# **Sage 9.4 Reference Manual: Groups** *Release 9.4*

**The Sage Development Team**

**Aug 24, 2021**

# **CONTENTS**

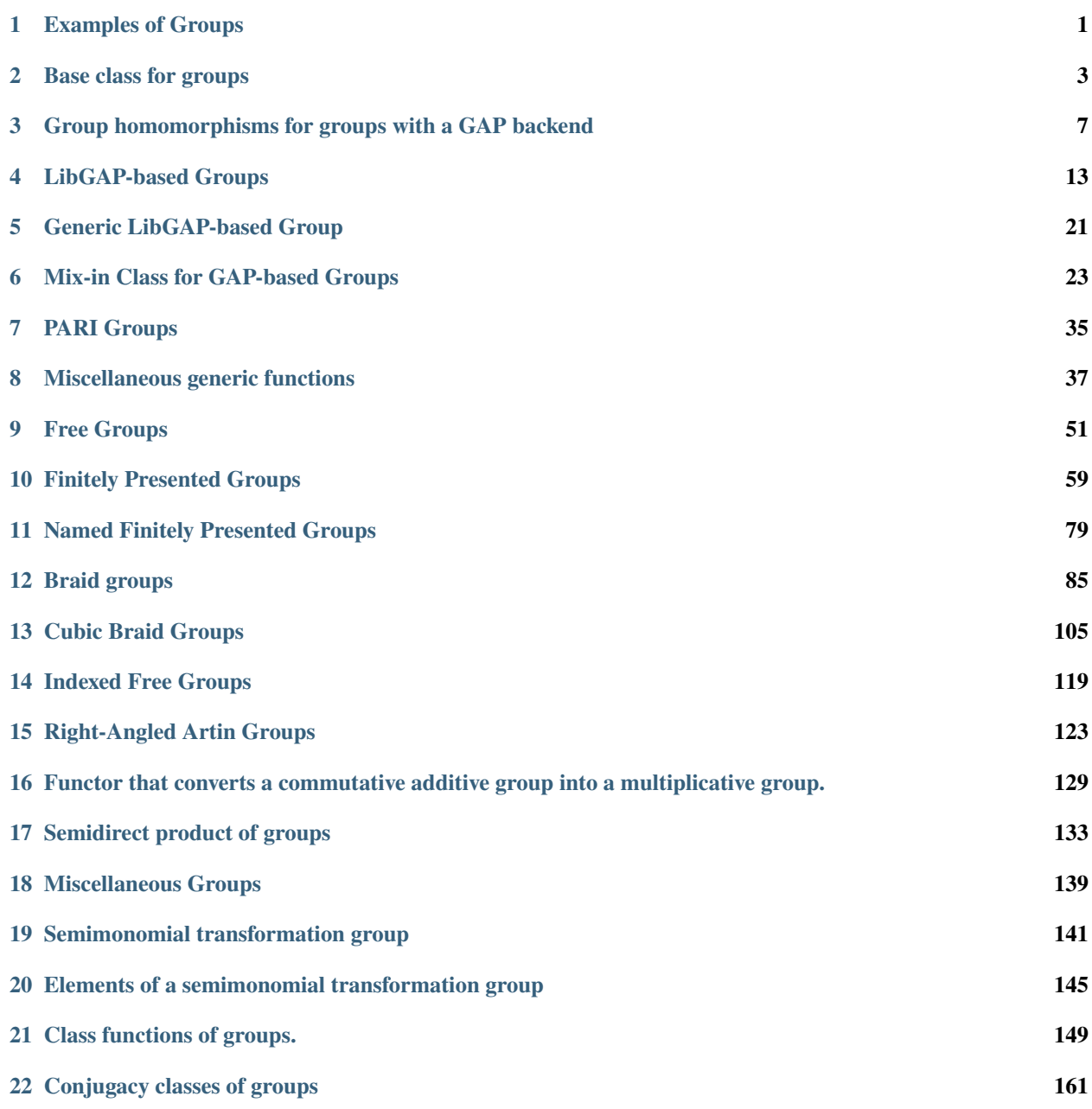

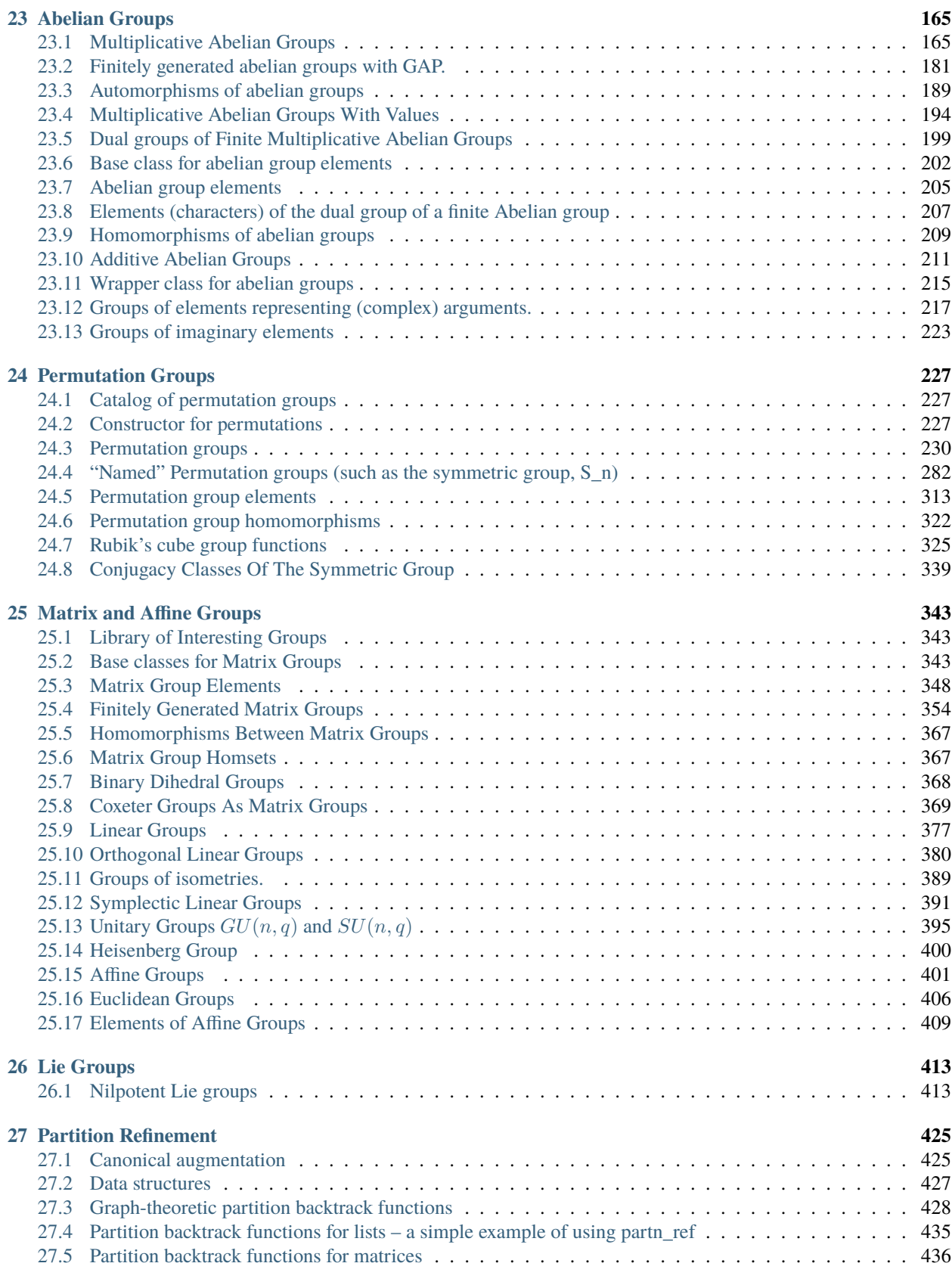

# **[28 Internals](#page-444-0) 439**

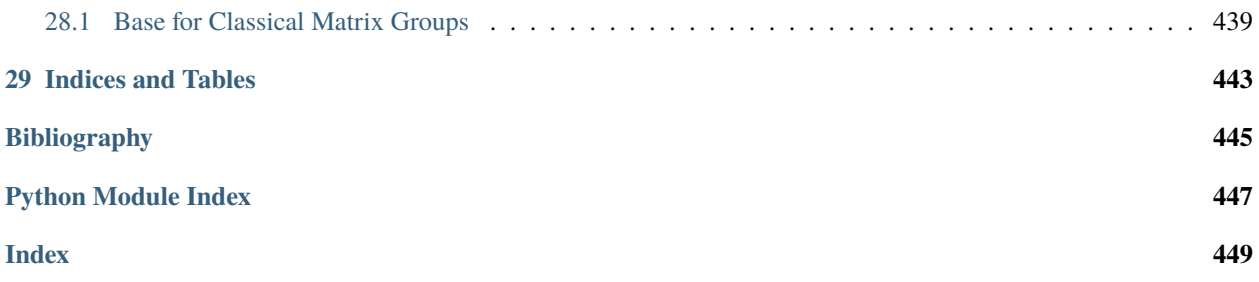

# **CHAPTER**

# **EXAMPLES OF GROUPS**

<span id="page-6-0"></span>The groups object may be used to access examples of various groups. Using tab-completion on this object is an easy way to discover and quickly create the groups that are available (as listed here).

Let <tab> indicate pressing the tab key. So begin by typing groups. <tab> to the see primary divisions, followed by (for example) groups.matrix.<tab> to access various groups implemented as sets of matrices.

- Permutation Groups (groups.permutation.<tab>)
	- **–** [groups.permutation.Symmetric](#page-310-0)
	- **–** [groups.permutation.Alternating](#page-288-0)
	- **–** [groups.permutation.KleinFour](#page-298-0)
	- **–** [groups.permutation.Quaternion](#page-307-0)
	- **–** [groups.permutation.Cyclic](#page-292-0)
	- **–** [groups.permutation.ComplexReflection](#page-289-0)
	- **–** [groups.permutation.Dihedral](#page-295-0)
	- **–** [groups.permutation.DiCyclic](#page-293-0)
	- **–** [groups.permutation.Mathieu](#page-298-1)
	- **–** [groups.permutation.Suzuki](#page-309-0)
	- **–** [groups.permutation.PGL](#page-299-0)
	- **–** [groups.permutation.PSL](#page-300-0)
	- **–** [groups.permutation.PSp](#page-302-0)
	- **–** [groups.permutation.PSU](#page-302-1)
	- **–** [groups.permutation.PGU](#page-299-1)
	- **–** [groups.permutation.Transitive](#page-315-0)
	- **–** [groups.permutation.RubiksCube](#page-331-0)
- Matrix Groups (groups.matrix.<tab>)
	- **–** [groups.matrix.QuaternionGF3](#page-371-0)
	- **–** [groups.matrix.GL](#page-383-0)
	- **–** [groups.matrix.SL](#page-384-0)
	- **–** [groups.matrix.Sp](#page-397-0)
	- **–** [groups.matrix.GU](#page-400-1)
- **–** [groups.matrix.SU](#page-402-0)
- **–** [groups.matrix.GO](#page-386-0)
- **–** [groups.matrix.SO](#page-392-0)
- Finitely Presented Groups (groups.presentation.<tab>)
	- **–** [groups.presentation.Alternating](#page-84-1)
	- **–** [groups.presentation.Cyclic](#page-85-0)
	- **–** [groups.presentation.Dihedral](#page-86-0)
	- **–** [groups.presentation.DiCyclic](#page-85-1)
	- **–** [groups.presentation.FGAbelian](#page-86-1)
	- **–** [groups.presentation.KleinFour](#page-88-0)
	- **–** [groups.presentation.Quaternion](#page-88-1)
	- **–** [groups.presentation.Symmetric](#page-89-0)
- Affine Groups (groups.affine.<tab>)
	- **–** [groups.affine.Affine](#page-406-1)
	- **–** [groups.affine.Euclidean](#page-411-1)
- Lie Groups (groups.lie.<tab>)
	- **–** [groups.lie.Nilpotent](#page-418-2)
- Miscellaneous Groups (groups.misc.<tab>)
	- **–** Coxeter, reflection and related groups
		- ∗ [groups.misc.Braid](#page-103-0)
		- ∗ [groups.misc.CoxeterGroup](../../../../../../html/en/reference/combinat/sage/combinat/root_system/coxeter_group.html#sage.combinat.root_system.coxeter_group.CoxeterGroup)
		- ∗ [groups.misc.ReflectionGroup](../../../../../../html/en/reference/combinat/sage/combinat/root_system/reflection_group_real.html#sage.combinat.root_system.reflection_group_real.ReflectionGroup)
		- ∗ [groups.misc.RightAngledArtin](#page-129-0)
		- ∗ [groups.misc.WeylGroup](../../../../../../html/en/reference/combinat/sage/combinat/root_system/weyl_group.html#sage.combinat.root_system.weyl_group.WeylGroup)
	- **–** other miscellaneous groups
		- ∗ [groups.misc.AdditiveAbelian](#page-216-1)
		- ∗ [groups.misc.AdditiveCyclic](../../../../../../html/en/reference/finite_rings/sage/rings/finite_rings/integer_mod_ring.html#sage.rings.finite_rings.integer_mod_ring.IntegerModFactory)
		- ∗ [groups.misc.Free](#page-57-0)
		- ∗ [groups.misc.SemimonomialTransformation](#page-147-0)

# **CHAPTER**

**TWO**

# **BASE CLASS FOR GROUPS**

#### <span id="page-8-0"></span>class sage.groups.group.AbelianGroup

Bases: [sage.groups.group.Group](#page-8-1)

Generic abelian group.

is\_abelian()

Return True.

EXAMPLES:

```
sage: from sage.groups.group import AbelianGroup
sage: G = AbelianGroup()sage: G.is_abelian()
True
```
### class sage.groups.group.AlgebraicGroup

Bases: [sage.groups.group.Group](#page-8-1)

#### class sage.groups.group.FiniteGroup

Bases: [sage.groups.group.Group](#page-8-1)

Generic finite group.

#### is\_finite()

Return True.

EXAMPLES:

```
sage: from sage.groups.group import FiniteGroup
sage: G = FiniteGroup()
sage: G.is_finite()
True
```
### <span id="page-8-1"></span>class sage.groups.group.Group

Bases: [sage.structure.parent.Parent](../../../../../../html/en/reference/structure/sage/structure/parent.html#sage.structure.parent.Parent)

Base class for all groups

#### is\_abelian()

Test whether this group is abelian.

EXAMPLES:

```
sage: from sage.groups.group import Group
sage: G = Group()sage: G.is_abelian()
```

```
Traceback (most recent call last):
...
NotImplementedError
```
#### is\_commutative()

Test whether this group is commutative.

This is an alias for is\_abelian, largely to make groups work well with the Factorization class.

(Note for developers: Derived classes should override is\_abelian, not is\_commutative.)

EXAMPLES:

sage: SL(2, 7).is\_commutative() False

#### is\_finite()

Returns True if this group is finite.

EXAMPLES:

```
sage: from sage.groups.group import Group
sage: G = Group()sage: G.is_finite()
Traceback (most recent call last):
...
NotImplementedError
```
#### is\_multiplicative()

Returns True if the group operation is given by  $*$  (rather than +).

Override for additive groups.

EXAMPLES:

```
sage: from sage.groups.group import Group
sage: G = Group()sage: G.is_multiplicative()
True
```
order()

Return the number of elements of this group.

This is either a positive integer or infinity.

EXAMPLES:

```
sage: from sage.groups.group import Group
sage: G = Group()sage: G.order()
Traceback (most recent call last):
...
NotImplementedError
```

```
quotient(H, **kwds)
```
Return the quotient of this group by the normal subgroup  $H$ .

```
sage: from sage.groups.group import Group
sage: G = Group()sage: G.quotient(G)
Traceback (most recent call last):
...
NotImplementedError
```
sage.groups.group.is\_Group(*x*)

Return whether x is a group object.

INPUT:

•  $x -$ anything.

OUTPUT:

Boolean.

```
sage: F \cdot \langle a, b \rangle = FreeGroup()sage: from sage.groups.group import is_Group
sage: is_Group(F)
True
sage: is_Group("a string")
False
```
# **CHAPTER**

**THREE**

# <span id="page-12-0"></span>**GROUP HOMOMORPHISMS FOR GROUPS WITH A GAP BACKEND**

EXAMPLES:

```
sage: from sage.groups.abelian_gps.abelian_group_gap import AbelianGroupGap
sage: A = AbelianGroupGap([2, 4])sage: F \cdot \langle a, b \rangle = FreeGroup()sage: f = F.hom([g for g in A.gens]))sage: K = f.kernel()
sage: K
Group(<free, no generators known>)
```
AUTHORS:

- Simon Brandhorst (2018-02-08): initial version
- Sebastian Oehms (2018-11-15): have this functionality work for permutation groups [\(trac ticket #26750\)](https://trac.sagemath.org/26750) and implement section() and natural\_map()
- class sage.groups.libgap\_morphism.GroupHomset\_libgap(*G*, *H*, *category=None*, *check=True*) Bases: [sage.categories.homset.HomsetWithBase](../../../../../../html/en/reference/categories/sage/categories/homset.html#sage.categories.homset.HomsetWithBase)

Homsets of groups with a libgap backend.

Do not call this directly instead use [Hom\(\)](../../../../../../html/en/reference/categories/sage/categories/homset.html#sage.categories.homset.Hom).

INPUT:

- $G a$  libgap group
- H a libgap group
- category a category

OUTPUT:

The homset of two libgap groups.

```
sage: from sage.groups.abelian_gps.abelian_group_gap import AbelianGroupGap
sage: A = AbelianGroupGap([2, 4])sage: H = A.Hom(A)sage: H
Set of Morphisms from Abelian group with gap, generator orders (2, 4)
to Abelian group with gap, generator orders (2, 4)
 in Category of finite enumerated commutative groups
```
#### Element

alias of [GroupMorphism\\_libgap](#page-13-0)

#### natural map()

This method from [HomsetWithBase](../../../../../../html/en/reference/categories/sage/categories/homset.html#sage.categories.homset.HomsetWithBase) is overloaded here for cases in which both groups have corresponding lists of generators.

OUTPUT:

an instance of the element class of self if there exists a group homomorphism mapping the generators of the domain of self to the according generators of the codomain. Else the method falls back to the default.

# EXAMPLES:

```
sage: G = GL(3, 2)sage: P = PGL(3, 2)sage: nat = Hom(G, P) .natural\_map()sage: type(nat)
<class 'sage.groups.libgap_morphism.GroupHomset_libgap_with_category.element_
˓→class'>
sage: g1, g2 = G.gens()sage: nat(g1*g2)(1,2,4,5,7,3,6)
```
<span id="page-13-0"></span>class sage.groups.libgap\_morphism.GroupMorphism\_libgap(*homset*, *gap\_hom*, *check=True*) Bases: [sage.categories.morphism.Morphism](../../../../../../html/en/reference/categories/sage/categories/morphism.html#sage.categories.morphism.Morphism)

This wraps GAP group homomorphisms.

Checking if the input defines a group homomorphism can be expensive if the group is large.

INPUT:

- homset the parent
- gap\_hom a [sage.libs.gap.element.GapElement](../../../../../../html/en/reference/libs/sage/libs/gap/element.html#sage.libs.gap.element.GapElement) consisting of a group homomorphism
- check (default: True) check if the gap\_hom is a group homomorphism; this can be expensive

EXAMPLES:

```
sage: from sage.groups.abelian_gps.abelian_group_gap import AbelianGroupGap
sage: A = AbelianGroupGap([2, 4])sage: A.hom([g^{\wedge}2 for g in A.gens()])
Group endomorphism of Abelian group with gap, generator orders (2, 4)
```
Homomorphisms can be defined between different kinds of GAP groups:

```
sage: G = MatrixGroup([Matrix(ZZ, 2, [0,1,1,0])])sage: f = A.hom([G.0, G(1)])sage: f
Group morphism:
From: Abelian group with gap, generator orders (2, 4)
To: Matrix group over Integer Ring with 1 generators (
[0 1]
[1 0]
\lambdasage: G. \langle a, b \rangle = \text{FreeGroup}()sage: H = G / (G([1]), G([2])^3)
```

```
sage: f = G.hom(H.gens())sage: f
Group morphism:
 From: Free Group on generators {a, b}
 To: Finitely presented group < a, b | a, b^3 >
```
Homomorphisms can be defined between GAP groups and permutation groups:

```
sage: S = Sp(4, 3)sage: P = PSp(4, 3)sage: pr = S.hom(P.gens())sage: E = \text{copy}(S.\text{one}() \cdot \text{matrix}())sage: E[3,0] = 2; e = S(E)sage: pr(e)
(1,16,15)(3,22,18)(4,19,21)(6,34,24)(7,25,33)(9,40,27)(10,28,39)(12,37,30)(13,31,36)
```
 $qap()$ 

Return the underlying LibGAP group homomorphism.

EXAMPLES:

```
sage: from sage.groups.abelian_gps.abelian_group_gap import AbelianGroupGap
sage: A = AbelianGroupGap([2, 4])sage: f = A.hom([g^2] for g in A.gens()])sage: f.gap()
[ f1, f2 ] -> [ <identity> of ..., f3 ]
```
#### image(*J*, *\*args*, *\*\*kwds*)

The image of an element or a subgroup.

INPUT:

• J – a subgroup or an element of the domain of self

OUTPUT:

The image of J under self.

**Note:** pushforward is the method that is used when a map is called on anything that is not an element of its domain. For historical reasons, we keep the alias image() for this method.

EXAMPLES:

```
sage: G. \langle a, b \rangle = \text{FreeGroup}()sage: H = G / (G([1]), G([2])^3)sage: f = G.hom(H.gens())sage: S = G. subgroup([a.qap()])
sage: f.pushforward(S)
Group([a])sage: x = f. image(a)
sage: x
a
sage: x.parent()
Finitely presented group < a, b | a, b^3 >
```

```
sage: G = GU(3, 2)sage: P = PGU(3, 2)sage: pr = Hom(G, P).natural_map()
sage: GS = G. subgroup([G \text{.gen}(0)])
sage: pr.pushforward(GS)
Subgroup generated by [(3,4,5)(10,18,14)(11,19,15)(12,20,16)(13,21,17)] of (The␣
˓→projective general unitary group of degree 3 over Finite Field of size 2)
```
#### kernel()

Return the kernel of self.

EXAMPLES:

```
sage: from sage.groups.abelian_gps.abelian_group_gap import AbelianGroupGap
sage: A1 = AbelianGroupGap([6, 6])sage: A2 = AbelianGroupGap([3, 3])
sage: f = A1.hom(A2.gens())sage: f.kernel()
Subgroup of Abelian group with gap, generator orders (6, 6)
generated by (f1*f2, f3*f4)
sage: f.kernel().order()
4
sage: S = Sp(6, 3)sage: P = PSp(6, 3)sage: pr = Hom(S, P). natural_map()
sage: pr.kernel()
Subgroup with 1 generators (
[2 0 0 0 0 0]
[0 2 0 0 0 0]
[0 0 2 0 0 0]
[0 0 0 2 0 0]
[0 0 0 0 2 0]
[0 0 0 0 0 2]
) of Symplectic Group of degree 6 over Finite Field of size 3
```
#### <span id="page-15-0"></span>lift(*h*)

Return an element of the domain that maps to h.

EXAMPLES:

```
sage: from sage.groups.abelian_gps.abelian_group_gap import AbelianGroupGap
sage: A = AbelianGroupGap([2, 4])sage: f = A.hom([g^2] for g in A.gens)])sage: a = A \cdot \text{gens}()[1]sage: f.lift(a^2)
f2
```
If the element is not in the image, we raise an error:

```
sage: f.lift(a)
Traceback (most recent call last):
...
ValueError: f2 is not an element of the image of Group endomorphism
of Abelian group with gap, generator orders (2, 4)
```
#### preimage(*S*)

Return the preimage of the subgroup S.

INPUT:

•  $S - a$  subgroup of this group

EXAMPLES:

```
sage: from sage.groups.abelian_gps.abelian_group_gap import AbelianGroupGap
sage: A = AbelianGroupGap([2, 4])sage: B = AbelianGroupGap([4])sage: f = A.hom([B.\text{one}(), B.\text{gen}(0)^2])sage: S = B. subgroup([B \cdot one())
sage: f.preimage(S) == f.kernel()True
sage: S = Sp(4, 3)sage: P = PSp(4, 3)sage: pr = Hom(S, P) . natural\_map()sage: PS = P. subgroup([P.gen(0)])
sage: pr.preimage(PS)
Subgroup with 2 generators (
[2 0 0 0] [1 0 0 0]
[0 2 0 0] [0 2 0 0]
[0 0 2 0] [0 0 2 0]
[0 0 0 2], [0 0 0 1]
) of Symplectic Group of degree 4 over Finite Field of size 3
```

```
pushforward(J, *args, **kwds)
```
The image of an element or a subgroup.

INPUT:

• J – a subgroup or an element of the domain of self

OUTPUT:

The image of J under self.

**Note:** pushforward is the method that is used when a map is called on anything that is not an element of its domain. For historical reasons, we keep the alias image() for this method.

EXAMPLES:

```
sage: G. \langle a, b \rangle = \text{FreeGroup}()sage: H = G / (G([1]), G([2])^3)sage: f = G.hom(H.gens())sage: S = G. subgroup([a.gap())
sage: f.pushforward(S)
Group([a])sage: x = f. image(a)
sage: x
a
sage: x.parent()
Finitely presented group \langle a, b \rangle a, b^3 >
sage: G = GU(3, 2)
```

```
sage: P = PGU(3, 2)sage: pr = Hom(G, P).natural_map()
sage: GS = G. subgroup([G.get(0)])
sage: pr.pushforward(GS)
Subgroup generated by [(3,4,5)(10,18,14)(11,19,15)(12,20,16)(13,21,17)] of (The
˓→projective general unitary group of degree 3 over Finite Field of size 2)
```
#### <span id="page-17-0"></span>section()

This method returns a section map of self by use of  $lift()$ . See [section\(\)](#page-17-0) of [sage.categories.map.](../../../../../../html/en/reference/categories/sage/categories/map.html#sage.categories.map.Map) [Map](../../../../../../html/en/reference/categories/sage/categories/map.html#sage.categories.map.Map), as well.

#### OUTPUT:

an instance of [sage.categories.morphism.SetMorphism](../../../../../../html/en/reference/categories/sage/categories/morphism.html#sage.categories.morphism.SetMorphism) mapping an element of the codomain of self to one of its preimages

```
sage: G = GU(3, 2)sage: P = PGU(3, 2)sage: pr = Hom(G, P). natural_map()
sage: sect = pr.setion()sage: sect(P.an_element())
[a + 1 \ a \ a][ 1 1 0]
[ a 0 0]
```
# **CHAPTER**

# **LIBGAP-BASED GROUPS**

<span id="page-18-0"></span>This module provides helper class for wrapping GAP groups via [libgap](../../../../../../html/en/reference/libs/sage/libs/gap/libgap.html#module-sage.libs.gap.libgap). See [free\\_group](#page-56-1) for an example how they are used.

The parent class keeps track of the GAP element object, to use it in your Python parent you have to derive both from the suitable group parent and [ParentLibGAP](#page-21-0)

```
sage: from sage.groups.libgap_wrapper import ElementLibGAP, ParentLibGAP
sage: from sage.groups.group import Group
sage: class FooElement(ElementLibGAP):
....: pass
sage: class FooGroup(Group, ParentLibGAP):
....: Element = FooElement
\dots: def _iinit_i(self):
....: lg = libgap(libgap.CyclicGroup(3)) # dummy
....: ParentLibGAP.__init__(self, lg)
....: Group.__init__(self)
```
Note how we call the constructor of both superclasses to initialize Group and ParentLibGAP separately. The parent class implements its output via LibGAP:

```
sage: FooGroup()
<pc group of size 3 with 1 generators>
sage: type(FooGroup().gap())
<type 'sage.libs.gap.element.GapElement'>
```
The element class is a subclass of [MultiplicativeGroupElement](../../../../../../html/en/reference/structure/sage/structure/element.html#sage.structure.element.MultiplicativeGroupElement). To use it, you just inherit from [ElementLibGAP](#page-18-1)

```
sage: element = FooGroup().an_element()
sage: element
f1
```
The element class implements group operations and printing via LibGAP:

```
sage: element._repr_()
'f1'
sage: element * element
f1^0
```
AUTHORS:

<span id="page-18-1"></span>• Volker Braun

#### class sage.groups.libgap\_wrapper.ElementLibGAP

Bases: [sage.structure.element.MultiplicativeGroupElement](../../../../../../html/en/reference/structure/sage/structure/element.html#sage.structure.element.MultiplicativeGroupElement)

A class for LibGAP-based Sage group elements

INPUT:

- parent the Sage parent
- libgap\_element the libgap element that is being wrapped

EXAMPLES:

```
sage: from sage.groups.libgap_wrapper import ElementLibGAP, ParentLibGAP
sage: from sage.groups.group import Group
sage: class FooElement(ElementLibGAP):
....: pass
sage: class FooGroup(Group, ParentLibGAP):
....: Element = FooElement
\dots: def _iinit_i(self):
....: lg = libgap(libgap.CyclicGroup(3)) # dummy
....: ParentLibGAP.__init__(self, lg)
....: Group.__init__(self)
sage: FooGroup()
\leq pc group of size 3 with 1 generators>
sage: FooGroup().gens()
(f1, )
```
gap()

Return a LibGAP representation of the element.

OUTPUT:

A [GapElement](../../../../../../html/en/reference/libs/sage/libs/gap/element.html#sage.libs.gap.element.GapElement)

EXAMPLES:

```
sage: G. \langle a, b \rangle = \text{FreeGroup}('a, b')sage: x = G([1, 2, -1, -2])sage: x
a * b * a^{\lambda-1} b^{\lambda-1}sage: xg = x.gap()sage: xg
a*b*a^-1*b^-1
sage: type(xg)
<type 'sage.libs.gap.element.GapElement'>
```
#### inverse()

Return the inverse of self.

```
is_conjugate(other)
```
Return whether the elements self and other are conjugate.

EXAMPLES:

```
sage: from sage.groups.libgap_group import GroupLibGAP
sage: G = GroupLibGAP(libgap.GL(2, 3))sage: a, b = G.gens()sage: a.is_conjugate(b)
```

```
False
sage: a.is_conjugate((a*b^2)^* a * (a*b^2))
True
```
#### is\_one()

Test whether the group element is the trivial element.

OUTPUT:

Boolean.

EXAMPLES:

```
sage: G. \langle a, b \rangle = \text{FreeGroup}('a, b')sage: x = G([1, 2, -1, -2])sage: x.is_one()
False
sage: (x * \neg x). is_one()
True
```
### multiplicative\_order()

Return the multiplicative order.

EXAMPLES:

```
sage: from sage.groups.libgap_group import GroupLibGAP
sage: G = GroupLibGAP(libgap.GL(2, 3))sage: a, b = G.gens()sage: print(a.order())
2
sage: print(a.multiplicative_order())
2
sage: z = Mod(0, 3)sage: o = Mod(1, 3)sage: G(libgap([[o,o],[z,o]])).order()
3
```
#### normalizer()

Return the normalizer of the cyclic group generated by this element.

EXAMPLES:

```
sage: from sage.groups.libgap_group import GroupLibGAP
sage: G = GroupLibGAP(libgap.GL(3,3))sage: a, b = G.gens()
sage: H = a.normalizer()sage: H
<group of 3x3 matrices over GF(3)>
sage: H.cardinality()
96
sage: all(g^*a == a^*g for g in H)
True
```
#### nth\_roots(*n*)

Return the set of n-th roots of this group element.

EXAMPLES:

```
sage: from sage.groups.libgap_group import GroupLibGAP
sage: G = GroupLibGAP(libgap.GL(3,3))sage: a, b = G.gens()sage: g = a * b * * 2 * a * ~ bsage: r = g.nth\_roots(4)sage: r
[ [ [ Z(3), Z(3), Z(3)^0 ], [ Z(3)^0, Z(3)^0, 0*Z(3) ], [ 0*Z(3), Z(3), 0*Z(3) ]\leftrightarrow],
 [ [ Z(3)^\wedge, Z(3)^\wedge, Z(3) ], [ Z(3), Z(3), \mathbb{R}^2, Z(3) ], [ \mathbb{R}^*Z(3), Z(3)^\wedge, \mathbb{R}^*Z(3) ]\rightarrow]]
sage: r[0]^{**}4 == r[1]^{**}4 == qTrue
```
 $order()$ 

Return the multiplicative order.

EXAMPLES:

```
sage: from sage.groups.libgap_group import GroupLibGAP
sage: G = GroupLibGAP(libgap.GL(2, 3))sage: a, b = G.gens()
sage: print(a.order())
2
sage: print(a.multiplicative_order())
2
sage: z = Mod(0, 3)sage: o = Mod(1, 3)sage: G(libgap([[o,o],[z,o]])).order()
3
```
<span id="page-21-0"></span>class sage.groups.libgap\_wrapper.ParentLibGAP(*libgap\_parent*, *ambient=None*) Bases: [sage.structure.sage\\_object.SageObject](../../../../../../html/en/reference/structure/sage/structure/sage_object.html#sage.structure.sage_object.SageObject)

A class for parents to keep track of the GAP parent.

This is not a complete group in Sage, this class is only a base class that you can use to implement your own groups with LibGAP. See [libgap\\_group](#page-26-1) for a minimal example of a group that is actually usable.

Your implementation definitely needs to supply

• \_\_reduce\_\_(): serialize the LibGAP group. Since GAP does not support Python pickles natively, you need to figure out yourself how you can recreate the group from a pickle.

INPUT:

- libgap\_parent the libgap element that is the parent in GAP.
- ambient A derived class of [ParentLibGAP](#page-21-0) or None (default). The ambient class if libgap\_parent has been defined as a subgroup.

EXAMPLES:

```
sage: from sage.groups.libgap_wrapper import ElementLibGAP, ParentLibGAP
sage: from sage.groups.group import Group
sage: class FooElement(ElementLibGAP):
```

```
....: pass
sage: class FooGroup(Group, ParentLibGAP):
....: Element = FooElement
\dots: def _iinit_i(self):
....: lg = libgap(libgap.CyclicGroup(3)) # dummy
....: ParentLibGAP.__init__(self, lg)
....: Group.__init__(self)
sage: FooGroup()
<pc group of size 3 with 1 generators>
```
#### <span id="page-22-0"></span>ambient()

Return the ambient group of a subgroup.

OUTPUT:

A group containing self. If self has not been defined as a subgroup, we just return self.

EXAMPLES:

```
sage: G = \text{FreeGroup}(3)sage: G.ambient() is G
True
```
#### gap()

Return the gap representation of self.

OUTPUT:

A [GapElement](../../../../../../html/en/reference/libs/sage/libs/gap/element.html#sage.libs.gap.element.GapElement)

EXAMPLES:

```
sage: G = FreeGroup(3); G
Free Group on generators {x0, x1, x2}
sage: G.gap()
\langle free group on the generators [ x0, x1, x2 ]>
sage: G.gap().parent()
C library interface to GAP
sage: type(G.gap())
<type 'sage.libs.gap.element.GapElement'>
```
This can be useful, for example, to call GAP functions that are not wrapped in Sage:

```
sage: G = FreeGroup(3)sage: H = G.gap()sage: H.DirectProduct(H)
\langle fp group on the generators [ f1, f2, f3, f4, f5, f6 ]>
sage: H.DirectProduct(H).RelatorsOfFpGroup()
\lceil f1^-1*f4^-1*f1*f4, f1^-1*f5^-1*f1*f5, f1^-1*f6^-1*f1*f6, f2^-1*f4^-1*f2*f4,
 f2^-1*f5^-1*f2*f5, f2^-1*f6^-1*f2*f6, f3^-1*f4^-1*f3*f4, f3^-1*f5^-1*f3*f5,
 f3^-1*f6^-1*f3*f6 ]
```
We can also convert directly to libgap:

```
sage: libgap(GL(2, ZZ))
GL(2,Integers)
```
#### gen(*i*)

Return the  $i$ -th generator of self.

**Warning:** Indexing starts at 0 as usual in Sage/Python. Not as in GAP, where indexing starts at 1.

### INPUT:

•  $i$  – integer between 0 (inclusive) and ngens () (exclusive). The index of the generator.

#### OUTPUT:

The  $i$ -th generator of the group.

EXAMPLES:

```
sage: G = FreeGroup('a, b')sage: G.gen(0)
a
sage: G.gen(1)
b
```
#### <span id="page-23-0"></span>generators()

Return the generators of the group.

EXAMPLES:

```
sage: G = \text{FreeGroup}(2)sage: G.gens()
(x0, x1)
sage: H = FreeGroup('a, b, c')sage: H.gens()
(a, b, c)
```
[generators\(\)](#page-23-0) is an alias for [gens\(\)](#page-23-1)

```
sage: G = \text{FreeGroup}('a, b')sage: G.generators()
(a, b)
sage: H = FreeGroup(3, 'x')sage: H.generators()
(x0, x1, x2)
```
#### <span id="page-23-1"></span>gens()

Return the generators of the group.

EXAMPLES:

```
sage: G = \text{FreeGroup}(2)sage: G.gens()
(x0, x1)
sage: H = FreeGroup('a, b, c')
sage: H.gens()
(a, b, c)
```
[generators\(\)](#page-23-0) is an alias for [gens\(\)](#page-23-1)

```
sage: G = \text{FreeGroup}('a, b')sage: G.generators()
(a, b)
sage: H = FreeGroup(3, 'x')sage: H.generators()
(x0, x1, x2)
```
#### is\_subgroup()

Return whether the group was defined as a subgroup of a bigger group.

You can access the containing group with ambient ().

OUTPUT:

Boolean.

EXAMPLES:

```
sage: G = \text{FreeGroup}(3)sage: G.is_subgroup()
False
```
#### <span id="page-24-0"></span>ngens()

Return the number of generators of self.

OUTPUT:

Integer.

EXAMPLES:

```
sage: G = FreeGroup(2)sage: G.ngens()
2
```
### one()

Return the identity element of self.

EXAMPLES:

```
sage: G = \text{FreeGroup}(3)sage: G.one()
1
sage: G.\text{one}() == G([])True
sage: G.one().Tietze()
()
```
#### subgroup(*generators*)

Return the subgroup generated.

INPUT:

• generators – a list/tuple/iterable of group elements.

OUTPUT:

The subgroup generated by generators.

```
sage: F \cdot \langle a, b \rangle = FreeGroup()sage: G = F. subgroup([a^{\wedge}2^{*}b]); G
Group([ a^2*b ])
sage: G.gens()
(a^2*b, )
```
We check that coercions between the subgroup and its ambient group work:

sage: F.0 \* G.0 a^3\*b

Checking that [trac ticket #19270](https://trac.sagemath.org/19270) is fixed:

```
sage: gens = [w.max() for w in WeylGroup(['B', 3])]
sage: G = MatrixGroup(gens)sage: import itertools
sage: diagonals = itertools.product((1,-1)), repeat=3)
sage: subgroup_gens = [diagonal_matrix(L) for L in diagonals]sage: G.subgroup(subgroup_gens)
Subgroup with 8 generators of Matrix group over Rational Field with 48␣
˓→generators
```
# **GENERIC LIBGAP-BASED GROUP**

<span id="page-26-1"></span><span id="page-26-0"></span>This is useful if you need to use a GAP group implementation in Sage that does not have a dedicated Sage interface.

If you want to implement your own group class, you should not derive from this but directly from [ParentLibGAP](#page-21-0).

EXAMPLES:

```
sage: F \cdot \langle a, b \rangle = \text{FreeGroup}()sage: G_gap = libgap.Group([ (a*b^2).gap])sage: from sage.groups.libgap_group import GroupLibGAP
sage: G = GroupLibGAP(G_gap); GGroup(\lceil a*b^2 ])
sage: type(G)
<class 'sage.groups.libgap_group.GroupLibGAP_with_category'>
sage: G.gens()
(a * b * 2, )
```
class sage.groups.libgap\_group.GroupLibGAP(*\*args*, *\*\*kwds*)

Bases: [sage.groups.libgap\\_mixin.GroupMixinLibGAP](#page-28-1), [sage.groups.group.Group](#page-8-1), [sage.groups.](#page-21-0) [libgap\\_wrapper.ParentLibGAP](#page-21-0)

Group interface for LibGAP-based groups.

INPUT:

Same as [ParentLibGAP](#page-21-0).

Element

alias of [sage.groups.libgap\\_wrapper.ElementLibGAP](#page-18-1)

# **MIX-IN CLASS FOR GAP-BASED GROUPS**

<span id="page-28-0"></span>This class adds access to GAP functionality to groups such that parent and element have a gap() method that returns a GAP object for the parent/element.

If your group implementation uses libgap, then you should add [GroupMixinLibGAP](#page-28-1) as the first class that you are deriving from. This ensures that it properly overrides any default methods that just raise NotImplementedError.

```
class sage.groups.libgap_mixin.GroupMixinLibGAP
    Bases: object
```

```
cardinality()
```
Implements EnumeratedSets.ParentMethods.cardinality().

EXAMPLES:

```
sage: G = Sp(4, GF(3))sage: G.cardinality()
51840
sage: G = SL(4, GF(3))sage: G.cardinality()
12130560
sage: F = GF(5); MS = MatrixSpace(F, 2, 2)sage: gens = [MS([1,2],[-1,1]]), MS([1,1],[0,1]])sage: G = MatrixGroup(gens)sage: G.cardinality()
480
sage: G = \text{MatrixGroup}(\text{Matrix}(ZZ, 2, [1, 1, 0, 1]))sage: G.cardinality()
+Infinity
sage: G = Sp(4, GF(3))sage: G.cardinality()
51840
sage: G = SL(4, GF(3))sage: G.cardinality()
12130560
sage: F = GF(5); MS = MatrixSpace(F, 2, 2)sage: gens = [MS([1,2],[-1,1]]), MS([1,1],[0,1]])
```

```
sage: G = MatrixGroup(gens)sage: G.cardinality()
480
sage: G = MatrixGroup([matrix(ZZ, 2, [1, 1, 0, 1])])sage: G.cardinality()
+Infinity
```
#### center()

Return the center of this linear group as a subgroup.

OUTPUT:

The center as a subgroup.

```
sage: G = SU(3, GF(2))sage: G.center()
Subgroup with 1 generators (
[a 0 0]
[0 a 0]
[0 0 a]
) of Special Unitary Group of degree 3 over Finite Field in a of size 2^2
sage: GL(2,GF(3)).center()
Subgroup with 1 generators (
[2 0]
[0 2]
) of General Linear Group of degree 2 over Finite Field of size 3
sage: GL(3,GF(3)).center()
Subgroup with 1 generators (
[2 0 0]
[0 2 0]
[0 0 2]
) of General Linear Group of degree 3 over Finite Field of size 3
sage: GU(3,GF(2)).center()
Subgroup with 1 generators (
[a + 1 \ 0 \ 0][ 0 a + 1 0 ][ 0 0 a + 1]
) of General Unitary Group of degree 3 over Finite Field in a of size 2^2
sage: A = Matrix(FiniteField(5), [[2,0,0], [0,3,0], [0,0,1]])sage: B = Matrix(FiniteEnd(5), [[1,0,0], [0,1,0], [0,1,1]])sage: MatrixGroup([A,B]).center()
Subgroup with 1 generators (
[1 0 0]
[0 1 0]
[0 0 1]
) of Matrix group over Finite Field of size 5 with 2 generators (
[2 0 0] [1 0 0]
[0 3 0] [0 1 0]
[0 0 1], [0 1 1]
)
```
#### character(*values*)

Return a group character from values, where values is a list of the values of the character evaluated on the conjugacy classes.

INPUT:

• values – a list of values of the character

OUTPUT: a group character

EXAMPLES:

```
sage: G = MatrixGroup(AIternatingGroup(4))sage: G.character([1]*len(G.conjugacy_classes_representatives()))
Character of Matrix group over Integer Ring with 12 generators
```

```
sage: G = GL(2, ZZ)sage: G.character([1,1,1,1])
Traceback (most recent call last):
...
NotImplementedError: only implemented for finite groups
```
#### character\_table()

Return the matrix of values of the irreducible characters of this group  $G$  at its conjugacy classes.

The columns represent the conjugacy classes of  $G$  and the rows represent the different irreducible characters in the ordering given by GAP.

OUTPUT: a matrix defined over a cyclotomic field

EXAMPLES:

```
sage: MatrixGroup(SymmetricGroup(2)).character_table()
[1 -1]\begin{bmatrix} 1 & 1 \end{bmatrix}sage: MatrixGroup(SymmetricGroup(3)).character_table()
[1 \ 1 \ -1][ 2 -1 0 ][ 1 1 1]
sage: MatrixGroup(SymmetricGroup(5)).character_table()
[1 -1 -1 1 1 -1 1 1][4 \ 0 \ 1 \ -1 \ -2 \ 1 \ 0][5 \ 1 \ -1 \ 0 \ -1 \ -1 \ 1][6 \ 0 \ 0 \ 1 \ 0 \ 0 \ -2][5 -1 1 0 1 -1 1][4 \ 0 \ -1 \ -1 \ 2 \ 1 \ 0][ 1 1 1 1 1 1 1]
```
# class\_function(*values*)

Return the class function with given values.

INPUT:

• values – list/tuple/iterable of numbers. The values of the class function on the conjugacy classes, in that order.

**sage:**  $G = GL(2, GF(3))$ sage:  $chi = G.class_function(range(8))$ sage: list(chi) [0, 1, 2, 3, 4, 5, 6, 7]

conjugacy\_class(*g*)

Return the conjugacy class of g.

OUTPUT:

The conjugacy class of g in the group self. If self is the group denoted by  $G$ , this method computes the set  $\{x^{-1}gx \mid x \in G\}.$ 

EXAMPLES:

```
sage: G = SL(2, QQ)sage: g = G([1, 1], [0, 1]])sage: G.conjugacy_class(g)
Conjugacy class of [1 1]
[0 1] in Special Linear Group of degree 2 over Rational Field
```
#### conjugacy\_classes()

Return a list with all the conjugacy classes of self.

EXAMPLES:

```
sage: G = SL(2, GF(2))sage: G.conjugacy_classes()
(Conjugacy class of [1 0]
[0 1] in Special Linear Group of degree 2 over Finite Field of size 2,
Conjugacy class of [0 1]
 [1 0] in Special Linear Group of degree 2 over Finite Field of size 2,
Conjugacy class of [0 1]
[1 1] in Special Linear Group of degree 2 over Finite Field of size 2)
```

```
sage: GL(2,ZZ).conjugacy_classes()
Traceback (most recent call last):
...
NotImplementedError: only implemented for finite groups
```
#### conjugacy\_classes\_representatives()

Return a set of representatives for each of the conjugacy classes of the group.

EXAMPLES:

```
sage: G = SU(3, GF(2))sage: len(G.conjugacy_classes_representatives())
16
sage: G = GL(2, GF(3))sage: G.conjugacy_classes_representatives()
(
[1 0] [0 2] [2 0] [0 2] [0 2] [0 1] [0 1] [2 0]
[0 1], [1 1], [0 2], [1 2], [1 0], [1 2], [1 1], [0 1])
```

```
sage: len(GU(2,GF(5)).conjugacy_classes_representatives())
36
```

```
sage: GL(2,ZZ).conjugacy_classes_representatives()
Traceback (most recent call last):
...
NotImplementedError: only implemented for finite groups
```
#### intersection(*other*)

Return the intersection of two groups (if it makes sense) as a subgroup of the first group.

EXAMPLES:

```
sage: A = Matrix([0, 1/2, 0), (2, 0, 0), (0, 0, 1)])sage: B = Matrix([0, 1/2, 0), (-2, -1, 2), (0, 0, 1)])sage: G = MatrixGroup([A,B])sage: len(G) # isomorphic to S_36
sage: G.intersection(GL(3,ZZ))
Subgroup with 1 generators (
[1 \space 0 \space 0][-2 -1 2][ 0 0 1]
) of Matrix group over Rational Field with 2 generators (
\begin{bmatrix} 0 & 1/2 & 0 \end{bmatrix} \begin{bmatrix} 0 & 1/2 & 0 \end{bmatrix}[2 \ 0 \ 0] [-2 \ -1 \ 2][ 0 0 1], [ 0 0 1]
)
sage: GL(3,ZZ).intersection(G)
Subgroup with 1 generators (
[1 \space 0 \space 0][-2 -1 2][ 0 0 1]
) of General Linear Group of degree 3 over Integer Ring
sage: G.intersection(SL(3,ZZ))
Subgroup with 0 generators () of Matrix group over Rational Field with 2␣
\rightarrowgenerators (
[ 0 1/2 0] [ 0 1/2 0][2 \ 0 \ 0] [-2 \ -1 \ 2][ 0 0 1], [ 0 0 1]
)
```
#### irreducible\_characters()

Return the irreducible characters of the group.

OUTPUT:

A tuple containing all irreducible characters.

EXAMPLES:

**sage:**  $G = GL(2, 2)$ sage: G.irreducible\_characters()

```
(Character of General Linear Group of degree 2 over Finite Field of size 2,
Character of General Linear Group of degree 2 over Finite Field of size 2,
Character of General Linear Group of degree 2 over Finite Field of size 2)
```

```
sage: GL(2,ZZ).irreducible_characters()
Traceback (most recent call last):
...
NotImplementedError: only implemented for finite groups
```
#### is\_abelian()

Return whether the group is Abelian.

OUTPUT:

Boolean. True if this group is an Abelian group and False otherwise.

EXAMPLES:

```
sage: from sage.groups.libgap_group import GroupLibGAP
sage: GroupLibGAP(libgap.CyclicGroup(12)).is_abelian()
True
sage: GroupLibGAP(libgap.SymmetricGroup(12)).is_abelian()
False
sage: SL(1, 17).is_abelian()
True
sage: SL(2, 17).is_abelian()
False
```
#### is\_finite()

Test whether the matrix group is finite.

OUTPUT:

Boolean.

EXAMPLES:

```
sage: G = GL(2, GF(3))sage: G.is_finite()
True
sage: SL(2,ZZ).is_finite()
False
```
#### is\_isomorphic(*H*)

Test whether self and H are isomorphic groups.

INPUT:

• H – a group.

OUTPUT:

Boolean.

```
sage: m1 = matrix(GF(3), [[1,1], [0,1]])sage: m2 = matrix(GF(3), [[1,2], [0,1]])sage: F = MatrixGroup(m1)sage: G = MatrixGroup(m1, m2)sage: H = MatrixGroup(m2)sage: F.is_isomorphic(G)
True
sage: G.is_isomorphic(H)
True
sage: F.is_isomorphic(H)
True
sage: F==G, G==H, F==H(False, False, False)
```
#### is\_nilpotent()

Return whether this group is nilpotent.

EXAMPLES:

```
sage: from sage.groups.libgap_group import GroupLibGAP
sage: GroupLibGAP(libgap.AlternatingGroup(3)).is_nilpotent()
True
sage: GroupLibGAP(libgap.SymmetricGroup(3)).is_nilpotent()
False
```
#### is\_p\_group()

Return whether this group is a p-group.

EXAMPLES:

```
sage: from sage.groups.libgap_group import GroupLibGAP
sage: GroupLibGAP(libgap.CyclicGroup(9)).is_p_group()
True
sage: GroupLibGAP(libgap.CyclicGroup(10)).is_p_group()
False
```
#### is\_perfect()

Return whether this group is perfect.

EXAMPLES:

```
sage: from sage.groups.libgap_group import GroupLibGAP
sage: GroupLibGAP(libgap.SymmetricGroup(5)).is_perfect()
False
sage: GroupLibGAP(libgap.AlternatingGroup(5)).is_perfect()
True
sage: SL(3,3).is_perfect()
True
```
# is\_polycyclic()

Return whether this group is polycyclic.

```
sage: from sage.groups.libgap_group import GroupLibGAP
sage: GroupLibGAP(libgap.AlternatingGroup(4)).is_polycyclic()
True
sage: GroupLibGAP(libgap.AlternatingGroup(5)).is_solvable()
False
```
# is\_simple()

Return whether this group is simple.

EXAMPLES:

```
sage: from sage.groups.libgap_group import GroupLibGAP
sage: GroupLibGAP(libgap.SL(2,3)).is_simple()
False
sage: GroupLibGAP(libgap.SL(3,3)).is_simple()
True
sage: SL(3,3).is_simple()
True
```
### is\_solvable()

Return whether this group is solvable.

EXAMPLES:

```
sage: from sage.groups.libgap_group import GroupLibGAP
sage: GroupLibGAP(libgap.SymmetricGroup(4)).is_solvable()
True
sage: GroupLibGAP(libgap.SymmetricGroup(5)).is_solvable()
False
```
#### is\_supersolvable()

Return whether this group is supersolvable.

EXAMPLES:

```
sage: from sage.groups.libgap_group import GroupLibGAP
sage: GroupLibGAP(libgap.SymmetricGroup(3)).is_supersolvable()
True
sage: GroupLibGAP(libgap.SymmetricGroup(4)).is_supersolvable()
False
```
#### $list()$

List all elements of this group.

OUTPUT:

A tuple containing all group elements in a random but fixed order.

EXAMPLES:

```
sage: F = GF(3)sage: gens = [matrix(F, 2, [1, 0, -1, 1]), matrix(F, 2, [1, 1, 0, 1])]sage: G = MatrixGroup(qens)sage: G.cardinality()
24
```
```
sage: v = Gu. list()
sage: len(v)
24
sage: v[:5]
(
[1 0] [2 0] [0 1] [0 2] [1 2]
[0 1], [0 2], [2 0], [1 0], [2 2]
\lambdasage: all(g in G for g in G.list())True
```
An example over a ring (see [trac ticket #5241\)](https://trac.sagemath.org/5241):

```
sage: M1 = matrix(ZZ, 2, [[-1, 0], [0, 1]])sage: M2 = matrix(ZZ, 2, [[1, 0], [0, -1]])sage: M3 = matrix(ZZ, 2, [[-1, 0], [0, -1]])sage: MG = MatrixGroup([M1, M2, M3])sage: MG.list()
(
[1 0] [1 0] [-1 0] [-1 0] [-1 0][0 1], [0 -1], [0 1], [0 -1]\lambdasage: MG.list()[1]
\begin{bmatrix} 1 & 0 \end{bmatrix}[ 0 -1]sage: MG.list()[1].parent()
Matrix group over Integer Ring with 3 generators (
[-1 \ 0] [1 \ 0] [-1 \ 0][ 0 1], [ 0 -1], [ 0 -1])
```
An example over a field (see [trac ticket #10515\)](https://trac.sagemath.org/10515):

```
sage: gens = [\text{matrix}(QQ, 2, [1, 0, 0, 1])]sage: MatrixGroup(gens).list()
(
[1 0]
[0 1]
)
```
Another example over a ring (see [trac ticket #9437\)](https://trac.sagemath.org/9437):

```
sage: len(SL(2, Zmod(4)).list())48
```
An error is raised if the group is not finite:

```
sage: GL(2,ZZ).list()
Traceback (most recent call last):
...
NotImplementedError: group must be finite
```
#### order()

Implements EnumeratedSets.ParentMethods.cardinality().

EXAMPLES:

```
sage: G = Sp(4, GF(3))sage: G.cardinality()
51840
sage: G = SL(4, GF(3))sage: G.cardinality()
12130560
sage: F = GF(5); MS = MatrixSpace(F, 2, 2)sage: gens = [MS([1,2],[-1,1]]), MS([1,1],[0,1]])sage: G = MatrixGroup(gens)sage: G.cardinality()
480
sage: G = MatrixGroup([matrix(ZZ, 2, [1, 1, 0, 1]))sage: G.cardinality()
+Infinity
sage: G = Sp(4, GF(3))sage: G.cardinality()
51840
sage: G = SL(4, GF(3))sage: G.cardinality()
12130560
sage: F = GF(5); MS = MatrixSpace(F, 2, 2)sage: gens = [MS([1,2],[-1,1]]), MS([1,1],[0,1]])sage: G = MatrixGroup(gens)sage: G.cardinality()
480
sage: G = MatrixGroup([matrix(ZZ, 2, [1, 1, 0, 1]))sage: G.cardinality()
+Infinity
```
#### random\_element()

Return a random element of this group.

OUTPUT:

A group element.

EXAMPLES:

```
sage: G = Sp(4, GF(3))sage: G.random_element() # random
[2 1 1 1]
[1 0 2 1]
[0 1 1 0]
[1 0 0 1]
```

```
sage: G.random_element() in G
True
sage: F = GF(5); MS = MatrixSpace(F, 2, 2)sage: gens = [MS([1,2], [-1,1]]), MS([1,1], [0,1]])sage: G = MatrixGroup(gens)
sage: G.random_element() # random
[1 3]
[0 3]
sage: G.random_element() in G
True
```
# trivial\_character()

Return the trivial character of this group.

OUTPUT: a group character

EXAMPLES:

```
sage: MatrixGroup(SymmetricGroup(3)).trivial_character()
Character of Matrix group over Integer Ring with 6 generators
```

```
sage: GL(2,ZZ).trivial_character()
Traceback (most recent call last):
...
NotImplementedError: only implemented for finite groups
```
# **CHAPTER**

# **SEVEN**

# **PARI GROUPS**

See [pari:polgalois](https://pari.math.u-bordeaux.fr/dochtml/help/polgalois) for the PARI documentation of these objects.

class sage.groups.pari\_group.PariGroup(*x*, *degree*) Bases: object

EXAMPLES:

```
sage: PariGroup([6, -1, 2, "S3"], 3)
PARI group [6, -1, 2, S3] of degree 3
sage: R \times x > = PolynomialRing(QQ)
sage: f = x^4 - 17^*x^3 - 2^*x + 1sage: G = f.galois_group(pari_group=True); G
PARI group [24, -1, 5, "S4"] of degree 4
```
#### cardinality()

Return the order of self.

EXAMPLES:

```
sage: R \cdot \langle x \rangle = PolynomialRing(QQ)
sage: f1 = x^4 - 17^*x^3 - 2^*x + 1sage: G1 = f1.galois_group(pari_group=True)
sage: G1.order()
24
```
#### degree()

Return the degree of this group.

EXAMPLES:

```
sage: R \times x > = PolynomialRing(QQ)
sage: f1 = x^4 - 17*x^3 - 2*x + 1sage: G1 = f1.galois_group(pari_group=True)
sage: G1.degree()
4
```
# $label()$

Return the human readable description for this group generated by Pari.

EXAMPLES:

sage:  $R \cdot \langle x \rangle = QQ[$ ] sage: f1 =  $x^4 - 17*x^3 - 2*x + 1$ 

```
sage: G1 = f1.galois_group(pari_group=True)
sage: G1.label()
'S4'
```
order()

Return the order of self.

EXAMPLES:

```
sage: R \times x > = PolynomialRing(QQ)
sage: f1 = x^4 - 17*x^3 - 2*x + 1sage: G1 = f1.galois_group(pari_group=True)
sage: G1.order()
24
```
#### permutation\_group()

Return the corresponding GAP transitive group

EXAMPLES:

```
sage: R \cdot \langle x \rangle = QQ[]
sage: f = x^8 - x^5 + x^4 - x^3 + 1sage: G = f.galois_group(pari_group=True)
sage: G.permutation_group()
Transitive group number 44 of degree 8
```
### signature()

Return 1 if contained in the alternating group, -1 otherwise.

EXAMPLES:

```
sage: R \cdot \langle x \rangle = QQ[]sage: f1 = x^4 - 17*x^3 - 2*x + 1sage: G1 = f1.galois_group(pari_group=True)
sage: G1.signature()
-1
```
# transitive\_number()

If the transitive label is nTk, return  $k$ .

EXAMPLES:

```
sage: R \cdot \langle x \rangle = QQ[]
sage: f1 = x^4 - 17*x^3 - 2*x + 1sage: G1 = f1.galois_group(pari_group=True)
sage: G1.transitive_number()
5
```
**CHAPTER**

# **MISCELLANEOUS GENERIC FUNCTIONS**

A collection of functions implementing generic algorithms in arbitrary groups, including additive and multiplicative groups.

In all cases the group operation is specified by a parameter 'operation', which is a string either one of the set of multiplication\_names or addition\_names specified below, or 'other'. In the latter case, the caller must provide an identity, inverse() and op() functions.

multiplication\_names = ( 'multiplication', 'times', 'product', '\*')  $addition\_names$  = (  $'addition', 'plus', 'sum', '+')$ 

Also included are a generic function for computing multiples (or powers), and an iterator for general multiples and powers.

#### EXAMPLES:

Some examples in the multiplicative group of a finite field:

• Discrete logs:

```
sage: K = GF(3^{6}, 'b')sage: b = K \cdot gen()sage: a = b^2 210sage: discrete_log(a, b, K.order()-1)
210
```
• Linear relation finder:

```
sage: F \cdot \langle a \rangle = GF(3^6, 'a')sage: a.multiplicative_order().factor()
2^{\wedge}3 * 7 * 13
sage: b = a^2sage: c = a^13sage: linear_relation(b,c,'*')
(13, 7)
sage: b^13 == c^17True
```
• Orders of elements:

```
sage: from sage.groups.generic import order_from_multiple, order_from_bounds
sage: k \cdot \langle a \rangle = GF(5 \land 5)sage: b = a^4sage: order_from_multiple(b,5^5-1,operation='*')
```

```
781
sage: order_from_bounds(b,(5^4,5^5),operation='*')
781
```
Some examples in the group of points of an elliptic curve over a finite field:

• Discrete logs:

```
sage: F = GF(37^2, 'a')sage: E = EllipticCurve(F, [1,1])sage: F \cdot \langle a \rangle = GF(37^2, 'a')sage: E = EllipticCurve(F, [1,1])sage: P = E(25^*a + 16, 15^*a + 7)sage: P.order()
672
sage: Q = 39*P; Q = 39*P(36*a + 32 : 5*a + 12 : 1)
sage: discrete_log(Q,P,P.order(),operation='+')
39
```
• Linear relation finder:

```
sage: F \cdot \langle a \rangle = GF(3^6, 'a')sage: E = EllipticCurve([a^5 + 2*a^3 + 2*a^2 + 2*a, a^4 + a^3 + 2*a + 1])
sage: P = E(a^3 + a^4 + a^3 + a^2 + a^2 + a + 2, 0)
sage: Q = E(2^*a^3 + 2^*a^2 + 2^*a, a^3 + 2^*a^2 + 1)sage: linear_relation(P,Q,'+')
(1, 2)
sage: P == 2*QTrue
```
• Orders of elements:

```
sage: from sage.groups.generic import order_from_multiple, order_from_bounds
sage: k \cdot \langle a \rangle = GF(5 \land 5)sage: E = EllipticCurve(k, [2, 4])sage: P = E(3^*a^4 + 3^*a, 2^*a + 1)sage: M = E.cardinality(); M
3227
sage: plist = M.printme_factors()sage: order_from_multiple(P, M, plist, operation='+')
3227
sage: Q = E(0, 2)sage: order_from_multiple(Q, M, plist, operation='+')
7
sage: order_from_bounds(Q, Hasse_bounds(5^5), operation='+')
7
```
sage.groups.generic.bsgs(*a*, *b*, *bounds*, *operation='\*'*, *identity=None*, *inverse=None*, *op=None*) Totally generic discrete baby-step giant-step function.

Solves  $na = b$  (or  $a^n = b$ ) with  $lb \le n \le ub$  where bounds==(1b, ub), raising an error if no such n exists.

a and b must be elements of some group with given identity, inverse of x given by inverse(x), and group operation on  $x, y$  by  $op(x, y)$ .

If operation is '\*' or '+' then the other arguments are provided automatically; otherwise they must be provided by the caller.

INPUT:

- a group element
- b group element
- bounds a 2-tuple of integers (lower,upper) with 0<=lower<=upper
- operation string: '\*', '+', 'other'
- identity the identity element of the group
- inverse() function of 1 argument x returning inverse of x
- op() function of 2 arguments x, y returning  $x^*y$  in group

OUTPUT<sup>.</sup>

An integer *n* such that  $a^n = b$  (or  $na = b$ ). If no such *n* exists, this function raises a ValueError exception.

NOTE: This is a generalization of discrete logarithm. One situation where this version is useful is to find the order of an element in a group where we only have bounds on the group order (see the elliptic curve example below).

ALGORITHM: Baby step giant step. Time and space are soft  $O(\sqrt{n})$  where n is the difference between upper and lower bounds.

EXAMPLES:

```
sage: from sage.groups.generic import bsgs
sage: b = Mod(2, 37); a = b^2/20sage: bsgs(b, a, (0,36))
20
sage: p=next_prime(10^20)
sage: a=Mod(2,p); b=a^{(10^225)}sage: bsgs(a, b, (10^{\text{A}}25-10^{\text{A}}6,10^{\text{A}}25+10^{\text{A}}6)) = 10^{\text{A}}25True
sage: K = GF(3^{6}, 'b')sage: a = K \cdot gen()sage: b = a^2210sage: bsgs(a, b, (0,K.order(-1)))210
sage: K.<z>=CyclotomicField(230)
sage: w=z^500sage: bsgs(z,w,(0,229))
40
```
An additive example in an elliptic curve group:

```
sage: F \cdot \langle a \rangle = GF(37^8)sage: E = EllipticCurve(F, [1,1])sage: P = Euift_x(a); P(a : 28 * a^4 + 15 * a^3 + 14 * a^2 + 7 : 1)
```
This will return a multiple of the order of P:

sage: bsgs(P,P.parent()(0), Hasse\_bounds(F.order()), operation='+') 69327408

#### AUTHOR:

• John Cremona (2008-03-15)

sage.groups.generic.discrete\_log(*a*, *base*, *ord=None*, *bounds=None*, *operation='\*'*, *identity=None*,

*inverse=None*, *op=None*)

Totally generic discrete log function.

INPUT:

- a group element
- base group element (the base)
- ord integer (multiple of order of base, or None)
- bounds a priori bounds on the log
- operation string: '\*', '+', 'other'
- identity the group's identity
- inverse() function of 1 argument x returning inverse of x
- op() function of 2 arguments x, y returning  $x^*y$  in group

a and base must be elements of some group with identity given by identity, inverse of  $x$  by  $inverse(x)$ , and group operation on  $x, y$  by  $op(x, y)$ .

If operation is '\*' or '+' then the other arguments are provided automatically; otherwise they must be provided by the caller.

OUTPUT: Returns an integer *n* such that  $b^n = a$  (or  $nb = a$ ), assuming that ord is a multiple of the order of the base  $b$ . If ord is not specified, an attempt is made to compute it.

If no such  $n$  exists, this function raises a ValueError exception.

**Warning:** If x has a log method, it is likely to be vastly faster than using this function. E.g., if x is an integer modulo  $n$ , use its log method instead!

ALGORITHM: Pohlig-Hellman and Baby step giant step.

EXAMPLES:

```
sage: b = Mod(2, 37); a = b^2/20sage: discrete_log(a, b)
20
sage: b = Mod(2, 997); a = b^2/20sage: discrete_log(a, b)
20^{\circ}sage: K = GF(3^{6}, 'b')sage: b = K \cdot gen()sage: a = b^2/210sage: discrete_log(a, b, K.order()-1)
210
```

```
sage: b = Mod(1, 37); x = Mod(2, 37)sage: discrete_log(x, b)
Traceback (most recent call last):
...
ValueError: No discrete log of 2 found to base 1
sage: b = Mod(1, 997); x = Mod(2, 997)sage: discrete_log(x, b)
Traceback (most recent call last):
...
ValueError: No discrete log of 2 found to base 1
```
See [trac ticket #2356:](https://trac.sagemath.org/2356)

```
sage: F. < W > = GF(121)sage: v = w^120sage: v.log(w)0
sage: K.<z>=CyclotomicField(230)
sage: w=z^{6}50sage: discrete_log(w,z)
50
```
An example where the order is infinite: note that we must give an upper bound here:

```
sage: K \cdot \langle a \rangle = QuadraticField(23)
sage: eps = 5*a-24 # a fundamental unit
sage: eps.multiplicative_order()
+Infinity
sage: eta = eps^100sage: discrete_log(eta,eps,bounds=(0,1000))
100
```
In this case we cannot detect negative powers:

```
sage: eta = eps^{(-3)}sage: discrete_log(eta,eps,bounds=(0,100))
Traceback (most recent call last):
...
ValueError: No discrete log of -11515*a - 55224 found to base 5*a - 24
```
But we can invert the base (and negate the result) instead:

```
sage: - discrete_log(eta^-1,eps,bounds=(0,100))
-3
```
An additive example: elliptic curve DLOG:

```
sage: F=GF(37^2,'a')
sage: E=EllipticCurve(F,[1,1])
sage: F.<a>=GF(37^2,'a')
sage: E=EllipticCurve(F,[1,1])
```

```
sage: P=E(25*a + 16, 15*a + 7)sage: P.order()
672
sage: Q=39*P; Q
(36*a + 32 : 5*a + 12 : 1)
sage: discrete_log(Q,P,P.order(),operation='+')
39
```
An example of big smooth group:

```
sage: F \cdot \langle a \rangle = GF(2 \land 63)sage: g = F \cdot gen()sage: u = g^{**}123456789sage: discrete_log(u,g)
123456789
```
AUTHORS:

- William Stein and David Joyner (2005-01-05)
- John Cremona (2008-02-29) rewrite using dict() and make generic

sage.groups.generic.discrete\_log\_generic(*a*, *base*, *ord=None*, *bounds=None*, *operation='\*'*,

*identity=None*, *inverse=None*, *op=None*)

Alias for discrete\_log.

```
sage.groups.generic.discrete_log_lambda(a, base, bounds, operation='*', hash_function=<built-in
```
*function hash>*)

Pollard Lambda algorithm for computing discrete logarithms. It uses only a logarithmic amount of memory. It's useful if you have bounds on the logarithm. If you are computing logarithms in a whole finite group, you should use Pollard Rho algorithm.

INPUT:

- $\bullet$  a a group element
- base a group element
- bounds a couple (lb,ub) representing the range where we look for a logarithm
- operation string:  $'$ +',  $'$ \*' or 'other'
- hash\_function having an efficient hash function is critical for this algorithm

OUTPUT: Returns an integer *n* such that  $a = base^n$  (or  $a = n * base$ )

**ALGORITHM: Pollard Lambda, if bounds are (lb,ub) it has time complexity** O(sqrt(ub-lb)) and space complexity O(log(ub-lb))

EXAMPLES:

```
sage: F \le a > 0 = GF(2^063)sage: discrete_log_lambda(a^1234567, a, (1200000,1250000))
1234567
sage: F \le a > 0 = GF(37^5)sage: E = EllipticCurve(F, [1,1])sage: P = Euift_x(a); P(a : 28 * a^4 + 15 * a^3 + 14 * a^2 + 7 : 1)
```
This will return a multiple of the order of P:

```
sage: discrete_log_lambda(P.parent()(0), P, Hasse_bounds(F.order()), operation='+')
69327408
sage: K. < a > = GF(89**5)sage: hs = lambda x: hash(x) + 15sage: discrete_log_lambda(a**(89**3 - 3), a, (89**2, 89**4), operation = '*', hash_
\rightarrowfunction = hs) # long time (10s on sage.math, 2011)
704966
```
AUTHOR:

– Yann Laigle-Chapuy (2009-01-25)

sage.groups.generic.discrete\_log\_rho(*a*, *base*, *ord=None*, *operation='\*'*, *hash\_function=<built-in function hash>*)

Pollard Rho algorithm for computing discrete logarithm in cyclic group of prime order. If the group order is very small it falls back to the baby step giant step algorithm.

INPUT:

- $\bullet$  a a group element
- base a group element
- ord the order of base or None, in this case we try to compute it
- operation a string (default: '\*') denoting whether we are in an additive group or a multiplicative one
- hash\_function having an efficient hash function is critical for this algorithm (see examples)

OUTPUT: an integer *n* such that  $a = base^n$  (or  $a = n * base$ )

ALGORITHM: Pollard rho for discrete logarithm, adapted from the article of Edlyn Teske, 'A space efficient algorithm for group structure computation'.

EXAMPLES:

```
sage: F \cdot 4 > 0 = GF(2^13)sage: g = F \cdot gen()sage: discrete_log_rho(g^1234, g)
1234
sage: F \le a > 0 = GF(37^5)sage: E = EllipticCurve(F, [1,1])sage: G = (3*31*2*4)*Euift_x(a)sage: discrete_log_rho(12345*G, G, ord=46591, operation='+')
12345
```
It also works with matrices:

```
sage: A = matrix(GF(50021), [[10577, 23999, 28893], [14601, 41019, 30188], [3081, 736,
˓→27092]])
sage: discrete_log_rho(A^1234567, A)
1234567
```
Beware, the order must be prime:

```
sage: I = IntegerModRing(171980)sage: discrete_log_rho(I(2), I(3))Traceback (most recent call last):
...
ValueError: for Pollard rho algorithm the order of the group must be prime
```
If it fails to find a suitable logarithm, it raises a ValueError:

```
sage: I = IntegerModRing(171980)sage: discrete_log_rho(I(31002),I(15501))
Traceback (most recent call last):
...
ValueError: Pollard rho algorithm failed to find a logarithm
```
The main limitation on the hash function is that we don't want to have  $hash(x * y) = hash(x) + hash(y)$ :

```
sage: I = IntegerModRing(new_Lprime(2^23))sage: def test():
....: try:
....: discrete_log_rho(I(123456),I(1),operation='+')
....: except Exception:
....: print("FAILURE")
sage: test() # random failure
FAILURE
```
If this happens, we can provide a better hash function:

```
sage: discrete_log_rho(I(123456),I(1),operation='+', hash_function=lambda x:␣
\rightarrowhash(x*x))
123456
```
AUTHOR:

• Yann Laigle-Chapuy (2009-09-05)

```
sage.groups.generic.linear_relation(P, Q, operation='+', identity=None, inverse=None, op=None)
     Function which solves the equation a^*P=m^*Q or P^{\wedge}a=Q^{\wedge}m.
```
Additive version: returns  $(a, m)$  with minimal  $m > 0$  such that  $aP = mQ$ . Special case: if  $\langle P \rangle$  and  $\langle Q \rangle$ intersect only in  $\{0\}$  then  $(a, m) = (0, n)$  where *n* is Q.additive\_order().

Multiplicative version: returns  $(a, m)$  with minimal  $m > 0$  such that  $P^a = Q^m$ . Special case: if  $\langle P \rangle$  and  $\langle Q \rangle$ intersect only in  $\{1\}$  then  $(a, m) = (0, n)$  where n is Q.multiplicative\_order().

ALGORITHM:

Uses the generic bsgs() function, and so works in general finite abelian groups.

EXAMPLES:

An additive example (in an elliptic curve group):

```
sage: F.<a>=GF(3^6,'a')
sage: E=EllipticCurve([a^5 + 2^*a^3 + 2^*a^2 + 2^*a, a^4 + a^3 + 2^*a + 1])
sage: P=E(a^3 + a^4 + a^3 + a^2 + a + 2, 0)
sage: Q=E(2^*a^3 + 2^*a^2 + 2^*a , a^3 + 2^*a^2 + 1)sage: linear_relation(P,Q,'+')
```
(1, 2) sage:  $P == 2*Q$ True

A multiplicative example (in a finite field's multiplicative group):

```
sage: F.<a>=GF(3^6,'a')
sage: a.multiplicative_order().factor()
2^{\wedge}3 * 7 * 13
sage: b=a^7
sage: c=a^13
sage: linear_relation(b,c,'*')
(13, 7)
sage: b^{\wedge}13==c^{\wedge}7True
```
sage.groups.generic.merge\_points(*P1*, *P2*, *operation='+'*, *identity=None*, *inverse=None*, *op=None*, *check=True*)

Return a group element whose order is the lcm of the given elements.

INPUT:

- P1 a pair  $(q_1, n_1)$  where  $q_1$  is a group element of order  $n_1$
- P2 a pair  $(g_2, n_2)$  where  $g_2$  is a group element of order  $n_2$
- operation string: '+' (default ) or '\*' or other. If other, the following must be supplied:
	- **–** identity: the identity element for the group;
	- **–** inverse(): a function of one argument giving the inverse of a group element;
	- **–** op()**: a function of 2 arguments defining the group** binary operation.

OUTPUT:

A pair  $(q_3, n_3)$  where  $q_3$  has order  $n_3 = \text{lcm}(n_1, n_2)$ .

EXAMPLES:

```
sage: from sage.groups.generic import merge_points
sage: F.<a>=GF(3^6,'a')
sage: b = a^2sage: c = a^13sage: ob = (3^{6}-1)/7sage: oc = (3^{6}-1)/(13)sage: merge_points((b,ob),(c,oc),operation='*')
(a^4 + 2^*a^3 + 2^*a^2, 728)sage: d, od = merge\_points((b,ob), (c,oc),operation='*)sage: od == d.multiplicative-order()True
sage: od == \text{lcm}(ob,oc)True
sage: E=EllipticCurve([a^5 + 2*a^3 + 2*a^2 + 2*a, a^4 + a^3 + 2*a + 1])
sage: P=E(2*a^5 + 2*a^4 + a^3 + 2, a^4 + a^3 + a^2 + 2*a + 2)
sage: P.order()
```

```
7
sage: Q=E(2*a^3+2*a^4+1, a^5+2*a^3+2*a+2)sage: Q.order()
4
sage: R,m = merge\_points((P,7),(Q,4)), operation='+')
sage: R.\norder() == mTrue
sage: m == lcm(7, 4)True
```
sage.groups.generic.multiple(*a*, *n*, *operation='\*'*, *identity=None*, *inverse=None*, *op=None*)

Return either na or  $a^n$ , where n is any integer and a is a Python object on which a group operation such as addition or multiplication is defined. Uses the standard binary algorithm.

INPUT: See the documentation for discrete\_logarithm().

EXAMPLES:

```
sage: multiple(2,5)
32
sage: multiple(RealField()('2.5'),4)
39.0625000000000
sage: multiple(2,-3)
1/8
sage: multiple(2,100,'+') == 100*2True
sage: multiple(2,100) == 2**100True
sage: multiple(2,-100,) == 2**-100True
sage: R.<x>=ZZ[]
sage: multiple(x,100)
x^100
sage: multiple(x, 100, '+')
100*x
sage: multiple(x,-10)
1/x^{\wedge}10
```
Idempotence is detected, making the following fast:

```
sage: multiple(1,10^1000)
1
sage: E=EllipticCurve('389a1')
sage: P=E(-1,1)sage: multiple(P, 10, '+')(645656132358737542773209599489/22817025904944891235367494656 :␣
˓→525532176124281192881231818644174845702936831/
˓→3446581505217248068297884384990762467229696 : 1)
sage: multiple(P, -10, '+')(645656132358737542773209599489/22817025904944891235367494656 : -
˓→528978757629498440949529703029165608170166527/
˓→3446581505217248068297884384990762467229696 : 1)
```
class sage.groups.generic.multiples(*P*, *n*, *P0=None*, *indexed=False*, *operation='+'*, *op=None*) Bases: object

Return an iterator which runs through  $P0+i*P$  for i in range(n).

P and P0 must be Sage objects in some group; if the operation is multiplication then the returned values are instead P0\*P\*\*i.

EXAMPLES:

```
sage: list(multiples(1,10))
[0, 1, 2, 3, 4, 5, 6, 7, 8, 9]
sage: list(multiples(1,10,100))
[100, 101, 102, 103, 104, 105, 106, 107, 108, 109]
sage: E=EllipticCurve('389a1')
sage: P=E(-1,1)sage: for Q in multiples(P, 5): print((Q, Q.height)/(P. height())((0 : 1 : 0), 0.00000000000000)((-1 : 1 : 1), 1.0000000000000)((10/9 : -35/27 : 1), 4.0000000000000)((26/361 : -5720/6859 : 1), 9.0000000000000)((47503/16641 : 9862190/2146689 : 1), 16.0000000000000)
sage: R.<x>=ZZ[]
sage: list(multiples(x,5))
[0, x, 2*x, 3*x, 4*x]
sage: list(multiples(x,5,operation='*'))
[1, x, x^2, x^3, x^4]sage: list(multiples(x, 5, indexed=True))
[(0, 0), (1, x), (2, 2*x), (3, 3*x), (4, 4*x)]sage: list(multiples(x,5,indexed=True,operation='*'))
[(0, 1), (1, x), (2, x^2), (3, x^3), (4, x^4)]sage: for i,y in multiples(x,5,indexed=True): print("\%s times \%s = \frac{\%s}{\%}(i,x,y)\theta times x = \theta1 times x = x2 times x = 2*x3 times x = 3*x4 times x = 4*xsage: for i,n in multiples(3,5,indexed=True,operation='*'): print("3 to the power
\rightarrow%s = %s" % (i,n))
3 to the power 0 = 13 to the power 1 = 33 to the power 2 = 93 to the power 3 = 273 to the power 4 = 81
```
#### next()

Return the next item in this multiples iterator.

sage.groups.generic.order\_from\_bounds(*P*, *bounds*, *d=None*, *operation='+'*, *identity=None*, *inverse=None*,

*op=None*)

Generic function to find order of a group element, given only upper and lower bounds for a multiple of the order (e.g. bounds on the order of the group of which it is an element)

INPUT:

- P a Sage object which is a group element
- bounds a 2-tuple (1b, ub) such that  $m^*P=0$  (or  $P^{**}m=1$ ) for some m with  $1b\leq m\leq -1$ .
- d (optional) a positive integer; only m which are multiples of this will be considered.
- operation string: '+' (default ) or '\*' or other. If other, the following must be supplied:
	- **–** identity: the identity element for the group;
	- **–** inverse(): a function of one argument giving the inverse of a group element;
	- **–** op(): a function of 2 arguments defining the group binary operation.

**Note:** Typically lb and ub will be bounds on the group order, and from previous calculation we know that the group order is divisible by d.

EXAMPLES:

```
sage: from sage.groups.generic import order_from_bounds
sage: k \cdot 4 > 0 = GF(5^5)
sage: b = a^4sage: order_from_bounds(b,(5^{\wedge}4,5^{\wedge}5),operation='*')
781
sage: E = EllipticCurve(k, [2, 4])sage: P = E(3^*a^4 + 3^*a, 2^*a + 1)sage: bounds = Hasse_bounds(5^{\wedge}5)
sage: Q = E(0, 2)sage: order_from_bounds(Q, bounds, operation='+')
7
sage: order_from_bounds(P, bounds, 7, operation='+')
3227
sage: K.<z>=CyclotomicField(230)
sage: w=z^50sage: order_from_bounds(w,(200,250),operation='*')
23
```
sage.groups.generic.order\_from\_multiple(*P*, *m*, *plist=None*, *factorization=None*, *check=True*,

*operation='+'*)

Generic function to find order of a group element given a multiple of its order.

INPUT:

- P a Sage object which is a group element;
- $m a$  Sage integer which is a multiple of the order of P, i.e. we require that  $m * P = 0$  (or  $P * * m = 1$ );
- check a Boolean (default:True), indicating whether we check if m really is a multiple of the order;
- factorization the factorization of m, or None in which case this function will need to factor m;
- plist a list of the prime factors of m, or None kept for compatibility only, prefer the use of factorization;
- operation string: '+' (default) or '\*'.

Note: It is more efficient for the caller to factor m and cache the factors for subsequent calls.

EXAMPLES:

```
sage: from sage.groups.generic import order_from_multiple
sage: k \cdot 4 > 0 = GF(5^5)
sage: b = a^4sage: order_from_multiple(b,5^5-1,operation='*')
781
sage: E = EllipticCurve(k, [2, 4])sage: P = E(3^*a^4 + 3^*a, 2^*a + 1)sage: M = E.cardinality(): M
3227
sage: F = M. factor()
sage: order_from_multiple(P, M, factorization=F, operation='+')
3227
sage: Q = E(0, 2)sage: order_from_multiple(Q, M, factorization=F, operation='+')
7
sage: K.<z>=CyclotomicField(230)
sage: w=z^{6}50sage: order_from_multiple(w,230,operation='*')
23
sage: F=GF(2^1279,'a')
sage: n=F.cardinality()-1 # Mersenne prime
sage: order_from_multiple(F.random_element(),n,factorization=[(n,1)],operation='*
\rightarrow')==n
True
sage: K \le a > = GF(3 \land 60)sage: order_from_multiple(a, 3^60-1, operation='*', check=False)
42391158275216203514294433200
```
sage.groups.generic.structure\_description(*G*, *latex=False*) Return a string that tries to describe the structure of G.

This methods wraps GAP's StructureDescription method.

For full details, including the form of the returned string and the algorithm to build it, see [GAP's documentation.](https://www.gap-system.org/Manuals/doc/ref/chap39.html) INPUT:

• latex – a boolean (default: False). If True return a LaTeX formatted string.

OUTPUT:

• string

**Warning:** From GAP's documentation: The string returned by StructureDescription is **not** an isomorphism invariant: non-isomorphic groups can have the same string value, and two isomorphic groups in different representations can produce different strings.

EXAMPLES:

```
sage: G = CyclicPermutationGroup(6)sage: G.structure_description()
'C6'
sage: G.structure_description(latex=True)
'C_{6}'
sage: G2 = G.direct_product(G, maps=False)
sage: LatexExpr(G2.structure_description(latex=True))
C_{6} \times C_{6}
```
This method is mainly intended for small groups or groups with few normal subgroups. Even then there are some surprises:

sage:  $D3 = DihedralGroup(3)$ sage: D3.structure\_description() 'S3'

We use the Sage notation for the degree of dihedral groups:

```
sage: D4 = DihedralGroup(4)sage: D4.structure_description()
'D4'
```
Works for finitely presented groups [\(trac ticket #17573\)](https://trac.sagemath.org/17573):

```
sage: F \cdot \langle x, y \rangle = FreeGroup()sage: G=F / [x^2*y^-1, x^3*y^2, x*y*x^-1*y^-1]
sage: G.structure_description()
'C7'
```
And matrix groups [\(trac ticket #17573\)](https://trac.sagemath.org/17573):

```
sage: groups.matrix.GL(4,2).structure_description()
'A8'
```
# **CHAPTER**

# **FREE GROUPS**

<span id="page-56-0"></span>Free groups and finitely presented groups are implemented as a wrapper over the corresponding GAP objects.

A free group can be created by giving the number of generators, or their names. It is also possible to create indexed generators:

```
sage: G. \langle x, y, z \rangle = \text{FreeGroup}(); G
Free Group on generators {x, y, z}
sage: FreeGroup(3)
Free Group on generators {x0, x1, x2}
sage: FreeGroup('a,b,c')
Free Group on generators {a, b, c}
sage: FreeGroup(3,'t')
Free Group on generators {t0, t1, t2}
```
The elements can be created by operating with the generators, or by passing a list with the indices of the letters to the group:

EXAMPLES:

```
sage: G. <a,b,c> = FreeGroup()sage: a*b*c*a
a*b*c*a
sage: G([1,2,3,1])
a*b*c*a
sage: a * b / c * b^2a*b*c^-1*b^2
sage: G([1,1,2,-1,-3,2])
a^2*b*a^-1*c^-1*b
```
You can use call syntax to replace the generators with a set of arbitrary ring elements:

```
sage: q = a * b / c * b^2sage: g(1,2,3)
8/3
sage: M1 = identity_matrix(2)sage: M2 = matrix([1, 1], [0, 1]])sage: M3 = matrix([0, 1], [1, 0]])sage: g([M1, M2, M3])
[1 3]
[1 2]
```
AUTHORS:

- Miguel Angel Marco Buzunariz
- Volker Braun

<span id="page-57-0"></span>sage.groups.free\_group.FreeGroup(*n=None*, *names='x'*, *index\_set=None*, *abelian=False*, *\*\*kwds*) Construct a Free Group.

INPUT:

- n integer or None (default). The number of generators. If not specified the names are counted.
- names string or list/tuple/iterable of strings (default: 'x'). The generator names or name prefix.
- index\_set (optional) an index set for the generators; if specified then the optional keyword abelian can be used
- abelian (default: False) whether to construct a free abelian group or a free group

**Note:** If you want to create a free group, it is currently preferential to use Groups().  $free(...)$  as that does not load GAP.

EXAMPLES:

```
sage: G. \langle a, b \rangle = \text{FreeGroup}(); GFree Group on generators {a, b}
sage: H = FreeGroup('a, b')sage: G is H
True
sage: FreeGroup(0)
Free Group on generators {}
```
The entry can be either a string with the names of the generators, or the number of generators and the prefix of the names to be given. The default prefix is 'x'

```
sage: FreeGroup(3)
Free Group on generators {x0, x1, x2}
sage: FreeGroup(3, 'g')
Free Group on generators {g0, g1, g2}
sage: FreeGroup()
Free Group on generators {x}
```
We give two examples using the **index\_set** option:

```
sage: FreeGroup(index_set=ZZ)
Free group indexed by Integer Ring
sage: FreeGroup(index_set=ZZ, abelian=True)
Free abelian group indexed by Integer Ring
```
<span id="page-57-1"></span>class sage.groups.free\_group.FreeGroupElement(*parent*, *x*)

Bases: [sage.groups.libgap\\_wrapper.ElementLibGAP](#page-18-0)

A wrapper of GAP's Free Group elements.

INPUT:

- $x$  something that determines the group element. Either a [GapElement](../../../../../../html/en/reference/libs/sage/libs/gap/element.html#sage.libs.gap.element.GapElement) or the Tietze list (see [Tietze\(\)](#page-58-0)) of the group element.
- parent the parent [FreeGroup](#page-57-0).

EXAMPLES:

```
sage: G = FreeGroup('a, b')sage: x = G([1, 2, -1, -2])sage: x
a*b*a^-1*b^-1
sage: y = G([2, 2, 2, 1, -2, -2, -2])sage: y
b^3*a*b^-3
sage: x*y
a*b*a^-1*b^2*a*b^-3
sage: y*x
b^3*a*b^-3*a*b*a^-1*b^-1
sage: x^{\wedge}(-1)b*a*b^-1*a^-1
sage: x == x*y*y^(-1)True
```
#### <span id="page-58-0"></span>Tietze()

Return the Tietze list of the element.

The Tietze list of a word is a list of integers that represent the letters in the word. A positive integer  $i$  represents the letter corresponding to the  $i$ -th generator of the group. Negative integers represent the inverses of generators.

OUTPUT:

A tuple of integers.

EXAMPLES:

sage:  $G. \langle a, b \rangle = \text{FreeGroup}()$ sage: a.Tietze() (1,) sage:  $x = a^2 * b^(-3) * a^(-2)$ sage: x.Tietze()  $(1, 1, -2, -2, -2, -1, -1)$ 

#### fox\_derivative(*gen*, *im\_gens=None*, *ring=None*)

Return the Fox derivative of self with respect to a given generator gen of the free group.

Let F be a free group with free generators  $x_1, x_2, \ldots, x_n$ . Let  $j \in \{1, 2, \ldots, n\}$ . Let  $a_1, a_2, \ldots, a_n$ be *n* invertible elements of a ring A. Let  $a : F \to A^{\times}$  be the (unique) homomorphism from F to the multiplicative group of invertible elements of A which sends each  $x_i$  to  $a_i$ . Then, we can define a map  $\partial_j : F \to A$  by the requirements that

 $\partial_i(x_i) = \delta_{i,j}$  for all indices *i* and *j* 

and

$$
\partial_j(uv) = \partial_j(u) + a(u)\partial_j(v) \qquad \text{for all } u, v \in F.
$$

This map  $\partial_j$  is called the j-th Fox derivative on F induced by  $(a_1, a_2, \ldots, a_n)$ .

The most well-known case is when A is the group ring  $\mathbf{Z}[F]$  of F over Z, and when  $a_i = x_i \in A$ . In this case,  $\partial_j$  is simply called the j-th Fox derivative on F.

INPUT:

- gen the generator with respect to which the derivative will be computed. If this is  $x_i$ , then the method will return  $\partial_i$ .
- im\_gens (optional) the images of the generators (given as a list or iterable). This is the list  $(a_1, a_2, \ldots, a_n)$ . If not provided, it defaults to  $(x_1, x_2, \ldots, x_n)$  in the group ring  $\mathbf{Z}[F]$ .
- ring (optional) the ring in which the elements of the list  $(a_1, a_2, \ldots, a_n)$  lie. If not provided, this ring is inferred from these elements.

#### OUTPUT:

The fox derivative of self with respect to gen (induced by im\_gens). By default, it is an element of the group algebra with integer coefficients. If im\_gens are provided, the result lives in the algebra where im\_gens live.

EXAMPLES:

```
sage: G = \text{FreeGroup}(5)sage: G.inject_variables()
Defining x0, x1, x2, x3, x4
sage: (\neg x0^*x1^*x0^*x2^* \neg x0). fox_derivative(x0)
-x0^{\lambda-1} + x0^{\lambda-1}*x1 - x0^{\lambda-1}*x1*x0*x2*x0^-1
sage: (\neg x0^*x1^*x0^*x2^* \neg x0). fox_derivative(x1)
x0^{\wedge}-1sage: (\neg x0^*x1^*x0^*x2^* \neg x0). fox_derivative(x2)
x0^-1*x1*x0
sage: (\neg x0*x1*x0*x2*x0).fox_derivative(x3)
0
```
If im\_gens is given, the images of the generators are mapped to them:

```
sage: F=FreeGroup(3)
sage: a=F([2,1,3,-1,2])
sage: a.fox_derivative(F([1]))
x1 - x1*x0*x2*x0^-1
sage: R.<t>=LaurentPolynomialRing(ZZ)
sage: a.fox_derivative(F([1]),[t,t,t])
t - t^2sage: S.<t1,t2,t3>=LaurentPolynomialRing(ZZ)
sage: a.fox_derivative(F([1]),[t1,t2,t3])
-t2*t3 + t2sage: R.<x,y,z>=QQ[]
sage: a fox_derivative(F([1]), [x,y,z])
-y^*z + ysage: a.inverse().fox_derivative(F([1]), [x,y,z])
(z - 1)/(y*z)
```
The optional parameter ring determines the ring  $\Lambda$ :

```
sage: u = a. fox_derivative(F([1]), [1,2,3], ring=QQ)
sage: u
-4
sage: parent(u)
Rational Field
sage: u = a. fox_derivative(F([1]), [1,2,3], ring=R)
sage: u
```

```
-4
sage: parent(u)
Multivariate Polynomial Ring in x, y, z over Rational Field
```
#### syllables()

Return the syllables of the word.

Consider a free group element  $g = x_1^{n_1} x_2^{n_2} \cdots x_k^{n_k}$ . The uniquely-determined subwords  $x_i^{e_i}$  consisting only of powers of a single generator are called the syllables of  $g$ .

## OUTPUT:

The tuple of syllables. Each syllable is given as a pair  $(x_i, e_i)$  consisting of a generator and a non-zero integer.

#### EXAMPLES:

```
sage: G. <a,b> = FreeGroup()sage: w = a^2 + b^2 + 1 \cdot a^3sage: w.syllables()
((a, 2), (b, -1), (a, 3))
```
<span id="page-60-1"></span>class sage.groups.free\_group.FreeGroup\_class(*generator\_names*, *libgap\_free\_group=None*)

Bases: [sage.structure.unique\\_representation.UniqueRepresentation](../../../../../../html/en/reference/structure/sage/structure/unique_representation.html#sage.structure.unique_representation.UniqueRepresentation), [sage.groups.group.](#page-8-0) [Group](#page-8-0), [sage.groups.libgap\\_wrapper.ParentLibGAP](#page-21-0)

A class that wraps GAP's FreeGroup

See [FreeGroup\(\)](#page-57-0) for details.

#### Element

alias of [FreeGroupElement](#page-57-1)

#### abelian\_invariants()

Return the Abelian invariants of self.

The Abelian invariants are given by a list of integers  $i_1 \ldots i_j$ , such that the abelianization of the group is isomorphic to

$$
\mathbf{Z}/(i_1)\times\cdots\times\mathbf{Z}/(i_j)
$$

EXAMPLES:

```
sage: F \cdot \langle a, b \rangle = FreeGroup()sage: F.abelian_invariants()
(0, 0)
```

```
quotient(relations, **kwds)
```
Return the quotient of self by the normal subgroup generated by the given elements.

This quotient is a finitely presented groups with the same generators as self, and relations given by the elements of relations.

INPUT:

- relations A list/tuple/iterable with the elements of the free group.
- further named arguments, that are passed to the constructor of a finitely presented group.

### OUTPUT:

A finitely presented group, with generators corresponding to the generators of the free group, and relations corresponding to the elements in relations.

#### EXAMPLES:

```
sage: F \cdot \langle a, b \rangle = FreeGroup()sage: F.quotient([a*b^2*a, b^3])
Finitely presented group < a, b | a*b^2*a, b^3 >
```
Division is shorthand for [quotient\(\)](#page-60-0)

```
sage: F / [a * b^2 * a, b^3]Finitely presented group \langle a, b \rangle a*b^2*a, b^3 >
```
Relations are converted to the free group, even if they are not elements of it (if possible)

```
sage: F1.<a,b,c,d>=FreeGroup()
sage: F2.<a,b>=FreeGroup()
sage: r=a*b/a
sage: r.parent()
Free Group on generators {a, b}
sage: F1/[r]
Finitely presented group < a, b, c, d | a*b*a^A-1 >
```
### rank()

Return the number of generators of self.

```
Alias for ngens().
```
OUTPUT:

Integer.

EXAMPLES:

```
sage: G = FreeGroup('a, b'); GFree Group on generators {a, b}
sage: G.rank()
2
sage: H = FreeGroup(3, 'x')sage: H
Free Group on generators {x0, x1, x2}
sage: H.rank()
3
```

```
sage.groups.free_group.is_FreeGroup(x)
```

```
Test whether x is a FreeGroup_class.
```
INPUT:

•  $x -$ anything.

OUTPUT:

Boolean.

EXAMPLES:

```
sage: from sage.groups.free_group import is_FreeGroup
sage: is_FreeGroup('a string')
False
sage: is_FreeGroup(FreeGroup(0))
True
sage: is_FreeGroup(FreeGroup(index_set=ZZ))
True
```

```
sage.groups.free_group.wrap_FreeGroup(libgap_free_group)
     Wrap a LibGAP free group.
```
This function changes the comparison method of libgap\_free\_group to comparison by Python id. If you want to put the LibGAP free group into a container (set, dict) then you should understand the implications of \_set\_compare\_by\_id(). To be safe, it is recommended that you just work with the resulting Sage [FreeGroup\\_class](#page-60-1).

INPUT:

```
• libgap_free_group – a LibGAP free group.
```
OUTPUT:

A Sage [FreeGroup\\_class](#page-60-1).

EXAMPLES:

First construct a LibGAP free group:

```
sage: F = 1ibgap.FreeGroup(['a', 'b'])
sage: type(F)
<type 'sage.libs.gap.element.GapElement'>
```
Now wrap it:

```
sage: from sage.groups.free_group import wrap_FreeGroup
sage: wrap_FreeGroup(F)
Free Group on generators {a, b}
```
# **CHAPTER**

# **FINITELY PRESENTED GROUPS**

Finitely presented groups are constructed as quotients of [free\\_group](#page-56-0):

```
sage: F \leq a, b, c > FreeGroup()sage: G = F / [a^2, b^2, c^2, a^*b^*c^*a^*b^*c]sage: G
Finitely presented group < a, b, c | a^2, b^2, c^2, (a*b*c)^2 >
```
One can create their elements by multiplying the generators or by specifying a Tietze list (see [Tietze\(\)](#page-76-0)) as in the case of free groups:

```
sage: G \cdot gen(0) * G \cdot gen(1)a*b
sage: G([1,2,-1])
a*b*a^{\wedge}-1sage: a.parent()
Free Group on generators {a, b, c}
sage: G.inject_variables()
Defining a, b, c
sage: a.parent()
Finitely presented group < a, b, c | a^2, b^2, c^2, (a*b*c)^2 >
```
Notice that, even if they are represented in the same way, the elements of a finitely presented group and the elements of the corresponding free group are not the same thing. However, they can be converted from one parent to the other:

```
sage: F \cdot \langle a, b, c \rangle = \text{FreeGroup}()sage: G = F / [a^2, b^2, c^2, a^*b^*c^*a^*b^*c]sage: F([1])
a
sage: G([1])
a
sage: F([1]) is G([1])
False
sage: F([1]) == G([1])False
sage: G(a * b/c)a*b*c^{\lambda}-1sage: F(G(a * b / c))a*b*c^{\wedge}-1
```
Finitely presented groups are implemented via GAP. You can use the [gap\(\)](#page-22-0) method to access the underlying LibGAP object:

```
sage: G = \text{FreeGroup}(2)sage: G.inject_variables()
Defining x0, x1
sage: H = G / (x0^2, (x0*x1)^2, x1^2)sage: H.gap()
\langle = fp group on the generators [ x0, x1 ]>
```
This can be useful, for example, to use GAP functions that are not yet wrapped in Sage:

```
sage: H.gap().LowerCentralSeries()
[ Group(<fp, no generators known>), Group(<fp, no generators known>) ]
```
The same holds for the group elements:

```
sage: G = FreeGroup(2)sage: H = G / (G([1, 1]), G([2, 2, 2]), G([1, 2, -1, -2])); H
Finitely presented group < x0, x1 | x0^2, x1^3, x0*x1*x0^-1*x1^-1 >
sage: a = H([1])sage: a
x0
sage: a.gap()
x0
sage: a.gap().Order()
2
sage: type(_) # note that the above output is not a Sage integer
<type 'sage.libs.gap.element.GapElement_Integer'>
```
You can use call syntax to replace the generators with a set of arbitrary ring elements. For example, take the free abelian group obtained by modding out the commutator subgroup of the free group:

```
sage: G = \text{FreeGroup}(2)sage: G_{ab} = G / [G([1, 2, -1, -2])]; G_{ab}Finitely presented group < x0, x1 | x0*x1*x0^-1*x1^-1 >
sage: a, b = G_{ab}.gens()sage: g = a * bsage: M1 = matrix([1, 0], [0, 2]])sage: M2 = matrix([0, 1], [1, 0]])sage: g(3, 5)
15
sage: g(M1, M1)
[1 0]
\begin{bmatrix} 0 & 4 \end{bmatrix}sage: M1*M2 == M2*M1 # matrices do not commute
False
sage: g(M1, M2)
Traceback (most recent call last):
...
ValueError: the values do not satisfy all relations of the group
```
**Warning:** Some methods are not guaranteed to finish since the word problem for finitely presented groups is, in general, undecidable. In those cases the process may run until the available memory is exhausted.

REFERENCES:

- [Wikipedia article Presentation\\_of\\_a\\_group](https://en.wikipedia.org/wiki/Presentation_of_a_group)
- [Wikipedia article Word\\_problem\\_for\\_groups](https://en.wikipedia.org/wiki/Word_problem_for_groups)

## AUTHOR:

• Miguel Angel Marco Buzunariz

class sage.groups.finitely\_presented.FinitelyPresentedGroup(*free\_group*, *relations*,

*category=None*)

Bases: [sage.groups.libgap\\_mixin.GroupMixinLibGAP](#page-28-0), [sage.structure.unique\\_representation.](../../../../../../html/en/reference/structure/sage/structure/unique_representation.html#sage.structure.unique_representation.UniqueRepresentation) [UniqueRepresentation](../../../../../../html/en/reference/structure/sage/structure/unique_representation.html#sage.structure.unique_representation.UniqueRepresentation), [sage.groups.group.Group](#page-8-0), [sage.groups.libgap\\_wrapper.ParentLibGAP](#page-21-0)

A class that wraps GAP's Finitely Presented Groups.

**Warning:** You should use *[quotient\(\)](#page-60-0)* to construct finitely presented groups as quotients of free groups.

EXAMPLES:

```
sage: G \le a, b > FreeGroup()sage: H = G / [a, b^3]sage: H
Finitely presented group \langle a, b \rangle a, b^3 >
sage: H.gens()
(a, b)
sage: F \cdot \langle a, b \rangle = FreeGroup('a, b')sage: J = F / (F([1]), F([2, 2, 2]))sage: J is H
True
sage: G = FreeGroup(2)sage: H = G / (G([1, 1]), G([2, 2, 2]))sage: H.gens()
(x0, x1)
sage: H.gen(0)
x0
sage: H.ngens()
2
sage: H.gap()
\langle fp group on the generators [ x0, x1 ]>
sage: type(_)
<type 'sage.libs.gap.element.GapElement'>
```
#### Element

alias of [FinitelyPresentedGroupElement](#page-76-1)

#### abelian\_invariants()

Return the abelian invariants of self.

The abelian invariants are given by a list of integers  $(i_1, \ldots, i_j)$ , such that the abelianization of the group is isomorphic to  $\mathbf{Z}/(i_1) \times \cdots \times \mathbf{Z}/(i_i)$ .

EXAMPLES:

```
sage: G = \text{FreeGroup}(4, 'q')sage: G.inject_variables()
Defining g0, g1, g2, g3
sage: H = G.quotient([g1^2, g2*g1*g2^(-1)*g1^(-1), g1*g3^(-2), g0^4])
sage: H.abelian_invariants()
(0, 4, 4)
```
ALGORITHM:

Uses GAP.

#### alexander\_matrix(*im\_gens=None*)

Return the Alexander matrix of the group.

This matrix is given by the fox derivatives of the relations with respect to the generators.

• im\_gens – (optional) the images of the generators

OUTPUT:

A matrix with coefficients in the group algebra. If im\_gens is given, the coefficients will live in the same algebra as the given values. The result depends on the (fixed) choice of presentation.

EXAMPLES:

```
sage: G. \langle a, b, c \rangle = \text{FreeGroup}()sage: H = G.quotient([a*b/a/b, a*c/a/c, c*b/c/b])sage: H.alexander_matrix()
[ 1 - a*b*a^-1 a - a*b*a^-1*b^-1 0]
[ 1 - a*c*a^-1 0 a - a*c*a^-1*c^-1]
\begin{bmatrix} 0 & c - c^*b^*c^* - 1^*b^* - 1 & 1 - c^*b^*c^* - 1 \end{bmatrix}
```
If we introduce the images of the generators, we obtain the result in the corresponding algebra.

```
sage: G. \langle a,b,c,d,e \rangle = FreeGroup()
sage: H = G.quotient([a*b/a/b, a*c/a/c, a*d/a/d, b*c*d/(c*d*b), b*c*d/(d*b*c)])
sage: H.alexander_matrix()
[ 1 - a^*b^*a^* - 1 a - a^*b^*a^* - 1^*b^* - 1\rightarrow 0 0 0
\left[ \begin{array}{ccc} 1 & -a^*c^*a^{\wedge}-1 \end{array} \right] a a^*c^*a^{\wedge}-1\rightarrow 1 0 0
1 - a^*d^*a^* - 1 0
\rightarrow 0 a - a*d*a^-1*d^-1 0]
\begin{bmatrix} 0 & 1 - b^*c^*d^*b^{\wedge} - 1 & b - b^*c^*d^*b^{\wedge} - 1^*c^{\wedge} - 1^*c^{\wedge} - 1^*c^*c^* \end{bmatrix}\rightarrow1 b*c - b*c*d*b^-1*d^-1 0]
\begin{array}{ccc} & 0 & 1 - b^*c^*d^*c^{\wedge}-1 \\ \end{array} b - b*c*d*c^-
\rightarrow1 b*c - b*c*d*c^-1*b^-1*d^-1 0]
sage: R. < t1, t2, t3, t4 > 12 LaurentPolynomialRing(ZZ)
sage: H.alexander_matrix([t1,t2,t3,t4])
[-t2 + 1 t1 - 1 0 0 0][-t3 + 1 0 t1 - 1 0 0][-t4 + 1 0 0 t1 - 1 0][ 0 -t3*t4 + 1 t2 - 1 t2*t3 - t3 0]
[ 0 -t4 + 1 -t2*t4 + t2 t2*t3 - 1 0]
```

```
as_permutation_group(limit=4096000)
```
Return an isomorphic permutation group.

The generators of the resulting group correspond to the images by the isomorphism of the generators of the given group.

INPUT:

• limit – integer (default: 4096000). The maximal number of cosets before the computation is aborted.

OUTPUT:

A Sage [PermutationGroup\(\)](#page-239-0). If the number of cosets exceeds the given limit, a ValueError is returned.

EXAMPLES:

```
sage: G. \langle a, b \rangle = \text{FreeGroup}()sage: H = G / (a^2, b^3, a^*b^*~a^*~b)sage: H.as_permutation_group()
Permutation Group with generators [(1,2)(3,5)(4,6), (1,3,4)(2,5,6)]sage: G. \langle a, b \rangle = \text{FreeGroup}()sage: H = G / [a^3 * b]sage: H.as_permutation_group(limit=1000)
Traceback (most recent call last):
...
ValueError: Coset enumeration exceeded limit, is the group finite?
```
#### ALGORITHM:

Uses GAP's coset enumeration on the trivial subgroup.

**Warning:** This is in general not a decidable problem (in fact, it is not even possible to check if the group is finite or not). If the group is infinite, or too big, you should be prepared for a long computation that consumes all the memory without finishing if you do not set a sensible limit.

#### cardinality(*limit=4096000*)

Compute the cardinality of self.

INPUT:

• limit – integer (default: 4096000). The maximal number of cosets before the computation is aborted.

OUTPUT:

Integer or Infinity. The number of elements in the group.

EXAMPLES:

```
sage: G. \langle a, b \rangle = \text{FreeGroup}('a, b')sage: H = G / (a^2, b^3, a^*b^*~a^*~b)sage: H.cardinality()
6
sage: F \cdot \langle a,b,c \rangle = FreeGroup()sage: J = F / (F([1]), F([2, 2, 2]))sage: J.cardinality()
+Infinity
```
ALGORITHM:

Uses GAP.

**Warning:** This is in general not a decidable problem, so it is not guaranteed to give an answer. If the group is infinite, or too big, you should be prepared for a long computation that consumes all the memory without finishing if you do not set a sensible limit.

## direct\_product(*H*, *reduced=False*, *new\_names=True*)

Return the direct product of self with finitely presented group H.

Calls GAP function DirectProduct, which returns the direct product of a list of groups of any representation.

From [Joh1990] (pg 45, proposition 4): If G, H are groups presented by  $\langle X \mid R \rangle$  and  $\langle Y \mid S \rangle$  respectively, then their direct product has the presentation  $\langle X, Y | R, S, [X, Y] \rangle$  where  $[X, Y]$  denotes the set of commutators  $\{x^{-1}y^{-1}xy \mid x \in X, y \in Y\}.$ 

INPUT:

- $\bullet$  H a finitely presented group
- reduced (default: False) boolean; if True, then attempt to reduce the presentation of the product group
- new\_names (default: True) boolean; If True, then lexicographical variable names are assigned to the generators of the group to be returned. If False, the group to be returned keeps the generator names of the two groups forming the direct product. Note that one cannot ask to reduce the output and ask to keep the old variable names, as they may change meaning in the output group if its presentation is reduced.

# OUTPUT:

The direct product of self with H as a finitely presented group.

EXAMPLES:

```
sage: G = \text{FreeGroup}()sage: C12 = ( G / [G([1,1,1,1,1])] ).direct_product( G / [G([1,1,1,1)]]; C12
Finitely presented group < a, b | a^4, b^3, a^-1*b^-1*a*b >
sage: C12.order(), C12.as_permutation_group().is_cyclic()
(12, True)
sage: klein = (G / [G([1,1])) ).direct_product(G / [G([1,1]))); klein
Finitely presented group < a, b | a^2, b^2, a^-1*b^-1*a*b >
sage: klein.order(), klein.as_permutation_group().is_cyclic()
(4, False)
```
We can keep the variable names from self and H to examine how new relations are formed:

```
sage: F = FreeGroup("a"); G = FreeGroup("g")sage: X = G / [G.0^12]; A = F / [F.0^06]sage: X.direct_product(A, new_names=False)
Finitely presented group < g, a | g^12, a^6, g^-1*a^-1*g*a >
sage: A.direct_product(X, new_names=False)
Finitely presented group < a, g | a^6, g^12, a^-1*g^-1*a*g >
```
Or we can attempt to reduce the output group presentation:

```
sage: F = FreeGroup("a"); G = FreeGroup("g")sage: X = G / [G.0]; A = F / [F.0]sage: X.direct_product(A, new_names=True)
Finitely presented group < a, b | a, b, a^{\lambda-1}*b^-1*a*b >
sage: X.direct_product(A, reduced=True, new_names=True)
Finitely presented group \langle | \rangle
```
But we cannot do both:

```
sage: K = \text{FreeGroup}([a', 'b'])sage: D = K / [K.0^5, K.1^8]sage: D.direct_product(D, reduced=True, new_names=False)
Traceback (most recent call last):
...
ValueError: cannot reduce output and keep old variable names
```
AUTHORS:

• Davis Shurbert (2013-07-20): initial version

#### epimorphisms(*H*)

Return the epimorphisms from  $\text{self}$  to H, up to automorphism of H.

INPUT:

•  $H$  – Another group

EXAMPLES:

```
sage: F = FreeGroup(3)sage: G = F / [F([1, 2, 3, 1, 2, 3]), F([1, 1, 1])]sage: H = AlternatingGroup(3)
sage: G.epimorphisms(H)
[Generic morphism:
  From: Finitely presented group < x0, x1, x2 | x0*x1*x2*x0*x1*x2, x0^3 >
  To: Alternating group of order 3!/2 as a permutation group
   Defn: x0 |--> ()
         x1 \left| \rightarrow \right(1,3,2)x2 | \rightarrow \{ 1, 2, 3 \},
Generic morphism:
  From: Finitely presented group < x0, x1, x2 | x0*x1*x2*x0*x1*x2, x0^3 >
  To: Alternating group of order 3!/2 as a permutation group
  Defn: x0 |-> (1,3,2)x1 |--> ()
         x2 |--\rangle (1,2,3),
Generic morphism:
  From: Finitely presented group < x0, x1, x2 | x0*x1*x2*x0*x1*x2, x0^3 >
   To: Alternating group of order 3!/2 as a permutation group
  Defn: x0 |-> (1,3,2)x1 \left| \rightarrow \right( 1, 2, 3)x2 |-> (),
Generic morphism:
   From: Finitely presented group < x0, x1, x2 | x0*x1*x2*x0*x1*x2, x0^3 >
   To: Alternating group of order 3!/2 as a permutation group
   Defn: x0 |--> (1,2,3)
```
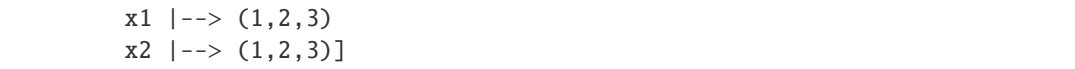

#### ALGORITHM:

Uses libgap's GQuotients function.

#### free\_group()

Return the free group (without relations).

OUTPUT:

A [FreeGroup\(\)](#page-57-0).

EXAMPLES:

```
sage: G. \langle a, b, c \rangle = \text{FreeGroup}()sage: H = G / (a^2, b^3, a^*b^*~a^*~b)sage: H.free_group()
Free Group on generators {a, b, c}
sage: H.free_group() is G
True
```
order(*limit=4096000*)

Compute the cardinality of self.

INPUT:

• limit – integer (default: 4096000). The maximal number of cosets before the computation is aborted.

OUTPUT:

Integer or Infinity. The number of elements in the group.

EXAMPLES:

```
sage: G. \langle a, b \rangle = \text{FreeGroup}('a, b')sage: H = G / (a^2, b^3, a^*b^*~a^*~b)sage: H.cardinality()
6
sage: F \le a, b, c > FreeGroup()sage: J = F / (F([1]), F([2, 2, 2]))sage: J.cardinality()
+Infinity
```
ALGORITHM:

Uses GAP.

**Warning:** This is in general not a decidable problem, so it is not guaranteed to give an answer. If the group is infinite, or too big, you should be prepared for a long computation that consumes all the memory without finishing if you do not set a sensible limit.

#### relations()

Return the relations of the group.

OUTPUT:
The relations as a tuple of elements of [free\\_group\(\)](#page-71-0).

EXAMPLES:

```
sage: F = FreeGroup(5, 'x')sage: F.inject_variables()
Defining x0, x1, x2, x3, x4
sage: G = F.quotient([x0*x2, x3*x1*x3, x2*x1*x2])sage: G.relations()
(x0*x2, x3*x1*x3, x2*x1*x2)
sage: all(rel in F for rel in G.relations())
True
```
#### rewriting\_system()

Return the rewriting system corresponding to the finitely presented group. This rewriting system can be used to reduce words with respect to the relations.

If the rewriting system is transformed into a confluent one, the reduction process will give as a result the (unique) reduced form of an element.

EXAMPLES:

```
sage: F \cdot \langle a, b \rangle = FreeGroup()sage: G = F / [a^2, b^3, (a^*b/a)^3, b^*a^*b^*a]sage: k = G. rewriting_system()
sage: k
Rewriting system of Finitely presented group < a, b | a^2, b^3, a*b^3*a^-1,
\rightarrowb*a*b*a >
with rules:
    a^2 ---> 1
    b^{\wedge}3 ---> 1
    b^*a^*b^*a \t---\t> 1a * b \wedge 3 * a \wedge -1 ---> 1
sage: G([1,1,2,2,2])
a^2*b^3
sage: k.reduce(G([1,1,2,2,2]))
1
sage: k.reduce(G([2,2,1]))
b^2*a
sage: k.make_confluent()
sage: k.reduce(G([2,2,1]))
a*b
```
# semidirect\_product(*H*, *hom*, *check=True*, *reduced=False*)

The semidirect product of self with H via hom.

If there exists a homomorphism  $\phi$  from a group G to the automorphism group of a group H, then we can define the semidirect product of G with H via  $\phi$  as the Cartesian product of G and H with the operation

$$
(g_1, h_1)(g_2, h_2) = (g_1g_2, \phi(g_2)(h_1)h_2).
$$

INPUT:

• H – Finitely presented group which is implicitly acted on by self and can be naturally embedded as a normal subgroup of the semidirect product.

- hom Homomorphism from self to the automorphism group of H. Given as a pair, with generators of self in the first slot and the images of the corresponding generators in the second. These images must be automorphisms of H, given again as a pair of generators and images.
- check Boolean (default True). If False the defining homomorphism and automorphism images are not tested for validity. This test can be costly with large groups, so it can be bypassed if the user is confident that his morphisms are valid.
- reduced Boolean (default False). If True then the method attempts to reduce the presentation of the output group.

#### OUTPUT:

The semidirect product of self with H via hom as a finitely presented group. See [PermutationGroup\\_generic.semidirect\\_product](#page-276-0) for a more in depth explanation of a semidirect product.

AUTHORS:

• Davis Shurbert (8-1-2013)

#### EXAMPLES:

Group of order 12 as two isomorphic semidirect products:

```
sage: D4 = groups. presentation.Dihedral(4)sage: C3 = groups. presentation.Cyclic(3)sage: alpha1 = ([C3.get(0)], [C3.get(0)])sage: alpha2 = ([C3.gen(0)], [C3([1,1])])sage: S1 = D4.semidirect_product(C3, ([D4.gen(1), D4.gen(0)],[alpha1,alpha2]))
sage: C2 = groups. presentation.Cyclic(2)sage: Q = groups.presentation.DiCyclic(3)
sage: a = Q([1]); b = Q([-2])sage: alpha = (Q \cdot \text{gens}(), [a, b])sage: S2 = C2. semidirect_product(Q, ([C2.0], [alpha]))
sage: S1.is_isomorphic(S2)
#I Forcing finiteness test
True
```
Dihedral groups can be constructed as semidirect products of cyclic groups:

```
sage: C2 = groups. presentation.Cyclic(2)sage: C8 = groups. presentation.Cyclic(8)sage: hom = (C2 \text{.gens}(), [ (C8([1])], [C8([-1])]) ])sage: D = C2. semidirect_product(C8, hom)
sage: D.as_permutation_group().is_isomorphic(DihedralGroup(8))
True
```
You can attempt to reduce the presentation of the output group:

```
sage: D = C2. semidirect_product(C8, hom); D
Finitely presented group < a, b | a^2, b^8, a^-1*b*a*b >
sage: D = C2. semidirect_product(C8, hom, reduced=True); D
Finitely presented group < a, b | a^2, a^*b^*a^*b, b^8 >
sage: C3 = \text{groups. presentation.} (3)sage: C4 = groups.presentation. Cyclic(4)sage: hom = (C3.gens(), [(C4.gens(), C4.gens())]
```

```
sage: C3.semidirect_product(C4, hom)
Finitely presented group < a, b | a^3, b^4, a^-1*b*a*b^-1 >
sage: D = C3. semidirect_product(C4, hom, reduced=True); DFinitely presented group < a, b | a^3, b^4, a^-1*b*a*b^-1 >
sage: D.as_permutation_group().is_cyclic()
True
```
You can turn off the checks for the validity of the input morphisms. This check is expensive but behavior is unpredictable if inputs are invalid and are not caught by these tests:

```
sage: C5 = groups. presentation. Cyclic(5)sage: C12 = groups. presentation. Cyclic(12)sage: hom = (C5.gens(), [C12.gens(), C12.gens())sage: sp = C5.semidirect_product(C12, hom, check=False); sp
Finitely presented group < a, b | a^5, b^12, a^-1*b*a*b^-1 >
sage: sp.as_permutation_group().is_cyclic(), sp.order()
(True, 60)
```
### <span id="page-74-0"></span>simplification\_isomorphism()

Return an isomorphism from self to a finitely presented group with a (hopefully) simpler presentation.

EXAMPLES:

```
sage: G. \langle a,b,c \rangle = FreeGroup()
sage: H = G / [a * b * c, a * b^2, c * b/c^2]sage: I = H.simplification_isomorphism()
sage: I
Generic morphism:
  From: Finitely presented group < a, b, c | a*b*c, a*b^2, c*b*c^-2 >
  To: Finitely presented group \langle b \rangle >
  Defn: a |--\rangle b^{\wedge}-2b | \rightarrow \rangle b
         c |--> b
sage: I(a)
b^{\wedge}-2sage: I(b)
b
sage: I(c)
b
```
ALGORITHM:

Uses GAP.

simplified()

Return an isomorphic group with a (hopefully) simpler presentation.

OUTPUT:

A new finitely presented group. Use [simplification\\_isomorphism\(\)](#page-74-0) if you want to know the isomorphism.

EXAMPLES:

sage:  $G. \langle x, y \rangle = \text{FreeGroup}()$ sage:  $H = G / [x \land 5, y \land 4, y * x * y \land 3 * x \land 3]$ 

```
sage: H
Finitely presented group < x, y | x^5, y^4, y*x*y^3*x^3 >
sage: H.simplified()
Finitely presented group \langle x, y | y^4, y^*x^*y^4-1^*x^4-2, x^5 \rangle
```
A more complicate example:

```
sage: G. < e0, e1, e2, e3, e4, e5, e6, e7, e8, e9> = FreeGroup()
sage: rels = [e6, e5, e3, e9, e4*e7^-1*e6, e9*e7^-1*e0,
....: e^{0*}e^{1^x-1*}e^2, e^{5*}e^{1^x-1*}e^8, e^{4*}e^{3^x-1*}e^8, e^{2}]
sage: H = G. quotient(rels); H = GFinitely presented group < e0, e1, e2, e3, e4, e5, e6, e7, e8, e9 |
e6, e5, e3, e9, e4*e7^-1*e6, e9*e7^-1*e0, e0*e1^-1*e2, e5*e1^-1*e8, e4*e3^-1*e8,
ightharpoonup e2 >
sage: H.simplified()
Finitely presented group < e0 | e0^2 >
```
## structure\_description(*G*, *latex=False*)

Return a string that tries to describe the structure of G.

This methods wraps GAP's StructureDescription method.

For full details, including the form of the returned string and the algorithm to build it, see [GAP's documen](https://www.gap-system.org/Manuals/doc/ref/chap39.html)[tation.](https://www.gap-system.org/Manuals/doc/ref/chap39.html)

INPUT:

• latex – a boolean (default: False). If True return a LaTeX formatted string.

OUTPUT:

• string

**Warning:** From GAP's documentation: The string returned by StructureDescription is **not** an isomorphism invariant: non-isomorphic groups can have the same string value, and two isomorphic groups in different representations can produce different strings.

### EXAMPLES:

```
sage: G = CyclicPermutationGroup(6)sage: G.structure_description()
'C6'
sage: G.structure_description(latex=True)
'C_{-}{6}'sage: G2 = G.direct_product(G, maps=False)
sage: LatexExpr(G2.structure_description(latex=True))
C_{6} \times C_{6}
```
This method is mainly intended for small groups or groups with few normal subgroups. Even then there are some surprises:

```
sage: D3 = DihedralGroup(3)
sage: D3.structure_description()
'S3'
```
We use the Sage notation for the degree of dihedral groups:

```
sage: D4 = DihedralGroup(4)sage: D4.structure_description()
'D4'
```
Works for finitely presented groups [\(trac ticket #17573\)](https://trac.sagemath.org/17573):

```
sage: F \ll x, y > = FreeGroup()sage: G=F / [x^{\wedge}2^*y^{\wedge}-1, x^{\wedge}3^*y^{\wedge}2, x^*y^*x^{\wedge}-1^*y^{\wedge}-1]sage: G.structure_description()
'C7'
```
And matrix groups [\(trac ticket #17573\)](https://trac.sagemath.org/17573):

```
sage: groups.matrix.GL(4,2).structure_description()
'A8'
```
class sage.groups.finitely\_presented.FinitelyPresentedGroupElement(*parent*, *x*, *check=True*) Bases: [sage.groups.free\\_group.FreeGroupElement](#page-57-0)

A wrapper of GAP's Finitely Presented Group elements.

The elements are created by passing the Tietze list that determines them.

EXAMPLES:

```
sage: G = FreeGroup('a, b')
sage: H = G / [G([1]), G([2, 2, 2])]sage: H([1, 2, 1, -1])a*b
sage: H([1, 2, 1, -2])
a*b*a*b^-1
sage: x = H([1, 2, -1, -2])sage: x
a*b*a^-1*b^-1
sage: y = H([2, 2, 2, 1, -2, -2, -2])sage: y
b^3*a*b^-3
sage: x*y
a*b*a^-1*b^2*a*b^-3
sage: x^(-1)b*a*b^-1*a^-1
```
Tietze()

Return the Tietze list of the element.

The Tietze list of a word is a list of integers that represent the letters in the word. A positive integer  $i$  represents the letter corresponding to the  $i$ -th generator of the group. Negative integers represent the inverses of generators.

OUTPUT:

A tuple of integers.

```
sage: G = \text{FreeGroup}('a, b')sage: H = G / (G([1]), G([2, 2, 2]))sage: H.inject_variables()
Defining a, b
sage: a.Tietze()
(1,)
sage: x = a^2 * b^(-3) * a^(-2)sage: x.Tietze()
(1, 1, -2, -2, -2, -1, -1)
```
class sage.groups.finitely\_presented.GroupMorphismWithGensImages

Bases: [sage.categories.morphism.SetMorphism](../../../../../../html/en/reference/categories/sage/categories/morphism.html#sage.categories.morphism.SetMorphism)

Class used for morphisms from finitely presented groups to other groups. It just adds the images of the generators at the end of the representation.

EXAMPLES:

```
sage: F = FreeGroup(3)sage: G = F / [F([1, 2, 3, 1, 2, 3]), F([1, 1, 1]))]sage: H = AlternatingGroup(3)
sage: HS = G.Hom(H)sage: from sage.groups.finitely_presented import GroupMorphismWithGensImages
sage: GroupMorphismWithGensImages(HS, lambda a: H.one())
Generic morphism:
From: Finitely presented group < x0, x1, x2 | (x0*x1*x2)^2, x0^3 >
To: Alternating group of order 3!/2 as a permutation group
Defn: x0 |-->()x1 | \rightarrow \rangle ()
      x2 |-> ()
```
class sage.groups.finitely\_presented.RewritingSystem(*G*)

Bases: object

A class that wraps GAP's rewriting systems.

A rewriting system is a set of rules that allow to transform one word in the group to an equivalent one.

If the rewriting system is confluent, then the transformed word is a unique reduced form of the element of the group.

**Warning:** Note that the process of making a rewriting system confluent might not end.

INPUT:

```
• G - a group
```
REFERENCES:

• [Wikipedia article Knuth-Bendix\\_completion\\_algorithm](https://en.wikipedia.org/wiki/Knuth-Bendix_completion_algorithm)

EXAMPLES:

```
sage: F \cdot \langle a, b \rangle = FreeGroup()sage: G = F / [a * b/a/b]sage: k = G. rewriting_system()
```

```
sage: k
Rewriting system of Finitely presented group < a, b | a^*b^*a^{\lambda-1}b^{\lambda-1} >
with rules:
    a^*b^*a^* - 1^*b^* - 1 \longrightarrow 1sage: k.reduce(a*b*a*b)
(a * b) * 2sage: k.make_confluent()
sage: k
Rewriting system of Finitely presented group \langle a, b \rangle a*b*a^-1*b^-1 >with rules:
    b^{\wedge}-1^*a^{\wedge}-1 ---> a^{\wedge}-1^*b^{\wedge}-1b^{\wedge}-1^*a ---> a^*b^{\wedge}-1b^*a^* - 1 ---> a^* - 1<sup>*</sup>b
    b*a ---> a*b
sage: k.reduce(a*b*a*b)
a^2*b^2
```
#### **Todo:**

- Include support for different orderings (currently only shortlex is used).
- Include the GAP package kbmag for more functionalities, including automatic structures and faster compiled functions.

#### AUTHORS:

• Miguel Angel Marco Buzunariz (2013-12-16)

## finitely\_presented\_group()

The finitely presented group where the rewriting system is defined.

EXAMPLES:

```
sage: F = FreeGroup(3)sage: G = F / [ [1,2,3], [-1,-2,-3], [1,1], [2,2] ]sage: k = G. rewriting_system()
sage: k.make_confluent()
sage: k
Rewriting system of Finitely presented group < x0, x1, x2 | x0*x1*x2, x0^-1*x1^-
\rightarrow1*x2^-1, x0^2, x1^2 >
with rules:
   x0^{\wedge}-1 ---> x0x1^{\wedge}-1 ---> x1x2^{\lambda-1} ---> x2x0^2 ---> 1
   x0*x1 ---> x2x0*x2 ---> x1x1*x0 ---> x2x1^2 ---> 1
   x1*x2 ---> x0x2*x0 ---> x1
```

```
x2*x1 ---> x0x2^2 ---> 1
sage: k.finitely_presented_group()
Finitely presented group < x0, x1, x2 | x0*x1*x2, x0^{\wedge}-1*x1^{\wedge}-1*x2^{\wedge}-1, x0^{\wedge}2, x1^{\wedge}2\leftrightarrow
```
## free\_group()

The free group after which the rewriting system is defined

EXAMPLES:

```
sage: F = FreeGroup(3)sage: G = F / [ [1,2,3], [-1,-2,-3] ]sage: k = G. rewriting_system()
sage: k.free_group()
Free Group on generators {x0, x1, x2}
```
#### $qap()$

The gap representation of the rewriting system.

EXAMPLES:

```
sage: F.<a,b>=FreeGroup()
sage: G=F/[a^*a,b^*b]sage: k=G.rewriting_system()
sage: k.gap()
Knuth Bendix Rewriting System for Monoid( [ a, A, b, B ] ) with rules
[ [ a^2, <identity \ldots }, [ a*A, <identity \ldots }],
 [ A^*a, <identity \ldots ], [ b^2, <identity \ldots ],
 [ b*B, <identity ...> ], [ B*b, <identity ...> ] ]
```
## is\_confluent()

Return True if the system is confluent and False otherwise.

```
sage: F = FreeGroup(3)sage: G = F / [F([1, 2, 1, 2, 1, 3, -1]), F([2, 2, 2, 1, 1, 2]), F([1, 2, 3])]sage: k = G. rewriting_system()
sage: k.is_confluent()
False
sage: k
Rewriting system of Finitely presented group < x0, x1, x2 | (x0*x1)^2x*x0*x2*x0^2\rightarrow1, x1^3*x0^2*x1, x0*x1*x2 >
with rules:
   x0*x1*x2 ---> 1
   x1^3*x0^2*x1 ---> 1
   (x0*x1)^2*x0*x2*x0^-1 ---> 1
sage: k.make_confluent()
sage: k.is_confluent()
True
sage: k
Rewriting system of Finitely presented group < x0, x1, x2 | (x0*x1)^2^*x0*x2*x0^2\rightarrow1, x1^{\wedge}3*x0^{\wedge}2*x1, x0*x1*x2 > (continues on next page)
```

```
with rules:
   x0^{\lambda-1} ---> x0x1^{\wedge}-1 ---> x1x0^2 ---> 1
   x0*x1 ---> x2^{\lambda}-1x0*x2^x-1 ---> x1x1*x0 ---> x2x1^2 ---> 1
   x1*x2^x-1 ---> x0*x2x1*x2 ---> x0x2^{\lambda}-1*x0 ---> x0*x2x2^{\wedge}-1*x1 ---> x0x2^x-2 ---> x2x2*x0 ---> x1x2*x1 ---> x0*x2x2^2 ---> x2^2-1
```
# make\_confluent()

Applies Knuth-Bendix algorithm to try to transform the rewriting system into a confluent one.

Note that this method does not return any object, just changes the rewriting system internally.

**Warning:** This algorithm is not granted to finish. Although it may be useful in some occasions to run it, interrupt it manually after some time and use then the transformed rewriting system. Even if it is not confluent, it could be used to reduce some words.

#### ALGORITHM:

Uses GAP's MakeConfluent.

EXAMPLES:

```
sage: F \cdot \langle a, b \rangle = FreeGroup()sage: G = F / [a^2, b^3, (a^*b/a)^3, b^*a^*b^*a]sage: k = G. rewriting_system()
sage: k
Rewriting system of Finitely presented group < a, b | a^2, b^3, a*b^3*a^-1,
\rightarrow(b*a)^2 >
with rules:
    a^2 ---> 1
    b^{\wedge}3 ---> 1
    (b^*a)^{\wedge}2 \quad ---> \quad 1a^*b^*3^*a^*-1 ---> 1
sage: k.make_confluent()
sage: k
Rewriting system of Finitely presented group < a, b | a^2, b^3, a*b^3*a^-1,
\rightarrow(b*a)^2 >
with rules:
    a^{\wedge}-1 ---> a
    a^2 ---> 1
    b^{\wedge}-1^*a ---> a^*b
```

```
b^{\wedge -2} ---> b
b*a ---> a*b^-1
b^{\wedge}2 ---> b^{\wedge}-1
```
### reduce(*element*)

Applies the rules in the rewriting system to the element, to obtain a reduced form.

If the rewriting system is confluent, this reduced form is unique for all words representing the same element.

EXAMPLES:

```
sage: F \cdot \langle a, b \rangle = FreeGroup()sage: G = F/[a^2, b^3, (a^*b/a)^3, b^*a^*b^*a]sage: k = G. rewriting_system()
sage: k.reduce(b^4)
b
sage: k.reduce(a*b*a)
a*b*a
```
## $rules()$

Return the rules that form the rewriting system.

## OUTPUT:

A dictionary containing the rules of the rewriting system. Each key is a word in the free group, and its corresponding value is the word to which it is reduced.

#### EXAMPLES:

```
sage: F \cdot \langle a, b \rangle = FreeGroup()sage: G = F / [a^*a^*a, b^*b^*a^*a]sage: k = G. rewriting_system()
sage: k
Rewriting system of Finitely presented group < a, b | a^3, b^2<sup>*</sup>a^2 >
with rules:
     a^3 ---> 1
     b^2<sup>*</sup>a^2 ---> 1
sage: k.rules()
\{a^3: 1, b^2^*a^2: 1\}sage: k.make_confluent()
sage: sorted(k.rules().items())
[(a^{\lambda-2}, a), (a^{\lambda-1}^*b^{\lambda-1}, a^*b), (a^{\lambda-1}^*b, b^{\lambda-1}), (a^{\lambda}2, a^{\lambda-1}),(a*b^{\lambda}-1, b), (b^{\lambda}-1*a^{\lambda}-1, a*b), (b^{\lambda}-1*a, b), (b^{\lambda}-2, a^{\lambda}-1),
 (b^*a^{\lambda}-1, b^{\lambda}-1), (b^*a, a^*b), (b^{\lambda}2, a)]
```
sage.groups.finitely\_presented.wrap\_FpGroup(*libgap\_fpgroup*) Wrap a GAP finitely presented group.

This function changes the comparison method of libgap\_free\_group to comparison by Python id. If you want to put the LibGAP free group into a container (set, dict) then you should understand the implications of \_set\_compare\_by\_id(). To be safe, it is recommended that you just work with the resulting Sage [FinitelyPresentedGroup](#page-66-0).

INPUT:

• libgap\_fpgroup – a LibGAP finitely presented group

OUTPUT:

A Sage [FinitelyPresentedGroup](#page-66-0).

EXAMPLES:

First construct a LibGAP finitely presented group:

```
sage: F = libgap.FreeGroup(['a', 'b'])
sage: a_cubed = F.GeneratorsOfGroup()[0] ^ 3
sage: P = F / libgap([ a_cubed ]); P\langle fp group of size infinity on the generators [ a, b ]>
sage: type(P)
<type 'sage.libs.gap.element.GapElement'>
```
Now wrap it:

```
sage: from sage.groups.finitely_presented import wrap_FpGroup
sage: wrap_FpGroup(P)
Finitely presented group < a, b | a^3 >
```
**CHAPTER**

# **ELEVEN**

# **NAMED FINITELY PRESENTED GROUPS**

Construct groups of small order and "named" groups as quotients of free groups. These groups are available through tab completion by typing groups.presentation.<tab> or by importing the required methods. Tab completion is made available through Sage's *[group catalog](#page-6-0)*. Some examples are engineered from entries in [TW1980].

Groups available as finite presentations:

- Alternating group,  $A_n$  of order  $n!/2$  groups. presentation. Alternating
- Cyclic group,  $C_n$  of order  $n$  groups. presentation. Cyclic
- Dicyclic group, nonabelian groups of order  $4n$  with a unique element of order  $2 groups$ . presentation. [DiCyclic](#page-85-1)
- Dihedral group,  $D_n$  of order  $2n groups$ . presentation. Dihedral
- Finitely generated abelian group,  ${\bf Z}_{n_1}\times{\bf Z}_{n_2}\times\cdots\times{\bf Z}_{n_k}$  groups . presentation . FGAbelian
- Finitely generated Heisenberg group [groups.presentation.Heisenberg](#page-87-0)
- Klein four group,  $C_2 \times C_2$  groups. presentation. KleinFour
- Quaternion group of order 8 [groups.presentation.Quaternion](#page-88-1)
- Symmetric group,  $S_n$  of order  $n!$  groups.presentation. Symmetric

### AUTHORS:

• Davis Shurbert (2013-06-21): initial version

EXAMPLES:

```
sage: groups.presentation.Cyclic(4)
Finitely presented group < a | a^4 >
```
You can also import the desired functions:

```
sage: from sage.groups.finitely_presented_named import CyclicPresentation
sage: CyclicPresentation(4)
Finitely presented group < a | a^4 >
```

```
sage.groups.finitely_presented_named.AlternatingPresentation(n)
```
Build the Alternating group of order  $n!/2$  as a finitely presented group.

INPUT:

• n – The size of the underlying set of arbitrary symbols being acted on by the Alternating group of order  $n!/2$ .

## OUTPUT:

Alternating group as a finite presentation, implementation uses GAP to find an isomorphism from a permutation representation to a finitely presented group representation. Due to this fact, the exact output presentation may not be the same for every method call on a constant n.

## EXAMPLES:

```
sage: A6 = groups.presentation.Alternating(6)
sage: A6.as_permutation_group().is_isomorphic(AlternatingGroup(6)), A6.order()
(True, 360)
```
sage.groups.finitely\_presented\_named.BinaryDihedralPresentation(*n*)

Build a binary dihedral group of order  $4n$  as a finitely presented group.

The binary dihedral group  $BD_n$  has the following presentation (note that there is a typo in [Sun2010]):

$$
BD_n = \langle x, y, z | x^2 = y^2 = z^n = xyz \rangle.
$$

INPUT:

•  $n -$  the value  $n$ 

OUTPUT:

The binary dihedral group of order  $4n$  as finite presentation.

EXAMPLES:

```
sage: groups.presentation.BinaryDihedral(9)
Finitely presented group < x, y, z | x^{\lambda-2*}y^{\lambda}2, x^{\lambda-2*}z^{\lambda}9, x^{\lambda-1*}y^*z >
```
<span id="page-85-0"></span>sage.groups.finitely\_presented\_named.CyclicPresentation(*n*)

Build cyclic group of order  $n$  as a finitely presented group.

INPUT:

• n – The order of the cyclic presentation to be returned.

OUTPUT:

The cyclic group of order  $n$  as finite presentation.

EXAMPLES:

```
sage: groups.presentation.Cyclic(10)
Finitely presented group \langle a \rangle a^10 >sage: n = 8; C = groups.presentation. Cyclic(n)
sage: C.as_permutation_group().is_isomorphic(CyclicPermutationGroup(n))
True
```
<span id="page-85-1"></span>sage.groups.finitely\_presented\_named.DiCyclicPresentation(*n*)

Build the dicyclic group of order  $4n$ , for  $n \ge 2$ , as a finitely presented group.

INPUT:

•  $n$  – positive integer, 2 or greater, determining the order of the group  $(4n)$ .

OUTPUT:

The dicyclic group of order  $4n$  is defined by the presentation

 $\langle a, x \mid a^{2n} = 1, x^2 = a^n, x^{-1}ax = a^{-1} \rangle$ 

**Note:** This group is also available as a permutation group via groups. permutation. DiCyclic.

EXAMPLES:

```
sage: D = groups.presentation.DiCyclic(9); D
Finitely presented group < a, b | a^18, b^2*a^-9, b^-1*a*b*a >
sage: D.as_permutation_group().is_isomorphic(groups.permutation.DiCyclic(9))
True
```

```
sage.groups.finitely_presented_named.DihedralPresentation(n)
```
Build the Dihedral group of order  $2n$  as a finitely presented group.

INPUT:

•  $n$  – The size of the set that  $D_n$  is acting on.

OUTPUT:

Dihedral group of order  $2n$ .

EXAMPLES:

```
sage: D = groups.presentation.Dihedral(7); D
Finitely presented group \langle a, b \rangle a^7, b^2, (a*b)^2 >
sage: D.as_permutation_group().is_isomorphic(DihedralGroup(7))
True
```

```
sage.groups.finitely_presented_named.FinitelyGeneratedAbelianPresentation(int_list)
     Return canonical presentation of finitely generated abelian group.
```
INPUT:

• int\_list – List of integers defining the group to be returned, the defining list is reduced to the invariants of the input list before generating the corresponding group.

OUTPUT:

Finitely generated abelian group,  $\mathbf{Z}_{n_1}\times\mathbf{Z}_{n_2}\times\cdots\times\mathbf{Z}_{n_k}$  as a finite presentation, where  $n_i$  forms the invariants of the input list.

EXAMPLES:

```
sage: groups.presentation.FGAbelian([2,2])
Finitely presented group < a, b | a^2, b^2, a^-1*b^-1*a*b >
sage: groups.presentation.FGAbelian([2,3])
Finitely presented group < a | a^6 >sage: groups.presentation.FGAbelian([2,4])
Finitely presented group < a, b | a^2, b^4, a^-1*b^-1*a*b >
```
You can create free abelian groups:

```
sage: groups.presentation.FGAbelian([0])
Finitely presented group \langle a \ranglesage: groups.presentation.FGAbelian([0,0])
Finitely presented group \langle a, b \rangle a^-1*b^-1*a*b >sage: groups.presentation.FGAbelian([0,0,0])
Finitely presented group < a, b, c | a^{\lambda-1}*b<sup>\lambda</sup>-1*a*b, a^{\lambda-1}*c^{\lambda-1}*a*c, b^{\lambda-1}*c^{\lambda-1}*b*c >
```
And various infinite abelian groups:

```
sage: groups.presentation.FGAbelian([0,2])
Finitely presented group \langle a, b \rangle a^2, a^-1*b^-1*a*b >sage: groups.presentation.FGAbelian([0, 2, 2])
Finitely presented group < a, b, c | a^2, b^2, a^-1*b^-1*a*b, a^-1*c^-1*a*c, b^-1*c^
\rightarrow -1^*b^*c >
```
Outputs are reduced to minimal generators and relations:

```
sage: groups.presentation.FGAbelian([3,5,2,7,3])
Finitely presented group < a, b | a^3, b^210, a^-1*b^-1*a*b >
sage: groups.presentation.FGAbelian([3,210])
Finitely presented group < a, b | a^3, b^210, a^-1*b^-1*a*b >
```
The trivial group is an acceptable output:

```
sage: groups.presentation.FGAbelian([])
Finitely presented group < | >sage: groups.presentation.FGAbelian([1])
Finitely presented group \langle | \ranglesage: groups.presentation.FGAbelian([1,1,1,1,1,1,1,1,1,1])Finitely presented group < | >
```
Input list must consist of positive integers:

```
sage: groups.presentation.FGAbelian([2,6,3,9,-4])
Traceback (most recent call last):
...
ValueError: input list must contain nonnegative entries
sage: groups.presentation.FGAbelian([2,'a',4])
Traceback (most recent call last):
...
TypeError: unable to convert 'a' to an integer
```

```
sage.groups.finitely_presented_named.FinitelyGeneratedHeisenbergPresentation(n=1, p=0)
     Return a finite presentation of the Heisenberg group.
```
The Heisenberg group is the group of  $(n+2) \times (n+2)$  matrices over a ring R with diagonal elements equal to 1, first row and last column possibly nonzero, and all the other entries equal to zero.

INPUT:

•  $n$  – the degree of the Heisenberg group

• p – (optional) a prime number, where we construct the Heisenberg group over the finite field  $\mathbf{Z}/p\mathbf{Z}$ 

#### OUTPUT:

Finitely generated Heisenberg group over the finite field of order p or over the integers.

**See also:**

[HeisenbergGroup](#page-405-0)

```
sage: H = groups.presentation. Heisenberg(); H
Finitely presented group < x1, y1, z |
x1^*y1^*x1^*-1^*y1^*-1^*z^*-1, z^*x1^*z^*-1^*x1^*-1, z^*y1^*z^*-1^*y1^*-1 > 0sage: H.order()
+Infinity
sage: r1, r2, r3 = H. relations()
sage: A = matrix([1, 1, 0], [0, 1, 0], [0, 0, 1]])sage: B = matrix([1, 0, 0], [0, 1, 1], [0, 0, 1]])sage: C = matrix([1, 0, 1], [0, 1, 0], [0, 0, 1]])sage: r1(A, B, C)
[1 0 0]
[0 1 0]
[0 0 1]
sage: r2(A, B, C)
[1 0 0]
[0 1 0]
[0 0 1]
sage: r3(A, B, C)
[1 0 0]
[0 1 0]
[0 0 1]
sage: p = 3sage: Hp = groups.presentation.Heisenberg(p=3)
sage: Hp.order() == p**3True
sage: Hnp = groups.presentation.Heisenberg(n=2, p=3)
sage: len(Hnp.relations())
13
```
#### REFERENCES:

• [Wikipedia article Heisenberg\\_group](https://en.wikipedia.org/wiki/Heisenberg_group)

```
sage.groups.finitely_presented_named.KleinFourPresentation()
     Build the Klein group of order 4 as a finitely presented group.
```
OUTPUT:

Klein four group ( $C_2 \times C_2$ ) as a finitely presented group.

EXAMPLES:

```
sage: K = groups.presentation.KleinFour(); K
Finitely presented group < a, b | a^2, b^2, a^-1*b^-1*a*b >
```
<span id="page-88-1"></span>sage.groups.finitely\_presented\_named.QuaternionPresentation()

Build the Quaternion group of order 8 as a finitely presented group.

OUTPUT:

Quaternion group as a finite presentation.

EXAMPLES:

```
sage: Q = groups.presentation.Quaternion(); Q
Finitely presented group < a, b | a^4, b^2<sup>*</sup>a^-2, a^*b^*a^*b^*b^*
```

```
sage: Q.as_permutation_group().is_isomorphic(QuaternionGroup())
True
```
<span id="page-89-0"></span>sage.groups.finitely\_presented\_named.SymmetricPresentation(*n*)

Build the Symmetric group of order  $n!$  as a finitely presented group.

INPUT:

• n – The size of the underlying set of arbitrary symbols being acted on by the Symmetric group of order n!.

OUTPUT:

Symmetric group as a finite presentation, implementation uses GAP to find an isomorphism from a permutation representation to a finitely presented group representation. Due to this fact, the exact output presentation may not be the same for every method call on a constant n.

```
sage: S4 = groups. presentation. Symmetric(4)sage: S4.as_permutation_group().is_isomorphic(SymmetricGroup(4))
True
```
# **CHAPTER**

# **TWELVE**

# **BRAID GROUPS**

Braid groups are implemented as a particular case of finitely presented groups, but with a lot of specific methods for braids.

A braid group can be created by giving the number of strands, and the name of the generators:

```
sage: BraidGroup(3)
Braid group on 3 strands
sage: BraidGroup(3,'a')
Braid group on 3 strands
sage: BraidGroup(3, 'a').gens()
(a0, a1)
sage: BraidGroup(3,'a,b').gens()
(a, b)
```
The elements can be created by operating with the generators, or by passing a list with the indices of the letters to the group:

```
sage: B \leq S_0, s_1, s_2 = BraidGroup(4)
sage: s0*s1*s0
s0*s1*s0
sage: B([1,2,1])
s0*s1*s0
```
The mapping class action of the braid group over the free group is also implemented, see [MappingClassGroupAction](#page-108-0) for an explanation. This action is left multiplication of a free group element by a braid:

```
sage: B. <br/>b0,b1,b2> = BraidGroup()
sage: F. < f0, f1, f2, f3> = FreeGroup()sage: B.strands() == F.rank() # necessary for the action to be defined
True
sage: f1 * b1f1*f2*f1^-1
sage: f0 * b1
f0
sage: f1 * b1f1*f2*f1^-1
sage: f1^-1 * b1
f1*f2^-1*f1^-1
```
AUTHORS:

• Miguel Angel Marco Buzunariz

- Volker Braun
- Søren Fuglede Jørgensen
- Robert Lipshitz
- Thierry Monteil: add a \_\_hash\_\_ method consistent with the word problem to ensure correct Cayley graph computations.
- Sebastian Oehms (July and Nov 2018): add other versions for burau\_matrix (unitary + simple, see [trac ticket](https://trac.sagemath.org/25760) [#25760](https://trac.sagemath.org/25760) and [trac ticket #26657\)](https://trac.sagemath.org/26657)

```
class sage.groups.braid.Braid(parent, x, check=True)
     Bases: sage.groups.artin.FiniteTypeArtinGroupElement
```
An element of a braid group.

It is a particular case of element of a finitely presented group.

EXAMPLES:

```
sage: B \leq S_0, s_1, s_2 = BraidGroup(4)
sage: B
Braid group on 4 strands
sage: s0*s1/s2/s1
s0*s1*s2^-1*s1^-1
sage: B((1, 2, -3, -2))s0*s1*s2^-1*s1^-1
```
## LKB\_matrix(*variables='x,y'*)

Return the Lawrence-Krammer-Bigelow representation matrix.

The matrix is expressed in the basis  $\{e_{i,j} \mid 1 \leq i < j \leq n\}$ , where the indices are ordered lexicographically. It is a matrix whose entries are in the ring of Laurent polynomials on the given variables. By default, the variables are 'x' and 'y'.

INPUT:

• variables – string (default: ' $x, y'$ ). A string containing the names of the variables, separated by a comma.

OUTPUT:

The matrix corresponding to the Lawrence-Krammer-Bigelow representation of the braid.

EXAMPLES:

```
sage: B = BraidGroup(3)sage: b = B([1, 2, 1])sage: b.LKB_matrix()
\begin{bmatrix} 0 & -x^{\wedge}4^*y & +x^{\wedge}3^*y & -x^{\wedge}4^*y \end{bmatrix}\begin{bmatrix} 0 & -x^{\wedge}3^{\star}y & 0 \end{bmatrix}\begin{bmatrix} -x^{\lambda}2^{*}y & x^{\lambda}3^{*}y & -x^{\lambda}2^{*}y & 0 \end{bmatrix}sage: c = B([2, 1, 2])sage: c.LKB_matrix()
\begin{bmatrix} 0 & -x^4^*y + x^3^*y & -x^4^*y \end{bmatrix}\begin{bmatrix} 0 & -x^{\wedge}3^{\star}y & 0 \end{bmatrix}\begin{bmatrix} -x^2^*y & x^3^*y & -x^2^*y & 0 \end{bmatrix}
```
REFERENCES:

• [Big2003]

TL\_matrix(*drain\_size*, *variab=None*, *sparse=True*)

Return the matrix representation of the Temperley–Lieb–Jones representation of the braid in a certain basis.

The basis is given by non-intersecting pairings of  $(n + d)$  points, where *n* is the number of strands, *d* is given by drain\_size, and the pairings satisfy certain rules. See [TL\\_basis\\_with\\_drain\(\)](#page-104-0) for details.

We use the convention that the eigenvalues of the standard generators are 1 and  $-A<sup>4</sup>$ , where A is a variable of a Laurent polynomial ring.

When  $d = n - 2$  and the variables are picked appropriately, the resulting representation is equivalent to the reduced Burau representation.

INPUT:

- drain\_size integer between 0 and the number of strands (both inclusive)
- variab variable (default: None); the variable in the entries of the matrices; if None, then use a default variable in  $\mathbf{Z}[A, A^{-1}]$
- sparse boolean (default: True); whether or not the result should be given as a sparse matrix

OUTPUT:

The matrix of the TL representation of the braid.

The parameter sparse can be set to False if it is expected that the resulting matrix will not be sparse. We currently make no attempt at guessing this.

EXAMPLES:

Let us calculate a few examples for  $B_4$  with  $d = 0$ :

```
sage: B = BraidGroup(4)sage: b = B([1, 2, -3])sage: b.TL_matrix(0)
\begin{bmatrix} 1 - A^4 & -A^4 - 2 \end{bmatrix}\begin{bmatrix} -A \wedge 6 & 0 \end{bmatrix}sage: R \cdot \langle x \rangle = LaurentPolynomialRing(GF(2))
sage: b.TL_matrix(0, variab=x)
[1 + x^4 + x^2][X^6 0]
sage: b = B([])sage: b.TL_matrix(0)
[1 0]
[0 1]
```
Test of one of the relations in  $B_8$ :

sage:  $B = BraidGroup(8)$ sage:  $d = 0$ **sage:**  $B([4, 5, 4])$ . TL\_matrix(d) ==  $B([5, 4, 5])$ . TL\_matrix(d) True

An element of the kernel of the Burau representation, following [Big1999]:

```
sage: B = BraidGroup(6)sage: psi1 = B([4, -5, -2, 1])sage: psi2 = B([-4, 5, 5, 2, -1, -1])sage: w1 = psi1^(-1) * B([3]) * psi1sage: w2 = \frac{psi2^{(1)} - 1} * B([3]) * psi2
```

```
sage: (w1 * w2 * w1^(-1) * w2^(-1)).TL_matrix(4)
[1 0 0 0 0]
[0 1 0 0 0]
[0 0 1 0 0]
[0 0 0 1 0]
[0 0 0 0 1]
```
REFERENCES:

- [Big1999]
- [Jon2005]

```
alexander_polynomial(var='t', normalized=True)
```
Return the Alexander polynomial of the closure of the braid.

INPUT:

- var string (default: 't'); the name of the variable in the entries of the matrix
- normalized boolean (default: True); whether to return the normalized Alexander polynomial

#### OUTPUT:

The Alexander polynomial of the braid closure of the braid.

This is computed using the reduced Burau representation. The unnormalized Alexander polynomial is a Laurent polynomial, which is only well-defined up to multiplication by plus or minus times a power of  $t$ .

We normalize the polynomial by dividing by the largest power of  $t$  and then if the resulting constant coefficient is negative, we multiply by  $-1$ .

EXAMPLES:

We first construct the trefoil:

```
sage: B = BraidGroup(3)sage: b = B([1, 2, 1, 2])sage: b.alexander_polynomial(normalized=False)
1 - t + t^2sage: b.alexander_polynomial()
t^{\wedge}-2 - t^{\wedge}-1 + 1
```
Next we construct the figure 8 knot:

```
sage: b = B([-1, 2, -1, 2])sage: b.alexander_polynomial(normalized=False)
-t^*-2 + 3*t^-1 - 1
sage: b.alexander_polynomial()
t^{\wedge -2} - 3*t^{\wedge -1} + 1
```
Our last example is the Kinoshita-Terasaka knot:

```
sage: B = BraidGroup(4)sage: b = B([1,1,1,3,3,2,-3,-1,-1,2,-1,-3,-2])sage: b.alexander_polynomial(normalized=False)
-t^{\wedge}-1sage: b.alexander_polynomial()
1
```
#### REFERENCES:

- [Wikipedia article Alexander\\_polynomial](https://en.wikipedia.org/wiki/Alexander_polynomial)
- burau\_matrix(*var='t'*, *reduced=False*)

Return the Burau matrix of the braid.

INPUT:

- var string (default: 't'); the name of the variable in the entries of the matrix
- reduced boolean (default: False); whether to return the reduced or unreduced Burau representation, can be one of the following:
	- **–** True or 'increasing' returns the reduced form using the basis given by  $e_1 e_i$  for  $2 \le i \le n$
	- **–** 'unitary' the unitary form according to Squier [Squ1984]
	- **–** 'simple' returns the reduced form using the basis given by simple roots  $e_i e_{i+1}$ , which yields the matrices given on the Wikipedia page

### OUTPUT:

The Burau matrix of the braid. It is a matrix whose entries are Laurent polynomials in the variable var. If reduced is True, return the matrix for the reduced Burau representation instead in the format specified. If reduced is 'unitary', a triple M, Madj, H is returned, where M is the Burau matrix in the unitary form, Madj the adjoined to M and H the hermitian form.

EXAMPLES:

```
sage: B = BraidGroup(4)sage: B.inject_variables()
Defining s0, s1, s2
sage: b = s0 * s1/s2/s1sage: b.burau_matrix()
[ 1 - t 0 t - t^2 t^2]
[ 1 0 0 0 0
\begin{bmatrix} 0 & 0 & 0 & 1 & 0 \end{bmatrix}[ 0 t^-2 -t^-2 + t^-1 -t^-1 + 1]
sage: s2.burau_matrix('x')
[ 1 0 0 0]
\begin{bmatrix} 0 & 1 & 0 & 0 \end{bmatrix}[ 0 0 1 - x x]
[ 0 0 1 0]
sage: s0.burau_matrix(reduced=True)
[-t \space 0 \space 0][-t \ 1 \ 0][-t \ 0 \ 1]
```
Using the different reduced forms:

```
sage: b.burau_matrix(reduced='simple')
[-1 - t - t^{\lambda-1} + 1 -1]\begin{bmatrix} 1 & -t^{\wedge}-1 + 1 & -1 \end{bmatrix}[ 1 -t^{\wedge}-1 0]
sage: M, Madj, H = b.burau_matrix(reduced='unitary')sage: M
[-t^{\wedge}-2 + 1 t t^{\wedge}2]
```

```
\lceil t^{\wedge -1} - t \rceil - t^{\wedge 2} -t^{\wedge 3} \rceil[-t^{\wedge}-2 -t^{\wedge}-1 0]
sage: Madj
[ 1 - t^2 - t^2 - t^2 - 1 + t - t^2 ][\begin{array}{cccc} t^{\wedge}-1 & -t^{\wedge}-2 & + & 1 & -t \end{array}][ t<sup>\sim</sup>-2 -t\sim-3 0]
sage: H
[t^{\wedge}-1 + t \qquad -1 \qquad 0][-1 t^{\lambda-1} + t -1]\begin{bmatrix} 0 & -1 & t^{\lambda}-1 & + & t \end{bmatrix}sage: M * H * Madj == H
True
```
REFERENCES:

- [Wikipedia article Burau\\_representation](https://en.wikipedia.org/wiki/Burau_representation)
- [Squ1984]

# centralizer()

Return a list of generators of the centralizer of the braid.

EXAMPLES:

```
sage: B = BraidGroup(4)sage: b = B([2, 1, 3, 2])sage: b.centralizer()
[s1*s0*s2*s1, s0*s2]
```
## components\_in\_closure()

Return the number of components of the trace closure of the braid.

OUTPUT:

Positive integer.

EXAMPLES:

```
sage: B = BraidGroup(5)sage: b = B([1, -3]) # Three disjoint unknots
sage: b.components_in_closure()
3
sage: b = B([1, 2, 3, 4]) # The unknot
sage: b.components_in_closure()
1
sage: B = BraidGroup(4)sage: K11n42 = B([1, -2, 3, -2, 3, -2, -2, -1, 2, -3, -3, 2, 2])
sage: K11n42.components_in_closure()
1
```
conjugating\_braid(*other*)

Return a conjugating braid, if it exists.

INPUT:

• other – the other braid to look for conjugating braid

```
sage: B = BraidGroup(3)sage: a = B([2, 2, -1, -1])sage: b = B([2, 1, 2, 1])sage: c = b * a / bsage: d = a.conjugating_braid(c)
sage: d * c / d == aTrue
sage: d
s1*s0
sage: d * a / d == cFalse
```
### gcd(*other*)

Return the greatest common divisor of the two braids.

## INPUT:

• other – the other braid with respect with the gcd is computed

EXAMPLES:

```
sage: B = BraidGroup(3)sage: b = B([1, 2, -1, -2, -2, 1])sage: c = B([1, 2, 1])sage: b.gcd(c)s0^{\lambda-1}*s1^{\lambda-1}*s0^{\lambda-2}*s1^{\lambda}2*s0sage: c.gcd(b)
s0^{\lambda-1}*s1^{\lambda-1}*s0^{\lambda-2}*s1^{\lambda}2*s0
```
# is\_conjugated(*other*)

Check if the two braids are conjugated.

INPUT:

• other – the other braid to check for conjugacy

EXAMPLES:

```
sage: B = BraidGroup(3)sage: a = B([2, 2, -1, -1])sage: b = B([2, 1, 2, 1])sage: c = b * a / bsage: c.is_conjugated(a)
True
sage: c.is_conjugated(b)
False
```
## is\_periodic()

Check whether the braid is periodic.

EXAMPLES:

```
sage: B = BraidGroup(3)sage: a = B([2, 2, -1, -1, 2, 2])sage: b = B([2, 1, 2, 1])sage: a.is_periodic()
False
```

```
sage: b.is_periodic()
True
```
## is\_pseudoanosov()

Check if the braid is pseudo-anosov.

EXAMPLES:

```
sage: B = BraidGroup(3)sage: a = B([2, 2, -1, -1, 2, 2])sage: b = B([2, 1, 2, 1])sage: a.is_pseudoanosov()
True
sage: b.is_pseudoanosov()
False
```
# is\_reducible()

Check whether the braid is reducible.

EXAMPLES:

```
sage: B = BraidGroup(3)sage: b = B([1, 2, -1])sage: b.is_reducible()
True
sage: a = B([2, 2, -1, -1, 2, 2])sage: a.is_reducible()
False
```
## jones\_polynomial(*variab=None*, *skein\_normalization=False*)

Return the Jones polynomial of the trace closure of the braid.

The normalization is so that the unknot has Jones polynomial 1. If skein\_normalization is True, the variable of the result is replaced by a itself to the power of 4, so that the result agrees with the conventions of [Lic1997] (which in particular differs slightly from the conventions used otherwise in this class), had one used the conventional Kauffman bracket variable notation directly.

If variab is None return a polynomial in the variable  $A$  or  $t$ , depending on the value skein\_normalization. In particular, if skein\_normalization is False, return the result in terms of the variable  $t$ , also used in [Lic1997].

# INPUT:

- variab variable (default: None); the variable in the resulting polynomial; if unspecified, use either a default variable in  $ZZ[A, A^{-1}]$  or the variable t in the symbolic ring
- skein\_normalization boolean (default: False); determines the variable of the resulting polynomial

# OUTPUT:

If skein\_normalization if False, this returns an element in the symbolic ring as the Jones polynomial of the closure might have fractional powers when the closure of the braid is not a knot. Otherwise the result is a Laurent polynomial in variab.

## EXAMPLES:

The unknot:

```
sage: B = BraidGroup(9)sage: b = B([1, 2, 3, 4, 5, 6, 7, 8])sage: b.jones_polynomial()
1
```
Two unlinked unknots:

sage:  $B = BraidGroup(2)$ sage:  $b = B([])$ sage: b.jones\_polynomial()  $-sqrt(t) - 1/sqrt(t)$ 

The Hopf link:

sage:  $B = BraidGroup(2)$ **sage:**  $b = B([-1, -1])$ sage: b.jones\_polynomial()  $-1/sqrt(t) - 1/t^{(5/2)}$ 

Different representations of the trefoil and one of its mirror:

```
sage: B = BraidGroup(2)sage: b = B([-1, -1, -1])sage: b.jones_polynomial(skein_normalization=True)
-A^{\wedge}-16 + A^{\wedge}-12 + A^{\wedge}-4sage: b.jones_polynomial()
1/t + 1/t^3 - 1/t^4sage: B = BraidGroup(3)sage: b = B([-1, -2, -1, -2])sage: b.jones_polynomial(skein_normalization=True)
-A^{\wedge}-16 + A^{\wedge}-12 + A^{\wedge}-4sage: R \ll x = LaurentPolynomialRing(GF(2))
sage: b.jones_polynomial(skein_normalization=True, variab=x)
x^{\lambda} - 16 + x^{\lambda} - 12 + x^{\lambda} - 4sage: B = BraidGroup(3)sage: b = B([1, 2, 1, 2])sage: b.jones_polynomial(skein_normalization=True)
A^4 + A^12 - A^16
```
K11n42 (the mirror of the "Kinoshita-Terasaka" knot) and K11n34 (the mirror of the "Conway" knot):

```
sage: B = BraidGroup(4)sage: b11n42 = B([1, -2, 3, -2, 3, -2, -2, -1, 2, -3, -3, 2, 2])sage: b11n34 = B([1, 1, 2, -3, 2, -3, 1, -2, -2, -3, -3])sage: bool(b11n42.jpgones\_polynomial() == b11n34.jpgones\_polynomial())True
```
### lcm(*other*)

Return the least common multiple of the two braids.

INPUT:

• other – the other braid with respect with the lcm is computed

```
sage: B = BraidGroup(3)sage: b = B([1, 2, -1, -2, -2, 1])sage: c = B([1, 2, 1])sage: b.lcm(c)
(s0*s1)^2*s0
```
markov\_trace(*variab=None*, *normalized=True*) Return the Markov trace of the braid.

> The normalization is so that in the underlying braid group representation, the eigenvalues of the standard generators of the braid group are 1 and  $-A^4$ .

INPUT:

- variab variable (default: None); the variable in the resulting polynomial; if None, then use the variable A in  $\mathbf{Z}[A, A^{-1}]$
- normalized boolean (default: True); if specified to be False, return instead a rescaled Laurent polynomial version of the Markov trace

OUTPUT:

If normalized is False, return instead the Markov trace of the braid, normalized by a factor of  $(A^{2} + A^{-2})^{n}$ . The result is then a Laurent polynomial in variab. Otherwise it is a quotient of Laurent polynomials in variab.

EXAMPLES:

```
sage: B = BraidGroup(4)sage: b = B([1, 2, -3])sage: mt = b.markov_trace(); mt = b.markov_trace()A^{\wedge}4/(A^{\wedge}12 + 3^{\star}A^{\wedge}8 + 3^{\star}A^{\wedge}4 + 1)sage: mt.factor()
A^4 * (A^4 + 1)^{-3}
```
We now give the non-normalized Markov trace:

```
sage: mt = b.markov_trace(normalized=False); mt
A^{\wedge}-4 + 1
sage: mt.parent()
Univariate Laurent Polynomial Ring in A over Integer Ring
```
## permutation()

Return the permutation induced by the braid in its strands.

OUTPUT:

A permutation.

```
sage: B \leq S_0, S_1, S_2 = BraidGroup()
sage: b = s0 * s1/s2/s1sage: b.permutation()
[4, 1, 3, 2]
sage: b.permutation().cycle_string()
'(1,4,2)'
```
plot(*color='rainbow'*, *orientation='bottom-top'*, *gap=0.05*, *aspect\_ratio=1*, *axes=False*, *\*\*kwds*) Plot the braid

The following options are available:

- color (default: 'rainbow') the color of the strands. Possible values are:
	- **–** 'rainbow', uses rainbow() according to the number of strands.
	- **–** a valid color name for bezier\_path() and line(). Used for all strands.
	- **–** a list or a tuple of colors for each individual strand.
- orientation (default: 'bottom-top') determines how the braid is printed. The possible values are:
	- **–** 'bottom-top', the braid is printed from bottom to top
	- **–** 'top-bottom', the braid is printed from top to bottom
	- **–** 'left-right', the braid is printed from left to right
- $\bullet$  gap floating point number (default: 0.05). determines the size of the gap left when a strand goes under another.
- aspect\_ratio floating point number (default: 1). The aspect ratio.
- \*\*kwds other keyword options that are passed to bezier\_path() and line().

EXAMPLES:

```
sage: B = \text{BraidGroup}(4, 's')sage: b = B([1, 2, 3, 1, 2, 1])sage: b.plot()
Graphics object consisting of 30 graphics primitives
sage: b.plot(color=["red", "blue", "red", "blue"])
Graphics object consisting of 30 graphics primitives
sage: B \le s, t > =</math>BraidGroup(3)sage: b = t^{\wedge} - 1^{\star} s^{\wedge} 2sage: b.plot(orientation="left-right", color="red")
Graphics object consisting of 12 graphics primitives
```
# plot3d(*color='rainbow'*)

Plots the braid in 3d.

The following option is available:

- color (default: 'rainbow') the color of the strands. Possible values are:
	- **–** 'rainbow', uses rainbow() according to the number of strands.
	- **–** a valid color name for bezier3d(). Used for all strands.
	- **–** a list or a tuple of colors for each individual strand.

EXAMPLES:

```
sage: B = \text{BraidGroup}(4, 's')sage: b = B([1, 2, 3, 1, 2, 1])sage: b.plot3d()
Graphics3d Object
sage: b.plot3d(color="red")
```

```
Graphics3d Object
sage: b.plot3d(color=["red", "blue", "red", "blue"])
Graphics3d Object
```
## right\_normal\_form()

Return the right normal form of the braid.

EXAMPLES:

```
sage: B = BraidGroup(4)sage: b = B([1, 2, 1, -2, 3, 1])sage: b.right_normal_form()
(s1*s0, s0*s2, 1)
```
## rigidity()

Return the rigidity of self.

EXAMPLES:

```
sage: B = BraidGroup(3)sage: b = B([2, 1, 2, 1])sage: a = B([2, 2, -1, -1, 2, 2])sage: a.rigidity()
6
sage: b.rigidity()
0
```
## sliding\_circuits()

Return the sliding circuits of the braid.

OUTPUT:

A list of sliding circuits. Each sliding circuit is itself a list of braids.

```
sage: B = BraidGroup(3)sage: a = B([2, 2, -1, -1, 2, 2])sage: a.sliding_circuits()
[[[(s0^{\wedge}-1*si^{\wedge}-1*sv^{\wedge}-1)^{\wedge}2*si^{\wedge}s0^{\wedge}2*si^{\wedge}3],[50^{\lambda} - 1^*s1^{\lambda} - 1^*s0^{\lambda} - 2^*s1^{\lambda} - 1^*s0^{\lambda}2^*s1^{\lambda}2^*s0^{\lambda}3],[50^{\texttt{A}-1*}\texttt{s}1^{\texttt{A}-1*}\texttt{s}0^{\texttt{A}-2*}\texttt{s}1^{\texttt{A}-1*}\texttt{s}0^{\texttt{A}}3*}\texttt{s}1^{\texttt{A}}2*}\texttt{s}0^{\texttt{A}}2],
  [(s0^{\lambda}-1*s1^{\lambda}-1*s0^{\lambda}-1)^{\lambda}2*s1^{\lambda}4*s0^{\lambda}2*s1^{\lambda}2],[(s0^{\lambda} - 1*s1^{\lambda} - 1*s0^{\lambda} - 1)*2*s1^{\lambda}2*s0^{\lambda}2*s1^{\lambda}4],[50^{\texttt{A}-1*}\texttt{s1}^{\texttt{A}-1*}\texttt{s0}^{\texttt{A}-2*}\texttt{s1}^{\texttt{A}-1*}\texttt{s0}^*\texttt{s1}^{\texttt{A}}\texttt{2}^*\texttt{s0}^{\texttt{A}}],
  [(s0^{\lambda}-1*s1^{\lambda}-1*s0^{\lambda}-1)^{\lambda}2*s1^{\lambda}5*s0^{\lambda}2*s1],[50^{\lambda}-1*51^{\lambda}-1*50^{\lambda}-2*51^{\lambda}-1*50^{\lambda}4*51^{\lambda}2*50],
  [(s0^{\lambda}-1*s1^{\lambda}-1*s0^{\lambda}-1)^{\lambda}2*s1*s0^{\lambda}2*s1^{\lambda}s1^{\lambda}][50^{\texttt{A}-1*}\texttt{s1}^{\texttt{A}-1*}\texttt{s0}^{\texttt{A}-2*}\texttt{s1}^{\texttt{*}}\texttt{s0}^{\texttt{A}}5],
  [(s0^{\lambda}-1*s1^{\lambda}-1*s0^{\lambda}-1)^{\lambda}2*s1*s0^{\lambda}6*s1],[s0^-1*s1^-1*s0^-2*s1^5*s0]]
sage: b = B([2, 1, 2, 1])sage: b.sliding_circuits()
[[s0*s1*s0^2, (s0*s1)^2]]
```
### strands()

Return the number of strands in the braid.

EXAMPLES:

```
sage: B = BraidGroup(4)sage: b = B([1, 2, -1, 3, -2])sage: b.strands()
4
```
## super\_summit\_set()

Return a list with the super summit set of the braid

EXAMPLES:

```
sage: B = BraidGroup(3)sage: b = B([1, 2, -1, -2, -2, 1])sage: b.super_summit_set()
[s0^-1*s1^-1*s0^-2*s1^2*s0^2,
(s0^{\lambda} - 1^{*} s1^{\lambda} - 1^{*} s0^{\lambda} - 1)^{\lambda} 2^{*} s1^{\lambda} 2^{*} s0^{\lambda} 3^{*} s1,(s0^{\lambda} - 1^{*} s1^{\lambda} - 1^{*} s0^{\lambda} - 1)^{\lambda} 2^{*} s1^{*} s0^{\lambda} 3^{*} s1^{\lambda} 2,
s0^-1*s1^-1*s0^-2*s1^-1*s0*s1^3*s0]
```
### thurston\_type()

Return the thurston\_type of self.

OUTPUT:

One of 'reducible', 'periodic' or 'pseudo-anosov'.

EXAMPLES:

```
sage: B = BraidGroup(3)sage: b = B([1, 2, -1])sage: b.thurston_type()
'reducible'
sage: a = B([2, 2, -1, -1, 2, 2])sage: a.thurston_type()
'pseudo-anosov'
sage: c = B([2, 1, 2, 1])sage: c.thurston_type()
'periodic'
```
## tropical\_coordinates()

Return the tropical coordinates of self in the braid group  $B_n$ .

OUTPUT:

• a list of  $2n$  tropical integers

EXAMPLES:

```
sage: B = BraidGroup(3)sage: b = B([1])sage: tc = b.tropical_coordinates(); tc
[1, 0, 0, 2, 0, 1]
sage: tc[0].parent()
Tropical semiring over Integer Ring
```

```
sage: b = B([-2, -2, -1, -1, 2, 2, 1, 1])sage: b.tropical_coordinates()
[1, -19, -12, 9, 0, 13]
```
REFERENCES:

- [DW2007]
- [Deh2011]

## ultra\_summit\_set()

Return a list with the orbits of the ultra summit set of self

EXAMPLES:

```
sage: B = BraidGroup(3)sage: a = B([2, 2, -1, -1, 2, 2])sage: b = B([2, 1, 2, 1])sage: b.ultra_summit_set()
[[s0*sl*so*2, (s0*sl)*2]]sage: a.ultra_summit_set()
[[[(s0^{\lambda}-1*s1^{\lambda}-1*s0^{\lambda}-1)^{\lambda}2*s1^{\lambda}3*s0^{\lambda}2*s1^{\lambda}3,(s0^{\lambda}-1^*s1^{\lambda}-1^*s0^{\lambda}-1)^{\lambda}2^*s1^{\lambda}2^*s0^{\lambda}2^*s1^{\lambda}4,(s0^{\lambda}-1*s1^{\lambda}-1*s0^{\lambda}-1)^{\lambda}2*s1*s0^{\lambda}2*s1^{\lambda}ss0^-1*s1^-1*s0^-2*s1^5*s0,
(s0^{\lambda}-1*s1^{\lambda}-1*s0^{\lambda}-1)^{\lambda}2*s1^{\lambda}5*s0^{\lambda}2*s1,(s0^{\lambda-1}*s1^{\lambda-1}*s0^{\lambda-1})^{\lambda}2*s1^{\lambda}4*s0^{\lambda}2*s1^{\lambda}2],
\lceil s0^{\lambda} - 1^*s1^{\lambda} - 1^*s0^{\lambda} - 2^*s1^{\lambda} - 1^*s0^{\lambda}2^*s1^{\lambda}2^*s0^{\lambda}3,s0^-1*s1^-1*s0^-2*s1^-1*s0*s1^2*s0^4,
s0^-1*s1^-1*s0^-2*s1*s0^5,
(s0^{\lambda-1}*s1^{\lambda-1}*s0^{\lambda-1})^{\lambda}2*s1*s0^{\lambda}6*s1,s0^-1*s1^-1*s0^-2*s1^-1*s0^4*s1^2*s0,
s0^-1*s1^-1*s0^-2*s1^-1*s0^3*s1^2*s0^2]]
```
sage.groups.braid.BraidGroup(*n=None*, *names='s'*)

Construct a Braid Group

INPUT:

- n integer or None (default). The number of strands. If not specified the names are counted and the group is assumed to have one more strand than generators.
- names string or list/tuple/iterable of strings (default: 'x'). The generator names or name prefix.

EXAMPLES:

```
sage: B \le a, b > = BraidGroup(); B
Braid group on 3 strands
sage: H = BraidGroup('a, b')sage: B is H
True
sage: BraidGroup(3)
Braid group on 3 strands
```
The entry can be either a string with the names of the generators, or the number of generators and the prefix of the names to be given. The default prefix is 's'

```
sage: B = \text{BraidGroup}(3); B.generators()
(s0, s1)
sage: BraidGroup(3, 'g').generators()
(g0, g1)
```
Since the word problem for the braid groups is solvable, their Cayley graph can be locally obtained as follows (see [trac ticket #16059\)](https://trac.sagemath.org/16059):

```
sage: def ball(group, radius):
\dots: ret = set()....: ret.add(group.one())
....: for length in range(1, radius):
....: for w in Words(alphabet=group.gens(), length=length):
....: ret.add(prod(w))
....: return ret
sage: B = BraidGroup(4)sage: GB = B.cayley\_graph(elements=ball(B, 4), generators=B.gens()); GBDigraph on 31 vertices
```
Since the braid group has nontrivial relations, this graph contains less vertices than the one associated to the free group (which is a tree):

```
sage: F = FreeGroup(3)sage: GF = F.cayley_graph(elements=ball(F, 4), generators=F.gens()); GF
Digraph on 40 vertices
```
## class sage.groups.braid.BraidGroup\_class(*names*)

Bases: sage.groups.artin.FiniteTypeArtinGroup

The braid group on  $n$  strands.

## EXAMPLES:

```
sage: B1 = BraidGroup(5)sage: B1
Braid group on 5 strands
sage: B2 = BraidGroup(3)sage: B1==B2
False
sage: B2 is BraidGroup(3)
True
```
## Element

alias of [Braid](#page-91-0)

## <span id="page-104-0"></span>TL\_basis\_with\_drain(*drain\_size*)

Return a basis of a summand of the Temperley–Lieb–Jones representation of self.

The basis elements are given by non-intersecting pairings of  $n + d$  points in a square with n points marked 'on the top' and  $d$  points 'on the bottom' so that every bottom point is paired with a top point. Here,  $n$  is the number of strands of the braid group, and  $d$  is specified by drain\_size.

A basis element is specified as a list of integers obtained by considering the pairings as obtained as the 'highest term' of trivalent trees marked by Jones–Wenzl projectors (see e.g. [Wan2010]). In practice, this is a list of non-negative integers whose first element is drain\_size, whose last element is 0, and satisfying that consecutive integers have difference 1. Moreover, the length of each basis element is  $n + 1$ .

Given these rules, the list of lists is constructed recursively in the natural way.

INPUT:

• drain\_size – integer between 0 and the number of strands (both inclusive)

OUTPUT:

A list of basis elements, each of which is a list of integers.

EXAMPLES:

We calculate the basis for the appropriate vector space for  $B_5$  when  $d = 3$ :

```
sage: B = BraidGroup(5)sage: B.TL_basis_with_drain(3)
[3, 4, 3, 2, 1, 0],[3, 2, 3, 2, 1, 0],
[3, 2, 1, 2, 1, 0],
 [3, 2, 1, 0, 1, 0]]
```
The number of basis elements hopefully corresponds to the general formula for the dimension of the representation spaces:

```
sage: B = \text{BraidGroup}(10)sage: d = 2sage: B.dimension_of_TL_space(d) == len(B.TL_basis\_with\_drain(d))True
```
### TL\_representation(*drain\_size*, *variab=None*)

Return representation matrices of the Temperley–Lieb–Jones representation of standard braid group generators and inverses of self.

The basis is given by non-intersecting pairings of  $(n + d)$  points, where n is the number of strands, and d is given by drain\_size, and the pairings satisfy certain rules. See [TL\\_basis\\_with\\_drain\(\)](#page-104-0) for details. This basis has the useful property that all resulting entries can be regarded as Laurent polynomials.

We use the convention that the eigenvalues of the standard generators are 1 and  $-A<sup>4</sup>$ , where A is the generator of the Laurent polynomial ring.

When  $d = n - 2$  and the variables are picked appropriately, the resulting representation is equivalent to the reduced Burau representation. When  $d = n$ , the resulting representation is trivial and 1-dimensional.

INPUT:

- drain\_size integer between 0 and the number of strands (both inclusive)
- variab variable (default: None); the variable in the entries of the matrices; if None, then use a default variable in  $\mathbf{Z}[A, A^{-1}]$

OUTPUT:

A list of matrices corresponding to the representations of each of the standard generators and their inverses.

EXAMPLES:

```
sage: B = BraidGroup(4)sage: B.TL_representation(0)
[(
  [ 1 0] [ 1 0]
  [A^{\wedge}2 - A^{\wedge}4], [A^{\wedge}-2 - A^{\wedge}-4]
```

```
),
 (
  [-A^{\wedge}4 \ A^{\wedge}2] [-A^{\wedge}-4 \ A^{\wedge}-2][ 0 1], [ 0 1]),
 (
  [ 1 0] [ 1 0][A^{\wedge}2 - A^{\wedge}4], [A^{\wedge}-2 - A^{\wedge}-4])]
sage: R \leq A = LaurentPolynomialRing(GF(2))
sage: B.TL_representation(0, variab=A)
[(
  [ 1 0] [ 1 0]
  [A^{\wedge}2 \ A^{\wedge}4], [A^{\wedge}-2 \ A^{\wedge}-4]),
 (
  [A^4 \ A^2] [A^4 - 4 \ A^4 - 2][ 0 1], [ 0 1]
),
 (
  [ 1 0] [ 1 0]
  [A^{\wedge}2 \ A^{\wedge}4], [A^{\wedge}-2 \ A^{\wedge}-4])]
sage: B = BraidGroup(8)sage: B.TL_representation(8)
[(1], [1]),([1], [1]),([1], [1]),([1], [1]),([1], [1]),([1], [1]),([1], [1])]
```
#### an\_element()

Return an element of the braid group.

This is used both for illustration and testing purposes.

EXAMPLES:

```
sage: B = BraidGroup(2)sage: B.an_element()
s
```
### as\_permutation\_group()

Return an isomorphic permutation group.

OUTPUT:

Raises a ValueError error since braid groups are infinite.

# cardinality()

Return the number of group elements.

OUTPUT:

Infinity.

#### dimension\_of\_TL\_space(*drain\_size*)

Return the dimension of a particular Temperley–Lieb representation summand of self.

Following the notation of  $TL_{\text{basis\_with\_drain}}($ ), the summand is the one corresponding to the number of drains being fixed to be drain\_size.

INPUT:

• drain\_size – integer between 0 and the number of strands (both inclusive)

EXAMPLES:

Calculation of the dimension of the representation of  $B_8$  corresponding to having 2 drains:

```
sage: B = BraidGroup(8)sage: B.dimension_of_TL_space(2)
28
```
The direct sum of endomorphism spaces of these vector spaces make up the entire Temperley–Lieb algebra:

```
sage: import sage.combinat.diagram_algebras as da
sage: B = BraidGroup(6)sage: dimensions = [B.dimension_of_TL_space(d)*2 for d in [0, 2, 4, 6]]sage: total_dim = sum(dimensions)sage: total_dim == len(list(da.temperley_lieb_diagrams(6))) # long time
True
```
## mapping\_class\_action(*F*)

Return the action of self in the free group F as mapping class group.

This action corresponds to the action of the braid over the punctured disk, whose fundamental group is the free group on as many generators as strands.

In Sage, this action is the result of multiplying a free group element with a braid. So you generally do not have to construct this action yourself.

OUTPUT:

A [MappingClassGroupAction](#page-108-0).

EXAMPLES:

```
sage: B = BraidGroup(3)sage: B.inject_variables()
Defining s0, s1
sage: F \leq a, b, c > FreeGroup(3)sage: A = B.mapping_class_action(F)
sage: A(a,s0)
a*b*a^-1
sage: a * s0 # simpler notation
a*b*a^-1
```
#### order()

Return the number of group elements.

OUTPUT:

Infinity.
#### some\_elements()

Return a list of some elements of the braid group.

This is used both for illustration and testing purposes.

EXAMPLES:

sage:  $B = BraidGroup(3)$ sage: B.some\_elements()  $[50, 50*51, (50*51)*3]$ 

#### strands()

Return the number of strands.

OUTPUT:

Integer.

EXAMPLES:

```
sage: B = BraidGroup(4)sage: B.strands()
4
```
#### class sage.groups.braid.MappingClassGroupAction(*G*, *M*)

Bases: [sage.categories.action.Action](../../../../../../html/en/reference/categories/sage/categories/action.html#sage.categories.action.Action)

The right action of the braid group the free group as the mapping class group of the punctured disk.

That is, this action is the action of the braid over the punctured disk, whose fundamental group is the free group on as many generators as strands.

This action is defined as follows:

$$
x_j \cdot \sigma_i = \begin{cases} x_j \cdot x_{j+1} \cdot x_j^{-1} & \text{if } i = j \\ x_{j-1} & \text{if } i = j-1 \\ x_j & \text{otherwise} \end{cases}
$$

where  $\sigma_i$  are the generators of the braid group on *n* strands, and  $x_i$  the generators of the free group of rank *n*.

You should left multiplication of the free group element by the braid to compute the action. Alternatively, use the [mapping\\_class\\_action\(\)](#page-107-0) method of the braid group to construct this action.

EXAMPLES:

```
sage: B \leq S_0, S_1, S_2 = BraidGroup(4)
sage: F \cdot \langle x0, x1, x2, x3 \rangle = FreeGroup(4)sage: x0 * s1x0
sage: x1 * s1x1*x2*x1^{\wedge}-1sage: x1^{\wedge -1} * s1
x1*x2^-1*x1^-1
sage: A = B.mapping_class_action(F)
sage: A
Right action by Braid group on 4 strands on Free Group on generators \{x0, x1, x2, \ldots\}\rightarrowx3}
sage: A(x0, s1)
```
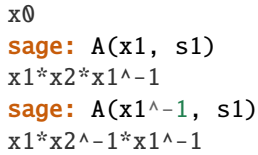

# **CHAPTER**

## **THIRTEEN**

## **CUBIC BRAID GROUPS**

This module is devoted to factor groups of the Artin braid groups, such that the images  $s_i$  of the braid generators have order three:

 $s_i^3 = 1$ 

In general these groups have firstly been investigated by Coxeter, H.S.M. in: "Factor groups of the braid groups, Proceedings of the Fourth Canadian Mathematical Congress (Vancouver 1957), pp. 95-122".

Coxeter showed, that these groups are finite as long as the number of strands is less than 6 and infinite else-wise. More explicitly the factor group on three strand braids is isomorphic to  $SL(2,3)$ , on four strand braids to  $GU(3, 2)$  and on five strand braids to  $Sp(4, 3) \times C_3$ . Today, these finite groups are known as irreducible complex reflection groups enumerated in the Shephard-Todd classification as  $G_4$ ,  $G_{25}$  and  $G_{32}$ .

Coxeter realized these groups as subgroups of unitary groups with respect to a certain hermitian form over the complex numbers (in fact over Q adjoined with a primitive 12-th root of unity).

In "Einige endliche Faktorgruppen der Zopfgruppen" (Math. Z., 163 (1978), 291-302) J. Assion considered two series  $S(m)$  and  $U(m)$  of finite factors of these groups. The additional relations on the braid group generators  $\{s_1, \cdot, s_{m-1}\}$ are

S: 
$$
s_3 s_1 t_2 s_1 t_2^{-1} t_3 t_2 s_1 t_2^{-1} t_3^{-1} = 1
$$
 for  $m >= 5$  in case  $S(m)$   
U:  $t_1 t_3 = 1$  for  $m >= 5$  in case  $U(m)$ 

where  $t_i = (s_i s_{i+1})^3$ . He showed that each series of finite cubic braid group factors must be an epimorphic image of one of his two series, as long as the groups with less than 5 strands are the full cubic braid groups, whereas the group on 5 strands is not. He realized the groups  $S(m)$  as symplectic groups over  $GF(3)$  (resp. subgroups therein) and  $U(m)$ as general unitary groups over  $GF(4)$  (resp. subgroups therein).

This class implements all the groups considered by Coxeter and Assion as finitely presented groups together with the classical realizations given by the authors. It also contains the conversion maps between the two ways of realization. In addition the user can construct other realizations and maps to matrix groups with help of the Burau representation. In case gap3 and CHEVIE are installed the reflection groups (via the gap3 interface) are available, too. The methods for all this functionality are as\_classical\_group(), as\_matrix\_group(), as\_permutation\_group() and as\_reflection\_group().

## REFERENCES:

- [Cox1957]
- [Ass1978]

AUTHORS:

<span id="page-110-0"></span>• Sebastian Oehms 2019-02-16, initial version.

### sage.groups.cubic\_braid.AssionGroupS(*n=None*, *names='s'*)

Construct cubic braid groups as instance of [CubicBraidGroup](#page-113-0) which have been investigated by J.Assion using the notation  $S(m)$ . This function is a short hand cut for setting the construction arguments cbg\_type=CubicBraidGroup.type.AssionS and default names='s'.

For more information type CubicBraidGroup?

INPUT:

- n integer or None (default). The number of strands. This argument is passed to the corresponding argument of the classcall of [CubicBraidGroup](#page-113-0).
- names string or list/tuple/iterable of strings (default:'s'). This argument is passed to the corresponding argument of the classcall of [CubicBraidGroup](#page-113-0).

EXAMPLES:

```
sage: S3 = \text{AssionGroupS}(3); S3
Assion group on 3 strands of type S
sage: S3x = CubicBraidGroup(3, names='s', cbg_type=CubicBraidGroup, type.Assions);\rightarrowS3x
Assion group on 3 strands of type S
sage: S3 == S3xTrue
```
<span id="page-111-0"></span>sage.groups.cubic\_braid.AssionGroupU(*n=None*, *names='u'*)

Construct cubic braid groups as instance of [CubicBraidGroup](#page-113-0) which have been investigated by J.Assion using the notation  $U(m)$ . This function is a short hand cut for setting the construction arguments cbg\_type=CubicBraidGroup.type.AssionU and default names='u'.

For more information type CubicBraidGroup?

INPUT:

- n integer or None (default). The number of strands. This argument is passed to the corresponding argument of the classcall of [CubicBraidGroup](#page-113-0).
- names string or list/tuple/iterable of strings (default:'u'). This argument is passed to the corresponding argument of the classcall of [CubicBraidGroup](#page-113-0).

EXAMPLES:

```
sage: U3 = \text{AssionGroupU}(3); \quad U3Assion group on 3 strands of type U
sage: U3x = CubicBraidGroup(3, names='u', cbg_type=CubicBraidGroup.type.AssionU);.
\rightarrowU3x
Assion group on 3 strands of type U
sage: U3 == U3xTrue
```
<span id="page-111-1"></span>class sage.groups.cubic\_braid.CubicBraidElement(*parent*, *x*, *check=True*)

Bases: [sage.groups.finitely\\_presented.FinitelyPresentedGroupElement](#page-76-0)

This class models elements of cubic factor groups of the braid group. It is the element class of the CubicBraid-Group.

For more information see the documentation of the parent [CubicBraidGroup](#page-113-0).

```
sage: C4 \leq C1, C2, C3> = CubicBraidGroup(4); C4
Cubic Braid group on 4 strands
sage: ele1 = c1 \cdot c2 \cdot c3 \cdot -1 \cdot c2 \cdot -1sage: ele2 = C4((1, 2, -3, -2))sage: ele1 == ele2True
```
braid()

Return the canonical braid preimage of self as Object of the class Braid.

OUTPUT:

The preimage of self as instance of Braid.

EXAMPLES:

```
sage: C3 \cdot <c1, c2> = CubicBraidGroup(3)sage: c1.parent()
Cubic Braid group on 3 strands
sage: c1.braid().parent()
Braid group on 3 strands
```
<span id="page-112-0"></span>burau\_matrix(*root\_bur=None*, *domain=None*, *characteristic=None*, *var='t'*, *reduced=False*) Return the Burau matrix of the cubic braid coset.

This method uses the same method belonging to Braid, but reduces the indeterminate to a primitive sixth (resp. twelfth in case reduced='unitary') root of unity.

INPUT (all arguments are optional keywords):

- root\_bur six (resp. twelfth) root of unity in some field (default root of unity over Q).
- domain base\_ring for the Burau matrix (default is Cyclotomic Field of order 3 and degree 2, resp. the domain of  $root<sub>b</sub>ur$  if given).
- characteristic integer giving the characteristic of the domain (default is 0 or the characteristic of *domain* if given).
- var string used for the indeterminate name in case root\_bur must be constructed in a splitting field.
- reduced boolean (default: False) or string; for more information see the documentation of [burau\\_matrix\(\)](#page-112-0) of Braid.

### OUTPUT:

The Burau matrix of the cubic braid coset with entries in the domain given by the options. In case the option  $reduced =' unitary'$  is given a triple consisting of the Burau matrix, its adjoined and the hermitian form is returned.

EXAMPLES:

```
sage: C3 \cdot \langle c1, c2 \rangle = \text{CubicBraidGroup}(3)sage: ele = c1 \times c2 \times c1sage: BuMa = ele.burau_matrix(); BuMa
[ -zeta3 1 zeta3]
[-zeta 3 zeta 3 + 1 0]\begin{bmatrix} 1 & 0 & 0 \end{bmatrix}sage: BuMa.base_ring()
Cyclotomic Field of order 3 and degree 2
```

```
sage: BuMa == ele.burau_matrix(characteristic = \theta)
True
sage: BuMa = ele.burau_matrix(domain=QQ); BuMa
[-t + 1 1 t - 1]
[-t + 1 t 0]
\begin{bmatrix} 1 & 0 & 0 \end{bmatrix}sage: BuMa.base_ring()
Number Field in t with defining polynomial t^2 - t + 1sage: BuMa = ele.burau_matrix(domain = QQ[I, sqrt(3)]); BuMa
\lceil 1/2 \cdot \text{sqrt3} \cdot \text{1} + 1/2 \rceil 1 -1/2 \cdot \text{sqrt3} \cdot \text{1} - 1/2[1/2*sqrt3*I + 1/2 -1/2*sqrt3*I + 1/2 0]
[ 1 0 0 0]
sage: BuMa.base_ring()
Number Field in I with defining polynomial x^2 + 1 over its base field
sage: BuMa = ele.burau_matrix(characteristic=7); BuMa
[3 1 4]
[3 5 0]
[1 0 0]
sage: BuMa.base_ring()
Finite Field of size 7
sage: BuMa = ele.burau_matrix(characteristic=2); BuMa
[t + 1 \t 1 t + 1][t + 1 t 0]
[ 1 0 0]
sage: BuMa.base_ring()
Finite Field in t of size 2^2
sage: F4. < r64 = GF(4)
sage: BuMa = ele.burau_matrix(root_bur=r64); BuMa
[r64 + 1 1 r64 + 1][r64 + 1 r64 0]
\begin{bmatrix} 1 & 0 & 0 \end{bmatrix}sage: BuMa.base_ring()
Finite Field in r64 of size 2^2
sage: BuMa = ele.burau_matrix(domain=GF(5)); BuMa
[2*t + 2 1 3<sup>*</sup>t + 3]
[2*t + 2 3*t + 4 0]\begin{bmatrix} 1 & 0 & 0 \end{bmatrix}sage: BuMa.base_ring()
Finite Field in t of size 5^2
sage: BuMa, BuMaAd, H = ele.burau_matrix(reduced='unitary'); BuMa
[ 0 zeta12^3]
[zeta12^3 0]
sage: BuMa * H * BuMaAd == H
True
sage: BuMa.base_ring()
Cyclotomic Field of order 12 and degree 4
sage: BuMa, BuMaAd, H = ele.burau_matrix(domain = Q([I, sqrt(3)], reduced=˓→'unitary'); BuMa
[0 I]
[I 0]
sage: BuMa.base_ring()
Number Field in I with defining polynomial x^2 + 1 over its base field
```
class sage.groups.cubic\_braid.CubicBraidGroup(*names*, *cbg\_type=None*) Bases: [sage.groups.finitely\\_presented.FinitelyPresentedGroup](#page-66-0)

This class implements factor groups of the Artin braid group mapping their generators to elements of order 3 (see the module header for more information on these groups).

These groups are implemented as a particular case of finitely presented groups similar to the BraidGroup\_class.

A cubic braid group can be created by giving the number of strands, and the name of the generators in a similar way as it works for the BraidGroup\_class.

INPUT (to the constructor):

- names see the corresponding documentation of BraidGroup\_class.
- cbg\_type (optional keyword, default = CubicBraidGroup.type.Coxeter, see explanation below) of enum type [CubicBraidGroup.type](#page-123-0).

Setting the keyword cbg\_type to one on the values CubicBraidGroup.type.AssionS or CubicBraidGroup. type.AssionU the additional relations due to Assion are added:

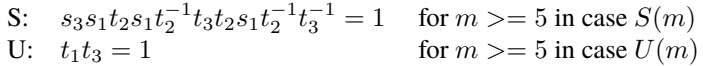

where  $t_i = (s_i s_{i+1})^3$ . If cbg\_type == CubicBraidGroup.type.Coxeter (default) only the cubic relation on the generators is active (Coxeter's case of investigation). Note that for  $n = 2, 3, 4$ the groups do not differ between the three possible values of cbg\_type (as finitely presented groups). But anyway, the instances for CubicBraidGroup.type.Coxeter, CubicBraidGroup.type.AssionS and CubicBraidGroup.type.AssionU are different, since they have different classical realizations implemented.

The creation of instances of this class can also be done more easily by help of [CubicBraidGroup\(\)](#page-113-0), [AssionGroupS\(\)](#page-110-0) and [AssionGroupU\(\)](#page-111-0) (similar to [BraidGroup\(\)](#page-103-0) with respect to BraidGroup\_class).

EXAMPLES:

```
sage: U3 = CubicBraidGroup(3, cbg_type=CubicBraidGroup.type.AssionU); U3
Assion group on 3 strands of type U
sage: U3.gens()
(c0, c1)
```
alternative possibilities defining U3:

```
sage: U3 = \text{AssionGroupU}(3); U3Assion group on 3 strands of type U
sage: U3.gens()
(u0, u1)
sage: U3. <u>u1</u>, <u>u2</u> > = AssionGroupU(3); <u>U3</u>Assion group on 3 strands of type U
sage: U3.gens()
(u1, u2)
```
alternates naming the generators:

```
sage: U3 = \text{AssionGroupU}(3, 'a, b'); U3Assion group on 3 strands of type U
sage: U3.gens()
(a, b)
sage: C3 = CubicBraidGroup(3, 't'); C3
```

```
Cubic Braid group on 3 strands
sage: C3.gens()
(t0, t1)
sage: U3.is_isomorphic(C3)
#I Forcing finiteness test
True
sage: U3.as_classical_group()
Subgroup generated by [(1,7,6)(3,19,14)(4,15,10)(5,11,18)(12,16,20), (1,12,13)(2,15,\rightarrow19)(4,9,14)(5,18,8)(6,21,16)] of (The projective general unitary group of degree
\rightarrow3 over Finite Field of size 2)
sage: C3.as_classical_group()
Subgroup with 2 generators (
[E(3)^2 0] [I - E(12)^2][-E(12)^{2} \ 7 \ 1], [ 0 E(3)^2]
) of General Unitary Group of degree 2 over Universal Cyclotomic Field with respect␣
˓→to positive definite hermitian form
[-E(12)^{2} + E(12)^{11} -1][-1 -E(12)^{2} + E(12)^{11}]
```
## REFERENCES:

- [Cox1957]
- [Ass1978]

## Element

alias of [CubicBraidElement](#page-111-1)

## as\_classical\_group(*embedded=False*)

Creates an isomorphic image of self as a classical group according to the construction given by Coxeter resp. Assion.

INPUT (optional keyword):

• embedded – boolean (default = False). This boolean does effect the cases of Assion groups when they are realized as projective groups, only. More precisely: if self is of cbg\_type CubicBraidGroup.type.AssionS (for example) and the number of strands n is even, than its classical group is a subgroup of  $PSp(n,3)$  (being centralized by the element self. centralizing\_element(projective=True)). By default this group will be given. Setting embedded = True the classical realization is given as subgroup of its classical enlargement with one more strand (in this case as subgroup of Sp(n,3)).

## OUTPUT:

Depending on the type of self and the number of strands an instance of  $Sp(n-1,3)$ ,  $GU(n-1,2)$ , subgroup of  $PSp(n,3)$ ,  $PGU(n,2)$  or a subgroup of  $GU(n-1, UCF)$  (cbg\_type == CubicBraidGroup.type. Coxeter) with respect to a certain hermitian form attached to the Burau representation (used by Coxeter and Squier). Here UCF stands for the universal cyclotomic field.

EXAMPLES:

```
sage: U3 = \text{AssionGroupU}(3)sage: U3Cl = U3.as\_classical\_group(); U3ClSubgroup generated by [(1,7,6)(3,19,14)(4,15,10)(5,11,18)(12,16,20), (1,12,
\rightarrow13)(2,15,19)(4,9,14)(5,18,8)(6,21,16)] of (The projective general unitary
→group of degree 3 over Finite Field of size 2)
sage: U3Clemb = U3.as_classical_group(embedded=True); U3Clemb
```

```
(continued from previous page)
```

```
Subgroup with 2 generators (
[0 0 a] [a + 1 a a][0 1 0] [ aa + 1 a][a 0 a], [a 0 a], [a a + 1]) of General Unitary Group of degree 3 over Finite Field in a of size 2^2
sage: u = U3([-2, 1, -2, 1]); u
(u1^{\lambda}-1^{\star}u0)^{\lambda}2sage: uCl = U3Cl(u); uCl(1,16)(2,9)(3,10)(4,19)(6,12)(7,20)(13,21)(14,15)sage: uC1e = U3C1emb(u); uC1e[a + 1 a + 1 1][a + 1 \ 0 \ a][ 1 a a]
sage: U3(uCl) == uTrue
sage: U3(uC1e) == uTrue
sage: U4 = \text{AssionGroupU}(4)sage: U4Cl = U4.as_classical_group(); U4Cl
General Unitary Group of degree 3 over Finite Field in a of size 2^2
sage: U3Clemb.ambient() == U4Cl
True
sage: C4 = CubicBraidGroup(4)sage: C4Cl = C4.as\_classical\_group(); C4ClSubgroup with 3 generators (
[E(3)^{1/2} \ 0 \ 0] [ 1 - E(12)^{1/7} \ 0][-E(12)^{17}] 1 0] [ 0 E(3)<sup>^2</sup> 0]
[ 0 0 1], [ 0 -E(12)^7 1],
\begin{bmatrix} 1 & 0 & 0 \end{bmatrix}[ 0 1 -E(12)^7]
[ 0 0 E(3)^2]
) of General Unitary Group of degree 3 over Universal Cyclotomic Field with␣
˓→respect to positive definite hermitian form
[-E(12)^{2} + E(12)^{11}] -1 0]
[-1 -E(12)^{2} + E(12)^{11}] -1
[ 0 -1 -E(12)^7 + E(12)^11]
```
as\_matrix\_group(*root\_bur=None*, *domain=None*, *characteristic=None*, *var='t'*, *reduced=False*) Creates an epimorphic image of self as a matrix group by use of the burau representation.

INPUT (all arguments are optional by keyword):

- root\_bur six (resp. twelfth) root of unity in some field (default root of unity over  $Q$ ).
- domain base\_ring for the Burau matrix (default is Cyclotomic Field of order 3 and degree 2, resp. the domain of  $root<sub>b</sub>ur$  if given).
- characteristic integer giving the characteristic of the domain (default is 0 or the characteristic of  $domain$  if given) If none of the keywords  $root<sub>b</sub>ur$ ,  $domain$  and  $characteristic$ is given the default characteristic is  $3$  (resp. 2) if self is of cbq\_type CubicBraidGroup. type.AssionS (resp. CubicBraidGroup.type.AssionU).
- var string used for the indeterminate name in case  $root_bur$  must be constructed in a splitting field.

• reduced – boolean (default: False); for more information see the documentation of burau\_matrix() of Braid.

#### OUTPUT:

An instance of the class FinitelyGeneratedMatrixGroup\_gap according to the input arguments together with a group homomorphism registered as a conversion from self to it.

```
sage: C5 = CubicBraidGroup(5)
sage: C5Mch5 = C5.as_matrix_group(characteristic=5); C5Mch5
Matrix group over Finite Field in t of size 5^2 with 4 generators (
[2*t + 2 \ 3*t + 4 \ 0 \ 0 \ 0][ 1 0 0 0 0]
[ 0 0 0 1 0 0]
[ 0 0 0 0 1 0]
[ 0 0 0 0 1],[ 1 0 0 0 0]
[ 0 2*t + 2 3*t + 4 0 0][ 0 1 0 0 0]
[ 0 0 0 1 0]
[ 0 0 0 0 1],[ 1 0 0 0 0]
[ 0 1 0 0 0]
[ 0 0 2*t + 23*t + 4 0]
[ 0 0 0 1 0 0]
[ 0 0 0 0 1],[ 1 0 0 0 0]
[ 0 1 0 0 0]
[ 0 0 0 1 0 0]
[ 0 0 0 2*t + 23*t + 4][ 0 0 0 0 1 0]
\lambdasage: c = C5([3, 4, -2, -3, 1]); c
c2*c3*c1^-1*c2^-1*c0
sage: m = C5Mch5(c); m
[2*t + 2 \ 3*t + 4 \ 0 \ 0 \ 0][ 0 0 0 0 1 0]
[2*t + 1 \qquad 0 \; 2*t + 2 \qquad 3*t + 3][2*t + 2 \qquad 0 \qquad 0 \; 3*t + 4 \qquad 0]\begin{bmatrix} 0 & 0 & 2^*t + 2 & 3^*t + 4 & 0 \end{bmatrix}sage: m_back = C5(m)sage: m_back == cTrue
sage: U5 = \text{AssionGroupU}(5); U5Assion group on 5 strands of type U
sage: U5Mch3 = U5.as_matrix_group(characteristic=3)
Traceback (most recent call last):
...
ValueError: Burau representation does not factor through the relations
```
#### as\_permutation\_group(*use\_classical=True*)

This method returns a permutation group isomorphic to self together with group isomorphism from self as a conversion.

INPUT (all arguments are optional by keyword):

• use\_classical – (boolean, default True) by default the permutation group is calculated via the attached classical matrix group, since this results in a smaller degree. If set to False the permutation group will be calculated using self (as finitely presented group).

## OUTPUT:

An instance of class [PermutationGroup\\_generic](#page-240-0) together with a group homomorphism from self registered as a conversion.

## EXAMPLES:

```
sage: C3 = CubicBraidGroup(3)sage: PC3 = C3.as_permutation_group()
sage: C3.is_isomorphic(PC3)
#I Forcing finiteness test
True
sage: PC3.degree()
8
sage: c = C3([2, 1-2])sage: C3(PC3(c)) == cTrue
```
## as\_reflection\_group()

Creates an isomorphic image of self as irreducible complex reflection group. This is possible only for the finite cubic braid groups of cbg\_type CubicBraidGroup.type.Coxeter.

This method uses the sage implementation of reflection group via the gap3 CHEVIE package. To use this method you must have gap3 together with CHEVIE installed!

OUTPUT<sup>.</sup>

An instance of the class IrreducibleComplexReflectionGroup together with a group isomorphism from self registered as a conversion.

## EXAMPLES:

```
sage: C3 \cdot \langle c1, c2 \rangle = CubicBraidGroup(3) # optional - gap3
sage: R3 = C3.as_reflection_group(); R3 # optional - gap3
Irreducible complex reflection group of rank 2 and type ST4
sage: R3.cartan_matrix() \# optional - gap3
[-2 * E(3) - E(3) * 2 E(3) * 2]\left[ \right] -E(3)^2 -2*E(3) - E(3)^2]
sage: R3.simple_roots() \# optional - gap3
Finite family \{1: (0, -2*E(3) - E(3)*2), 2: (2*E(3)*2, E(3)*2)\}sage: R3.simple_coroots() # optional - gap3
Finite family \{1: (0, 1), 2: (1/3*E(3) - 1/3*E(3)*2, 1/3*E(3) - 1/3*E(3)*\rightarrow2)}
```
Conversion maps:

```
sage: r = R3.an_element() \qquad \qquad \# optional - gap3
sage: cr = C3(r); cr # optional - gap3
c1*c2sage: mr = r.matrix(); mr # optional - gap3
[1/3*E(3) - 1/3*E(3)*2 - 2/3*E(3) + 1/3*E(3)*2][-2/3*E(3) + 2/3*E(3)*2 \ 2/3*E(3) + 1/3*E(3)*2]sage: CSCl = CS. as\_classical\_group() # optional - gap3
sage: C3Cl(cr) \qquad \qquad \# optional - gap3
[E(3)^2 - E(4)][-E(12)^{2}
```
The reflection groups can also be viewed as subgroups of unitary groups over the universal cyclotomic field. Note that the unitary group corresponding to the reflection group is isomorphic but different from the classical group due to different hermitian forms for the unitary groups they live in:

```
sage: C4 = CubicBraidGroup(4) # optional - gap3
sage: R4 = C4 \text{ as\_reflection\_group}() # optional - gap3
sage: R4.invariant_form() \qquad \qquad \# optional - gap3
[1 0 0]
[0 1 0]
[0 0 1]
sage: = == C4.classical_invariant_form() # optional - gap3
False
```
## braid\_group()

Return an Instance of [BraidGroup](#page-103-0) with identical generators, such that there exists an epimorphism to self.

## OUTPUT:

Instance of [BraidGroup](#page-103-0) having conversion maps to and from self (which is just a section in the latter case).

EXAMPLES:

```
sage: U5 = \text{AssionGroupU}(5); U5Assion group on 5 strands of type U
sage: B5 = US.hraid_group(); B5Braid group on 5 strands
sage: b = B5([4, 3, 2, -4, 1])sage: u = U5([4, 3, 2, -4, 1])sage: u == bFalse
sage: b.burau_matrix()
[1 - t t 0 0 0][1 - t 0 t 0 0][1 - t 0 0 0 t][1 - t 0 0 1 -1 + t][ 1 0 0 0 0]
sage: u.burau_matrix()
[t + 1 \t t \t 0 \t 0][t + 1 \ 0 \ t \ 0 \ 0][t + 1 \ 0 \ 0 \ 0 \ t][t + 1 \ 0 \ 0 \ 1 t + 1]
```

```
[ 1 0 0 0 0]
sage: bU = US(b)sage: uB = B5(u)sage: bU == uTrue
sage: uB == bTrue
```
## cardinality()

To avoid long wait-time on calculations the order will be obtained using the classical realization.

OUTPUT:

Cardinality of the group as Integer or infinity.

EXAMPLES:

```
sage: S15 = \text{AssionGroupS}(15)sage: S15.order()
109777561863482259035023554842176139436811616256000
sage: C6 = CubicBraidGroup(6)sage: C6.order()
+Infinity
```
#### centralizing\_element(*embedded=False*)

Return the centralizing element defined by the work of Assion (Hilfssatz 1.1.3 and 1.2.3).

INPUT (optional):

• embedded – boolean (default = False). This boolean just effects the cases of Assion groups when they are realized as projective groups. More precisely: if self is of cbg\_type CubicBraidGroup. type.AssionS (for example) and the number of strands n is even, than its classical group is a subgroup of  $PSp(n,3)$  being centralized by the element return for option embedded=False. Otherwise the image of this element inside the embedded classical group will be returned (see option embedded of classical\_group())!

#### OUTPUT:

Depending on the optional keyword a permutation as an element of  $PSp(n,3)$  (type S) or PGU(n, 2) (type U) for  $n = 0$  mod 2 (type S) reps.  $n = 0$  mod 3 (type U) is returned. Else-wise, the centralizing element is a matrix belonging to  $Sp(n,3)$  reps.  $GU(n,2)$ .

```
sage: U3 = \text{AssionGroupU}(3); U3Assion group on 3 strands of type U
sage: U3Cl = U3.as_classical_group(); U3Cl
Subgroup generated by [(1,7,6)(3,19,14)(4,15,10)(5,11,18)(12,16,20), (1,12,→13)(2,15,19)(4,9,14)(5,18,8)(6,21,16)] of (The projective general unitary
˓→group of degree 3 over Finite Field of size 2)
sage: c = U3. centralizing_element(); c
(1,16)(2,9)(3,10)(4,19)(6,12)(7,20)(13,21)(14,15)
sage: c in U3Cl
True
sage: P = U3Cl. ambient_group()
sage: P.centralizer(c) == U3Cl
True
```
embedded Version:

```
sage: cm = U3.centralizing_element(embedded=True); cm
[a + 1 a + 1 1][a + 1 \ 0 \ a][ 1 a a]
sage: U4 = \text{AssionGroupU}(4)sage: U4Cl = U4.as_classical_group()
sage: cm in U4Cl
True
sage: [\text{cm} \times \text{U4Cl}(g) = \text{U4Cl}(g) \times \text{cm} for g in U4.gens()]
[True, True, False]
```
## classical\_invariant\_form()

Return the invariant form of the classical realization of self.

### OUTPUT:

A square matrix of dimension according to the space the classical realization is operating on. In the case of the full cubic braid groups and of the Assion groups of cbg\_type CubicBraidGroup.type.AssionU the matrix is hermitian. In the case of the Assion groups of cbg\_type CubicBraidGroup.type.AssionS it is alternating. Note that the invariant form of the full cubic braid group on more than 5 strands is degenerated (causing the group to be infinite).

In the case of Assion groups having projective classical groups the invariant form corresponds to the ambient group of its classical embedding.

#### EXAMPLES:

```
sage: S3 = \text{AssionGroupS}(3)sage: S3.classical_invariant_form()
[0 1]
[2 0]
sage: S4 = \text{AssionGroupS}(4)sage: S4.classical_invariant_form()
[0 0 0 1]
[0 0 1 0]
[0 2 0 0]
[2 0 0 0]
sage: S5 = \text{AssionGroupS}(5)sage: S4.classical_invariant_form() == S5.classical_invariant_form()
True
sage: U4 = \text{AssionGroupU}(4)sage: U4.classical_invariant_form()
[0 0 1]
[0 1 0]
[1 0 0]
sage: C5 = CubicBraidGroup(5)sage: C5.classical_invariant_form()
[-E(12)^{2} + E(12)^{11}] -1 0
\rightarrow 0]
\begin{bmatrix} -1 & -E(12)^{1/2} + E(12)^{11} & -1 & -1 \end{bmatrix} 0]
[ 0 -1 -E(12)^7 + E(12)^11 -1]
[ 0 0 0 -1 -E(12)^7 + E(12)^11]
sage: _.is_singular()
False
```

```
sage: C6 = CubicBraidGroup(6)sage: C6.classical_invariant_form().is_singular()
True
```
#### cubic\_braid\_subgroup(*nstrands=None*)

Creates a cubic braid group as subgroup of self on the first nstrands strands.

INPUT:

• nstrands – integer > 0 and < self.strands() giving the number of strands for the subgroup. The default is one strand less than self has.

OUTPUT:

An instance of this class realizing the subgroup.

**Note:** Since self is inherited from [UniqueRepresentation](../../../../../../html/en/reference/structure/sage/structure/unique_representation.html#sage.structure.unique_representation.UniqueRepresentation) the obtained instance is identical to other instances created with the same arguments (see example below). The ambient group corresponds to the last call of this method.

## EXAMPLES:

```
sage: U5 = AssionGroupU(5)
sage: U3s = U5.cubic_braid_subgroup(3)
sage: u1, u2 = U3s.gens()sage: u1 in U5
False
sage: U5(u1) in U5.gens()
True
sage: U3s is AssionGroupU(3)
True
sage: U3s.ambient() == U5True
```
#### is  $finite()$

Method from GroupMixinLibGAP overwritten because of performance reason.

EXAMPLES:

```
sage: CubicBraidGroup(6).is_finite()
False
sage: AssionGroupS(6).is_finite()
True
```
## order()

To avoid long wait-time on calculations the order will be obtained using the classical realization.

OUTPUT:

Cardinality of the group as Integer or infinity.

EXAMPLES:

sage:  $S15 = \text{AssionGroupS}(15)$ sage: S15.order()

```
109777561863482259035023554842176139436811616256000
sage: C6 = CubicBraidGroup(6)sage: C6.order()
+Infinity
```
## strands()

Return the number of strands of the braid group whose image is self.

OUTPUT: Integer.

## EXAMPLES:

```
sage: C4 = CubicBraidGroup(4)sage: C4.strands()
4
```
## <span id="page-123-0"></span>class type

Bases: [enum.Enum](https://docs.python.org/library/enum.html#enum.Enum)

Enum class to select the type of the group:

- Coxeter 'C' the full cubic braid group.
- AssionS 'S' finite factor group of type S considered by Assion.
- AssionU 'U' finite factor group of type U considered by Assion.

```
sage: S2 = CubicBraidGroup(2, cbg_type=CubicBraidGroup.type.AssionS); S2
Assion group on 2 strands of type S
sage: U3 = CubicBraidGroup(2, cbg_type='U')Traceback (most recent call last):
...
TypeError: the cbg_type must be an instance of <enum 'CubicBraidGroup.type'>
```
## **CHAPTER**

## **FOURTEEN**

## **INDEXED FREE GROUPS**

Free groups and free abelian groups implemented using an indexed set of generators.

AUTHORS:

• Travis Scrimshaw (2013-10-16): Initial version

class sage.groups.indexed\_free\_group.IndexedFreeAbelianGroup(*indices*, *prefix*, *category=None*,

*\*\*kwds*)

Bases: [sage.groups.indexed\\_free\\_group.IndexedGroup](#page-126-0), [sage.groups.group.AbelianGroup](#page-8-0)

An indexed free abelian group.

EXAMPLES:

```
sage: G = Groups(). Commutative(). free(index_set=ZZ)
sage: G
Free abelian group indexed by Integer Ring
sage: G = Groups().Commutative().free(index_set='abcde')
sage: G
Free abelian group indexed by {'a', 'b', 'c', 'd', 'e'}
```
## class Element(*F*, *x*)

Bases: [sage.monoids.indexed\\_free\\_monoid.IndexedFreeAbelianMonoidElement](../../../../../../html/en/reference/monoids/sage/monoids/indexed_free_monoid.html#sage.monoids.indexed_free_monoid.IndexedFreeAbelianMonoidElement), [sage.](#page-125-0) [groups.indexed\\_free\\_group.IndexedFreeGroup.Element](#page-125-0)

 $gen(x)$ 

The generator indexed by x of self.

EXAMPLES:

```
sage: G = Groups().Commutative().free(index_set=ZZ)
sage: G.gen(0)
F[0]sage: G.gen(2)
F[2]
```
### one()

Return the identity element of self.

```
sage: G = Groups(). Commutative(). free(index_set=ZZ)
sage: G.one()
1
```
class sage.groups.indexed\_free\_group.IndexedFreeGroup(*indices*, *prefix*, *category=None*, *\*\*kwds*) Bases: [sage.groups.indexed\\_free\\_group.IndexedGroup](#page-126-0), [sage.groups.group.Group](#page-8-1)

An indexed free group.

EXAMPLES:

```
sage: G = Groups().free(index_set=ZZ)
sage: G
Free group indexed by Integer Ring
sage: G = Groups(). free(index_set='abcde')
sage: G
Free group indexed by {'a', 'b', 'c', 'd', 'e'}
```

```
class Element(F, x)
```
Bases: [sage.monoids.indexed\\_free\\_monoid.IndexedFreeMonoidElement](../../../../../../html/en/reference/monoids/sage/monoids/indexed_free_monoid.html#sage.monoids.indexed_free_monoid.IndexedFreeMonoidElement)

 $l$ ength $()$ 

Return the length of self.

EXAMPLES:

```
sage: G = Groups().free(index_set=ZZ)
sage: a,b,c,d,e = [G\cdot gen(i) for i in range(5)]sage: elt = a^*c^*-3*b^-2*a
sage: elt.length()
7
sage: len(elt)
7
sage: G = Groups(). free(index_set=ZZ)
sage: a,b,c,d,e = [G\cdot gen(i) for i in range(5)]sage: elt = a^*c^{\wedge}-3^*b^{\wedge}-2^*asage: elt.length()
7
sage: len(elt)
7
```
## to\_word\_list()

Return self as a word represented as a list whose entries are the pairs  $(i, s)$  where i is the index and s is the sign.

EXAMPLES:

sage:  $G =$  Groups(). free(index\_set=ZZ) sage:  $a,b,c,d,e = [G\cdot gen(i) for i in range(5)]$ sage:  $x = a * b^2 * e * a^2 - 1$ sage: x.to\_word\_list()  $[(0, 1), (1, 1), (1, 1), (4, 1), (0, -1)]$ 

```
gen(x)
```
The generator indexed by x of self.

EXAMPLES:

```
sage: G = Groups(). free(index_set=ZZ)
sage: G.gen(0)
```

```
F[0]
sage: G.gen(2)
F[2]
```
one()

Return the identity element of self.

EXAMPLES:

sage:  $G =$  Groups(). free(ZZ) sage: G.one() 1

<span id="page-126-0"></span>class sage.groups.indexed\_free\_group.IndexedGroup(*indices*, *prefix*, *category=None*, *names=None*,

*\*\*kwds*)

Bases: [sage.monoids.indexed\\_free\\_monoid.IndexedMonoid](../../../../../../html/en/reference/monoids/sage/monoids/indexed_free_monoid.html#sage.monoids.indexed_free_monoid.IndexedMonoid)

Base class for free (abelian) groups whose generators are indexed by a set.

gens()

Return the group generators of self.

EXAMPLES:

```
sage: G = Groups. free(index_set=ZZ)
sage: G.group_generators()
Lazy family (Generator map from Integer Ring to
Free group indexed by Integer Ring(i))_{i in Integer Ring}
sage: G = Groups().free(index_set='abcde')
sage: sorted(G.group_generators())
[F['a'], F['b'], F['c'], F['d'], F['e']]
```
group\_generators()

Return the group generators of self.

EXAMPLES:

```
sage: G = Groups. free(index_set=ZZ)
sage: G.group_generators()
Lazy family (Generator map from Integer Ring to
Free group indexed by Integer Ring(i))_{i in Integer Ring}
sage: G = Groups().free(index_set='abcde')
sage: sorted(G.group_generators())
[F['a'], F['b'], F['c'], F['d'], F['e']]
```
order()

Return the number of elements of self, which is  $\infty$  unless this is the trivial group.

EXAMPLES:

```
sage: G = Groups().free(index_set=ZZ)
sage: G.order()
+Infinity
sage: G = Groups(). Commutative(). free(index_set='abc')
sage: G.order()
+Infinity
```

```
sage: G = Groups().Commutative().free(index_set=[])
sage: G.order()
1
```
## rank()

Return the rank of self.

This is the number of generators of self.

```
sage: G = Groups().free(index_set=ZZ)
sage: G.rank()
+Infinity
sage: G = Groups().free(index_set='abc')
sage: G.rank()
3
sage: G = Groups(). free(index_set=[])
sage: G.rank()
0
```

```
sage: G = Groups().Commutative().free(index_set=ZZ)
sage: G.rank()
+Infinity
sage: G = Groups().Commutative().free(index_set='abc')
sage: G.rank()
3
sage: G = Groups().Commutative().free(index_set=[])
sage: G.rank()
0
```
**CHAPTER**

## **FIFTEEN**

## **RIGHT-ANGLED ARTIN GROUPS**

A *right-angled Artin group* (often abbreviated as RAAG) is a group which has a presentation whose only relations are commutators between generators. These are also known as graph groups, since they are (uniquely) encoded by (simple) graphs, or partially commutative groups.

## AUTHORS:

- Travis Scrimshaw (2013-09-01): Initial version
- Travis Scrimshaw (2018-02-05): Made compatible with ArtinGroup

## class sage.groups.raag.CohomologyRAAG(*R*, *A*)

Bases: [sage.combinat.free\\_module.CombinatorialFreeModule](../../../../../../html/en/reference/combinat/sage/combinat/free_module.html#sage.combinat.free_module.CombinatorialFreeModule)

The cohomology ring of a right-angled Artin group.

The cohomology ring of a right-angled Artin group A, defined by the graph  $G$ , with coefficients in a field  $F$  is isomorphic to the exterior algebra of  $F^N$ , where  $N$  is the number of vertices in  $G$ , modulo the quadratic relations  $e_i \wedge e_j = 0$  if and only if  $(i, j)$  is an edge in G. This algebra is sometimes also known as the Cartier-Foata algebra.

## REFERENCES:

• [CQ2019]

class Element

Bases: [sage.algebras.clifford\\_algebra.CliffordAlgebraElement](../../../../../../html/en/reference/algebras/sage/algebras/clifford_algebra.html#sage.algebras.clifford_algebra.CliffordAlgebraElement)

An element in the cohomology ring of a right-angled Artin group.

## algebra\_generators()

Return the algebra generators of self.

EXAMPLES:

```
sage: C4 = graphs.CycleGraph(4)sage: A = \text{groups}.\text{misc}.\text{RightAngledArtin}(C4)sage: H = A.cohomology()
sage: H.algebra_generators()
Finite family {0: e0, 1: e1, 2: e2, 3: e3}
```
### degree\_on\_basis(*I*)

Return the degree on the basis element clique.

EXAMPLES:

```
sage: C4 = graphs.CycleGraph(4)sage: A = groups.misc.RightAngledArtin(C4)
sage: H = A.cohomology()
```

```
sage: sorted([H.degree_on_basis(I) for I in H.basis().keys()])
[0, 1, 1, 1, 1, 2, 2]
```
#### gen(*i*)

Return the i-th standard generator of the algebra self.

This corresponds to the i-th vertex in the graph (under a fixed ordering of the vertices).

EXAMPLES:

```
sage: C4 = graphs.CycleGraph(4)sage: A = groups.misc.RightAngledArtin(C4)
sage: H = A.cohomology()
sage: H.gen(0)
e0
sage: H.gen(1)
e1
```
#### gens()

Return the generators of self (as an algebra).

EXAMPLES:

```
sage: C4 = graphs.CycleGraph(4)sage: A = groups.misc.RightAngledArtin(C4)
sage: H = A.cohomology()
sage: H.gens()
(e0, e1, e2, e3)
```
## ngens()

Return the number of algebra generators of self.

EXAMPLES:

```
sage: C4 = graphs.CycleGraph(4)sage: A = \text{groups}.\text{misc}.\text{RightAngledArtin}(C4)sage: H = A.cohomology()
sage: H.ngens()
4
```
### one\_basis()

Return the basis element indexing 1 of self.

EXAMPLES:

```
sage: C4 = graphs.CycleGraph(4)sage: A = groups.misc.RightAngledArtin(C4)
sage: H = A.cohomology()
sage: H.one_basis()
()
```
## class sage.groups.raag.RightAngledArtinGroup(*G*, *names*) Bases: sage.groups.artin.ArtinGroup

The right-angled Artin group defined by a graph  $G$ .

Let  $\Gamma = \{V(\Gamma), E(\Gamma)\}\$  be a simple graph. A *right-angled Artin group* (commonly abbreviated as RAAG) is the group

$$
A_{\Gamma} = \langle g_v : v \in V(\Gamma) \mid [g_u, g_v] \text{ if } \{u, v\} \notin E(\Gamma) \rangle.
$$

These are sometimes known as graph groups or partially commutative groups. This RAAG's contains both free groups, given by the complete graphs, and free abelian groups, given by disjoint vertices.

**Warning:** This is the opposite convention of some papers.

Right-angled Artin groups contain many remarkable properties and have a very rich structure despite their simple presentation. Here are some known facts:

- The word problem is solvable.
- They are known to be rigid; that is for any finite simple graphs  $\Delta$  and Γ, we have  $A_\Delta \cong A_\Gamma$  if and only if  $\Delta \cong \Gamma$  [Dro1987].
- They embed as a finite index subgroup of a right-angled Coxeter group (which is the same definition as above except with the additional relations  $g_v^2 = 1$  for all  $v \in V(\Gamma)$ ).
- In [BB1997], it was shown they contain subgroups that satisfy the property  $FP_2$  but are not finitely presented by considering the kernel of  $\phi : A_{\Gamma} \to \mathbb{Z}$  by  $g_v \mapsto 1$  (i.e. words of exponent sum 0).
- $A_{\Gamma}$  has a finite  $K(\pi, 1)$  space.
- $A_{\Gamma}$  acts freely and cocompactly on a finite dimensional  $CAT(0)$  space, and so it is biautomatic.
- Given an Artin group B with generators  $s_i$ , then any subgroup generated by a collection of  $v_i = s_i^{k_i}$  where  $k_i \geq 2$  is a RAAG where  $[v_i, v_j] = 1$  if and only if  $[s_i, s_j] = 1$  [CP2001].

The normal forms for RAAG's in Sage are those described in [VW1994] and gathers commuting groups together.

INPUT:

- $G a$  graph
- names a string or a list of generator names

EXAMPLES:

```
sage: Gamma = Graph(4)sage: G = RightAngledArtinGroup(Gamma)
sage: a, b, c, d = G.gens()
sage: a^*c^*d^{\wedge}4^*a^{\wedge}-3^*bv0^-2*v1*v2*v3^4
sage: Gamma = graphs.CompleteGraph(4)
sage: G = RightAngledArtinGroup(Gamma)
sage: a,b,c,d = G.gens()sage: a^*c^*d^{\wedge}4^*a^{\wedge}3^*bv0*v2*v3^4*v0^-3*v1
sage: Gamma = graphs.CycleGraph(5)sage: G = RightAngledArtinGroup(Gamma)
sage: G
Right-angled Artin group of Cycle graph
sage: a,b,c,d,e = G.gens()
```

```
sage: d*b*a*d
v1*v3^2*v0
sage: e^{\lambda}-1*c*b*e*b^-1*c^-4
v2^{\lambda - 3}
```
We create the previous example but with different variable names:

```
sage: G. \langle a, b, c, d, e \rangle = RightAngledArtinGroup(Gamma)sage: G
Right-angled Artin group of Cycle graph
sage: d*b*a*d
b*d^2*a
sage: e^{\lambda-1}*c*b*e*b^-1*c^-4
c^{\wedge}-3
```
REFERENCES:

- [Cha2006]
- [BB1997]
- [Dro1987]
- [CP2001]
- [VW1994]
- [Wikipedia article Artin\\_group#Right-angled\\_Artin\\_groups](https://en.wikipedia.org/wiki/Artin_group#Right-angled_Artin_groups)

## class Element(*parent*, *lst*)

Bases: sage.groups.artin.ArtinGroupElement

An element of a right-angled Artin group (RAAG).

Elements of RAAGs are modeled as lists of pairs [i, p] where i is the index of a vertex in the defining graph (with some fixed order of the vertices) and p is the power.

## cohomology(*F=None*)

Return the cohomology ring of self over the field F.

EXAMPLES:

```
sage: C4 = graphs.CycleGraph(4)sage: A = groups.misc.RightAngledArtin(C4)
sage: A.cohomology()
Cohomology ring of Right-angled Artin group of Cycle graph
with coefficients in Rational Field
```
## gen(*i*)

Return the i-th generator of self.

```
sage: Gamma = graphs.CycleGraph(5)sage: G = RightAngledArtinGroup(Gamma)
sage: G.gen(2)
v2
```
## gens()

Return the generators of self.

EXAMPLES:

```
sage: Gamma = graphs.CycleGraph(5)sage: G = RightAngledArtinGroup(Gamma)
sage: G.gens()
(v0, v1, v2, v3, v4)
sage: Gamma = Graph([(x', 'y'), ('y', 'zeta')])sage: G = RightAngledArtinGroup(Gamma)
sage: G.gens()
(vx, vy, vzeta)
```
## graph()

Return the defining graph of self.

EXAMPLES:

```
sage: Gamma = graphs.CycleGraph(5)
sage: G = RightAngledArtinGroup(Gamma)
sage: G.graph()
Cycle graph: Graph on 5 vertices
```
## ngens()

Return the number of generators of self.

EXAMPLES:

```
sage: Gamma = graphs.CycleGraph(5)
sage: G = RightAngledArtinGroup(Gamma)
sage: G.ngens()
5
```
## one()

Return the identity element 1.

EXAMPLES:

```
sage: Gamma = graphs.CycleGraph(5)sage: G = RightAngledArtinGroup(Gamma)
sage: G.one()
1
```
## one\_element()

Return the identity element 1.

```
sage: Gamma = graphs.CycleGraph(5)sage: G = RightAngledArtinGroup(Gamma)
sage: G.one()
1
```
## **CHAPTER**

**SIXTEEN**

## **FUNCTOR THAT CONVERTS A COMMUTATIVE ADDITIVE GROUP INTO A MULTIPLICATIVE GROUP.**

AUTHORS:

• Mark Shimozono (2013): initial version

#### <span id="page-134-0"></span>class sage.groups.group\_exp.GroupExp

Bases: [sage.categories.functor.Functor](../../../../../../html/en/reference/categories/sage/categories/functor.html#sage.categories.functor.Functor)

A functor that converts a commutative additive group into an isomorphic multiplicative group.

More precisely, given a commutative additive group  $G$ , define the exponential of  $G$  to be the isomorphic group with elements denoted  $e^g$  for every  $g \in G$  and but with product in multiplicative notation

$$
e^g e^h = e^{g+h} \qquad \text{for all } g, h \in G.
$$

The class  $GroupExp$  implements the sage functor which sends a commutative additive group  $G$  to its exponential.

The creation of an instance of the functor [GroupExp](#page-134-0) requires no input:

```
sage: E = GroupExp(); E
Functor from Category of commutative additive groups to Category of groups
```
The *[GroupExp](#page-134-0)* functor (denoted  $E$  in the examples) can be applied to two kinds of input. The first is a commutative additive group. The output is its exponential. This is accomplished by \_apply\_functor():

```
sage: EZ = E(ZZ); EZMultiplicative form of Integer Ring
```
Elements of the exponentiated group can be created and manipulated as follows:

```
sage: x = EZ(-3); x
-3
sage: x.parent()
Multiplicative form of Integer Ring
sage: EZ(-1)*EZ(6) == EZ(5)True
sage: EZ(3)^{\wedge}(-1)-3
sage: EZ.one()
0
```
The second kind of input the [GroupExp](#page-134-0) functor accepts, is a homomorphism of commutative additive groups. The output is the multiplicative form of the homomorphism. This is achieved by \_apply\_functor\_to\_morphism():

```
sage: L = RootSystem([A', 2]) . ambient_space()sage: EL = E(L)sage: W = L.weyl_group(prefix="s")
sage: s2 = W.simple_reflection(2)
sage: def my_action(mu):
....: return s2.action(mu)
sage: from sage.categories.morphism import SetMorphism
sage: from sage.categories.homset import Hom
sage: f = SetMorphism(Hom(L,L,CommutativeAdditiveGroups()), my_action)
sage: F = E(f); F
Generic endomorphism of Multiplicative form of Ambient space of the Root system of␣
\rightarrowtype ['A', 2]sage: v = L . an-element(); v(2, 2, 3)
sage: y = F(EL(v)); y
(2, 3, 2)
sage: y.parent()
Multiplicative form of Ambient space of the Root system of type ['A', 2]
```
#### <span id="page-135-0"></span>class sage.groups.group\_exp.GroupExpElement(*parent*, *x*)

```
sage.structure.element_wrapper.ElementWrappersage.structure.element.
MultiplicativeGroupElement
```
An element in the exponential of a commutative additive group.

INPUT:

- self the exponentiated group element being created
- parent the exponential group (parent of self)
- x the commutative additive group element being wrapped to form self.

EXAMPLES:

```
sage: G = QQ^2sage: EG = GroupExp() (G)sage: z = GroupExpElement(EG, vector(QQ, (1, -3))); z
(1, -3)sage: z.parent()
Multiplicative form of Vector space of dimension 2 over Rational Field
sage: EG(vector(QQ, (1, -3)))==z
True
```
## inverse()

Invert the element self.

EXAMPLES:

```
sage: EZ = GroupExp() (ZZ)sage: EZ(-3). inverse()
3
```
#### class sage.groups.group\_exp.GroupExp\_Class(*G*)

```
Bases: sage.structure.unique_representation.UniqueRepresentation, sage.structure.
parent.Parent
```
The multiplicative form of a commutative additive group.

## INPUT:

•  $G$ : a commutative additive group

OUTPUT:

• The multiplicative form of  $G$ .

EXAMPLES:

sage: GroupExp()(QQ) Multiplicative form of Rational Field

#### Element

alias of [GroupExpElement](#page-135-0)

## an\_element()

Return an element of the multiplicative group.

EXAMPLES:

```
sage: L = RootSystem([ 'A', 2]).weight_lattice()
sage: EL = GroupExp() (L)sage: x = EL. an_element(); x2*Lambda[1] + 2*Lambda[2]
sage: x.parent()
Multiplicative form of Weight lattice of the Root system of type ['A', 2]
```
## group\_generators()

Return generators of self.

#### EXAMPLES:

```
sage: GroupExp()(ZZ).group_generators()
(1,)
```
#### one()

Return the identity element of the multiplicative group.

EXAMPLES:

```
sage: G = GroupExp() (ZZ^2)sage: G.one()
(0, 0)
sage: x = G.an_element(); x(1, 0)
sage: x == x * G</math>.one()True
```
#### $product(x, y)$

Return the product of  $x$  and  $y$  in the multiplicative group.

EXAMPLES:

```
sage: G = GroupExp() (ZZ)sage: G.product(G(2), G(7))9
sage: x = G(2)
```

```
sage: x.__mul__(G(7))9
```
**CHAPTER**

## **SEVENTEEN**

## **SEMIDIRECT PRODUCT OF GROUPS**

#### AUTHORS:

• Mark Shimozono (2013) initial version

<span id="page-138-0"></span>class sage.groups.group\_semidirect\_product.GroupSemidirectProduct(*G*, *H*, *twist=None*,

*act\_to\_right=True*, *prefix0=None*, *prefix1=None*, *print\_tuple=False*, *category=Category of groups*)

Bases: [sage.sets.cartesian\\_product.CartesianProduct](../../../../../../html/en/reference/sets/sage/sets/cartesian_product.html#sage.sets.cartesian_product.CartesianProduct)

Return the semidirect product of the groups G and H using the homomorphism twist.

INPUT:

- G and  $H$  multiplicative groups
- twist (default: None) a function defining a homomorphism (see below)
- act\_to\_right True or False (default: True)
- prefix $\theta$  (default: None) optional string
- prefix1 (default: None) optional string
- print\_tuple True or False (default: False)
- category A category (default: Groups())

A semidirect product of groups  $G$  and  $H$  is a group structure on the Cartesian product  $G \times H$  whose product agrees with that of G on  $G \times 1_H$  and with that of H on  $1_G \times H$ , such that either  $1_G \times H$  or  $G \times 1_H$  is a normal subgroup. In the former case the group is denoted  $G \ltimes H$  and in the latter,  $G \rtimes H$ .

If act\_to\_right is True, this indicates the group  $G \ltimes H$  in which G acts on H by automorphisms. In this case there is a group homomorphism  $\phi \in \text{Hom}(G, \text{Aut}(H))$  such that

$$
ghg^{-1} = \phi(g)(h).
$$

The homomorphism  $\phi$  is specified by the input twist, which syntactically is the function  $G \times H \to H$  defined by

$$
twist(g, h) = \phi(g)(h).
$$

The product on  $G \ltimes H$  is defined by

$$
(g_1, h_1)(g_2, h_2) = g_1 h_1 g_2 h_2
$$
  
=  $g_1 g_2 g_2^{-1} h_1 g_2 h_2$   
=  $(g_1 g_2, twist(g_2^{-1}, h_1)h_2)$ 

If act\_to\_right is False, the group  $G \rtimes H$  is specified by a homomorphism  $\psi \in \text{Hom}(H, \text{Aut}(G))$  such that

$$
hgh^{-1} = \psi(h)(g)
$$

Then twist is the function  $H \times G \to G$  defined by

$$
twist(h, g) = \psi(h)(g).
$$

so that the product in  $G \rtimes H$  is defined by

$$
(g_1, h_1)(g_2, h_2) = g_1 h_1 g_2 h_2
$$
  
=  $g_1 h_1 g_2 h_1^{-1} h_1 h_2$   
=  $(g_1 \text{twist}(h_1, g_2), h_1 h_2)$ 

If prefix0 (resp. prefixl) is not None then it is used as a wrapper for printing elements of G (resp. H). If print\_tuple is True then elements are printed in the style  $(q, h)$  and otherwise in the style  $q * h$ .

EXAMPLES:

```
sage: G = GL(2,QQ)sage: V = QQ^2sage: EV = GroupExp()(V) # make a multiplicative version of V
sage: def twist(g,v):
....: return EV(g*v.value)
sage: H = GroupSemidirectProduct(G, EV, twist=twist, prefix1 = 't'); H
Semidirect product of General Linear Group of degree 2 over Rational Field acting␣
˓→on Multiplicative form of Vector space of dimension 2 over Rational Field
sage: x = H.an_element(); x =t[(1, 0)]sage: x^2t[(2, 0)]
sage: cartan_type = CartanType([\n' A', 2])sage: W = WeylGroup(cartan_type, prefix="s")
sage: def twist(w,v):
....: return w^*v^*(-w)sage: WW = GroupSemidirectProduct(W,W, twist=twist, print_tuple=True)
sage: s = Family(cartan_type.index_set(), lambda i: W.simple_reflection(i))sage: y = WW((s[1], s[2])); y
(s1, s2)
sage: y^2(1, s2*s1)
sage: y.inverse()
(s1, s1*s2*s1)
```
#### **Todo:**

- Functorial constructor for semidirect products for various categories
- Twofold Direct product as a special case of semidirect product

#### Element

alias of [GroupSemidirectProductElement](#page-141-0)

```
act_to_right()
```
True if the left factor acts on the right factor and False if the right factor acts on the left factor.

```
sage: def twist(x,y):
....: return y
sage: GroupSemidirectProduct(WeylGroup(['A',2],prefix="s"), WeylGroup(['A',3],
˓→prefix="t"),twist).act_to_right()
True
```
construction()

Return None.

This overrides the construction functor inherited from CartesianProduct.

EXAMPLES:

```
sage: def twist(x,y):
....: return y
sage: H = GroupSemidirectProduct(WeylGroup(['A', 2], prefix="s"), WeylGroup(['A',\rightarrow3],prefix="t"), twist)
sage: H.construction()
```
## group\_generators()

Return generators of self.

EXAMPLES:

```
sage: twist = lambda x, y: y
sage: import __main__
sage: __main__.twist = twist
sage: EZ = GroupExp() (ZZ)sage: GroupSemidirectProduct(EZ,EZ,twist,print_tuple=True).group_generators()
((1, 0), (0, 1))
```
#### one()

The identity element of the semidirect product group.

EXAMPLES:

```
sage: G = GL(2,QQ)sage: V = QQ^2sage: EV = GroupExp()(V) # make a multiplicative version of V
sage: def twist(q,v):
....: return EV(g*v.value)
sage: one = GroupSemidirectProduct(G, EV, twist=twist, prefix1 = 't') . one(); one
1
sage: one.cartesian_projection(0)
[1 0]
[0 1]
sage: one.cartesian_projection(1)
(0, 0)
```
### opposite\_semidirect\_product()

Create the same semidirect product but with the positions of the groups exchanged.

EXAMPLES:

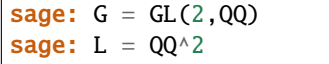

```
sage: EL = GroupExp() (L)sage: H = GroupSemidirectProduct(G, EL, twist = lambda g, v: EL(g*v.value),
\rightarrowprefix1 = 't'); H
Semidirect product of General Linear Group of degree 2 over Rational Field␣
→acting on Multiplicative form of Vector space of dimension 2 over Rational<sub>u</sub>
ightharpoonupField
sage: h = H((Matrix([[0,1], [1,0]])), EL.an_element())); h
[0 1]
[1 \ 0] * t[(1, 0)]sage: Hop = H.opposite_semidirect_product(); Hop
Semidirect product of Multiplicative form of Vector space of dimension 2 over␣
→Rational Field acted upon by General Linear Group of degree 2 over Rational<sub>u</sub>
ightharpoonupField
sage: hop = h.to\_opposite(); hop
t[(0, 1)] * [0 1][1 0]
sage: hop in Hop
True
```
### $product(x, y)$

The product of elements  $x$  and  $y$  in the semidirect product group.

EXAMPLES:

```
sage: G = GL(2,00)sage: V = QQ^2sage: EV = GroupExp()(V) # make a multiplicative version of V
sage: def twist(g,v):
\ldots: return EV(q^*v.value)
sage: S = GroupSemidirectProduct(G, EV, twist=twist, prefix1 = 't')
sage: g = G([2, 1], [3, 1]]); g
[2 1]
[3 1]
sage: v = EV. an_element(); v(1, 0)
sage: x = S((g,v)); x
[2 1]
[3 1] * t[(1, 0)]sage: x*x # indirect doctest
[7 3]
[9 4] * t[(0, 3)]
```
<span id="page-141-0"></span>class sage.groups.group\_semidirect\_product.GroupSemidirectProductElement Bases: [sage.sets.cartesian\\_product.CartesianProduct.Element](../../../../../../html/en/reference/sets/sage/sets/cartesian_product.html#sage.sets.cartesian_product.CartesianProduct.Element)

Element class for [GroupSemidirectProduct](#page-138-0).

```
inverse()
```
The inverse of self.

EXAMPLES:

```
sage: L = RootSystem([A', 2]) root_1sage: from sage.groups.group_exp import GroupExp
```

```
sage: EL = GroupExp() (L)sage: W = L. weyl_group(prefix="s")sage: def twist(w,v):
....: return EL(w.action(v.value))
sage: G = GroupSemidirectProduct(W, EL, twist, prefix1='t')
sage: g = G.an_element(); g
s1*s2 * t[2*alpha[1] + 2*alpha[2]]sage: g.inverse()
s2*s1 * t[2*alpha[1]
```
to\_opposite()

Send an element to its image in the opposite semidirect product.

```
sage: L = RootSystem([ 'A', 2]) root_1attice(); LRoot lattice of the Root system of type ['A', 2]
sage: from sage.groups.group_exp import GroupExp
sage: EL = GroupExp() (L)sage: W = L. weyl_group(prefix="s"); WWeyl Group of type ['A', 2] (as a matrix group acting on the root lattice)
sage: def twist(w,v):
....: return EL(w.action(v.value))
sage: G = GroupSemidirectProduct(W, EL, twist, prefix1='t'); G
Semidirect product of Weyl Group of type ['A', 2] (as a matrix group acting on␣
→the root lattice) acting on Multiplicative form of Root lattice of the Root<sub>□</sub>
˓→system of type ['A', 2]
sage: mu = L . an_element(); mu2 * alpha[1] + 2 * alpha[2]sage: w = W.an_element(); ws1*s2
sage: g = G((w, EL(mu))); g
s1*s2 * t[2*alpha[1] + 2*alpha[2]]
sage: g.to_opposite()
t[-2*alpha[1]] * s1*s2
sage: g.to_opposite().parent()
Semidirect product of Multiplicative form of Root lattice of the Root system of␣
→type ['A', 2] acted upon by Weyl Group of type ['A', 2] (as a matrix group<sub></sub>
˓→acting on the root lattice)
```
## **CHAPTER**

# **EIGHTEEN**

# **MISCELLANEOUS GROUPS**

This is a collection of groups that may not fit into some of the other infinite families described elsewhere.

**CHAPTER**

## **NINETEEN**

# **SEMIMONOMIAL TRANSFORMATION GROUP**

The semimonomial transformation group of degree  $n$  over a ring  $R$  is the semidirect product of the monomial transformation group of degree *n* (also known as the complete monomial group over the group of units  $R^{\times}$  of R) and the group of ring automorphisms.

The multiplication of two elements  $(\phi, \pi, \alpha)(\psi, \sigma, \beta)$  with

• 
$$
\phi, \psi \in R^{\times n}
$$

- $\pi, \sigma \in S_n$  (with the multiplication  $\pi\sigma$  done from left to right (like in GAP) that is,  $(\pi\sigma)(i) = \sigma(\pi(i))$  for all .)
- $\alpha, \beta \in Aut(R)$

is defined by

$$
(\phi, \pi, \alpha)(\psi, \sigma, \beta) = (\phi \cdot \psi^{\pi, \alpha}, \pi\sigma, \alpha \circ \beta)
$$

where  $\psi^{\pi,\alpha} = (\alpha(\psi_{\pi(1)-1}), \dots, \alpha(\psi_{\pi(n)-1}))$  and the multiplication of vectors is defined elementwisely. (The indexing of vectors is 0-based here, so  $\psi = (\psi_0, \psi_1, \dots, \psi_{n-1}).$ 

**Todo:** Up to now, this group is only implemented for finite fields because of the limited support of automorphisms for arbitrary rings.

#### AUTHORS:

• Thomas Feulner (2012-11-15): initial version

EXAMPLES:

```
sage: S = SemimonomialTransformationGroup(GF(4, 'a'), 4)
sage: G = S \cdot \text{gens}()
sage: G[0]*G[1]
((a, 1, 1, 1); (1,2,3,4), Ring endomorphism of Finite Field in a of size 2^2Defn: a \mid \rightarrow a)
```
class sage.groups.semimonomial\_transformations.semimonomial\_transformation\_group.SemimonomialActionMat(*G*,

Bases: [sage.categories.action.Action](../../../../../../../html/en/reference/categories/sage/categories/action.html#sage.categories.action.Action)

<span id="page-146-0"></span>The left action of [SemimonomialTransformationGroup](#page-147-0) on matrices over the same ring whose number of columns is equal to the degree. See [SemimonomialActionVec](#page-146-0) for the definition of the action on the row vectors of such a matrix.

*M*,

*check=True*)

class sage.groups.semimonomial\_transformations.semimonomial\_transformation\_group.SemimonomialActionVec(*G*,

*V*,

*check=True*)

Bases: [sage.categories.action.Action](../../../../../../../html/en/reference/categories/sage/categories/action.html#sage.categories.action.Action)

The natural left action of the semimonomial group on vectors.

The action is defined by:  $(\phi, \pi, \alpha) * (v_0, \dots, v_{n-1}) := (\alpha(v_{\pi(1)-1}) \cdot \phi_0^{-1}, \dots, \alpha(v_{\pi(n)-1}) \cdot \phi_{n-1}^{-1}).$  (The indexing of vectors is 0-based here, so  $\psi = (\psi_0, \psi_1, \dots, \psi_{n-1}).$ 

<span id="page-147-0"></span>class sage.groups.semimonomial\_transformations.semimonomial\_transformation\_group.SemimonomialTransforma

Bases: [sage.groups.group.FiniteGroup](#page-8-0), [sage.structure.unique\\_representation.](../../../../../../../html/en/reference/structure/sage/structure/unique_representation.html#sage.structure.unique_representation.UniqueRepresentation) [UniqueRepresentation](../../../../../../../html/en/reference/structure/sage/structure/unique_representation.html#sage.structure.unique_representation.UniqueRepresentation)

A semimonomial transformation group over a ring.

The semimonomial transformation group of degree  $n$  over a ring  $R$  is the semidirect product of the monomial transformation group of degree *n* (also known as the complete monomial group over the group of units  $R^{\times}$  of ) and the group of ring automorphisms.

The multiplication of two elements  $(\phi, \pi, \alpha)(\psi, \sigma, \beta)$  with

- $\phi, \psi \in R^{\times n}$
- $\pi, \sigma \in S_n$  (with the multiplication  $\pi\sigma$  done from left to right (like in GAP) that is,  $(\pi\sigma)(i) = \sigma(\pi(i))$ for all  $i$ .)
- $\alpha, \beta \in Aut(R)$

is defined by

$$
(\phi, \pi, \alpha)(\psi, \sigma, \beta) = (\phi \cdot \psi^{\pi, \alpha}, \pi\sigma, \alpha \circ \beta)
$$

where  $\psi^{\pi,\alpha} = (\alpha(\psi_{\pi(1)-1}), \dots, \alpha(\psi_{\pi(n)-1}))$  and the multiplication of vectors is defined elementwisely. (The indexing of vectors is 0-based here, so  $\psi = (\psi_0, \psi_1, \dots, \psi_{n-1}).$ 

**Todo:** Up to now, this group is only implemented for finite fields because of the limited support of automorphisms for arbitrary rings.

```
sage: F \cdot \langle a \rangle = GF(9)sage: S = SemimonomialTransformationGroup(F, 4)
sage: g = S(v = [2, a, 1, 2])sage: h = S(\text{perm} = \text{Permutation}('1,2,3,4)'), \text{autom} = F \cdot \text{hom}(\lceil a^{**3} \rceil)sage: g*h
((2, a, 1, 2); (1,2,3,4), Ring endomorphism of Finite Field in a of size 3^2 Defn:
\leftrightarrow a |--> 2*a + 1)
sage: h*g
((2*a + 1, 1, 2, 2); (1,2,3,4), Ring endomorphism of Finite Field in a of size 3^2\square\rightarrowDefn: a \vert -- \rangle 2*a + 1)
sage: S(g)
((2, a, 1, 2)); (), Ring endomorphism of Finite Field in a of size 3^2 Defn: a |-2\sqrt{2}\leftrightarrowa)
sage: S(1)
((1, 1, 1, 1); (), Ring endomorphism of Finite Field in a of size 3^2 Defn: a |--\rangle\rightarrowa)
```
## Element

alias of [sage.groups.semimonomial\\_transformations.semimonomial\\_transformation.](#page-150-0) [SemimonomialTransformation](#page-150-0)

#### base\_ring()

Return the underlying ring of self.

EXAMPLES:

```
sage: F \cdot \langle a \rangle = GF(4)sage: SemimonomialTransformationGroup(F, 3).base_ring() is F
True
```
## degree()

Return the degree of self.

EXAMPLES:

```
sage: F \cdot \langle a \rangle = GF(4)sage: SemimonomialTransformationGroup(F, 3).degree()
3
```
## gens()

Return a tuple of generators of self.

EXAMPLES:

```
sage: F \cdot \langle a \rangle = GF(4)sage: SemimonomialTransformationGroup(F, 3).gens()
[(a, 1, 1); (), Ring endomorphism of Finite Field in a of size 2^2Defn: a |-> a), ((1, 1, 1); (1, 2, 3), Ring endomorphism of Finite Field in a<sub>0</sub>
˓→of size 2^2
 Defn: a |->a), ((1, 1, 1); (1, 2), Ring endomorphism of Finite Field in a of<sub>u</sub>
˓→size 2^2
  Defn: a |-> a), ((1, 1, 1); (), Ring endomorphism of Finite Field in a of<sub>u</sub>
\rightarrowsize 2^2
  Defn: a |-> a + 1)]
```
#### order()

Return the number of elements of self.

```
sage: F \cdot \langle a \rangle = GF(4)sage: SemimonomialTransformationGroup(F, 5).order() == (4-1)**5 * factorial(5).
ightharpoonup^* 2
True
```
## **CHAPTER**

## **TWENTY**

# **ELEMENTS OF A SEMIMONOMIAL TRANSFORMATION GROUP**

The semimonomial transformation group of degree  $n$  over a ring  $R$  is the semidirect product of the monomial transformation group of degree *n* (also known as the complete monomial group over the group of units  $R^{\times}$  of R) and the group of ring automorphisms.

The multiplication of two elements  $(\phi, \pi, \alpha)(\psi, \sigma, \beta)$  with

• 
$$
\phi, \psi \in {R^\times}^n
$$

- $\pi, \sigma \in S_n$  (with the multiplication  $\pi\sigma$  done from left to right (like in GAP) that is,  $(\pi\sigma)(i) = \sigma(\pi(i))$  for all .)
- $\alpha, \beta \in Aut(R)$

is defined by

$$
(\phi, \pi, \alpha)(\psi, \sigma, \beta) = (\phi \cdot \psi^{\pi, \alpha}, \pi\sigma, \alpha \circ \beta)
$$

with  $\psi^{\pi,\alpha} = (\alpha(\psi_{\pi(1)-1}), \dots, \alpha(\psi_{\pi(n)-1}))$  and an elementwisely defined multiplication of vectors. (The indexing of vectors is 0-based here, so  $\psi = (\psi_0, \psi_1, \dots, \psi_{n-1}).$ 

The parent is [SemimonomialTransformationGroup](#page-147-0).

#### AUTHORS:

- Thomas Feulner (2012-11-15): initial version
- **Thomas Feulner (2013-12-27): [trac ticket #15576](https://trac.sagemath.org/15576) dissolve dependency on** Permutations.options.mul

EXAMPLES:

```
sage: S = SemimonomialTransformationGroup(GF(4, 'a'), 4)
sage: G = S \cdot \text{gens}()
sage: G[0]*G[1]
((a, 1, 1, 1); (1,2,3,4), Ring endomorphism of Finite Field in a of size 2^2Defn: a \mid \rightarrow a)
```
#### <span id="page-150-0"></span>class sage.groups.semimonomial\_transformations.semimonomial\_transformation. SemimonomialTransformation

Bases: [sage.structure.element.MultiplicativeGroupElement](../../../../../../../html/en/reference/structure/sage/structure/element.html#sage.structure.element.MultiplicativeGroupElement)

An element in the semimonomial group over a ring  $R$ . See [SemimonomialTransformationGroup](#page-147-0) for the details on the multiplication of two elements.

The init method should never be called directly. Use the call via the parent [SemimonomialTransformationGroup](#page-147-0). instead.

sage:  $F \leq a > = GF(9)$ sage:  $S =$  SemimonomialTransformationGroup(F, 4) sage:  $g = S(v = [2, a, 1, 2])$ sage:  $h = S(perm = Permutation('1,2,3,4)')$ ,  $autom=F.hom([a**3]))$ sage: g\*h  $((2, a, 1, 2); (1,2,3,4),$  Ring endomorphism of Finite Field in a of size  $3^2$  Defn:  $\leftrightarrow$ a |--> 2\*a + 1) sage: h\*g  $((2*a + 1, 1, 2, 2); (1,2,3,4),$  Ring endomorphism of Finite Field in a of size  $3^2\square$  $\rightarrow$ Defn: a |--> 2\*a + 1) sage: S(g)  $((2, a, 1, 2))$ ; (), Ring endomorphism of Finite Field in a of size  $3^2$  Defn: a  $|--\rangle$  $\rightarrow$ a) sage:  $S(1)$  # the one element in the group  $((1, 1, 1, 1));$  (), Ring endomorphism of Finite Field in a of size  $3^2$  Defn: a  $|--\rangle$  $\rightarrow$ a)

## get\_autom()

Returns the component corresponding to  $Aut(R)$  of self.

EXAMPLES:

```
sage: F \cdot \langle a \rangle = GF(9)sage: SemimonomialTransformationGroup(F, 4).an_element().get_autom()
Ring endomorphism of Finite Field in a of size 3^2 Defn: a |--> 2^*a + 1
```
#### get\_perm()

Returns the component corresponding to  $S_n$  of self.

EXAMPLES:

```
sage: F \cdot \langle a \rangle = GF(9)sage: SemimonomialTransformationGroup(F, 4).an_element().get_perm()
[4, 1, 2, 3]
```
#### get\_v()

Returns the component corresponding to  $R^{imes}$ <sup>n</sup> of self.

EXAMPLES:

```
sage: F \cdot \langle a \rangle = GF(9)sage: SemimonomialTransformationGroup(F, 4).an_element().get_v()
(a, 1, 1, 1)
```
#### get\_v\_inverse()

Returns the (elementwise) inverse of the component corresponding to  $R^{imes}$ <sup>n</sup> of self.

EXAMPLES:

```
sage: F \cdot \langle a \rangle = GF(9)sage: SemimonomialTransformationGroup(F, 4).an_element().get_v_inverse()
(a + 2, 1, 1, 1)
```
#### invert\_v()

Elementwisely invert all entries of self which correspond to the component  $R^{imes n}$ .

The other components of self keep unchanged.

```
sage: F \cdot \langle a \rangle = GF(9)sage: x = copy(SemimonomialTransformationGroup(F, 4).an\_element())sage: x.invert_v()
sage: x.get_v() == SemimonomialTransformationGroup(F, 4).an-element().get_v_˓→inverse()
True
```
**CHAPTER**

## **TWENTYONE**

# **CLASS FUNCTIONS OF GROUPS.**

This module implements a wrapper of GAP's ClassFunction function.

NOTE: The ordering of the columns of the character table of a group corresponds to the ordering of the list. However, in general there is no way to canonically list (or index) the conjugacy classes of a group. Therefore the ordering of the columns of the character table of a group is somewhat random.

#### AUTHORS:

- Franco Saliola (November 2008): initial version
- Volker Braun (October 2010): Bugfixes, exterior and symmetric power.

<span id="page-154-0"></span>sage.groups.class\_function.ClassFunction(*group*, *values*)

Construct a class function.

INPUT:

- group a group.
- values list/tuple/iterable of numbers. The values of the class function on the conjugacy classes, in that order.

EXAMPLES:

```
sage: G = CyclicPermutationGroup(4)sage: G.conjugacy_classes()
[Conjugacy class of () in Cyclic group of order 4 as a permutation group,
Conjugacy class of (1,2,3,4) in Cyclic group of order 4 as a permutation group,
Conjugacy class of (1,3)(2,4) in Cyclic group of order 4 as a permutation group,
Conjugacy class of (1,4,3,2) in Cyclic group of order 4 as a permutation group]
sage: values = [1, -1, 1, -1]sage: chi = ClassFunction(G, values); chiCharacter of Cyclic group of order 4 as a permutation group
```
class sage.groups.class\_function.ClassFunction\_gap(*G*, *values*) Bases: [sage.structure.sage\\_object.SageObject](../../../../../../html/en/reference/structure/sage/structure/sage_object.html#sage.structure.sage_object.SageObject)

A wrapper of GAP's ClassFunction function.

**Note:** It is *not* checked whether the given values describes a character, since GAP does not do this.

```
sage: G = CyclicPermutationGroup(4)sage: values = [1, -1, 1, -1]sage: chi = ClassFunction(G, values); chi
Character of Cyclic group of order 4 as a permutation group
sage: loads(dumps(chi)) == chi
True
```
#### adams\_operation(*k*)

Return the k-th Adams operation on self.

Let G be a finite group. The k-th Adams operation  $\Psi^k$  is given by

$$
\Psi^k(\chi)(g) = \chi(g^k).
$$

The Adams operations turn the representation ring of  $G$  into a  $\lambda$ -ring.

EXAMPLES:

```
sage: G = groups.permutation. Alternating(5)
sage: chars = G. irreducible_characters()
sage: [chi.adams_operation(2).values() for chi in chars]
[[1, 1, 1, 1, 1],[3, 3, 0, -zeta5^{3} - zeta5^{2}, zeta5^{3} + zeta5^{2} + 1],[3, 3, 0, zeta5^{3} + zeta5^{2} + 1, -zeta5^{3} - zeta5^{2}],[4, 4, 1, -1, -1],
[5, 5, -1, 0, 0]]sage: chars[4].adams_operation(2).decompose()
((1, Character of Alternating group of order 5!/2 as a permutation group),
(-1, Character of Alternating group of order 5!/2 as a permutation group),
 (-1, Character of Alternating group of order 5!/2 as a permutation group),
 (2, Character of Alternating group of order 5!/2 as a permutation group))
```
REFERENCES:

• [Wikipedia article Adams\\_operation](https://en.wikipedia.org/wiki/Adams_operation)

#### central\_character()

Returns the central character of self.

EXAMPLES:

```
sage: t = SymmetricGroup(4) .trivial\_character()sage: t.central_character().values()
[1, 6, 3, 8, 6]
```
### decompose()

Returns a list of the characters that appear in the decomposition of chi.

EXAMPLES:

```
sage: SS = SymmetricGroup(5)sage: chi = ClassFunction(S5, [22, -8, 2, 1, 1, 2, -3])
sage: chi.decompose()
((3, Character of Symmetric group of order 5! as a permutation group),
(2, Character of Symmetric group of order 5! as a permutation group))
```
degree()

Returns the degree of the character self.

## EXAMPLES:

```
sage: S5 = SymmetricGroup(5)
sage: irr = S5.irreducible_characters()
sage: [x.degree() for x in irr]
[1, 4, 5, 6, 5, 4, 1]
```
## determinant\_character()

Returns the determinant character of self.

#### EXAMPLES:

```
sage: t = ClassFunction(SymmetricGroup(4), [1, -1, 1, 1, -1])sage: t.determinant_character().values()
[1, -1, 1, 1, -1]
```
## domain()

Returns the domain of the self.

OUTPUT:

The underlying group of the class function.

EXAMPLES:

```
sage: ClassFunction(SymmetricGroup(4), [1,-1,1,1,-1]).domain()
Symmetric group of order 4! as a permutation group
```
#### exterior\_power(*n*)

Returns the anti-symmetrized product of self with itself n times.

INPUT:

•  $n - a$  positive integer.

#### OUTPUT:

The n-th anti-symmetrized power of self as a [ClassFunction](#page-154-0).

EXAMPLES:

```
sage: chi = ClassFunction(SymmetricGroup(4), [3, 1, -1, 0, -1])
sage: p = \text{chi}. exterior_power(3) # the highest anti-symmetric power for a 3-d
˓→character
sage: p
Character of Symmetric group of order 4! as a permutation group
sage: p.values()
[1, -1, 1, 1, -1]sage: p == chi.determinant_character()True
```
## induct(*G*)

Return the induced character.

INPUT:

• G – A supergroup of the underlying group of self.

OUTPUT:

A [ClassFunction](#page-154-0) of G defined by induction. Induction is the adjoint functor to restriction, see [restrict\(\)](#page-158-0).

EXAMPLES:

```
sage: G = SymmetricGroup(5)sage: H = G. subgroup([(1,2,3), (1,2), (4,5)])
sage: xi = H.trivial_character(); xi
Character of Subgroup generated by [(4,5), (1,2), (1,2,3)] of (Symmetric group<sub>u</sub>
˓→of order 5! as a permutation group)
sage: xi.induct(G)
Character of Symmetric group of order 5! as a permutation group
sage: xi.induct(G).values()
[10, 4, 2, 1, 1, 0, 0]
```
#### irreducible\_constituents()

Returns a list of the characters that appear in the decomposition of chi.

EXAMPLES:

```
sage: S5 = SymmetricGroup(5)sage: chi = ClassFunction(S5, [22, -8, 2, 1, 1, 2, -3])
sage: irr = chi.irreducible_constituents(); irr
(Character of Symmetric group of order 5! as a permutation group,
Character of Symmetric group of order 5! as a permutation group)
sage: list(map(list, irr))
[4, -2, 0, 1, 1, 0, -1], [5, -1, 1, -1, -1, 1, 0]]sage: G = GL(2, 3)sage: chi = ClassFunction(G, [-1, -1, -1, -1, -1, -1, -1, -1])
sage: chi.irreducible_constituents()
(Character of General Linear Group of degree 2 over Finite Field of size 3,)
sage: chi = ClassFunction(G, [1, 1, 1, 1, 1, 1, 1, 1])
sage: chi.irreducible_constituents()
(Character of General Linear Group of degree 2 over Finite Field of size 3,)
sage: chi = ClassFunction(G, [2, 2, 2, 2, 2, 2, 2, 2])
sage: chi.irreducible_constituents()
(Character of General Linear Group of degree 2 over Finite Field of size 3,)
sage: chi = ClassFunction(G, [-1, -1, -1, -1, 3, -1, -1, 1])
sage: ic = chi.irreducible_constituents(); ic
(Character of General Linear Group of degree 2 over Finite Field of size 3,
Character of General Linear Group of degree 2 over Finite Field of size 3)
sage: list(map(list, ic))
[2, -1, 2, -1, 2, 0, 0, 0], [3, 0, 3, 0, -1, 1, 1, -1]]
```
#### is irreducible $()$

Returns True if self cannot be written as the sum of two nonzero characters of self.

EXAMPLES:

```
sage: S4 = SymmetricGroup(4)sage: irr = S4.irreducible_{char} (sage: [x.is_irreducible() for x in irr]
[True, True, True, True, True]
```
#### norm()

Returns the norm of self.

EXAMPLES:

```
sage: A5 = AlternatingGroup(5)
sage: [x.norm() for x in A5.irreducible_characters()]
[1, 1, 1, 1, 1]
```
<span id="page-158-0"></span>restrict(*H*)

Return the restricted character.

INPUT:

• H – a subgroup of the underlying group of self.

OUTPUT:

A [ClassFunction](#page-154-0) of H defined by restriction.

EXAMPLES:

```
sage: G = SymmetricGroup(5)sage: chi = ClassFunction(G, [3, -3, -1, 0, 0, -1, 3]); chi
Character of Symmetric group of order 5! as a permutation group
sage: H = G. subgroup([(1,2,3), (1,2), (4,5)])
sage: chi.restrict(H)
Character of Subgroup generated by [(4,5), (1,2), (1,2,3)] of (Symmetric group<sub>u</sub>
˓→of order 5! as a permutation group)
sage: chi.restrict(H).values()
[3, -3, -3, -1, 0, 0]
```
scalar\_product(*other*)

Returns the scalar product of self with other.

EXAMPLES:

```
sage: S4 = SymmetricGroup(4)sage: irr = S4.irreducible_characters()
sage: [[x.scalar_product(y) for x in irr] for y in irr]
[1, 0, 0, 0, 0],
[0, 1, 0, 0, 0],[0, 0, 1, 0, 0],[0, 0, 0, 1, 0],[0, 0, 0, 0, 1]]
```
## symmetric\_power(*n*)

Returns the symmetrized product of self with itself n times.

INPUT:

•  $n - a$  positive integer.

OUTPUT:

The n-th symmetrized power of self as a [ClassFunction](#page-154-0).

EXAMPLES:

```
sage: chi = ClassFunction(SymmetricGroup(4), [3, 1, -1, 0, -1])
sage: p = chi. symmetric_power(3)
sage: p
```

```
Character of Symmetric group of order 4! as a permutation group
sage: p.values()
[10, 2, -2, 1, 0]
```
## tensor\_product(*other*)

EXAMPLES:

```
sage: S3 = SymmetricGroup(3)sage: chi1, chi2, chi3 = S3. irreducible_characters()
sage: chi1.tensor_product(chi3).values()
[1, -1, 1]
```
#### values()

Return the list of values of self on the conjugacy classes.

EXAMPLES:

```
sage: G = GL(2, 3)sage: [x.values() for x in G.irreducible_characters()] #random
[[1, 1, 1, 1, 1, 1, 1, 1],
[1, 1, 1, 1, 1, -1, -1, -1],
[2, -1, 2, -1, 2, 0, 0, 0],[2, 1, -2, -1, 0, -zeta8A3 - zeta8, zeta8A3 + zeta8, 0],[2, 1, -2, -1, 0, zeta8^{3} + zeta8, -zeta8^{3} - zeta8, 0],[3, 0, 3, 0, -1, -1, -1, 1],[3, 0, 3, 0, -1, 1, 1, -1],[4, -1, -4, 1, 0, 0, 0, 0]
```
class sage.groups.class\_function.ClassFunction\_libgap(*G*, *values*)

Bases: [sage.structure.sage\\_object.SageObject](../../../../../../html/en/reference/structure/sage/structure/sage_object.html#sage.structure.sage_object.SageObject)

A wrapper of GAP's ClassFunction function.

**Note:** It is *not* checked whether the given values describes a character, since GAP does not do this.

EXAMPLES:

```
sage: G = SO(3, 3)sage: values = [1, -1, -1, 1, 2]sage: chi = ClassFunction(G, values); chi
Character of Special Orthogonal Group of degree 3 over Finite Field of size 3
sage: loads(dumps(chi)) == chi
True
```
#### adams\_operation(*k*)

Return the k-th Adams operation on self.

Let G be a finite group. The k-th Adams operation  $\Psi^k$  is given by

 $\Psi^k(\chi)(g) = \chi(g^k).$ 

The Adams operations turn the representation ring of  $G$  into a  $\lambda$ -ring.

```
sage: G = GL(2, 3)sage: chars = G. irreducible_characters()
sage: [chi.adams_operation(2).values() for chi in chars]
[[1, 1, 1, 1, 1, 1, 1, 1],
[1, 1, 1, 1, 1, 1, 1, 1],
[2, -1, 2, -1, 2, 2, 2, 2][2, -1, 2, -1, -2, 0, 0, 2],[2, -1, 2, -1, -2, 0, 0, 2],[3, 0, 3, 0, 3, -1, -1, 3],[3, 0, 3, 0, 3, -1, -1, 3],[4, 1, 4, 1, -4, 0, 0, 4]sage: chars[5].adams_operation(3).decompose()
((1, Character of General Linear Group of degree 2 over Finite Field of size 3),
(1, Character of General Linear Group of degree 2 over Finite Field of size 3),
(-1, Character of General Linear Group of degree 2 over Finite Field of size␣
\rightarrow3),
 (1, Character of General Linear Group of degree 2 over Finite Field of size 3))
```
#### REFERENCES:

• [Wikipedia article Adams\\_operation](https://en.wikipedia.org/wiki/Adams_operation)

#### central\_character()

Return the central character of self.

#### EXAMPLES:

```
sage: t = SymmetricGroup(4) .trivial\_character()sage: t.central_character().values()
[1, 6, 3, 8, 6]
```
#### decompose()

Return a list of the characters that appear in the decomposition of self.

EXAMPLES:

```
sage: S5 = SymmetricGroup(5)sage: chi = ClassFunction(S5, [22, -8, 2, 1, 1, 2, -3])
sage: chi.decompose()
((3, Character of Symmetric group of order 5! as a permutation group),
(2, Character of Symmetric group of order 5! as a permutation group))
```
#### degree()

Return the degree of the character self.

EXAMPLES:

```
sage: S5 = SymmetricGroup(5)
sage: irr = S5.irreducible_characters()
sage: [x.degree() for x in irr]
[1, 4, 5, 6, 5, 4, 1]
```
## determinant\_character()

Return the determinant character of self.

sage:  $t = ClassFunction(SymmetricGroup(4), [1, -1, 1, 1, -1])$ sage: t.determinant\_character().values()  $[1, -1, 1, 1, -1]$ 

#### domain()

Return the domain of self.

OUTPUT:

The underlying group of the class function.

EXAMPLES:

```
sage: ClassFunction(SymmetricGroup(4), [1,-1,1,1,-1]).domain()
Symmetric group of order 4! as a permutation group
```
#### exterior\_power(*n*)

Return the anti-symmetrized product of self with itself n times.

INPUT:

 $\cdot$  n – a positive integer

#### OUTPUT:

The n-th anti-symmetrized power of self as a [ClassFunction](#page-154-0).

EXAMPLES:

```
sage: chi = ClassFunction(SymmetricGroup(4), [3, 1, -1, 0, -1])
sage: p = chi. exterior_power(3) # the highest anti-symmetric power for a 3-d
ightharpoonupcharacter
sage: p
Character of Symmetric group of order 4! as a permutation group
sage: p.values()
[1, -1, 1, 1, -1]sage: p == chi.determinant_character()True
```
gap()

Return the underlying LibGAP element.

EXAMPLES:

```
sage: G = CyclicPermutationGroup(4)sage: values = [1, -1, 1, -1]sage: chi = ClassFunction(G, values); chi
Character of Cyclic group of order 4 as a permutation group
sage: type(chi)
<class 'sage.groups.class_function.ClassFunction_gap'>
sage: gap(chi)
ClassFunction( CharacterTable( Group( [ (1,2,3,4) ] )), [ 1, -1, 1, -1 ]sage: type(_)
<class 'sage.interfaces.gap.GapElement'>
```
## induct(*G*)

Return the induced character.

INPUT:

• G – A supergroup of the underlying group of self.

#### OUTPUT:

A [ClassFunction](#page-154-0) of G defined by induction. Induction is the adjoint functor to restriction, see [restrict\(\)](#page-163-0).

EXAMPLES:

```
sage: G = SymmetricGroup(5)sage: H = G. subgroup([(1,2,3), (1,2), (4,5)])
sage: xi = H.trivial-character(); xi
Character of Subgroup generated by [(4,5), (1,2), (1,2,3)] of (Symmetric group<sub>u</sub>
˓→of order 5! as a permutation group)
sage: xi.induct(G)
Character of Symmetric group of order 5! as a permutation group
sage: xi.induct(G).values()
[10, 4, 2, 1, 1, 0, 0]
```
## irreducible\_constituents()

Return a list of the characters that appear in the decomposition of self.

EXAMPLES:

```
sage: S5 = SymmetricGroup(5)sage: chi = ClassFunction(S5, [22, -8, 2, 1, 1, 2, -3])
sage: irr = chi.irreducible_constituents(); irr
(Character of Symmetric group of order 5! as a permutation group,
Character of Symmetric group of order 5! as a permutation group)
sage: list(map(list, irr))
[[4, -2, 0, 1, 1, 0, -1], [5, -1, 1, -1, -1, 1, 0]]sage: G = GL(2, 3)sage: chi = ClassFunction(G, [-1, -1, -1, -1, -1, -1, -1, -1])
sage: chi.irreducible_constituents()
(Character of General Linear Group of degree 2 over Finite Field of size 3,)
sage: chi = ClassFunction(G, [1, 1, 1, 1, 1, 1, 1, 1])
sage: chi.irreducible_constituents()
(Character of General Linear Group of degree 2 over Finite Field of size 3,)
sage: chi = ClassFunction(G, [2, 2, 2, 2, 2, 2, 2, 2])
sage: chi.irreducible_constituents()
(Character of General Linear Group of degree 2 over Finite Field of size 3,)
sage: chi = ClassFunction(G, [-1, -1, -1, -1, 3, -1, -1, 1])
sage: ic = chi.irreducible_constituents(); ic
(Character of General Linear Group of degree 2 over Finite Field of size 3,
Character of General Linear Group of degree 2 over Finite Field of size 3)
sage: list(map(list, ic))
[2, -1, 2, -1, 2, 0, 0, 0], [3, 0, 3, 0, -1, 1, 1, -1]]
```
#### is\_irreducible()

Return True if self cannot be written as the sum of two nonzero characters of self.

EXAMPLES:

```
sage: S4 = SymmetricGroup(4)sage: irr = S4.irreducible_characters()
```

```
sage: [x.is_irreducible() for x in irr]
[True, True, True, True, True]
```
#### norm()

Return the norm of self.

EXAMPLES:

```
sage: A5 = AlternatingGroup(5)
sage: [x.norm() for x in A5.irreducible_characters()]
[1, 1, 1, 1, 1]
```
#### <span id="page-163-0"></span>restrict(*H*)

Return the restricted character.

INPUT:

• H – a subgroup of the underlying group of self.

OUTPUT:

A [ClassFunction](#page-154-0) of H defined by restriction.

EXAMPLES:

```
sage: G = SymmetricGroup(5)sage: chi = ClassFunction(G, [3, -3, -1, 0, 0, -1, 3]); chi
Character of Symmetric group of order 5! as a permutation group
sage: H = G. subgroup([(1,2,3), (1,2), (4,5)])
sage: chi.restrict(H)
Character of Subgroup generated by [(4,5), (1,2), (1,2,3)] of (Symmetric group<sub>u</sub>
˓→of order 5! as a permutation group)
sage: chi.restrict(H).values()
[3, -3, -3, -1, 0, 0]
```
scalar\_product(*other*)

Return the scalar product of self with other.

EXAMPLES:

```
sage: S4 = SymmetricGroup(4)sage: irr = S4.irreducible_characters()
sage: [[x.scalar_product(y) for x in irr] for y in irr]
[1, 0, 0, 0, 0][0, 1, 0, 0, 0],[0, 0, 1, 0, 0],[0, 0, 0, 1, 0],[0, 0, 0, 0, 1]]
```
#### symmetric\_power(*n*)

Return the symmetrized product of self with itself n times.

INPUT:

•  $n - a$  positive integer

#### OUTPUT:

The n-th symmetrized power of self as a [ClassFunction](#page-154-0).

EXAMPLES:

```
sage: chi = ClassFunction(SymmetricGroup(4), [3, 1, -1, 0, -1])
sage: p = chi. symmetric_power(3)
sage: p
Character of Symmetric group of order 4! as a permutation group
sage: p.values()
[10, 2, -2, 1, 0]
```
tensor\_product(*other*)

Return the tensor product of self and other.

EXAMPLES:

```
sage: S3 = SymmetricGroup(3)sage: chi1, chi2, chi3 = S3. irreducible_characters()
sage: chi1.tensor_product(chi3).values()
[1, -1, 1]
```
values()

Return the list of values of self on the conjugacy classes.

```
sage: G = GL(2, 3)sage: [x.values() for x in G.irreducible_characters()] #random
[[1, 1, 1, 1, 1, 1, 1, 1],
[1, 1, 1, 1, 1, -1, -1, -1][2, -1, 2, -1, 2, 0, 0, 0],
 [2, 1, -2, -1, 0, -zeta8A3 - zeta8, zeta8A3 + zeta8, 0],[2, 1, -2, -1, 0, zeta8^{3} + zeta8, -zeta8^{3} - zeta8, 0],[3, 0, 3, 0, -1, -1, -1, 1],[3, 0, 3, 0, -1, 1, 1, -1],[4, -1, -4, 1, 0, 0, 0, 0]
```
**CHAPTER**

## **TWENTYTWO**

# **CONJUGACY CLASSES OF GROUPS**

This module implements a wrapper of GAP's ConjugacyClass function.

There are two main classes, [ConjugacyClass](#page-166-0) and [ConjugacyClassGAP](#page-168-0). All generic methods should go into [ConjugacyClass](#page-166-0), whereas [ConjugacyClassGAP](#page-168-0) should only contain wrappers for GAP functions. [ConjugacyClass](#page-166-0) contains some fallback methods in case some group cannot be defined as a GAP object.

## **Todo:**

- Implement a non-naive fallback method for computing all the elements of the conjugacy class when the group is not defined in GAP, as the one in Butler's paper.
- Define a sage method for gap matrices so that groups of matrices can use the quicker GAP algorithm rather than the naive one.

#### EXAMPLES:

Conjugacy classes for groups of permutations:

```
sage: G = SymmetricGroup(4)sage: g = G((1, 2, 3, 4))sage: G.conjugacy_class(g)
Conjugacy class of cycle type [4] in Symmetric group of order 4! as a permutation group
```
Conjugacy classes for groups of matrices:

```
sage: F = GF(5)sage: gens = [matrix(F, 2, [1, 2, -1, 1]), matrix(F, 2, [1, 1, 0, 1])]sage: H = MatrixGroup(gens)
sage: h = H(matrix(F, 2, [1, 2, -1, 1]))sage: H.conjugacy_class(h)
Conjugacy class of [1 2]
[4 1] in Matrix group over Finite Field of size 5 with 2 generators (
[1 2] [1 1]
[4 1], [0 1]
)
```
#### <span id="page-166-0"></span>class sage.groups.conjugacy\_classes.ConjugacyClass(*group*, *element*) Bases: [sage.structure.parent.Parent](../../../../../../html/en/reference/structure/sage/structure/parent.html#sage.structure.parent.Parent)

Generic conjugacy classes for elements in a group.

This is the default fall-back implementation to be used whenever GAP cannot handle the group.

```
sage: G = SymmetricGroup(4)sage: g = G((1, 2, 3, 4))sage: ConjugacyClass(G, g)
Conjugacy class of (1,2,3,4) in Symmetric group of order 4! as a
permutation group
```
## an\_element()

Return a representative of self.

EXAMPLES:

sage:  $G = SymmetricGroup(3)$ **sage:**  $g = G((1, 2, 3))$ sage:  $C = ConjugacyClass(G, g)$ sage: C.representative() (1,2,3)

## is\_rational()

Check if self is rational (closed for powers).

EXAMPLES:

```
sage: G = SymmetricGroup(4)sage: g = G((1, 2, 3, 4))sage: c = ConjugacyClass(G, g)sage: c.is_rational()
False
```
## is real $()$

Check if self is real (closed for inverses).

EXAMPLES:

sage:  $G = SymmetricGroup(4)$ sage:  $g = G((1, 2, 3, 4))$ sage:  $c = ConjugacyClass(G, g)$ sage: c.is\_real() True

## $list()$

Return a list with all the elements of self.

EXAMPLES:

Groups of permutations:

```
sage: G = SymmetricGroup(3)sage: g = G((1, 2, 3))sage: c = ConjugacyClass(G, g)sage: L = c. list()
sage: Set(L) == Set([G((1,3,2)), G((1,2,3))])
True
```
### representative()

Return a representative of self.

```
sage: G = SymmetricGroup(3)sage: g = G((1, 2, 3))sage: C = ConjugacyClass(G, g)sage: C.representative()
(1,2,3)
```
set()

Return the set of elements of the conjugacy class.

EXAMPLES:

Groups of permutations:

```
sage: G = SymmetricGroup(3)sage: q = G((1,2))sage: C = ConjugacyClass(G, g)sage: S = [(2,3), (1,2), (1,3)]sage: C.set() == Set(G(x) for x in S)True
```
Groups of matrices over finite fields:

```
sage: F = GF(5)sage: gens = [matrix(F, 2, [1, 2, -1, 1]), matrix(F, 2, [1, 1, 0, 1])]sage: H = MatrixGroup(gens)sage: h = H(matrix(F, 2, [1, 2, -1, 1]))sage: C = ConjugacyClass(H, h)sage: S = [[[3, 2], [2, 4]], [[0, 1], [2, 2]], [[3, 4], [1, 4]], \rangle)[0, 3], [4, 2], [1, 2], [4, 1], [2, 1], [2, 0], \[ [4, 1], [4, 3]], [4, 4], [1, 3]], [2, 4], [3, 0]],\[1, 4], [2, 1]], [13, 3], [3, 4]], [2, 3], [4, 0]],[0, 2], [1, 2]], [1, 3], [1, 1]], [1, 3], [3, 3], \[4, 2], [2, 3]], [0, 4], [3, 2]], [1, 1], [3, 1]],\[2, 2], [1, 0]], [3, 1], [4, 4]]]sage: C.set() == Set(H(x) for x in S)True
```
It is not implemented for infinite groups:

```
sage: a = matrix(ZZ, 2, [1, 1, 0, 1])sage: b = matrix(ZZ, 2, [1, 0, 1, 1])sage: G = MatrixGroup([a,b]) # takes 1s
sage: g = G(a)sage: C = ConjugacyClass(G, g)sage: C.set()
Traceback (most recent call last):
...
NotImplementedError: Listing the elements of conjugacy classes is not␣
˓→implemented for infinite groups! Use the iter function instead.
```
## <span id="page-168-0"></span>class sage.groups.conjugacy\_classes.ConjugacyClassGAP(*group*, *element*)

Bases: [sage.groups.conjugacy\\_classes.ConjugacyClass](#page-166-0)

Class for a conjugacy class for groups defined over GAP.

Intended for wrapping GAP methods on conjugacy classes.

## INPUT:

- group the group in which the conjugacy class is taken
- element the element generating the conjugacy class

EXAMPLES:

```
sage: G = SymmetricGroup(4)sage: g = G((1, 2, 3, 4))sage: ConjugacyClassGAP(G,g)
Conjugacy class of (1,2,3,4) in Symmetric group of order 4! as a
permutation group
```
## cardinality()

Return the size of this conjugacy class.

EXAMPLES:

```
sage: W = WeylGroup([\ulcorner C', 6])sage: cc = W.conjugacy_class(W.an_element())
sage: cc.cardinality()
3840
sage: type(cc.cardinality())
<type 'sage.rings.integer.Integer'>
```
#### set()

Return a Sage Set with all the elements of the conjugacy class.

By default attempts to use GAP construction of the conjugacy class. If GAP method is not implemented for the given group, and the group is finite, falls back to a naive algorithm.

**Warning:** The naive algorithm can be really slow and memory intensive.

## EXAMPLES:

Groups of permutations:

```
sage: G = SymmetricGroup(4)sage: g = G((1, 2, 3, 4))sage: C = ConjugacyClassGAP(G, g)sage: S = \{(1,3,2,4), (1,4,3,2), (1,3,4,2), (1,2,3,4), (1,4,2,3), (1,2,4,3)\}\sage: C.set() == Set(G(x) for x in S)True
```
# **CHAPTER TWENTYTHREE**

# **ABELIAN GROUPS**

# **23.1 Multiplicative Abelian Groups**

This module lets you compute with finitely generated Abelian groups of the form

$$
G=\mathbf{Z}^r\oplus \mathbf{Z}_{k_1}\oplus \cdots \oplus \mathbf{Z}_{k_t}
$$

It is customary to denote the infinite cyclic group Z as having order 0, so the data defining the Abelian group can be written as an integer vector

$$
\vec{k}=(0,\ldots,0,k_1,\ldots,k_t)
$$

where there are  $r$  zeroes and  $t$  non-zero values. To construct this Abelian group in Sage, you can either specify all entries of  $\vec{k}$  or only the non-zero entries together with the total number of generators:

```
sage: AbelianGroup([0, 0, 0, 2, 3])
Multiplicative Abelian group isomorphic to Z x Z x Z x C2 x C3
sage: AbelianGroup(5, [2,3])
Multiplicative Abelian group isomorphic to Z x Z x Z x C2 x C3
```
It is also legal to specify 1 as the order. The corresponding generator will be the neutral element, but it will still take up an index in the labelling of the generators:

```
sage: G = \text{AbelianGroup}([2,1,3], \text{ names}='g')sage: G.gens()
(g0, 1, g2)
```
Note that this presentation is not unique, for example  $\mathbf{Z}_6 \cong \mathbf{Z}_2 \times \mathbf{Z}_3$ . The orders of the generators  $\vec{k}$  =  $(0, \ldots, 0, k_1, \ldots, k_t)$  has previously been called invariants in Sage, even though they are not necessarily the (unique) invariant factors of the group. You should now use [gens\\_orders\(\)](#page-176-0) instead:

```
sage: J = AbelianGroup([2, 0, 3, 2, 4]); J
Multiplicative Abelian group isomorphic to C2 x Z x C3 x C2 x C4
sage: J.gens_orders() # use this instead
(2, 0, 3, 2, 4)
sage: J.invariants() # deprecated
(2, 0, 3, 2, 4)
sage: J.elementary_divisors() # these are the "invariant factors"
(2, 2, 12, 0)
sage: for i in range(J.ngens()):
....: print((i, J.gen(i), J.gen(i).order())) # or use this form
```
(0, f0, 2) (1, f1, +Infinity) (2, f2, 3)  $(3, f3, 2)$ (4, f4, 4)

Background on invariant factors and the Smith normal form (according to section 4.1 of [\[Cohen1\]](#page-450-0)): An abelian group is a group A for which there exists an exact sequence  $\mathbf{Z}^k\to\mathbf{Z}^\ell\to A\to 1$ , for some positive integers  $k,\ell$  with  $k\leq\ell$ . For example, a finite abelian group has a decomposition

$$
A = \langle a_1 \rangle \times \cdots \times \langle a_\ell \rangle,
$$

where  $\text{ord}(a_i) = p_i^{c_i}$ , for some primes  $p_i$  and some positive integers  $c_i$ ,  $i = 1, ..., \ell$ . GAP calls the list (ordered by size) of the  $p_i^{c_i}$  the *abelian invariants*. In Sage they will be called *invariants*. In this situation,  $k = \ell$  and  $\phi : \mathbf{Z}^{\ell} \to A$ is the map  $\phi(x_1, ..., x_\ell) = a_1^{x_1}...a_\ell^{x_\ell}$ , for  $(x_1, ..., x_\ell) \in \mathbf{Z}^\ell$ . The matrix of relations  $M : \mathbf{Z}^k \to \mathbf{Z}^\ell$  is the matrix whose rows generate the kernel of  $\phi$  as a Z-module. In other words,  $M = (M_{ij})$  is a  $\ell \times \ell$  diagonal matrix with  $M_{ii} = p_i^{c_i}$ . Consider now the subgroup  $B \subset A$  generated by  $b_1 = a_1^{f_{1,1}} \dots a_\ell^{f_{\ell,1}}, \dots, b_m = a_1^{f_{1,m}} \dots a_\ell^{f_{\ell,m}}$ . The kernel of the map  $\phi_B: \mathbf{Z}^m \to B$  defined by  $\phi_B(y_1, ..., y_m) = b_1^{y_1}...b_m^{y_m}$ , for  $(y_1, ..., y_m) \in \mathbf{Z}^m$ , is the kernel of the matrix

$$
F = \begin{pmatrix} f_{11} & f_{12} & \dots & f_{1m} \\ f_{21} & f_{22} & \dots & f_{2m} \\ \vdots & & \ddots & \vdots \\ f_{\ell,1} & f_{\ell,2} & \dots & f_{\ell,m} \end{pmatrix},
$$

regarded as a map  $\mathbf{Z}^m \to (\mathbf{Z}/p_1^{c_1} \mathbf{Z}) \times ... \times (\mathbf{Z}/p_\ell^{c_\ell} \mathbf{Z})$ . In particular,  $B \cong \mathbf{Z}^m / \ker(F)$ . If  $B = A$  then the Smith normal form (SNF) of a generator matrix of ker( $F$ ) and the SNF of M are the same. The diagonal entries  $s_i$  of the SNF  $S = \text{diag}[s_1, s_2, s_3, \ldots, s_r, 0, 0, \ldots, 0]$ , are called *determinantal divisors* of F, where r is the rank. The *invariant factors* of A are:

$$
s_1, s_2/s_1, s_3/s_2, \ldots s_r/s_{r-1}.
$$

Sage supports multiplicative abelian groups on any prescribed finite number  $n \geq 0$  of generators. Use the  $AbelianGroup()$  function to create an abelian group, and the [gen\(\)](#page-176-1) and [gens\(\)](#page-176-2) methods to obtain the corresponding generators. You can print the generators as arbitrary strings using the optional names argument to the  $AbelianGroup()$ function.

EXAMPLE 1:

We create an abelian group in zero or more variables; the syntax  $T(1)$  creates the identity element even in the rank zero case:

```
sage: T = AbelianGroup(0, [])
sage: T
Trivial Abelian group
sage: T.gens()
()
sage: T(1)
1
```
#### EXAMPLE 2:

An Abelian group uses a multiplicative representation of elements, but the underlying representation is lists of integer exponents:

```
sage: F = AbelianGroup(5, [3,4,5,5,7], names = list("abcde"))sage: F
Multiplicative Abelian group isomorphic to C3 x C4 x C5 x C5 x C7
sage: (a,b,c,d,e) = F.gens()sage: a*b^2*e*d
a*b^2*d*e
sage: x = b^2e^*e^*d^*a^*sage: x
a*b^2*d*e
sage: x.list()
[1, 2, 0, 1, 1]
```
REFERENCES:

**Warning:** Many basic properties for infinite abelian groups are not implemented.

#### AUTHORS:

- William Stein, David Joyner (2008-12): added (user requested) is\_cyclic, fixed elementary\_divisors.
- David Joyner (2006-03): (based on free abelian monoids by David Kohel)
- David Joyner (2006-05) several significant bug fixes
- David Joyner (2006-08) trivial changes to docs, added random, fixed bug in how invariants are recorded
- David Joyner (2006-10) added dual\_group method
- David Joyner (2008-02) fixed serious bug in word\_problem
- David Joyner (2008-03) fixed bug in trivial group case
- David Loeffler (2009-05) added subgroups method
- Volker Braun (2012-11) port to new Parent base. Use tuples for immutables. Rename invariants to gens orders.

<span id="page-172-0"></span>sage.groups.abelian\_gps.abelian\_group.AbelianGroup(*n*, *gens\_orders=None*, *names='f'*)

Create the multiplicative abelian group in  $n$  generators with given orders of generators (which need not be prime powers).

INPUT:

- n  **integer (optional). If not specified, will be derived** from gens\_orders.
- gens\_orders a list of non-negative integers in the form  $[a_0, a_1, \ldots, a_{n-1}]$ , typically written in increasing order. This list is padded with zeros if it has length less than  $n$ . The orders of the commuting generators, with 0 denoting an infinite cyclic factor.
- names (optional) names of generators

Alternatively, you can also give input in the form AbelianGroup(gens\_orders, names="f"), where the names keyword argument must be explicitly named.

OUTPUT:

Abelian group with generators and invariant type. The default name for generator A.i is fi, as in GAP.

```
sage: F = AbelianGroup(5, [5, 5, 7, 8, 9], names='abcde')sage: F(1)1
sage: (a, b, c, d, e) = F.gens()sage: mul([ a, b, a, c, b, d, c, d ], F(1))
a^2*b^2*c^2*d^2
sage: d * b**2 * c**3
b^2*c^3*d
sage: F = AbelianGroup(3, [2]*3); FMultiplicative Abelian group isomorphic to C2 x C2 x C2
sage: H = AbelianGroup([2,3], names="xy"); H
Multiplicative Abelian group isomorphic to C2 x C3
sage: AbelianGroup(5)
Multiplicative Abelian group isomorphic to Z x Z x Z x Z x Z
sage: AbelianGroup(5).order()
+Infinity
```
Notice that 0's are prepended if necessary:

```
sage: G = AbelianGroup(5, [2,3,4]); G
Multiplicative Abelian group isomorphic to Z x Z x C2 x C3 x C4
sage: G.gens_orders()
(0, 0, 2, 3, 4)
```
The invariant list must not be longer than the number of generators:

```
sage: AbelianGroup(2, [2,3,4])
Traceback (most recent call last):
...
ValueError: gens_orders (=(2, 3, 4)) must have length n (=2)
```
class sage.groups.abelian\_gps.abelian\_group.AbelianGroup\_class(*generator\_orders*, *names*,

```
sage.structure.unique_representation.UniqueRepresentationsage.groups.group.
AbelianGroup
```
The parent for Abelian groups with chosen generator orders.

Warning: You should use *[AbelianGroup\(\)](#page-172-0)* to construct Abelian groups and not instantiate this class directly.

INPUT:

- generator\_orders list of integers. The orders of the (commuting) generators. Zero denotes an infinite cyclic generator.
- names names of the group generators (optional).

EXAMPLES:

```
sage: Z2xZ3 = AbelianGroup([2,3])sage: Z6 = \text{AbelianGroup}(\lceil 6 \rceil)sage: Z2xZ3 is Z2xZ3, Z6 is Z6
(True, True)
```
(continues on next page)

*category=None*)

```
sage: Z2xZ3 is Z6
False
sage: Z2xZ3 == Z6False
sage: Z2xZ3.is_isomorphic(Z6)
True
sage: F = AbelianGroup(5, [5, 5, 7, 8, 9], names = list("abcde")); F
Multiplicative Abelian group isomorphic to C5 x C5 x C7 x C8 x C9
sage: F = AbelianGroup(5, [2, 4, 12, 24, 120], names = list("abcde")); F
Multiplicative Abelian group isomorphic to C2 x C4 x C12 x C24 x C120
sage: F.elementary_divisors()
(2, 4, 12, 24, 120)
sage: F.category()
Category of finite enumerated commutative groups
```
#### Element

alias of [sage.groups.abelian\\_gps.abelian\\_group\\_element.AbelianGroupElement](#page-211-0)

#### Subgroup

alias of [AbelianGroup\\_subgroup](#page-183-0)

## cardinality()

Return the order of this group.

EXAMPLES:

```
sage: G = AbelianGroup(2, [2,3])sage: G.order()
6
sage: G = AbelianGroup(3,[2,3,0])sage: G.order()
+Infinity
```
dual\_group(*names='X'*, *base\_ring=None*)

Return the dual group.

INPUT:

- names string or list of strings. The generator names for the dual group.
- base\_ring the base ring. If None (default), then a suitable cyclotomic field is picked automatically.

OUTPUT:

The [dual abelian group](#page-204-0).

EXAMPLES:

```
sage: G = AbelianGroup([2])sage: G.dual_group()
Dual of Abelian Group isomorphic to Z/2Z over Cyclotomic Field of order 2 and<sub>u</sub>
˓→degree 1
sage: G.dual_group().gens()
(X,)
sage: G.dual_group(names='Z').gens()
```

```
(Z, )sage: G.dual_group(base_ring=QQ)
Dual of Abelian Group isomorphic to Z/2Z over Rational Field
```
## <span id="page-175-0"></span>elementary\_divisors()

This returns the elementary divisors of the group, using Pari.

**Note:** Here is another algorithm for computing the elementary divisors  $d_1, d_2, d_3, \ldots$ , of a finite abelian group (where  $d_1|d_2|d_3|...$  are composed of prime powers dividing the invariants of the group in a way described below). Just factor the invariants  $a_i$  that define the abelian group. Then the biggest  $d_i$  is the product of the maximum prime powers dividing some  $a_j$ . In other words, the largest  $d_i$  is the product of  $p^v$ , where  $v = \max(\text{ord}_p(a_j)$  for all j). Now divide out all those  $p^v$ 's into the list of invariants  $a_i$ , and get a new list of "smaller invariants". Repeat the above procedure on these "smaller invariants" to compute  $d_{i-1}$ , and so on. (Thanks to Robert Miller for communicating this algorithm.)

## OUTPUT:

A tuple of integers.

## EXAMPLES:

```
sage: G = \text{AbelianGroup}(2,[2,3])sage: G.elementary_divisors()
(6,)
sage: G = AbelianGroup(1, [6])sage: G.elementary_divisors()
(6,)
sage: G = AbelianGroup(2, [2, 6])sage: G
Multiplicative Abelian group isomorphic to C2 x C6
sage: G.gens_orders()
(2, 6)
sage: G.elementary_divisors()
(2, 6)
sage: J = AbelianGroup([1, 3, 5, 12])
sage: J.elementary_divisors()
(3, 60)
sage: G = AbelianGroup(2,[0,6])sage: G.elementary_divisors()
(6, 0)
sage: AbelianGroup([3,4,5]).elementary_divisors()
(60,)
```
#### exponent()

Return the exponent of this abelian group.

EXAMPLES:

```
sage: G = AbelianGroup([2,3,7]); G
Multiplicative Abelian group isomorphic to C2 x C3 x C7
sage: G.exponent()
42
```

```
sage: G = AbelianGroup([2,4,6]); G
Multiplicative Abelian group isomorphic to C2 x C4 x C6
sage: G.exponent()
12
```
<span id="page-176-1"></span>gen(*i=0*)

The  $i$ -th generator of the abelian group.

EXAMPLES:

```
sage: F = AbelianGroup(5, [], names='a')
sage: F.0
a0
sage: F.2
a2
sage: F.gens_orders()
(0, 0, 0, 0, 0)
sage: G = AbelianGroup([2,1,3])sage: G.gens()
(f0, 1, f2)
```
<span id="page-176-2"></span> $qens()$ 

Return the generators of the group.

OUTPUT:

A tuple of group elements. The generators according to the chosen [gens\\_orders\(\)](#page-176-0).

EXAMPLES:

```
sage: F = AbelianGroup(5, [3, 2], names='abcde')sage: F.gens()
(a, b, c, d, e)
sage: [ g.order() for g in F.gens() ]
[+Infinity, +Infinity, +Infinity, 3, 2]
```
### <span id="page-176-0"></span>gens\_orders()

Return the orders of the cyclic factors that this group has been defined with.

Use [elementary\\_divisors\(\)](#page-175-0) if you are looking for an invariant of the group.

OUTPUT:

A tuple of integers.

EXAMPLES:

```
sage: Z2xZ3 = AbelianGroup([2,3])sage: Z2xZ3.gens_orders()
(2, 3)
sage: Z2xZ3.elementary_divisors()
(6,)
sage: Z6 = \text{AbelianGroup}([6])sage: Z6.gens_orders()
```

```
(6,)
sage: Z6.elementary_divisors()
(6,)
sage: Z2xZ3.is_isomorphic(Z6)
True
sage: Z2xZ3 is Z6
False
```
## identity()

Return the identity element of this group.

EXAMPLES:

```
sage: G = AbelianGroup([2,2])sage: e = G. identity()
sage: e
1
sage: g = G \cdot gen(0)sage: g^*ef0
sage: e*g
f0
```
#### invariants()

Return the orders of the cyclic factors that this group has been defined with.

For historical reasons this has been called invariants in Sage, even though they are not necessarily the invariant factors of the group. Use [gens\\_orders\(\)](#page-176-0) instead:

```
sage: J = AbelianGroup([2, 0, 3, 2, 4]); J
Multiplicative Abelian group isomorphic to C2 x Z x C3 x C2 x C4
sage: J.invariants() # deprecated
(2, 0, 3, 2, 4)
sage: J.gens_orders() # use this instead
(2, 0, 3, 2, 4)
sage: for i in range(J.ngens()):
....: \text{print}((i, j.gen(i), j.gen(i).order()) # or this
(0, f0, 2)
(1, f1, +Infinity)
(2, f2, 3)
(3, f3, 2)
(4, f4, 4)
```
Use [elementary\\_divisors\(\)](#page-175-0) if you are looking for an invariant of the group.

## OUTPUT:

A tuple of integers. Zero means infinite cyclic factor.

EXAMPLES:

```
sage: J = AbelianGroup([2,3])
sage: J.invariants()
(2, 3)
```

```
sage: J.elementary_divisors()
(6,)
```
## is\_commutative()

Return True since this group is commutative.

EXAMPLES:

```
sage: G = AbelianGroup([2,3,9, 0])sage: G.is_commutative()
True
sage: G.is_abelian()
True
```
## is\_cyclic()

Return True if the group is a cyclic group.

```
sage: J = AbelianGroup([2,3])
sage: J.gens_orders()
(2, 3)
sage: J.elementary_divisors()
(6,)
sage: J.is_cyclic()
True
sage: G = AbelianGroup([6])sage: G.gens_orders()
(6,)
sage: G.is_cyclic()
True
sage: H = AbelianGroup([2,2])sage: H.gens_orders()
(2, 2)
sage: H.is_cyclic()
False
sage: H = AbelianGroup([2,4])sage: H.elementary_divisors()
(2, 4)
sage: H.is_cyclic()
False
sage: H.permutation_group().is_cyclic()
False
sage: T = AbelianGroup([])
sage: T.is_cyclic()
True
sage: T = AbelianGroup(1,[0]); T
Multiplicative Abelian group isomorphic to Z
sage: T.is_cyclic()
True
sage: B = AbelianGroup([3, 4, 5])sage: B.is_cyclic()
True
```

```
is_isomorphic(left, right)
```
Check whether left and right are isomorphic

INPUT:

• right – anything.

OUTPUT:

Boolean. Whether left and right are isomorphic as abelian groups.

EXAMPLES:

```
sage: G1 = \text{AbelianGroup}([2,3,4,5])sage: G2 = \text{AbelianGroup}([2, 3, 4, 5, 1])sage: G1.is_isomorphic(G2)
True
```
is\_subgroup(*left*, *right*)

Test whether left is a subgroup of right.

EXAMPLES:

```
sage: G = AbelianGroup([2,3,4,5])sage: G.is_subgroup(G)
True
sage: H = G. subgroup([G.1])
sage: H.is_subgroup(G)
True
sage: G. \langle a, b \rangle = AbelianGroup(2)sage: H \text{-} <b>></b> = AbelianGroup(1)sage: H < G
False
```
## is\_trivial()

Return whether the group is trivial

A group is trivial if it has precisely one element.

EXAMPLES:

```
sage: AbelianGroup([2, 3]).is_trivial()
False
sage: AbelianGroup([1, 1]).is_trivial()
True
```
## $list()$

Return tuple of all elements of this group.

```
sage: G = AbelianGroup([2,3], names = "ab")sage: G.list()
(1, b, b^2, a, a*b, a*b^2)
```
```
sage: G = AbelianGroup([1); G]Trivial Abelian group
sage: G.list()
(1,)
```
# ngens()

The number of free generators of the abelian group.

EXAMPLES:

```
sage: F = AbelianGroup(10000)
sage: F.ngens()
10000
```
# <span id="page-180-0"></span>number\_of\_subgroups(*order=None*)

Return the number of subgroups of this group, possibly only of a specific order.

INPUT:

• order – (default: None) find the number of subgroups of this order; if None, this defaults to counting all subgroups

## ALGORITHM:

An infinite group has infinitely many subgroups. All finite subgroups of any group are contained in the torsion subgroup, which for finitely generated abelian group is itself finite. Hence, we can assume the group is finite. A finite abelian group is isomorphic to a direct product of its Sylow subgroups, and so we can reduce the problem further to counting subgroups of finite abelian  $p$ -groups.

Assume a Sylow subgroup is a p-group of type  $\lambda$ , and using [q\\_subgroups\\_of\\_abelian\\_group\(\)](../../../../../../../html/en/reference/combinat/sage/combinat/q_analogues.html#sage.combinat.q_analogues.q_subgroups_of_abelian_group) sum the number of subgroups of type  $\mu$  in an abelian p-group of type  $\lambda$  for all  $\mu$  contained in  $\lambda$ .

EXAMPLES:

```
sage: AbelianGroup([2,3]).number_of_subgroups()
4
sage: AbelianGroup([2,0,0,3,0]).number_of_subgroups()
+Infinity
sage: AbelianGroup([2,4,8]).number_of_subgroups()
81
sage: AbelianGroup([2,4,8]).number_of_subgroups(order=4)
19
sage: AbelianGroup([10,15,25,12]).number_of_subgroups()
5760
sage: AbelianGroup([10,15,25,12]).number_of_subgroups(order=45000)
1
sage: AbelianGroup([10,15,25,12]).number_of_subgroups(order=14)
\Omega
```
# order()

Return the order of this group.

EXAMPLES:

```
sage: G = AbelianGroup(2,[2,3])sage: G.order()
6
```

```
sage: G = AbelianGroup(3, [2, 3, 0])sage: G.order()
+Infinity
```
# permutation\_group()

Return the permutation group isomorphic to this abelian group.

If the invariants are  $q_1, \ldots, q_n$  then the generators of the permutation will be of order  $q_1, \ldots, q_n$ , respectively.

EXAMPLES:

```
sage: G = AbelianGroup(2, [2, 3]); GMultiplicative Abelian group isomorphic to C2 x C3
sage: G.permutation_group()
Permutation Group with generators [(3,4,5), (1,2)]
```
### random element()

Return a random element of this group.

EXAMPLES:

```
sage: G = \text{AbelianGroup}([2,3,9])sage: G.random_element().parent() is G
True
```
## subgroup(*gensH*, *names='f'*)

Create a subgroup of this group. The "big" group must be defined using "named" generators.

INPUT:

• gensH **– list of elements which are products of the** generators of the ambient abelian group G = self

EXAMPLES:

```
sage: G \le a, b, c > 1 Abelian Group(3, [2, 3, 4]); G
Multiplicative Abelian group isomorphic to C2 x C3 x C4
sage: H = G. subgroup([a * b, a]); H
Multiplicative Abelian subgroup isomorphic to C2 x C3 generated by {a*b, a}
sage: H < G
True
sage: F = G. subgroup([a, b^{\wedge}2])
sage: F
Multiplicative Abelian subgroup isomorphic to C2 x C3 generated by \{a, b^2\}sage: F.gens()
(a, b^2)
sage: F = AbelianGroup(5, [30, 64, 729], names = list("abcde"))sage: a,b,c,d,e = F.gens()sage: F.subgroup([a,b])
Multiplicative Abelian subgroup isomorphic to Z x Z generated by {a, b}
sage: F.subgroup([c,e])
Multiplicative Abelian subgroup isomorphic to C2 x C3 x C5 x C729 generated by
\rightarrow{c, e}
```
#### subgroup\_reduced(*elts*, *verbose=False*)

Given a list of lists of integers (corresponding to elements of self), find a set of independent generators for

the subgroup generated by these elements, and return the subgroup with these as generators, forgetting the original generators.

This is used by the subgroups routine.

An error will be raised if the elements given are not linearly independent over QQ.

EXAMPLES:

```
sage: G = AbelianGroup([4,4])sage: G. subgroup( [ G([1, 0]), G([1, 2]) ] )Multiplicative Abelian subgroup isomorphic to C2 x C4
generated by {f0, f0*f1^2}
sage: AbelianGroup([4,4]).subgroup_reduced([1,0], [1,2]])
Multiplicative Abelian subgroup isomorphic to C2 x C4
generated by {f0^2*f1^2, f0^3}
```
#### subgroups(*check=False*)

Compute all the subgroups of this abelian group (which must be finite).

INPUT:

• check: if True, performs the same computation in GAP and checks that the number of subgroups generated is the same. (I don't know how to convert GAP's output back into Sage, so we don't actually compare the subgroups).

## ALGORITHM:

If the group is cyclic, the problem is easy. Otherwise, write it as a direct product A x B, where B is cyclic. Compute the subgroups of A (by recursion).

Now, for every subgroup C of A x B, let G be its *projection onto* A and H its *intersection with* B. Then there is a well-defined homomorphism f: G  $\rightarrow$  B/H that sends a in G to the class mod H of b, where (a,b) is any element of C lifting a; and every subgroup C arises from a unique triple (G, H, f).

**Todo:** This is *many orders of magnitude* slower than Magma. Consider using the much faster method [number\\_of\\_subgroups\(\)](#page-180-0) in case you only need the number of subgroups, possibly of a specific order.

EXAMPLES:

```
sage: AbelianGroup([2,3]).subgroups()
[Multiplicative Abelian subgroup isomorphic to C2 x C3 generated by {f0*f1^2},
Multiplicative Abelian subgroup isomorphic to C2 generated by {f0},
Multiplicative Abelian subgroup isomorphic to C3 generated by {f1},
Trivial Abelian subgroup]
sage: len(AbelianGroup([2,4,8]).subgroups())
81
```
## torsion\_subgroup()

Return the torsion subgroup of this group.

EXAMPLES:

```
sage: G = AbelianGroup([2, 3])sage: G.torsion_subgroup()
Multiplicative Abelian subgroup isomorphic to C2 x C3 generated
by {f0, f1}
```

```
sage: G = AbelianGroup([2, 0, 0, 3, 0])sage: G.torsion_subgroup()
Multiplicative Abelian subgroup isomorphic to C2 x C3 generated
by {f0, f3}
sage: G = AbelianGroup([])sage: G.torsion_subgroup()
Trivial Abelian subgroup
sage: G = AbelianGroup([0, 0])sage: G.torsion_subgroup()
Trivial Abelian subgroup
```
class sage.groups.abelian\_gps.abelian\_group.AbelianGroup\_subgroup(*ambient*, *gens*, *names='f'*,

```
category=None)
```
Bases: [sage.groups.abelian\\_gps.abelian\\_group.AbelianGroup\\_class](#page-173-0)

Subgroup subclass of AbelianGroup\_class, so instance methods are inherited.

**Todo:** There should be a way to coerce an element of a subgroup into the ambient group.

#### ambient\_group()

Return the ambient group related to self.

OUTPUT:

A multiplicative Abelian group.

EXAMPLES:

```
sage: G. \langle a,b,c \rangle = AbelianGroup([2,3,4])
sage: H = G. subgroup([a, b^2])
sage: H.ambient_group() is G
True
```
# equals(*left*, *right*)

Check whether left and right are the same (sub)group.

INPUT:

• right – anything.

OUTPUT:

Boolean. If right is a subgroup, test whether left and right are the same subset of the ambient group. If right is not a subgroup, test whether they are isomorphic groups, see  $is\_isomorphic(.)$ .

EXAMPLES:

```
sage: G = AbelianGroup(3, [2,3,4], names="abc"); GMultiplicative Abelian group isomorphic to C2 x C3 x C4
sage: a,b,c = G.gens()sage: F = G. subgroup([a, b^{\wedge}2]); F
Multiplicative Abelian subgroup isomorphic to C2 x C3 generated by {a, b^2}
sage: F<G
True
sage: A = AbelianGroup(1, [6])
```

```
sage: A.subgroup(list(A.gens()) == ATrue
sage: G. \langle a, b \rangle = AbelianGroup(2)sage: A = G. subgroup([a])
sage: B = G. subgroup([b])
sage: A.equals(B)
False
sage: A == B # sames as A \text{. equals } (B)False
sage: A.is_isomorphic(B)
True
```
gen(*n*)

Return the nth generator of this subgroup.

EXAMPLES:

```
sage: G. < a, b> = AbelianGroup(2)sage: A = G. subgroup([a])
sage: A.gen(0)
a
```
#### gens()

Return the generators for this subgroup.

OUTPUT:

A tuple of group elements generating the subgroup.

EXAMPLES:

```
sage: G. \langle a, b \rangle = AbelianGroup(2)sage: A = G. subgroup([a])
sage: G.gens()
(a, b)
sage: A.gens()
(a,)
```
sage.groups.abelian\_gps.abelian\_group.is\_AbelianGroup(*x*) Return True if x is an Abelian group.

EXAMPLES:

```
sage: from sage.groups.abelian_gps.abelian_group import is_AbelianGroup
sage: F = AbelianGroup(5,[5,5,7,8,9],names = list("abcde")); FMultiplicative Abelian group isomorphic to C5 x C5 x C7 x C8 x C9
sage: is_AbelianGroup(F)
True
sage: is_AbelianGroup(AbelianGroup(7, [3]*7))
True
```
sage.groups.abelian\_gps.abelian\_group.word\_problem(*words*, *g*, *verbose=False*)

G and H are abelian, g in G, H is a subgroup of G generated by a list (words) of elements of G. If g is in H, return the expression for g as a word in the elements of (words).

The 'word problem' for a finite abelian group G boils down to the following matrix-vector analog of the Chinese remainder theorem.

Problem: Fix integers  $1 < n_1 \le n_2 \le ... \le n_k$  (indeed, these  $n_i$  will all be prime powers), fix a generating set  $g_i = (a_{i1},..., a_{ik})$  (with  $a_{ij} \in \mathbb{Z}/n_i\mathbb{Z}$ ), for  $1 \leq i \leq \ell$ , for the group G, and let  $d = (d_1,..., d_k)$  be an element of the direct product  $Z/n_1Z \times ... \times Z/n_kZ$ . Find, if they exist, integers  $c_1, ..., c_\ell$  such that  $c_1g_1 + ... + c_\ell g_\ell = d$ . In other words, solve the equation  $cA = d$  for  $c \in \mathbb{Z}^{\ell}$ , where A is the matrix whose rows are the  $g_i$ 's. Of course, it suffices to restrict the  $c_i$ 's to the range  $0 \le c_i \le N-1$ , where N denotes the least common multiple of the integers  $n_1, ..., n_k$ .

This function does not solve this directly, as perhaps it should. Rather (for both speed and as a model for a similar function valid for more general groups), it pushes it over to GAP, which has optimized (non-deterministic) algorithms for the word problem. Essentially, this function is a wrapper for the GAP function 'Factorization'.

EXAMPLES:

```
sage: G. \langle a, b, c \rangle = AbelianGroup(3, [2, 3, 4]); G
Multiplicative Abelian group isomorphic to C2 x C3 x C4
sage: w = word\_problem([a*b, a*c], b*c); w #random[ [a^*b, 1], [a^*c, 1] ]sage: prod([x^{\wedge}i for x, i in w]) == b^{\wedge}cTrue
sage: w = word\_problem([a * c, c], a); w \text{ }#random[ [a^*c, 1], [c, -1] ]sage: prod([x^{\wedge}i for x, i in w]) == aTrue
sage: word_problem([a*c,c],a,verbose=True) #random
a = (a^*c)^{\hat{ }}1^*(c)^{\hat{ }}-1\lceil \lceil a^*c, 1 \rceil, \lceil c, -1 \rceil \rceil
```

```
sage: A \le a, b, c, d, e = AbelianGroup(5, [4, 5, 5, 7, 8])sage: b1 = a^{\wedge}3^{\dagger}b^{\dagger}c^{\dagger}d^{\wedge}2^{\dagger}e^{\wedge}5sage: b2 = a^2b^*c^2d^3d^3e^3sage: b3 = a^2 * b^3 * c^5 * d^4 + e^4sage: b4 = a^3b^2b^2c^2d^3d^3e^1sage: b5 = a^2b^44^*c^2d^44^*e^5sage: w = word\_problem([b1,b2,b3,b4,b5], e); w \text{ }#random[[a^3*b*c*d^2*e^5, 1], [a^2*b*c^2*d^3*e^3, 1], [a^3*b^3*d^4*e^4, 3], [a^2*b^4*c^2*d^
\rightarrow4*e^5, 1]]
sage: prod([x^{\wedge}i for x, i in w]) == eTrue
sage: word_problem([a,b,c,d,e],e)
[[e, 1]]
sage: word_problem([a,b,c,d,e],b)
[[b, 1]]
```
## **Warning:**

- 1. Might have unpleasant effect when the word problem cannot be solved.
- 2. Uses permutation groups, so may be slow when group is large. The instance method word\_problem of the class AbelianGroupElement is implemented differently (wrapping GAP's 'EpimorphismFrom-FreeGroup' and 'PreImagesRepresentative') and may be faster.

# **23.2 Finitely generated abelian groups with GAP.**

This module provides a python wrapper for abelian groups in GAP.

EXAMPLES:

```
sage: from sage.groups.abelian_gps.abelian_group_gap import AbelianGroupGap
sage: AbelianGroupGap([3,5])
Abelian group with gap, generator orders (3, 5)
```
For infinite abelian groups we use the GAP package Polycyclic:

```
sage: AbelianGroupGap([3,0]) # optional - gap_packages
Abelian group with gap, generator orders (3, 0)
```
AUTHORS:

• Simon Brandhorst (2018-01-17): initial version

<span id="page-186-0"></span>class sage.groups.abelian\_gps.abelian\_group\_gap.AbelianGroupElement\_gap(*parent*, *x*,

*check=True*)

Bases: [sage.groups.libgap\\_wrapper.ElementLibGAP](#page-18-0)

An element of an abelian group via libgap.

EXAMPLES:

```
sage: from sage.groups.abelian_gps.abelian_group_gap import AbelianGroupGap
sage: G = AbelianGroupGap([3,6])sage: G.gens()
(f1, f2)
```
exponents()

Return the tuple of exponents of this element.

OUTPUT:

• a tuple of integers

EXAMPLES:

```
sage: from sage.groups.abelian_gps.abelian_group_gap import AbelianGroupGap
sage: G = AbelianGroupGap([4,7,9])sage: gens = G.gens()
sage: g = \text{gens}[0]^{1/2} \times \text{gens}[1]^{1/4} \times \text{gens}[2]^{1/8}sage: g.exponents()
(2, 4, 8)
sage: S = G. subgroup(G. gens(([1]))
sage: s = S \cdot \text{gens}()[0]sage: s
f1sage: s.exponents()
(1,)
```
It can handle quite large groups too:

```
sage: G = \text{AbelianGroupGap}([2^{\wedge}10, 5^{\wedge}10])sage: f1, f2 = G.gens()sage: g = f1^123*f2^189sage: g.exponents()
(123, 789)
```
**Warning:** Crashes for very large groups.

**Todo:** Make exponents work for very large groups. This could be done by using Pcgs in gap.

### order()

Return the order of this element.

OUTPUT:

• an integer or infinity

EXAMPLES:

```
sage: from sage.groups.abelian_gps.abelian_group_gap import AbelianGroupGap
sage: G = AbelianGroupGap([4])sage: g = G \cdot \text{gens}()[0]sage: g.order()
4
sage: G = AbelianGroupGap([0]) # optional - gap_packages
sage: g = G \cdot \text{gens}(0[0]) # optional - gap_packages
sage: g.order() \# optional - gap_packages
+Infinity
```
class sage.groups.abelian\_gps.abelian\_group\_gap.AbelianGroupElement\_polycyclic(*parent*, *x*,

*check=True*)

Bases: [sage.groups.abelian\\_gps.abelian\\_group\\_gap.AbelianGroupElement\\_gap](#page-186-0)

An element of an abelian group using the GAP package Polycyclic.

## exponents()

Return the tuple of exponents of self.

OUTPUT:

• a tuple of integers

EXAMPLES:

```
sage: from sage.groups.abelian_gps.abelian_group_gap import AbelianGroupGap
sage: G = AbelianGroupGap([4, 7, 0]) # optional - gap_packages
sage: gens = G.gens() \# optional - gap_packages
sage: g = \text{gens}[\sqrt{0}]<sup>^2</sup> * gens[1]^4 * gens[2]^8 # optional - gap_packages
sage: g.exponents() \qquad \qquad \qquad \# \text{ optional - gap\_package}(2, 4, 8)
```
Efficiently handles very large groups:

```
sage: G = AbelianGroupGap([2^330,5^30,0]) # optional - gap_packages
sage: f1, f2, f3 = G.gens() # optional - gap_packages
sage: (f1^12345*f2^123456789).exponents() # optional - gap_packages
(12345, 123456789, 0)
```
<span id="page-188-0"></span>class sage.groups.abelian\_gps.abelian\_group\_gap.AbelianGroupGap(*generator\_orders*) Bases: [sage.groups.abelian\\_gps.abelian\\_group\\_gap.AbelianGroup\\_gap](#page-191-0)

Abelian groups implemented using GAP.

INPUT:

• generator\_orders – a list of nonnegative integers where 0 gives a factor isomorphic to  $Z$ 

OUTPUT:

• an abelian group

EXAMPLES:

```
sage: from sage.groups.abelian_gps.abelian_group_gap import AbelianGroupGap
sage: AbelianGroupGap([3,6])
Abelian group with gap, generator orders (3, 6)
sage: AbelianGroupGap([3,6,5])
Abelian group with gap, generator orders (3, 6, 5)
sage: AbelianGroupGap([3,6,0]) # optional - gap_packages
Abelian group with gap, generator orders (3, 6, 0)
```
**Warning:** Needs the GAP package Polycyclic in case the group is infinite.

class sage.groups.abelian\_gps.abelian\_group\_gap.AbelianGroupQuotient\_gap(*G*, *N*) Bases: [sage.groups.abelian\\_gps.abelian\\_group\\_gap.AbelianGroup\\_gap](#page-191-0)

Quotients of abelian groups by a subgroup.

Note: Do not call this directly. Instead use quotient().

EXAMPLES:

```
sage: from sage.groups.abelian_gps.abelian_group_gap import AbelianGroupGap
sage: A = AbelianGroupGap([4,3])sage: N = A. subgroup([A \cdot \text{gen}(0)^{2}])
sage: Q1 = A. quotient(N)
sage: 01
Quotient abelian group with generator orders (2, 3)
sage: Q2 = Q1. quotient(Q1. subgroup(Q1. gens()[:1]))
sage: Q2
Quotient abelian group with generator orders (1, 3)
```
cover()

Return the covering group of this quotient group.

EXAMPLES:

```
sage: from sage.groups.abelian_gps.abelian_group_gap import AbelianGroupGap
sage: G = \text{AbelianGroupGap}([2, 3, 4, 5])sage: gen = G.gens()[:2]
sage: S = G. subgroup(gen)
sage: Q = G. quotient(S)
sage: Q.cover() is G
True
```
 $\mathbf{lift}(x)$ 

Lift an element to the cover.

EXAMPLES:

```
sage: from sage.groups.abelian_gps.abelian_group_gap import AbelianGroupGap
sage: A = AbelianGroupGap([4])sage: N = A. subgroup([A \cdot gen(0)^{2}])
sage: Q = A. quotient(N)
sage: Q.lift(Q.0)
f1
```
# natural\_homomorphism()

Return the defining homomorphism into self.

EXAMPLES:

```
sage: from sage.groups.abelian_gps.abelian_group_gap import AbelianGroupGap
sage: A = AbelianGroupGap([4])sage: N = A. subgroup([A \cdot gen(0)^{2}])
sage: Q = A. quotient (N)sage: Q.natural_homomorphism()
Group morphism:
From: Abelian group with gap, generator orders (4,)
To: Quotient abelian group with generator orders (2,)
```
# relations()

Return the relations of this quotient group.

EXAMPLES:

```
sage: from sage.groups.abelian_gps.abelian_group_gap import AbelianGroupGap
sage: G = AbelianGroupGap([2, 3, 4, 5])sage: gen = G.gens()[:2]
sage: S = G. subgroup(gen)
sage: Q = G. quotient(S)
sage: Q.relations() is S
True
```
class sage.groups.abelian\_gps.abelian\_group\_gap.AbelianGroupSubgroup\_gap(*ambient*, *gens*) Bases: [sage.groups.abelian\\_gps.abelian\\_group\\_gap.AbelianGroup\\_gap](#page-191-0)

Subgroups of abelian groups with GAP.

INPUT:

- ambient the ambient group
- gens generators of the subgroup

**Note:** Do not construct this class directly. Instead use subgroup().

EXAMPLES:

```
sage: from sage.groups.abelian_gps.abelian_group_gap import AbelianGroupGap
sage: G = AbelianGroupGap([2, 3, 4, 5])sage: gen = G.gens()[:2]
sage: S = G. subgroup(gen)
```
# $\mathbf{lift}(x)$

Coerce to the ambient group.

The terminology comes from the category framework and the more general notion of a subquotient. INPUT:

•  $x - an$  element of this subgroup

OUTPUT:

The corresponding element of the ambient group

EXAMPLES:

```
sage: from sage.groups.abelian_gps.abelian_group_gap import AbelianGroupGap
sage: G = AbelianGroupGap([4])sage: g = G \cdot gen(0)sage: H = G. subgroup([g^{\wedge}2])
sage: h = H \cdot gen(0); h
f2
sage: h.parent()
Subgroup of Abelian group with gap, generator orders (4,) generated by (f2,)
sage: H.lift(h)
f2
sage: H.lift(h).parent()
Abelian group with gap, generator orders (4,)
```
#### retract(*x*)

Convert an element of the ambient group into this subgroup.

The terminology comes from the category framework and the more general notion of a subquotient.

INPUT:

• x – an element of the ambient group that actually lies in this subgroup.

OUTPUT:

The corresponding element of this subgroup

EXAMPLES:

```
sage: from sage.groups.abelian_gps.abelian_group_gap import AbelianGroupGap
sage: G = AbelianGroupGap([4])sage: g = G \cdot gen(0)sage: H = G. subgroup([g^{\wedge}2])
sage: H.retract(g^2)
f2
```

```
sage: H.retract(g^2).parent()
Subgroup of Abelian group with gap, generator orders (4,) generated by (f2,)
```
<span id="page-191-0"></span>class sage.groups.abelian\_gps.abelian\_group\_gap.AbelianGroup\_gap(*G*, *category*, *ambient=None*)

Bases: [sage.structure.unique\\_representation.UniqueRepresentation](../../../../../../../html/en/reference/structure/sage/structure/unique_representation.html#sage.structure.unique_representation.UniqueRepresentation), [sage.groups.](#page-28-0) [libgap\\_mixin.GroupMixinLibGAP](#page-28-0), [sage.groups.libgap\\_wrapper.ParentLibGAP](#page-21-0), [sage.groups.](#page-8-0) [group.AbelianGroup](#page-8-0)

Finitely generated abelian groups implemented in GAP.

Needs the gap package Polycyclic in case the group is infinite.

INPUT:

- $G a$  GAP group
- category a category
- ambient (optional) an [AbelianGroupGap](#page-188-0)

EXAMPLES:

```
sage: from sage.groups.abelian_gps.abelian_group_gap import AbelianGroupGap
sage: G = AbelianGroupGap([3, 2, 5])sage: G
Abelian group with gap, generator orders (3, 2, 5)
```
### Element

alias of [AbelianGroupElement\\_gap](#page-186-0)

## all\_subgroups()

Return the list of all subgroups of this group.

EXAMPLES:

```
sage: from sage.groups.abelian_gps.abelian_group_gap import AbelianGroupGap
sage: G = AbelianGroupGap([2, 3])sage: G.all_subgroups()
[Subgroup of Abelian group with gap, generator orders (2, 3) generated by (),
Subgroup of Abelian group with gap, generator orders (2, 3) generated by (f1,),
Subgroup of Abelian group with gap, generator orders (2, 3) generated by (f2,),
Subgroup of Abelian group with gap, generator orders (2, 3) generated by (f2, \_\rightarrowf1)]
```
aut()

Return the group of automorphisms of self.

EXAMPLES:

```
sage: from sage.groups.abelian_gps.abelian_group_gap import AbelianGroupGap
sage: G = AbelianGroupGap([2, 3])sage: G.aut()
Full group of automorphisms of Abelian group with gap, generator orders (2, 3)
```
### automorphism\_group()

Return the group of automorphisms of self.

EXAMPLES:

```
sage: from sage.groups.abelian_gps.abelian_group_gap import AbelianGroupGap
sage: G = AbelianGroupGap([2, 3])sage: G.aut()
Full group of automorphisms of Abelian group with gap, generator orders (2, 3)
```
# <span id="page-192-0"></span>elementary\_divisors()

Return the elementary divisors of this group.

See sage.groups.abelian\_gps.abelian\_group\_gap.elementary\_divisors().

EXAMPLES:

```
sage: from sage.groups.abelian_gps.abelian_group_gap import AbelianGroupGap
sage: G = AbelianGroupGap([2, 3, 4, 5])sage: G.elementary_divisors()
(2, 60)
```
### exponent()

Return the exponent of this abelian group.

EXAMPLES:

```
sage: from sage.groups.abelian_gps.abelian_group_gap import AbelianGroupGap
sage: G = AbelianGroupGap([2, 3, 7])sage: G
Abelian group with gap, generator orders (2, 3, 7)
sage: G = AbelianGroupGap([2, 4, 6])sage: G
Abelian group with gap, generator orders (2, 4, 6)
sage: G.exponent()
12
```
# gens\_orders()

Return the orders of the generators.

Use [elementary\\_divisors\(\)](#page-192-0) if you are looking for an invariant of the group.

OUTPUT:

• a tuple of integers

EXAMPLES:

```
sage: from sage.groups.abelian_gps.abelian_group_gap import AbelianGroupGap
sage: Z2xZ3 = AbelianGroupGap([2,3])sage: Z2xZ3.gens_orders()
(2, 3)
sage: Z2xZ3.elementary_divisors()
(6,)
sage: Z6 = \text{AbelianGroupGap}([6])sage: Z6.gens_orders()
(6,)
sage: Z6.elementary_divisors()
(6,)
sage: Z2xZ3.is_isomorphic(Z6)
True
```

```
sage: Z2xZ3 is Z6
False
```
identity()

Return the identity element of this group.

EXAMPLES:

```
sage: from sage.groups.abelian_gps.abelian_group_gap import AbelianGroupGap
sage: G = AbelianGroupGap([4, 10])sage: G.identity()
1
```
# is\_subgroup\_of(*G*)

Return if self is a subgroup of G considered in the same ambient group.

EXAMPLES:

```
sage: from sage.groups.abelian_gps.abelian_group_gap import AbelianGroupGap
sage: G = \text{AbelianGroupGap}([2, 3, 4, 5])sage: gen = G \text{.}gens()[:2]
sage: S1 = G. subgroup(gen)
sage: S1.is_subgroup_of(G)
True
sage: S2 = G. subgroup(G. gens()[1:])sage: S2.is_subgroup_of(S1)
False
```
is\_trivial()

Return True if this group is the trivial group.

EXAMPLES:

```
sage: from sage.groups.abelian_gps.abelian_group_gap import AbelianGroupGap
sage: G = AbelianGroupGap([1])sage: G
Abelian group with gap, generator orders ()
sage: G.is_trivial()
True
sage: AbelianGroupGap([1]).is_trivial()
True
sage: AbelianGroupGap([1,1,1]).is_trivial()
True
sage: AbelianGroupGap([2]).is_trivial()
False
sage: AbelianGroupGap([2,1]).is_trivial()
False
```
# quotient(*N*)

Return the quotient of this group by the normal subgroup  $N$ .

INPUT:

- $N a$  subgroup
- check bool (default: True) check if  $N$  is normal

EXAMPLES:

```
sage: from sage.groups.abelian_gps.abelian_group_gap import AbelianGroupGap
sage: A = AbelianGroupGap([2, 3, 4, 5])sage: S = A. subgroup(A. gens()[:1])
sage: A.quotient(S)
Quotient abelian group with generator orders (1, 3, 4, 5)
```
#### <span id="page-194-0"></span>subgroup(*gens*)

Return the subgroup of this group generated by gens.

INPUT:

• gens – a list of elements coercible into this group

OUTPUT:

• a subgroup

EXAMPLES:

```
sage: from sage.groups.abelian_gps.abelian_group_gap import AbelianGroupGap
sage: G = \text{AbelianGroupGap}([2, 3, 4, 5])sage: gen = G.gens()[:2]
sage: S = G. subgroup(gen)
sage: S
Subgroup of Abelian group with gap, generator orders (2, 3, 4, 5)
generated by (f1, f2)
sage: q = G.an_element()
sage: s = S. an_element()
sage: q * sf2^2*f3*f5
sage: G = AbelianGroupGap([3,4,0,2]) # optional - gap_packages
sage: gen = G \cdot gens()[:2] \qquad \qquad # \text{ optional - gap_packages}sage: S = G. subgroup(gen) \# optional - gap_packages
sage: g = G.an_element() # optional - gap_packages
sage: s = S.an_element() # optional - gap_packages
sage: g * s \qquad \qquad \qquad \# optional - gap_packages
g1^2*g2^2*g3*g4
```
# **23.3 Automorphisms of abelian groups**

This implements groups of automorphisms of abelian groups.

EXAMPLES:

```
sage: from sage.groups.abelian_gps.abelian_group_gap import AbelianGroupGap
sage: G = AbelianGroupGap([2,6])sage: autG = G.aut()
```
Automorphisms act on the elements of the domain:

```
sage: q = G. an element()
sage: f = \text{autG}.\text{an\_element}()sage: f
```

```
Pcgs([ f1, f2, f3 ]) -> [ f1, f1*f2*f3^2, f3^2 ]
sage: (g, f(g))(f1*f2, f2*f3^2)
```
Or anything coercible into its domain:

```
sage: A = AbelianGroup([2,6])sage: a = A. an element()
sage: (a, f(a))
(f0*f1, f2*f3^2)
sage: A = AdditiveAbelianGroup([2,6])sage: a = A. an element()
sage: (a, f(a))((1, 0), f1)sage: f((1,1))f2*f3^2
```
We can compute conjugacy classes:

```
sage: autG.conjugacy_classes_representatives()
(1,
 Pcgs([ f1, f2, f3 ]) \rightarrow [ f2*f3, f1*f2, f3 ],
 Pcgs([ f1, f2, f3 ]) -> [ f1*f2*f3, f2*f3^2, f3^2 ],
 [\;\; f3^{\scriptscriptstyle{\wedge}}2, \;\; f1^{\scriptscriptstyle{\wedge}}f2^{\scriptscriptstyle{\wedge}}f3, \;\; f1 \;\; ] \;\; \text{-{}} \rangle \;\; [\;\; f3^{\scriptscriptstyle{\wedge}}2, \;\; f1, \;\; f1^{\scriptscriptstyle{\wedge}}f2^{\scriptscriptstyle{\wedge}}f3 \;\; ] \,,Pcgs([ f1, f2, f3 ]) -> [ f2*f3, f1*f2*f3^2, f3^2 ],
 \lceil f1*f2*f3, f1, f3^2 ] -> \lceil f1*f2*f3, f1, f3 ])
```
the group order:

```
sage: autG.order()
12
```
or create subgroups and do the same for them:

```
sage: S = \text{autG}.\text{subgroup}(\text{autG}.\text{gens}()[:1])sage: S
Subgroup of automorphisms of Abelian group with gap, generator orders (2, 6)
generated by 1 automorphisms
```
Only automorphism groups of finite abelian groups are supported:

```
sage: G = AbelianGroupGap([0,2]) # optional gap_packages
sage: autG = G.aut() \qquad # optional gap_packages
Traceback (most recent call last):
...
ValueError: only finite abelian groups are supported
```
AUTHORS:

- Simon Brandhorst (2018-02-17): initial version
- <span id="page-195-0"></span>class sage.groups.abelian\_gps.abelian\_aut.AbelianGroupAutomorphism(*parent*, *x*, *check=True*) Bases: [sage.groups.libgap\\_wrapper.ElementLibGAP](#page-18-0)

Automorphisms of abelian groups with gap.

INPUT:

- $x a$  libgap element
- parent the parent [AbelianGroupAutomorphismGroup\\_gap](#page-197-0)
- check bool (default: True) checks if x is an element of the group

## EXAMPLES:

```
sage: from sage.groups.abelian_gps.abelian_group_gap import AbelianGroupGap
sage: G = \text{AbelianGroupGap}([2, 3, 4, 5])sage: f = G.aut().an_element()
```
# matrix()

Return the matrix defining self.

The  $i$ -th row is the exponent vector of the image of the  $i$ -th generator.

OUTPUT:

• a square matrix over the integers

EXAMPLES:

```
sage: from sage.groups.abelian_gps.abelian_group_gap import AbelianGroupGap
sage: G = AbelianGroupGap([2,3,4])sage: f = G. aut(). an_element()
sage: f
Pcgs([ f1, f2, f3, f4 ]) \rightarrow [ f1*f4, f2^2, f1*f3, f4 ]
sage: f.matrix()
[1 0 2]
[0 2 0]
[1 0 1]
```
Compare with the exponents of the images:

```
sage: f(G.gens()[0]).exponents()
(1, 0, 2)
sage: f(G.gens()[1]).exponents()
(0, 2, 0)
sage: f(G.gens()[2]).exponents()
(1, 0, 1)
```
class sage.groups.abelian\_gps.abelian\_aut.AbelianGroupAutomorphismGroup(*AbelianGroupGap*) Bases: [sage.groups.abelian\\_gps.abelian\\_aut.AbelianGroupAutomorphismGroup\\_gap](#page-197-0)

The full automorphism group of a finite abelian group.

INPUT:

• AbelianGroupGap – an instance of [AbelianGroup\\_gap](#page-191-0)

EXAMPLES:

```
sage: from sage.groups.abelian_gps.abelian_group_gap import AbelianGroupGap
sage: from sage.groups.abelian_gps.abelian_aut import AbelianGroupAutomorphismGroup
sage: G = AbelianGroupGap([2, 3, 4, 5])
sage: aut = G.aut()
```
Equivalently:

```
sage: \text{aut1} = \text{AbelianGroupAutomorphismGroup}(G)sage: aut is aut1
True
```
## Element

alias of [AbelianGroupAutomorphism](#page-195-0)

<span id="page-197-0"></span>class sage.groups.abelian\_gps.abelian\_aut.AbelianGroupAutomorphismGroup\_gap(*domain*,

```
gap_group,
                                                                   category,
                                                                   ambient=None)
sage.structure.unique_representation.CachedRepresentationsage.groups.
libgap_mixin.GroupMixinLibGAP, sage.groups.group.Group, sage.groups.libgap_wrapper.
ParentLibGAP
```
Base class for groups of automorphisms of abelian groups.

Do not construct this directly.

INPUT:

- domain [AbelianGroup\\_gap](#page-191-0)
- libgap\_parent the libgap element that is the parent in GAP
- category a category
- ambient an instance of a derived class of [ParentLibGAP](#page-21-0) or None (default); the ambient group if libgap\_parent has been defined as a subgroup

EXAMPLES:

```
sage: from sage.groups.abelian_gps.abelian_group_gap import AbelianGroupGap
sage: from sage.groups.abelian_gps.abelian_aut import AbelianGroupAutomorphismGroup_
\rightarrowgap
sage: domain = AbelianGroupGap([2,3,4,5])sage: aut = domain.gap().AutomorphismGroupAbelianGroup()
sage: AbelianGroupAutomorphismGroup_gap(domain, aut, Groups().Finite())
<group with 6 generators>
```
# Element

alias of [AbelianGroupAutomorphism](#page-195-0)

## covering\_matrix\_ring()

Return the covering matrix ring of this group.

This is the ring of  $n \times n$  matrices over **Z** where n is the number of (independent) generators.

EXAMPLES:

```
sage: from sage.groups.abelian_gps.abelian_group_gap import AbelianGroupGap
sage: G = AbelianGroupGap([2, 3, 4, 5])sage: aut = G.aut()sage: aut.covering_matrix_ring()
Full MatrixSpace of 4 by 4 dense matrices over Integer Ring
```
# domain()

Return the domain of this group of automorphisms.

EXAMPLES:

```
sage: from sage.groups.abelian_gps.abelian_group_gap import AbelianGroupGap
sage: G = \text{AbelianGroupGap}([2, 3, 4, 5])sage: aut = G.aut()sage: aut.domain()
Abelian group with gap, generator orders (2, 3, 4, 5)
```
## is\_subgroup\_of(*G*)

Return if self is a subgroup of G considered in the same ambient group.

EXAMPLES:

```
sage: from sage.groups.abelian_gps.abelian_group_gap import AbelianGroupGap
sage: G = AbelianGroupGap([2,3,4,5])sage: aut = G.aut()sage: gen = aut.gens()sage: S1 = aut.subgroup(qen[:2])sage: S1.is_subgroup_of(aut)
True
sage: S2 = aut.subgroup(aut.gens() [1:])sage: S2.is_subgroup_of(S1)
False
```
class sage.groups.abelian\_gps.abelian\_aut.AbelianGroupAutomorphismGroup\_subgroup(*ambient*,

*generators*)

Bases: [sage.groups.abelian\\_gps.abelian\\_aut.AbelianGroupAutomorphismGroup\\_gap](#page-197-0)

Groups of automorphisms of abelian groups.

They are subgroups of the full automorphism group.

Note: Do not construct this class directly; instead use [sage.groups.abelian\\_gps.abelian\\_group\\_gap.](#page-194-0) [AbelianGroup\\_gap.subgroup\(\)](#page-194-0).

INPUT:

- ambient the ambient group
- generators a tuple of gap elements of the ambient group

EXAMPLES:

```
sage: from sage.groups.abelian_gps.abelian_group_gap import AbelianGroupGap
sage: from sage.groups.abelian_gps.abelian_aut import AbelianGroupAutomorphismGroup_
\rightarrowsubgroup
sage: G = \text{AbelianGroupGap}([2, 3, 4, 5])sage: aut = G.aut()sage: gen = aut.gens()sage: AbelianGroupAutomorphismGroup_subgroup(aut, gen)
Subgroup of automorphisms of Abelian group with gap, generator orders (2, 3, 4, 5)
generated by 6 automorphisms
```
#### Element

alias of [AbelianGroupAutomorphism](#page-195-0)

# **23.4 Multiplicative Abelian Groups With Values**

Often, one ends up with a set that forms an Abelian group. It would be nice if one could return an Abelian group class to encapsulate the data. However, [AbelianGroup\(\)](#page-172-0) is an abstract Abelian group defined by generators and relations. This module implements *[AbelianGroupWithValues](#page-199-0)* that allows the group elements to be decorated with values.

An example where this module is used is the unit group of a number field, see [sage.rings.number\\_field.](../../../../../../../html/en/reference/number_fields/sage/rings/number_field/unit_group.html#module-sage.rings.number_field.unit_group) [unit\\_group](../../../../../../../html/en/reference/number_fields/sage/rings/number_field/unit_group.html#module-sage.rings.number_field.unit_group). The units form a finitely generated Abelian group. We can think of the elements either as abstract Abelian group elements or as particular numbers in the number field. The [AbelianGroupWithValues\(\)](#page-199-0) keeps track of these associated values.

**Warning:** Really, this requires a group homomorphism from the abstract Abelian group to the set of values. This is only checked if you pass the check=True option to  $AbelianGroupWithValues()$ .

#### EXAMPLES:

Here is  $\mathbb{Z}_6$  with value  $-1$  assigned to the generator:

```
sage: Z6 = AbelianGroupWithValues([-1], [6], names='g')
sage: g = Z6 \cdot gen(0)sage: g.value()
-1
sage: g*g
g^2sage: (g*g).value()
1
sage: for i in range(7):
....: \text{print}((i, g^{\wedge}i, (g^{\wedge}i).value())(0, 1, 1)
(1, g, -1)(2, g^2, 1)(3, 9^{\wedge}3, -1)(4, 9<sup>4</sup>, 1)(5, g<sup>4</sup>5, -1)(6, 1, 1)
```
The elements come with a coercion embedding into the [values\\_group\(\)](#page-203-0), so you can use the group elements instead of the values:

```
sage: CF3 \text{ } \leqzeta> = CyclotomicField(3)sage: Z3 \leq q > 1 AbelianGroupWithValues([zeta], [3])
sage: Z3.values_group()
Cyclotomic Field of order 3 and degree 2
sage: g.value()
zeta
sage: CF3(q)zeta
sage: g + zeta
2*zeta
sage: zeta + g
2*zeta
```

```
sage.groups.abelian_gps.values.AbelianGroupWithValues(values, n, gens_orders=None, names='f',
                                                            check=False, values_group=None)
```
Construct an Abelian group with values associated to the generators.

INPUT:

- values a list/tuple/iterable of values that you want to associate to the generators.
- n  **integer (optional). If not specified, will be derived** from gens\_orders.
- gens\_orders a list of non-negative integers in the form  $[a_0, a_1, \ldots, a_{n-1}]$ , typically written in increasing order. This list is padded with zeros if it has length less than n. The orders of the commuting generators, with 0 denoting an infinite cyclic factor.
- names (optional) names of generators
- values\_group a parent or None (default). The common parent of the values. This might be a group, but can also just contain the values. For example, if the values are units in a ring then the values\_group would be the whole ring. If None it will be derived from the values.

EXAMPLES:

```
sage: G = AbelianGroupWithValues([-1], [6])sage: g = G \cdot gen(0)sage: for i in range(7):
....: \text{print}((i, g^{\wedge}i, (g^{\wedge}i).value())(0, 1, 1)
(1, f, -1)
(2, f^{\wedge}2, 1)(3, f^3, -1)
(4, f^{\wedge}4, 1)(5, f<sup>4</sup>5, -1)(6, 1, 1)
sage: G.values_group()
Integer Ring
```
The group elements come with a coercion embedding into the values\_group(), so you can use them like their value()

```
sage: G.values_embedding()
Generic morphism:
 From: Multiplicative Abelian group isomorphic to C6
 To: Integer Ring
sage: g.value()
-1
sage: 0 + g-1
sage: 1 + 2*g-1
```
<span id="page-200-0"></span>class sage.groups.abelian\_gps.values.AbelianGroupWithValuesElement(*parent*, *exponents*,

*value=None*)

Bases: [sage.groups.abelian\\_gps.abelian\\_group\\_element.AbelianGroupElement](#page-211-0)

An element of an Abelian group with values assigned to generators.

INPUT:

• exponents – tuple of integers. The exponent vector defining the group element.

- parent the parent.
- value the value assigned to the group element or None (default). In the latter case, the value is computed as needed.

EXAMPLES:

```
sage: F = AbelianGroupWithValues([1, -1], [2, 4])
sage: a,b = F.gens()sage: TestSuite(a*b).run()
```
inverse()

Return the inverse element.

EXAMPLES:

```
sage: G. \langle a, b \rangle = AbelianGroupWithValues([2, -1], [0, 4])sage: a.inverse()
a^{\wedge}-1sage: a.inverse().value()
1/2
sage: a.__invert_().value()
1/2
sage: (\sim a). value()
1/2
sage: (a * b). value()
-2
sage: (a * b). inverse(). value()
-1/2
```
# value()

Return the value of the group element.

# OUTPUT:

The value according to the values for generators, see gens\_values().

EXAMPLES:

```
sage: G = AbelianGroupWithValues([5], 1)sage: G.0.value()
5
```
class sage.groups.abelian\_gps.values.AbelianGroupWithValuesEmbedding(*domain*, *codomain*) Bases: [sage.categories.morphism.Morphism](../../../../../../../html/en/reference/categories/sage/categories/morphism.html#sage.categories.morphism.Morphism)

The morphism embedding the Abelian group with values in its values group.

INPUT:

- domain a [AbelianGroupWithValues\\_class](#page-202-0)
- codomain the values group (need not be in the category of groups, e.g. symbolic ring).

EXAMPLES:

```
sage: Z4 \leq q = AbelianGroupWithValues([I], [4])
sage: embedding = Z4.values\_embedding(); embedding
Generic morphism:
```
*values*, *values\_group*)

```
From: Multiplicative Abelian group isomorphic to C4
 To: Number Field in I with defining polynomial x^2 + 1 with I = 1^*Isage: embedding(1)
1
sage: embedding(g)
I
sage: embedding(g^2)
-1
```
<span id="page-202-0"></span>class sage.groups.abelian\_gps.values.AbelianGroupWithValues\_class(*generator\_orders*, *names*,

Bases: [sage.groups.abelian\\_gps.abelian\\_group.AbelianGroup\\_class](#page-173-0)

The class of an Abelian group with values associated to the generator.

INPUT:

- generator\_orders tuple of integers. The orders of the generators.
- names string or list of strings. The names for the generators.
- values Tuple the same length as the number of generators. The values assigned to the generators.
- values\_group the common parent of the values.

EXAMPLES:

```
sage: G.\langle a,b\rangle = AbelianGroupWithValues([2,-1], [0,4])sage: TestSuite(G).run()
```
#### Element

alias of [AbelianGroupWithValuesElement](#page-200-0)

#### $gen(i=0)$

The  $i$ -th generator of the abelian group.

INPUT:

• i – integer (default: 0). The index of the generator.

OUTPUT:

A group element.

EXAMPLES:

```
sage: F = AbelianGroupWithValues([1, 2, 3, 4, 5], 5, [], names='a')
sage: F.0
a0
sage: F.0.value()
1
sage: F.2
a2
sage: F.2.value()
3
sage: G = AbelianGroupWithValues([-1, 0, 1], [2, 1, 3])sage: G.gens()
(f0, 1, f2)
```
### gens\_values()

Return the values associated to the generators.

OUTPUT:

A tuple.

EXAMPLES:

```
sage: G = AbelianGroupWithValues([-1,0,1], [2,1,3])sage: G.gens()
(f0, 1, f2)
sage: G.gens_values()
(-1, 0, 1)
```
## values\_embedding()

Return the embedding of self in [values\\_group\(\)](#page-203-0).

OUTPUT:

A morphism.

EXAMPLES:

```
sage: Z4 = AbelianGroupWithValues([I], [4])sage: Z4.values_embedding()
Generic morphism:
 From: Multiplicative Abelian group isomorphic to C4
 To: Number Field in I with defining polynomial x^2 + 1 with I = 1^*I
```
## <span id="page-203-0"></span>values\_group()

The common parent of the values.

The values need to form a multiplicative group, but can be embedded in a larger structure. For example, if the values are units in a ring then the [values\\_group\(\)](#page-203-0) would be the whole ring.

## OUTPUT:

The common parent of the values, containing the group generated by all values.

EXAMPLES:

```
sage: G = AbelianGroupWithValues([-1, 0, 1], [2, 1, 3])sage: G.values_group()
Integer Ring
sage: Z4 = AbelianGroupWithValues([I], [4])sage: Z4.values_group()
Number Field in I with defining polynomial x^2 + 1 with I = 1^*I
```
# **23.5 Dual groups of Finite Multiplicative Abelian Groups**

The basic idea is very simple. Let G be an abelian group and  $G^*$  its dual (i.e., the group of homomorphisms from G to  $\mathbb{C}^{\times}$ ). Let  $q_i$ ,  $j = 1, ..., n$ , denote generators of G - say  $q_i$  is of order  $m_i > 1$ . There are generators  $X_i$ ,  $j = 1, ..., n$ , of  $G^*$  for which  $X_j(g_j) = \exp(2\pi i/m_j)$  and  $X_i(g_j) = 1$  if  $i \neq j$ . These are used to construct  $G^*$ .

Sage supports multiplicative abelian groups on any prescribed finite number  $n > 0$  of generators. Use  $AbelianGroup()$  function to create an abelian group, the  $dual-group()$  method to create its dual, and then the gen() and gens() methods to obtain the corresponding generators. You can print the generators as arbitrary strings using the optional names argument to the [dual\\_group\(\)](#page-174-0) method.

EXAMPLES:

```
sage: F = AbelianGroup(5, [2,5,7,8,9], names='abcde')sage: (a, b, c, d, e) = F \cdot \text{gens}()sage: Fd = F.dual_group(names='ABCDE')
sage: Fd.base_ring()
Cyclotomic Field of order 2520 and degree 576
sage: A, B, C, D, E = Fd.gens()
sage: A(a)
-1
sage: A(b), A(c), A(d), A(e)
(1, 1, 1, 1)
sage: Fd = F.dual-group(names='ABCDE', base\_ring=CC)sage: A, B, C, D, E = Fd.gens()sage: A(a) # abs tol 1e-8
-1.00000000000000 + 0.00000000000000*I
sage: A(b); A(c); A(d); A(e)
1.00000000000000
1.00000000000000
1.00000000000000
1.00000000000000
```
AUTHORS:

- David Joyner (2006-08) (based on abelian\_groups)
- David Joyner (2006-10) modifications suggested by William Stein
- Volker Braun (2012-11) port to new Parent base. Use tuples for immutables. Default to cyclotomic base ring.
- class sage.groups.abelian\_gps.dual\_abelian\_group.DualAbelianGroup\_class(*G*, *names*, *base\_ring*) Bases: [sage.structure.unique\\_representation.UniqueRepresentation](../../../../../../../html/en/reference/structure/sage/structure/unique_representation.html#sage.structure.unique_representation.UniqueRepresentation), [sage.groups.group.](#page-8-0) [AbelianGroup](#page-8-0)

Dual of abelian group.

EXAMPLES:

```
sage: F = AbelianGroup(5, [3, 5, 7, 8, 9], names='abcde")sage: F.dual_group()
Dual of Abelian Group isomorphic to Z/3Z x Z/5Z x Z/7Z x Z/8Z x Z/9Z
over Cyclotomic Field of order 2520 and degree 576
sage: F = AbelianGroup(4, [15, 7, 8, 9], names='abcd")sage: F.dual_group(base_ring=CC)
```

```
Dual of Abelian Group isomorphic to Z/15Z x Z/7Z x Z/8Z x Z/9Z
over Complex Field with 53 bits of precision
```
#### Element

alias of [sage.groups.abelian\\_gps.dual\\_abelian\\_group\\_element.DualAbelianGroupElement](#page-213-0)

## base\_ring()

Return the scalars over which the group is dualized.

EXAMPLES:

```
sage: F = AbelianGroup(3, [5, 64, 729], names=list("abc"))sage: Fd = F.dual_group(base_ring=CC)
sage: Fd.base_ring()
Complex Field with 53 bits of precision
```
## $gen(i=0)$

The  $i$ -th generator of the abelian group.

EXAMPLES:

```
sage: F = AbelianGroup(3, [1, 2, 3], names='a')
sage: Fd = F.dual\_group(names="A")sage: Fd.0
1
sage: Fd.1
A1
sage: Fd.gens_orders()
(1, 2, 3)
```
### gens()

Return the generators for the group.

# OUTPUT:

A tuple of group elements generating the group.

# EXAMPLES:

```
sage: F = AbelianGroup([7,11]).dual_group()
sage: F.gens()
(X0, X1)
```
# <span id="page-205-0"></span>gens\_orders()

The orders of the generators of the dual group.

OUTPUT:

A tuple of integers.

EXAMPLES:

```
sage: F = AbelianGroup([5]*1000)sage: Fd = F.dual\_group()sage: invs = Fd.gens_orders(); len(invs)
1000
```
# group()

Return the group that self is the dual of.

EXAMPLES:

```
sage: F = AbelianGroup(3, [5, 64, 729], names=list("abc"))
sage: Fd = F.dual_group(base_ring=CC)
sage: Fd.group() is F
True
```
### invariants()

The invariants of the dual group.

You should use [gens\\_orders\(\)](#page-205-0) instead.

EXAMPLES:

```
sage: F = AbelianGroup([5]*1000)sage: Fd = F.dual\_group()sage: invs = Fd.gens_orders(); len(invs)
1000
```
# is\_commutative()

Return True since this group is commutative.

EXAMPLES:

```
sage: G = AbelianGroup([2,3,9])sage: Gd = G.dual_group()sage: Gd.is_commutative()
True
sage: Gd.is_abelian()
True
```
### list()

Return tuple of all elements of this group.

EXAMPLES:

```
sage: G = AbelianGroup([2,3], names='ab")sage: Gd = G.dual\_group(names="AB")sage: Gd.list()
(1, B, B^2, A, A*B, A*B^2)
```
# ngens()

The number of generators of the dual group.

EXAMPLES:

```
sage: F = AbelianGroup([7] * 100)sage: Fd = F.dual\_group()sage: Fd.ngens()
100
```
order()

Return the order of this group.

EXAMPLES:

```
sage: G = \text{AbelianGroup}([2,3,9])sage: Gd = G.dual\_group()sage: Gd.order()
54
```
random\_element()

Return a random element of this dual group.

EXAMPLES:

```
sage: G = AbelianGroup([2,3,9])sage: Gd = G.dual_group(base_ring=CC)
sage: Gd.random_element().parent() is Gd
True
sage: N = 43^2-1sage: G = AbelianGroup([N],names='a")sage: Gd = G.dual_group(name = "A", base\_ring = CC)sage: a_1 = G \cdot \text{gens}(1)sage: A, = Gd.gens()sage: x = a^{(N/4)}; y = a^{(N/3)}; z = a^{(N/14)}sage: found = [False]*4sage: while not all(found):
\dots: X = A * Gd.random\_element()....: found[len([b for b in [x,y,z] if abs(X(b)-1)>10^(-8)])] = True
```
sage.groups.abelian\_gps.dual\_abelian\_group.is\_DualAbelianGroup(*x*) Return True if  $x$  is the dual group of an abelian group.

EXAMPLES:

```
sage: from sage.groups.abelian_gps.dual_abelian_group import is_DualAbelianGroup
sage: F = \text{AbelianGroup}(5, [3, 5, 7, 8, 9], \text{ names} = list("abcde"))sage: Fd = F.dual\_group()sage: is_DualAbelianGroup(Fd)
True
sage: F = AbelianGroup(3,[1,2,3], names='a')sage: Fd = F.dual\_group()sage: Fd.gens()
(1, X1, X2)
sage: F.gens()
(1, a1, a2)
```
# **23.6 Base class for abelian group elements**

This is the base class for both [abelian\\_group\\_element](#page-210-0) and [dual\\_abelian\\_group\\_element](#page-212-0).

As always, elements are immutable once constructed.

```
class sage.groups.abelian_gps.element_base.AbelianGroupElementBase(parent, exponents)
    sage.structure.element.MultiplicativeGroupElement
```
Base class for abelian group elements

The group element is defined by a tuple whose i-th entry is an integer in the range from 0 (inclusively) to G.  $gen(i)$ . order() (exclusively) if the *i*-th generator is of finite order, and an arbitrary integer if the *i*-th generator is of infinite order.

INPUT:

- exponents 1 or a list/tuple/iterable of integers. The exponent vector (with respect to the parent generators) defining the group element.
- parent Abelian group. The parent of the group element.

EXAMPLES:

```
sage: F = AbelianGroup(3,[7,8,9])sage: Fd = F.dual_group(names="ABC")
sage: A, B, C = Fd.gens()sage: A*B^-1 in Fd
True
```
<span id="page-208-0"></span>exponents()

The exponents of the generators defining the group element.

OUTPUT:

A tuple of integers for an abelian group element. The integer can be arbitrary if the corresponding generator has infinite order. If the generator is of finite order, the integer is in the range from 0 (inclusive) to the order (exclusive).

EXAMPLES:

```
sage: F \cdot \langle a,b,c,f \rangle = AbelianGroup([7,8,9,0])sage: (a^{\wedge}3*b^{\wedge}2*c).exponents()
(3, 2, 1, 0)
sage: F([3, 2, 1, 0])
a^3*b^2*c
sage: (c^442).exponents()
(0, 0, 6, 0)
sage: (f^{\wedge}42).exponents()
(0, 0, 0, 42)
```
inverse()

Returns the inverse element.

EXAMPLES:

```
sage: G. < a, b> = AbelianGroup([0, 5])sage: a.inverse()
a^{\wedge}-1sage: a.__invert__()
a^{\wedge}-1sage: a^{\wedge} - 1a^{\wedge}-1sage: ~a
a^{\wedge}-1sage: (a * b). exponents()
(1, 1)
sage: (a*b).inverse().exponents()
(-1, 4)
```
# is\_trivial()

Test whether self is the trivial group element 1.

OUTPUT:

Boolean.

EXAMPLES:

```
sage: G. < a, b> = AbelianGroup([0, 5])sage: (a<sup>1</sup>5).is\_trivial()False
sage: (b^5).is_trivial()
True
```
# list()

Return a copy of the exponent vector.

Use [exponents\(\)](#page-208-0) instead.

### OUTPUT:

The underlying coordinates used to represent this element. If this is a word in an abelian group on  $n$ generators, then this is a list of nonnegative integers of length  $n$ .

# EXAMPLES:

```
sage: F = AbelianGroup(5, [2, 3, 5, 7, 8], names="abcde")
sage: a,b,c,d,e = F.gens()sage: Ad = F. dual\_group(name = "ABCDE")sage: A, B, C, D, E = Ad.gens()sage: (A*B*C^2*D^20*E^65).exponents()
(1, 1, 2, 6, 1)
sage: X = A*B*C^2*D^2*C^2E^2-6sage: X.exponents()
(1, 1, 2, 2, 2)
```
# multiplicative\_order()

Return the order of this element.

OUTPUT:

An integer or infinity.

EXAMPLES:

```
sage: F = AbelianGroup(3,[7,8,9])sage: Fd = F.dual\_group()sage: A, B, C = Fd.gens()sage: (B*C).order()
72
sage: F = AbelianGroup(3,[7,8,9]); F
Multiplicative Abelian group isomorphic to C7 x C8 x C9
sage: F.gens()[2].order()
9
sage: a, b, c = F.gens()
sage: (b*c).order()
72
```

```
sage: G = AbelianGroup(3,[7,8,9])sage: type((G.0 * G.1).order())==Integer
True
```
order()

Return the order of this element.

OUTPUT:

An integer or infinity.

EXAMPLES:

```
sage: F = AbelianGroup(3,[7,8,9])
sage: Fd = F.dual\_group()sage: A, B, C = Fd.gens()sage: (B*C).order()
72
sage: F = AbelianGroup(3,[7,8,9]); F
Multiplicative Abelian group isomorphic to C7 x C8 x C9
sage: F.gens()[2].order()
9
sage: a, b, c = F.gens()
sage: (b*c).order()
72
sage: G = AbelianGroup(3,[7,8,9])sage: type((G.0 * G.1).order())==Integer
True
```
# **23.7 Abelian group elements**

<span id="page-210-0"></span>AUTHORS:

- David Joyner (2006-02); based on free\_abelian\_monoid\_element.py, written by David Kohel.
- David Joyner (2006-05); bug fix in order
- David Joyner (2006-08); bug fix+new method in pow for negatives+fixed corresponding examples.
- David Joyner (2009-02): Fixed bug in order.
- Volker Braun (2012-11) port to new Parent base. Use tuples for immutables.

EXAMPLES:

Recall an example from abelian groups:

```
sage: F = AbelianGroup(5, [4, 5, 5, 7, 8], names = list("abcde"))
sage: (a,b,c,d,e) = F.gens()sage: x = a * b^2 * e * d^2 20 * e^2 12sage: x
a*b^2*d^6*e^5
sage: x = a^10^*b^12^*c^13^*d^20^*e^12sage: x
```

```
a^2*b^2*c^3*d^6*e^4
sage: y = a^13*b^19*c^23*d^27*e^72sage: y
a*b^4*c^3*d^6
sage: x*y
a^3*b*c*d^5*e^4
sage: x.list()
[2, 2, 3, 6, 4]
```
<span id="page-211-0"></span>class sage.groups.abelian\_gps.abelian\_group\_element.AbelianGroupElement(*parent*, *exponents*) Bases: [sage.groups.abelian\\_gps.element\\_base.AbelianGroupElementBase](#page-207-0)

Elements of an [AbelianGroup](#page-172-0)

INPUT:

- x list/tuple/iterable of integers (the element vector)
- parent the parent [AbelianGroup](#page-172-0)

EXAMPLES:

```
sage: F = AbelianGroup(5, [3, 4, 5, 8, 7], 'abcde')
sage: a, b, c, d, e = F.gens()sage: a^2 * b^3 * a^2 * b^2a*b^3
sage: b^-11
b
sage: a<sup>\land</sup>-11
a
sage: a*b in F
True
```
#### as\_permutation()

Return the element of the permutation group G (isomorphic to the abelian group A) associated to a in A.

EXAMPLES:

```
sage: G = AbelianGroup(3, [2, 3, 4], names="abc"); G = AbelianGroup(3, [2, 3, 4], names='abc"); G = AbelianGroup(3, [2, 3, 4], name='abc")Multiplicative Abelian group isomorphic to C2 x C3 x C4
sage: a, b, c=G.gens()
sage: Gp = G.permutation_group(); Gp
Permutation Group with generators [(6,7,8,9), (3,4,5), (1,2)]sage: a.as_permutation()
(1,2)
sage: ap = a.aS_permutation(); ap
(1,2)
sage: ap in Gp
True
```
## word\_problem(*words*)

TODO - this needs a rewrite - see stuff in the matrix\_grp directory.

G and H are abelian groups, g in G, H is a subgroup of G generated by a list (words) of elements of G. If self is in H, return the expression for self as a word in the elements of (words).

This function does not solve the word problem in Sage. Rather it pushes it over to GAP, which has optimized (non-deterministic) algorithms for the word problem.

**Warning:** Don't use E (or other GAP-reserved letters) as a generator name.

EXAMPLES:

```
sage: G = AbelianGroup(2, [2, 3], names="xy")sage: x, y = G.gens()
sage: x.word_problem([x,y])
[[x, 1]]
sage: y.word_problem([x,y])
[[y, 1]]
sage: v = (y * x).word_problem([x,y]); v #random
[[x, 1], [y, 1]]
sage: prod([x^{\wedge}i for x, i in v]) == y^*xTrue
```
sage.groups.abelian\_gps.abelian\_group\_element.is\_AbelianGroupElement(*x*)

Return true if x is an abelian group element, i.e., an element of type AbelianGroupElement.

EXAMPLES: Though the integer 3 is in the integers, and the integers have an abelian group structure, 3 is not an AbelianGroupElement:

```
sage: from sage.groups.abelian_gps.abelian_group_element import is_
˓→AbelianGroupElement
sage: is_AbelianGroupElement(3)
False
sage: F = AbelianGroup(5, [3,4,5,8,7], 'abcde')sage: is_AbelianGroupElement(F.0)
True
```
# **23.8 Elements (characters) of the dual group of a finite Abelian group**

<span id="page-212-0"></span>To obtain the dual group of a finite Abelian group, use the dual\_group() method:

```
sage: F = AbelianGroup([2,3,5,7,8], names="abcdef")sage: F
Multiplicative Abelian group isomorphic to C2 x C3 x C5 x C7 x C8
sage: Fd = F.dual-group(names="ABCDE")sage: Fd
Dual of Abelian Group isomorphic to Z/2Z x Z/3Z x Z/5Z x Z/7Z x Z/8Z
over Cyclotomic Field of order 840 and degree 192
```
The elements of the dual group can be evaluated on elements of the original group:

```
sage: a, b, c, d, e = F \cdot qens()sage: A, B, C, D, E = Fd.gens()
sage: A*B^{\wedge}2*D^{\wedge}7A*B^2
```

```
sage: A(a)
-1
sage: B(b)
zeta840^140 - 1
sage: CC(\_) # abs tol 1e-8
-0.499999999999995 + 0.866025403784447*I
sage: A(a^*b)-1
sage: (A*B*C^2*D^20*E^65).exponents()
(1, 1, 2, 6, 1)
sage: B^{\wedge}(-1)B^{\wedge}2
```
AUTHORS:

- David Joyner (2006-07); based on abelian\_group\_element.py.
- David Joyner (2006-10); modifications suggested by William Stein.
- Volker Braun (2012-11) port to new Parent base. Use tuples for immutables. Default to cyclotomic base ring.

<span id="page-213-0"></span>class sage.groups.abelian\_gps.dual\_abelian\_group\_element.DualAbelianGroupElement(*parent*, *ex-*

*ponents*)

Bases: [sage.groups.abelian\\_gps.element\\_base.AbelianGroupElementBase](#page-207-0)

Base class for abelian group elements

```
word_problem(words, display=True)
```
This is a rather hackish method and is included for completeness.

The word problem for an instance of DualAbelianGroup as it can for an AbelianGroup. The reason why is that word problem for an instance of AbelianGroup simply calls GAP (which has abelian groups implemented) and invokes "EpimorphismFromFreeGroup" and "PreImagesRepresentative". GAP does not have duals of abelian groups implemented. So, by using the same name for the generators, the method below converts the problem for the dual group to the corresponding problem on the group itself and uses GAP to solve that.

EXAMPLES:

```
sage: G = AbelianGroup(5, [3, 5, 5, 7, 8], names="abcde")
sage: Gd = G.dual_group(names="abcde")
sage: a, b, c, d, e = Gd.gens()
sage: u = a^3<sup>*</sup>b*c*d^2*e^5
sage: v = a^2b^*c^2d^3d^3e^3
sage: w = a^2<sup>*</sup>b^3*c^5*d^4*e^4
sage: x = a^3b^2b^2c^2c^2d^33*e^5sage: y = a^2b^44^*c^2d^44^*e^5sage: e.word_problem([u,v,w,x,y],display=False)
[[b^2*c^2*d^3*e^5, 245]]
```
The command e.word\_problem([u,v,w,x,y],display=True) returns the same list but also prints  $e = (b^2 \cdot c^2 \cdot$  $d^3 * e^5)^2$ 45.

sage.groups.abelian\_gps.dual\_abelian\_group\_element.add\_strings(*x*, *z=0*)

This was in sage.misc.misc but commented out. Needed to add lists of strings in the word\_problem method below.

Return the sum of the elements of x. If x is empty, return z.

INPUT:

- $x -$ iterable
- $z$  the  $\theta$  that will be returned if x is empty.

OUTPUT:

The sum of the elements of x.

EXAMPLES:

```
sage: from sage.groups.abelian_gps.dual_abelian_group_element import add_strings
sage: add_strings([], z='empty')
'empty'
sage: add_strings(['a', 'b', 'c'])
'abc'
```
sage.groups.abelian\_gps.dual\_abelian\_group\_element.is\_DualAbelianGroupElement(*x*)

Test whether x is a dual Abelian group element.

INPUT:

•  $x -$ anything.

OUTPUT:

Boolean.

EXAMPLES:

```
sage: from sage.groups.abelian_gps.dual_abelian_group import is_
˓→DualAbelianGroupElement
sage: F = AbelianGroup(5, [5, 5, 7, 8, 9], names = list("abcde")).dual_group()
sage: is_DualAbelianGroupElement(F)
False
sage: is_DualAbelianGroupElement(F.an_element())
True
```
# **23.9 Homomorphisms of abelian groups**

#### **Todo:**

- there must be a homspace first
- there should be hom and Hom methods in abelian group

#### AUTHORS:

- David Joyner (2006-03-03): initial version
- class sage.groups.abelian\_gps.abelian\_group\_morphism.AbelianGroupMap(*parent*) Bases: [sage.categories.morphism.Morphism](../../../../../../../html/en/reference/categories/sage/categories/morphism.html#sage.categories.morphism.Morphism)

A set-theoretic map between AbelianGroups.

class sage.groups.abelian\_gps.abelian\_group\_morphism.AbelianGroupMorphism(*G*, *H*, *genss*, *imgss*) Bases: [sage.categories.morphism.Morphism](../../../../../../../html/en/reference/categories/sage/categories/morphism.html#sage.categories.morphism.Morphism)

Some python code for wrapping GAP's GroupHomomorphismByImages function for abelian groups. Returns "fail" if gens does not generate self or if the map does not extend to a group homomorphism, self - other.

## EXAMPLES:

```
sage: G = AbelianGroup(3, [2, 3, 4], names="abc"); GMultiplicative Abelian group isomorphic to C2 x C3 x C4
sage: a,b,c = G.gens()sage: H = AbelianGroup(2, [2, 3], names="xy"); H
Multiplicative Abelian group isomorphic to C2 x C3
sage: x, y = H \cdot \text{gens}()
sage: from sage.groups.abelian_gps.abelian_group_morphism import␣
˓→AbelianGroupMorphism
sage: phi = AbelianGroupMorphism(H,G,[x,y],[a,b])
```
AUTHORS:

```
• David Joyner (2006-02)
```
#### image(*S*)

Return the image of the subgroup S by the morphism.

This only works for finite groups.

INPUT:

• S – a subgroup of the domain group G

EXAMPLES:

```
sage: G = \text{AbelianGroup}(2, [2, 3], \text{names="xy")}sage: x,y = G \cdot \text{gens}(x)sage: subG = G.subgroup([x])sage: H = AbelianGroup(3, [2, 3, 4], names='abc")sage: a,b,c = H.gens()sage: phi = AbelianGroupMorphism(G,H,[x,y],[a,b])sage: phi.image(subG)
Multiplicative Abelian subgroup isomorphic to C2 generated by {a}
```
# $k$ ernel $()$

Only works for finite groups.

**Todo:** not done yet; returns a gap object but should return a Sage group.

EXAMPLES:

```
sage: H = AbelianGroup(3, [2, 3, 4], names='abc"); H
Multiplicative Abelian group isomorphic to C2 x C3 x C4
sage: a,b,c = H.gens()sage: G = AbelianGroup(2, [2, 3], names="xy"); GMultiplicative Abelian group isomorphic to C2 x C3
sage: x, y = G.gens()
sage: phi = AbelianGroupMorphism(G,H,[x,y],[a,b])sage: phi.kernel()
'Group([ ])'
```
```
sage: H = AbelianGroup(3, [2, 2, 2], names='abc")sage: a, b, c = H.gens()
sage: G = AbelianGroup(2, [2, 2], names="X")sage: x, y = G.gens()
sage: phi = AbelianGroupMorphism(G,H,[x,y],[a,a])sage: phi.kernel()
'Group([ f1*f2 ])'
```
sage.groups.abelian\_gps.abelian\_group\_morphism.is\_AbelianGroupMorphism(*f* )

# **23.10 Additive Abelian Groups**

Additive abelian groups are just modules over Z. Hence the classes in this module derive from those in the module sage.modules.fg\_pid. The only major differences are in the way elements are printed.

sage.groups.additive\_abelian.additive\_abelian\_group.AdditiveAbelianGroup(*invs*, *remem-*

*ber\_generators=True*)

Construct a finitely-generated additive abelian group.

INPUT:

- invs (list of integers): the invariants. These should all be greater than or equal to zero.
- remember\_generators (boolean): whether or not to fix a set of generators (corresponding to the given invariants, which need not be in Smith form).

OUTPUT:

The abelian group  $\bigoplus_i \mathbf{Z}/n_i \mathbf{Z}$ , where  $n_i$  are the invariants.

EXAMPLES:

```
sage: AdditiveAbelianGroup([0, 2, 4])
Additive abelian group isomorphic to Z + Z/2 + Z/4
```
An example of the remember\_generators switch:

```
sage: G = AdditiveAbelianGroup([0, 2, 3]); G
Additive abelian group isomorphic to Z + Z/2 + Z/3sage: G.gens()
((1, 0, 0), (0, 1, 0), (0, 0, 1))sage: H = AdditiveAbelianGroup([0, 2, 3], remember_generators = False); HAdditive abelian group isomorphic to Z/6 + Z
sage: H.gens()
((0, 1, 1), (1, 0, 0))
```
There are several ways to create elements of an additive abelian group. Realize that there are two sets of generators: the "obvious" ones composed of zeros and ones, one for each invariant given to construct the group, the other being a set of minimal generators. Which set is the default varies with the use of the remember\_generators switch.

First with "obvious" generators. Note that a raw list will use the minimal generators and a vector (a module element) will use the generators that pair up naturally with the invariants. We create the same element repeatedly.

```
sage: H=AdditiveAbelianGroup([3,2,0], remember_generators=True)
sage: H.gens()
((1, 0, 0), (0, 1, 0), (0, 0, 1))sage: [H.0, H.1, H.2]
[(1, 0, 0), (0, 1, 0), (0, 0, 1)]sage: p=H.0+H.1+6*H.2; p
(1, 1, 6)
sage: H.smith_form_gens()
((2, 1, 0), (0, 0, 1))sage: q=H.linear_combination_of_smith_form_gens([5,6]); q
(1, 1, 6)
sage: p == qTrue
sage: r=H(vector([1,1,6])); r
(1, 1, 6)
sage: p==r
True
sage: s=H(p)
sage: p==s
True
```
Again, but now where the generators are the minimal set. Coercing a list or a vector works as before, but the default generators are different.

```
sage: G=AdditiveAbelianGroup([3,2,0], remember_generators=False)
sage: G.gens()
((2, 1, 0), (0, 0, 1))sage: [G.0, G.1]
[(2, 1, 0), (0, 0, 1)]sage: p=5*G.0+6*G.1; p
(1, 1, 6)
sage: H.smith_form_gens()
((2, 1, 0), (0, 0, 1))sage: q=G.linear_combination_of_smith_form_gens([5,6]); q
(1, 1, 6)
sage: p==q
True
sage: r = G(vector([1, 1, 6])); r
(1, 1, 6)
sage: p==r
True
sage: s=H(p)sage: p==s
True
```
class sage.groups.additive\_abelian.additive\_abelian\_group.AdditiveAbelianGroupElement(*parent*,

*check=True*)

```
Bases: sage.modules.fg_pid.fgp_element.FGP_Element
```
An element of an [AdditiveAbelianGroup\\_class](#page-218-0).

<span id="page-218-0"></span>class sage.groups.additive\_abelian.additive\_abelian\_group.AdditiveAbelianGroup\_class(*cover*,

*relations*)

*x*,

Bases: [sage.modules.fg\\_pid.fgp\\_module.FGP\\_Module\\_class](../../../../../../../html/en/reference/modules/sage/modules/fg_pid/fgp_module.html#sage.modules.fg_pid.fgp_module.FGP_Module_class), sage.groups.old.AbelianGroup

An additive abelian group, implemented using the Z-module machinery.

INPUT:

- cover the covering group as Z-module.
- relations the relations as submodule of cover.

# Element

alias of [AdditiveAbelianGroupElement](#page-217-0)

#### exponent()

Return the exponent of this group (the smallest positive integer N such that  $Nx = 0$  for all x in the group). If there is no such integer, return 0.

EXAMPLES:

```
sage: AdditiveAbelianGroup([2,4]).exponent()
4
sage: AdditiveAbelianGroup([0, 2, 4]).exponent()
0
sage: AdditiveAbelianGroup([]).exponent()
1
```
# is\_cyclic()

Returns True if the group is cyclic.

EXAMPLES:

With no common factors between the orders of the generators, the group will be cyclic.

```
sage: G=AdditiveAbelianGroup([6, 7, 55])
sage: G.is_cyclic()
True
```
Repeating primes in the orders will create a non-cyclic group.

```
sage: G=AdditiveAbelianGroup([6, 15, 21, 33])
sage: G.is_cyclic()
False
```
A trivial group is trivially cyclic.

```
sage: T=AdditiveAbelianGroup([1])
sage: T.is_cyclic()
True
```
### is\_multiplicative()

Return False since this is an additive group.

EXAMPLES:

```
sage: AdditiveAbelianGroup([0]).is_multiplicative()
False
```
### order()

Return the order of this group (an integer or infinity)

EXAMPLES:

```
sage: AdditiveAbelianGroup([2,4]).order()
8
sage: AdditiveAbelianGroup([0, 2,4]).order()
+Infinity
sage: AdditiveAbelianGroup([]).order()
1
```
### short\_name()

Return a name for the isomorphism class of this group.

EXAMPLES:

```
sage: AdditiveAbelianGroup([0, 2,4]).short_name()
'Z + Z/2 + Z/4'sage: AdditiveAbelianGroup([0, 2, 3]).short_name()
'Z + Z/2 + Z/3'
```
<span id="page-219-0"></span>class sage.groups.additive\_abelian.additive\_abelian\_group.AdditiveAbelianGroup\_fixed\_gens(*cover*,

*rels*, *gens*)

Bases: [sage.groups.additive\\_abelian.additive\\_abelian\\_group.AdditiveAbelianGroup\\_class](#page-218-0)

A variant which fixes a set of generators, which need not be in Smith form (or indeed independent).

### gens()

Return the specified generators for self (as a tuple). Compare  $self.smithform\_gens()$ .

EXAMPLES:

```
sage: G = AdditiveAbelianGroup([2,3])sage: G.gens()
((1, 0), (0, 1))sage: G.smith_form_gens()
((1, 2),)
```
### identity()

Return the identity (zero) element of this group.

EXAMPLES:

```
sage: G = AdditiveAbelianGroup([2, 3])sage: G.identity()
(0, 0)
```
# permutation\_group()

Return the permutation group attached to this group.

EXAMPLES:

```
sage: G = AdditiveAbelianGroup([2, 3])
sage: G.permutation_group()
Permutation Group with generators [(3,4,5), (1,2)]
```
sage.groups.additive\_abelian.additive\_abelian\_group.cover\_and\_relations\_from\_invariants(*invs*) A utility function to construct modules required to initialize the super class.

Given a list of integers, this routine constructs the obvious pair of free modules such that the quotient of the two free modules over Z is naturally isomorphic to the corresponding product of cyclic modules (and hence isomorphic to a direct sum of cyclic groups).

EXAMPLES:

```
sage: from sage.groups.additive_abelian.additive_abelian_group import cover_and_
˓→relations_from_invariants as cr
sage: cr([0,2,3])
(Ambient free module of rank 3 over the principal ideal domain Integer Ring, Free␣
˓→module of degree 3 and rank 2 over Integer Ring
Echelon basis matrix:
[0 2 0]
[0 0 3])
```
# **23.11 Wrapper class for abelian groups**

This class is intended as a template for anything in Sage that needs the functionality of abelian groups. One can create an AdditiveAbelianGroupWrapper object from any given set of elements in some given parent, as long as an \_add\_ method has been defined.

EXAMPLES:

We create a toy example based on the Mordell-Weil group of an elliptic curve over Q:

```
sage: E = EllipticCurve('30a2')
sage: pts = [E(4, -7, 1), E(7/4, -11/8, 1), E(3, -2, 1)]sage: M = AdditiveAbelianGroupWrapper(pts[0].parent(), pts, [3, 2, 2])
sage: M
Additive abelian group isomorphic to Z/3 + Z/2 + Z/2 embedded in Abelian
group of points on Elliptic Curve defined by y^2 + x^*y + y = x^3 - 19*x + 26over Rational Field
sage: M.gens()
((4 : -7 : 1), (7/4 : -11/8 : 1), (3 : -2 : 1))sage: 3*M.0
(0 : 1 : 0)sage: 3000000000000001 * M.0
(4 : -7 : 1)sage: M = loads(dumps(M)) # known bug, see https://trac.sagemath.org/sage_trac/ticket/
\rightarrow11599#comment:7
True
```
We check that ridiculous operations are being avoided:

```
sage: from sage.misc.verbose import set_verbose
sage: set_verbose(2, 'additive_abelian_wrapper.py')
sage: 300001 * M.0
verbose 1 (...: additive_abelian_wrapper.py, _discrete_exp) Calling discrete exp on (1,.
\rightarrow \infty, \infty)
(4 : -7 : 1)sage: set_verbose(0, 'additive_abelian_wrapper.py')
```
**Todo:**

- Implement proper black-box discrete logarithm (using baby-step giant-step). The discrete\_exp function can also potentially be speeded up substantially via caching.
- Think about subgroups and quotients, which probably won't work in the current implementation some fiddly adjustments will be needed in order to be able to pass extra arguments to the subquotient's init method.

<span id="page-221-1"></span>class sage.groups.additive\_abelian.additive\_abelian\_wrapper.AdditiveAbelianGroupWrapper(*universe*,

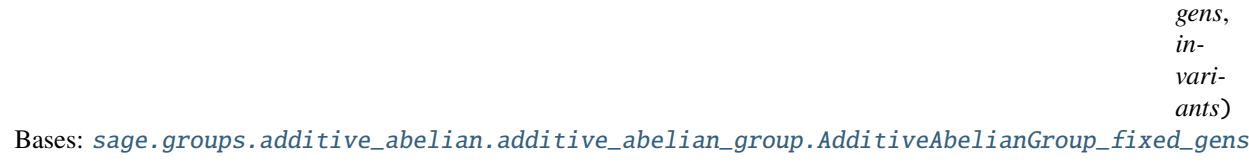

The parent of [AdditiveAbelianGroupWrapperElement](#page-221-0)

## Element

alias of [AdditiveAbelianGroupWrapperElement](#page-221-0)

### generator\_orders()

The orders of the generators with which this group was initialised. (Note that these are not necessarily a minimal set of generators.) Generators of infinite order are returned as 0. Compare self.invariants(), which returns the orders of a minimal set of generators.

EXAMPLES:

```
sage: V = Zmod(6) * *2sage: G = AdditiveAbelianGroupWrapper(V, [2*V.0, 3*V.1], [3, 2])sage: G.generator_orders()
(3, 2)
sage: G.invariants()
(6,)
```
### universe()

The ambient group in which this abelian group lives.

EXAMPLES:

```
sage: G = AdditiveAbelianGroupWrapper(QQbar, [sqrt(QQbar(2)), sqrt(QQbar(3))], \_\rightarrow[0, 0])
sage: G.universe()
Algebraic Field
```
class sage.groups.additive\_abelian.additive\_abelian\_wrapper.AdditiveAbelianGroupWrapperElement(*parent*,

```
vec-
tor,
el-
e-
ment = Noncheck= Fal
```
Bases: [sage.groups.additive\\_abelian.additive\\_abelian\\_group.AdditiveAbelianGroupElement](#page-217-0)

An element of an [AdditiveAbelianGroupWrapper](#page-221-1).

element()

Return the underlying object that this element wraps.

EXAMPLES:

```
sage: T = EllipticCurve('65a') .torsion_subgroup() .gen(0)sage: T; type(T)
(0 : 0 : 1)<class 'sage.schemes.elliptic_curves.ell_torsion.EllipticCurveTorsionSubgroup_
˓→with_category.element_class'>
sage: T.element(); type(T.element())
(0 : 0 : 1)<class 'sage.schemes.elliptic_curves.ell_point.EllipticCurvePoint_number_field'>
```
class sage.groups.additive\_abelian.additive\_abelian\_wrapper.UnwrappingMorphism(*domain*) Bases: [sage.categories.morphism.Morphism](../../../../../../../html/en/reference/categories/sage/categories/morphism.html#sage.categories.morphism.Morphism)

The embedding into the ambient group. Used by the coercion framework.

# **23.12 Groups of elements representing (complex) arguments.**

This includes

- [RootsOfUnityGroup](#page-226-0) (containing all roots of unity)
- [UnitCircleGroup](#page-227-0) (representing elements on the unit circle by  $e^{2\pi \cdot exponent}$ )
- [ArgumentByElementGroup](#page-223-0) (whose elements are defined via formal arguments by  $e^{I\cdot \arg(element)}$ .

Use the factory [ArgumentGroup](#page-224-0) for creating such a group conveniently.

Note: One main purpose of such groups is in an [asymptotic ring](../../../../../../../html/en/reference/asymptotic/sage/rings/asymptotic/asymptotic_ring.html#module-sage.rings.asymptotic.asymptotic_ring)'s [growth group](../../../../../../../html/en/reference/asymptotic/sage/rings/asymptotic/growth_group.html#module-sage.rings.asymptotic.growth_group) when an element like  $z^n$  (for some constant z) is split into  $|z|^n \cdot e^{I\cdot \arg(z)n}$ . (Note that the first factor determines the growth of that product, the second does not influence the growth.)

AUTHORS:

• Daniel Krenn (2018)

# **23.12.1 Classes and Methods**

```
class sage.groups.misc_gps.argument_groups.AbstractArgument(parent, element, normalize=True)
    sage.structure.element.MultiplicativeGroupElement
```
An element of [AbstractArgumentGroup](#page-223-1). This abstract class encapsulates an element of the parent's base, i.e. it can be seen as a wrapper class.

INPUT:

- parent a SageMath parent
- element an element of parent's base
- normalize a boolean (default: True)

### <span id="page-223-1"></span>class sage.groups.misc\_gps.argument\_groups.AbstractArgumentGroup(*base*, *category*)

Bases: [sage.structure.unique\\_representation.UniqueRepresentation](../../../../../../../html/en/reference/structure/sage/structure/unique_representation.html#sage.structure.unique_representation.UniqueRepresentation), [sage.structure.](../../../../../../../html/en/reference/structure/sage/structure/parent.html#sage.structure.parent.Parent) [parent.Parent](../../../../../../../html/en/reference/structure/sage/structure/parent.html#sage.structure.parent.Parent)

A group whose elements represent (complex) arguments.

INPUT:

- base a SageMath parent
- category a category

#### Element

alias of [AbstractArgument](#page-223-2)

<span id="page-223-3"></span>class sage.groups.misc\_gps.argument\_groups.ArgumentByElement(*parent*, *element*, *normalize=True*) Bases: [sage.groups.misc\\_gps.argument\\_groups.AbstractArgument](#page-223-2)

An element of [ArgumentByElementGroup](#page-223-0).

INPUT:

- parent a SageMath parent
- element a nonzero element of the parent's base
- normalize a boolean (default: True)

```
class sage.groups.misc_gps.argument_groups.ArgumentByElementGroup(base, category)
```
Bases: [sage.groups.misc\\_gps.argument\\_groups.AbstractArgumentGroup](#page-223-1)

A group of (complex) arguments. The arguments are represented by a the formal argument of an element, i.e., by arg(element).

INPUT:

- base a SageMath parent representing a subset of the complex plane
- category a category

EXAMPLES:

```
sage: from sage.groups.misc_gps.argument_groups import ArgumentByElementGroup
sage: C = ArgumentByElementGroup(CC); C
Unit Circle Group with Argument of Elements in
Complex Field with 53 bits of precision
sage: C(1 + 2*I)e^(I*arg(1.00000000000000 + 2.00000000000000*I))
```
# Element

alias of [ArgumentByElement](#page-223-3)

```
sage.groups.misc_gps.argument_groups.ArgumentGroup =
```

```
<sage.groups.misc_gps.argument_groups.ArgumentGroupFactory object>
```
A factory for argument groups.

This is an instance of [ArgumentGroupFactory](#page-224-1) whose documentation provides more details.

<span id="page-224-1"></span>class sage.groups.misc\_gps.argument\_groups.ArgumentGroupFactory Bases: [sage.structure.factory.UniqueFactory](../../../../../../../html/en/reference/structure/sage/structure/factory.html#sage.structure.factory.UniqueFactory)

A factory for creating argument groups.

INPUT:

• data – an object

The factory will analyze data and interpret it as specification or domain.

• specification – a string

The following is possible:

- **–** 'Signs' give the [SignGroup](#page-227-1)
- **–** 'UU' give the [RootsOfUnityGroup](#page-226-0)
- **–** 'UU\_P', where 'P' is a string representing a SageMath parent which is interpreted as exponents
- **–** 'Arg\_P', where 'P' is a string representing a SageMath parent which is interpreted as domain
- domain a SageMath parent representing a subset of the complex plane. An instance of [ArgumentByElementGroup](#page-223-0) will be created with the given domain.
- exponents a SageMath parent representing a subset of the reals. An instance of :class`UnitCircleGroup` will be created with the given exponents

Exactly one of data, specification, exponents has to be provided.

Further keyword parameters will be carried on to the initialization of the group.

### EXAMPLES:

```
sage: from sage.groups.misc_gps.argument_groups import ArgumentGroup
sage: ArgumentGroup('UU')
Group of Roots of Unity
sage: ArgumentGroup(ZZ)
Sign Group
sage: ArgumentGroup(QQ)
Sign Group
sage: ArgumentGroup('UU_QQ')
Group of Roots of Unity
sage: ArgumentGroup(AA)
Sign Group
sage: ArgumentGroup(RR)
Sign Group
sage: ArgumentGroup('Arg_RR')
Sign Group
                                                                         (continues on next page)
```

```
sage: ArgumentGroup(RIF)
Sign Group
sage: ArgumentGroup(RBF)
Sign Group
sage: ArgumentGroup(CC)
Unit Circle Group with Exponents in
Real Field with 53 bits of precision modulo ZZ
sage: ArgumentGroup('Arg_CC')
Unit Circle Group with Exponents in
Real Field with 53 bits of precision modulo ZZ
sage: ArgumentGroup(CIF)
Unit Circle Group with Exponents in
Real Interval Field with 53 bits of precision modulo ZZ
sage: ArgumentGroup(CBF)
Unit Circle Group with Exponents in
Real ball field with 53 bits of precision modulo ZZ
sage: ArgumentGroup(CyclotomicField(3))
Unit Circle Group with Argument of Elements in
```
Cyclotomic Field of order 3 and degree 2

create\_key\_and\_extra\_args(*data=None*, *specification=None*, *domain=None*, *exponents=None*, *\*\*kwds*) Normalize the input.

See [ArgumentGroupFactory](#page-224-1) for a description and examples.

create\_object(*version*, *key*, *\*\*kwds*)

Create an object from the given arguments.

```
class sage.groups.misc_gps.argument_groups.RootOfUnity(parent, element, normalize=True)
     Bases: sage.groups.misc_gps.argument_groups.UnitCirclePoint
```
A root of unity (i.e. an element of [RootsOfUnityGroup](#page-226-0)) which is  $e^{2\pi \cdot exponent}$  for a rational exponent.

#### exponent\_denominator()

Return the denominator of the rational quotient in  $[0, 1)$  representing the exponent of this root of unity.

EXAMPLES:

```
sage: from sage.groups.misc_gps.argument_groups import RootsOfUnityGroup
sage: U = RootsOfUnityGroup()
sage: a = U(exponent = 2/3); a
zeta3^2
sage: a.exponent_denominator()
3
```
#### exponent\_numerator()

Return the numerator of the rational quotient in  $[0, 1)$  representing the exponent of this root of unity.

EXAMPLES:

```
sage: from sage.groups.misc_gps.argument_groups import RootsOfUnityGroup
sage: U = RootsOfUnityGroup()sage: a = U(exponent=2/3); a
zeta3^2
```
(continues on next page)

```
sage: a.exponent_numerator()
2
```
<span id="page-226-0"></span>class sage.groups.misc\_gps.argument\_groups.RootsOfUnityGroup(*category*) Bases: [sage.groups.misc\\_gps.argument\\_groups.UnitCircleGroup](#page-227-0)

The group of all roots of unity.

INPUT:

```
• category – a category
```
This is a specialized [UnitCircleGroup](#page-227-0) with base Q.

EXAMPLES:

```
sage: from sage.groups.misc_gps.argument_groups import RootsOfUnityGroup
sage: U = RootsOfUnityGroup(); U
Group of Roots of Unity
sage: U(exponent=1/4)
I
```
#### Element

alias of [RootOfUnity](#page-225-0)

```
class sage.groups.misc_gps.argument_groups.Sign(parent, element, normalize=True)
     Bases: sage.groups.misc_gps.argument_groups.AbstractArgument
```
An element of [SignGroup](#page-227-1).

INPUT:

- parent a SageMath parent
- element a nonzero element of the parent's base
- normalize a boolean (default: True)

# is\_minus\_one()

Return whether this sign is  $-1$ .

EXAMPLES:

```
sage: from sage.groups.misc_gps.argument_groups import SignGroup
sage: S = SignGroup()sage: S(1). is_minus_one()
False
sage: S(-1). is_minus_one()
True
```
### is\_one()

Return whether this sign is 1.

EXAMPLES:

```
sage: from sage.groups.misc_gps.argument_groups import SignGroup
sage: S = SignGroup()sage: S(-1). is_one()
False
```
(continues on next page)

```
sage: S(1).is_one()
True
```
<span id="page-227-1"></span>class sage.groups.misc\_gps.argument\_groups.SignGroup(*category*)

Bases: [sage.groups.misc\\_gps.argument\\_groups.AbstractArgumentGroup](#page-223-1)

A group of the signs −1 and 1.

INPUT:

• category – a category

EXAMPLES:

```
sage: from sage.groups.misc_gps.argument_groups import SignGroup
sage: S = SignGroup(); S
Sign Group
sage: S(-1)-1
```
#### Element

alias of [Sign](#page-226-1)

```
class sage.groups.misc_gps.argument_groups.UnitCircleGroup(base, category)
    Bases: sage.groups.misc_gps.argument_groups.AbstractArgumentGroup
```
A group of points on the unit circle. These points are represented by  $e^{2\pi \cdot exponent}$ .

INPUT:

- base a SageMath parent representing a subset of the reals
- category a category

EXAMPLES:

```
sage: from sage.groups.misc_gps.argument_groups import UnitCircleGroup
sage: R = UnitCircleGroup(RR); R
Unit Circle Group with Exponents in Real Field with 53 bits of precision modulo ZZ
sage: R(exponent=2.42)
e^(2*pi*0.420000000000000)
sage: Q = UnitCircleGroup(QQ); Q
Unit Circle Group with Exponents in Rational Field modulo ZZ
sage: Q(exponent=6/5)
e^(2*pi*1/5)
```
# Element

alias of [UnitCirclePoint](#page-227-2)

```
class sage.groups.misc_gps.argument_groups.UnitCirclePoint(parent, element, normalize=True)
     Bases: sage.groups.misc_gps.argument_groups.AbstractArgument
```
An element of [UnitCircleGroup](#page-227-0) which is  $e^{2\pi \cdot exponent}$ .

INPUT:

- parent a SageMath parent
- exponent a number (of a subset of the reals)

• normalize – a boolean (default: True)

#### exponent

The exponent of this point on the unit circle.

EXAMPLES:

```
sage: from sage.groups.misc_gps.argument_groups import UnitCircleGroup
sage: C = UnitCircleGroup(RR)
sage: C(exponent=4/3).exponent
0.333333333333333
```
### is\_minus\_one()

Return whether this point on the unit circle is  $-1$ .

EXAMPLES:

```
sage: from sage.groups.misc_gps.argument_groups import UnitCircleGroup
sage: C = UnitCircleGroup(QQ)sage: C(exponent=0).is_minus_one()
False
sage: C(exponent=1/2). is_minus_one()
True
sage: C(exponent=2/3).is_minus_one()
False
```
### is\_one()

Return whether this point on the unit circle is 1.

EXAMPLES:

```
sage: from sage.groups.misc_gps.argument_groups import UnitCircleGroup
sage: C = UnitCircleGroup(QQ)sage: C(exponent=0). is_one()
True
sage: C(exponent=1/2). is_one()
False
sage: C(exponent=2/3). is_one()
False
sage: C(exponent=42).is_one()
True
```
# **23.13 Groups of imaginary elements**

Note: One main purpose of such groups is in an [asymptotic ring](../../../../../../../html/en/reference/asymptotic/sage/rings/asymptotic/asymptotic_ring.html#module-sage.rings.asymptotic.asymptotic_ring)'s [growth group](../../../../../../../html/en/reference/asymptotic/sage/rings/asymptotic/growth_group.html#module-sage.rings.asymptotic.growth_group) when an element like  $n^z$  (for some constant *z*) is split into  $n^{\Re z + I\Im z}$ . (Note that the first summand in the exponent determines the growth, the second does not influence the growth.)

AUTHORS:

• Daniel Krenn (2018)

# **23.13.1 Classes and Methods**

```
class sage.groups.misc_gps.imaginary_groups.ImaginaryElement(parent, imag)
    Bases: sage.structure.element.AdditiveGroupElement
```
An element of [ImaginaryGroup](#page-229-0).

INPUT:

- parent a SageMath parent
- imag an element of parent's base

imag()

Return the imaginary part of this imaginary element.

EXAMPLES:

```
sage: from sage.groups.misc_gps.imaginary_groups import ImaginaryGroup
sage: J = ImaginaryGroup(ZZ)sage: J(I) . imag()1
sage: imag_part(J(I)) # indirect doctest
1
```
real()

Return the real part  $(= 0)$  of this imaginary element.

EXAMPLES:

```
sage: from sage.groups.misc_gps.imaginary_groups import ImaginaryGroup
sage: J = ImaginaryGroup(ZZ)sage: J(I).real()
0
sage: real_part(J(I)) # indirect doctest
0
```
<span id="page-229-0"></span>class sage.groups.misc\_gps.imaginary\_groups.ImaginaryGroup(*base*, *category*)

Bases: [sage.structure.unique\\_representation.UniqueRepresentation](../../../../../../../html/en/reference/structure/sage/structure/unique_representation.html#sage.structure.unique_representation.UniqueRepresentation), [sage.structure.](../../../../../../../html/en/reference/structure/sage/structure/parent.html#sage.structure.parent.Parent) [parent.Parent](../../../../../../../html/en/reference/structure/sage/structure/parent.html#sage.structure.parent.Parent)

A group whose elements are purely imaginary.

INPUT:

- base a SageMath parent
- category a category

EXAMPLES:

```
sage: from sage.groups.misc_gps.imaginary_groups import ImaginaryGroup
sage: J = ImaginaryGroup(ZZ)
sage: J(0)
0
sage: J(imag=100)
100*I
sage: J(3*I)
3*Isage: J(1+2*I)
```
(continues on next page)

```
Traceback (most recent call last):
...
ValueError: 2*I + 1 is not in
Imaginary Group over Integer Ring
because it is not purely imaginary
```
# Element

alias of [ImaginaryElement](#page-229-1)

# **CHAPTER**

# **TWENTYFOUR**

# **PERMUTATION GROUPS**

# **24.1 Catalog of permutation groups**

Type groups.permutation.<tab> to access examples of groups implemented as permutation groups.

# **24.2 Constructor for permutations**

This module contains the generic constructor to build element of the symmetric groups (or more general permutation groups) called [PermutationGroupElement](#page-319-0). These objects have a more group theoretic flavor than the more combinatorial [Permutation](../../../../../../../html/en/reference/combinat/sage/combinat/permutation.html#sage.combinat.permutation.Permutation).

sage.groups.perm\_gps.constructor.PermutationGroupElement(*g*, *parent=None*, *check=True*)

Builds a permutation from g.

INPUT:

- $q$  either
	- **–** a list of images
	- **–** a tuple describing a single cycle
	- **–** a list of tuples describing the cycle decomposition
	- **–** a string describing the cycle decomposition
- parent (optional) an ambient permutation group for the result; it is mandatory if you want a permutation on a domain different from  $\{1, \ldots, n\}$
- check (default: True) whether additional check are performed; setting it to False is likely to result in faster code

EXAMPLES:

Initialization as a list of images:

```
sage: p = PermutationGroupElement([1, 4, 2, 3])sage: p
(2,4,3)
sage: p.parent()
Symmetric group of order 4! as a permutation group
```
Initialization as a list of cycles:

```
sage: p = PermutationGroupElement([3,5),(4,6,9)])sage: p
(3,5)(4,6,9)
sage: p.parent()
Symmetric group of order 9! as a permutation group
```
Initialization as a string representing a cycle decomposition:

```
sage: p = PermutationGroupElement(' (2,4) (3,5)')sage: p
(2, 4)(3, 5)sage: p.parent()
Symmetric group of order 5! as a permutation group
```
By default the constructor assumes that the domain is  $\{1, \ldots, n\}$  but it can be set to anything via its second parent argument:

```
sage: S = SymmetricGroup([ 'a', 'b', 'c', 'd', 'e'])sage: PermutationGroupElement(['e', 'c', 'b', 'a', 'd'], S)
('a','e','d')('b','c')
sage: PermutationGroupElement(('a', 'b', 'c'), S)
('a','b','c')
sage: PermutationGroupElement([('a', 'c'), ('b', 'e')], S)
('a','c')('b','e')
sage: PermutationGroupElement("('a','b','e')('c','d')", S)
('a','b','e')('c','d')
```
But in this situation, you might want to use the more direct:

```
sage: S(['e', 'c', 'b', 'a', 'd'])
('a','e','d')('b','c')
sage: S(('a', 'b', 'c'))
('a','b','c')
sage: S([('a', 'c'), ('b', 'e')])
('a','c')('b','e')
sage: S("('a','b','e')('c','d')")
('a','b','e')('c','d')
```
sage.groups.perm\_gps.constructor.standardize\_generator(*g*, *convert\_dict=None*, *as\_cycles=False*) Standardize the input for permutation group elements to a list or a list of tuples.

This was factored out of the PermutationGroupElement.\_\_init\_\_ since PermutationGroup\_generic. \_\_init\_\_ needs to do the same computation in order to compute the domain of a group when it's not explicitly specified.

INPUT:

- g a list, tuple, string, GapElement, PermutationGroupElement, Permutation
- convert\_dict (optional) a dictionary used to convert the points to a number compatible with GAP
- as\_cycles (default: False) whether the output should be as cycles or in one-line notation

OUTPUT:

The permutation in as a list in one-line notation or a list of cycles as tuples.

EXAMPLES:

```
sage: from sage.groups.perm_gps.constructor import standardize_generator
sage: standardize_generator('(1,2)')
[2, 1]
sage: p = PermutationGroupElement([1,2)])sage: standardize_generator(p)
[2, 1]
sage: standardize_generator(p._gap_())
[2, 1]
sage: standardize_generator((1,2))
[2, 1]
sage: standardize_generator([(1,2)])
[2, 1]
sage: standardize_generator(p, as_cycles=True)
[(1, 2)]sage: standardize_generator(p._gap_(), as_cycles=True)
[(1, 2)]sage: standardize_generator((1,2), as_cycles=True)
[(1, 2)]sage: standardize_generator([(1,2)], as_cycles=True)
[(1, 2)]sage: standardize_generator(Permutation([2,1,3]))
[2, 1, 3]
sage: standardize_generator(Permutation([2,1,3]), as_cycles=True)
[(1, 2), (3,)]sage: d = \{ 'a' : 1, 'b' : 2 \}sage: p = SymmetricGroup([\lceil a \rceil, \lceil b \rceil]) .gen(0); p('a','b')
sage: standardize_generator(p, convert_dict=d)
[2, 1]
sage: standardize_generator(p._gap_(), convert_dict=d)
[2, 1]
sage: standardize_generator(('a','b'), convert_dict=d)
[2, 1]
sage: standardize_generator([('a','b')], convert_dict=d)
[2, 1]
sage: standardize_generator(p, convert_dict=d, as_cycles=True)
[(1, 2)]sage: standardize_generator(p._gap_(), convert_dict=d, as_cycles=True)
[(1, 2)]sage: standardize_generator(('a','b'), convert_dict=d, as_cycles=True)
[(1, 2)]sage: standardize_generator([('a','b')], convert_dict=d, as_cycles=True)
[(1, 2)]
```

```
sage.groups.perm_gps.constructor.string_to_tuples(g)
    EXAMPLES:
```

```
sage: from sage.groups.perm_gps.constructor import string_to_tuples
sage: string_to_tuples('(1,2,3)')
[(1, 2, 3)]sage: string_to_tuples('(1,2,3)(4,5)')
[(1, 2, 3), (4, 5)]sage: string_to_tuples(' (1,2, 3) (4,5)')
[(1, 2, 3), (4, 5)]sage: string_to_tuples('(1,2)(3)')
[(1, 2), (3,)]
```
# **24.3 Permutation groups**

A permutation group is a finite group  $G$  whose elements are permutations of a given finite set  $X$  (i.e., bijections  $X \rightarrow X$ ) and whose group operation is the composition of permutations. The number of elements of X is called the degree of  $G$ .

In Sage, a permutation is represented as either a string that defines a permutation using disjoint cycle notation, or a list of tuples, which represent disjoint cycles. That is:

 $(a, \ldots, b)(c, \ldots, d)\ldots(e, \ldots, f)$  <-->  $[(a, \ldots, b), (c, \ldots, d), \ldots, (e, \ldots, f)]$ () = identity  $\leftarrow\rightarrow$  []

You can make the "named" permutation groups (see permgp\_named.py) and use the following constructions:

- permutation group generated by elements,
- direct\_product\_permgroups, which takes a list of permutation groups and returns their direct product.

JOKE: Q: What's hot, chunky, and acts on a polygon? A: Dihedral soup. Renteln, P. and Dundes, A. "Foolproof: A Sampling of Mathematical Folk Humor." Notices Amer. Math. Soc. 52, 24-34, 2005.

# **24.3.1 Index of methods**

Here are the method of a [PermutationGroup\(\)](#page-239-0)

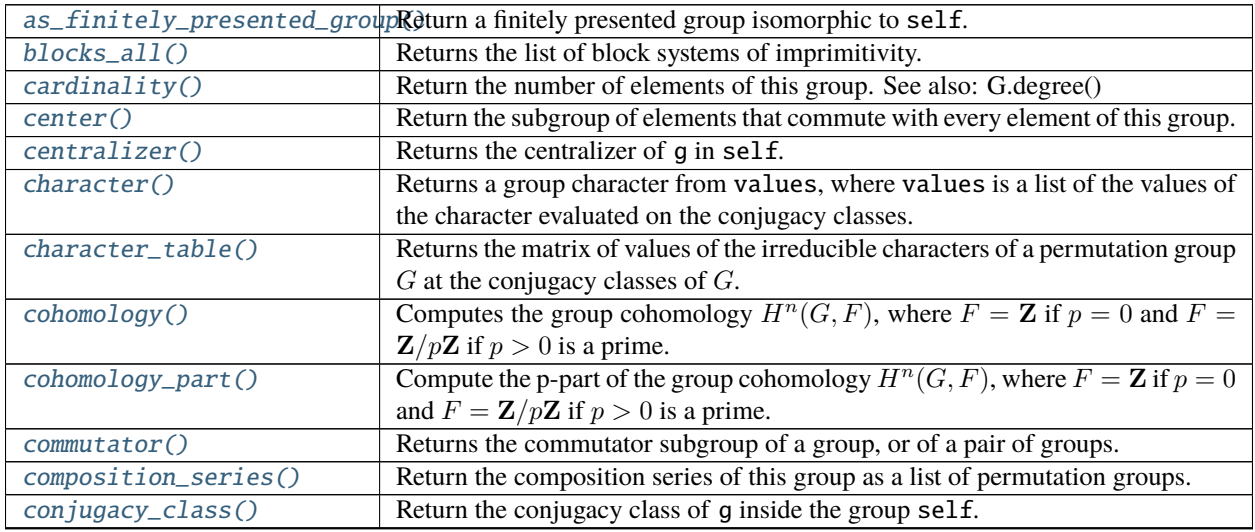

continues on next page

|                          | rabio I continuou fiorii provious pago                                                                            |
|--------------------------|----------------------------------------------------------------------------------------------------|
| conjugacy_classes()      | Return a list with all the conjugacy classes of self.                                                             |
|                          | conjugacy_classes_representRetivens {\text{complete list of representatives of conjugacy classes in a permutation |
|                          | group $G$ .                                                                                                    |
|                          | conjugacy_classes_subgroupsReturns a complete list of representatives of conjugacy classes of subgroups in        |
|                          | a permutation group $G$ .                                                                                         |
| conjugate()              | Returns the group formed by conjugating self with g.                                                              |
| construction()           | Return the construction of self.                                                                                  |
| cosets()                 | Returns a list of the cosets of S in self.                                                                        |
| degree()                 | Returns the degree of this permutation group.                                                                     |
| derived_series()         | Return the derived series of this group as a list of permutation groups.                                          |
| direct_product()         | Wraps GAP's DirectProduct, Embedding, and Projection.                                                             |
| domain()                 | Returns the underlying set that this permutation group acts on.                                                   |
| exponent()               | Computes the exponent of the group.                                                                               |
| fitting_subgroup()       | Returns the Fitting subgroup of self.                                                                             |
| fixed_points()           | Return the list of points fixed by self, i.e., the subset of .domain() not moved                                  |
|                          | by any element of self.                                                                                           |
| frattini_subgroup()      | Returns the Frattini subgroup of self.                                                                            |
| gen()                    | Returns the i-th generator of self; that is, the i-th element of the list self.                                   |
|                          | $gens()$ .                                                                                                    |
| $\overline{gens}$ ()     | Return tuple of generators of this group. These need not be minimal, as they are                                  |
|                          | the generators used in defining this group.                                                                       |
| $gens\_small()$          | For this group, returns a generating set which has few elements. As neither                                       |
|                          | irredundancy nor minimal length is proven, it is fast.                                                            |
| $group_id()$             | Return the ID code of this group, which is a list of two integers.                                                |
| $group\_primitive\_id()$ | Return the index of this group in the GAP database of primitive groups.                                           |
| has_element()            | Returns boolean value of item in self-however ignores parentage.                                                  |
| holomorph()              | The holomorph of a group as a permutation group.                                                                  |
| homology()               | Computes the group homology $H_n(G, F)$ , where $F = \mathbb{Z}$ if $p = 0$ and $F =$                             |
|                          | $\mathbf{Z}/p\mathbf{Z}$ if $p > 0$ is a prime. Wraps HAP's GroupHomology function, written by                    |
|                          | Graham Ellis.                                                                                                    |
| homology_part()          | Computes the <i>p</i> -part of the group homology $H_n(G, F)$ , where $F = \mathbb{Z}$ if $p = 0$                 |
|                          | and $F = \mathbb{Z}/p\mathbb{Z}$ if $p > 0$ is a prime. Wraps HAP's Homology function, written                    |
|                          | by Graham Ellis, applied to the $p$ -Sylow subgroup of $G$ .                                                      |
| id()                     | (Same as self.group_id().) Return the ID code of this group, which is a list                                      |
|                          | of two integers.                                                                                                  |
| intersection()           | Returns the permutation group that is the intersection of self and other.                                         |
| irreducible_characters() | Returns a list of the irreducible characters of self.                                                             |
| $is\_cyclic()$           | Return True if this group is cyclic.                                                                              |
| is_elementary_abelian()  | Return True if this group is elementary abelian. An elementary abelian group                                      |
|                          | is a finite abelian group, where every nontrivial element has order $p$ , where $p$ is                            |
|                          | a prime.                                                                                                    |
| is_isomorphic()          | Return True if the groups are isomorphic.                                                                         |
| $is\_monomial()$         | Returns True if the group is monomial. A finite group is monomial if every                                        |
|                          | irreducible complex character is induced from a linear character of a subgroup.                                   |
| $is\_nilpotent()$        | Return True if this group is nilpotent.                                                                           |
| $is\_normal()$           | Return True if this group is a normal subgroup of other.                                                          |
| is_perfect()             | Return True if this group is perfect. A group is perfect if it equals its derived                                 |
|                          | subgroup.                                                                                                    |
| $is\_pgroup()$           | Returns True if this group is a $p$ -group. A finite group is a $p$ -group if its order                           |
|                          | is of the form $p^n$ for a prime integer p and a nonnegative integer n.                                           |

Table 1 – continued from previous page

continues on next page

| is_polycyclic()            | Return True if this group is polycyclic. A group is polycyclic if it has a subnor-               |
|----------------------------|--------------------------------------------------------------------------------------------------|
|                            | mal series with cyclic factors. (For finite groups, this is the same as if the group             |
|                            | is solvable - see is_solvable.)                                                                  |
| $is\_primitive()$          | Returns True if self acts primitively on domain. A group \$G\$ acts primitively                  |
|                            | on a set \$S\$ if                                                                                |
| is_regular()               | Returns True if self acts regularly on domain. A group \$G\$ acts regularly on                   |
|                            | a set \$S\$ if                                                                                   |
| is_semi_regular()          | Returns True if self acts semi-regularly on domain. A group \$G\$ acts semi-                     |
|                            | regularly on a set \$S\$ if the point stabilizers of \$S\$ in \$G\$ are trivial.                 |
| $is\_simple()$             | Returns True if the group is simple. A group is simple if it has no proper normal                |
|                            | subgroups.                                                                                       |
| is_solvable()              | Returns True if the group is solvable.                                                           |
| is_subgroup()              | Returns True if self is a subgroup of other.                                                     |
| is_supersolvable()         | Returns True if the group is supersolvable. A finite group is supersolvable if it                |
|                            | has a normal series with cyclic factors.                                                         |
| $is_{transitive}()$        | Returns True if self acts transitively on domain. A group \$G\$ acts transitively                |
|                            | on set \$S\$ if for all $x, y \in S$ there is some $g \in G$ such that $x^g = y$ .               |
| isomorphism_to()           | Return an isomorphism from self to right if the groups are isomorphic, oth-                      |
|                            | erwise None.                                                                                     |
|                            |                                                                                                  |
|                            | $isomorphism\_type\_info\_simp$ If the group is simple, then this returns the name of the group. |
| iteration()                | Return an iterator over the elements of this group.                                              |
| largest_moved_point()      | Return the largest point moved by a permutation in this group.                                   |
| list()                     | Return list of all elements of this group.                                                       |
| lower_central_series()     | Return the lower central series of this group as a list of permutation groups.                   |
| minimal_generating_set()   | Return a minimal generating set                                                                  |
| molien_series()            | Return the Molien series of a permutation group. The function                                    |
| ngens()                    | Return the number of generators of self.                                                         |
| non_fixed_points()         | Return the list of points not fixed by self, i.e., the subset of self.domain()                   |
|                            | moved by some element of self.                                                                   |
| normal_subgroups()         | Return the normal subgroups of this group as a (sorted in increasing order) list                 |
|                            | of permutation groups.                                                                           |
| normalizer()               | Returns the normalizer of g in self.                                                             |
| normalizes()               | Returns True if the group other is normalized by self. Wraps GAP's                               |
|                            | IsNormal function.                                                                               |
| poincare_series()          | Return the Poincaré series of G mod $p (p \ge 2$ must be a prime), for n large.                  |
| random_element()           | Return a random element of this group.                                                           |
| representative_action()    | Return an element of self that maps $x$ to $y$ if it exists.                                     |
| semidirect_product()       | The semidirect product of self with N.                                                           |
| sign_representation()      | Return the sign representation of self over base_ring.                                           |
| $\text{socle}()$           | Returns the socle of self. The socle of a group \$G\$ is the subgroup generated                  |
|                            | by all minimal normal subgroups.                                                                 |
| solvable_radical()         | Returns the solvable radical of self. The solvable radical (or just radical) of a                |
|                            | group \$G\$ is the largest solvable normal subgroup of \$G\$.                                    |
| stabilizer()               | Return the subgroup of self which stabilize the given position. self and its                     |
|                            | stabilizers must have same degree.                                                               |
| strong_generating_system() | Return a Strong Generating System of self according the given base for the                       |
|                            | right action of self on itself.                                                                  |
| structure_description()    | Return a string that tries to describe the structure of G.                                       |
| subgroup()                 | Wraps the PermutationGroup_subgroup constructor. The argument gens is                            |
|                            | a list of elements of self.                                                                      |
| subgroups()                | Returns a list of all the subgroups of self.                                                     |

Table 1 – continued from previous page

continues on next page

| $sylow\_subgroup()$    | Returns a Sylow p-subgroup of the finite group $G$ , where p is a prime. This is a           |
|------------------------|----------------------------------------------------------------------------------------------|
|                        | <i>p</i> -subgroup of $G$ whose index in $G$ is coprime to $p$ .                             |
| transversals()         | If G is a permutation group acting on the set $X = \{1, 2, , n\}$ and H is the               |
|                        | stabilizer subgroup of <integer>, a right (respectively left) transversal is a set</integer> |
|                        | containing exactly one element from each right (respectively left) coset of H.               |
|                        | This method returns a right transversal of self by the stabilizer of self on                 |
|                        | <integer> position.</integer>                                                                |
| trivial_character()    | Returns the trivial character of self.                                                       |
| upper_central_series() | Return the upper central series of this group as a list of permutation groups.               |

Table 1 – continued from previous page

# AUTHORS:

- David Joyner (2005-10-14): first version
- David Joyner (2005-11-17)
- William Stein (2005-11-26): rewrite to better wrap Gap
- David Joyner (2005-12-21)
- William Stein and David Joyner (2006-01-04): added conjugacy class representatives
- David Joyner (2006-03): reorganization into subdirectory perm\_gps; added \_\_contains\_\_, has\_element; fixed \_cmp\_; added subgroup class+methods, PGL,PSL,PSp, PSU classes,
- David Joyner (2006-06): added PGU, functionality to SymmetricGroup, AlternatingGroup, direct\_product\_permgroups
- David Joyner (2006-08): added degree, ramification module decomposition modular curve and ramification module decomposition hurwitz curve methods to  $PSL(2,q)$ , MathieuGroup, is isomorphic
- Bobby Moretti (2006)-10): Added KleinFourGroup, fixed bug in DihedralGroup
- David Joyner (2006-10): added is\_subgroup (fixing a bug found by Kiran Kedlaya), is\_solvable, normalizer, is\_normal\_subgroup, Suzuki
- David Kohel (2007-02): fixed \_\_contains\_\_ to not enumerate group elements, following the convention for  $\_\_call$
- David Harvey, Mike Hansen, Nick Alexander, William Stein (2007-02,03,04,05): Various patches
- Nathan Dunfield (2007-05): added orbits
- David Joyner (2007-06): added subgroup method (suggested by David Kohel), composition series, lower\_central\_series, upper\_central\_series, cayley\_table, quotient\_group, sylow\_subgroup, is\_cyclic, homology, homology\_part, cohomology, cohomology\_part, poincare\_series, molien\_series, is\_simple, is\_monomial, is\_supersolvable, is\_nilpotent, is\_perfect, is\_polycyclic, is\_elementary\_abelian, is\_pgroup, gens\_small, isomorphism\_type\_info\_simple\_group. moved all the"named" groups to a new file.
- Nick Alexander (2007-07): move is isomorphic to isomorphism to, add from gap list
- William Stein (2007-07): put is\_isomorphic back (and make it better)
- David Joyner (2007-08): fixed bugs in composition\_series, upper/lower\_central\_series, derived\_series,
- David Joyner (2008-06): modified is normal (reported by W. J. Palenstijn), and added normalizes
- David Joyner (2008-08): Added example to docstring of cohomology.
- Simon King (2009-04): \_cmp\_ methods for PermutationGroup\_generic and PermutationGroup\_subgroup
- Nicolas Borie (2009): Added orbit, transversals, stabiliser and strong\_generating\_system methods
- Christopher Swenson (2012): Added a special case to compute the order efficiently. (This patch Copyright 2012 Google Inc. All Rights Reserved. )
- Javier Lopez Pena (2013): Added conjugacy classes.
- Sebastian Oehms (2018): added \_coerce\_map\_from\_ in order to use isomorphism coming up with as\_permutation\_group method (Trac #25706)
- Christian Stump (2018): Added alternative implementation of strong generating system directly using GAP.
- Sebastian Oehms (2018): Added PermutationGroup\_generic.\_Hom\_() to use [sage.groups.](#page-12-0) [libgap\\_morphism.GroupHomset\\_libgap](#page-12-0) and [PermutationGroup\\_generic.gap\(\)](#page-256-2) and PermutationGroup\_generic.\_subgroup\_constructor() (for compatibility to libgap framework, see [trac ticket #26750](https://trac.sagemath.org/26750)

REFERENCES:

- Cameron, P., Permutation Groups. New York: Cambridge University Press, 1999.
- Wielandt, H., Finite Permutation Groups. New York: Academic Press, 1964.
- Dixon, J. and Mortimer, B., Permutation Groups, Springer-Verlag, Berlin/New York, 1996.

**Note:** Though Suzuki groups are okay, Ree groups should *not* be wrapped as permutation groups - the construction is too slow - unless (for small values or the parameter) they are made using explicit generators.

```
sage.groups.perm_gps.permgroup.PermutationGroup(gens=None, *args, **kwds)
```
Return the permutation group associated to  $x$  (typically a list of generators).

INPUT:

- gens (default: None) list of generators
- gap\_group (optional) a gap permutation group
- canonicalize boolean (default: True); if True, sort generators and remove duplicates

OUTPUT:

• a permutation group

EXAMPLES:

```
sage: G = PermutationGroup([[(1,2,3), (4,5)], [(3,4)]])sage: G
Permutation Group with generators [(3,4), (1,2,3)(4,5)]
```
We can also make permutation groups from PARI groups:

```
sage: H = pair('x^4 - 2*x^3 - 2*x + 1').polgalois()
sage: G = PariGroup(H, 4); GPARI group [8, -1, 3, "D(4)"] of degree 4
sage: H = PermutationGroup(G); H
Transitive group number 3 of degree 4
sage: H.gens()
[(1,2,3,4), (1,3)]
```
We can also create permutation groups whose generators are Gap permutation objects:

```
sage: p = gap(' (1, 2) (3, 7) (4, 6) (5, 8)'); p
(1,2)(3,7)(4,6)(5,8)sage: PermutationGroup([p])
Permutation Group with generators [(1,2)(3,7)(4,6)(5,8)]
```
Permutation groups can work on any domain. In the following examples, the permutations are specified in list notation, according to the order of the elements of the domain:

```
sage: list(PermutationGroup([['b','c','a']], domain=['a','b','c']))
[(), ('a', 'b', 'c'), ('a', 'c', 'b')]sage: list(PermutationGroup([['b','c','a']], domain=['b','c','a']))
[()]sage: list(PermutationGroup([['b','c','a']], domain=['a','c','b']))
[(), ('a', 'b')]
```
There is an underlying gap object that implements each permutation group:

```
sage: G = PermutationGroup([[(1,2,3,4)]])sage: G._gap_()
Group( [ (1,2,3,4) ] )
sage: gap(G)
Group( [ (1,2,3,4) ] )
sage: gap(G) is G._gap_()
True
sage: G = PermutationGroup([[(1,2,3), (4,5)], [(3,4)]])sage: current_randstate().set_seed_gap()
sage: G1, G2 = G \cdot \underline{\text{gap}} (). Derived Series ()
sage: G1
Group( [ (3,4), (1,2,3)(4,5) ] )
sage: G2.GeneratorsSmallest()
[ (3,4,5), (2,3)(4,5), (1,2)(4,5) ]
```
class sage.groups.perm\_gps.permgroup.PermutationGroup\_generic(*gens=None*, *gap\_group=None*, *canonicalize=True*, *domain=None*,

*category=None*)

Bases: [sage.groups.group.FiniteGroup](#page-8-0)

A generic permutation group.

EXAMPLES:

```
sage: G = PermutationGroup([[(1,2,3), (4,5)], [(3,4)]])sage: G
Permutation Group with generators [(3,4), (1,2,3)(4,5)]sage: G.center()
Subgroup generated by [()] of (Permutation Group with generators [ (3,4), (1,2,3)(4,\rightarrow 5)])
sage: G.group_id()
[120, 34]
sage: n = G</math>.order(); n120
sage: G = PermutationGroup([[(1,2,3), (4,5)], [(3,4)]])sage: TestSuite(G).run()
```
Element

alias of [sage.groups.perm\\_gps.permgroup\\_element.PermutationGroupElement](#page-319-0)

### Subgroup

alias of [PermutationGroup\\_subgroup](#page-285-3)

### <span id="page-241-0"></span>as\_finitely\_presented\_group(*reduced=False*)

Return a finitely presented group isomorphic to self.

This method acts as wrapper for the GAP function IsomorphismFpGroupByGenerators, which yields an isomorphism from a given group to a finitely presented group.

INPUT:

• reduced – Default False, if True [FinitelyPresentedGroup.simplified](#page-74-0) is called, attempting to simplify the presentation of the finitely presented group to be returned.

OUTPUT:

Finite presentation of self, obtained by taking the image of the isomorphism returned by the GAP function, IsomorphismFpGroupByGenerators.

ALGORITHM:

Uses GAP.

EXAMPLES:

```
sage: CyclicPermutationGroup(50).as_finitely_presented_group()
Finitely presented group \langle a \rangle a^50 >sage: DihedralGroup(4).as_finitely_presented_group()
Finitely presented group < a, b | b^2, a^4, (b * a)^2 >
sage: GeneralDihedralGroup([2,2]).as_finitely_presented_group()
Finitely presented group < a, b, c | a^2, b^2, c^2, (c*b)^2, (c*a)^2, (b*a)^2 >
```
GAP algorithm is not guaranteed to produce minimal or canonical presentation:

```
sage: G = PermutationGroup([ '(1, 2, 3, 4, 5) ], '(1, 5)(2, 4)'])sage: G.is_isomorphic(DihedralGroup(5))
True
sage: K = G.as_finitely_presented_group(); K
Finitely presented group < a, b | b^2, (b*a)^2, b*a^-3*b*a^2 >
sage: K.as_permutation_group().is_isomorphic(DihedralGroup(5))
True
```
We can attempt to reduce the output presentation:

```
sage: PermutationGroup([ '(1, 2, 3, 4, 5) ', '(1, 3, 5, 2, 4)']).as_finitely_presented_
\rightarrowgroup()
Finitely presented group < a, b | b^-2*a^-1, b*a^-2 >
sage: PermutationGroup([ '(1, 2, 3, 4, 5) ', '(1, 3, 5, 2, 4)']).as_finitely_presented_
˓→group(reduced=True)
Finitely presented group < a | a^5 >
```
AUTHORS:

• Davis Shurbert (2013-06-21): initial version

```
base(seed=None)
```
Returns a (minimum) base of this permutation group. A base  $B$  of a permutation group is a subset of the domain of the group such that the only group element stabilizing all of  $B$  is the identity.

The argument seed is optional and must be a subset of the domain of  $base$ . When used, an attempt to create a base containing all or part of seed will be made.

EXAMPLES:

```
sage: G = PermutationGroup([1, 2, 3), (6, 7, 8)])sage: G.base()
[1, 6]
sage: G.base([2])
[2, 6]
sage: H = PermutationGroup([('a', 'b', 'c'), ('a', 'y')])sage: H.base()
['a', 'b', 'c']
sage: S = SymmetricGroup(13)sage: S.base()
[1, 2, 3, 4, 5, 6, 7, 8, 9, 10, 11, 12]
sage: S = MathieuGroup(12)sage: S.base()
[1, 2, 3, 4, 5]
sage: S.base([1,3,5,7,9,11]) # create a base for M12 with only odd integers
[1, 3, 5, 7, 9]
```
### <span id="page-242-0"></span>blocks\_all(*representatives=True*)

Returns the list of block systems of imprimitivity.

For more information on primitivity, see the [Wikipedia article on primitive group actions.](https://en.wikipedia.org/wiki/Primitive_permutation_group)

INPUT:

• representative (boolean) – whether to return all possible block systems of imprimitivity or only one of their representatives (the block can be obtained from its representative set  $S$  by computing the orbit of  $S$  under self).

This parameter is set to True by default (as it is GAP's default behaviour).

# OUTPUT:

This method returns a description of *all* block systems. Hence, the output is a "list of lists of lists" or a "list of lists" depending on the value of representatives. A bit more clearly, output is:

- A list of length (#number of different block systems) of
	- **–** block systems, each of them being defined as
		- ∗ If representatives = True : a list of representatives of each set of the block system
		- ∗ If representatives = False : a partition of the elements defining an imprimitivity block.

**See also:**

• [is\\_primitive\(\)](#page-265-3)

## EXAMPLES:

Picking an interesting group:

```
sage: g = graphs. DodecahedralGraph()
sage: g.is_vertex_transitive()
True
sage: ag = g. automorphism_group()
sage: ag.is_primitive()
False
```
Computing its blocks representatives:

```
sage: ag.blocks_all()
[[0, 15]]
```
Now the full block:

```
sage: sorted(ag.blocks_all(representatives = False)[0])
[[0, 15], [1, 16], [2, 12], [3, 13], [4, 9], [5, 10], [6, 11], [7, 18], [8, 17],
\rightarrow [14, 19]]
```
# <span id="page-243-0"></span>cardinality()

Return the number of elements of this group. See also: G.degree()

EXAMPLES:

```
sage: G = PermutationGroup([[(1,2,3), (4,5)], [(1,2)]])sage: G.order()
12
sage: G = PermutationGroup([())]sage: G.order()
1
sage: G = PermutationGroup([])sage: G.order()
1
```
cardinality is just an alias:

```
sage: PermutationGroup([(1,2,3)]).cardinality()
3
```
# <span id="page-243-1"></span>center()

Return the subgroup of elements that commute with every element of this group.

EXAMPLES:

```
sage: G = PermutationGroup([[(1,2,3,4)]])sage: G.center()
Subgroup generated by [(1,2,3,4)] of (Permutation Group with generators [(1,2,3,4)]\rightarrow4)])
sage: G = PermutationGroup([[(1, 2, 3, 4)], [(1, 2)]])sage: G.center()
Subgroup generated by [()] of (Permutation Group with generators [ (1,2), (1,2,3,\leftarrow4)])
```
# <span id="page-243-2"></span>centralizer(*g*)

Returns the centralizer of g in self.

EXAMPLES:

```
sage: G = PermutationGroup([[(1,2),(3,4)], [(1,2,3,4)]])sage: g = G([ (1, 3) ] )sage: G.centralizer(g)
Subgroup generated by [(2,4), (1,3)] of (Permutation Group with generators [(1, 1)]\rightarrow2)(3,4), (1,2,3,4)])
sage: g = G([ (1, 2, 3, 4) ])sage: G.centralizer(g)
Subgroup generated by [(1,2,3,4)] of (Permutation Group with generators [(1,1,2,3,4)]\rightarrow2)(3,4), (1,2,3,4)])
sage: H = G. subgroup([G([1, 2, 3, 4)]])
sage: G.centralizer(H)
Subgroup generated by [(1,2,3,4)] of (Permutation Group with generators [(1,
\rightarrow2)(3,4), (1,2,3,4)])
```
### <span id="page-244-0"></span>character(*values*)

Returns a group character from values, where values is a list of the values of the character evaluated on the conjugacy classes.

EXAMPLES:

```
sage: G = AlternatingGroup(4)
sage: n = len(G.config.conjugacy_classes_representatives())sage: G.character([1]*n)
Character of Alternating group of order 4!/2 as a permutation group
```
### <span id="page-244-1"></span>character\_table()

Returns the matrix of values of the irreducible characters of a permutation group  $G$  at the conjugacy classes of  $G$ .

The columns represent the conjugacy classes of  $G$  and the rows represent the different irreducible characters in the ordering given by GAP.

EXAMPLES:

```
sage: G = PermutationGroup([[(1,2), (3,4)], [(1,2,3)]])sage: G.order()
12
sage: G.character_table()
\begin{bmatrix} 1 & 1 & 1 & 1 \end{bmatrix}[ 1 -zeta3 - 1 zeta3 1]
[ 1 zeta3 -zeta3 - 1 1]
[ 3 0 0 -1]
sage: G = PermutationGroup([[(1,2), (3,4)], [(1,2,3)]])sage: CT = gap(G). CharacterTable()
```
Type print(gap.eval("Display(%s)"%CT.name())) to display this nicely.

```
sage: G = PermutationGroup([[(1,2), (3,4)], [(1,2,3,4)]])sage: G.order()
8
sage: G.character_table()
[ 1 1 1 1 1]
[1 -1 -1 1 1][1 -1 1 -1 1][1 \ 1 \ -1 \ -1 \ -1]
```
(continues on next page)

 $[2 \ 0 \ 0 \ 0 \ -2]$ sage:  $CT = gap(G)$ . CharacterTable()

Again, type print(gap.eval("Display(%s)"%CT.name())) to display this nicely.

```
sage: SymmetricGroup(2).character_table()
[ 1 -1 ]\begin{bmatrix} 1 & 1 \end{bmatrix}sage: SymmetricGroup(3).character_table()
\lceil 1 -1 1 \rceil\begin{bmatrix} 2 & 0 & -1 \end{bmatrix}[ 1 1 1]
sage: SymmetricGroup(5).character_table()
[1 -1 1 1 -1 -1 -1][4 -2 0 1 1 0 -1][5 -1 1 -1 -1 1 0][6 \t 0 -2 \t 0 \t 0 \t 0 \t 1][5 \ 1 \ 1 \ -1 \ 1 \ -1 \ 0][4 \ 2 \ 0 \ 1 \ -1 \ 0 \ -1][ 1 1 1 1 1 1 1]
sage: list(AlternatingGroup(6).character_table())
[(1, 1, 1, 1, 1, 1, 1), (5, 1, 2, -1, -1, 0, 0), (5, 1, -1, 2, -1, 0, 0), (8, 0,\rightarrow -1, -1, 0, zeta5^3 + zeta5^2 + 1, -zeta5^3 - zeta5^2), (8, 0, -1, -1, 0, -
→zeta5^3 - zeta5^2, zeta5^3 + zeta5^2 + 1), (9, 1, 0, 0, 1, -1, -1), (10, -2,
\rightarrow 1, 1, 0, 0, 0)]
```
Suppose that you have a class function  $f(g)$  on G and you know the values  $v_1, \ldots, v_n$  on the conjugacy class elements in conjugacy\_classes\_representatives(G) =  $[g_1, \ldots, g_n]$ . Since the irreducible characters  $\rho_1, \ldots, \rho_n$  of G form an E-basis of the space of all class functions (E a "sufficiently large" cyclotomic field), such a class function is a linear combination of these basis elements,  $f = c_1 \rho_1 + \cdots + c_n \rho_n$ . To find the coefficients  $c_i$ , you simply solve the linear system character\_table\_values(G)  $[v_1, ..., v_n] =$  $[c_1, ..., c_n]$ , where  $[v_1, ..., v_n]$  = character\_table\_values(G)  $(1, ..., c_n]$ .

AUTHORS:

• David Joyner and William Stein (2006-01-04)

```
cohomology(n, p=0)
```
Computes the group cohomology  $H^n(G, F)$ , where  $F = \mathbb{Z}$  if  $p = 0$  and  $F = \mathbb{Z}/p\mathbb{Z}$  if  $p > 0$  is a prime.

Wraps HAP's GroupHomology function, written by Graham Ellis.

REQUIRES: GAP package HAP (in gap\_packages-\*.spkg).

EXAMPLES:

```
sage: G = SymmetricGroup(4)sage: G.cohomology(1,2) \qquad \qquad \# optional - gap_packages
Multiplicative Abelian group isomorphic to C2
sage: G = SymmetricGroup(3)sage: G.cohomology(5) \# optional - gap_packages
Trivial Abelian group
sage: G.cohomology(5,2) \qquad # optional - gap_packages
Multiplicative Abelian group isomorphic to C2
sage: G.homology(5,3) \qquad \qquad
```
(continues on next page)

```
Trivial Abelian group
sage: G.homology(5,4) \# optional - gap_packages
Traceback (most recent call last):
...
ValueError: p must be 0 or prime
```
This computes  $H^4(S_3, \mathbf{Z})$  and  $H^4(S_3, \mathbf{Z}/2\mathbf{Z})$ , respectively.

AUTHORS:

• David Joyner and Graham Ellis

REFERENCES:

- G. Ellis, 'Computing group resolutions', J. Symbolic Computation. Vol.38, (2004)1077-1118 (Available at [http://hamilton.nuigalway.ie/\)](http://hamilton.nuigalway.ie/).
- D. Joyner, 'A primer on computational group homology and cohomology', [http://front.math.ucdavis.](http://front.math.ucdavis.edu/0706.0549) [edu/0706.0549.](http://front.math.ucdavis.edu/0706.0549)

#### <span id="page-246-0"></span>cohomology\_part(*n*, *p=0*)

Compute the p-part of the group cohomology  $H^n(G, F)$ , where  $F = \mathbb{Z}$  if  $p = 0$  and  $F = \mathbb{Z}/p\mathbb{Z}$  if  $p > 0$ is a prime.

Wraps HAP's Homology function, written by Graham Ellis, applied to the  $p$ -Sylow subgroup of  $G$ .

REQUIRES: GAP package HAP (in gap\_packages-\*.spkg).

EXAMPLES:

```
sage: G = SymmetricGroup(5)sage: G.cohomology_part(7,2) # optional - gap_packages
Multiplicative Abelian group isomorphic to C2 x C2 x C2
sage: G = SymmetricGroup(3)sage: G.cohomology_part(2,3) \qquad # optional - gap_packages
Multiplicative Abelian group isomorphic to C3
```
AUTHORS:

• David Joyner and Graham Ellis

# <span id="page-246-1"></span>commutator(*other=None*)

Returns the commutator subgroup of a group, or of a pair of groups.

INPUT:

• other - default: None - a permutation group.

OUTPUT:

Let  $G$  denote self. If other is None then this method returns the subgroup of  $G$  generated by the set of commutators,

$$
\{[g_1, g_2]| g_1, g_2 \in G\} = \{g_1^{-1}g_2^{-1}g_1g_2| g_1, g_2 \in G\}
$$

Let  $H$  denote other, in the case that it is not None. Then this method returns the group generated by the set of commutators,

$$
\{[g,h]|g \in G \, h \in H\} = \{g^{-1}h^{-1}gh|g \in G \, h \in H\}
$$

The two groups need only be permutation groups, there is no notion of requiring them to explicitly be subgroups of some other group.

**Note:** For the identical statement, the generators of the returned group can vary from one execution to the next.

EXAMPLES:

```
sage: G = \text{DicyclicGroup}(4)sage: G.commutator()
Permutation Group with generators [(1,3,5,7)(2,4,6,8)(9,11,13,15)(10,12,14,16)]
sage: G = SymmetricGroup(5)sage: H = CyclicPermutationGroup(5)sage: C = G.commutator(H)
sage: C.is_isomorphic(AlternatingGroup(5))
True
```
An abelian group will have a trivial commutator.

```
sage: G = CyclicPermutationGroup(10)sage: G.commutator()
Permutation Group with generators [()]
```
The quotient of a group by its commutator is always abelian.

```
sage: G = DihedralGroup(20)sage: C = G.commutator()
sage: Q = G. quotient(C)
sage: Q.is_abelian()
True
```
When forming commutators from two groups, the order of the groups does not matter.

```
sage: D = DihedralGroup(3)sage: S = SymmetricGroup(2)sage: C1 = D. commutator(S); C1Permutation Group with generators [(1,2,3)]
sage: C2 = S. commutator(D); C2Permutation Group with generators [(1,3,2)]
sage: C1 == C2True
```
This method calls two different functions in GAP, so this tests that their results are consistent. The commutator groups may have different generators, but the groups are equal.

```
sage: G = \text{DiCyclicGroup}(3)sage: C = G.commutator(); C = GPermutation Group with generators [(5,7,6)]
sage: CC = G.commutator(G); CCPermutation Group with generators [(5,6,7)]
sage: C = CCTrue
```
The second group is checked.

```
sage: G = SymmetricGroup(2)sage: G.commutator('junk')
Traceback (most recent call last):
...
TypeError: junk is not a permutation group
```
### <span id="page-248-0"></span>composition\_series()

Return the composition series of this group as a list of permutation groups.

EXAMPLES:

These computations use pseudo-random numbers, so we set the seed for reproducible testing.

```
sage: set_random_seed(0)
sage: G = PermutationGroup([[(1,2,3), (4,5)], [(3,4)]])sage: G.composition_series()
[Subgroup generated by [(3,4), (1,2,3)(4,5)] of (Permutation Group with
˓→generators [(3,4), (1,2,3)(4,5)]),
Subgroup generated by [(1,3,5), (1,5)(3,4), (1,5)(2,4)] of (Permutation Group<sub>a</sub>)
→with generators [(3,4), (1,2,3)(4,5)],
Subgroup generated by [()] of (Permutation Group with generators [ (3,4), (1,2,\rightarrow3)(4,5)])]
sage: G = PermutationGroup([[(1,2,3), (4,5)], [(1,2,2)]])sage: CS = G.composition_series()
sage: CS[3]
Subgroup generated by [()] of (Permutation Group with generators [(1,2), (1,2,→3)(4,5)])
```
### <span id="page-248-1"></span>conjugacy\_class(*g*)

Return the conjugacy class of g inside the group self.

INPUT:

•  $q$  – an element of the permutation group self

# OUTPUT:

The conjugacy class of g in the group self. If self is the group denoted by  $G$ , this method computes the set  $\{x^{-1}gx \mid x \in G\}$ 

EXAMPLES:

```
sage: G = DihedralGroup(3)sage: g = G \cdot gen(0)sage: G.conjugacy_class(g)
Conjugacy class of (1,2,3) in Dihedral group of order 6 as a permutation group
```
### <span id="page-248-2"></span>conjugacy\_classes()

Return a list with all the conjugacy classes of self.

#### EXAMPLES:

```
sage: G = DihedralGroup(3)sage: G.conjugacy_classes()
[Conjugacy class of () in Dihedral group of order 6 as a permutation group,
```
(continues on next page)

```
Conjugacy class of (2,3) in Dihedral group of order 6 as a permutation group,
Conjugacy class of (1,2,3) in Dihedral group of order 6 as a permutation group]
```
### <span id="page-249-0"></span>conjugacy\_classes\_representatives()

Returns a complete list of representatives of conjugacy classes in a permutation group  $G$ .

The ordering is that given by GAP.

EXAMPLES:

```
sage: G = PermutationGroup([[(1,2),(3,4)], [(1,2,3,4)]])sage: cl = G.configu>gacy_classes_representatives(); cl[(), (2,4), (1,2)(3,4), (1,2,3,4), (1,3)(2,4)]sage: cl[3] in G
True
```

```
sage: G = SymmetricGroup(5)sage: G.conjugacy_classes_representatives()
[ (0, (1,2), (1,2)(3,4), (1,2,3), (1,2,3)(4,5), (1,2,3,4), (1,2,3,4,5)]
```

```
sage: S = SymmetricGroup([\lceil a', \lceil b', \lceil c' \rceil])sage: S.conjugacy_classes_representatives()
[(), ('a','b'), ('a','b','c')]
```
AUTHORS:

• David Joyner and William Stein (2006-01-04)

### <span id="page-249-1"></span>conjugacy\_classes\_subgroups()

Returns a complete list of representatives of conjugacy classes of subgroups in a permutation group  $G$ .

The ordering is that given by GAP.

EXAMPLES:

```
sage: G = PermutationGroup([[(1,2),(3,4)], [(1,2,3,4)]])sage: cl = G.configu{gacy}_classes_s{ubgroups}()sage: cl
[Subgroup generated by [()] of (Permutation Group with generators [(1,2)(3,4),\ldots]\rightarrow (1,2,3,4)]),
Subgroup generated by [(1,2)(3,4)] of (Permutation Group with generators [(1, 1, 1)]\rightarrow2)(3,4), (1,2,3,4)]),
Subgroup generated by [(1,3)(2,4)] of (Permutation Group with generators [(1, 1)]\rightarrow2)(3,4), (1,2,3,4)]),
Subgroup generated by [(2,4)] of (Permutation Group with generators [(1,2)(3,4)]\rightarrow4), (1,2,3,4)]),
Subgroup generated by [(1,2)(3,4), (1,4)(2,3)] of (Permutation Group with
˓→generators [(1,2)(3,4), (1,2,3,4)]),
Subgroup generated by [(2,4), (1,3)(2,4)] of (Permutation Group with
\rightarrowgenerators [(1,2)(3,4), (1,2,3,4)]),
Subgroup generated by [(1,2,3,4), (1,3)(2,4)] of (Permutation Group with
\rightarrowgenerators [(1,2)(3,4), (1,2,3,4)]),
Subgroup generated by [(2,4), (1,2)(3,4), (1,4)(2,3)] of (Permutation Group<sub>u</sub>
\rightarrowwith generators [(1,2)(3,4), (1,2,3,4)])]
```

```
sage: G = SymmetricGroup(3)sage: G.conjugacy_classes_subgroups()
[Subgroup generated by [()] of (Symmetric group of order 3! as a permutation␣
\rightarrowgroup),
Subgroup generated by [(2,3)] of (Symmetric group of order 3! as a permutation<sub>a</sub>
\rightarrowgroup),
Subgroup generated by [(1,2,3)] of (Symmetric group of order 3! as a<sub>0</sub>
\rightarrowpermutation group),
Subgroup generated by [(2,3), (1,2,3)] of (Symmetric group of order 3! as a_{\omega}˓→permutation group)]
```
### AUTHORS:

• David Joyner (2006-10)

### <span id="page-250-0"></span>conjugate(*g*)

Returns the group formed by conjugating self with g.

INPUT:

• g - a permutation group element, or an object that converts to a permutation group element, such as a list of integers or a string of cycles.

# OUTPUT:

If self is the group denoted by  $H$ , then this method computes the group

$$
g^{-1}Hg = \{g^{-1}hg|h \in H\}
$$

which is the group  $H$  conjugated by  $q$ .

There are no restrictions on self and g belonging to a common permutation group, and correspondingly, there is no relationship (such as a common parent) between self and the output group.

EXAMPLES:

```
sage: G = DihedralGroup(6)sage: a = PermutationGroupElement("1,2,3,4)")sage: G.conjugate(a)
Permutation Group with generators [(1,4)(2,6)(3,5), (1,5,6,2,3,4)]
```
The element performing the conjugation can be specified in several ways.

```
sage: G = DihedralGroup(6)sage: strng = ''(1, 2, 3, 4)''sage: G.conjugate(strng)
Permutation Group with generators [(1,4)(2,6)(3,5), (1,5,6,2,3,4)]sage: G = DihedralGroup(6)sage: 1st = [2, 3, 4, 1]sage: G.conjugate(lst)
Permutation Group with generators [(1,4)(2,6)(3,5), (1,5,6,2,3,4)]sage: G = DihedralGroup(6)sage: cycles = [(1, 2, 3, 4)]sage: G.conjugate(cycles)
Permutation Group with generators [(1,4)(2,6)(3,5), (1,5,6,2,3,4)]
```
Conjugation is a group automorphism, so conjugate groups will be isomorphic.

```
sage: G = \text{DicyclicGroup}(6)sage: G.degree()
11
sage: cycle = [i+1 for i in range(1, 11)] + [1]sage: C = G.conjugate(cycle)
sage: G.is_isomorphic(C)
True
```
The conjugating element may be from a symmetric group with larger degree than the group being conjugated.

```
sage: G = AlternatingGroup(5)
sage: G.degree()
5
sage: g = " (1,3) (5,6,7)"sage: H = G.conjugate(g); H
Permutation Group with generators [(1,4,6,3,2), (1,4,6)]sage: H.degree()
6
```
The conjugating element is checked.

```
sage: G = SymmetricGroup(3)sage: G.conjugate("junk")
Traceback (most recent call last):
...
TypeError: junk does not convert to a permutation group element
```
# <span id="page-251-0"></span>construction()

Return the construction of self.

EXAMPLES:

```
sage: P1 = PermutationGroup([[(1,2)]])sage: P1.construction()
(PermutationGroupFunctor[(1,2)], Permutation Group with generators [()])
sage: PermutationGroup([]).construction() is None
True
```
This allows us to perform computations like the following:

```
sage: P1 = PermutationGroup([[(1,2)]]); p1 = P1.gen()sage: P2 = PermutationGroup([[(1,3)]]); p2 = P2.gen()
sage: p = p1*p2; p
(1,2,3)
sage: p.parent()
Permutation Group with generators [(1,2), (1,3)]sage: p.parent().domain()
{1, 2, 3}
```
Note that this will merge permutation groups with different domains:
```
sage: q1 = PermutationGroupElement([(1,2), (3,4,5)])
sage: g2 = PermutationGroup([('a', 'b')], domain=['a', 'b']).gens()[0]
sage: g2
('a','b')
sage: p = g1 \ast g2; p
(1,2)(3,4,5)(a',b')sage: P = parent(p)sage: P
Permutation Group with generators [('a','b'), (1,2), (1,2,3,4,5)]
```
## cosets(*S*, *side='right'*)

Returns a list of the cosets of S in self.

INPUT:

- S a subgroup of self. An error is raised if S is not a subgroup.
- side default: 'right' determines if right cosets or left cosets are returned. side refers to where the representative is placed in the products forming the cosets and thus allowable values are only 'right' and 'left'.

## OUTPUT:

A list of lists. Each inner list is a coset of the subgroup in the group. The first element of each coset is the smallest element (based on the ordering of the elements of self) of all the group elements that have not yet appeared in a previous coset. The elements of each coset are in the same order as the subgroup elements used to build the coset's elements.

As a consequence, the subgroup itself is the first coset, and its first element is the identity element. For each coset, the first element listed is the element used as a representative to build the coset. These representatives form an increasing sequence across the list of cosets, and within a coset the representative is the smallest element of its coset (both orderings are based on of the ordering of elements of self).

In the case of a normal subgroup, left and right cosets should appear in the same order as part of the outer list. However, the list of the elements of a particular coset may be in a different order for the right coset versus the order in the left coset. So, if you check to see if a subgroup is normal, it is necessary to sort each individual coset first (but not the list of cosets, due to the ordering of the representatives). See below for examples of this.

**Note:** This is a naive implementation intended for instructional purposes, and hence is slow for larger groups. Sage and GAP provide more sophisticated functions for working quickly with cosets of larger groups.

#### EXAMPLES:

The default is to build right cosets. This example works with the symmetry group of an 8-gon and a normal subgroup. Notice that a straight check on the equality of the output is not sufficient to check normality, while sorting the individual cosets is sufficient to then simply test equality of the list of lists. Study the second coset in each list to understand the need for sorting the elements of the cosets.

```
sage: G = DihedralGroup(8)sage: quarter_turn = G('(1,3,5,7)(2,4,6,8)'); quarter_turn
(1,3,5,7)(2,4,6,8)sage: S = G. subgroup([quarter_turn])
sage: rc = G \text{.} \text{cosets}(S); rc[[(), (1,3,5,7)(2,4,6,8), (1,5)(2,6)(3,7)(4,8), (1,7,5,3)(2,8,6,4)],
```

```
[(2,8)(3,7)(4,6), (1,7)(2,6)(3,5), (1,5)(2,4)(6,8), (1,3)(4,8)(5,7)],[(1,2)(3,8)(4,7)(5,6), (1,8)(2,7)(3,6)(4,5), (1,6)(2,5)(3,4)(7,8), (1,4)(2,˓→3)(5,8)(6,7)],
[(1,2,3,4,5,6,7,8), (1,4,7,2,5,8,3,6), (1,6,3,8,5,2,7,4), (1,8,7,6,5,4,3,2)]]sage: lc = G.cosets(S, side='left'); lc
[[(), (1,3,5,7)(2,4,6,8), (1,5)(2,6)(3,7)(4,8), (1,7,5,3)(2,8,6,4)],
[(2,8)(3,7)(4,6), (1,3)(4,8)(5,7), (1,5)(2,4)(6,8), (1,7)(2,6)(3,5)],[(1,2)(3,8)(4,7)(5,6), (1,4)(2,3)(5,8)(6,7), (1,6)(2,5)(3,4)(7,8), (1,8)(2,\rightarrow7)(3,6)(4,5)],
 [(1,2,3,4,5,6,7,8), (1,4,7,2,5,8,3,6), (1,6,3,8,5,2,7,4), (1,8,7,6,5,4,3,2)]]sage: S.is_normal(G)
True
sage: rc == lcFalse
sage: rc\_sorted = [sorted(c) for c in rc]sage: lc\_sorted = [sorted(c) for c in lc]sage: rc_sorted == lc_sorted
True
```
An example with the symmetry group of a regular tetrahedron and a subgroup that is not normal. Thus, the right and left cosets are different (and so are the representatives). With each individual coset sorted, a naive test of normality is possible.

```
sage: A = AlternatingGroup(4)
sage: face_turn = A('(1,2,3)'); face_turn
(1,2,3)
sage: stabilizer = A. subgroup([face_turn])
sage: rc = A \cdot \text{cosets}(\text{stabilizer}, \text{side='right'}); rc[[(), (1,2,3), (1,3,2)],[(2,3,4), (1,3)(2,4), (1,4,2)],[(2,4,3), (1,4,3), (1,2)(3,4)],[(1,2,4), (1,4)(2,3), (1,3,4)]sage: lc = A \text{.cosets}(\text{stabilizer}, \text{side}^{-1} \text{left}'); lc
[[(), (1,2,3), (1,3,2)],[(2,3,4), (1,2)(3,4), (1,3,4)],[(2,4,3), (1,2,4), (1,3)(2,4)],[(1,4,2), (1,4,3), (1,4)(2,3)]sage: stabilizer.is_normal(A)
False
sage: rc\_sorted = [sorted(c) for c in rc]sage: lc\_sorted = [sorted(c) for c in lc]sage: rc_sorted == lc_sorted
False
```
AUTHOR:

```
• Rob Beezer (2011-01-31)
```
degree()

Returns the degree of this permutation group.

```
sage: S = SymmetricGroup([\lceil a', \lceil b', \lceil c' \rceil])sage: S.degree()
3
sage: G = PermutationGroup([1,3),(4,5)])sage: G.degree()
5
```
Note that you can explicitly specify the domain to get a permutation group of smaller degree:

```
sage: G = PermutationGroup([1,3),(4,5)], domain=[1,3,4,5])sage: G.degree()
4
```
#### derived\_series()

Return the derived series of this group as a list of permutation groups.

#### EXAMPLES:

These computations use pseudo-random numbers, so we set the seed for reproducible testing.

```
sage: set_random_seed(0)
sage: G = PermutationGroup([[(1,2,3), (4,5)], [(3,4)]])sage: G.derived_series()
[Subgroup generated by [(3,4), (1,2,3)(4,5)] of (Permutation Group with
\rightarrowgenerators [(3,4), (1,2,3)(4,5)]),
Subgroup generated by [(1,3,5), (1,5)(3,4), (1,5)(2,4)] of (Permutation Group<sub>1</sub>)
\rightarrowwith generators [(3,4), (1,2,3)(4,5)])]
```
#### direct\_product(*other*, *maps=True*)

Wraps GAP's DirectProduct, Embedding, and Projection.

Sage calls GAP's DirectProduct, which chooses an efficient representation for the direct product. The direct product of permutation groups will be a permutation group again. For a direct product D, the GAP operation Embedding $(D, i)$  returns the homomorphism embedding the *i*-th factor into D. The GAP operation Projection(D,i) gives the projection of D onto the i-th factor. This method returns a 5-tuple: a permutation group and 4 morphisms.

INPUT:

• self, other - permutation groups

## OUTPUT:

- D a direct product of the inputs, returned as a permutation group as well
- iota1 an embedding of self into D
- iota2 an embedding of other into D
- pr1 the projection of D onto self (giving a splitting 1 other D self 1)
- pr2 the projection of D onto other (giving a splitting 1 self D other 1)

EXAMPLES:

```
sage: G = CyclicPermutationGroup(4)sage: D = G.direct\_product(G, False)sage: D
Permutation Group with generators [(5,6,7,8), (1,2,3,4)]
```

```
sage: D, iota1, iota2, pr1, pr2 = G. direct_product(G)
sage: D; iota1; iota2; pr1; pr2
Permutation Group with generators [(5,6,7,8), (1,2,3,4)]Permutation group morphism:
 From: Cyclic group of order 4 as a permutation group
 To: Permutation Group with generators [(5,6,7,8), (1,2,3,4)]
 Defn: Embedding( Group( [ (1,2,3,4), (5,6,7,8) ] ), 1 )
Permutation group morphism:
 From: Cyclic group of order 4 as a permutation group
 To: Permutation Group with generators [(5,6,7,8), (1,2,3,4)]Defn: Embedding( Group( [ (1,2,3,4), (5,6,7,8) ] ), 2 )
Permutation group morphism:
 From: Permutation Group with generators [(5,6,7,8), (1,2,3,4)]To: Cyclic group of order 4 as a permutation group
 Defn: Projection( Group( [ (1,2,3,4), (5,6,7,8) ] ), 1 )
Permutation group morphism:
 From: Permutation Group with generators [(5,6,7,8), (1,2,3,4)]
 To: Cyclic group of order 4 as a permutation group
 Defn: Projection( Group( [ (1,2,3,4), (5,6,7,8) ] ), 2 )
sage: g=D([1,3),(2,4)]; g
(1,3)(2,4)sage: d=D([1,4,3,2), (5,7), (6,8)]; d
(1,4,3,2)(5,7)(6,8)sage: iota1(g); iota2(g); pr1(d); pr2(d)(1,3)(2,4)(5,7)(6,8)
(1,4,3,2)
(1,3)(2,4)
```
# <span id="page-255-0"></span>domain()

Returns the underlying set that this permutation group acts on.

EXAMPLES:

```
sage: P = PermutationGroup([1,2),(3,5)])sage: P.domain()
{1, 2, 3, 4, 5}
sage: S = SymmetricGroup([\n  'a', 'b', 'c'])sage: S.domain()
{'a', 'b', 'c'}
```
# exponent()

Computes the exponent of the group.

The exponent  $e$  of a group  $G$  is the LCM of the orders of its elements, that is,  $e$  is the smallest integer such that  $g^e = 1$  for all  $g \in G$ .

EXAMPLES:

```
sage: G = AlternatingGroup(4)
sage: G.exponent()
6
```
## fitting\_subgroup()

Returns the Fitting subgroup of self.

The Fitting subgroup of a group  $G$  is the largest nilpotent normal subgroup of  $G$ .

EXAMPLES:

```
sage: G = PermutationGroup([[(1,2,3,4)],[(2,4)]])sage: G.fitting_subgroup()
Subgroup generated by [(2,4), (1,2,3,4), (1,3)] of (Permutation Group with
→generators [(2,4), (1,2,3,4)]sage: G=PermutationGroup([[(1,2,3,4)],[(1,2)]])
sage: G.fitting_subgroup()
Subgroup generated by [(1,2)(3,4), (1,3)(2,4)] of (Permutation Group with
\rightarrowgenerators [(1,2), (1,2,3,4)])
```
## fixed\_points()

Return the list of points fixed by self, i.e., the subset of .domain() not moved by any element of self.

EXAMPLES:

```
sage: G = PermutationGroup([1,2,3)])sage: G.fixed_points()
[]
sage: G = PermutationGroup([1, 2, 3), (5, 6)])sage: G.fixed_points()
[4]
sage: G = PermutationGroup([[(1,4,7)],[(4,3), (6,7)]])sage: G.fixed_points()
[2, 5]
```
# frattini\_subgroup()

Returns the Frattini subgroup of self.

The Frattini subgroup of a group  $G$  is the intersection of all maximal subgroups of  $G$ .

EXAMPLES:

```
sage: G=PermutationGroup([[(1,2,3,4)],[(2,4)]])
sage: G.frattini_subgroup()
Subgroup generated by [(1,3)(2,4)] of (Permutation Group with generators [(2,4),\rightarrow (1,2,3,4)])
sage: G=SymmetricGroup(4)
sage: G.frattini_subgroup()
Subgroup generated by [()] of (Symmetric group of order 4! as a permutation<sub>1</sub>
\rightarrowgroup)
```
#### gap()

this method from [sage.groups.libgap\\_wrapper.ParentLibGAP](#page-21-0) is added in order to achieve compatibility and have [sage.groups.libgap\\_morphism.GroupHomset\\_libgap](#page-12-0) work for permutation groups, as well

OUTPUT:

an instance of [sage.libs.gap.element.GapElement](../../../../../../../html/en/reference/libs/sage/libs/gap/element.html#sage.libs.gap.element.GapElement) representing this group

EXAMPLES:

```
sage: P8=PSp(8,3)
sage: P8.gap()
```

```
<permutation group of size 65784756654489600 with 2 generators>
sage: gap(P8) == P8.gap()False
sage: S3 = SymmetricGroup(3)sage: S3.gap()
Sym( [ 1 .. 3 ] )
sage: gap(S3) == S3.gap()False
```
gen(*i=None*)

Returns the i-th generator of self; that is, the i-th element of the list self.gens().

The argument  $i$  may be omitted if there is only one generator (but this will raise an error otherwise).

EXAMPLES:

We explicitly construct the alternating group on four elements:

```
sage: A4 = PermutationGroup([[(1,2,3)],[(2,3,4)]); A4
Permutation Group with generators [(2,3,4), (1,2,3)]sage: A4.gens()
[(2,3,4), (1,2,3)]sage: A4.gen(0)
(2,3,4)
sage: A4.gen(1)
(1,2,3)
sage: A4.gens()[0]; A4.gens()[1]
(2,3,4)
(1,2,3)
sage: P1 = PermutationGroup([[(1,2)]]); P1.gen()(1,2)
```
#### gens()

Return tuple of generators of this group. These need not be minimal, as they are the generators used in defining this group.

EXAMPLES:

```
sage: G = PermutationGroup([[(1,2,3)], [(1,2)]])sage: G.gens()
[(1,2), (1,2,3)]
```
Note that the generators need not be minimal, though duplicates are removed:

```
sage: G = PermutationGroup([[(1,2)], [(1,3)], [(2,3)], [(1,2)]])sage: G.gens()
[(2,3), (1,2), (1,3)]
```
We can use index notation to access the generators returned by self.gens:

```
sage: G = PermutationGroup([[(1,2,3,4), (5,6)], [(1,2)]])sage: g = G \cdot \text{gens}()
sage: g[0]
(1,2)
```
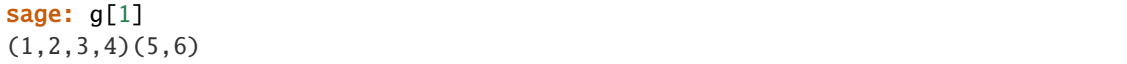

gens\_small()

For this group, returns a generating set which has few elements. As neither irredundancy nor minimal length is proven, it is fast.

EXAMPLES:

sage: R =  $(25, 27, 32, 30)(26, 29, 31, 28)(3, 38, 43, 19)(5, 36, 45, 21)(8, 33, 48, 24)''$  #  $ightharpoonup$  # R = right sage:  $U = "(-1, 3, 8, 6) (2, 5, 7, 4) (9, 33, 25, 17) (10, 34, 26, 18) (11, 35, 27, 19)"$  #  $\rightarrow \# U = \text{top}$ sage: L = "(  $9,11,16,14$ )(10,13,15,12)(  $1,17,41,40$ )(  $4,20,44,37$ )(  $6,22,46,35$ )" #  $\rightarrow$ # L = left sage: F =  $''(17, 19, 24, 22)(18, 21, 23, 20)(6, 25, 43, 16)(7, 28, 42, 13)(8, 30, 41, 11)"$  #  $\rightarrow$ #  $F =$  front sage: B =  $\text{``(33,35,40,38)(34,37,39,36)(3, 9,46,32)(2,12,47,29)(1,14,48,27)"$  #  $ightharpoonup$  # B = back or rear sage:  $D = "(41, 43, 48, 46) (42, 45, 47, 44) (14, 22, 30, 38) (15, 23, 31, 39) (16, 24, 32, 40)"$  #  $ightharpoonup$   $\#$  D = down or bottom sage:  $G = PermutationGroup([R,L,U,F,B,D])$ sage: len(G.gens\_small()) 2

The output may be unpredictable, due to the use of randomized algorithms in GAP. Note that both the following answers are equally valid.

```
sage: G = PermutationGroup([[('a', 'b')], [[('b', 'c')], [[('a', 'c')]]])sage: G.gens_small() # random
[('b', 'c'), ('a', 'c', 'b')] ## (on 64-bit Linux)
[('a', 'b'), ('a', 'c', 'b')] ## (on Solaris)
sage: len(G.gens\_small()) == 2True
```
## group\_id()

Return the ID code of this group, which is a list of two integers.

## EXAMPLES:

```
sage: G = PermutationGroup([[(1,2,3), (4,5)], [(1,2,2)]])sage: G.group_id()
[12, 4]
```
#### group\_primitive\_id()

Return the index of this group in the GAP database of primitive groups.

OUTPUT:

A positive integer, following GAP's conventions. A ValueError is raised if the group is not primitive.

EXAMPLES:

```
sage: G = PermutationGroup([[(1,2,3,4,5)], [(1,5), (2,4)]])sage: G.group_primitive_id()
```

```
2
sage: G.degree()
5
```
From the information of the degree and the identification number, you can recover the isomorphism class of your group in the GAP database:

```
sage: H = PrimitiveGroup(5, 2)sage: G == HFalse
sage: G.is_isomorphic(H)
True
```
# has\_element(*item*)

Returns boolean value of item in self - however *ignores* parentage.

EXAMPLES:

```
sage: G = CyclicPermutationGroup(4)sage: gens = G.gens()
sage: H = DihedralGroup(4)sage: g = G([ (1, 2, 3, 4) ]); g
(1,2,3,4)
sage: G.has_element(g)
True
sage: h = H([ (1,2), (3,4) ]); h
(1,2)(3,4)sage: G.has_element(h)
False
```
#### has\_regular\_subgroup(*return\_group=False*)

Return whether the group contains a regular subgroup.

INPUT:

• return\_group (boolean) – If return\_group = True, a regular subgroup is returned if there is one, and None if there isn't. When return\_group = False (default), only a boolean indicating whether such a group exists is returned instead.

EXAMPLES:

The symmetric group on 4 elements has a regular subgroup:

```
sage: S4 = groups.permutation.Symmetric(4)sage: S4.has_regular_subgroup()
True
sage: S4.has_regular_subgroup(return_group = True) # random
Subgroup of (Symmetric group of order 4! as a permutation group) generated by<sub>u</sub>
\rightarrow[(1,3)(2,4), (1,4)(2,3)]
```
But the automorphism group of Petersen's graph does not:

```
sage: G = graphs.PetersenGraph().automorphism_group()
sage: G.has_regular_subgroup()
False
```
## holomorph()

The holomorph of a group as a permutation group.

The holomorph of a group G is the semidirect product  $G \rtimes_{id} Aut(G)$ , where id is the identity function on  $Aut(G)$ , the automorphism group of G.

See [Wikipedia article Holomorph \(mathematics\)](https://en.wikipedia.org/wiki/Holomorph (mathematics))

OUTPUT:

Returns the holomorph of a given group as permutation group via a wrapping of GAP's semidirect product function.

EXAMPLES:

Thomas and Wood's 'Group Tables' (Shiva Publishing, 1980) tells us that the holomorph of  $C_5$  is the unique group of order 20 with a trivial center.

```
sage: C5 = CyclicPermutationGroup(5)sage: A = C5.holomorph()
sage: A.order()
20
sage: A.is_abelian()
False
sage: A.center()
Subgroup generated by [()] of (Permutation Group with generators [ (5, 6, 7, 8, 9), \Box]\rightarrow (1,2,4,3)(6,7,9,8)])
sage: A
Permutation Group with generators [(5, 6, 7, 8, 9), (1, 2, 4, 3)(6, 7, 9, 8)]
```
Noting that the automorphism group of  $D_4$  is itself  $D_4$ , it can easily be shown that the holomorph is indeed an internal semidirect product of these two groups.

```
sage: D4 = DihedralGroup(4)sage: H = D4.holomorph()sage: H.gens()
[(3,8)(4,7), (2,3,5,8), (2,5)(3,8), (1,4,6,7)(2,3,5,8), (1,8)(2,7)(3,6)(4,5)]sage: G = H. subgroup([H.gens() [0], H.gens() [1], H.gens() [2]])
sage: N = H. subgroup([H.gens()[3],H.gens()[4]])
sage: N.is_normal(H)
True
sage: G.is_isomorphic(D4)
True
sage: N.is_isomorphic(D4)
True
sage: G.intersection(N)
Permutation Group with generators [()]
sage: L = [H(x)*H(y)] for x in G for y in N]; L.sort()
sage: L1 = H.List(); L1.sort()sage: L == L1True
```
Author:

• Kevin Halasz (2012-08-14)

```
homology(n, p=0)
```
Computes the group homology  $H_n(G, F)$ , where  $F = \mathbf{Z}$  if  $p = 0$  and  $F = \mathbf{Z}/p\mathbf{Z}$  if  $p > 0$  is a prime.

Wraps HAP's GroupHomology function, written by Graham Ellis.

REQUIRES: GAP package HAP (in gap\_packages-\*.spkg).

AUTHORS:

• David Joyner and Graham Ellis

The example below computes  $H_7(S_5, \mathbf{Z}), H_7(S_5, \mathbf{Z}/2\mathbf{Z}), H_7(S_5, \mathbf{Z}/3\mathbf{Z})$ , and  $H_7(S_5, \mathbf{Z}/5\mathbf{Z})$ , respectively. To compute the 2-part of  $H_7(S_5, \mathbb{Z})$ , use the homology\_part function.

EXAMPLES:

```
sage: G = SymmetricGroup(5)sage: G.homology(7) \qquad # optional - gap_packages
Multiplicative Abelian group isomorphic to C2 x C2 x C4 x C3 x C5
sage: G.homology(7,2) \qquad \qquad \qquad # optional - gap_packages
Multiplicative Abelian group isomorphic to C2 x C2 x C2 x C2 x C2
sage: G.homology(7,3) \qquad \qquad \Multiplicative Abelian group isomorphic to C3
sage: G.homology(7,5) \# optional - gap_packages
Multiplicative Abelian group isomorphic to C5
```
#### REFERENCES:

- G. Ellis, "Computing group resolutions", J. Symbolic Computation. Vol.38, (2004)1077-1118 (Available at [http://hamilton.nuigalway.ie/.](http://hamilton.nuigalway.ie/)
- D. Joyner, "A primer on computational group homology and cohomology", [http://front.math.ucdavis.](http://front.math.ucdavis.edu/0706.0549) [edu/0706.0549](http://front.math.ucdavis.edu/0706.0549)

## $homology$ <sub>*part* $(n, p=0)$ </sub>

Computes the p-part of the group homology  $H_n(G, F)$ , where  $F = \mathbb{Z}$  if  $p = 0$  and  $F = \mathbb{Z}/p\mathbb{Z}$  if  $p > 0$  is a prime. Wraps HAP's Homology function, written by Graham Ellis, applied to the p-Sylow subgroup of  $G$ .

REQUIRES: GAP package HAP (in gap\_packages-\*.spkg).

EXAMPLES:

```
sage: G = SymmetricGroup(5)sage: G.homology_part(7,2) \qquad \qquad \qquad \qquad \qquad \qquad \qquad \qquad \qquad \qquad \qquad \qquad \qquad \qquad \qquad \qquad \qquad \qquad \qquad \qquad \qquad \qquad \qquad \qquad \qquad \qquad \qquad \qquad \qquad \qquad \qquad \qquad \\rightarrowpackages
Multiplicative Abelian group isomorphic to C2 x C2 x C2 x C2 x C4
```
AUTHORS:

• David Joyner and Graham Ellis

#### $id()$

(Same as self.group\_id().) Return the ID code of this group, which is a list of two integers.

EXAMPLES:

```
sage: G = PermutationGroup([[(1,2,3), (4,5)], [(1,2,2)]])sage: G.group_id()
[12, 4]
```
## identity()

Return the identity element of this group.

```
sage: G = PermutationGroup([[(1,2,3), (4,5)]])sage: e = G. identity()
sage: e
()
sage: g = G \cdot gen(0)sage: g*e
(1,2,3)(4,5)sage: e*g
(1,2,3)(4,5)sage: S = SymmetricGroup([\lceil a', \lceil b', \lceil c' \rceil])sage: S.identity()
()
```
## intersection(*other*)

Returns the permutation group that is the intersection of self and other.

INPUT:

• other - a permutation group.

## OUTPUT:

A permutation group that is the set-theoretic intersection of self with other. The groups are viewed as subgroups of a symmetric group big enough to contain both group's symbol sets. So there is no strict notion of the two groups being subgroups of a common parent.

EXAMPLES:

```
sage: H = DihedralGroup(4)sage: K = CyclicPermutationGroup(4)sage: H.intersection(K)
Permutation Group with generators [(1,2,3,4)]sage: L = DihedralGroup(5)sage: H.intersection(L)
Permutation Group with generators [(1,4)(2,3)]
```

```
sage: M = PermutationGroup([\n\text{''}])sage: H.intersection(M)
Permutation Group with generators [()]
```
Some basic properties.

```
sage: H = DihedralGroup(4)sage: L = DihedralGroup(5)sage: H.intersection(L) == L.intersection(H)
True
sage: H.intersection(H) == HTrue
```
The group other is verified as such.

```
sage: H = DihedralGroup(4)sage: H.intersection('junk')
```

```
Traceback (most recent call last):
...
TypeError: junk is not a permutation group
```
## irreducible\_characters()

Returns a list of the irreducible characters of self.

EXAMPLES:

```
sage: irr = SymmetricGroup(3).irreducible_characters()
sage: [x.values() for x in irr]
[1, -1, 1], [2, 0, -1], [1, 1, 1]]
```
## is abelian $()$

Return True if this group is abelian.

EXAMPLES:

```
sage: G = PermutationGroup([\n  (1, 2, 3)(4, 5)^\top, \n  (1, 2, 3, 4, 5)^\top])sage: G.is_abelian()
False
sage: G = PermutationGroup([\n(1, 2, 3)(4, 5)']sage: G.is_abelian()
True
```
## is\_commutative()

Return True if this group is commutative.

EXAMPLES:

```
sage: G = PermutationGroup([[(1,2,3)(4,5)]', [(1,2,3,4,5)']')sage: G.is_commutative()
False
sage: G = PermutationGroup([\n  (1, 2, 3)(4, 5) ] )sage: G.is_commutative()
True
```
# is\_cyclic()

Return True if this group is cyclic.

EXAMPLES:

```
sage: G = PermutationGroup([\n  (1, 2, 3)(4, 5) ],\n  (1, 2, 3, 4, 5) ]sage: G.is_cyclic()
False
sage: G = PermutationGroup([ '(1, 2, 3)(4, 5)'])sage: G.is_cyclic()
True
```
# is\_elementary\_abelian()

Return True if this group is elementary abelian. An elementary abelian group is a finite abelian group, where every nontrivial element has order  $p$ , where  $p$  is a prime.

```
sage: G = PermutationGroup([ '(1,2,3)(4,5)', '(1,2,3,4,5)'])sage: G.is_elementary_abelian()
False
sage: G = PermutationGroup([[(1,2,3)]', [(4,5,6)']])sage: G.is_elementary_abelian()
True
```
## is\_isomorphic(*right*)

Return True if the groups are isomorphic.

INPUT:

- self this group
- right a permutation group

OUTPUT:

• boolean; True if self and right are isomorphic groups; False otherwise.

EXAMPLES:

```
sage: v = [\ (1,2,3)(4,5)^\top, \ (1,2,3,4,5)^\top ]sage: G = PermutationGroup(v)sage: H = PermutationGroup([ '(1, 2, 3)(4, 5)'])sage: G.is_isomorphic(H)
False
sage: G.is_isomorphic(G)
True
sage: G.is_isomorphic(PermutationGroup(list(reversed(v))))
True
```
## is\_monomial()

Returns True if the group is monomial. A finite group is monomial if every irreducible complex character is induced from a linear character of a subgroup.

EXAMPLES:

```
sage: G = PermutationGroup([ '(1, 2, 3)(4, 5)'])sage: G.is_monomial()
True
```
is\_nilpotent()

Return True if this group is nilpotent.

EXAMPLES:

```
sage: G = PermutationGroup([\n  (1, 2, 3)(4, 5)^\top, \n  (1, 2, 3, 4, 5)^\top])sage: G.is_nilpotent()
False
sage: G = PermutationGroup([[(1,2,3)(4,5)'])sage: G.is_nilpotent()
True
```
is\_normal(*other*)

Return True if this group is a normal subgroup of other.

```
sage: AlternatingGroup(4).is_normal(SymmetricGroup(4))
True
sage: H = PermutationGroup([ '(1, 2, 3)(4, 5)'])sage: G = PermutationGroup([\n(1,2,3)(4,5)^\top, \n(1,2,3,4,5)^\top])sage: H.is_normal(G)
False
```
# is\_perfect()

Return True if this group is perfect. A group is perfect if it equals its derived subgroup.

EXAMPLES:

```
sage: G = PermutationGroup([\n  (1, 2, 3)(4, 5)^\top, \n  (1, 2, 3, 4, 5)^\top])sage: G.is_perfect()
False
sage: G = PermutationGroup([\n(1, 2, 3)(4, 5)']sage: G.is_perfect()
False
```
# is\_pgroup()

Returns True if this group is a p-group. A finite group is a p-group if its order is of the form  $p^n$  for a prime integer  $p$  and a nonnegative integer  $n$ .

# EXAMPLES:

```
sage: G = PermutationGroup([ '(1, 2, 3, 4, 5) ] )sage: G.is_pgroup()
True
```
# is\_polycyclic()

Return True if this group is polycyclic. A group is polycyclic if it has a subnormal series with cyclic factors. (For finite groups, this is the same as if the group is solvable - see is\_solvable.)

EXAMPLES:

```
sage: G = PermutationGroup([\n(1,2,3)(4,5)', ' (1,2,3,4,5)'])sage: G.is_polycyclic()
False
sage: G = PermutationGroup([\n(1, 2, 3)(4, 5)']sage: G.is_polycyclic()
True
```
# is\_primitive(*domain=None*)

Returns True if self acts primitively on domain. A group  $G$  acts primitively on a set  $S$  if

1.  $G$  acts transitively on  $S$  and

2. the action induces no non-trivial block system on  $S$ .

INPUT:

• domain (optional)

**See also:**

• [blocks\\_all\(\)](#page-242-0)

By default, test for primitivity of self on its domain:

```
sage: G = PermutationGroup([[(1, 2, 3, 4)], [(1, 2, 3, 4)])sage: G.is_primitive()
True
sage: G = PermutationGroup([[(1, 2, 3, 4)], [(2, 4)]])sage: G.is_primitive()
False
```
You can specify a domain on which to test primitivity:

```
sage: G = PermutationGroup([[(1, 2, 3, 4)], [(2, 4)]])sage: G.is_primitive([1..4])
False
sage: G.is_primitive([1,2,3])
True
sage: G = PermutationGroup([\n  [ (3, 4, 5, 6) ], [(3, 4) ]]) #S_4 on [3..6]
sage: G.is_primitive(G.non_fixed_points())
True
```
## is\_regular(*domain=None*)

Returns True if self acts regularly on domain. A group  $G$  acts regularly on a set  $S$  if

- 1.  $G$  acts transitively on  $S$  and
- 2.  $G$  acts semi-regularly on  $S$ .

EXAMPLES:

```
sage: G = PermutationGroup([[(1,2,3,4)]])sage: G.is_regular()
True
sage: G = PermutationGroup([[(1,2,3,4)], [(5,6)]])sage: G.is_regular()
False
```
You can pass in a domain on which to test regularity:

```
sage: G = PermutationGroup([[(1, 2, 3, 4)], [ (5, 6) ]])sage: G.is_regular([1..4])
True
sage: G.is_regular(G.non_fixed_points())
False
```
#### is\_semi\_regular(*domain=None*)

Returns True if self acts semi-regularly on domain. A group  $G$  acts semi-regularly on a set  $S$  if the point stabilizers of  $S$  in  $G$  are trivial.

domain is optional and may take several forms. See examples.

EXAMPLES:

```
sage: G = PermutationGroup([[(1,2,3,4)]])sage: G.is_semi_regular()
True
sage: G = PermutationGroup([[(1, 2, 3, 4)], [(5, 6)]])
```

```
sage: G.is_semi_regular()
False
```
You can pass in a domain to test semi-regularity:

```
sage: G = PermutationGroup([[(1, 2, 3, 4)], [(5, 6)]])sage: G.is_semi_regular([1..4])
True
sage: G.is_semi_regular(G.non_fixed_points())
False
```
# is\_simple()

Returns True if the group is simple. A group is simple if it has no proper normal subgroups.

EXAMPLES:

```
sage: G = PermutationGroup([ '(1, 2, 3)(4, 5)'])sage: G.is_simple()
False
```
## is solvable()

Returns True if the group is solvable.

EXAMPLES:

```
sage: G = PermutationGroup([\n  (1, 2, 3)(4, 5) ] )sage: G.is_solvable()
True
```
## is\_subgroup(*other*)

Returns True if self is a subgroup of other.

EXAMPLES:

sage:  $G =$  AlternatingGroup(5) sage:  $H = SymmetricGroup(5)$ sage: G.is\_subgroup(H) True

## is\_supersolvable()

Returns True if the group is supersolvable. A finite group is supersolvable if it has a normal series with cyclic factors.

EXAMPLES:

```
sage: G = PermutationGroup([ '(1, 2, 3)(4, 5)'])sage: G.is_supersolvable()
True
```
# is\_transitive(*domain=None*)

Returns True if self acts transitively on domain. A group G acts transitively on set S if for all  $x, y \in S$ there is some  $g \in G$  such that  $x^g = y$ .

```
sage: G = SymmetricGroup(5)sage: G.is_transitive()
True
sage: G = PermutationGroup([ '(1,2)(3,4)(5,6) ] )sage: G.is_transitive()
False
```

```
sage: G = PermutationGroup([[(1, 2, 3, 4, 5)], [(1, 2)]]) #S_5 on [1..5]
sage: G.is_transitive([1,4,5])
True
sage: G.is_transitive([2..6])
False
sage: G.is_transitive(G.non_fixed_points())
True
sage: H = PermutationGroup([[(1,2,3)],[(4,5,6)]])sage: H.is_transitive(H.non_fixed_points())
False
```
Note that this differs from the definition in GAP, where IsTransitive returns whether the group is transitive on the set of points moved by the group.

```
sage: G = PermutationGroup([2,3)])sage: G.is_transitive()
False
sage: gap(G).IsTransitive()
true
```
## isomorphism\_to(*right*)

Return an isomorphism from self to right if the groups are isomorphic, otherwise None.

INPUT:

- self this group
- right a permutation group

OUTPUT:

• None or a morphism of permutation groups.

EXAMPLES:

```
sage: G = PermutationGroup([\n(1,2,3)(4,5)', ' (1,2,3,4,5)'])sage: H = PermutationGroup([\n  (1, 2, 3)(4, 5) ] )sage: G.isomorphism_to(H) is None
True
sage: G = PermutationGroup([1,2,3), (2,3)])sage: H = PermutationGroup([1,2,4), (1,4)])sage: G.isomorphism_to(H) # not tested, see below
Permutation group morphism:
 From: Permutation Group with generators [(2,3), (1,2,3)]To: Permutation Group with generators [(1,2,4), (1,4)]Defn: [(2,3), (1,2,3)] \rightarrow [(2,4), (1,2,4)]
```
#### isomorphism\_type\_info\_simple\_group()

If the group is simple, then this returns the name of the group.

EXAMPLES:

```
sage: G = CyclicPermutationGroup(5)sage: G.isomorphism_type_info_simple_group()
rec(
  name := "Z(5)",
  parameter := 5,
  series := "Z",
  shortname := "C5" )
```
# iteration(*algorithm='SGS'*)

Return an iterator over the elements of this group.

INPUT:

• algorithm – (default: "SGS") either

**–** "SGS" - using strong generating system

- **–** "BFS"  **a breadth first search on the Cayley graph with** respect to self.gens()
- **–** "DFS"  **a depth first search on the Cayley graph with** respect to self.gens()

**Note:** In general, the algorithm "SGS" is faster. Yet, for small groups, "BFS" and "DFS" might be faster.

**Note:** The order in which the iterator visits the elements differs in the algorithms.

# EXAMPLES:

```
sage: G = PermutationGroup(\lceil (1,2) \rceil, \lceil (2,3) \rceil!)sage: list(G.iteration())
[(), (1,2,3), (1,3,2), (2,3), (1,2), (1,3)]
sage: list(G.iteration(algorithm="BFS"))
[(), (2,3), (1,2), (1,2,3), (1,3,2), (1,3)]
sage: list(G.iteration(algorithm="DFS"))
[(), (1,2), (1,3,2), (1,3), (1,2,3), (2,3)]
```
# largest\_moved\_point()

Return the largest point moved by a permutation in this group.

```
sage: G = PermutationGroup([[(1,2),(3,4)], [(1,2,3,4)]])sage: G.largest_moved_point()
4
sage: G = PermutationGroup([[(1,2), (3,4)], [(1,2,3,4,10)]])sage: G.largest_moved_point()
10
```

```
sage: G = PermutationGroup([[('a', 'b', 'c'), ('d', 'e')]])sage: G.largest_moved_point()
'e'
```
**Warning:** The name of this function is not good; this function should be deprecated in term of degree: sage:  $P = PermutationGroup([1, 2, 3, 4]])$ sage: P.largest\_moved\_point() 4 sage: P.cardinality() 1

list()

Return list of all elements of this group.

EXAMPLES:

```
sage: G = PermutationGroup([[(1,2,3,4)], [1,2,2)]])sage: G.list()
[(), (1,4)(2,3), (1,2)(3,4), (1,3)(2,4), (2,4,3), (1,4,2),
(1,2,3), (1,3,4), (2,3,4), (1,4,3), (1,2,4), (1,3,2), (3,4),(1,4,2,3)\,,\;\;(1,2)\,,\;\;(1,3,2,4)\,,\;\;(2,4)\,,\;\;(1,4,3,2)\,,\;\;(1,2,3,4)\,,(1,3), (2,3), (1,4), (1,2,4,3), (1,3,4,2)]
sage: G = PermutationGroup([[('a', 'b'])]), domain=('a', 'b')); G
Permutation Group with generators [('a','b')]
sage: G.list()
[(), ('a', 'b')]
```
# lower\_central\_series()

Return the lower central series of this group as a list of permutation groups.

EXAMPLES:

These computations use pseudo-random numbers, so we set the seed for reproducible testing.

```
sage: set_random_seed(0)
sage: G = PermutationGroup([[(1,2,3), (4,5)], [(3,4)]])sage: G.lower_central_series()
[Subgroup generated by [(3,4), (1,2,3)(4,5)] of (Permutation Group with.
\rightarrowgenerators [(3,4), (1,2,3)(4,5)]),
Subgroup generated by [(1,3,5), (1,5)(3,4), (1,5)(2,4)] of (Permutation Group<sub>a</sub>
\rightarrowwith generators [(3,4), (1,2,3)(4,5)])]
```
#### minimal\_generating\_set()

Return a minimal generating set

EXAMPLES:

```
sage: g = graphs. CompleteGraph(4)
sage: g.relabel(['a','b','c','d'])
sage: mgs = g.automorphism_group().minimal_generating_set(); len(mgs)
2
```
sage: mgs # random [('b','d','c'), ('a','c','b','d')]

#### $molien$  series()

Return the Molien series of a permutation group. The function

$$
M(x) = (1/|G|) \sum_{g \in G} \det(1 - x * g)^{-1}
$$

is sometimes called the "Molien series" of  $G$ . GAP's MolienSeries is associated to a character of a group G. How are these related? A group G, given as a permutation group on  $n$  points, has a "natural" representation of dimension  $n$ , given by permutation matrices. The Molien series of  $G$  is the one associated to that permutation representation of  $G$  using the above formula. Character values then count fixed points of the corresponding permutations.

EXAMPLES:

```
sage: G = SymmetricGroup(5)sage: G.molien_series()
-1/(x^15 - x^14 - x^13 + x^10 + x^9 + x^8 - x^7 - x^6 - x^5 + x^2 + x - 1)
sage: G = SymmetricGroup(3)sage: G.molien_series()
-1/(x^6 - x^5 - x^4 + x^2 + x - 1)
```
Some further tests (after [trac ticket #15817\)](https://trac.sagemath.org/15817):

```
sage: G = PermutationGroup([[(1,2,3,4)]])sage: S4ms = SymmetricGroup(4).molien_series()
sage: G.molien_series() / S4ms
x^3 + 2*x^4 + x^3 + x^2 + 1
```
This works for not-transitive groups:

```
sage: G = PermutationGroup([[(1,2)],[(3,4)]])sage: G.molien_series() / S4ms
x^4 + x^3 + 2*x^2 + x + 1
```
This works for groups with fixed points:

```
sage: G = PermutationGroup([[(2,)]])sage: G.molien_series()
1/(x^2 - 2*x + 1)
```
## ngens()

Return the number of generators of self.

EXAMPLES:

```
sage: A4 = PermutationGroup([[(1,2,3)], [(2,3,4)]]); A4
Permutation Group with generators [(2,3,4), (1,2,3)]
sage: A4.ngens()
2
```
## non\_fixed\_points()

Return the list of points not fixed by self, i.e., the subset of self.domain() moved by some element of self.

EXAMPLES:

```
sage: G = PermutationGroup([[(3, 4, 5)], [(7, 10)]])sage: G.non_fixed_points()
[3, 4, 5, 7, 10]
sage: G = PermutationGroup([[(2,3,6)],[(9,)]]) # note: 9 is fixed
sage: G.non_fixed_points()
[2, 3, 6]
```
## normal\_subgroups()

Return the normal subgroups of this group as a (sorted in increasing order) list of permutation groups.

The normal subgroups of  $H = PSL(2, 7) \times PSL(2, 7)$  are 1, two copies of  $PSL(2, 7)$  and H itself, as the following example shows.

EXAMPLES:

```
sage: G = PSL(2, 7)sage: D = G.direct_product(G)
sage: H = D[0]sage: NH = H.normalsubgroups()sage: len(NH)
4
sage: NH[1].is_isomorphic(G)
True
sage: NH[2].is_isomorphic(G)
True
```
## normalizer(*g*)

Returns the normalizer of g in self.

EXAMPLES:

```
sage: G = PermutationGroup([[(1,2),(3,4)], [(1,2,3,4)]])sage: g = G([ (1,3) ] )sage: G.normalizer(g)
Subgroup generated by [(2,4), (1,3)] of (Permutation Group with generators [(1, 1)]\rightarrow2)(3,4), (1,2,3,4)])
sage: g = G([ (1, 2, 3, 4) ])sage: G.normalizer(g)
Subgroup generated by [(2,4), (1,2,3,4), (1,3)(2,4)] of (Permutation Group with.
\rightarrowgenerators [(1,2)(3,4), (1,2,3,4)])
sage: H = G. subgroup([G([1, 2, 3, 4)]])
sage: G.normalizer(H)
Subgroup generated by [(2,4), (1,2,3,4), (1,3)(2,4)] of (Permutation Group with
\rightarrowgenerators [(1,2)(3,4), (1,2,3,4)]
```
#### normalizes(*other*)

Returns True if the group other is normalized by self. Wraps GAP's IsNormal function.

A group G normalizes a group U if and only if for every  $g \in G$  and  $u \in U$  the element  $u^g$  is a member of  $U$ . Note that  $U$  need not be a subgroup of  $G$ .

EXAMPLES:

```
sage: G = PermutationGroup([\n(1, 2, 3)(4, 5)']sage: H = PermutationGroup([\n  (1, 2, 3)(4, 5)^\top, \n  (1, 2, 3, 4, 5)^\top])
```

```
sage: H.normalizes(G)
False
sage: G = SymmetricGroup(3)sage: H = PermutationGroup( [ (4,5,6) ] )sage: G.normalizes(H)
True
sage: H.normalizes(G)
True
```
In the last example,  $G$  and  $H$  are disjoint, so each normalizes the other.

one()

Return the identity element of this group.

EXAMPLES:

```
sage: G = PermutationGroup([[(1,2,3), (4,5)]])sage: e = G. identity()
sage: e
()
sage: g = G \cdot gen(0)sage: g*e
(1,2,3)(4,5)sage: e^*q(1,2,3)(4,5)sage: S = SymmetricGroup([\ulcorner a', \ulcorner b', \ulcorner c']])sage: S.identity()
()
```
#### orbit(*point*, *action='OnPoints'*)

Return the orbit of a point under a group action.

INPUT:

- point can be a point or any of the list above, depending on the action to be considered.
- action string. if point is an element from the domain, a tuple of elements of the domain, a tuple of tuples [. . . ], this variable describes how the group is acting.

```
The actions currently available through this method are "OnPoints", "OnTuples", "OnSets",
"OnPairs", "OnSetsSets", "OnSetsDisjointSets", "OnSetsTuples", "OnTuplesSets",
"OnTuplesTuples". They are taken from GAP's list of group actions, see gap.help('Group
Actions').
```
It is set to "OnPoints" by default. See below for examples.

OUTPUT:

The orbit of point as a tuple. Each entry is an image under the action of the permutation group, if necessary converted to the corresponding container. That is, if action='OnSets' then each entry will be a set even if point was given by a list/tuple/iterable.

EXAMPLES:

```
sage: G = PermutationGroup([ [(3,4)], [(1,3)]] ])sage: G.orbit(3)
```

```
(3, 4, 1)
sage: G = PermutationGroup([[(1,2), (3,4)], [(1,2,3,4,10)]])sage: G.orbit(3)
(3, 4, 10, 1, 2)
sage: G = PermutationGroup([\ [(\ 'c', 'd')], [\ ('a', 'c')]] ] )sage: G.orbit('a')
('a', 'c', 'd')
```
Action of  $S_3$  on sets:

```
sage: S3 = groups.permutation.Symmetric(3)sage: S3.orbit((1,2), action = "OnSets")({1, 2}, {2, 3}, {1, 3})
```
On tuples:

```
sage: S3.orbit((1,2), action = "OnTuples")((1, 2), (2, 3), (2, 1), (3, 1), (1, 3), (3, 2))
```
Action of  $S_4$  on sets of disjoint sets:

```
sage: S4 = groups. permutation. Symmetric(4)sage: 0 = S4.orbit(((1,2),(3,4)), action="OnSetsDisjointSets")
sage: {1, 2} in O[0] and {3, 4} in O[0]
True
sage: {1, 4} in O[1] and {2, 3} in O[1]
True
sage: all(x[0].union(x[1]) == \{1,2,3,4\} for x in 0)
True
```
Action of  $S_4$  (on a nonstandard domain) on tuples of sets:

```
sage: S4 = PermutationGroup([\n    [('c', 'd')], [\n        ('a', 'c')], [\n        ('a', 'b')]\n    ])sage: S4.orbit((('a','c'),('b','d')),"OnTuplesSets") # py2
(({'a', 'c'}, {'b', 'd'}),
({'a', 'd'}, {'c', 'b'}),
({'c', 'b'}, {'a', 'd'}),
({'b', 'd'}, {'a', 'c'}),
({'c', 'd'}, {'a', 'b'}),
 ({'a', 'b'}, {'c', 'd'}))
```
Action of  $S_4$  (on a very nonstandard domain) on tuples of sets:

```
sage: S4 = PermutationGroup([ (11, (12, 13)), 'd')],
....: [( (12, (12, 11)), (11, (12, 13)))], [ ((12, (12, 11)), 'b')] ]sage: S4.orbit((( (11, (12, 13)), (12, (12, 11))), ('b', 'd')), "OnTuplesSets") # py2((\{(11, (12, 13)), (12, (12, 11))\}, \{ 'b', 'd' \}),({'d', (12, (12, 11))}, {(11, (12, 13)), 'b'}),
({(11, (12, 13)), 'b'}, [{d'}, (12, (12, 11))}),
({(11, (12, 13))}, 'd'; , 'b', (12, (12, 11))}).({'b', 'd'}, {(11, (12, 13)), (12, (12, 11))}),
 ({'b', (12, (12, 11))}, {(11, (12, 13)), 'd'}))
```
## orbits()

Returns the orbits of the elements of the domain under the default group action.

EXAMPLES:

```
sage: G = PermutationGroup([ [(3,4)], [(1,3)] ] )sage: G.orbits()
[[1, 3, 4], [2]]
sage: G = PermutationGroup([[(1,2), (3,4)], [1,2,3,4,10)]])sage: G.orbits()
[1, 2, 3, 4, 10], [5], [6], [7], [8], [9]sage: G = PermutationGroup([\n\lbrack (c', 'd')], [\nbrack (a', 'c')], [\nbrack (b', )]]])sage: G.orbits()
[['a', 'c', 'd'], ['b']]
```
The answer is cached:

```
sage: G.orbits() is G.orbits()
True
```
AUTHORS:

• Nathan Dunfield

#### order()

Return the number of elements of this group. See also: G.degree()

EXAMPLES:

```
sage: G = PermutationGroup([[(1,2,3), (4,5)], [ (1,2)]]])sage: G.order()
12
sage: G = PermutationGroup([())]sage: G.order()
1
sage: G = PermutationGroup([])sage: G.order()
1
```

```
cardinality is just an alias:
```
sage: PermutationGroup( $[(1,2,3)]$ ).cardinality() 3

## poincare\_series(*p=2*, *n=10*)

Return the Poincaré series of G mod  $p ( p \geq 2$  must be a prime), for n large.

In other words, if you input a finite group  $G$ , a prime  $p$ , and a positive integer  $n$ , it returns a quotient of polynomials  $f(x) = P(x)/Q(x)$  whose coefficient of  $x^k$  equals the rank of the vector space  $H_k(G,{\bf Z}/p{\bf Z}),$ for all k in the range  $1 \leq k \leq n$ .

REQUIRES: GAP package HAP (in gap\_packages-\*.spkg).

```
sage: G = SymmetricGroup(5)sage: G.poincare_series(2,10) \qquad \qquad \qquad \qquad \qquad \qquad \qquad \qquad \qquad \qquad \qquad \qquad \qquad \qquad \qquad \qquad \qquad \qquad \qquad \qquad \qquad \qquad \qquad \qquad \qquad \qquad \qquad \qquad \qquad \qquad \qquad \qquad˓→packages (continues on next page)
```

```
(x^2 + 1)/(x^4 - x^3 - x + 1)sage: G = SymmetricGroup(3)sage: G.poincare_series(2,10) # optional - gap_
\rightarrowpackages
-1/(x - 1)
```
AUTHORS:

• David Joyner and Graham Ellis

#### quotient(*N*, *\*\*kwds*)

Returns the quotient of this permutation group by the normal subgroup  $N$ , as a permutation group.

Further named arguments are passed to the permutation group constructor.

Wraps the GAP operator "/".

EXAMPLES:

```
sage: G = PermutationGroup([1, 2, 3), (2, 3)])sage: N = PermutationGroup([1,2,3)])sage: G.quotient(N)
Permutation Group with generators [(1,2)]
sage: G.quotient(G)
Permutation Group with generators [()]
```
## random\_element()

Return a random element of this group.

EXAMPLES:

```
sage: G = PermutationGroup([[(1,2,3), (4,5)], [(1,2)]])sage: a = G.random-element()sage: a in G
True
sage: a.parent() is G
True
sage: a<sup>^6</sup>
()
```
## representative\_action(*x*, *y*)

Return an element of self that maps  $x$  to  $y$  if it exists.

This method wraps the gap function RepresentativeAction, which can also return elements that map a given set of points on another set of points.

INPUT:

• x,y – two elements of the domain.

```
sage: G = groups.permutation. Cyclic(14)
sage: g = G. representative_action(1,10)
sage: all(g(x) == 1+((x+9-1)\%14) for x in G.domain())
True
```
## semidirect\_product(*N*, *mapping*, *check=True*)

The semidirect product of self with N.

### INPUT:

- N A group which is acted on by self and naturally embeds as a normal subgroup of the returned semidirect product.
- mapping A pair of lists that together define a homomorphism,  $\phi$ : self  $\rightarrow$  Aut(N), by giving, in the second list, the images of the generators of self in the order given in the first list.
- check A boolean that, if set to False, will skip the initial tests which are made on mapping. This may be beneficial for large N, since in such cases the injectivity test can be expensive. Set to True by default.

## OUTPUT:

The semidirect product of self and N defined by the action of self on N given in mapping (note that a homomorphism from A to the automorphism group of B is equivalent to an action of A on the B's underlying set). The semidirect product of two groups,  $H$  and  $N$ , is a construct similar to the direct product in so far as the elements are the Cartesian product of the elements of  $H$  and the elements of  $N$ . The operation, however, is built upon an action of  $H$  on  $N$ , and is defined as such:

$$
(h_1, n_1)(h_2, n_2) = (h_1 h_2, n_1^{h_2} n_2)
$$

This function is a wrapper for GAP's SemidirectProduct command. The permutation group returned is built upon a permutation representation of the semidirect product of self and N on a set of size  $|N|$ . The generators of N are given as their right regular representations, while the generators of self are defined by the underlying action of self on N. It should be noted that the defining action is not always faithful, and in this case the inputted representations of the generators of self are placed on additional letters and adjoined to the output's generators of self.

## EXAMPLES:

Perhaps the most common example of a semidirect product comes from the family of dihedral groups. Each dihedral group is the semidirect product of  $C_2$  with  $C_n$ , where, by convention,  $3 \leq n$ . In this case, the nontrivial element of  $C_2$  acts on  $C_n$  so as to send each element to its inverse.

```
sage: C2 = CyclicPermutationGroup(2)sage: C8 = CyclicPermutationGroup(8)
sage: alpha = PermutationGroupMorphism_im_gens(C8, C8,[(1,8,7,6,5,4,3,2)])
sage: S = C2.semidirect_product(C8, [(1,2)], [a1pha]])
sage: S == DihedralGroup(8)False
sage: S.is_isomorphic(DihedralGroup(8))
True
sage: S.gens()
[(3,4,5,6,7,8,9,10), (1,2)(4,10)(5,9)(6,8)]
```
A more complicated example can be drawn from [TW1980]. It is there given that a semidirect product of  $D_4$  and  $C_3$  is isomorphic to one of  $C_2$  and the dicyclic group of order 12. This nonabelian group of order 24 has very similar structure to the dicyclic and dihedral groups of order 24, the three being the only groups of order 24 with a two-element center and 9 conjugacy classes.

```
sage: D4 = DihedralGroup(4)sage: C3 = CyclicPermutationGroup(3)sage: alpha1 = PermutationGroupMorphism_im_gens(C3, C3,[(1,3,2)])
sage: alpha2 = PermutationGroupMorphism_im_gens(C3, C3,[(1, 2, 3)])
```

```
sage: S1 = D4. semidirect_product(C3,[[(1,2,3,4),(1,3)],[alpha1,alpha2]])
sage: C2 = CyclicPermutationGroup(2)sage: Q = \text{DiCyclicGroup}(3)sage: a = Q \cdot \text{gens}(0[0]; b=Q \cdot \text{gens}(1].inverse()sage: alpha = PermutationGroupMorphism_im_gens(Q,Q,[a,b])sage: S2 = C2. semidirect_product(Q, [(1,2)], [a1pha]])
sage: S1.is_isomorphic(S2)
True
sage: S1.is_isomorphic(DihedralGroup(12))
False
sage: S1.is_isomorphic(DiCyclicGroup(6))
False
sage: S1.center()
Subgroup generated by [(1,3)(2,4)] of (Permutation Group with generators [(5,6,\rightarrow7), (1,2,3,4)(6,7), (1,3)]
sage: len(S1.conjugacy_classes_representatives())
9
```
If your normal subgroup is large, and you are confident that your inputs will successfully create a semidirect product, then it is beneficial, for the sake of time efficiency, to set the check parameter to False.

```
sage: C2 = CyclicPermutationGroup(2)sage: C2000 = CyclicPermutationGroup(500)
sage: alpha = PermutationGroupMorphism(C2000,C2000,[C2000.gen().inverse()])
sage: S = C2.semidirect_product(C2000, \lceil (1,2) \rceil, [alpha]], check=False)
```
AUTHOR:

• Kevin Halasz (2012-8-12)

```
sign_representation(base_ring=None, side='twosided')
```
Return the sign representation of self over base\_ring.

INPUT:

- base\_ring (optional) the base ring; the default is  $Z$
- side ignored

EXAMPLES:

```
sage: G = groups.permutation.Dihedral(4)
sage: G.sign_representation()
Sign representation of Dihedral group of order 8
as a permutation group over Integer Ring
```
## smallest\_moved\_point()

Return the smallest point moved by a permutation in this group.

EXAMPLES:

```
sage: G = PermutationGroup([[(3,4)], [2,3,4)]])sage: G.smallest_moved_point()
2
sage: G = PermutationGroup([[(1,2), (3,4)], [(1,2,3,4,10)]])
```

```
sage: G.smallest_moved_point()
1
```
Note that this function uses the ordering from the domain:

```
sage: S = SymmetricGroup([\lceil a', \lceil b', \lceil c' \rceil])sage: S.smallest_moved_point()
'a'
```
## socle()

Returns the socle of self. The socle of a group  $G$  is the subgroup generated by all minimal normal subgroups.

EXAMPLES:

```
sage: G=SymmetricGroup(4)
sage: G.socle()
Subgroup generated by [(1,2)(3,4), (1,4)(2,3)] of (Symmetric group of order 4! \square˓→as a permutation group)
sage: G.socle().socle()
Subgroup generated by [(1,2)(3,4), (1,4)(2,3)] of (Subgroup generated by [(1, 1, 1)]\rightarrow2)(3,4), (1,4)(2,3)] of (Symmetric group of order 4! as a permutation group))
```
# solvable\_radical()

Returns the solvable radical of self. The solvable radical (or just radical) of a group  $G$  is the largest solvable normal subgroup of  $G$ .

## EXAMPLES:

```
sage: G=SymmetricGroup(4)
sage: G.solvable_radical()
Subgroup generated by [(1,2), (1,2,3,4)] of (Symmetric group of order 4! as a<sub>0</sub>
˓→permutation group)
sage: G=SymmetricGroup(5)
sage: G.solvable_radical()
Subgroup generated by [()] of (Symmetric group of order 5! as a permutation<sub>1</sub>
\rightarrowgroup)
```
#### stabilizer(*point*, *action='OnPoints'*)

Return the subgroup of self which stabilize the given position. self and its stabilizers must have same degree.

INPUT:

- point a point of the  $domain()$ , or a set of points depending on the value of action.
- action (string; default "OnPoints") should the group be considered to act on points (action="OnPoints") or on sets of points (action="OnSets") ? In the latter case, the first argument must be a subset of  $domain()$ .

EXAMPLES:

```
sage: G = PermutationGroup([ [(3,4)], [(1,3)] ] )sage: G.stabilizer(1)
Subgroup generated by [(3,4)] of (Permutation Group with generators [(3,4), (1,\rightarrow3)])
```

```
sage: G.stabilizer(3)
Subgroup generated by [(1,4)] of (Permutation Group with generators [(3,4), (1,\rightarrow3)])
```
The stabilizer of a set of points:

```
sage: s10 = \text{groups permutation}. Symmetric(10)
sage: s10.stabilizer([1..3],"OnSets").cardinality()
30240
sage: factorial(3)*factorial(7)
30240
```

```
sage: G = PermutationGroup([[(1,2),(3,4)], [(1,2,3,4,10)]])sage: G.stabilizer(10)
Subgroup generated by [(2,3,4), (1,2)(3,4)] of (Permutation Group with
\rightarrowgenerators [(1,2)(3,4), (1,2,3,4,10)])
sage: G.stabilizer(1)
Subgroup generated by [(2,3)(4,10), (2,10,3)] of (Permutation Group with.
\rightarrowgenerators [(1,2)(3,4), (1,2,3,4,10)])
sage: G = PermutationGroup([[(2,3,4)],[(6,7)]])sage: G.stabilizer(1)
Subgroup generated by [(6,7), (2,3,4)] of (Permutation Group with generators<sub>\cup</sub>
\rightarrow[(6,7), (2,3,4)])
sage: G.stabilizer(2)
Subgroup generated by [(6,7)] of (Permutation Group with generators [(6,7), (2, 1)]\rightarrow3,4)])
sage: G.stabilizer(3)
Subgroup generated by [(6,7)] of (Permutation Group with generators [(6,7), (2, 1)]\rightarrow3,4)])
sage: G.stabilizer(4)
Subgroup generated by [(6,7)] of (Permutation Group with generators [(6,7), (2, 1)]\rightarrow3,4)])
sage: G.stabilizer(5)
Subgroup generated by [(6,7), (2,3,4)] of (Permutation Group with generators<sub>u</sub>
\rightarrow[(6,7), (2,3,4)])
sage: G.stabilizer(6)
Subgroup generated by [(2,3,4)] of (Permutation Group with generators [(6,7),0]\rightarrow (2,3,4)])
sage: G.stabilizer(7)
Subgroup generated by [(2,3,4)] of (Permutation Group with generators [(6,7),\rightarrow (2,3,4)])
sage: G.stabilizer(8)
Traceback (most recent call last):
...
ValueError: 8 does not belong to the domain
```

```
sage: G = PermutationGroup([\,[\,[\,c',\,d'])], [\,[\,a',\,c'])]], domain='abcd')
sage: G.stabilizer('a')
Subgroup generated by [('c','d')] of (Permutation Group with generators [('c','d
˓→'), ('a','c')])
sage: G.stabilizer('b')
Subgroup generated by [('c','d'), ('a','c')] of (Permutation Group with␣
→generators [('c','d'), ('a','c')]) (continues on next page)
```
sage: G.stabilizer('c') Subgroup generated by [('a','d')] of (Permutation Group with generators [('c','d ˓→'), ('a','c')]) sage: G.stabilizer('d') Subgroup generated by [('a','c')] of (Permutation Group with generators [('c','d ˓→'), ('a','c')])

## strong\_generating\_system(*base\_of\_group=None*, *implementation='sage'*)

Return a Strong Generating System of self according the given base for the right action of self on itself.

base\_of\_group is a list of the positions on which self acts, in any order. The algorithm returns a list of transversals and each transversal is a list of permutations. By default, base\_of\_group is [1, 2, 3,  $\ldots$ , d] where *d* is the degree of the group.

For base\_of\_group =  $[pos_1, pos_2, \ldots, pos_d]$  let  $G_i$  be the subgroup of  $G$  = self which stabilizes  $pos_1, pos_2, \ldots, pos_i, so$ 

$$
G = G_0 \supset G_1 \supset G_2 \supset \cdots \supset G_n = \{e\}
$$

Then the algorithm returns  $[G_i$ .transversals $(\text{pos}_{i+1})]_{1 \leq i \leq n}$ 

INPUT:

- base\_of\_group (optional) (default:  $[1, 2, 3, ..., d]$ ) a list containing the integers  $1, 2, ..., d$ in any order, where  $d$  is the degree of self
- implementation (default: "sage") either
	- **–** "sage" use the direct implementation in Sage
	- **–** "gap"  **if used, the** base\_of\_group **must be** None and the computation is directly performed in GAP

## OUTPUT:

A list of lists of permutations from the group, which form a strong generating system.

**Warning:** The outputs for implementations "sage" and "gap" differ: First, the output is reversed, and second, it might be that "sage" does not contain the trivial subgroup while "gap" does.

Also, both algorithms might yield different results based on the order in which base\_of\_group is given in the first situation.

EXAMPLES:

```
sage: G = PermutationGroup([[(7,8)],[(3,4)],[(4,5)]])sage: G.strong_generating_system()
[0], [0], [0], [0, (3,4), (3,5,4)], [0], (4,5)], [0], [0], [0], [0, (7,8)], [0]]
sage: G = PermutationGroup([[(1, 2, 3, 4)], [(1, 2)]])sage: G.strong_generating_system()
[[(), (1,2)(3,4), (1,3)(2,4), (1,4)(2,3)],[(), (2,4), (2,3,4)], [(), (3,4)], [()]]
sage: G = PermutationGroup([[(1,2,3)],[(4,5,7)],[(1,4,6)]])sage: G.strong_generating_system()
[[0, (1,2,3), (1,4,6), (1,3,2), (1,5,7,4,6), (1,6,4), (1,7,5,4,6)],[(), (2,3,6), (2,6,3), (2,7,5,6,3), (2,5,6,3)(4,7), (2,4,5,6,3)],
```

```
(continued from previous page)
```

```
[(), (3,5,6), (3,4,7,5,6), (3,6)(5,7), (3,7,4,5,6)],[(), (4,7,5), (4,5,7), (4,6,7)],
[(), (5,6,7), (5,7,6)], [()], [()]sage: G = PermutationGroup([[(1,2,3)],[(2,3,4)],[(3,4,5)]])sage: G.strong_generating_system([5,4,3,2,1])
[[(), (1,5,3,4,2), (1,5,4,3,2), (1,5)(2,3), (1,5,2)],[(1,4)(2,3), (1,4,3), (1,4,2), ()],[(1,2,3), (1,3,2), ()], [()], [()]sage: G = PermutationGroup([[(3, 4)]])sage: G.strong_generating_system()
[ [ ( ) ] , [ ( ) ] , [ ( ) , ( 3,4 ) ] , [ ( ) ] ]sage: G.strong_generating_system(base_of_group=[3,1,2,4])
[ [ ( 0, (3,4) ], [ ( 0 ], [ ( 0 ], [ ( 0 ] ]]sage: G = TransitiveGroup(12, 17)sage: G.strong_generating_system()
[ ( ) , (1,4,11,2)(3,6,5,8)(7,10,9,12), (1,8,3,2)(4,11,10,9)(5,12,7,6),(1,7)(2,8)(3,9)(4,10)(5,11)(6,12), (1,12,7,2)(3,10,9,8)(4,11,6,5),
  (1,11)(2,8)(3,5)(4,10)(6,12)(7,9), (1,10,11,8)(2,3,12,5)(4,9,6,7),
  (1,3)(2,8)(4,10)(5,7)(6,12)(9,11), (1,2,3,8)(4,9,10,11)(5,6,7,12),(1,6,7,8)(2,3,4,9)(5,10,11,12), (1,5,9)(3,11,7), (1,9,5)(3,7,11)],[(), (2,6,10)(4,12,8), (2,10,6)(4,8,12)],[()], [()], [()], [()], [()], [()], [()], [()], [()], [()]]
sage: A = PermutationGroup([1,2),(1,2,3,4,5,6,7,8,9)])sage: X = A.strong_generating_system()
sage: Y = A.strong_generating_system(implementation="gap")
sage: \lceil \text{len}(x) \rceil for x in X]
[9, 8, 7, 6, 5, 4, 3, 2, 1]
sage: [len(y) for y in Y]
[1, 2, 3, 4, 5, 6, 7, 8, 9]
```

```
structure_description(G, latex=False)
```
Return a string that tries to describe the structure of G.

This methods wraps GAP's StructureDescription method.

For full details, including the form of the returned string and the algorithm to build it, see [GAP's documen](https://www.gap-system.org/Manuals/doc/ref/chap39.html)[tation.](https://www.gap-system.org/Manuals/doc/ref/chap39.html)

INPUT:

• latex - a boolean (default: False). If True return a LaTeX formatted string.

OUTPUT:

• string

**Warning:** From GAP's documentation: The string returned by StructureDescription is **not** an isomorphism invariant: non-isomorphic groups can have the same string value, and two isomorphic groups in different representations can produce different strings.

```
sage: G = CyclicPermutationGroup(6)sage: G.structure_description()
'C6'
sage: G.structure_description(latex=True)
'C_{6}'
sage: G2 = G.direct\_product(G, maps=False)sage: LatexExpr(G2.structure_description(latex=True))
C_{6} \times C_{6}
```
This method is mainly intended for small groups or groups with few normal subgroups. Even then there are some surprises:

```
sage: D3 = DihedralGroup(3)sage: D3.structure_description()
'S3'
```
We use the Sage notation for the degree of dihedral groups:

```
sage: D4 = DihedralGroup(4)sage: D4.structure_description()
'D4'
```
Works for finitely presented groups [\(trac ticket #17573\)](https://trac.sagemath.org/17573):

```
sage: F \cdot \langle x, y \rangle = FreeGroup()sage: G=F / [x^{\wedge}2^*y^{\wedge}-1, x^{\wedge}3^*y^{\wedge}2, x^*y^*x^{\wedge}-1^*y^{\wedge}-1]sage: G.structure_description()
'C7'
```
And matrix groups [\(trac ticket #17573\)](https://trac.sagemath.org/17573):

```
sage: groups.matrix.GL(4,2).structure_description()
'A8'
```
subgroup(*gens=None*, *gap\_group=None*, *domain=None*, *category=None*, *canonicalize=True*, *check=True*) Wraps the PermutationGroup\_subgroup constructor. The argument gens is a list of elements of self.

EXAMPLES:

```
sage: G = PermutationGroup([1, 2, 3), (3, 4, 5)])sage: g = G((1, 2, 3))sage: G.subgroup([g])
Subgroup generated by [(1,2,3)] of (Permutation Group with generators [(3,4,5),0]\rightarrow (1,2,3)])
```
## subgroups()

Returns a list of all the subgroups of self.

OUTPUT:

Each possible subgroup of self is contained once in the returned list. The list is in order, according to the size of the subgroups, from the trivial subgroup with one element on through up to the whole group. Conjugacy classes of subgroups are contiguous in the list.

**Warning:** For even relatively small groups this method can take a very long time to execute, or create vast amounts of output. Likely both. Its purpose is instructional, as it can be useful for studying small groups. The 156 subgroups of the full symmetric group on 5 symbols of order 120,  $S_5$ , can be computed in about a minute on commodity hardware in 2011. The 64 subgroups of the cyclic group of order  $30030 = 2 \cdot 3 \cdot 5 \cdot 7 \cdot 11 \cdot 13$  takes about twice as long.

For faster results, which still exhibit the structure of the possible subgroups, use [conjugacy\\_classes\\_subgroups\(\)](#page-249-0).

EXAMPLES:

```
sage: G = SymmetricGroup(3)sage: G.subgroups()
[Subgroup generated by [()] of (Symmetric group of order 3! as a permutation␣
\rightarrowgroup),
Subgroup generated by [(2,3)] of (Symmetric group of order 3! as a permutation<sub>a</sub>
\rightarrowgroup),
Subgroup generated by [(1,2)] of (Symmetric group of order 3! as a permutation<sub>u</sub>
\rightarrowgroup),
Subgroup generated by [(1,3)] of (Symmetric group of order 3! as a permutation<sub>a</sub>
\rightarrowgroup),
Subgroup generated by [(1,2,3)] of (Symmetric group of order 3! as a
\rightarrowpermutation group),
Subgroup generated by [(2,3), (1,2,3)] of (Symmetric group of order 3! as a<sub>\Box</sub>
\rightarrowpermutation group)]
sage: G = CyclicPermutationGroup(14)sage: G.subgroups()
[Subgroup generated by \lceil (\rceil)] of (Cyclic group of order 14 as a permutation
\rightarrowgroup),
Subgroup generated by [(1,8)(2,9)(3,10)(4,11)(5,12)(6,13)(7,14)] of (Cyclic<sub>o</sub>˓→group of order 14 as a permutation group),
Subgroup generated by [(1,3,5,7,9,11,13)(2,4,6,8,10,12,14)] of (Cyclic group␣
˓→of order 14 as a permutation group),
Subgroup generated by [(1,2,3,4,5,6,7,8,9,10,11,12,13,14), (1,3,5,7,9,11,13)(2,
\rightarrow4,6,8,10,12,14)] of (Cyclic group of order 14 as a permutation group)]
```
AUTHOR:

• Rob Beezer (2011-01-24)

sylow\_subgroup(*p*)

Returns a Sylow p-subgroup of the finite group G, where p is a prime. This is a p-subgroup of G whose index in  $G$  is coprime to  $p$ .

Wraps the GAP function SylowSubgroup.

```
sage: G = PermutationGroup([[(1,2,3)]', [(2,3)']')sage: G.sylow_subgroup(2)
Subgroup generated by [(2,3)] of (Permutation Group with generators [(2,3), (1,\rightarrow 2,3)])
sage: G.sylow_subgroup(5)
Subgroup generated by [()] of (Permutation Group with generators [ (2,3) , (1,2,1) ]\rightarrow3)]) (continues on next page)
```
## transversals(*point*)

If G is a permutation group acting on the set  $X = \{1, 2, ..., n\}$  and H is the stabilizer subgroup of  $\prec$ integer>, a right (respectively left) transversal is a set containing exactly one element from each right (respectively left) coset of H. This method returns a right transversal of self by the stabilizer of self on <integer> position.

EXAMPLES:

```
sage: G = PermutationGroup([ [(3, 4)], [(1, 3)] ] )sage: G.transversals(1)
[(), (1,3,4), (1,4,3)]sage: G = PermutationGroup([[(1,2),(3,4)], [(1,2,3,4,10)]])sage: G.transversals(1)
[(), (1,2)(3,4), (1,3,2,10,4), (1,4,2,10,3), (1,10,4,3,2)]sage: G = PermutationGroup([\n\lbrack (c', 'd')], [\n\lbrack (a', 'c')]\n\rbrack)sage: G.transversals('a')
[(), ('a','c','d'), ('a','d','c')]
```
# trivial\_character()

Returns the trivial character of self.

EXAMPLES:

```
sage: SymmetricGroup(3).trivial_character()
Character of Symmetric group of order 3! as a permutation group
```
## upper\_central\_series()

Return the upper central series of this group as a list of permutation groups.

EXAMPLES:

These computations use pseudo-random numbers, so we set the seed for reproducible testing:

```
sage: G = PermutationGroup([[(1,2,3), (4,5)], [(3,4)]])sage: G.upper_central_series()
[Subgroup generated by [()] of (Permutation Group with generators [(3,4), (1,2,
\rightarrow3)(4,5)])]
```
class sage.groups.perm\_gps.permgroup.PermutationGroup\_subgroup(*ambient*, *gens=None*,

*gap\_group=None*, *domain=None*, *category=None*, *canonicalize=True*, *check=True*)

Bases: [sage.groups.perm\\_gps.permgroup.PermutationGroup\\_generic](#page-240-0)

Subgroup subclass of PermutationGroup\_generic, so instance methods are inherited.

EXAMPLES:

```
sage: G = CyclicPermutationGroup(4)sage: genes = G.gens()sage: H = DihedralGroup(4)sage: H.subgroup(gens)
Subgroup generated by [(1,2,3,4)] of (Dihedral group of order 8 as a permutation<sub>u</sub>
\rightarrowgroup)
```

```
sage: K = H. subgroup(gens)
sage: K.list()
[(), (1,2,3,4), (1,3)(2,4), (1,4,3,2)]sage: K.ambient_group()
Dihedral group of order 8 as a permutation group
sage: K.gens()
[(1,2,3,4)]
```
#### ambient\_group()

Return the ambient group related to self.

EXAMPLES:

An example involving the dihedral group on four elements,  $D_8$ :

```
sage: G = DihedralGroup(4)sage: H = CyclicPermutationGroup(4)sage: <math>gens = H.gens()</math>sage: S = PermutationGroup\_subgroup(G, list(gens))sage: S.ambient_group()
Dihedral group of order 8 as a permutation group
sage: S.ambient_group() == G
True
```
#### is\_normal(*other=None*)

Return True if this group is a normal subgroup of other. If other is not specified, then it is assumed to be the ambient group.

EXAMPLES:

```
sage: S = SymmetricGroup([\ulcorner a', \ulcorner b', \ulcorner c']])sage: H = S. subgroup([(a', b', 'c')]; H
Subgroup generated by [('a','b','c')] of (Symmetric group of order 3! as a
˓→permutation group)
sage: H.is_normal()
True
```
sage.groups.perm\_gps.permgroup.direct\_product\_permgroups(*P*)

Takes the direct product of the permutation groups listed in P.

EXAMPLES:

```
sage: G1 = AlternatingGroup([1, 2, 4, 5])
sage: G2 = AlternatingGroup([3, 4, 6, 7])
sage: D = direct_product_permgroups([G1, G2, G1])
sage: D.order()
1728
sage: D = direct_product_permgroups([G1])
sage: D==G1
True
sage: direct_product_permgroups([])
Symmetric group of order 0! as a permutation group
```
sage.groups.perm\_gps.permgroup.from\_gap\_list(*G*, *src*) Convert a string giving a list of GAP permutations into a list of elements of G. EXAMPLES:

```
sage: from sage.groups.perm_gps.permgroup import from_gap_list
sage: G = PermutationGroup([[(1,2,3), (4,5)], [(3,4)]])sage: L = from_gap_list(G, "[(1,2,3)(4,5), (3,4)]"); L
[(1,2,3)(4,5), (3,4)]sage: L[0].parent() is G
True
sage: L[1].parent() is G
True
```
sage.groups.perm\_gps.permgroup.hap\_decorator(*f* )

A decorator for permutation group methods that require HAP. It checks to see that HAP is installed as well as checks that the argument p is either 0 or prime.

EXAMPLES:

```
sage: from sage.groups.perm_gps.permgroup import hap_decorator
sage: def foo(self, n, p=0): print("Done")
sage: foo = hap\_decorator(foo)sage: foo(None, 3) #optional - gap_packages
Done
sage: foo(None, 3, 0) # optional - gap_packages
Done
sage: foo(None, 3, 5) # optional - gap_packages
Done
sage: foo(None, 3, 4) #optional - gap_packages
Traceback (most recent call last):
...
ValueError: p must be 0 or prime
```
sage.groups.perm\_gps.permgroup.load\_hap()

Load the GAP hap package into the default GAP interpreter interface.

EXAMPLES:

```
sage: sage.groups.perm_gps.permgroup.load_hap() # optional - gap_packages
```
# **24.4 "Named" Permutation groups (such as the symmetric group, S\_n)**

You can construct the following permutation groups:

- **SymmetricGroup,**  $S_n$  of order n! (n can also be a list X of distinct positive integers, in which case it returns \$S\_X\$)
- **AlternatingGroup,**  $A_n$  of order  $n!/2$  (n can also be a list X of distinct positive integers, in which case it returns \$A\_X\$)
- DihedralGroup,  $D_n$  of order  $2n$
- GeneralDihedralGroup,  $Dih(G)$ , where G is an abelian group
- CyclicPermutationGroup,  $C_n$  of order n
- $-$  DiCyclicGroup, nonabelian groups of order  $4m$  with a unique element of order 2
- $\blacksquare$  **TransitiveGroup,**  $n^{th}$  transitive group of degree  $d$  from the GAP tables of transitive groups
- TransitiveGroups(d), TransitiveGroups(), set of all of the above
- $\blacktriangle$  **Primitive Group,**  $n^{th}$  **primitive group of degree**  $d$  from the GAP tables of primitive groups
- PrimitiveGroups(d), PrimitiveGroups(), set of all of the above
- MathieuGroup(degree), Mathieu group of degree 9, 10, 11, 12, 21, 22, 23, or 24.
- KleinFourGroup, subgroup of  $S_4$  of order 4 which is not  $C_2 \times C_2$
- QuaternionGroup, non-abelian group of order 8,  $\{\pm 1, \pm I, \pm J, \pm K\}$
- SplitMetacyclicGroup, nonabelian groups of order  $p<sup>m</sup>$  with cyclic subgroups of index p
- SemidihedralGroup, nonabelian 2-groups with cyclic subgroups of index 2
- **PGL(n,q), projective general linear group of**  $n \times n$  matrices over the finite field GF(q)
- **PSL(n,q), projective special linear group of**  $n \times n$  **matrices over** the finite field GF(q)
- **PSp(2n,q), projective symplectic linear group of**  $2n \times 2n$  matrices over the finite field GF(q)
- **PSU(n,q), projective special unitary group of**  $n \times n$  matrices having coefficients in the finite field \$GF(q^2)\$ that respect a fixed nondegenerate sesquilinear form, of determinant 1.
- **PGU(n,q), projective general unitary group of**  $n \times n$  matrices having coefficients in the finite field \$GF(q^2)\$ that respect a fixed nondegenerate sesquilinear form, modulo the centre.
- SuzukiGroup(q), Suzuki group over GF(q),  ${}^2B_2(2^{2k+1}) = Sz(2^{2k+1})$ .
- **ComplexReflectionGroup, the complex reflection group**  $G(m, p, n)$  or the exceptional complex reflection group  $G_m$

# AUTHOR:

• David Joyner (2007-06): split from permgp.py (suggested by Nick Alexander)

#### REFERENCES:

- Cameron, P., Permutation Groups. New York: Cambridge University Press, 1999.
- Wielandt, H., Finite Permutation Groups. New York: Academic Press, 1964.
- Dixon, J. and Mortimer, B., Permutation Groups, Springer-Verlag, Berlin/New York, 1996.

**Note:** Though Suzuki groups are okay, Ree groups should *not* be wrapped as permutation groups - the construction is too slow - unless (for small values or the parameter) they are made using explicit generators.

class sage.groups.perm\_gps.permgroup\_named.AlternatingGroup(*domain=None*) Bases: [sage.groups.perm\\_gps.permgroup\\_named.PermutationGroup\\_symalt](#page-303-0)

The alternating group of order  $n!/2$ , as a permutation group.

# INPUT:

•  $n - a$  positive integer, or list or tuple thereof

**Note:** This group is also available via groups.permutation.Alternating().

```
sage: G = AlternatingGroup(6)
sage: G.order()
360
sage: G
Alternating group of order 6!/2 as a permutation group
sage: G.category()
Category of finite enumerated permutation groups
sage: TestSuite(G).run() # long time
sage: G = AlternatingGroup([1, 2, 4, 5])
sage: G
Alternating group of order 4!/2 as a permutation group
sage: G.domain()
{1, 2, 4, 5}
sage: G.category()
Category of finite enumerated permutation groups
sage: TestSuite(G).run()
```

```
class sage.groups.perm_gps.permgroup_named.ComplexReflectionGroup(m, p=None, n=None)
    Bases: sage.groups.perm_gps.permgroup_named.PermutationGroup_unique
```
A finite complex reflection group as a permutation group.

We can realize  $G(m, 1, n)$  as m copies of the symmetric group  $S_n$  with  $s_i$  for  $1 \leq i < n$  acting as the usual adjacent transposition on each copy of  $S_n$ . We construct the cycle  $s_n = (n, 2n, \ldots, mn)$ .

We construct  $G(m, p, n)$  as a subgroup of  $G(m, 1, n)$  by  $s_i \mapsto s_i$  for all  $1 \leq i < n$ ,

 $s_n \mapsto s_n^{-1} s_{n-1} s_n,$   $s_{n+1} \mapsto s_n^p.$ 

Note that if  $p = m$ , then  $s_{n+1} = 1$ , in which case we do not consider it as a generator.

The exceptional complex reflection groups  $G_m$  (in the Shephard-Todd classification) are not yet implemented. INPUT:

One of the following:

- m, p, n positive integers to construct  $G(m, p, n)$
- m integer such that  $4 \le m \le 37$  to construct an exceptional complex reflection  $G_m$

**Note:** This group is also available via groups.permutation.ComplexReflection().

**Note:** The convention for the index set is for  $G(m, 1, n)$  to have the complex reflection of order m correspond to  $s_n$ ; i.e.,  $s_n^m = 1$  and  $s_i^2 = 1$  for all  $i < m$ .

EXAMPLES:

```
sage: G = groups.permutation.ComplexReflection(3, 1, 5)
sage: G.order()
29160
sage: G
Complex reflection group G(3, 1, 5) as a permutation group
sage: G.category()
```

```
Join of Category of finite enumerated permutation groups
    and Category of finite complex reflection groups
sage: G = groups.permutation.ComplexReflection(3, 3, 4)
sage: G.cardinality()
648
sage: s1, s2, s3, s4 = G.\nsimple_reflections()sage: s4* s2* s4 == s2* s4* s2True
sage: (s4*s3*s2)^2 = (s2*s4*s3)^2True
sage: G = groups.permutation.ComplexReflection(6, 2, 3)
sage: G.cardinality()
648
sage: s1, s2, s3, s4 = G.\nsimple_reflections()sage: s3^2 = G.\text{one}()True
sage: s4^3 = G.one()
True
sage: s4 * s3 * s2 == s3 * s2 * s4True
sage: (s3*s2*s1)^2 = (s1*s3*s2)^2True
sage: s3 * s1 * s3 == s1 * s3 * s1
True
sage: s4 * s3 * (s2*s3)^(2-1) == s2 * s4True
sage: G = groups.permutation.ComplexReflection(4, 2, 5)
sage: G.cardinality()
61440
sage: G = groups.permutation.ComplexReflection(4)
Traceback (most recent call last):
...
NotImplementedError: exceptional complex reflection groups are not yet implemented
```
#### REFERENCES:

#### • [Wikipedia article Complex\\_reflection\\_group](https://en.wikipedia.org/wiki/Complex_reflection_group)

# codegrees()

Return the codegrees of self.

Let G be a complex reflection group. The codegrees  $d_1^* \leq d_2^* \leq \cdots \leq d_\ell^*$  of G can be defined by:

$$
\prod_{i=1}^{k} (q - d_i^* - 1) = \sum_{g \in G} \det(g) q^{\dim(V^g)},
$$

where V is the natural complex vector space that  $G$  acts on and  $\ell$  is the rank().

 $\theta$ 

If  $m = 1$ , then we are in the special case of the symmetric group and the codegrees are  $(n-2, n-3, \ldots, 1, 0)$ . Otherwise the codegrees are  $((n-1)m,(n-2)m,\ldots,m,0)$ .

```
sage: C = groups.permutation.ComplexReflection(4, 1, 3)
sage: C.codegrees()
(8, 4, 0)
sage: G = groups.permutation.ComplexReflection(3, 3, 4)
sage: G.codegrees()
(6, 5, 3, 0)
sage: S = groups.permutation.ComplexReflection(1, 1, 3)
sage: S.codegrees()
(1, 0)
```
# degrees()

Return the degrees of self.

The degrees of a complex reflection group are the degrees of the fundamental invariants of the ring of polynomial invariants.

If  $m = 1$ , then we are in the special case of the symmetric group and the degrees are  $(2, 3, \ldots, n, n + 1)$ . Otherwise the degrees are  $(m, 2m, \ldots, (n-1)m, nm/p)$ .

EXAMPLES:

```
sage: C = groups.permutation.ComplexReflection(4, 1, 3)
sage: C.degrees()
(4, 8, 12)
sage: G = groups.permutation.ComplexReflection(4, 2, 3)
sage: G.degrees()
(4, 6, 8)
sage: Gp = groups.permutation. ComplexReflection(4, 4, 3)sage: Gp.degrees()
(3, 4, 8)
sage: S = groups.permutation.ComplexReflection(1, 1, 3)
sage: S.degrees()
(2, 3)
```
Check that the product of the degrees is equal to the cardinality:

```
sage: prod(C.degrees()) == C.cardinality()True
sage: prod(G.degrees()) == G.cardinality()True
sage: prod(Gp.degrees()) == Gp.cardinality()True
sage: prod(S.degrees()) == S.cardinality()True
```
# index  $set()$

Return the index set of self.

EXAMPLES:

```
sage: G = groups.permutation.ComplexReflection(4, 1, 3)
sage: G.index_set()
(1, 2, 3)
sage: G = groups.permutation.ComplexReflection(1, 1, 3)
```

```
sage: G.index_set()
(1, 2)
sage: G = groups.permutation.ComplexReflection(4, 2, 3)
sage: G.index_set()
(1, 2, 3, 4)
sage: G = groups.permutation.ComplexReflection(4, 4, 3)
sage: G.index_set()
(1, 2, 3)
```
# simple\_reflection(*i*)

Return the i-th simple reflection of self.

EXAMPLES:

```
sage: G = groups.permutation.ComplexReflection(3, 1, 4)
sage: G.simple_reflection(2)
(2,3)(6,7)(10,11)sage: G.simple_reflection(4)
(4,8,12)
sage: G = groups.permutation.ComplexReflection(1, 1, 4)
sage: G.simple_reflections()
Finite family {1: (1,2), 2: (2,3), 3: (3,4)}
```
class sage.groups.perm\_gps.permgroup\_named.CyclicPermutationGroup(*n*)

Bases: [sage.groups.perm\\_gps.permgroup\\_named.PermutationGroup\\_unique](#page-304-0)

A cyclic group of order n, as a permutation group.

#### INPUT:

 $n - a$  positive integer

**Note:** This group is also available via groups.permutation.Cyclic().

```
sage: G = CyclicPermutationGroup(8)
sage: G.order()
8
sage: G
Cyclic group of order 8 as a permutation group
sage: G.category()
Category of finite enumerated permutation groups
sage: TestSuite(G).run()
sage: C = CyclicPermutationGroup(10)sage: C.is_abelian()
True
sage: C = CyclicPermutationGroup(10)sage: C.as_AbelianGroup()
Multiplicative Abelian group isomorphic to C2 x C5
```
# as\_AbelianGroup()

Returns the corresponding Abelian Group instance.

EXAMPLES:

```
sage: C = CyclicPermutationGroup(8)sage: C.as_AbelianGroup()
Multiplicative Abelian group isomorphic to C8
```
# is\_abelian()

Return True if this group is abelian.

EXAMPLES:

```
sage: C = CyclicPermutationGroup(8)sage: C.is_abelian()
True
```
# is commutative()

Return True if this group is commutative.

EXAMPLES:

```
sage: C = CyclicPermutationGroup(8)sage: C.is_commutative()
True
```
# <span id="page-293-0"></span>class sage.groups.perm\_gps.permgroup\_named.DiCyclicGroup(*n*)

Bases: [sage.groups.perm\\_gps.permgroup\\_named.PermutationGroup\\_unique](#page-304-0)

The dicyclic group of order  $4n$ , for  $n \geq 2$ .

INPUT:

• n – a positive integer, two or greater

# OUTPUT:

This is a nonabelian group similar in some respects to the dihedral group of the same order, but with far fewer elements of order 2 (it has just one). The permutation representation constructed here is based on the presentation

$$
\langle a, x \mid a^{2n} = 1, x^2 = a^n, x^{-1}ax = a^{-1} \rangle
$$

For  $n = 2$  this is the group of quaternions  $(\pm 1, \pm I, \pm J, \pm K)$ , which is the nonabelian group of order 8 that is not the dihedral group  $D_4$ , the symmetries of a square. For  $n = 3$  this is the nonabelian group of order 12 that is not the dihedral group  $D_6$  nor the alternating group  $A_4$ . This group of order 12 is also the semi-direct product of  $C_2$  by  $C_4$ ,  $C_3 \rtimes C_4$ . [Con]

When the order of the group is a power of 2 it is known as a "generalized quaternion group."

IMPLEMENTATION:

The presentation above means every element can be written as  $a^i x^j$  with  $0 \le i < 2n$ ,  $j = 0, 1$ . We code  $a^i$  as the symbol  $i + 1$  and code  $a^i x$  as the symbol  $2n + i + 1$ . The two generators are then represented using a left regular representation.

**Note:** This group is also available via groups.permutation.DiCyclic().

A dicyclic group of order 384, with a large power of 2 as a divisor:

```
sage: n = 3*2*5sage: G = \text{DicyclicGroup}(n)sage: G.order()
384
sage: a = G \cdot gen(0)sage: x = G \cdot gen(1)sage: a^{\wedge}(2^{*}n)()
sage: a^n = x^2True
sage: x^{\lambda}-1^{\star}a^{\star}x == a^{\lambda}-1True
```
A large generalized quaternion group (order is a power of 2):

```
sage: n = 2^10sage: G=DiCyclicGroup(n)
sage: G.order()
4096
sage: a = G \cdot gen(0)sage: x = G \cdot gen(1)sage: a^{\wedge}(2^{*}n)()
sage: a^n==x^2
True
sage: x^{\lambda}-1^{\star}a^{\star}x == a^{\lambda}-1True
```
Just like the dihedral group, the dicyclic group has an element whose order is half the order of the group. Unlike the dihedral group, the dicyclic group has only one element of order 2. Like the dihedral groups of even order, the center of the dicyclic group is a subgroup of order 2 (thus has the unique element of order 2 as its non-identity element).

```
sage: G=DiCyclicGroup(3*5*4)
sage: G.order()
240
sage: two = [g for g in G if g.order()==2]; two
[(1,5)(2,6)(3,7)(4,8)(9,13)(10,14)(11,15)(12,16)]sage: G.center().order()
2
```
For small orders, we check this is really a group we do not have in Sage otherwise.

```
sage: G = \text{DicyclicGroup}(2)sage: H = DihedralGroup(4)sage: G.is_isomorphic(H)
False
sage: G = \text{DicyclicGroup}(3)sage: H = DihedralGroup(6)sage: K = AlternatingGroup(6)
sage: G.is_isomorphic(H) or G.is_isomorphic(K)
False
```
# AUTHOR:

• Rob Beezer (2009-10-18)

is\_abelian()

Return True if this group is abelian.

EXAMPLES:

```
sage: D = DiCyclicGroup(12)sage: D.is_abelian()
False
```
# is\_commutative()

Return True if this group is commutative.

EXAMPLES:

```
sage: D = DiCyclicGroup(12)sage: D.is_commutative()
False
```
## class sage.groups.perm\_gps.permgroup\_named.DihedralGroup(*n*)

Bases: [sage.groups.perm\\_gps.permgroup\\_named.PermutationGroup\\_unique](#page-304-0)

The Dihedral group of order  $2n$  for any integer  $n \geq 1$ .

INPUT:

```
• n - a positive integer
```
OUTPUT:

The dihedral group of order  $2n$ , as a permutation group

Note: This group is also available via groups.permutation.Dihedral().

EXAMPLES:

```
sage: DihedralGroup(1)
Dihedral group of order 2 as a permutation group
sage: DihedralGroup(2)
Dihedral group of order 4 as a permutation group
sage: DihedralGroup(2).gens()
[(3,4), (1,2)]sage: DihedralGroup(5).gens()
[(1,2,3,4,5), (1,5)(2,4)]sage: sorted(DihedralGroup(5))
[(), (2,5)(3,4), (1,2)(3,5), (1,2,3,4,5), (1,3)(4,5), (1,3,5,2,4), (1,4)(2,3), (1,4,\rightarrow2,5,3), (1,5,4,3,2), (1,5)(2,4)]
sage: G = DihedralGroup(6)sage: G.order()
12
sage: G = DihedralGroup(5)
```

```
sage: G.order()
10
sage: G
Dihedral group of order 10 as a permutation group
sage: G.gens()
[(1,2,3,4,5), (1,5)(2,4)]sage: DihedralGroup(0)
Traceback (most recent call last):
...
ValueError: n must be positive
```
# class sage.groups.perm\_gps.permgroup\_named.GeneralDihedralGroup(*factors*)

Bases: [sage.groups.perm\\_gps.permgroup.PermutationGroup\\_generic](#page-240-0)

The Generalized Dihedral Group generated by the abelian group with direct factors in the input list.

INPUT:

• factors - a list of the sizes of the cyclic factors of the abelian group being dihedralized (this will be sorted once entered)

#### OUTPUT:

For a given abelian group (noting that each finite abelian group can be represented as the direct product of cyclic groups), the General Dihedral Group it generates is simply the semi-direct product of the given group with  $C_2$ , where the nonidentity element of  $C_2$  acts on the abelian group by turning each element into its inverse. In this implementation, each input abelian group will be standardized so as to act on a minimal amount of letters. This will be done by breaking the direct factors into products of p-groups, before this new set of factors is ordered from smallest to largest for complete standardization. Note that the generalized dihedral group corresponding to a cyclic group,  $C_n$ , is simply the dihedral group  $D_n$ .

# EXAMPLES:

As is noted in [TW1980],  $Dih(C_3 \times C_3)$  has the presentation

$$
\langle a, b, c \mid a^3, b^3, c^2, ab = ba, ac = ca^{-1}, bc = cb^{-1} \rangle
$$

Note also the fact, verified by [TW1980], that the dihedralization of  $C_3 \times C_3$  is the only nonabelian group of order 18 with no element of order 6.

```
sage: G = GeneralDihedralGroup([3,3])sage: G
Generalized dihedral group generated by C3 x C3
sage: G.order()
18
sage: G.gens()
[(4,5,6), (2,3)(5,6), (1,2,3)]sage: a = G \cdot \text{gens}()[2]; b = G \cdot \text{gens}()[0]; c = G \cdot \text{gens}()[1]sage: a.order() == 3, b.order() == 3, c.order() == 2
(True, True, True)
sage: a^*b == b^*a, a^*c == c^*a. inverse(), b^*c == c^*b. inverse()
(True, True, True)
sage: G. subgroup([a, b, c]) == G
True
sage: G.is_abelian()
```

```
False
sage: all(x.order() := 6 for x in G)True
```
If all of the direct factors are  $C_2$ , then the action turning each element into its inverse is trivial, and the semi-direct product becomes a direct product.

```
sage: G = GeneralDihedralGroup([2,2,2])sage: G.order()
16
sage: G.gens()
[(7,8), (5,6), (3,4), (1,2)]sage: G.is_abelian()
True
sage: H = KleinFourGroup()
sage: G.is_isomorphic(H.direct_product(H)[0])
True
```
If two nonidentical input lists generate isomorphic abelian groups, then they will generate identical groups (with each direct factor broken up into its prime factors), but they will still have distinct descriptions. Note that If  $gcd(n, m) = 1$ , then  $C_n \times C_m \cong C_{nm}$ , while the general dihedral groups generated by isomorphic abelian groups should be themselves isomorphic.

```
sage: G = GeneralDihedralGroup([6, 34, 46, 14])sage: H = \text{GeneralDihedralGroup}([7, 17, 3, 46, 2, 2, 2])sage: G = H, G \cdot gens() = H \cdot gens()(True, True)
sage: [x.order() for x in G.gens()]
[23, 17, 7, 2, 3, 2, 2, 2, 2]
sage: G
Generalized dihedral group generated by C6 x C34 x C46 x C14
sage: H
Generalized dihedral group generated by C7 x C17 x C3 x C46 x C2 x C2 x C2
```
A cyclic input yields a Classical Dihedral Group.

```
sage: G = GeneralDihedralGroup([6])sage: D = DihedralGroup(6)sage: G.is_isomorphic(D)
True
```
A Generalized Dihedral Group will always have size twice the underlying group, be solvable (as it has an abelian subgroup with index 2), and, unless the underlying group is of the form  $C_2^{\{n\}}$ , be nonabelian (by the structure theorem of finite abelian groups and the fact that a semi-direct product is a direct product only when the underlying action is trivial).

```
sage: G = GeneralDihedralGroup([6, 18, 33, 60])sage: (6*18*33*60)*2
427680
sage: G.order()
427680
sage: G.is_solvable()
True
```
sage: G.is\_abelian() False

AUTHOR:

• Kevin Halasz (2012-7-12)

```
class sage.groups.perm_gps.permgroup_named.JankoGroup(n)
```
Bases: [sage.groups.perm\\_gps.permgroup\\_named.PermutationGroup\\_unique](#page-304-0)

Janko Groups  $J1, J2$ , and  $J3$ . (Note that  $J4$  is too big to be treated here.)

INPUT:

•  $n - an integer among \{1, 2, 3\}.$ 

EXAMPLES:

```
sage: G = groups.permutation.Janko(1); G \# optional - gap_packages internet
Janko group J1 of order 175560 as a permutation group
```
#### class sage.groups.perm\_gps.permgroup\_named.KleinFourGroup

Bases: [sage.groups.perm\\_gps.permgroup\\_named.PermutationGroup\\_unique](#page-304-0)

The Klein 4 Group, which has order 4 and exponent 2, viewed as a subgroup of  $S_4$ .

OUTPUT:

the Klein 4 group of order 4, as a permutation group of degree 4.

**Note:** This group is also available via groups.permutation.KleinFour().

EXAMPLES:

```
sage: G = KleinFourGroup(); G
The Klein 4 group of order 4, as a permutation group
sage: sorted(G)
[ (0, (3,4), (1,2), (1,2)(3,4)]
```
**AUTHOR:** – Bobby Moretti (2006-10)

```
class sage.groups.perm_gps.permgroup_named.MathieuGroup(n)
```
Bases: [sage.groups.perm\\_gps.permgroup\\_named.PermutationGroup\\_unique](#page-304-0)

The Mathieu group of degree  $n$ .

INPUT:

n – a positive integer in {9, 10, 11, 12, 21, 22, 23, 24}.

OUTPUT:

the Mathieu group of degree n, as a permutation group

Note: This group is also available via groups.permutation.Mathieu().

```
sage: G = \text{MathieuGroup}(12)sage: G
Mathieu group of degree 12 and order 95040 as a permutation group
```

```
class sage.groups.perm_gps.permgroup_named.PGL(n, q, name='a')
```
Bases: [sage.groups.perm\\_gps.permgroup\\_named.PermutationGroup\\_plg](#page-303-1)

The projective general linear groups over GF(q).

INPUT:

- $n$  positive integer; the degree
- q prime power; the size of the ground field
- name (default: 'a') variable name of indeterminate of finite field  $GF(q)$

OUTPUT:

 $PGL(n,q)$ 

**Note:** This group is also available via groups.permutation.PGL().

EXAMPLES:

```
sage: G = PGL(2, 3); G = LGL(2, 3)Permutation Group with generators [(3,4), (1,2,4)]sage: print(G)
The projective general linear group of degree 2 over Finite Field of size 3
sage: G.base_ring()
Finite Field of size 3
sage: G.order()
24
sage: G = PGL(2, 9, 'b'); GPermutation Group with generators [(3,10,9,8,4,7,6,5), (1,2,4)(5,6,8)(7,9,10)]
sage: G.base_ring()
Finite Field in b of size 3^2
sage: G.category()
Category of finite enumerated permutation groups
sage: TestSuite(G).run() # long time
```
class sage.groups.perm\_gps.permgroup\_named.PGU(*n*, *q*, *name='a'*)

Bases: [sage.groups.perm\\_gps.permgroup\\_named.PermutationGroup\\_pug](#page-303-2)

The projective general unitary groups over GF(q).

INPUT:

- $\bullet$  n positive integer; the degree
- q prime power; the size of the ground field
- name (default: 'a') variable name of indeterminate of finite field  $GF(q)$

OUTPUT:

 $PGU(n,q)$ 

**Note:** This group is also available via groups.permutation.PGU().

EXAMPLES:

```
sage: PGU(2,3)
The projective general unitary group of degree 2 over Finite Field of size 3
sage: G = PGU(2, 8, name='alpha'); G = PGU(2, 8, name='alpha')The projective general unitary group of degree 2 over Finite Field in alpha of size
\rightarrow2^3
sage: G.base_ring()
Finite Field in alpha of size 2^3
```

```
class sage.groups.perm_gps.permgroup_named.PSL(n, q, name='a')
    sage.groups.perm_gps.permgroup_named.PermutationGroup_plg
```
The projective special linear groups over  $GF(q)$ .

INPUT:

- $n$  positive integer; the degree
- q either a prime power (the size of the ground field) or a finite field
- name (default: 'a') variable name of indeterminate of finite field  $GF(q)$

OUTPUT:

the group  $PSL(n,q)$ 

**Note:** This group is also available via groups.permutation.PSL().

EXAMPLES:

```
sage: G = PSL(2, 3); G = QSL(2, 3)Permutation Group with generators [(2,3,4), (1,2)(3,4)]sage: G.order()
12
sage: G.base_ring()
Finite Field of size 3
sage: print(G)
The projective special linear group of degree 2 over Finite Field of size 3
```
We create two groups over nontrivial finite fields:

```
sage: G = PSL(2, 4, 'b'); GPermutation Group with generators [(3,4,5), (1,2,3)]
sage: G.base_ring()
Finite Field in b of size 2^2
sage: G = PSL(2, 8); G = QPermutation Group with generators [(3,8,6,4,9,7,5), (1,2,3)(4,7,5)(6,9,8)]
sage: G.base_ring()
Finite Field in a of size 2^3
sage: G.category()
```

```
Category of finite enumerated permutation groups
sage: TestSuite(G).run() # long time
```
# ramification\_module\_decomposition\_hurwitz\_curve()

Helps compute the decomposition of the ramification module for the Hurwitz curves X (over CC say) with automorphism group G = PSL(2,q), q a "Hurwitz prime" (ie, p is  $\pm 1 \pmod{7}$ ). Using this computation and Borne's formula helps determine the G-module structure of the RR spaces of equivariant divisors can be determined explicitly.

The output is a list of integer multiplicities:  $[m1,...,mn]$ , where n is the number of conj classes of  $G=PSL(2,p)$  and mi is the multiplicity of pi\_i in the ramification module of a Hurwitz curve with automorphism group G. Here  $IrRepns(G) = [pi_1, \ldots,pi_n]$  (in the order listed in the output of self.character\_table()).

**REFERENCE: David Joyner, Amy Ksir, Roger Vogeler,** "Group representations on Riemann-Roch spaces of some Hurwitz curves," preprint, 2006.

EXAMPLES:

```
sage: G = PSL(2, 13)sage: G.ramification_module_decomposition_hurwitz_curve() # random, optional -␣
˓→gap_packages
[0, 7, 7, 12, 12, 12, 13, 15, 14]
```
This means, for example, that the trivial representation does not occur in the ramification module of a Hurwitz curve with automorphism group PSL(2,13), since the trivial representation is listed first and that entry has multiplicity 0. The "randomness" is due to the fact that GAP randomly orders the conjugacy classes of the same order in the list of all conjugacy classes. Similarly, there is some randomness to the ordering of the characters.

If you try to use this function on a group  $PSL(2,q)$  where q is not a (smallish) "Hurwitz prime", an error message will be printed.

# ramification\_module\_decomposition\_modular\_curve()

Helps compute the decomposition of the ramification module for the modular curve  $X(p)$  (over CC say) with automorphism group  $G = PSL(2,q)$ , q a prime  $> 5$ . Using this computation and Borne's formula helps determine the G-module structure of the RR spaces of equivariant divisors can be determined explicitly.

The output is a list of integer multiplicities:  $[m1,...,mn]$ , where n is the number of conj classes of  $G=PSL(2,p)$  and mi is the multiplicity of pi\_i in the ramification module of a modular curve with automorphism group G. Here IrrRepns(G) =  $[p_1, \ldots, p_n]$  (in the order listed in the output of self.character\_table()).

**REFERENCE: D. Joyner and A. Ksir, 'Modular representations** on some Riemann-Roch spaces of modular curves \$X(N)\$', Computational Aspects of Algebraic Curves, (Editor: T. Shaska) Lecture Notes in Computing, WorldScientific, 2005.)

EXAMPLES:

```
sage: G = PSL(2, 7)sage: G.ramification_module_decomposition_modular_curve() # random, optional -␣
\rightarrowgap_packages
[0, 4, 3, 6, 7, 8]
```
This means, for example, that the trivial representation does not occur in the ramification module of  $X(7)$ , since the trivial representation is listed first and that entry has multiplicity 0. The "randomness" is due to the fact that GAP randomly orders the conjugacy classes of the same order in the list of all conjugacy classes. Similarly, there is some randomness to the ordering of the characters.

```
sage.groups.perm_gps.permgroup_named.PSP
```
alias of [sage.groups.perm\\_gps.permgroup\\_named.PSp](#page-302-0)

```
class sage.groups.perm_gps.permgroup_named.PSU(n, q, name='a')
```
Bases: [sage.groups.perm\\_gps.permgroup\\_named.PermutationGroup\\_pug](#page-303-2)

The projective special unitary groups over  $GF(q)$ .

INPUT:

- $\bullet$  n positive integer; the degree
- q prime power; the size of the ground field
- name (default: 'a') variable name of indeterminate of finite field  $GF(q)$

OUTPUT:

 $PSU(n,q)$ 

**Note:** This group is also available via groups.permutation.PSU().

#### EXAMPLES:

```
sage: PSU(2,3)
The projective special unitary group of degree 2 over Finite Field of size 3
sage: G = PSU(2, 8, name='alpha'); G = Sym(2, 8)The projective special unitary group of degree 2 over Finite Field in alpha of size␣
\rightarrow2^3
sage: G.base_ring()
Finite Field in alpha of size 2^3
```
<span id="page-302-0"></span>class sage.groups.perm\_gps.permgroup\_named.PSp(*n*, *q*, *name='a'*) Bases: [sage.groups.perm\\_gps.permgroup\\_named.PermutationGroup\\_plg](#page-303-1)

The projective symplectic linear groups over GF(q).

INPUT:

- $n$  positive integer; the degree
- q prime power; the size of the ground field
- name (default: 'a') variable name of indeterminate of finite field  $GF(q)$

OUTPUT:

PSp(n,q)

**Note:** This group is also available via groups.permutation.PSp().

EXAMPLES:

```
sage: G = PSp(2, 3); G = PSp(2, 3)Permutation Group with generators [(2,3,4), (1,2)(3,4)]
```

```
sage: G.order()
12
sage: G = PSp(4, 3); G
Permutation Group with generators [(3,4)(6,7)(9,10)(12,13)(17,20)(18,21)(19,22)(23,
˓→32)(24,33)(25,34)(26,38)(27,39)(28,40)(29,35)(30,36)(31,37), (1,5,14,17,27,22,19,
˓→36,3)(2,6,32)(4,7,23,20,37,13,16,26,40)(8,24,29,30,39,10,33,11,34)(9,15,35)(12,25,
\rightarrow38)(21,28,31)]
sage: G.order()
25920
sage: print(G)
The projective symplectic linear group of degree 4 over Finite Field of size 3
sage: G.base_ring()
Finite Field of size 3
sage: G = PSp(2, 8, name='alpha'); G
Permutation Group with generators [(3,8,6,4,9,7,5), (1,2,3)(4,7,5)(6,9,8)]
sage: G.base_ring()
Finite Field in alpha of size 2^3
```
<span id="page-303-1"></span>class sage.groups.perm\_gps.permgroup\_named.PermutationGroup\_plg(*gens=None*, *gap\_group=None*, *canonicalize=True*,

*domain=None*, *category=None*)

Bases: [sage.groups.perm\\_gps.permgroup\\_named.PermutationGroup\\_unique](#page-304-0)

# base\_ring()

EXAMPLES:

```
sage: G = PGL(2, 3)sage: G.base_ring()
Finite Field of size 3
sage: G = PSL(2, 3)sage: G.base_ring()
Finite Field of size 3
```
#### matrix\_degree() EXAMPLES:

sage:  $G = PSL(2, 3)$ sage: G.matrix\_degree() 2

<span id="page-303-2"></span>class sage.groups.perm\_gps.permgroup\_named.PermutationGroup\_pug(*gens=None*, *gap\_group=None*,

*canonicalize=True*, *domain=None*, *category=None*)

Bases: [sage.groups.perm\\_gps.permgroup\\_named.PermutationGroup\\_plg](#page-303-1)

```
field_of_definition()
    EXAMPLES:
```

```
sage: PSU(2,3).field_of_definition()
Finite Field in a of size 3^2
```
class sage.groups.perm\_gps.permgroup\_named.PermutationGroup\_symalt(*gens=None*,

*gap\_group=None*, *canonicalize=True*, *domain=None*, *category=None*)

Bases: [sage.groups.perm\\_gps.permgroup\\_named.PermutationGroup\\_unique](#page-304-0)

This is a class used to factor out some of the commonality in the SymmetricGroup and AlternatingGroup classes.

<span id="page-304-0"></span>class sage.groups.perm\_gps.permgroup\_named.PermutationGroup\_unique(*gens=None*,

*gap\_group=None*, *canonicalize=True*, *domain=None*, *category=None*)

Bases: [sage.structure.unique\\_representation.CachedRepresentation](../../../../../../../html/en/reference/structure/sage/structure/unique_representation.html#sage.structure.unique_representation.CachedRepresentation), [sage.groups.perm\\_gps.](#page-240-0) [permgroup.PermutationGroup\\_generic](#page-240-0)

**Todo:** Fix the broken hash.

```
sage: G = SymmetricGroup(6)sage: G3 = G.subgroup([G((1,2,3,4,5,6)), G((1,2))])sage: hash(G) == hash(G) # todo: Should be True!
False
```
#### class sage.groups.perm\_gps.permgroup\_named.PrimitiveGroup(*d*, *n*)

Bases: [sage.groups.perm\\_gps.permgroup\\_named.PermutationGroup\\_unique](#page-304-0)

The primitive group from the GAP tables of primitive groups.

INPUT:

- d non-negative integer. the degree of the group.
- n positive integer. the index of the group in the GAP database, starting at 1

OUTPUT:

The n-th primitive group of degree d.

EXAMPLES:

```
sage: PrimitiveGroup(0,1)
Trivial group
sage: PrimitiveGroup(1,1)
Trivial group
sage: G = PrimitiveGroup(5, 2); GD(2*5)sage: G.gens()
[(2,4)(3,5), (1,2,3,5,4)]sage: G.category()
Category of finite enumerated permutation groups
```
**Warning:** this follows GAP's naming convention of indexing the primitive groups starting from 1: sage: PrimitiveGroup(5,0) Traceback (most recent call last):

... Value Error: Index n must be in  $\{1, \ldots, 5\}$ 

Only primitive groups of "small" degree are available in GAP's database:

```
sage: PrimitiveGroup(2^12,1)
Traceback (most recent call last):
...
```
GAPError: Error, Primitive groups of degree 4096 are not known!

## group\_primitive\_id()

Return the index of this group in the GAP database of primitive groups.

OUTPUT:

A positive integer, following GAP's conventions.

EXAMPLES:

sage:  $G = PrimitiveGroup(5,2); G.group_primitive_id()$ 2

sage.groups.perm\_gps.permgroup\_named.PrimitiveGroups(*d=None*) Return the set of all primitive groups of a given degree d

INPUT:

```
\bullet d – an integer (optional)
```
OUTPUT:

The set of all primitive groups of a given degree d up to isomorphisms using GAP. If d is not specified, it returns the set of all primitive groups up to isomorphisms stored in GAP.

EXAMPLES:

```
sage: PrimitiveGroups(3)
Primitive Groups of degree 3
sage: PrimitiveGroups(7)
Primitive Groups of degree 7
sage: PrimitiveGroups(8)
Primitive Groups of degree 8
sage: PrimitiveGroups()
Primitive Groups
```
The database is currently limited:

```
sage: PrimitiveGroups(2^12).cardinality()
Traceback (most recent call last):
...
GAPError: Error, Primitive groups of degree 4096 are not known!
```
**Todo:** This enumeration helper could be extended based on PrimitiveGroupsIterator in GAP. This method allows to enumerate groups with specified properties such as transitivity, solvability, ..., without creating all groups.

```
class sage.groups.perm_gps.permgroup_named.PrimitiveGroupsAll
```
Bases: [sage.sets.disjoint\\_union\\_enumerated\\_sets.DisjointUnionEnumeratedSets](../../../../../../../html/en/reference/sets/sage/sets/disjoint_union_enumerated_sets.html#sage.sets.disjoint_union_enumerated_sets.DisjointUnionEnumeratedSets)

The infinite set of all primitive groups up to isomorphisms.

```
EXAMPLES:
```

```
sage: L = PrimitiveGroups(); L
Primitive Groups
sage: L.category()
Category of facade infinite enumerated sets
sage: L.cardinality()
+Infinity
sage: p = L. __iter__()
sage: (next(p), next(p), next(p), next(p),\dots: next(p), next(p), next(p), next(p))
(Trivial group, Trivial group, S(2), A(3), S(3), A(4), S(4), C(5))
```
### class sage.groups.perm\_gps.permgroup\_named.PrimitiveGroupsOfDegree(*n*)

```
sage.structure.unique_representation.CachedRepresentationsage.structure.
parent.Parent
```
The set of all primitive groups of a given degree up to isomorphisms.

EXAMPLES:

```
sage: S = PrimitiveGroups(5); S
Primitive Groups of degree 5
sage: S.list()
[C(5), D(2*5), AGL(1, 5), A(5), S(5)]sage: S.an_element()
C(5)
```
We write the cardinality of all primitive groups of degree 5:

```
sage: for G in PrimitiveGroups(5):
....: print(G.cardinality())
5
10
20
60
120
```
# cardinality()

Return the cardinality of self.

OUTPUT:

An integer. The number of primitive groups of a given degree up to isomorphism.

EXAMPLES:

```
sage: PrimitiveGroups(0).cardinality()
1
sage: PrimitiveGroups(2).cardinality()
1
```

```
sage: PrimitiveGroups(7).cardinality()
7
sage: PrimitiveGroups(12).cardinality()
6
sage: [PrimitiveGroups(i).cardinality() for i in range(11)]
[1, 1, 1, 2, 2, 5, 4, 7, 7, 11, 9]
```
class sage.groups.perm\_gps.permgroup\_named.QuaternionGroup

Bases: [sage.groups.perm\\_gps.permgroup\\_named.DiCyclicGroup](#page-293-0)

The quaternion group of order 8.

OUTPUT:

The quaternion group of order 8, as a permutation group. See the DiCyclicGroup class for a generalization of this construction.

**Note:** This group is also available via groups.permutation.Quaternion().

## EXAMPLES:

The quaternion group is one of two non-abelian groups of order 8, the other being the dihedral group  $D_4$ . One way to describe this group is with three generators,  $I, J, K$ , so the whole group is then given as the set  $\{\pm 1, \pm I, \pm J, \pm K\}$  with relations such as  $I^2 = J^2 = K^2 = -1$ ,  $IJ = K$  and  $JI = -K$ .

The examples below illustrate how to use this group in a similar manner, by testing some of these relations. The representation used here is the left-regular representation.

```
sage: Q = QuaternionGroup()
sage: I = Q \cdot qen(0)sage: J = Q.gen(1)sage: K = I^*Jsage: [I,J,K]
[(1,2,3,4)(5,6,7,8), (1,5,3,7)(2,8,4,6), (1,8,3,6)(2,7,4,5)]sage: neg\_one = I^2; neg_one
(1,3)(2,4)(5,7)(6,8)sage: J^2 = neg\ neg_one and K^2 = neg\neg_one
True
sage: J * I == neg\_one * KTrue
sage: Q.\text{center}().\text{order()} == 2True
sage: neg_one in Q.center()
True
```
AUTHOR:

• Rob Beezer (2009-10-09)

class sage.groups.perm\_gps.permgroup\_named.SemidihedralGroup(*m*)

Bases: [sage.groups.perm\\_gps.permgroup\\_named.PermutationGroup\\_unique](#page-304-0)

The semidihedral group of order  $2^m$ .

INPUT:

• m - a positive integer; the power of 2 that is the group's order

# OUTPUT:

The semidihedral group of order  $2^m$ . These groups can be thought of as a semidirect product of  $C_{2^{m-1}}$  with  $C_2$ , where the nontrivial element of  $C_2$  is sent to the element of the automorphism group of  $C_{2^{m-1}}$  that sends elements to their  $-1 + 2^{m-2}$  th power. Thus, the group has the presentation:

$$
\langle x,y \mid x^{2^{m-1}},y^2,y^{-1}xy=x^{-1+2^{m-2}}\rangle
$$

This family is notable because it is made up of non-abelian 2-groups that all contain cyclic subgroups of index 2. It is one of only four such families.

#### EXAMPLES:

In [Gor1980] it is shown that the semidihedral groups have center of order 2. It is also shown that they have a Frattini subgroup equal to their commutator, which is a cyclic subgroup of order  $2^{m-2}$ .

```
sage: G = SemidihedralGroup(12)sage: G.\norder() == 2^12True
sage: G.commutator() == G.frattini_subgroup()
True
sage: G.commutator().order() == 2^{\wedge}10True
sage: G.commutator().is_cyclic()
True
sage: G.center().order()
2
sage: G = SemidihedralGroup(4)
sage: len([H for H in G. subgroups() if H. is_cyclic() and H. order() == 8])
1
sage: G.gens()
[(2,4)(3,7)(6,8), (1,2,3,4,5,6,7,8)]sage: x = G \cdot qens() [1]; y = G \cdot qens() [0]sage: x \cdot \text{order}() == 2^x; y \cdot \text{order}() == 2^xTrue
True
sage: y * x * y == x^(-1+2^2)True
```
AUTHOR:

• Kevin Halasz (2012-8-7)

class sage.groups.perm\_gps.permgroup\_named.SplitMetacyclicGroup(*p*, *m*) Bases: [sage.groups.perm\\_gps.permgroup\\_named.PermutationGroup\\_unique](#page-304-0)

The split metacyclic group of order  $p^m$ .

INPUT:

- $p a$  prime number that is the prime underlying this p-group
- m a positive integer such that the order of this group is the  $p^m$ . Be aware that, for even p, m must be greater than 3, while for odd  $p$ ,  $m$  must be greater than 2.

OUTPUT:

The split metacyclic group of order  $p^m$ . This family of groups has presentation

$$
\langle x, y \mid x^{p^{m-1}}, y^p, y^{-1}xy = x^{1+p^{m-2}} \rangle
$$

This family is notable because, for odd p, these are the only p-groups with a cyclic subgroup of index  $p$ , a result proven in [Gor1980]. It is also shown in [Gor1980] that this is one of four families containing nonabelian 2 groups with a cyclic subgroup of index 2 (with the others being the dicyclic groups, the dihedral groups, and the semidihedral groups).

# EXAMPLES:

Using the last relation in the group's presentation, one can see that the elements of the form  $y^i x$ ,  $0 \le i \le p - 1$ all have order  $p^{m-1}$ , as it can be shown that their p th powers are all  $x^{p^{m-2}+p}$ , an element with order  $p^{m-2}$ . Manipulation of the same relation shows that none of these elements are powers of any other. Thus, there are  $p$  cyclic maximal subgroups in each split metacyclic group. It is also proven in [Gor1980] that this family has commutator subgroup of order  $p$ , and the Frattini subgroup is equal to the center, with this group being cyclic of order  $p^{m-2}$ . These characteristics are necessary to identify these groups in the case that  $p = 2$ , although the possession of a cyclic maximal subgroup in a non-abelian  $p$ -group is enough for odd  $p$  given the group's order.

```
sage: G = SplitMetacyclicGroup(2,8)sage: G.order() == 2**8True
sage: G.is_abelian()
False
sage: len([H for H in G.subgroups() if H.order() == 2^x7 and H.is_cyclic()])
2
sage: G.commutator().order()
2
sage: G.frattini_subgroup() == G.center()
True
sage: G.center().order() == 2^{\wedge}6True
sage: G.center().is_cyclic()
True
sage: G = SplitMetacyclicGroup(3,3)sage: len([H for H in G.subgroups() if H.order() == 3^2 and H.is_cyclic()])
3
sage: G.commutator().order()
3
sage: G. frattini_subgroup() == G. center()
True
sage: G.center().order()
3
```
# AUTHOR:

• Kevin Halasz (2012-8-7)

class sage.groups.perm\_gps.permgroup\_named.SuzukiGroup(*q*, *name='a'*)

Bases: [sage.groups.perm\\_gps.permgroup\\_named.PermutationGroup\\_unique](#page-304-0)

The Suzuki group over GF(q),  ${}^2B_2(2^{2k+1}) = Sz(2^{2k+1})$ .

A wrapper for the GAP function SuzukiGroup.

INPUT:

- $q 2<sup>2</sup>n$ , an odd power of 2; the size of the ground field. (Strictly speaking, n should be greater than 1, or else this group os not simple.)
- name (default: 'a') variable name of indeterminate of finite field  $GF(q)$

# OUTPUT:

• A Suzuki group.

Note: This group is also available via groups.permutation.Suzuki().

EXAMPLES:

```
sage: SuzukiGroup(8)
Permutation Group with generators [(1,2)(3,10)(4,42)(5,18)(6,50)(7,26)(8,58)(9,
˓→34)(12,28)(13,45)(14,44)(15,23)(16,31)(17,21)(19,39)(20,38)(22,25)(24,61)(27,
\rightarrow 60)(29,65)(30,55)(32,33)(35,52)(36,49)(37,59)(40,54)(41,62)(43,53)(46,48)(47,
\rightarrow56)(51,63)(57,64),
(1,28,10,44)(3,50,11,42)(4,43,53,64)(5,9,39,52)(6,36,63,13)(7,51,60,57)(8,33,37,
˓→16)(12,24,55,29)(14,30,48,47)(15,19,61,54)(17,59,22,62)(18,23,34,31)(20,38,49,
\rightarrow25)(21,26,45,58)(27,32,41,65)(35,46,40,56)]
sage: print(SuzukiGroup(8))
The Suzuki group over Finite Field in a of size 2^3
sage: G = SuzukiGroup(32, name='alpha')
sage: G.order()
32537600
sage: G.order().factor()
2^10 * 5^2 * 31 * 41
sage: G.base_ring()
Finite Field in alpha of size 2^5
```
# REFERENCES:

• [Wikipedia article Group\\_of\\_Lie\\_type#Suzuki-Ree\\_groups](https://en.wikipedia.org/wiki/Group_of_Lie_type#Suzuki-Ree_groups)

# base\_ring()

EXAMPLES:

```
sage: G = SuzukiGroup(32, name='alpha')
sage: G.base ring()
Finite Field in alpha of size 2^5
```
# class sage.groups.perm\_gps.permgroup\_named.SuzukiSporadicGroup

Bases: [sage.groups.perm\\_gps.permgroup\\_named.PermutationGroup\\_unique](#page-304-0)

Suzuki Sporadic Group

EXAMPLES:

```
sage: G = groups.permutation. SuzukiSporadic(); G \# optional - gap_packages internet
Sporadic Suzuki group acting on 1782 points
```

```
class sage.groups.perm_gps.permgroup_named.SymmetricGroup(domain=None)
    Bases: sage.groups.perm_gps.permgroup_named.PermutationGroup_symalt
```
The full symmetric group of order  $n!$ , as a permutation group.

If  $n$  is a list or tuple of positive integers then it returns the symmetric group of the associated set.

INPUT:

•  $n - a$  positive integer, or list or tuple thereof

Note: This group is also available via groups.permutation.Symmetric().

EXAMPLES:

```
sage: G = SymmetricGroup(8)
sage: G.order()
40320
sage: G
Symmetric group of order 8! as a permutation group
sage: G.degree()
8
sage: S8 = SymmetricGroup(8)sage: G = SymmetricGroup([1,2,4,5])sage: G
Symmetric group of order 4! as a permutation group
sage: G.domain()
{1, 2, 4, 5}
sage: G = SymmetricGroup(4)sage: G
Symmetric group of order 4! as a permutation group
sage: G.domain()
{1, 2, 3, 4}
sage: G.category()
Join of Category of finite enumerated permutation groups and
Category of finite weyl groups and
Category of well generated finite irreducible complex reflection groups
```
## Element

alias of [sage.groups.perm\\_gps.permgroup\\_element.SymmetricGroupElement](#page-326-0)

#### algebra(*base\_ring*, *category=None*)

Return the symmetric group algebra associated to self.

INPUT:

- base\_ring a ring
- category a category (default: the category of self)

If self is the symmetric group on  $1, \ldots, n$ , then this is special cased to take advantage of the features in SymmetricGroupAlgebra. Otherwise the usual group algebra is returned.

```
sage: S4 = SymmetricGroup(4)sage: S4.algebra(QQ)
Symmetric group algebra of order 4 over Rational Field
sage: S3 = SymmetricGroup([1,2,3])sage: A = S3.algebra(QQ): A
Symmetric group algebra of order 3 over Rational Field
sage: a = S3. an element(); a
(2,3)
sage: A(a)
(2,3)
```
We illustrate the choice of the category:

```
sage: A.category()
Join of Category of coxeter group algebras over Rational Field
   and Category of finite group algebras over Rational Field
   and Category of finite dimensional cellular algebras with basis
         over Rational Field
sage: A = S3.algebra(QQ, category=Semigroups())
sage: A.category()
Category of finite dimensional unital cellular semigroup algebras
over Rational Field
```
In the following case, a usual group algebra is returned:

sage:  $S = SymmetricGroup([2,3,5])$  sage: S.algebra(QQ) Algebra of Symmetric group of order 3! as a permutation group over Rational Field sage:  $a = S.an$ -element(); a (3,5) sage: S.algebra $(OO)(a)$  (3,5)

## cartan\_type()

Return the Cartan type of self

The symmetric group  $S_n$  is a Coxeter group of type  $A_{n-1}$ .

EXAMPLES:

```
sage: A = SymmetricGroup([2,3,7]); A.cartan_type()['A', 2]
sage: A = SymmetricGroup([]); A.cartan_type()
['A', 0]
```
#### conjugacy\_class(*g*)

Return the conjugacy class of g inside the symmetric group self.

INPUT:

•  $q - a$  partition or an element of the symmetric group self

OUTPUT:

A conjugacy class of a symmetric group.

EXAMPLES:

```
sage: G = SymmetricGroup(5)sage: g = G((1, 2, 3, 4))sage: G.conjugacy_class(g)
Conjugacy class of cycle type [4, 1] in
Symmetric group of order 5! as a permutation group
```
# conjugacy\_classes()

Return a list of the conjugacy classes of self.

EXAMPLES:

```
sage: G = SymmetricGroup(5)sage: G.conjugacy_classes()
[Conjugacy class of cycle type [1, 1, 1, 1, 1] in
     Symmetric group of order 5! as a permutation group,
```

```
Conjugacy class of cycle type [2, 1, 1, 1] in
    Symmetric group of order 5! as a permutation group,
Conjugacy class of cycle type [2, 2, 1] in
    Symmetric group of order 5! as a permutation group,
Conjugacy class of cycle type [3, 1, 1] in
    Symmetric group of order 5! as a permutation group,
Conjugacy class of cycle type [3, 2] in
    Symmetric group of order 5! as a permutation group,
Conjugacy class of cycle type [4, 1] in
    Symmetric group of order 5! as a permutation group,
Conjugacy class of cycle type [5] in
    Symmetric group of order 5! as a permutation group]
```
## conjugacy\_classes\_iterator()

Iterate over the conjugacy classes of self.

EXAMPLES:

```
sage: G = SymmetricGroup(5)sage: list(G.config.conjugacy_classes_iterator()) == G.config.conjugacy_classes()True
```
# conjugacy\_classes\_representatives()

Return a complete list of representatives of conjugacy classes in a permutation group  $G$ .

Let  $S_n$  be the symmetric group on n letters. The conjugacy classes are indexed by partitions  $\lambda$  of n. The ordering of the conjugacy classes is reverse lexicographic order of the partitions.

# EXAMPLES:

```
sage: G = SymmetricGroup(5)sage: G.conjugacy_classes_representatives()
[(), (1,2), (1,2)(3,4), (1,2,3), (1,2,3)(4,5),
(1,2,3,4), (1,2,3,4,5)
```

```
sage: S = SymmetricGroup([\lceil a', \lceil b', \lceil c' \rceil])sage: S.conjugacy_classes_representatives()
[(), ('a','b'), ('a','b','c')]
```
# $c$ oxeter matrix $()$

Return the Coxeter matrix of self.

EXAMPLES:

```
sage: A = SymmetricGroup([2,3,7,'a']); A.coxeter_matrix()[1 3 2]
[3 1 3]
[2 3 1]
```
## index\_set()

Return the index set for the descents of the symmetric group self.

```
sage: S8 = SymmetricGroup(8)sage: S8.index_set()
(1, 2, 3, 4, 5, 6, 7)
sage: S = SymmetricGroup([3,1,4,5])sage: S.index_set()
(3, 1, 4)
```
## major\_index(*parameter=None*)

Return the *major index generating polynomial* of self, which is a gadget counting the elements of self by major index.

INPUT:

• parameter – an element of a ring; the result is more explicit with a formal variable (default: element q of Univariate Polynomial Ring in q over Integer Ring)

$$
P(q) = \sum_{g \in S_n} q^{\text{major index}(g)}
$$

EXAMPLES:

```
sage: S4 = SymmetricGroup(4)sage: S4.major_index()
q^6 + 3^*q^5 + 5^*q^4 + 6^*q^3 + 5^*q^2 + 3^*q + 1sage: K. <t> = QQsage: S4.major_index(t)
t^{6} + 3*t^5 + 5*t^4 + 6*t^3 + 5*t^2 + 3*t + 1
```
# reflections()

Return the list of all reflections in self.

EXAMPLES:

```
sage: A = SymmetricGroup(3)sage: A.reflections()
[(1,2), (1,3), (2,3)]
```
# simple\_reflection(*i*)

For *i* in the index set of self, this returns the elementary transposition  $s_i = (i, i + 1)$ .

EXAMPLES:

```
sage: A = SymmetricGroup(5)sage: A.simple_reflection(3)
(3,4)
sage: A = SymmetricGroup([2,3,7])sage: A.simple_reflections()
Finite family {2: (2,3), 3: (3,7)}
```
#### young\_subgroup(*comp*)

Return the Young subgroup associated with the composition comp.

```
sage: S = SymmetricGroup(8)sage: c = Composition([2, 2, 2, 2])
sage: S.young_subgroup(c)
Subgroup generated by [(7,8), (5,6), (3,4), (1,2)] of (Symmetric group of order<sub>1</sub>
˓→8! as a permutation group)
sage: S = SymmetricGroup([\n  'a', 'b', 'c'])sage: S.young_subgroup([2,1])
Subgroup generated by [('a','b')] of (Symmetric group of order 3! as a
˓→permutation group)
sage: Y = S.young_subgroup([2, 2, 2, 2, 2])
Traceback (most recent call last):
...
ValueError: The composition is not of expected size
```
class sage.groups.perm\_gps.permgroup\_named.TransitiveGroup(*d*, *n*)

Bases: [sage.groups.perm\\_gps.permgroup\\_named.PermutationGroup\\_unique](#page-304-0)

The transitive group from the GAP tables of transitive groups.

# INPUT:

- d non-negative integer; the degree
- n positive integer; the index of the group in the GAP database, starting at 1

# OUTPUT:

the n-th transitive group of degree d

Note: This group is also available via groups.permutation.Transitive().

EXAMPLES:

```
sage: TransitiveGroup(0,1)
Transitive group number 1 of degree 0
sage: TransitiveGroup(1,1)
Transitive group number 1 of degree 1
sage: G = TransitiveGroup(5, 2); G = [S - Is]Transitive group number 2 of degree 5
sage: G.gens()
[(1,2,3,4,5), (1,4)(2,3)]sage: G.category()
Category of finite enumerated permutation groups
```
**Warning:** this follows GAP's naming convention of indexing the transitive groups starting from 1:

```
sage: TransitiveGroup(5,0)
Traceback (most recent call last):
...
Value Error: Index n must be in \{1, . . . , 5\}
```
**Warning:** only transitive groups of "small" degree are available in GAP's database:

```
sage: TransitiveGroup(32,1)
Traceback (most recent call last):
```
NotImplementedError: only the transitive groups of degree at most 31 are␣ ˓<sup>→</sup>available in GAP's database

# degree()

...

Return the degree of this permutation group

EXAMPLES:

```
sage: TransitiveGroup(8, 44).degree()
8
```
## transitive\_number()

Return the index of this group in the GAP database, starting at 1

EXAMPLES:

```
sage: TransitiveGroup(8, 44).transitive_number()
44
```
# sage.groups.perm\_gps.permgroup\_named.TransitiveGroups(*d=None*)

INPUT:

• d – an integer (optional)

Returns the set of all transitive groups of a given degree d up to isomorphisms. If d is not specified, it returns the set of all transitive groups up to isomorphisms.

EXAMPLES:

```
sage: TransitiveGroups(3)
Transitive Groups of degree 3
sage: TransitiveGroups(7)
Transitive Groups of degree 7
sage: TransitiveGroups(8)
Transitive Groups of degree 8
sage: TransitiveGroups()
Transitive Groups
```
**Warning:** in practice, the database currently only contains transitive groups up to degree 31:

```
sage: TransitiveGroups(32).cardinality()
Traceback (most recent call last):
...
NotImplementedError: only the transitive groups of degree at most 31 are␣
˓→available in GAP's database
```
# class sage.groups.perm\_gps.permgroup\_named.TransitiveGroupsAll

Bases: [sage.sets.disjoint\\_union\\_enumerated\\_sets.DisjointUnionEnumeratedSets](../../../../../../../html/en/reference/sets/sage/sets/disjoint_union_enumerated_sets.html#sage.sets.disjoint_union_enumerated_sets.DisjointUnionEnumeratedSets)

The infinite set of all transitive groups up to isomorphisms.

EXAMPLES:

```
sage: L = TransitiveGroups(); L = STransitive Groups
sage: L.category()
Category of facade infinite enumerated sets
sage: L.cardinality()
+Infinity
sage: p = L. __iter__()
sage: (next(p), next(p), next(p), next(p), next(p), next(p), next(p), next(p))(Transitive group number 1 of degree 0, Transitive group number 1 of degree 1,
Transitive group number 1 of degree 2, Transitive group number 1 of degree 3,
Transitive group number 2 of degree 3, Transitive group number 1 of degree 4,
Transitive group number 2 of degree 4, Transitive group number 3 of degree 4)
```
class sage.groups.perm\_gps.permgroup\_named.TransitiveGroupsOfDegree(*n*)

Bases: [sage.structure.unique\\_representation.CachedRepresentation](../../../../../../../html/en/reference/structure/sage/structure/unique_representation.html#sage.structure.unique_representation.CachedRepresentation), [sage.structure.](../../../../../../../html/en/reference/structure/sage/structure/parent.html#sage.structure.parent.Parent) [parent.Parent](../../../../../../../html/en/reference/structure/sage/structure/parent.html#sage.structure.parent.Parent)

The set of all transitive groups of a given (small) degree up to isomorphism.

EXAMPLES:

```
sage: S = TransitiveGroups(4); S
Transitive Groups of degree 4
sage: list(S)
[Transitive group number 1 of degree 4,
Transitive group number 2 of degree 4,
Transitive group number 3 of degree 4,
Transitive group number 4 of degree 4,
Transitive group number 5 of degree 4]
sage: TransitiveGroups(5).an_element()
Transitive group number 1 of degree 5
```
We write the cardinality of all transitive groups of degree 5:

```
sage: for G in TransitiveGroups(5):
....: print(G.cardinality())
5
10
20
60
120
```
cardinality()

Return the cardinality of self, that is the number of transitive groups of a given degree.

EXAMPLES:

```
sage: TransitiveGroups(0).cardinality()
1
sage: TransitiveGroups(2).cardinality()
```

```
1
sage: TransitiveGroups(7).cardinality()
7
sage: TransitiveGroups(12).cardinality()
301
sage: [TransitiveGroups(i).cardinality() for i in range(11)]
[1, 1, 1, 2, 5, 5, 16, 7, 50, 34, 45]
```
**Warning:** GAP comes with a database containing all transitive groups up to degree 31:

```
sage: TransitiveGroups(32).cardinality()
```
Traceback (most recent call last):

NotImplementedError: only the transitive groups of degree at most 31 are␣ ˓<sup>→</sup>available in GAP's database

# **24.5 Permutation group elements**

AUTHORS:

• David Joyner (2006-02)

...

- David Joyner (2006-03): word problem method and reorganization
- Robert Bradshaw (2007-11): convert to Cython
- Sebastian Oehms (2018-11): Added gap() as synonym to \_gap\_() (compatibility to libgap framework, see [trac](https://trac.sagemath.org/26750) [ticket #26750\)](https://trac.sagemath.org/26750)
- Sebastian Oehms (2019-02): Implemented gap() properly [\(trac ticket #27234\)](https://trac.sagemath.org/27234)

There are several ways to define a permutation group element:

- Define a permutation group  $G$ , then use G.gens() and multiplication  $*$  to construct elements.
- Define a permutation group G, then use, e.g.,  $G([1,2),(3,4,5)])$  to construct an element of the group. You could also use G('(1,2)(3,4,5)')
- Use, e.g., PermutationGroupElement( $[(1,2),(3,4,5)]$ ) or PermutationGroupElement( $'(1,2)(3,4,$ 5)') to make a permutation group element with parent  $S_5$ .

## EXAMPLES:

We illustrate construction of permutation using several different methods.

First we construct elements by multiplying together generators for a group:

```
sage: G = PermutationGroup([\n(1,2)(3,4)^+, \n(3,4,5,6)^T], canonicalize=False)sage: s = G.gens()sage: s[0]
(1,2)(3,4)sage: s[1]
(3,4,5,6)
sage: s[0]*s[1]
(1,2)(3,5,6)
```
sage:  $(s[0]*s[1])$ . parent() Permutation Group with generators  $[(1,2)(3,4), (3,4,5,6)]$ 

Next we illustrate creation of a permutation using coercion into an already-created group:

```
sage: q = G(\lceil (1,2), (3,5,6) \rceil)sage: g
(1,2)(3,5,6)sage: g.parent()
Permutation Group with generators [(1,2)(3,4), (3,4,5,6)]sage: g = s[0] * s[1]True
```
We can also use a string or one-line notation to specify the permutation:

```
sage: h = G('(1,2)(3,5,6)')sage: i = G([2, 1, 5, 4, 6, 3])sage: g == h == iTrue
```
The Rubik's cube group:

```
sage: f = [(17, 19, 24, 22), (18, 21, 23, 20), (6, 25, 43, 16), (7, 28, 42, 13), (8, 30, 41, 11)]sage: b = [(33,35,40,38), (34,37,39,36), (3, 9,46,32), (2,12,47,29), (1,14,48,27)]sage: l = [ (9,11,16,14), (10,13,15,12), (1,17,41,40), (4,20,44,37), (6,22,46,35) ]sage: r = [(25, 27, 32, 30), (26, 29, 31, 28), (3, 38, 43, 19), (5, 36, 45, 21), (8, 33, 48, 24)]sage: u = \left[ (1, 3, 8, 6), (2, 5, 7, 4), (9, 33, 25, 17), (10, 34, 26, 18), (11, 35, 27, 19) \right]sage: d = \left[ (41, 43, 48, 46), (42, 45, 47, 44), (14, 22, 30, 38), (15, 23, 31, 39), (16, 24, 32, 40) \right]sage: cube = PermutationGroup([f, b, 1, r, u, d])
sage: F, B, L, R, U, D = cube.gens()sage: cube.order()
43252003274489856000
sage: F.order()
4
```
We create element of a permutation group of large degree:

```
sage: G = SymmetricGroup(30)
sage: s = G(srange(30, 0, -1)); s
(1,30)(2,29)(3,28)(4,27)(5,26)(6,25)(7,24)(8,23)(9,22)(10,21)(11,20)(12,19)(13,18)(14,
\rightarrow17)(15,16)
```
class sage.groups.perm\_gps.permgroup\_element.PermutationGroupElement

Bases: [sage.structure.element.MultiplicativeGroupElement](../../../../../../../html/en/reference/structure/sage/structure/element.html#sage.structure.element.MultiplicativeGroupElement)

An element of a permutation group.

EXAMPLES:

```
sage: G = PermutationGroup([[(1,2,3)(4,5)']])sage: G
Permutation Group with generators [(1,2,3)(4,5)]sage: q = G.random-element()sage: g in G
```

```
True
sage: g = G \cdot gen(0); g
(1,2,3)(4,5)sage: print(g)
(1,2,3)(4,5)sage: g*g
(1,3,2)
sage: g^{**}(-1)(1,3,2)(4,5)sage: q**2(1,3,2)
sage: G = PermutationGroup([1, 2, 3)])sage: g = G \cdot gen(0); g
(1,2,3)
sage: g.order()
3
```
This example illustrates how permutations act on multivariate polynomials.

```
sage: R = \text{PolynomialRing(RationalField(), 5, ["x", "y", "z", "u", "v"]})sage: x, y, z, u, v = R.gens()
sage: f = x^{**}2 - y^{**}2 + 3^{**}z^{**}2sage: G = PermutationGroup([\n(1,2,3)(4,5)',\n(1,2,3,4,5)']sage: sigma = G.get()sage: f * sigma
3*x^2 + y^2 - z^2
```
cycle\_string(*singletons=False*)

Return string representation of this permutation.

EXAMPLES:

```
sage: g = PermutationGroupElement([1,2,3), (4,5)])sage: g.cycle_string()
(1,2,3)(4,5)sage: g = PermutationGroupElement([3,2,1])sage: g.cycle_string(singletons=True)
'(1,3)(2)'
```
cycle\_tuples(*singletons=False*)

Return self as a list of disjoint cycles, represented as tuples rather than permutation group elements.

INPUT:

• singletons - boolean (default: False) whether or not consider the cycle that correspond to fixed point

EXAMPLES:

```
sage: p = PermutationGroupElement(' (2,6) (4,5,1)')sage: p.cycle_tuples()
[(1, 4, 5), (2, 6)]
```
sage: p.cycle\_tuples(singletons=True)  $[(1, 4, 5), (2, 6), (3,)]$ 

EXAMPLES:

```
sage: S = SymmetricGroup(4)sage: S.gen(0).cycle_tuples()
[(1, 2, 3, 4)]
```

```
sage: S = SymmetricGroup([ 'a', 'b', 'c', 'd'])sage: S.gen(0).cycle_tuples()
[('a', 'b', 'c', 'd')]
sage: S([('a', 'b'), ('c', 'd')]).cycle_tuples()
[('a', 'b'), ('c', 'd')]
```
cycle\_type(*singletons=True*, *as\_list=False*)

Return the partition that gives the cycle type of g as an element of self.

INPUT:

- g an element of the permutation group self.parent()
- singletons True or False depending on whether on or not trivial cycles should be counted (default: True)
- as\_list True or False depending on whether the cycle type should be returned as a list or as a [Partition](../../../../../../../html/en/reference/combinat/sage/combinat/partition.html#sage.combinat.partition.Partition) (default: False)

OUTPUT:

A [Partition](../../../../../../../html/en/reference/combinat/sage/combinat/partition.html#sage.combinat.partition.Partition), or list if is\_list is True, giving the cycle type of g

If speed is a concern then as\_list=True should be used.

EXAMPLES:

```
sage: G = DihedralGroup(3)sage: [g.cycle_type() for g in G]
[1, 1, 1], [3], [3], [2, 1], [2, 1], [2, 1]sage: PermutationGroupElement('(1,2,3)(4,5)(6,7,8)').cycle_type()
[3, 3, 2]
sage: G = SymmetricGroup(3); G('(1,2)').cycle_type()
[2, 1]
sage: G = SymmetricGroup(4); G('(1,2)').cycle_type()
[2, 1, 1]
sage: G = SymmetricGroup(4); G('1,2)').cycle_type(singletons=False)
[2]
sage: G = SymmetricGroup(4); G('(1,2)').cycle_type(as_list=False)
[2, 1, 1]
```
# cycles()

Return self as a list of disjoint cycles.

EXAMPLES:

```
sage: G = PermutationGroup([\n  (1, 2, 3), (4, 5, 6, 7) ] )sage: q = G.0
```

```
sage: g.cycles()
[(1,2,3), (4,5,6,7)]sage: a, b = g.cycles()sage: a(1), b(1)(2, 1)
```
dict()

Returns a dictionary associating each element of the domain with its image.

EXAMPLES:

```
sage: G = SymmetricGroup(4)sage: g = G((1,2,3,4)); g
(1,2,3,4)
sage: v = g.dict(); v
{1: 2, 2: 3, 3: 4, 4: 1}
sage: type(v[1])
<... 'int'>
sage: x = G([2, 1]); x
(1,2)
sage: x.dict()
{1: 2, 2: 1, 3: 3, 4: 4}
```
#### domain()

Returns the domain of self.

EXAMPLES:

```
sage: G = SymmetricGroup(4)sage: x = G([2, 1, 4, 3]); x
(1,2)(3,4)sage: v = x.domain(); v
[2, 1, 4, 3]
sage: type(v[0])
<... 'int'>
sage: x = G([2, 1]); x
(1,2)
sage: x.domain()
[2, 1, 3, 4]
```
gap()

Returns self as a libgap element

EXAMPLES:

```
sage: S = SymmetricGroup(4)sage: p = S('(2, 4)')sage: p_libgap = libgap(p)
sage: p_libgap.Order()
2
sage: S(p_1)ibgap) == p
True
sage: P = PGU(8, 2)
```
sage:  $p$ ,  $q = P$ .gens() sage:  $p$ \_libga $p = p$ .gap()

has\_descent(*i*, *side='right'*, *positive=False*) INPUT:

- i: an element of the index set
- side: "left" or "right" (default: "right")
- positive: a boolean (default: False)

Returns whether self has a left (resp. right) descent at position i. If positive is True, then test for a non descent instead.

Beware that, since permutations are acting on the right, the meaning of descents is the reverse of the usual convention. Hence, self has a left descent at position i if  $self(i) > self(i+1)$ .

EXAMPLES:

```
sage: S = SymmetricGroup([1,2,3])sage: S.one().has_descent(1)
False
sage: S.one().has_descent(2)
False
sage: s = S.simple_reflections()
sage: x = s[1]*s[2]sage: x.has\_descent(1, side = "right")False
sage: x.has\_descent(2, side = "right")True
sage: x.has\_descent(1, side = "left")True
sage: x.has\_descent(2, side = "left")False
sage: S._test_has_descent()
```
The symmetric group acting on a set not of the form  $(1, \ldots, n)$  is also supported:

```
sage: S = SymmetricGroup([2,4,1])sage: s = S.simple_reflections()
sage: x = s[2] * s[4]sage: x.has_descent(4)
True
sage: S._test_has_descent()
```
## inverse()

Returns the inverse permutation.

#### OUTPUT:

For an element of a permutation group, this method returns the inverse element, which is both the inverse function and the inverse as an element of a group.
```
sage: s = PermutationGroupElement("1,2,3)(4,5)")sage: s.inverse()
(1,3,2)(4,5)
sage: A = AlternatingGroup(4)
sage: t = A(" (1, 2, 3)")sage: t.inverse()
(1,3,2)
```
There are several ways (syntactically) to get an inverse of a permutation group element.

```
sage: s = PermutationGroupElement(" (1, 2, 3, 4) (6, 7, 8)")sage: s.inverse() == s^{\wedge}-1True
sage: s.inverse() == \sims
True
```
# matrix()

Returns deg x deg permutation matrix associated to the permutation self

EXAMPLES:

```
sage: G = PermutationGroup([\n  (1, 2, 3)(4, 5) ] )sage: g = G \cdot gen(0)sage: g.matrix()
[0 1 0 0 0]
[0 0 1 0 0]
[1 0 0 0 0]
[0 0 0 0 1]
[0 0 0 1 0]
```
# multiplicative\_order()

Return the order of this group element, which is the smallest positive integer *n* for which  $g^n = 1$ . EXAMPLES:

```
sage: s = PermutationGroupElement(' (1,2) (3,5,6)')sage: s.multiplicative_order()
6
```
order is just an alias for multiplicative\_order:

sage: s.order() 6

## orbit(*n*, *sorted=True*)

Returns the orbit of the integer  $n$  under this group element, as a sorted list.

EXAMPLES:

```
sage: G = PermutationGroup([[(1,2,3)(4,5)'])sage: g = G \cdot gen(0)sage: g.orbit(4)
[4, 5]
sage: g.orbit(3)
```

```
[1, 2, 3]
sage: g.orbit(10)
[10]
```

```
sage: s = SymmetricGroup([ 'a', 'b']) .gen(0); s)('a','b')
sage: s.orbit('a')
['a', 'b']
```
# sign()

Returns the sign of self, which is  $(-1)^s$ , where *s* is the number of swaps.

EXAMPLES:

```
sage: s = PermutationGroupElement(' (1,2) (3,5,6)')sage: s.sign()
-1
```
ALGORITHM: Only even cycles contribute to the sign, thus

 $sign(sign(a) = (-1)^{\sum_{c} len(c) - 1}$ 

where the sum is over cycles in self.

## tuple()

Return tuple of images of the domain under self.

EXAMPLES:

```
sage: G = SymmetricGroup(5)sage: s = G([2, 1, 5, 3, 4])sage: s.tuple()
(2, 1, 5, 3, 4)
sage: S = SymmetricGroup([\n  'a', 'b'])sage: S.gen().tuple()
('b', 'a')
```
word\_problem(*words*, *display=True*, *as\_list=False*)

Try to solve the word problem for self.

INPUT:

- words a list of elements of the ambient group, generating a subgroup
- display boolean (default True) whether to display additional information
- as\_list boolean (default False) whether to return the result as a list of pairs (generator, exponent)

OUTPUT:

• a pair of strings, both representing the same word

or

• a list of pairs representing the word, each pair being (generator as a string, exponent as an integer)

Let  $G$  be the ambient permutation group, containing the given element  $g$ . Let  $H$  be the subgroup of  $G$ generated by the list words of elements of G. If q is in H, this function returns an expression for q as a word in the elements of words and their inverses.

This function does not solve the word problem in Sage. Rather it pushes it over to GAP, which has optimized algorithms for the word problem. Essentially, this function is a wrapper for the GAP functions "EpimorphismFromFreeGroup" and "PreImagesRepresentative".

EXAMPLES:

```
sage: G = PermutationGroup([[(1,2,3), (4,5)], [(3,4)]], canonicalize=False)
sage: g1, g2 = G.gens()sage: h = g1^22*g2*g1sage: h.word_problem([g1,g2], False)
('x1^2*x2^2-1*x1', ' (1,2,3)(4,5)^2*(3,4)^2-1*(1,2,3)(4,5)')sage: h.word_problem([g1,g2])
  x1^2*x2^-1*x1
   [['(1,2,3)(4,5)', 2], ['(3,4)', -1], ['(1,2,3)(4,5)', 1]]('x1^2*x2^2-1*x1', '(1,2,3)(4,5)^2*(3,4)^2-1*(1,2,3)(4,5)')sage: h.word_problem([g1,g2], False, as_list=True)
[['(1,2,3)(4,5)', 2], ['(3,4)', -1], ['(1,2,3)(4,5)', 1]]
```
class sage.groups.perm\_gps.permgroup\_element.SymmetricGroupElement

Bases: [sage.groups.perm\\_gps.permgroup\\_element.PermutationGroupElement](#page-319-0)

An element of the symmetric group.

# absolute\_length()

Return the absolute length of self.

The absolute length is the size minus the number of its disjoint cycles. Alternatively, it is the length of the shortest expression of the element as a product of reflections.

**See also:**

absolute\_le()

EXAMPLES:

```
sage: S = SymmetricGroup(3)sage: [x.absolute_length() for x in S]
[0, 2, 2, 1, 1, 1]
```
# has\_left\_descent(*i*)

Return whether  $i$  is a left descent of self.

EXAMPLES:

```
sage: W = SymmetricGroup(4)sage: w = W.from_reduced_word([1,3,2,1])
sage: [i for i in W.index_set() if w.has_left_descent(i)]
[1, 3]
```
sage.groups.perm\_gps.permgroup\_element.is\_PermutationGroupElement(*x*) Returns True if x is a PermutationGroupElement.

EXAMPLES:

```
sage: p = PermutationGroupElement([1,2),(3,4,5)])sage: from sage.groups.perm_gps.permgroup_element import is_PermutationGroupElement
```

```
sage: is_PermutationGroupElement(p)
True
```
sage.groups.perm\_gps.permgroup\_element.make\_permgroup\_element(*G*, *x*)

Returns a PermutationGroupElement given the permutation group G and the permutation x in list notation.

This is function is used when unpickling old (pre-domain) versions of permutation groups and their elements. This now does a bit of processing and calls [make\\_permgroup\\_element\\_v2\(\)](#page-327-0) which is used in unpickling the current PermutationGroupElements.

EXAMPLES:

```
sage: from sage.groups.perm_gps.permgroup_element import make_permgroup_element
sage: S = SymmetricGroup(3)sage: make_permgroup_element(S, [1,3,2])
(2,3)
```
<span id="page-327-0"></span>sage.groups.perm\_gps.permgroup\_element.make\_permgroup\_element\_v2(*G*, *x*, *domain*)

Returns a PermutationGroupElement given the permutation group G, the permutation x in list notation, and the domain domain of the permutation group.

This is function is used when unpickling permutation groups and their elements.

EXAMPLES:

```
sage: from sage.groups.perm_gps.permgroup_element import make_permgroup_element_v2
sage: S = SymmetricGroup(3)sage: make_permgroup_element_v2(S, [1,3,2], S.domain())
(2,3)
```
# **24.6 Permutation group homomorphisms**

AUTHORS:

- David Joyner (2006-03-21): first version
- David Joyner (2008-06): fixed kernel and image to return a group, instead of a string.

EXAMPLES:

```
sage: G = CyclicPermutationGroup(4)sage: H = DihedralGroup(4)sage: g = G([ (1, 2, 3, 4) ])sage: phi = PermutationGroupMorphism_im_gens(G, H, map(H, G.gens()))
sage: phi.image(G)
Subgroup generated by [(1,2,3,4)] of (Dihedral group of order 8 as a permutation group)
sage: phi.kernel()
Subgroup generated by [()] of (Cyclic group of order 4 as a permutation group)
sage: phi.image(g)
(1,2,3,4)
sage: phi(g)
(1,2,3,4)
sage: phi.codomain()
Dihedral group of order 8 as a permutation group
```

```
sage: phi.codomain()
Dihedral group of order 8 as a permutation group
sage: phi.domain()
Cyclic group of order 4 as a permutation group
```
<span id="page-328-0"></span>class sage.groups.perm\_gps.permgroup\_morphism.PermutationGroupMorphism Bases: [sage.categories.morphism.Morphism](../../../../../../../html/en/reference/categories/sage/categories/morphism.html#sage.categories.morphism.Morphism)

A set-theoretic map between PermutationGroups.

## image(*J*)

J must be a subgroup of G. Computes the subgroup of H which is the image of J.

EXAMPLES:

```
sage: G = CyclicPermutationGroup(4)sage: H = DihedralGroup(4)sage: g = G([ (1, 2, 3, 4) ] )sage: phi = PermutationGroupMorphism_im_gens(G, H, map(H, G.gens()))
sage: phi.image(G)
Subgroup generated by [(1,2,3,4)] of (Dihedral group of order 8 as a<sub>\sim</sub>
˓→permutation group)
sage: phi.image(g)
(1,2,3,4)
```

```
sage: G = PSL(2, 7)sage: D = G.direct_product(G)
sage: H = D[0]sage: pr1 = D[3]sage: pr1.image(G)
Subgroup generated by [(3,7,5)(4,8,6), (1,2,6)(3,4,8)] of (The projective<sub>1</sub>
˓→special linear group of degree 2 over Finite Field of size 7)
sage: G.is_isomorphic(pr1.image(G))
True
```
Check that [trac ticket #28324](https://trac.sagemath.org/28324) is fixed:

```
sage: R \cdot \langle x \rangle = QQ[]sage: f = x^4 + x^2 - 3sage: L \ll \alpha = f.splitting field()
sage: G = L.galois\_group()sage: D4 = DihedralGroup(4)sage: h = D4. isomorphism_to(G)
sage: h.image(D4)
Subgroup generated by [(1,2)(3,4)(5,7)(6,8), (1,6,4,7)(2,5,3,8)] of (Galois<sub>a</sub>)
\rightarrowgroup 8T4 ([4]2) with order 8 of x^8 + 4*x^7 + 12*x^6 + 22*x^5 + 23*x^4 +
\rightarrow14*x^3 + 28*x^2 + 24*x + 16)
sage: r, s = D4 \cdot qens()sage: h.image(r)
(1,6,4,7)(2,5,3,8)
```
#### $k$ ernel $()$

Returns the kernel of this homomorphism as a permutation group.

```
sage: G = CyclicPermutationGroup(4)sage: H = DihedralGroup(4)sage: g = G([ (1, 2, 3, 4) ])sage: phi = PermutationGroupMorphism_im_gens(G, H, [1])
sage: phi.kernel()
Subgroup generated by [(1,2,3,4)] of (Cyclic group of order 4 as a permutation<sub>u</sub>
\rightarrowgroup)
```

```
sage: G = PSL(2, 7)sage: D = G.direct\_product(G)sage: H = D[0]sage: pr1 = D[3]sage: G.is_isomorphic(pr1.kernel())
True
```
class sage.groups.perm\_gps.permgroup\_morphism.PermutationGroupMorphism\_from\_gap(*G*, *H*,

*gap\_hom*)

Bases: [sage.groups.perm\\_gps.permgroup\\_morphism.PermutationGroupMorphism](#page-328-0)

This is a Python trick to allow Sage programmers to create a group homomorphism using GAP using very general constructions. An example of its usage is in the direct\_product instance method of the PermutationGroup\_generic class in permgroup.py.

Basic syntax:

PermutationGroupMorphism\_from\_gap(domain\_group, range\_group,'phi:=gap\_hom\_command;','phi') And don't forget the line: from sage.groups.perm gps.permgroup morphism import PermutationGroupMorphism\_from\_gap in your program.

EXAMPLES:

```
sage: from sage.groups.perm_gps.permgroup_morphism import PermutationGroupMorphism
˓→from_gap
sage: G = PermutationGroup([[(1,2),(3,4)], [(1,2,3,4)]])sage: H = G. subgroup([G([1, 2, 3, 4)]))
sage: PermutationGroupMorphism_from_gap(H, G, gap.Identity)
Permutation group morphism:
 From: Subgroup generated by [(1,2,3,4)] of (Permutation Group with generators [(1,1,2,3,4)]\rightarrow2)(3,4), (1,2,3,4)])
 To: Permutation Group with generators [(1,2)(3,4), (1,2,3,4)]Defn: Identity
```
class sage.groups.perm\_gps.permgroup\_morphism.PermutationGroupMorphism\_id Bases: [sage.groups.perm\\_gps.permgroup\\_morphism.PermutationGroupMorphism](#page-328-0)

class sage.groups.perm\_gps.permgroup\_morphism.PermutationGroupMorphism\_im\_gens(*G*, *H*,

*gens=None*)

Bases: [sage.groups.perm\\_gps.permgroup\\_morphism.PermutationGroupMorphism](#page-328-0)

Some python code for wrapping GAP's GroupHomomorphismByImages function but only for permutation groups. Can be expensive if G is large. Returns "fail" if gens does not generate self or if the map does not extend to a group homomorphism, self - other.

```
sage: G = CyclicPermutationGroup(4)sage: H = DihedralGroup(4)sage: phi = PermutationGroupMorphism_im_gens(G, H, map(H, G.gens())); phi
Permutation group morphism:
 From: Cyclic group of order 4 as a permutation group
 To: Dihedral group of order 8 as a permutation group
 Defn: [(1,2,3,4)] \rightarrow [(1,2,3,4)]sage: g = G([ (1,3), (2,4) ] ); g
(1,3)(2,4)
sage: phi(g)
(1,3)(2,4)sage: images = ((4,3,2,1),)sage: phi = PermutationGroupMorphism_in\_gens(G, G, image)sage: g = G([ (1, 2, 3, 4) ]); g
(1,2,3,4)
sage: phi(q)(1,4,3,2)
```
AUTHORS:

- David Joyner (2006-02)
- sage.groups.perm\_gps.permgroup\_morphism.is\_PermutationGroupMorphism(*f* ) Returns True if the argument f is a PermutationGroupMorphism.

EXAMPLES:

```
sage: from sage.groups.perm_gps.permgroup_morphism import is_
˓→PermutationGroupMorphism
sage: G = CyclicPermutationGroup(4)sage: H = DihedralGroup(4)sage: phi = PermutationGroupMorphism_im_gens(G, H, map(H, G.gens()))
sage: is_PermutationGroupMorphism(phi)
True
```
# **24.7 Rubik's cube group functions**

**Note:** "Rubiks cube" is trademarked. We shall omit the trademark symbol below for simplicity.

# NOTATION:

 $B$  denotes a clockwise quarter turn of the back face,  $D$  denotes a clockwise quarter turn of the down face, and similarly for F (front), L (left), R (right), and U (up). Products of moves are read right to left, so for example,  $R \cdot U$  means move  $U$  first and then  $R$ .

See CubeGroup.parse() for all possible input notations.

The "Singmaster notation":

- moves:  $U, D, R, L, F, B$  as in the diagram below,
- corners:  $xyz$  means the facet is on face  $x$  (in  $R, F, L, U, D, B$ ) and the clockwise rotation of the corner sends  $x - y - z$

• edges:  $xy$  means the facet is on face  $x$  and a flip of the edge sends  $x - y$ .

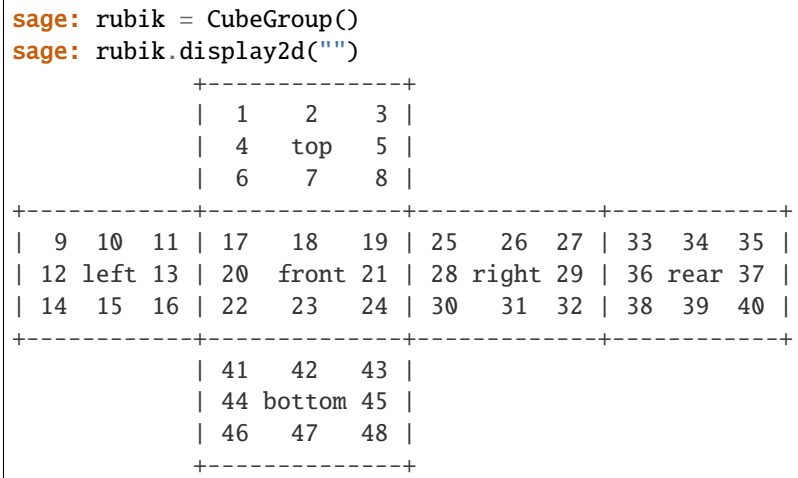

AUTHORS:

- David Joyner (2006-10-21): first version
- David Joyner (2007-05): changed faces, added legal and solve
- David Joyner(2007-06): added plotting functions
- David Joyner (2007, 2008): colors corrected, "solve" rewritten (again),typos fixed.
- Robert Miller (2007, 2008): editing, cleaned up display2d
- Robert Bradshaw (2007, 2008): RubiksCube object, 3d plotting.
- David Joyner (2007-09): rewrote docstring for CubeGroup's "solve".
- Robert Bradshaw (2007-09): Versatile parse function for all input types.
- Robert Bradshaw (2007-11): Cleanup.

## REFERENCES:

- Cameron, P., Permutation Groups. New York: Cambridge University Press, 1999.
- Wielandt, H., Finite Permutation Groups. New York: Academic Press, 1964.
- Dixon, J. and Mortimer, B., Permutation Groups, Springer-Verlag, Berlin/New York, 1996.
- Joyner,D., Adventures in Group Theory, Johns Hopkins Univ Press, 2002.

## class sage.groups.perm\_gps.cubegroup.CubeGroup

Bases: [sage.groups.perm\\_gps.permgroup.PermutationGroup\\_generic](#page-240-0)

A python class to help compute Rubik's cube group actions.

**Note:** This group is also available via groups.permutation.RubiksCube().

# EXAMPLES:

If G denotes the cube group then it may be regarded as a subgroup of SymmetricGroup(48), where the 48 facets are labeled as follows.

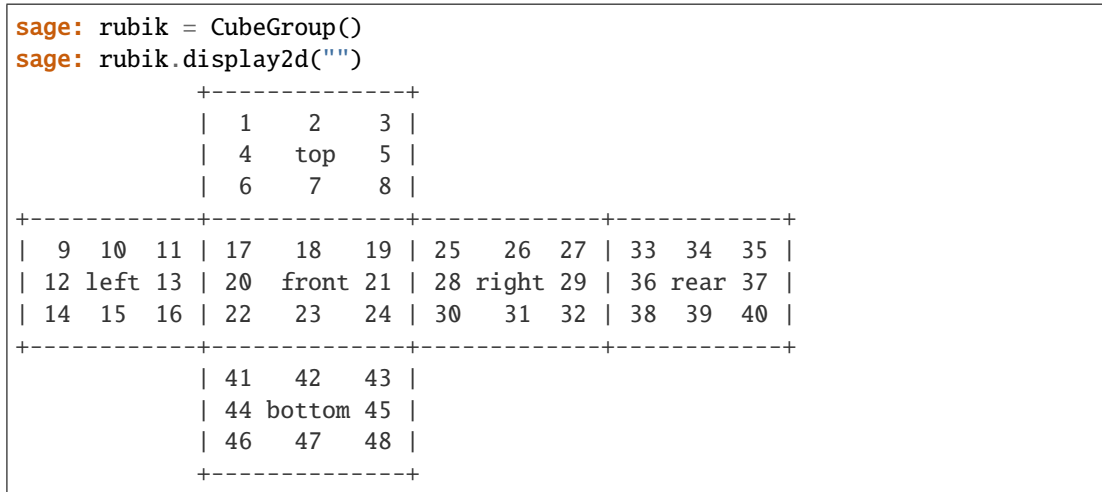

### sage: rubik

The Rubik's cube group with generators R,L,F,B,U,D in SymmetricGroup(48).

## $B()$

Return the generator  $B$  in Singmaster notation.

# EXAMPLES:

```
sage: rubik = CubeGroup()
sage: rubik.B()
(1,14,48,27)(2,12,47,29)(3,9,46,32)(33,35,40,38)(34,37,39,36)
```
## $D()$

Return the generator  $D$  in Singmaster notation.

# EXAMPLES:

 $sage: rubik = CubeGroup()$ sage: rubik.D() (14,22,30,38)(15,23,31,39)(16,24,32,40)(41,43,48,46)(42,45,47,44)

### $F()$

Return the generator  $F$  in Singmaster notation.

# EXAMPLES:

```
sage: rubik = CubeGroup()sage: rubik.F()
(6,25,43,16)(7,28,42,13)(8,30,41,11)(17,19,24,22)(18,21,23,20)
```
# $L()$

Return the generator  $L$  in Singmaster notation.

```
sage: rubik = CubeGroup()sage: rubik.L()
(1,17,41,40)(4,20,44,37)(6,22,46,35)(9,11,16,14)(10,13,15,12)
```
# $R()$

Return the generator  $R$  in Singmaster notation.

EXAMPLES:

```
sage: rubik = CubeGroup()sage: rubik.R()
(3,38,43,19)(5,36,45,21)(8,33,48,24)(25,27,32,30)(26,29,31,28)
```
# $U()$

Return the generator  $U$  in Singmaster notation.

EXAMPLES:

```
sage: rubik = CubeGroup()sage: rubik.U()
(1,3,8,6)(2,5,7,4)(9,33,25,17)(10,34,26,18)(11,35,27,19)
```
# display2d(*mv*)

Print the 2d representation of self.

EXAMPLES:

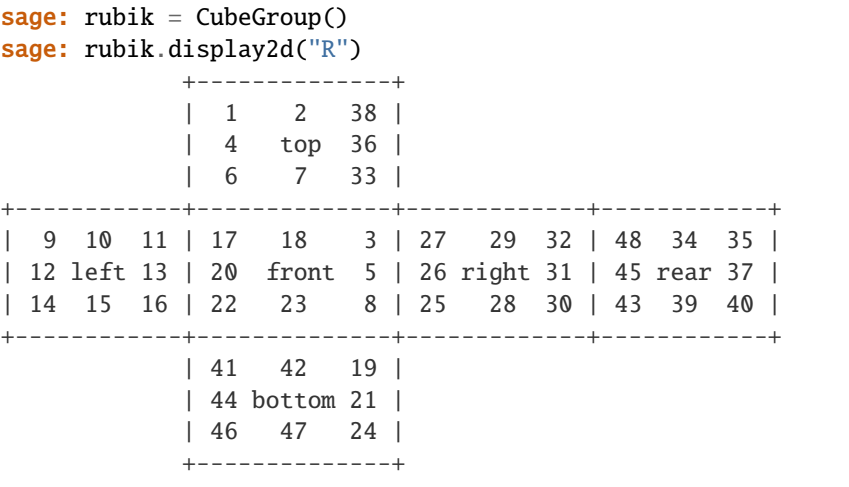

# faces(*mv*)

Return the dictionary of faces created by the effect of the move mv, which is a string of the form  $X^a * Y^b * ...$ where  $X, Y, \ldots$  are in  $\{R, L, F, B, U, D\}$  and  $a, b, \ldots$  are integers. We call this ordering of the faces the "BDFLRU, L2R, T2B ordering".

# EXAMPLES:

 $sage: rubik = CubeGroup()$ 

Here is the dictionary of the solved state:

```
sage: sorted(rubik.faces("").items())
[('back', [[33, 34, 35], [36, 0, 37], [38, 39, 40]]),
('down', [[41, 42, 43], [44, 0, 45], [46, 47, 48]]),
('front', [[17, 18, 19], [20, 0, 21], [22, 23, 24]]),
 ('left', [[9, 10, 11], [12, 0, 13], [14, 15, 16]]),
 ('right', [[25, 26, 27], [28, 0, 29], [30, 31, 32]]),
 ('up', [[1, 2, 3], [4, 0, 5], [6, 7, 8]])]
```
Now the dictionary of the state obtained after making the move  $R$  followed by  $L$ :

```
sage: sorted(rubik.faces("R*U").items())
[('back', [[48, 26, 27], [45, 0, 37], [43, 39, 40]]),
('down', [[41, 42, 11], [44, 0, 21], [46, 47, 24]]),
('front', [[9, 10, 8], [20, 0, 7], [22, 23, 6]]),
 ('left', [[33, 34, 35], [12, 0, 13], [14, 15, 16]]),
 ('right', [[19, 29, 32], [18, 0, 31], [17, 28, 30]]),
 ('up', [[3, 5, 38], [2, 0, 36], [1, 4, 25]])]
```
### facets(*g=None*)

Return the set of facets on which the group acts. This function is a "constant".

EXAMPLES:

```
sage: rubik = CubeGroup()sage: rubik.facets() == list(range(1,49))True
```
#### gen\_names()

Return the names of the generators.

EXAMPLES:

```
sage: rubik = CubeGroup()sage: rubik.gen_names()
['B', 'D', 'F', 'L', 'R', 'U']
```
### legal(*state*, *mode='quiet'*)

Return 1 (true) if the dictionary state (in the same format as returned by the faces method) represents a legal position (or state) of the Rubik's cube or 0 (false) otherwise.

EXAMPLES:

```
sage: rubik = CubeGroup()sage: r0 = rubik.faces("")sage: r1 = {'back': [[33, 34, 35], [36, 0, 37], [38, 39, 40]], 'down': [[41, 42,
˓→ 43], [44, 0, 45], [46, 47, 48]],'front': [[17, 18, 19], [20, 0, 21], [22, 23,
˓→ 24]],'left': [[9, 10, 11], [12, 0, 13], [14, 15, 16]],'right': [[25, 26, 27],
\rightarrow [28, 0, 29], [30, 31, 32]],'up': [[1, 2, 3], [4, 0, 5], [6, 8, 7]]}
sage: rubik.legal(r0)
1
sage: rubik.legal(r0,"verbose")
(1, ())
sage: rubik.legal(r1)
0
```
move(*mv*)

Return the group element and the reordered list of facets, as moved by the list mv (read left-to-right)

INPUT:

•  $m\mathbf{v} - \mathbf{A}$  string of the form  $\mathbf{X}a^* \mathbf{Y}b^* \dots$ , where  $\mathbf{X}, \mathbf{Y}, \dots$  are in R, L, F, B, U, D and a, b,  $\dots$  are integers.

```
sage: rubik = CubeGroup()sage: rubik.move("")[0]
()
sage: rubik.move("R")[0]
(3,38,43,19)(5,36,45,21)(8,33,48,24)(25,27,32,30)(26,29,31,28)
sage: rubik.R()
(3,38,43,19)(5,36,45,21)(8,33,48,24)(25,27,32,30)(26,29,31,28)
```
## parse(*mv*, *check=True*)

This function allows one to create the permutation group element from a variety of formats.

INPUT:

- mv Can one of the following:
	- **–** list list of facets (as returned by self.facets())
	- **–** dict list of faces (as returned by self.faces())
	- **–** str either cycle notation (passed to GAP) or a product of generators or Singmaster notation
	- **–** perm\_group element returned as an element of self
- check check if the input is valid

EXAMPLES:

```
sage: C = CubeGroup()sage: C.parse(list(range(1,49)))
()
sage: q = C.parse("L"); q
(1,17,41,40)(4,20,44,37)(6,22,46,35)(9,11,16,14)(10,13,15,12)
sage: C.\text{parse}(\text{str}(g)) = gTrue
sage: facets = C. facets(g); facets
[17, 2, 3, 20, 5, 22, 7, 8, 11, 13, 16, 10, 15, 9, 12, 14, 41, 18, 19, 44, 21,␣
\rightarrow46, 23, 24, 25, 26, 27, 28, 29, 30, 31, 32, 33, 34, 6, 36, 4, 38, 39, 1, 40,
˓→42, 43, 37, 45, 35, 47, 48]
sage: C.parse(facets)
(1,17,41,40)(4,20,44,37)(6,22,46,35)(9,11,16,14)(10,13,15,12)
sage: C.parse(facts) == gTrue
sage: faces = C.faces("L"); faces{'back': [[33, 34, 6], [36, 0, 4], [38, 39, 1]],
 'down': [[40, 42, 43], [37, 0, 45], [35, 47, 48]],
'front': [[41, 18, 19], [44, 0, 21], [46, 23, 24]],
'left': [[11, 13, 16], [10, 0, 15], [9, 12, 14]],
'right': [[25, 26, 27], [28, 0, 29], [30, 31, 32]],
 'up': [[17, 2, 3], [20, 0, 5], [22, 7, 8]]}
sage: C.\text{parse(faces)} == C.\text{parse("L")}True
sage: C.\text{parse("L' R2") == C.\text{parse("L'(-1)*R^2")}True
sage: C.parse("L' R2")
(1,40,41,17)(3,43)(4,37,44,20)(5,45)(6,35,46,22)(8,48)(9,14,16,11)(10,12,15,
\rightarrow13)(19,38)(21,36)(24,33)(25,32)(26,31)(27,30)(28,29)
sage: C.parse("L^4")
```

```
()
sage: C.\text{parse}("L^(-1)*R")(1,40,41,17)(3,38,43,19)(4,37,44,20)(5,36,45,21)(6,35,46,22)(8,33,48,24)(9,14,
˓→16,11)(10,12,15,13)(25,27,32,30)(26,29,31,28)
```
plot3d\_cube(*mv*, *title=True*)

Displays  $F, U, R$  faces of the cube after the given move mv. Mostly included for the purpose of drawing pictures and checking moves.

INPUT:

- $mv A$  string in the Singmaster notation
- title (Default: True) Display the title information

The first one below is "superflip+4 spot" (in  $26q*$  moves) and the second one is the superflip (in  $20f*$ moves). Type show(P) to view them.

EXAMPLES:

```
sage: rubik = CubeGroup()sage: P = rubik.plot3d_cube("U^2*F*U^2*L*R^(-1)*F^2*U*F^3*B^3*R*L*U^2*R*D^3*U*L^
→3*R*D*R^3*L^3*D^2")
sage: P = rubik.plot3d_cube("R*L*D^2*B^3*L^2*F^2*R^2*U^3*D*R^3*D^2*F^3*B^3*D^
→3*F^2*D^3*R^2*U^3*F^2*D^3")
```
plot\_cube(*mv*, *title=True*, *colors=[(1, 0.63, 1), (1, 1, 0), (1, 0, 0), (0, 1, 0), (1, 0.6, 0.3), (0, 0, 1)]*) Input the move mv, as a string in the Singmaster notation, and output the 2D plot of the cube in that state.

Type P.show() to display any of the plots below.

EXAMPLES:

```
sage: rubik = CubeGroup()sage: P = rubik.plot_cube("R^2*U^2*R^2*U^2*R^2*U^2", title = False)
sage: # (R^2U^2)^3 permutes 2 pairs of edges (uf,ub)(fr,br)sage: P = rubik.plot_cube("R*L*D^2*B^3*L^2*F^2*R^2*U^3*D*R^3*D^2*F^3*B^3*D^3*F^
→2*D^3*R^2*U^3*F^2*D^3")
sage: # the superflip (in 20f* moves)
sage: P = rubik.plot_cube("U^2*F*U^2*L*R^(-1)*F^2*U*F^3*B^3*R*L*U^2*R*D^3*U*L^
\rightarrow3*R*D*R^3*L^3*D^2")
sage: # "superflip+4 spot" (in 26q* moves)
```
repr2d(*mv*)

Displays a 2D map of the Rubik's cube after the move mv has been made. Nothing is returned.

EXAMPLES:

```
sage: rubik = CubeGroup()sage: print(rubik.repr2d(""))
           +--------------+
           | 1 2 3 |
           | 4 top 5 |
           | 6 7 8 |
+------------+--------------+-------------+------------+
  | 9 10 11 | 17 18 19 | 25 26 27 | 33 34 35 |
```
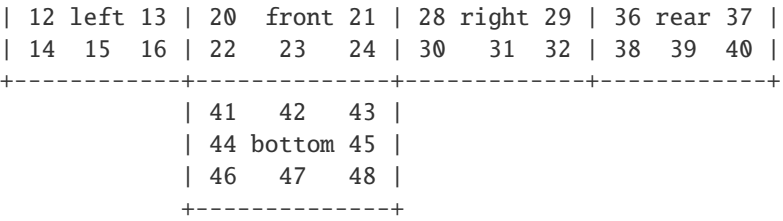

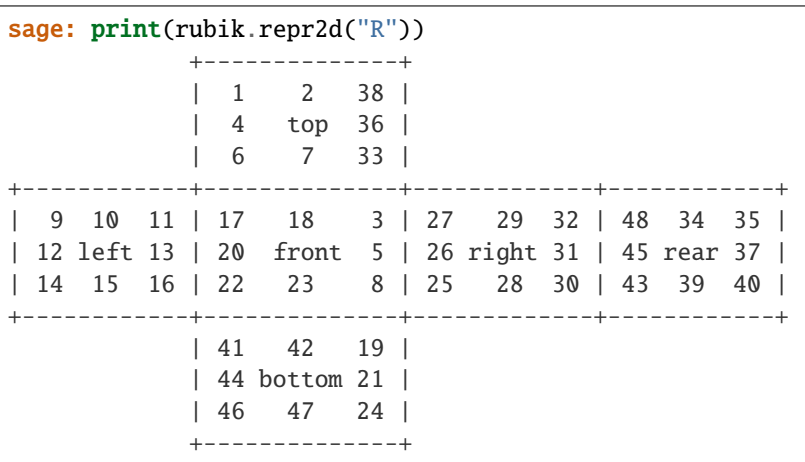

You can see the right face has been rotated but not the left face.

#### solve(*state*, *algorithm='default'*)

Solve the cube in the state, given as a dictionary as in legal. See the solve method of the RubiksCube class for more details.

This may use GAP's EpimorphismFromFreeGroup and PreImagesRepresentative as explained below, if 'gap' is passed in as the algorithm.

This algorithm

- 1. constructs the free group on 6 generators then computes a reasonable set of relations which they satisfy
- 2. computes a homomorphism from the cube group to this free group quotient
- 3. takes the cube position, regarded as a group element, and maps it over to the free group quotient
- 4. using those relations and tricks from combinatorial group theory (stabilizer chains), solves the "word problem" for that element.
- 5. uses python string parsing to rewrite that in cube notation.

The Rubik's cube group has about  $4.3 \times 10^{19}$  elements, so this process is time-consuming. See [https://](https://www.gap-system.org/Doc/Examples/rubik.html) [www.gap-system.org/Doc/Examples/rubik.html](https://www.gap-system.org/Doc/Examples/rubik.html) for an interesting discussion of some GAP code analyzing the Rubik's cube.

EXAMPLES:

```
sage: rubik = CubeGroup()sage: state = rubik.faces("R")sage: rubik.solve(state)
'R'
sage: state = rubik.faces("R*U")
```

```
sage: rubik.solve(state, algorithm='gap') # long time
'R*U'
```
You can also check this another (but similar) way using the word\_problem method (eg,  $G = \text{rubik.group}()$ ;  $g = G$ ("(3,38,43,19)(5,36,45,21)(8,33,48,24)(25,27,32,30)(26,29,31,28)"); g.word\_problem([b,d,f,l,r,u]), though the output will be less intuitive).

class sage.groups.perm\_gps.cubegroup.RubiksCube(*state=None*, *history=[]*, *colors=[(1, 0.63, 1), (1, 1, 0), (1, 0, 0), (0, 1, 0), (1, 0.6, 0.3), (0, 0, 1)]*)

Bases: [sage.structure.sage\\_object.SageObject](../../../../../../../html/en/reference/structure/sage/structure/sage_object.html#sage.structure.sage_object.SageObject)

The Rubik's cube (in a given state).

EXAMPLES:

sage:  $C = \text{RubiksCube}() \text{.move}("R U R'")$ sage: C.show3d()

```
sage: C = \text{RubiksCube}("R*L"); C+--------------+
             | 17 2 38 |
             | 20 top 36 |
             | 22 7 33 |
                                       +------------+--------------+-------------+------------+
| 11 13 16 | 41 18 3 | 27 29 32 | 48 34 6 |
| 10 left 15 | 44 front 5 | 26 right 31 | 45 rear 4 |
| 9 12 14 | 46 23 8 | 25 28 30 | 43 39 1 |
+------------+--------------+-------------+------------+
             | 40 42 19 |
             | 37 bottom 21 |
            | 35 47 24 |
             +--------------+
sage: C.show()
sage: C.solve(algorithm='gap') # long time
'L*R'
sage: C == RubiksCube("L*R")True
```
cubie(*size*, *gap*, *x*, *y*, *z*, *colors*, *stickers=True*) Return the cubie at  $(x, y, z)$ .

INPUT:

- size The size of the cubie
- gap The gap between cubies
- $x, y, z$  The position of the cubie
- colors The list of colors
- stickers (Default True) Boolean to display stickers

```
sage: C = \text{RubiksCube}("R*U")sage: C.cubie(0.15, 0.025, 0,0,0, C.colors*3)
Graphics3d Object
```
# facets()

Return the facets of self.

EXAMPLES:

```
sage: C = \text{RubiksCube}("R*U")sage: C.facets()
[3, 5, 38, 2, 36, 1, 4, 25, 33, 34, 35, 12, 13, 14, 15, 16, 9, 10,
8, 20, 7, 22, 23, 6, 19, 29, 32, 18, 31, 17, 28, 30, 48, 26, 27,
45, 37, 43, 39, 40, 41, 42, 11, 44, 21, 46, 47, 24]
```
#### move(*g*)

Move the Rubik's cube by g.

EXAMPLES:

```
sage: RubiksCube().move("R*U") == RubiksCube("R*U")
True
```
# plot()

Return a plot of self.

EXAMPLES:

```
sage: C = RubiksCube("R*U")sage: C.plot()
Graphics object consisting of 55 graphics primitives
```
## plot3d(*stickers=True*)

Return a 3D plot of self.

# EXAMPLES:

```
sage: C = RubiksCube("R*U")sage: C.plot3d()
Graphics3d Object
```
scramble(*moves=30*)

Scramble the Rubik's cube.

EXAMPLES:

```
sage: C = \text{RubiksCube}()sage: C.scramble() # random
            +--------------+
            | 38 29 35 |
            | 20 top 42 |
            | 11 44 30 |
         +------------+--------------+-------------+------------+
| 48 13 17 | 6 15 24 | 43 23 9 | 1 36 32 |
| 4 left 18 | 7 front 37 | 12 right 26 | 5 rear 10 |
| 33 31 40 | 14 28 8 | 25 47 16 | 22 2 3 |
```

```
+------------+--------------+-------------+------------+
| 46 21 19 |
| 45 bottom 39 |
| 27 34 41 |
+--------------+
```
#### show()

Show a plot of self.

EXAMPLES:

sage:  $C = \text{RubiksCube}("R*U")$ sage: C.show()

#### show3d()

Show a 3D plot of self.

EXAMPLES:

```
sage: C = \text{RubiksCube}("R*U")sage: C.show3d()
```
#### solve(*algorithm='hybrid'*, *timeout=15*)

Solve the Rubik's cube.

INPUT:

- algorithm must be one of the following:
	- **–** hybrid try kociemba for timeout seconds, then dietz
	- **–** kociemba Use Dik T. Winter's program (reasonable speed, few moves)
	- **–** dietz Use Eric Dietz's cubex program (fast but lots of moves)
	- **–** optimal Use Michael Reid's optimal program (may take a long time)
	- **–** gap Use GAP word solution (can be slow)

Any choice other than gap requires the optional package rubiks. Otherwise, the gap algorithm is used.

EXAMPLES:

```
sage: C = \text{RubiksCube}("R U F L B D")sage: C.solve() # optional - rubiks
'R U F L B D'
```
Dietz's program is much faster, but may give highly non-optimal solutions:

sage:  $s = C$ . solve('dietz');  $s$  # optional - rubiks "U' L' L' U L U' L U D L L D' L' D L' D' L D L' U' L D' L' U L' B' U' L' U B L␣ ˓<sup>→</sup>D L D' U' L' U L B L B' L' U L U' L' F' L' F L' F L F' L' D' L' D D L D' B L B ˓→' L B' L B F' L F F B' L F' B D' D' L D B' B' L' D' B U' U' L' B' D' F' F' L␣  $\rightarrow$ D F<sup>'"</sup> sage:  $C2 = RubikSCube(s)$  # optional - rubiks sage:  $C = C2$  # optional - rubiks True

#### undo()

Undo the last move of the Rubik's cube.

EXAMPLES:

sage:  $C = \text{RubiksCube}()$ sage:  $D = C$ .move(" $R*U$ ") sage:  $D.$ undo $() == C$ True

sage.groups.perm\_gps.cubegroup.color\_of\_square(*facet*, *colors=['lpurple', 'yellow', 'red', 'green', 'orange',*

*'blue']*)

Return the color the facet has in the solved state.

EXAMPLES:

```
sage: from sage.groups.perm_gps.cubegroup import color_of_square
sage: color_of_square(41)
'blue'
```
sage.groups.perm\_gps.cubegroup.create\_poly(*face*, *color*) Create the polygon given by face with color color.

EXAMPLES:

```
sage: from sage.groups.perm_gps.cubegroup import create_poly, red
sage: create_poly('ur', red)
Graphics object consisting of 1 graphics primitive
```
sage.groups.perm\_gps.cubegroup.cubie\_centers(*label*)

Return the cubie center list element given by label.

EXAMPLES:

```
sage: from sage.groups.perm_gps.cubegroup import cubie_centers
sage: cubie_centers(3)
[0, 2, 2]
```
sage.groups.perm\_gps.cubegroup.cubie\_colors(*label*, *state0*) Return the color of the cubie given by label at state0.

EXAMPLES:

```
sage: from sage.groups.perm_gps.cubegroup import cubie_colors
sage: G = CubeGroup()sage: g = G.parse("R*U")sage: cubie_colors(3, G.facets(g))
[(1, 1, 1), (1, 0.63, 1), (1, 0.6, 0.3)]
```
sage.groups.perm\_gps.cubegroup.cubie\_faces()

This provides a map from the 6 faces of the 27 cubies to the 48 facets of the larger cube.

 $-1,-1,-1$  is left, top, front

EXAMPLES:

```
sage: from sage.groups.perm_gps.cubegroup import cubie_faces
sage: sorted(cubie_faces().items())
```
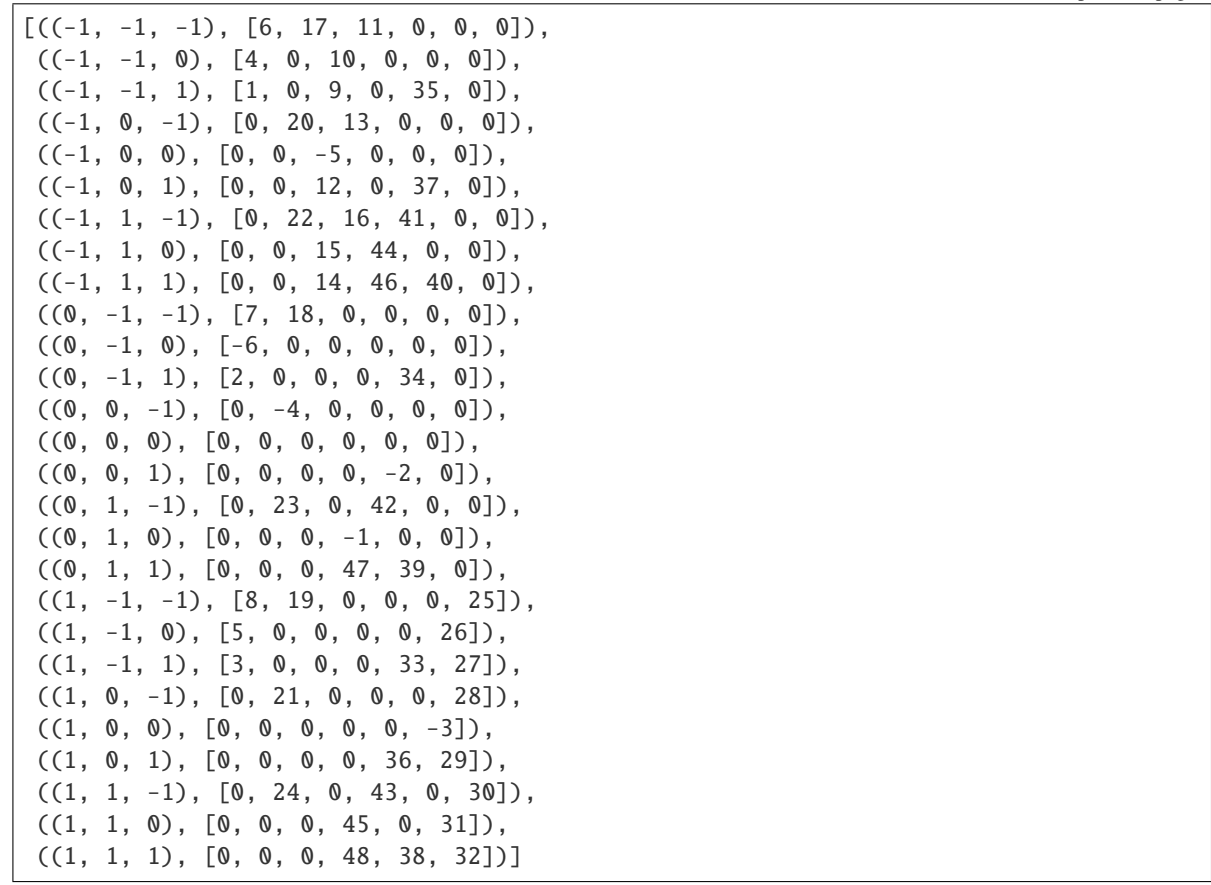

sage.groups.perm\_gps.cubegroup.index2singmaster(*facet*)

Translate index used (eg, 43) to Singmaster facet notation (eg, fdr).

EXAMPLES:

```
sage: from sage.groups.perm_gps.cubegroup import index2singmaster
sage: index2singmaster(41)
'dlf'
```
sage.groups.perm\_gps.cubegroup.inv\_list(*lst*)

Input a list of ints  $1, \ldots, m$  (in any order), outputs inverse perm.

EXAMPLES:

```
sage: from sage.groups.perm_gps.cubegroup import inv_list
sage: L = [2, 3, 1]sage: inv_list(L)
[3, 1, 2]
```
sage.groups.perm\_gps.cubegroup.plot3d\_cubie(*cnt*, *clrs*)

Plot the front, up and right face of a cubie centered at cnt and rgbcolors given by clrs (in the order FUR).

Type P.show() to view.

```
sage: from sage.groups.perm_gps.cubegroup import plot3d_cubie, blue, red, green
sage: chr = blue; chrU = red; chrR = greensage: P = plot3d_cubic([1/2, 1/2, 1/2], [chrF, chrU, chrR])
```

```
sage.groups.perm_gps.cubegroup.polygon_plot3d(points, tilt=30, turn=30, **kwargs)
     Plot a polygon viewed from an angle determined by tilt, turn, and vertices points.
```
Warning: The ordering of the points is important to get "correct" and if you add several of these plots together, the one added first is also drawn first (ie, addition of Graphics objects is not commutative).

The following example produced a green-colored square with vertices at the points indicated.

EXAMPLES:

```
sage: from sage.groups.perm_gps.cubegroup import polygon_plot3d,green
sage: P = polygon_plot3d([1,3,1],[2,3,1],[2,3,2],[1,3,2],[1,3,1]],\nrgbcolor=green)
```

```
sage.groups.perm_gps.cubegroup.rotation_list(tilt, turn)
```
Return a list  $[\sin(\theta), \sin(\phi), \cos(\theta), \cos(\phi)]$  of rotations where  $\theta$  is tilt and  $\phi$  is turn.

EXAMPLES:

```
sage: from sage.groups.perm_gps.cubegroup import rotation_list
sage: rotation_list(30, 45)
[0.49999999999999994, 0.7071067811865475, 0.8660254037844387, 0.7071067811865476]
```
sage.groups.perm\_gps.cubegroup.xproj(*x*, *y*, *z*, *r*) Return the x-projection of  $(x, y, z)$  rotated by r.

EXAMPLES:

```
sage: from sage.groups.perm_gps.cubegroup import rotation_list, xproj
sage: rot = rotation\_list(30, 45)sage: xproj(1,2,3,rot)
0.6123724356957945
```
sage.groups.perm\_gps.cubegroup.yproj(*x*, *y*, *z*, *r*) Return the *y*-projection of  $(x, y, z)$  rotated by r.

```
sage: from sage.groups.perm_gps.cubegroup import rotation_list, yproj
sage: rot = rotation\_list(30, 45)sage: yproj(1,2,3,rot)1.378497416975604
```
# **24.8 Conjugacy Classes Of The Symmetric Group**

AUTHORS:

• Vincent Delecroix, Travis Scrimshaw (2014-11-23)

```
class sage.groups.perm_gps.symgp_conjugacy_class.PermutationsConjugacyClass(P, part)
```
Bases: [sage.groups.perm\\_gps.symgp\\_conjugacy\\_class.SymmetricGroupConjugacyClassMixin](#page-344-0), [sage.groups.conjugacy\\_classes.ConjugacyClass](#page-166-0)

A conjugacy class of the permutations of  $n$ .

INPUT:

- P the permutations of  $n$
- part a partition or an element of P

set()

The set of all elements in the conjugacy class self.

EXAMPLES:

```
sage: G = Permutations(3)sage: g = G([2, 1, 3])sage: C = G.conjugacy_class(g)
sage: S = [[1, 3, 2], [2, 1, 3], [3, 2, 1]]sage: C.set() == Set(G(x) for x in S)True
```
class sage.groups.perm\_gps.symgp\_conjugacy\_class.SymmetricGroupConjugacyClass(*group*, *part*) Bases: [sage.groups.perm\\_gps.symgp\\_conjugacy\\_class.SymmetricGroupConjugacyClassMixin](#page-344-0),

[sage.groups.conjugacy\\_classes.ConjugacyClassGAP](#page-168-0)

A conjugacy class of the symmetric group.

INPUT:

- group the symmetric group
- part a partition or an element of group

 $set()$ 

The set of all elements in the conjugacy class self.

EXAMPLES:

```
sage: G = SymmetricGroup(3)sage: g = G((1,2))sage: C = G.conjugacy_class(g)
sage: S = [(2,3), (1,2), (1,3)]sage: C.set() == Set(G(x) for x in S)True
```
<span id="page-344-0"></span>class sage.groups.perm\_gps.symgp\_conjugacy\_class.SymmetricGroupConjugacyClassMixin(*domain*,

Bases: object

Mixin class which contains methods for conjugacy classes of the symmetric group.

#### partition()

Return the partition of self.

*part*)

EXAMPLES:

```
sage: G = SymmetricGroup(5)sage: g = G([1,2), (3,4,5)])sage: C = G.conjugacy_class(g)
```
sage.groups.perm\_gps.symgp\_conjugacy\_class.conjugacy\_class\_iterator(*part*, *S=None*) Return an iterator over the conjugacy class associated to the partition part.

The elements are given as a list of tuples, each tuple being a cycle.

INPUT:

- part partition
- S (optional, default:  $\{1, 2, ..., n\}$ , where *n* is the size of part) a set

OUTPUT:

An iterator over the conjugacy class consisting of all permutations of the set S whose cycle type is part.

EXAMPLES:

```
sage: from sage.groups.perm_gps.symgp_conjugacy_class import conjugacy_class_
˓→iterator
sage: for p in conjugacy_class_iterator([2,2]): print(p)
[(1, 2), (3, 4)][(1, 4), (2, 3)][(1, 3), (2, 4)]
```
In order to get permutations, one just has to wrap:

```
sage: S = SymmetricGroup(5)sage: for p in conjugacy_class_iterator([3,2]): print(S(p))(1,3)(2,4,5)(1,3)(2,5,4)(1,2)(3,4,5)(1,2)(3,5,4)...
(1, 4)(2, 3, 5)(1, 4)(2, 5, 3)
```
Check that the number of elements is the number of elements in the conjugacy class:

```
sage: s = lambda p: sum(1 for \_ in conjugacy\_class\_iterator(p))
sage: all(s(p) == p.compileacy_class_size() for p in Partitions(5))
True
```
It is also possible to specify any underlying set:

```
sage: it = conjugacy_class_iterator([2,2,2], 'abcdef')
sage: next(it) # py2[('a', 'b'), ('c', 'd'), ('e', 'f')]sage: next(it) # py2[('a', 'f'), ('c', 'b'), ('e', 'd')]
sage: sorted(flatten(next(it)))
['a', 'b', 'c', 'd', 'e', 'f']
```

```
sage: all(len(x) == 2 for x in next(it))True
```
sage.groups.perm\_gps.symgp\_conjugacy\_class.default\_representative(*part*, *G*)

Construct the default representative for the conjugacy class of cycle type part of a symmetric group G.

Let  $\lambda$  be a partition of n. We pick a representative by

 $(1, 2, \ldots, \lambda_1)(\lambda_1 + 1, \ldots, \lambda_1 + \lambda_2)(\lambda_1 + \lambda_2 + \cdots + \lambda_{\ell-1}, \ldots, n),$ 

where  $\ell$  is the length (or number of parts) of  $\lambda$ .

INPUT:

- part partition
- $G a$  symmetric group

```
sage: from sage.groups.perm_gps.symgp_conjugacy_class import default_representative
sage: S = SymmetricGroup(4)sage: for p in Partitions(4):
....: print(default_representative(p, S))
(1,2,3,4)
(1,2,3)
(1,2)(3,4)(1,2)
()
```
# **CHAPTER**

# **TWENTYFIVE**

# **MATRIX AND AFFINE GROUPS**

# **25.1 Library of Interesting Groups**

Type groups.matrix.<tab> to access examples of groups implemented as permutation groups.

# **25.2 Base classes for Matrix Groups**

Loading, saving, ... works:

```
sage: G = GL(2, 5); G = GL(2, 5)General Linear Group of degree 2 over Finite Field of size 5
sage: TestSuite(G).run()
sage: g = G.1; g[4 1]
[4 0]
sage: TestSuite(g).run()
```
We test that [trac ticket #9437](https://trac.sagemath.org/9437) is fixed:

```
sage: len(list(SL(2, Zmod(4))))48
```
AUTHORS:

- William Stein: initial version
- David Joyner (2006-03-15): degree, base\_ring, \_contains\_, list, random, order methods; examples
- William Stein (2006-12): rewrite
- David Joyner (2007-12): Added invariant\_generators (with Martin Albrecht and Simon King)
- David Joyner (2008-08): Added module\_composition\_factors (interface to GAP's MeatAxe implementation) and as\_permutation\_group (returns isomorphic PermutationGroup).
- Simon King (2010-05): Improve invariant\_generators by using GAP for the construction of the Reynolds operator in Singular.
- Sebastian Oehms (2018-07): Add subgroup() and ambient () see [trac ticket #25894](https://trac.sagemath.org/25894)

<span id="page-348-0"></span>class sage.groups.matrix\_gps.matrix\_group.MatrixGroup\_base Bases: [sage.groups.group.Group](#page-8-0)

Base class for all matrix groups.

This base class just holds the base ring, but not the degree. So it can be a base for affine groups where the natural matrix is larger than the degree of the affine group. Makes no assumption about the group except that its elements have a matrix() method.

ambient()

Return the ambient group of a subgroup.

OUTPUT:

A group containing self. If self has not been defined as a subgroup, we just return self.

EXAMPLES:

```
sage: G = GL(2,QQ)sage: m = matrix(QQ, 2, 2, [[3, 0], [-5, 1]])sage: S = G. subgroup([m])
sage: S.ambient() is G
True
```
# as\_matrix\_group()

Return a new matrix group from the generators.

This will throw away any extra structure (encoded in a derived class) that a group of special matrices has.

EXAMPLES:

```
sage: G = SU(4, GF(5))sage: G.as_matrix_group()
Matrix group over Finite Field in a of size 5^2 with 2 generators (
[ a 0 0 0] [ 1 0 4*a + 3 0]
[ 0 2^*a + 3 0 0 ] [ 1 0 0 0 ][ 0 \frac{1}{4} 0 \frac{1}{4} 0 [ 0 \frac{1}{4} 0 \frac{1}{4} 0 \frac{1}{4}[ 0 0 0 3*a], [ 0 3*a + 1 0 0]
)
sage: G = GO(3, GF(5))sage: G.as_matrix_group()
Matrix group over Finite Field of size 5 with 2 generators (
[2 0 0] [0 1 0]
[0 3 0] [1 4 4]
[0 0 1], [0 2 1]
)
```
# sign\_representation(*base\_ring=None*, *side='twosided'*)

Return the sign representation of self over base\_ring.

WARNING: assumes self is a matrix group over a field which has embedding over real numbers.

INPUT:

- base\_ring (optional) the base ring; the default is  $Z$
- side ignored

EXAMPLES:

**sage:**  $G = GL(2, 00)$ sage:  $V = G.sign\_representation()$ 

```
sage: e = G.an_element()
sage: e
[1 0]
[0 1]
sage: V._default_sign(e)
1
sage: m2 = V. an element()
sage: m2
2*B['v']
sage: m2*e
2*B['v']
sage: m2*e*e
2*B['v']
```
subgroup(*generators*, *check=True*)

Return the subgroup generated by the given generators.

INPUT:

- generators a list/tuple/iterable of group elements of self
- check boolean (optional, default: True). Whether to check that each matrix is invertible.

OUTPUT: The subgroup generated by generators as an instance of FinitelyGeneratedMatrixGroup\_gap

EXAMPLES:

```
sage: UCF = UniversalCyclotomicField()
sage: G = GL(3, UCF)sage: e3 = UCF.get(qen(3); e5 = UCF.get(n(5))sage: m = matrix(UCF, 3, 3, [e3, 1, 0], [0, e5, 7], [4, 3, 2]])sage: S = G. subgroup([m]); S
Subgroup with 1 generators (
[E(3) 1 0][ 0 E(5) 7]
   [ 4 3 2]
) of General Linear Group of degree 3 over Universal Cyclotomic Field
sage: CF3 = CyclotomicField(3)sage: G = GL(3, CF3)sage: e3 = CF3.get()sage: m = matrix(CF3, 3,3, [[e3, 1, 0], [0, \sim e3, 7], [4, 3, 2]])sage: S = G. subgroup([m]); S
Subgroup with 1 generators (
[ zeta3 1 0]
[ 0 -zeta3 - 1 7]
[ 4 3 2]
) of General Linear Group of degree 3 over Cyclotomic Field of order 3 and␣
\rightarrowdegree 2
```
class sage.groups.matrix\_gps.matrix\_group.MatrixGroup\_gap(*degree*, *base\_ring*, *libgap\_group*, *ambient=None*, *category=None*)

Bases: [sage.groups.libgap\\_mixin.GroupMixinLibGAP](#page-28-0), [sage.groups.matrix\\_gps.matrix\\_group.](#page-352-0) [MatrixGroup\\_generic](#page-352-0), [sage.groups.libgap\\_wrapper.ParentLibGAP](#page-21-0)

Base class for matrix groups that implements GAP interface.

# INPUT:

- degree integer. The degree (matrix size) of the matrix group.
- base\_ring ring. The base ring of the matrices.
- libgap\_group the defining libgap group.
- ambient A derived class of [ParentLibGAP](#page-21-0) or None (default). The ambient class if libgap\_group has been defined as a subgroup.

# Element

```
alias of sage.groups.matrix_gps.group_element.MatrixGroupElement_gap
```
#### structure\_description(*G*, *latex=False*)

Return a string that tries to describe the structure of G.

This methods wraps GAP's StructureDescription method.

For full details, including the form of the returned string and the algorithm to build it, see [GAP's documen](https://www.gap-system.org/Manuals/doc/ref/chap39.html)[tation.](https://www.gap-system.org/Manuals/doc/ref/chap39.html)

INPUT:

• latex – a boolean (default: False). If True return a LaTeX formatted string.

OUTPUT:

• string

**Warning:** From GAP's documentation: The string returned by StructureDescription is **not** an isomorphism invariant: non-isomorphic groups can have the same string value, and two isomorphic groups in different representations can produce different strings.

# EXAMPLES:

```
sage: G = CyclicPermutationGroup(6)sage: G.structure_description()
'C6'
sage: G.structure_description(latex=True)
'C_{6}'
sage: G2 = G.direct</u>(produce(G, maps=False)sage: LatexExpr(G2.structure_description(latex=True))
C_{6} \times C_{6}
```
This method is mainly intended for small groups or groups with few normal subgroups. Even then there are some surprises:

```
sage: D3 = DihedralGroup(3)sage: D3.structure_description()
'S3'
```
We use the Sage notation for the degree of dihedral groups:

```
sage: D4 = DihedralGroup(4)sage: D4.structure_description()
'D4'
```
Works for finitely presented groups [\(trac ticket #17573\)](https://trac.sagemath.org/17573):

```
sage: F \cdot \langle x, y \rangle = FreeGroup()sage: G=F / [x^{\lambda}2^*y^{\lambda}-1, x^{\lambda}3^*y^{\lambda}2, x^*y^*x^{\lambda}-1^*y^{\lambda}-1]sage: G.structure_description()
'C7'
```
And matrix groups [\(trac ticket #17573\)](https://trac.sagemath.org/17573):

```
sage: groups.matrix.GL(4,2).structure_description()
'A8'
```
<span id="page-352-0"></span>class sage.groups.matrix\_gps.matrix\_group.MatrixGroup\_generic(*degree*, *base\_ring*, *category=None*) Bases: [sage.groups.matrix\\_gps.matrix\\_group.MatrixGroup\\_base](#page-348-0)

Base class for matrix groups over generic base rings

You should not use this class directly. Instead, use one of the more specialized derived classes.

INPUT:

- degree integer. The degree (matrix size) of the matrix group.
- base\_ring ring. The base ring of the matrices.

#### Element

alias of [sage.groups.matrix\\_gps.group\\_element.MatrixGroupElement\\_generic](#page-357-0)

#### degree()

Return the degree of this matrix group.

OUTPUT:

Integer. The size (number of rows equals number of columns) of the matrices.

EXAMPLES:

sage: SU(5,5).degree()

#### $matrix space()$

5

Return the matrix space corresponding to this matrix group.

This is a matrix space over the field of definition of this matrix group.

EXAMPLES:

```
sage: F = GF(5); MS = MatrixSpace(F, 2, 2)
sage: G = \text{MatrixGroup}([MS(1), MS([1, 2, 3, 4])])sage: G.matrix_space()
Full MatrixSpace of 2 by 2 dense matrices over Finite Field of size 5
sage: G.matrix_space() is MS
True
```
sage.groups.matrix\_gps.matrix\_group.is\_MatrixGroup(*x*)

Test whether x is a matrix group.

EXAMPLES:

```
sage: from sage.groups.matrix_gps.matrix_group import is_MatrixGroup
sage: is_MatrixGroup(MatrixSpace(QQ,3))
False
```

```
sage: is_MatrixGroup(Mat(QQ,3))
False
sage: is_MatrixGroup(GL(2,ZZ))
True
sage: is_MatrixGroup(MatrixGroup([matrix(2,[1,1,0,1])]))
True
```
# **25.3 Matrix Group Elements**

EXAMPLES:

```
sage: F = GF(3); MS = MatrixSpace(F, 2, 2)
sage: gens = [MS([1, 0], [0, 1]]), MS([1, 1], [0, 1]])sage: G = MatrixGroup(gens); G
Matrix group over Finite Field of size 3 with 2 generators (
[1 0] [1 1]
[0 1], [0 1]
)
sage: g = G([1, 1], [0, 1]])sage: h = G([1,2], [0,1]])sage: g*h
[1 0]
[0 1]
```
You cannot add two matrices, since this is not a group operation. You can coerce matrices back to the matrix space and add them there:

```
sage: g + hTraceback (most recent call last):
...
TypeError: unsupported operand parent(s) for +:
'Matrix group over Finite Field of size 3 with 2 generators (
[1 0] [1 1]
[0 1], [0 1]
)' and
'Matrix group over Finite Field of size 3 with 2 generators (
[1 0] [1 1]
[0 1], [0 1]
)'
sage: g.matrix() + h.matrix()[2 0]
[0 2]
```
Similarly, you cannot multiply group elements by scalars but you can do it with the underlying matrices:

```
sage: 2*g
Traceback (most recent call last):
...
TypeError: unsupported operand parent(s) for *: 'Integer Ring' and 'Matrix group over␣
˓→Finite Field of size 3 with 2 generators (
```

```
[1 0] [1 1]
[0 1], [0 1]
)'
```
### AUTHORS:

- David Joyner (2006-05): initial version David Joyner
- David Joyner (2006-05): various modifications to address William Stein's TODO's.
- William Stein (2006-12-09): many revisions.
- Volker Braun (2013-1) port to new Parent, libGAP.
- Travis Scrimshaw (2016-01): reworks class hierarchy in order to cythonize

```
class sage.groups.matrix_gps.group_element.MatrixGroupElement_gap
    sage.groups.libgap_wrapper.ElementLibGAP
```
Element of a matrix group over a generic ring.

The group elements are implemented as wrappers around libGAP matrices.

## INPUT:

- $M a$  matrix
- parent the parent
- check bool (default: True); if True does some type checking
- convert bool (default: True); if True convert M to the right matrix space

#### $list()$

Return list representation of this matrix.

EXAMPLES:

```
sage: F = GF(3); MS = MatrixSpace(F, 2, 2)sage: gens = [MS([1, 0], [0, 1]]), MS([1, 1], [0, 1]])sage: G = MatrixGroup(gens)sage: g = G.0sage: g
[1 0]
[0 1]
sage: g.list()
[1, 0], [0, 1]
```
#### matrix()

Obtain the usual matrix (as an element of a matrix space) associated to this matrix group element.

EXAMPLES:

```
sage: F = GF(3); MS = MatrixSpace(F, 2, 2)sage: gens = [MS([1,0],[0,1]]), MS([1,1],[0,1]])sage: G = MatrixGroup(gens)sage: m = G.gen(0).matrix(); m
[1 0]
[0 1]
sage: m.parent()
```
Full MatrixSpace of 2 by 2 dense matrices over Finite Field of size 3 sage:  $k = GF(7)$ ;  $G = MatrixGroup([matrix(k, 2, [1, 1, 0, 1]), matrix(k, 2, [1, 0, 0, 2]))$ sage:  $g = G.0$ sage: g.matrix() [1 1] [0 1] sage: parent(g.matrix()) Full MatrixSpace of 2 by 2 dense matrices over Finite Field of size 7

Matrices have extra functionality that matrix group elements do not have:

```
sage: g.matrix().charpoly('t')
t^2 + 5^*t + 1
```
## multiplicative\_order()

Return the order of this group element, which is the smallest positive integer *n* such that  $g^n = 1$ , or +Infinity if no such integer exists.

EXAMPLES:

```
sage: k = GF(7)sage: G = \text{MatrixGroup}([matrix(k, 2, [1, 1, 0, 1]), \text{ matrix}(k, 2, [1, 0, 0, 2])]); G
Matrix group over Finite Field of size 7 with 2 generators (
[1 1] [1 0]
[0 1], [0 2]\lambdasage: G.order()
21
sage: G.gen(0).multiplicative_order(), G.gen(1).multiplicative_order()
(7, 3)
```
order is just an alias for multiplicative\_order:

```
sage: G.gen(0).order(), G.gen(1).order()
(7, 3)
sage: k = QQsage: G = \text{MatrixGroup}([matrix(k, 2, [1, 1, 0, 1]), \text{ matrix}(k, 2, [1, 0, 0, 2])]); G
Matrix group over Rational Field with 2 generators (
[1 1] [1 0]
[0 1], [0 2]
)
sage: G.order()
+Infinity
sage: G.gen(0).order(), G.gen(1).order()
(+Infinity, +Infinity)
sage: gl = GL(2, ZZ); gl
General Linear Group of degree 2 over Integer Ring
sage: g = gl.gen(2); g
[1 1]
[0 1]
```
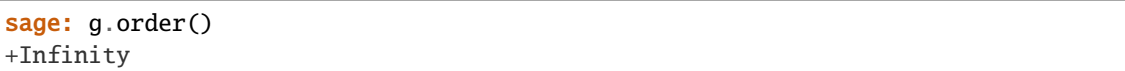

## word\_problem(*gens=None*)

Solve the word problem.

This method writes the group element as a product of the elements of the list gens, or the standard generators of the parent of self if gens is None.

INPUT:

• gens – a list/tuple/iterable of elements (or objects that can be converted to group elements), or None (default). By default, the generators of the parent group are used.

OUTPUT:

A factorization object that contains information about the order of factors and the exponents. A ValueError is raised if the group element cannot be written as a word in gens.

## ALGORITHM:

Use GAP, which has optimized algorithms for solving the word problem (the GAP functions EpimorphismFromFreeGroup and PreImagesRepresentative).

EXAMPLES:

```
sage: G = GL(2, 5); G
General Linear Group of degree 2 over Finite Field of size 5
sage: G.gens()
(
[2 0] [4 1]
[0 1], [4 0]
)
sage: G(1).word_problem([G.gen(0)])
1
sage: type(_)
<class 'sage.structure.factorization.Factorization'>
sage: g = G([0, 4, 1, 4])sage: g.word_problem()
([4 1]
[4 0]<sup>^-1</sup>
```
Next we construct a more complicated element of the group from the generators:

```
sage: s, t = G.0, G.1sage: a = (s * t * s); b = a word_problem(); b( [2 0][0 1] *
([4 1]
[4 0]) *
([2 0]
[0 1])
sage: flatten(b)
\Gamma[2 0] [4 1] [2 0]
```
[0 1], 1, [4 0], 1, [0 1], 1 ] sage:  $b.prod() == a$ True

We solve the word problem using some different generators:

```
sage: s = G([2, 0, 0, 1]); t = G([1, 1, 0, 1]); u = G([0, -1, 1, 0])sage: a.word_problem([s,t,u])
( [2 0][0 1])^-1 *
([1 1]
[0 1])^-1 *
([0 4]
[1 0]) *
([2 0]
[0 1]<sup>\wedge -1</sup>
```
We try some elements that don't actually generate the group:

```
sage: a.word_problem([t,u])
Traceback (most recent call last):
...
ValueError: word problem has no solution
```
AUTHORS:

- David Joyner and William Stein
- David Loeffler (2010): fixed some bugs
- Volker Braun (2013): LibGAP

```
class sage.groups.matrix_gps.group_element.MatrixGroupElement_generic
    sage.structure.element.MultiplicativeGroupElement
```
Element of a matrix group over a generic ring.

The group elements are implemented as Sage matrices.

INPUT:

- $M a$  matrix
- parent the parent
- check  **bool (default:** True**); if** True**, then** does some type checking
- convert bool (default: True); if True, then convert M to the right matrix space

```
sage: W = \text{CoxeterGroup}(['A', 3], \text{base\_ring=ZZ})sage: g = W.an_element()
sage: g
[ 0 0 -1]\lceil 1 \quad 0 \quad -1 \rceil[0 \t1 -1]
```
#### inverse()

Return the inverse group element

OUTPUT:

A matrix group element.

EXAMPLES:

```
sage: W = \text{CoxeterGroup}(['A', 3], \text{base\_ring=ZZ})sage: g = W.an_element()
sage: ~g
[-1 \quad 1 \quad 0][-1 \ 0 \ 1][-1 \ 0 \ 0]sage: g * \sim g == W.\text{one}()True
sage: \sim g * g == W.\text{one} ()
True
sage: W = \text{CoxeterGroup}([B', 3])sage: W.base_ring()
Number Field in a with defining polynomial x^2 - 2 with a = 1.414213562373095?
sage: q = W. an element()
sage: ~g
[-1 \ 1 \ 0][-1 \ 0 \ a][-a 0 1]
```
# is\_one()

Return whether self is the identity of the group.

# EXAMPLES:

```
sage: W = \text{CoxeterGroup}([A',3])sage: g = W \cdot gen(0)sage: g.is_one()
False
sage: W.an_element().is_one()
False
sage: W.one().is_one()
True
```
## list()

Return list representation of this matrix.

```
sage: W = \text{CoxeterGroup}(['A', 3], \text{base\_ring=ZZ})sage: g = W \cdot gen(0)sage: g
[-1 \ 1 \ 0][ 0 1 0]
[ 0 0 1]
sage: g.list()
[[-1, 1, 0], [0, 1, 0], [0, 0, 1]]
```
#### matrix()

Obtain the usual matrix (as an element of a matrix space) associated to this matrix group element.

One reason to compute the associated matrix is that matrices support a huge range of functionality.

#### EXAMPLES:

```
sage: W = \text{CoxeterGroup}(['A', 3], \text{base\_ring=ZZ})sage: g = W \cdot gen(0)sage: g.matrix()
[-1 \ 1 \ 0][0 1 0][ 0 0 1]
sage: parent(g.matrix())
Full MatrixSpace of 3 by 3 dense matrices over Integer Ring
```
Matrices have extra functionality that matrix group elements do not have:

```
sage: g.matrix().charpoly('t')
t^3 - t^2 - t + 1
```
sage.groups.matrix\_gps.group\_element.is\_MatrixGroupElement(*x*)

Test whether x is a matrix group element

INPUT:

•  $x -$ anything.

OUTPUT:

Boolean.

EXAMPLES:

```
sage: from sage.groups.matrix_gps.group_element import is_MatrixGroupElement
sage: is_MatrixGroupElement('helloooo')
False
sage: G = GL(2, 3)sage: is_MatrixGroupElement(G.an_element())
True
```
# **25.4 Finitely Generated Matrix Groups**

This class is designed for computing with matrix groups defined by a finite set of generating matrices.

```
sage: F = GF(3)sage: gens = [matrix(F, 2, [1, 0, -1, 1]), matrix(F, 2, [1, 1, 0, 1])]sage: G = MatrixGroup(gens)
sage: G.conjugacy_classes_representatives()
(
[1 0] [0 2] [0 1] [2 0] [0 2] [0 1] [0 2]
[0 1], [1 1], [2 1], [0 2], [1 2], [2 2], [1 0]
)
```
The finitely generated matrix groups can also be constructed as subgroups of matrix groups:

```
sage: SL2Z = SL(2,ZZ)sage: S, T = SL2Z.gens()
sage: SL2Z.subgroup([T^2])
Subgroup with 1 generators (
[1 2]
[0 1]
) of Special Linear Group of degree 2 over Integer Ring
```
AUTHORS:

- William Stein: initial version
- David Joyner (2006-03-15): degree, base\_ring, \_contains\_, list, random, order methods; examples
- William Stein (2006-12): rewrite
- David Joyner (2007-12): Added invariant\_generators (with Martin Albrecht and Simon King)
- David Joyner (2008-08): Added module\_composition\_factors (interface to GAP's MeatAxe implementation) and as\_permutation\_group (returns isomorphic PermutationGroup).
- Simon King (2010-05): Improve invariant\_generators by using GAP for the construction of the Reynolds operator in Singular.
- Volker Braun (2013-1) port to new Parent, libGAP.
- Sebastian Oehms (2018-07): Added \_permutation\_group\_element\_ (Trac #25706)
- Sebastian Oehms (2019-01): Revision of [trac ticket #25706](https://trac.sagemath.org/25706) [\(trac ticket #26903](https://trac.sagemath.org/26903) and [trac ticket #27143\)](https://trac.sagemath.org/27143).

<span id="page-360-0"></span>class sage.groups.matrix\_gps.finitely\_generated.FinitelyGeneratedMatrixGroup\_gap(*degree*,

*base\_ring*, *libgap\_group*, *ambient=None*, *category=None*)

Bases: [sage.groups.matrix\\_gps.matrix\\_group.MatrixGroup\\_gap](#page-350-0)

Matrix group generated by a finite number of matrices.

EXAMPLES:

```
sage: m1 = matrix(GF(11), [1,2], [3,4]])sage: m2 = matrix(GF(11), [1,3], [10,0]])sage: G = MatrixGroup(m1, m2); GMatrix group over Finite Field of size 11 with 2 generators (
[1 2] [ 1 3]
[3 4], [10 0]
\lambdasage: type(G)
<class 'sage.groups.matrix_gps.finitely_generated.FinitelyGeneratedMatrixGroup_gap_
˓→with_category'>
sage: TestSuite(G).run()
```
## as\_permutation\_group(*algorithm=None*, *seed=None*) Return a permutation group representation for the group.

In most cases occurring in practice, this is a permutation group of minimal degree (the degree being determined from orbits under the group action). When these orbits are hard to compute, the procedure can be time-consuming and the degree may not be minimal.

INPUT:

- algorithm None or 'smaller'. In the latter case, try harder to find a permutation representation of small degree.
- seed None or an integer specifying the seed to fix results depending on pseudo-random-numbers. Here it makes sense to be used with respect to the 'smaller' option, since gap produces random output in that context.

OUTPUT:

A permutation group isomorphic to self. The algorithm='smaller' option tries to return an isomorphic group of low degree, but is not guaranteed to find the smallest one and must not even differ from the one obtained without the option. In that case repeating the invocation may help (see the example below).

EXAMPLES:

```
sage: MS = MatrixSpace(GF(2), 5, 5)sage: A = MS([0, 0, 0, 0, 1], [0, 0, 0, 1, 0], [0, 0, 1, 0, 0], [0, 1, 0, 0, 0], [1, 0, 0, 0, 0]])sage: G = MatrixGroup([A])sage: G.as_permutation_group().order()
2
```
A finite subgroup of GL(12,Z) as a permutation group:

```
sage: imf = libgap.function_factory('ImfMatrixGroup')
sage: GG = \inf( 12, 3 )sage: G = MatrixGroup(GG.GeneratorsOfGroup())
sage: G.cardinality()
21499084800
sage: P = G.aS_permutation_group()
sage: Psmaller = G.as_permutation_group(algorithm="smaller", seed=6)
sage: P = Psmaller \# see the note belowTrue
sage: Psmaller = G.as\_permutation\_group(algorithm="smaller")sage: P == PsmallerFalse
sage: P.cardinality()
21499084800
sage: P.degree()
144
sage: Psmaller.cardinality()
21499084800
sage: Psmaller.degree()
80
```
**Note:** In this case, the "smaller" option returned an isomorphic group of lower degree. The above example used GAP's library of irreducible maximal finite ("imf") integer matrix groups to construct the MatrixGroup G over GF(7). The section "Irreducible Maximal Finite Integral Matrix Groups" in the GAP reference manual has more details.

**Note:** Concerning the option algorithm='smaller' you should note the following from GAP documentation: "The methods used might involve the use of random elements and the permutation representation (or even the degree of the representation) is not guaranteed to be the same for different calls of SmallerDegreePermutationRepresentation."

To obtain a reproducible result the optional argument seed may be used as in the example above.

#### invariant\_generators()

Return invariant ring generators.

Computes generators for the polynomial ring  $F[x_1, \ldots, x_n]$ <sup>G</sup>, where G in  $GL(n, F)$  is a finite matrix group.

In the "good characteristic" case the polynomials returned form a minimal generating set for the algebra of  $G$ -invariant polynomials. In the "bad" case, the polynomials returned are primary and secondary invariants, forming a not necessarily minimal generating set for the algebra of  $G$ -invariant polynomials.

#### ALGORITHM:

Wraps Singular's invariant\_algebra\_reynolds and invariant\_ring in finvar.lib.

EXAMPLES:

```
sage: F = GF(7); MS = MatrixSpace(F, 2, 2)sage: gens = [MS([0,1],[-1,0]]), MS([1,1],[2,3]])sage: G = MatrixGroup(gens)
sage: G.invariant_generators()
[x1^x^2 * x2 - x1^x x2^x,x1^12 - 2*x1^9*x2^3 - x1^6*x2^6 + 2*x1^3*x2^9 + x2^12,
x1^18 + 2*x1^15*x2^3 + 3*x1^12*x2^6 + 3*x1^65*x2^12 - 2*x1^3*x2^15 + x2^18sage: q = 4; a = 2sage: MS = MatrixSpace(QQ, 2, 2)sage: gen1 = [1/a, (q-1)/a], [1/a, -1/a], gen2 = [1, 0], [0, -1], gen3 = [[-1, 0],ightharpoonup[0,1]]
sage: G = \text{MatrixGroup}([MS(gen1), MS(gen2), MS(gen3)])sage: G.cardinality()
12
sage: G.invariant_generators()
[x1^2 + 3^*x2^2, x1^6 + 15^*x1^4*x^2^2 + 15^*x1^2*x^2^4 + 33*x^2^6]sage: F = CyclotomicField(8)sage: z = F \cdot gen()sage: a = z+1/zsage: b = z^2sage: MS = MatrixSpace(F, 2, 2)sage: g1 = MS([1/a, 1/a], [1/a, -1/a])sage: g2 = MS([[-b, 0], [0, b]])sage: G=MatrixGroup([g1,g2])
sage: G.invariant_generators()
[x1^4 + 2*x1^2*x2^2 + x2^4,x1^5*x2 - x1*x2^5,
x1^8 + 28/9*x1^6*x2^2 + 70/9*x1^4*x2^4 + 28/9*x1^2*x2^6 + x2^8
```
AUTHORS:

• David Joyner, Simon King and Martin Albrecht.

REFERENCES:

- Singular reference manual
- [Stu1993]
- S. King, "Minimal Generating Sets of non-modular invariant rings of finite groups", [arXiv](https://arxiv.org/abs/math/0703035) [math/0703035.](https://arxiv.org/abs/math/0703035)

# invariants\_of\_degree(*deg*, *chi=None*, *R=None*)

Return the (relative) invariants of given degree for this group.

For this group, compute the invariants of degree deg with respect to the group character chi. The method is to project each possible monomial of degree deg via the Reynolds operator. Note that if the polynomial ring R is specified it's base ring may be extended if the resulting invariant is defined over a bigger field.

INPUT:

- degree a positive integer
- chi (default: trivial character) a linear group character of this group
- R (optional) a polynomial ring

OUTPUT: list of polynomials

EXAMPLES:

```
sage: Gr = MatrixGroup(SymmetricGroup(2))
sage: sorted(Gr.invariants_of_degree(3))
\lceil x0^{\lambda}2^*x1 + x0^*x1^{\lambda}2, x0^{\lambda}3 + x1^{\lambda}3 \rceilsage: R_{.} < x, y > 0sage: sorted(Gr.invariants_of_degree(4, R=R))
[x^{\lambda}2^{*}y^{\lambda}2, x^{\lambda}3^{*}y + x^{*}y^{\lambda}3, x^{\lambda}4 + y^{\lambda}4]
```

```
sage: R \ll x, y, z > 0sage: Gr = MatrixGroup(DihedralGroup(3))sage: ct = Gr.character_table()sage: chi = Gr.<sub>c</sub> character(ct[0])sage: all(f(*(g.matrix()*vector(R.gens()))) == chi(g)*f
....: for f in Gr.invariants_of_degree(3, R=R, chi=chi) for g in Gr)
True
```

```
sage: i = GF(7)(3)sage: G = \text{MatrixGroup}([[i \land 3,0,0,-i \land 3], [i \land 2,0,0,-i \land 2]])sage: G.invariants_of_degree(25)
\Box
```

```
sage: G = MatrixGroup(SymmetricGroup(5))
sage: R = QQ['x,y']sage: G.invariants_of_degree(3, R=R)
Traceback (most recent call last):
...
TypeError: number of variables in polynomial ring must match size of matrices
```

```
sage: K.\langle i \rangle = \text{CyclotomicField}(4)sage: G = \text{MatrixGroup}(CyclicPermutationGroup(3))sage: chi = G.character(G.character_table() [1])sage: R_{.} < x, y, z > = K[]sage: sorted(G.invariants_of_degree(2, R=R, chi=chi))
[x*y + (-2*izeta3^3 - 3*izeta3^2 - 8*izeta3 - 4)*x*z + (2*izeta3^3 + 3*izeta3^2)˓→+ 8*izeta3 + 3)*y*z,
x^2 + (2*izeta3^3 + 3*izeta3^2 + 8*izeta3 + 3)*y^2 + (-2*izeta3^3 - 3*izeta3^2
\rightarrow -8*izeta3 - 4)*z^2]
```

```
sage: S3 = MatrixGroup(SymmetricGroup(3))sage: chi = S3.character(S3.character_table()[0])sage: sorted(S3.invariants_of_degree(5, chi=chi))
\lceil x0^{\wedge}3^*x1^{\wedge}2 - x0^{\wedge}2^*x1^{\wedge}3 - x0^{\wedge}3^*x2^{\wedge}2 + x1^{\wedge}3^*x2^{\wedge}2 + x0^{\wedge}2^*x2^{\wedge}3 - x1^{\wedge}2^*x2^{\wedge}3, \rceilx0^4*x1 - x0*x1^4 - x0^4*x2 + x1^4*x2 + x0*x2^4 - x1*x2^4
```
### module\_composition\_factors(*algorithm=None*)

Return a list of triples consisting of [base field, dimension, irreducibility], for each of the Meataxe composition factors modules. The algorithm="verbose" option returns more information, but in Meataxe notation.

EXAMPLES:

```
sage: F = GF(3); MS = MatrixSpace(F, 4, 4)sage: M = MS(0)sage: M[0,1]=1;M[1,2]=1;M[2,3]=1;M[3,0]=1
sage: G = MatrixGroup([M])sage: G.module_composition_factors()
[(Finite Field of size 3, 1, True),
(Finite Field of size 3, 1, True),
(Finite Field of size 3, 2, True)]
sage: F = GF(7); MS = MatrixSpace(F, 2, 2)sage: gens = [MS([0,1],[-1,0]]), MS([1,1],[2,3]])sage: G = MatrixGroup(gens)sage: G.module_composition_factors()
[(Finite Field of size 7, 2, True)]
```
Type G.module\_composition\_factors(algorithm='verbose') to get a more verbose version.

For more on MeatAxe notation, see <https://www.gap-system.org/Manuals/doc/ref/chap69.html>

molien\_series(*chi=None*, *return\_series=True*, *prec=20*, *variable='t'*)

Compute the Molien series of this finite group with respect to the character chi. It can be returned either as a rational function in one variable or a power series in one variable. The base field must be a finite field, the rationals, or a cyclotomic field.

Note that the base field characteristic cannot divide the group order (i.e., the non-modular case).

ALGORITHM:

For a finite group  $G$  in characteristic zero we construct the Molien series as

$$
\frac{1}{|G|} \sum_{g \in G} \frac{\chi(g)}{\det(I - tg)},
$$

where  $I$  is the identity matrix and  $t$  an indeterminate.

For characteristic p not dividing the order of G, let k be the base field and N the order of G. Define  $\lambda$  as a primitive N-th root of unity over k and  $\omega$  as a primitive N-th root of unity over Q. For each  $q \in G$  define  $k_i(g)$  to be the positive integer such that  $e_i = \lambda^{k_i(g)}$  for each eigenvalue  $e_i$  of g. Then the Molien series is computed as

$$
\frac{1}{|G|}\sum_{g\in G}\frac{\chi(g)}{\prod_{i=1}^n(1-t\omega^{k_i(g)})},
$$

where  $t$  is an indeterminant. [Dec1998]

INPUT:

- chi (default: trivial character) a linear group character of this group
- return\_series boolean (default: True) if True, then returns the Molien series as a power series, False as a rational function
- prec integer (default: 20); power series default precision
- variable string (default: 't'); Variable name for the Molien series

OUTPUT: single variable rational function or power series with integer coefficients

EXAMPLES:

```
sage: MatrixGroup(matrix(QQ, 2, 2, [1, 1, 0, 1])).molien_series()
Traceback (most recent call last):
...
NotImplementedError: only implemented for finite groups
sage: MatrixGroup(matrix(GF(3),2,2,[1,1,0,1])).molien_series()
Traceback (most recent call last):
...
NotImplementedError: characteristic cannot divide group order
```
Tetrahedral Group:

```
sage: K.\langle i \rangle = \text{CyclotomicField}(4)sage: Tetra = MatrixGroup([(-1+i)/2,(-1+i)/2, (1+i)/2, (-1-i)/2], [0, i, -i, 0])
sage: Tetra.molien_series(prec=30)
1 + t^8 + 2*t^12 + t^16 + 2*t^20 + 3*t^24 + 2*t^28 + 0(t^330)sage: mol = Tetra.molien_series(return_series=False); mol
(t^8 - t^4 + 1)/(t^16 - t^12 - t^4 + 1)sage: mol.parent()
Fraction Field of Univariate Polynomial Ring in t over Integer Ring
sage: chi = Tetra.character(Tetra.character_table()[1])
sage: Tetra.molien_series(chi, prec=30, variable='u')
u^6 + u^14 + 2*u^18 + u^22 + 2*u^26 + 3*u^30 + 2*u^34 + 0(u^36)sage: chi = Tetra.character(Tetra.character_table()[2])
sage: Tetra.molien_series(chi)
t^10 + t^14 + t^18 + 2*t^22 + 2*t^26 + 0(t^30)
```

```
sage: S3 = MatrixGroup(SymmetricGroup(3))
sage: mol = S3.molien_series(prec=10); mol
1 + t + 2^{*}t^2 + 3^{*}t^3 + 4^{*}t^4 + 5^{*}t^5 + 7^{*}t^6 + 8^{*}t^7 + 10^{*}t^8 + 12^{*}t^9 + 0(t^4)\rightarrow 10sage: mol.parent()
Power Series Ring in t over Integer Ring
```
Octahedral Group:

```
sage: K. < v > = CyclotomicField(8)sage: a = v-v^3 #sqrt(2)
sage: i = v^2sage: Octa = MatrixGroup([(-1+i)/2,(-1+i)/2, (1+i)/2, (-1-i)/2], [1+i)/a, 0, 0,\leftrightarrow(1-i)/a])
sage: Octa.molien_series(prec=30)
1 + t^8 + t^12 + t^16 + t^18 + t^20 + 2^*t^24 + t^26 + t^28 + 0(t^30)
```
Icosahedral Group:

```
sage: K \lt \vee = CyclotomicField(10)
sage: z5 = v^2sage: i = z5^5sage: a = 2 * z5 \times 3 + 2 * z5 \times 2 + 1 #sqrt(5)
sage: Ico = MatrixGroup([[z5^3,0, 0,z5^2], [0,1, -1,0], [(z5^4-z5)/a, (z5^2-z5^
\rightarrow3)/a, (z5^2-z5^3)/a, -(z5^4-z5)/a]])
sage: Ico.molien_series(prec=40)
1 + t^12 + t^20 + t^24 + t^330 + t^332 + t^36 + 0(t^40)
```

```
sage: G = MatrixGroup(CyclicPermutationGroup(3))sage: chi = G.character(G.character_table() [1])sage: G.molien_series(chi, prec=10)
t + 2*t^2 + 3*t^3 + 5*t^4 + 7*t^5 + 9*t^6 + 12*t^7 + 15*t^8 + 18*t^9 + 22*t^10\rightarrow+ 0(t^11)
```

```
sage: K = GF(5)sage: S = MatrixGroup(SymmetricGroup(4))sage: G = \text{MatrixGroup}(\text{matrix}(K, 4, 4, [K(y) \text{ for } u \text{ in } m. list() \text{ for } y \text{ in } u]) for m_u\rightarrowin S.gens()])
sage: G.molien_series(return_series=False)
1/(t^10 - t^9 - t^8 + 2*t^5 - t^2 - t + 1)
```

```
sage: i = GF(7)(3)sage: G = \text{MatrixGroup}([[i \times 3, 0, 0, -i \times 3], [i \times 2, 0, 0, -i \times 2]])sage: chi = G.character(G.character_table()[4])
sage: G.molien_series(chi)
3*t^5 + 6*t^11 + 9*t^17 + 12*t^23 + 0(t^23)
```
## reynolds\_operator(*poly*, *chi=None*)

Compute the Reynolds operator of this finite group  $G$ .

This is the projection from a polynomial ring to the ring of relative invariants [Stu1993]. If possible, the invariant is returned defined over the base field of the given polynomial poly, otherwise, it is returned over the compositum of the fields involved in the computation. Only implemented for absolute fields.

ALGORITHM:

Let  $K[x]$  be a polynomial ring and  $\chi$  a linear character for G. Let

be the ring of invariants of G relative to  $\chi$ . Then the Reynold's operator is a map R from  $K[x]$  into  $K[x]_X^G$ defined by

INPUT:

• poly – a polynomial

• chi – (default: trivial character) a linear group character of this group

OUTPUT: an invariant polynomial relative to  $\chi$ 

AUTHORS:

Rebecca Lauren Miller and Ben Hutz

EXAMPLES:

```
sage: S3 = MatrixGroup(SymmetricGroup(3))
sage: R \cdot \langle x, y, z \rangle = QQ[sage: f = x*y*x^2sage: S3.reynolds_operator(f)
1/3*x^3*y*z + 1/3*x*y^3*z + 1/3*x*y^z/3
```

```
sage: G = MatrixGroup(CyclicPermutationGroup(4))sage: chi = G. character(G. character\_table() [3])sage: K. < v> = CyclotomicField(4)sage: R_{-} < x, y, z, w > = K[]
sage: G.reynolds_operator(x, chi)
1/4*x + (1/4*y)*y - 1/4*z + (-1/4*v)*wsage: chi = G.character(G.character_table()[2])
sage: R \ll x, y, z, w = QQ[]sage: G.reynolds_operator(x*y, chi)
1/4*x*y + (-1/4*zeta4)*y*z + (1/4*zeta4)*x*w - 1/4*z*w
```

```
sage: K.\langle i \rangle = \text{CyclotomicField}(4)sage: G = MatrixGroup(CyclicPermutationGroup(3))
sage: chi = G.character(G.character_table()[1])
sage: R_{.} < x, y, z > 0 K[]
sage: G.reynolds_operator(x*y^5, chi)
1/3*x*y^5 + (-2/3*izeta^3 - izeta^3^2 - 8/3*izeta^3 - 4/3)*x^5z + (2/3*izeta^3^2)\rightarrow+ izeta3^2 + 8/3*izeta3 + 1)*y*z^5
sage: R \cdot \langle x, y, z \rangle = Q(bar[]sage: G.reynolds_operator(x*y^5, chi)
1/3*x*y^5 + (-0.166666666666667? + 0.2886751345948129?*I)*x^5*z + (-0.16666666666667)\rightarrow16666666666666667? - 0.2886751345948129?*I)*y*z^5
```

```
sage: K.\langle i \rangle = \text{CyclotomicField}(4)sage: Tetra = MatrixGroup([(-1+i)/2,(-1+i)/2, (1+i)/2, (-1-i)/2], [0,i, -i, 0])
sage: chi = Tetra.character(Tetra.character_table()[4])
sage: L. < v> = QuadraticField(-3)
sage: R \cdot \langle x, y \rangle = L[sage: Tetra.reynolds_operator(x^4)
0
sage: Tetra.reynolds_operator(x^4, chi)
1/4*x^4 + (1/2*y)*x^2*y^2 + 1/4*y^4sage: R.<x>=L[]
sage: LL. \langle w \rangle = L. extension(x^2+v)
sage: R \ll x, y> = LL[]sage: Tetra.reynolds_operator(x^4, chi)
Traceback (most recent call last):
...
NotImplementedError: only implemented for absolute fields
```

```
sage: G = \text{MatrixGroup}(DihedralGroup(4))sage: chi = G.character(G.character_table()[1])
sage: R \cdot \langle x, y \rangle = QQ[sage: f = x^4sage: G.reynolds_operator(f, chi)
Traceback (most recent call last):
...
TypeError: number of variables in polynomial must match size of matrices
sage: R_{.} < x, y, z, w > = QQ[]sage: f = x^{\wedge}3^*ysage: G.reynolds_operator(f, chi)
1/8*x^3*x - 1/8*x*x^3y - 1/8*x^2y^3z - 1/8*y^3z^3 - 1/8*x^3*x + 1/8*z^3w +
1/8*x*w^3 - 1/8*z*w^3
```
Characteristic p>0 examples:

```
sage: G = MatrixGroup([[0,1,1,0]])sage: R. < w, x > = GF(2)[sage: G.reynolds_operator(x)
Traceback (most recent call last):
...
NotImplementedError: not implemented when characteristic divides group order
```

```
sage: i = GF(7)(3)sage: G = \text{MatrixGroup}([[i \times 3, 0, 0, -i \times 3], [i \times 2, 0, 0, -i \times 2]])sage: chi = G.character(G.character_table() [4])sage: R \leq w, x > 0 GF(7)[]
sage: f = w^5 * x + x^6sage: G.reynolds_operator(f, chi)
Traceback (most recent call last):
...
NotImplementedError: nontrivial characters not implemented for characteristic >␣
\rightarrow0
sage: G.reynolds_operator(f)
x^6
```

```
sage: K = GF(3^2, 't')sage: G = MatrixGroup([matrix(K, 2, 2, [0, K, gen(), 1, 0]))sage: R \cdot \langle x, y \rangle = GF(3)[]sage: G.reynolds_operator(x^8)
-x^8 - y^8
```

```
sage: K = GF(3^2, 't')sage: G = MatrixGroup([matrix(GF(3), 2, 2, [0, 1, 1, 0])])sage: R. < x, y > = K[]sage: f = -K \cdot gen() * xsage: G.reynolds_operator(f)
(t)*x + (t)*y
```
class sage.groups.matrix\_gps.finitely\_generated.FinitelyGeneratedMatrixGroup\_generic(*degree*,

*base\_ring*, *generator\_matrices*, *category=None*)

Bases: [sage.groups.matrix\\_gps.matrix\\_group.MatrixGroup\\_generic](#page-352-0)

# gen(*i*)

Return the  $i$ -th generator

OUTPUT:

The  $i$ -th generator of the group.

EXAMPLES:

```
sage: H = GL(2, GF(3))sage: h1, h2 = H([1,0],[2,1]]), H([1,1],[0,1]])sage: G = H. subgroup([h1, h2])
sage: G.gen(0)
[1 0]
[2 1]
sage: G \cdot gen(0) \cdot matrix() == h1 \cdot matrix()True
```
## gens()

Return the generators of the matrix group.

EXAMPLES:

```
sage: F = GF(3); MS = MatrixSpace(F, 2, 2)sage: gens = [MS([1, 0], [0, 1]]), MS([1, 1], [0, 1]])sage: G = MatrixGroup(gens)sage: gens[0] in G
True
sage: gens = G.gens()
sage: gens[0] in G
True
sage: gens = [MS([1, 0], [0, 1]]), MS([1, 1], [0, 1]])sage: F = GF(5); MS = MatrixSpace(F, 2, 2)sage: G = MatrixGroup([MS(1), MS([1, 2, 3, 4])])sage: G
Matrix group over Finite Field of size 5 with 2 generators (
[1 0] [1 2]
[0 1], [3 4]
)
sage: G.gens()
\left([1 0] [1 2]
[0 1], [3 4]
)
```
#### ngens()

Return the number of generators

OUTPUT:

An integer. The number of generators.

EXAMPLES:

```
sage: H = GL(2, GF(3))sage: h1, h2 = H([[1,0],[2,1]]), H([[1,1],[0,1]])
sage: G = H. subgroup([h1, h2])
sage: G.ngens()
2
```

```
sage.groups.matrix_gps.finitely_generated.MatrixGroup(*gens, **kwds)
     Return the matrix group with given generators.
```
INPUT:

- \*gens matrices, or a single list/tuple/iterable of matrices, or a matrix group.
- check boolean keyword argument (optional, default: True). Whether to check that each matrix is invertible.

EXAMPLES:

```
sage: F = GF(5)sage: gens = [matrix(F, 2, [1, 2, -1, 1]), matrix(F, 2, [1, 1, 0, 1])]sage: G = MatrixGroup(gens); G
Matrix group over Finite Field of size 5 with 2 generators (
[1 2] [1 1]
[4 1], [0 1]
)
```
In the second example, the generators are a matrix over Z, a matrix over a finite field, and the integer 2. Sage determines that they both canonically map to matrices over the finite field, so creates that matrix group there:

```
sage: gens = [\text{matrix}(2, [1, 2, -1, 1]), [\text{matrix}(GF(7), 2, [1, 1, 0, 1]), 2]
sage: G = MatrixGroup(gens); G
Matrix group over Finite Field of size 7 with 3 generators (
[1 2] [1 1] [2 0]
[6 1], [0 1], [0 2]
)
```
Each generator must be invertible:

```
sage: G = \text{MatrixGroup}([\text{matrix}(ZZ, 2, [1, 2, 3, 4])])Traceback (most recent call last):
...
ValueError: each generator must be an invertible matrix
sage: F = GF(5); MS = MatrixSpace(F, 2, 2)sage: MatrixGroup([MS.0])
Traceback (most recent call last):
...
ValueError: each generator must be an invertible matrix
sage: MatrixGroup([MS.0], check=False) # works formally but is mathematical.
˓→nonsense
Matrix group over Finite Field of size 5 with 1 generators (
```
[1 0] [0 0] )

Some groups are not supported, or do not have much functionality implemented:

```
sage: G = SL(0, 00)Traceback (most recent call last):
...
ValueError: the degree must be at least 1
sage: SL2C = SL(2, CC); SL2CSpecial Linear Group of degree 2 over Complex Field with 53 bits of precision
sage: SL2C.gens()
Traceback (most recent call last):
...
AttributeError: 'LinearMatrixGroup_generic_with_category' object has no attribute
ightharpoonup<sup>'</sup>gens'
```
sage.groups.matrix\_gps.finitely\_generated.QuaternionMatrixGroupGF3()

The quaternion group as a set of  $2 \times 2$  matrices over  $GF(3)$ .

## OUTPUT:

A matrix group consisting of  $2 \times 2$  matrices with elements from the finite field of order 3. The group is the quaternion group, the nonabelian group of order 8 that is not isomorphic to the group of symmetries of a square (the dihedral group  $D_4$ ).

Note: This group is most easily available via groups.matrix.QuaternionGF3().

EXAMPLES:

The generators are the matrix representations of the elements commonly called  $I$  and  $J$ , while  $K$  is the product of  $I$  and  $J$ .

```
sage: from sage.groups.matrix_gps.finitely_generated import QuaternionMatrixGroupGF3
sage: Q = QuaternionMatrixGroupGF3()sage: Q.order()
8
sage: aye = Q.gens()[0]; aye
[1 1]
[1 2]
sage: jay = Q.gens()[1]; jay
[2 1]
[1 1]
sage: kay = aye * jay; kay
[0 2]
[1 0]
```
sage.groups.matrix\_gps.finitely\_generated.normalize\_square\_matrices(*matrices*) Find a common space for all matrices.

## OUTPUT:

A list of matrices, all elements of the same matrix space.

EXAMPLES:

```
sage: from sage.groups.matrix_gps.finitely_generated import normalize_square_
˓→matrices
sage: m1 = [[1,2], [3,4]]sage: m2 = [2, 3, 4, 5]sage: m3 = matrix(QQ, [[1/2, 1/3], [1/4, 1/5]])sage: m4 = \text{MatrixGroup}(m3) \text{ .gen}(0)sage: normalize_square_matrices([m1, m2, m3, m4])
\Gamma[1 2] [2 3] [1/2 1/3] [1/2 1/3]
[3 4], [4 5], [1/4 1/5], [1/4 1/5]
]
```
# **25.5 Homomorphisms Between Matrix Groups**

Deprecated May, 2018; use [sage.groups.libgap\\_morphism](#page-12-0) instead.

```
sage.groups.matrix_gps.morphism.to_libgap(x)
```
Helper to convert x to a LibGAP matrix or matrix group element.

Deprecated; use the  $x.gap()$  method or  $libgap(x)$  instead.

EXAMPLES:

```
sage: from sage.groups.matrix_gps.morphism import to_libgap
sage: to_{\text{display}}(GL(2,3) \text{ .}gen(0))doctest:...: DeprecationWarning: this function is deprecated.
Use x.gap() or libgap(x) instead.
See https://trac.sagemath.org/25444 for details.
[ [ Z(3), 0*Z(3) ], [ 0*Z(3), Z(3)*0 ] ]sage: to_libgap(matrix(QQ, [[1,2],[3,4]]))
[ [ 1, 2 ], [ 3, 4 ] ]
```
# **25.6 Matrix Group Homsets**

AUTHORS:

- William Stein (2006-05-07): initial version
- Volker Braun (2013-1) port to new Parent, libGAP

```
sage.groups.matrix_gps.homset.is_MatrixGroupHomset(x)
```
Test whether x is a matrix group homset.

EXAMPLES:

```
sage: from sage.groups.matrix_gps.homset import is_MatrixGroupHomset
sage: is_MatrixGroupHomset(4)
doctest:...: DeprecationWarning:
Importing MatrixGroupHomset from here is deprecated.
If you need to use it, please import it directly from
sage.groups.libgap_morphism
```

```
See https://trac.sagemath.org/25444 for details.
False
sage: F = GF(5)sage: gens = [matrix(F, 2, [1, 2, -1, 1]), matrix(F, 2, [1, 1, 0, 1])]sage: G = MatrixGroup(gens)sage: from sage.groups.matrix_gps.homset import MatrixGroupHomset
sage: M = MatrixGroupHomset(G, G)sage: is_MatrixGroupHomset(M)
True
```
# **25.7 Binary Dihedral Groups**

AUTHORS:

• Travis Scrimshaw (2016-02): initial version

#### class sage.groups.matrix\_gps.binary\_dihedral.BinaryDihedralGroup(*n*)

Bases: [sage.structure.unique\\_representation.UniqueRepresentation](../../../../../../../html/en/reference/structure/sage/structure/unique_representation.html#sage.structure.unique_representation.UniqueRepresentation), [sage.groups.](#page-360-0) [matrix\\_gps.finitely\\_generated.FinitelyGeneratedMatrixGroup\\_gap](#page-360-0)

The binary dihedral group  $BD_n$  of order 4n.

Let *n* be a positive integer. The binary dihedral group  $BD_n$  is a finite group of order 4*n*, and can be considered as the matrix group generated by

$$
g_1 = \begin{pmatrix} \zeta_{2n} & 0 \\ 0 & \zeta_{2n}^{-1} \end{pmatrix}, \qquad \qquad g_2 = \begin{pmatrix} 0 & \zeta_4 \\ \zeta_4 & 0 \end{pmatrix},
$$

where  $\zeta_k = e^{2\pi i/k}$  is the primitive k-th root of unity. Furthermore,  $BD_n$  admits the following presentation (note that there is a typo in [Sun2010]):

$$
BD_n = \langle x, y, z | x^2 = y^2 = z^n = xyz \rangle.
$$

(The x, y and z in this presentations correspond to the  $g_2$ ,  $g_2g_1^{-1}$  and  $g_1$  in the matrix group avatar.) REFERENCES:

- [Dol2009]
- [Sun2010]
- [Wikipedia article Dicyclic\\_group#Binary\\_dihedral\\_group](https://en.wikipedia.org/wiki/Dicyclic_group#Binary_dihedral_group)

## cardinality()

Return the order of self, which is  $4n$ .

EXAMPLES:

```
sage: G = groups.matrix.BinaryDihedral(3)
sage: G.order()
12
```
## order()

Return the order of self, which is  $4n$ .

EXAMPLES:

*index\_set*)

```
sage: G = \text{groups matrix}.BinaryDihedral(3)sage: G.order()
12
```
# **25.8 Coxeter Groups As Matrix Groups**

This implements a general Coxeter group as a matrix group by using the reflection representation.

AUTHORS:

• Travis Scrimshaw (2013-08-28): Initial version

```
class sage.groups.matrix_gps.coxeter_group.CoxeterMatrixGroup(coxeter_matrix, base_ring,
```
Bases: [sage.structure.unique\\_representation.UniqueRepresentation](../../../../../../../html/en/reference/structure/sage/structure/unique_representation.html#sage.structure.unique_representation.UniqueRepresentation), [sage.groups.](#page-368-0) [matrix\\_gps.finitely\\_generated.FinitelyGeneratedMatrixGroup\\_generic](#page-368-0)

A Coxeter group represented as a matrix group.

Let  $(W, S)$  be a Coxeter system. We construct a vector space V over R with a basis of  $\{\alpha_s\}_{s \in S}$  and inner product

$$
B(\alpha_s, \alpha_t) = -\cos\left(\frac{\pi}{m_{st}}\right)
$$

where we have  $B(\alpha_s, \alpha_t) = -1$  if  $m_{st} = \infty$ . Next we define a representation  $\sigma_s : V \to V$  by

$$
\sigma_s \lambda = \lambda - 2B(\alpha_s, \lambda)\alpha_s.
$$

This representation is faithful so we can represent the Coxeter group W by the set of matrices  $\sigma_s$  acting on V. INPUT:

- data a Coxeter matrix or graph or a Cartan type
- base\_ring (default: the universal cyclotomic field or a number field) the base ring which contains all values  $\cos(\pi / m_{ij})$  where  $(m_{ij})_{ij}$  is the Coxeter matrix
- index\_set (optional) an indexing set for the generators

For finite Coxeter groups, the default base ring is taken to be Q or a quadratic number field when possible.

For more on creating Coxeter groups, see CoxeterGroup().

**Todo:** Currently the label  $\infty$  is implemented as  $-1$  in the Coxeter matrix.

EXAMPLES:

We can create Coxeter groups from Coxeter matrices:

```
sage: W = \text{CoxeterGroup}([1, 6, 3], [6, 1, 10], [3, 10, 1]])sage: W
Coxeter group over Universal Cyclotomic Field with Coxeter matrix:
[ 1 6 3]
[ 6 1 10]
[ 3 10 1]
sage: W.gens()
```
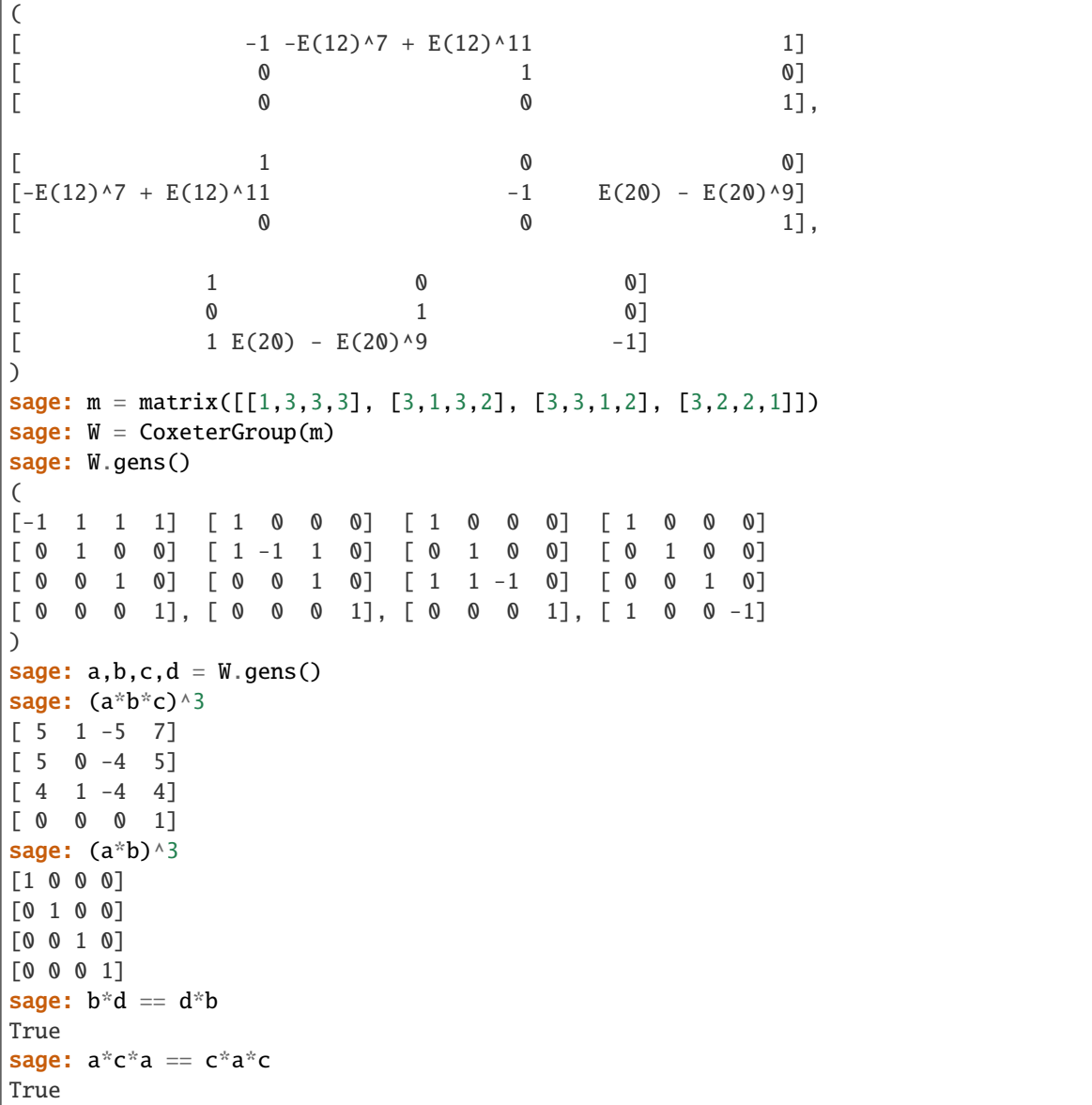

We can create the matrix representation over different base rings and with different index sets. Note that the base ring must contain all  $2 * \cos(\pi / m_{ij})$  where  $(m_{ij})_{ij}$  is the Coxeter matrix:

```
sage: W = CoxeterGroup(m, base_ring=RR, index_set=['a','b','c','d'])
sage: W.base_ring()
Real Field with 53 bits of precision
sage: W.index_set()
('a', 'b', 'c', 'd')
sage: CoxeterGroup(m, base_ring=ZZ)
Coxeter group over Integer Ring with Coxeter matrix:
[1 3 3 3]
[3 1 3 2]
[3 3 1 2]
```

```
[3 2 2 1]
sage: CoxeterGroup([1,4],[4,1]], basic_ring=QQ)Traceback (most recent call last):
...
TypeError: unable to convert sqrt(2) to a rational
```
Using the well-known conversion between Coxeter matrices and Coxeter graphs, we can input a Coxeter graph. Following the standard convention, edges with no label (i.e. labelled by None) are treated as 3:

```
sage: G = Graph([0, 3, None), (1, 3, 15), (2, 3, 7), (0, 1, 3)])sage: W = \text{CoxeterGroup}(G); W
Coxeter group over Universal Cyclotomic Field with Coxeter matrix:
[ 1 3 2 3]
[ 3 1 2 15]
[2 \ 2 \ 1 \ 7][ 3 15 7 1]
sage: G2 = W \cdot \text{coxeter\_diagram}()sage: CoxeterGroup(G2) is W
True
```
Because there currently is no class for  $\mathbb{Z} \cup \{\infty\}$ , labels of  $\infty$  are given by  $-1$  in the Coxeter matrix:

```
sage: G = Graph([0,1,None), (1,2,4), (0,2,oo)])sage: W = \text{CoxeterGroup}(G)sage: W.coxeter_matrix()
\begin{bmatrix} 1 & 3 & -1 \end{bmatrix}[ 3 1 4]
[-1 \ 4 \ 1]
```
We can also create Coxeter groups from Cartan types using the implementation keyword:

```
sage: W = \text{CoxeterGroup}([T, 5], \text{ implementation}='reflection")sage: W
Finite Coxeter group over Integer Ring with Coxeter matrix:
[1 3 2 2 2]
[3 1 3 2 2]
[2 3 1 3 3]
[2 2 3 1 2]
[2 2 3 2 1]
sage: W = CoxeterGroup(['H',3], implementation="reflection")
sage: W
Finite Coxeter group over Number Field in a with defining polynomial x^2 - 5 with a
˓→= 2.236067977499790? with Coxeter matrix:
[1 3 2]
[3 1 5]
[2 5 1]
```
#### class Element

Bases: [sage.groups.matrix\\_gps.group\\_element.MatrixGroupElement\\_generic](#page-357-0)

A Coxeter group element.

action\_on\_root\_indices(*i*, *side='left'*) Return the action on the set of roots.

The roots are ordered as in the output of the method  $roots$ .

EXAMPLES:

```
sage: W = CoxeterGroup(['A',3], implementation="reflection")
sage: w = W.w0sage: w.action_on_root_indices(0)
11
```
#### canonical\_matrix()

Return the matrix of self in the canonical faithful representation, which is self as a matrix.

EXAMPLES:

```
sage: W = \text{CoxeterGroup}([A',3], \text{implementation="reflection")}sage: a,b,c = W.gens()sage: e1t = a*b*csage: elt.canonical_matrix()
[ 0 0 -1]\begin{bmatrix} 1 & 0 & -1 \end{bmatrix}[ 0 1 -1]
```
<span id="page-377-0"></span>descents(*side='right'*, *index\_set=None*, *positive=False*)

Return the descents of self, as a list of elements of the index\_set.

INPUT:

- index\_set (default: all of them) a subset (as a list or iterable) of the nodes of the Dynkin diagram
- side (default: 'right') 'left' or 'right'
- positive (default: False) boolean

EXAMPLES:

```
sage: W = \text{CoxeterGroup}(\lceil A', 3\rceil, \text{ implementation} = \text{{}`reflection"})sage: a, b, c = W.gens()
sage: e1t = b * a * csage: elt.descents()
[1, 3]
sage: elt.descents(positive=True)
[2]
sage: elt.descents(index_set=[1,2])
[1]
sage: elt.descents(side='left')
[2]
```
first\_descent(*side='right'*, *index\_set=None*, *positive=False*)

Return the first left (resp. right) descent of self, as ane element of index\_set, or None if there is none.

See *descents* () for a description of the options.

EXAMPLES:

```
sage: W = \text{CoxeterGroup}([A', 3], \text{ implementation="reflection")}sage: a, b, c = W.gens()
sage: e1t = b * a * csage: elt.first_descent()
```

```
1
sage: elt.first_descent(side='left')
2
```
## has\_right\_descent(*i*)

Return whether i is a right descent of self.

A Coxeter system  $(W, S)$  has a root system defined as  $\{w(\alpha_s)\}_{w \in W}$  and we define the positive (resp. negative) roots  $\alpha = \sum_{s \in S} c_s \alpha_s$  by all  $c_s \ge 0$  (resp.  $c_s \le 0$ ). In particular, we note that if  $\ell(ws) >$  $\ell(w)$  then  $w(\alpha_s)>0$  and if  $\ell(ws)<\ell(w)$  then  $w(\alpha_s)<0.$  Thus  $i\in I$  is a right descent if  $w(\alpha_{s_i})<0$ or equivalently if the matrix representing  $w$  has all entries of the  $i$ -th column being non-positive.

INPUT:

 $\cdot$  **i** – an element in the index set EXAMPLES:

```
sage: W = \text{CoxeterGroup}([A',3], \text{ implementation="reflection")}sage: a, b, c = W.gens()
sage: e1t = b * a * csage: [elt.has_right_descent(i) for i in [1, 2, 3]]
[True, False, True]
```
#### bilinear\_form()

Return the bilinear form associated to self.

Given a Coxeter group G with Coxeter matrix  $M = (m_{ij})_{ij}$ , the associated bilinear form  $A = (a_{ij})_{ij}$  is given by

$$
a_{ij} = -\cos\left(\frac{\pi}{m_{ij}}\right).
$$

If  $A$  is positive definite, then  $G$  is of finite type (and so the associated Coxeter group is a finite group). If  $\Lambda$  is positive semidefinite, then  $G$  is affine type.

EXAMPLES:

```
sage: W = \text{CoxeterGroup}([\n \ulcorner D', 4])sage: W.bilinear_form()
\begin{bmatrix} 1 & -1/2 & 0 & 0 \end{bmatrix}[-1/2 \t1 -1/2 -1/2]\begin{bmatrix} 0 & -1/2 & 1 & 0 \end{bmatrix}[ 0 -1/2 0 1]
```
#### canonical\_representation()

Return the canonical faithful representation of self, which is self.

EXAMPLES:

```
sage: W = \text{CoxeterGroup}([1, 3], [3, 1]])sage: W.canonical_representation() is W
True
```
coxeter\_matrix()

Return the Coxeter matrix of self.

EXAMPLES:

```
sage: W = \text{CoxeterGroup}([1, 3], [3, 1]])sage: W.coxeter_matrix()
[1 3]
[3 1]
sage: W = \text{CoxeterGroup}([H', 3])sage: W.coxeter_matrix()
[1 3 2]
[3 1 5]
[2 5 1]
```
## <span id="page-379-1"></span>fundamental\_weight(*i*)

Return the fundamental weight with index i.

**See also:**

[fundamental\\_weights\(\)](#page-379-0)

EXAMPLES:

```
sage: W = CoxeterGroup(['A',3], implementation='reflection')
sage: W.fundamental_weight(1)
(3/2, 1, 1/2)
```
## <span id="page-379-0"></span>fundamental\_weights()

Return the fundamental weights for self.

This is the dual basis to the basis of simple roots.

The base ring must be a field.

**See also:**

[fundamental\\_weight\(\)](#page-379-1)

EXAMPLES:

```
sage: W = CoxeterGroup(['A',3], implementation='reflection')
sage: W.fundamental_weights()
Finite family {1: (3/2, 1, 1/2), 2: (1, 2, 1), 3: (1/2, 1, 3/2)}
```
# is\_commutative()

Return whether self is commutative.

EXAMPLES:

```
sage: CoxeterGroup(['A', 2]).is_commutative()
False
sage: W = \text{CoxeterGroup}([T', 2])sage: W.is_commutative()
True
```
# is\_finite()

Return True if this group is finite.

EXAMPLES:

```
sage: [1 for 1 in range(2, 9) if
....: CoxeterGroup([[1,3,2],[3,1,l],[2,l,1]]).is_finite()]
```

```
....:
[2, 3, 4, 5]
sage: [1 for 1 in range(2, 9) if
....: \text{CoxeterGroup}([1,3,2,2],[3,1,1,2],[2,1,1,3],[2,2,3,1]]).is_finite()]
....:
[2, 3, 4]
sage: [1 for 1 in range(2, 9) if
....: CoxeterGroup([[1,3,2,2,2], [3,1,3,3,2], [2,3,1,2,2],
....: [2,3,2,1,1], [2,2,2,1,1]]).is_finite()]
....:
[2, 3]
sage: [1 for 1 in range(2, 9) if
....: CoxeterGroup([[1,3,2,2,2], [3,1,2,3,3], [2,2,1,1,2],
....: [2,3,l,1,2], [2,3,2,2,1]]).is_finite()]
....:
[2, 3]
sage: [1 for 1 in range(2, 9) if
....: CoxeterGroup([[1,3,2,2,2,2], [3,1,l,2,2,2], [2,l,1,3,l,2],
....: [2,2,3,1,2,2], [2,2,l,2,1,3], [2,2,2,2,3,1]]).is_finite()]
....:
[2, 3]
```
## order()

Return the order of self.

If the Coxeter group is finite, this uses an iterator.

EXAMPLES:

```
sage: W = \text{CoxeterGroup}([1, 3], [3, 1]])sage: W.order()
6
sage: W = \text{CoxeterGroup}([1,-1], [-1,1]])sage: W.order()
+Infinity
```
# <span id="page-380-0"></span>positive\_roots()

Return the positive roots.

These are roots in the Coxeter sense, that all have the same norm. They are given by their coefficients in the base of simple roots, also taken to have all the same norm.

#### **See also:**

```
reflections()
```
EXAMPLES:

```
sage: W = \text{CoxeterGroup}([A',3], \text{implementation='reflection'})sage: W.positive_roots()
((1, 0, 0), (1, 1, 0), (0, 1, 0), (1, 1, 1), (0, 1, 1), (0, 0, 1))sage: W = \text{CoxeterGroup}([T^1, 5], \text{ implementation}^{-1}\text{reflection}^{-1})sage: W.positive_roots()
((1, 0),(-E(5)^2 - E(5)^3, 1),
```
 $(-E(5)^{2} - E(5)^{3}$ ,  $-E(5)^{2} - E(5)^{3}$ ,  $(1, -E(5)^2 - E(5)^3)$ ,  $(0, 1)$ 

# <span id="page-381-0"></span>reflections()

Return the set of reflections.

The order is the one given by  $positive\_roots()$ .

EXAMPLES:

```
sage: W = \text{CoxeterGroup}([A', 2], \text{ implementation}='reflection')sage: list(W.reflections())
\Gamma[-1 \ 1] [0 \ -1] [1 \ 0][0 \ 1], [-1 \ 0], [1 -1]]
```
<span id="page-381-1"></span>roots()

Return the roots.

These are roots in the Coxeter sense, that all have the same norm. They are given by their coefficients in the base of simple roots, also taken to have all the same norm.

The positive roots are listed first, then the negative roots in the same order. The order is the one given by  $roots()$ .

EXAMPLES:

```
sage: W = \text{CoxeterGroup}([A',3], \text{implementation='reflection'})sage: W.roots()
((1, 0, 0),(1, 1, 0),
 (0, 1, 0),
 (1, 1, 1),
 (0, 1, 1),
 (0, 0, 1),
 (-1, 0, 0),
 (-1, -1, 0),
(0, -1, 0),
 (-1, -1, -1),
 (0, -1, -1),
(0, 0, -1)sage: W = \text{CoxeterGroup}([T^+,5], \text{ implementation}='reflection')sage: len(W.roots())
10
```
# simple\_reflection(*i*)

Return the simple reflection  $s_i$ .

INPUT:

 $\bullet$  **i** – an element from the index set

EXAMPLES:

```
sage: W = \text{CoxeterGroup}(['A', 3], \text{ implementation}="reflection")sage: W.simple_reflection(1)
[-1 \quad 1 \quad 0][ 0 1 0]
[ 0 0 1]
sage: W.simple_reflection(2)
[ 1 0 0]
[1 -1 1][ 0 0 1]
sage: W.simple_reflection(3)
[1 \space 0 \space 0][ 0 1 0]
[ 0 1 -1]
```
## simple\_root\_index(*i*)

Return the index of the simple root  $\alpha_i$ .

This is the position of  $\alpha_i$  in the list of all roots as given be  $roots(.)$ .

EXAMPLES:

```
sage: W = \text{CoxeterGroup}([A',3], \text{ implementation='reflection'})sage: [W \text{.simple\_root\_index}(i) for i in W.index_set()]
[0, 2, 5]
```
# **25.9 Linear Groups**

EXAMPLES:

```
sage: GL(4,QQ)
General Linear Group of degree 4 over Rational Field
sage: GL(1,ZZ)
General Linear Group of degree 1 over Integer Ring
sage: GL(100,RR)
General Linear Group of degree 100 over Real Field with 53 bits of precision
sage: GL(3,GF(49,'a'))
General Linear Group of degree 3 over Finite Field in a of size 7^2
sage: SL(2, ZZ)
Special Linear Group of degree 2 over Integer Ring
sage: G = SL(2, GF(3)); G
Special Linear Group of degree 2 over Finite Field of size 3
sage: G.is_finite()
True
sage: G.conjugacy_classes_representatives()
(
[1 0] [0 2] [0 1] [2 0] [0 2] [0 1] [0 2]
[0 1], [1 1], [2 1], [0 2], [1 2], [2 2], [1 0]
\lambdasage: G = SL(6, GF(5))sage: G.gens()
(
```
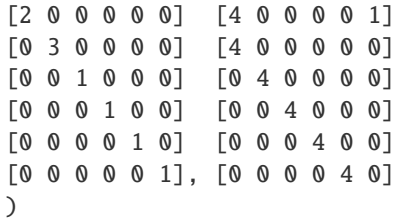

AUTHORS:

- William Stein: initial version
- David Joyner: degree, base\_ring, random, order methods; examples
- David Joyner (2006-05): added center, more examples, renamed random attributes, bug fixes.
- William Stein (2006-12): total rewrite
- Volker Braun (2013-1) port to new Parent, libGAP, extreme refactoring.

REFERENCES: See [KL1990] and [Car1972].

```
sage.groups.matrix_gps.linear.GL(n, R, var='a')
```
Return the general linear group.

The general linear group  $GL(d, R)$  consists of all  $d \times d$  matrices that are invertible over the ring R.

**Note:** This group is also available via groups.matrix.GL().

INPUT:

- $n a$  positive integer.
- R ring or an integer. If an integer is specified, the corresponding finite field is used.
- var variable used to represent generator of the finite field, if needed.

EXAMPLES:

```
sage: G = GL(6, GF(5))sage: G.order()
11064475422000000000000000
sage: G.base_ring()
Finite Field of size 5
sage: G.category()
Category of finite groups
sage: TestSuite(G).run()
sage: G = GL(6, QQ)sage: G.category()
Category of infinite groups
sage: TestSuite(G).run()
```
Here is the Cayley graph of (relatively small) finite General Linear Group:

```
sage: g = GL(2, 3)sage: d = g.cayley\_graph(); d
```

```
Digraph on 48 vertices
sage: d.plot(color_by_label=True, vertex_size=0.03, vertex_labels=False) # long
\rightarrowtime
Graphics object consisting of 144 graphics primitives
sage: d.plot3d(color_by_label=True) # long time
Graphics3d Object
```

```
sage: F = GF(3); MS = MatrixSpace(F, 2, 2)sage: gens = [MS([2,0],[0,1]]), MS([2,1],[2,0]])sage: G = MatrixGroup(gens)
sage: G.order()
48
sage: G.cardinality()
48
sage: H = GL(2, F)sage: H.order()
48
sage: H == GTrue
sage: H.gens() == G.gens()True
sage: H.as_matrix_group() == H
True
sage: H.gens()
\epsilon[2 0] [2 1]
[0 1], [2 0]
)
```
class sage.groups.matrix\_gps.linear.LinearMatrixGroup\_gap(*degree*, *base\_ring*, *special*, *sage\_name*, *latex\_string*, *gap\_command\_string*, *category=None*)

```
Bases: sage.groups.matrix_gps.named_group.NamedMatrixGroup_gap, sage.groups.matrix_gps.
linear.LinearMatrixGroup_generic, sage.groups.matrix_gps.finitely_generated.
FinitelyGeneratedMatrixGroup_gap
```
The general or special linear group in GAP.

<span id="page-384-0"></span>class sage.groups.matrix\_gps.linear.LinearMatrixGroup\_generic(*degree*, *base\_ring*, *special*, *sage\_name*, *latex\_string*, *category=None*,

*invariant\_form=None*)

Bases: [sage.groups.matrix\\_gps.named\\_group.NamedMatrixGroup\\_generic](#page-445-0)

sage.groups.matrix\_gps.linear.SL(*n*, *R*, *var='a'*)

Return the special linear group.

The special linear group  $SL(d, R)$  consists of all  $d \times d$  matrices that are invertible over the ring R with determinant one.

**Note:** This group is also available via groups.matrix.SL().

## INPUT:

- $n a$  positive integer.
- R ring or an integer. If an integer is specified, the corresponding finite field is used.
- var variable used to represent generator of the finite field, if needed.

EXAMPLES:

```
sage: SL(3, GF(2))
Special Linear Group of degree 3 over Finite Field of size 2
sage: G = SL(15, GF(7)); G
Special Linear Group of degree 15 over Finite Field of size 7
sage: G.category()
Category of finite groups
sage: G.order()
1956712595698146962015219062429586341124018007182049478916067369638713066737882363393519966343
sage: len(G.gens())
2
sage: G = SL(2, ZZ); GSpecial Linear Group of degree 2 over Integer Ring
sage: G.category()
Category of infinite groups
sage: G.gens()
(
[ 0 1] [1 1]
[-1 \ 0], [0 \ 1])
```
Next we compute generators for  $SL_3(\mathbf{Z})$ 

```
sage: G = SL(3,ZZ); GSpecial Linear Group of degree 3 over Integer Ring
sage: G.gens()
(
[0 1 0] [ 0 1 0] [1 1 0]
[0 0 1] [-1 0 0] [0 1 0]
[1 \ 0 \ 0], [0 \ 0 \ 1], [0 \ 0 \ 1])
sage: TestSuite(G).run()
```
# **25.10 Orthogonal Linear Groups**

The general orthogonal group  $GO(n, R)$  consists of all  $n \times n$  matrices over the ring R preserving an *n*-ary positive definite quadratic form. In cases where there are multiple non-isomorphic quadratic forms, additional data needs to be specified to disambiguate. The special orthogonal group is the normal subgroup of matrices of determinant one.

In characteristics different from 2, a quadratic form is equivalent to a bilinear symmetric form. Furthermore, over the real numbers a positive definite quadratic form is equivalent to the diagonal quadratic form, equivalent to the bilinear symmetric form defined by the identity matrix. Hence, the orthogonal group  $GO(n, \mathbf{R})$  is the group of orthogonal matrices in the usual sense.

In the case of a finite field and if the degree  $n$  is even, then there are two inequivalent quadratic forms and a third parameter e must be specified to disambiguate these two possibilities. The index of  $SO(e, d, q)$  in  $GO(e, d, q)$  is 2 if q is odd, but  $SO(e, d, q) = GO(e, d, q)$  if q is even.)

**Warning:** GAP and Sage use different notations:

- GAP notation: The optional e comes first, that is,  $GO([e,] d, q)$ ,  $SO([e,] d, q)$ .
- Sage notation: The optional e comes last, the standard Python convention:  $GO(d, GF(q), e=0)$ ,  $SO(d,$  $GF(q), e=0$ ).

EXAMPLES:

```
sage: GO(3,7)
General Orthogonal Group of degree 3 over Finite Field of size 7
sage: G = SO(4, GF(7), 1); GSpecial Orthogonal Group of degree 4 and form parameter 1 over Finite Field of size 7
sage: G.random-element() # random[4 3 5 2]
[6 6 4 0]
[0 4 6 0]
[4 4 5 1]
```
AUTHORS:

- David Joyner (2006-03): initial version
- David Joyner (2006-05): added examples, \_latex\_, \_\_str\_\_, gens, as\_matrix\_group
- William Stein (2006-12-09): rewrite
- Volker Braun (2013-1) port to new Parent, libGAP, extreme refactoring.
- Sebastian Oehms (2018-8) add [invariant\\_form\(\)](#page-391-0) (as alias), \_OG, option for user defined invariant bilinear form, and bug-fix in cmd-string for calling GAP (see [trac ticket #26028\)](https://trac.sagemath.org/26028)

sage.groups.matrix\_gps.orthogonal.GO(*n*, *R*, *e=0*, *var='a'*, *invariant\_form=None*) Return the general orthogonal group.

The general orthogonal group  $GO(n, R)$  consists of all  $n \times n$  matrices over the ring R preserving an n-ary positive definite quadratic form. In cases where there are multiple non-isomorphic quadratic forms, additional data needs to be specified to disambiguate.

In the case of a finite field and if the degree  $n$  is even, then there are two inequivalent quadratic forms and a third parameter e must be specified to disambiguate these two possibilities.

**Note:** This group is also available via groups.matrix.GO().

#### INPUT:

- $n$  integer; the degree
- R ring or an integer; if an integer is specified, the corresponding finite field is used
- $\bullet$  e  $-$  +1 or -1, and ignored by default; only relevant for finite fields and if the degree is even: a parameter that distinguishes inequivalent invariant forms
- var (optional, default: 'a') variable used to represent generator of the finite field, if needed

• invariant\_form – (optional) instances being accepted by the matrix-constructor which define a  $n \times n$ square matrix over R describing the symmetric form to be kept invariant by the orthogonal group; the form is checked to be non-degenerate and symmetric but not to be positive definite

OUTPUT:

The general orthogonal group of given degree, base ring, and choice of invariant form.

EXAMPLES:

```
sage: GO( 3, GF(7))
General Orthogonal Group of degree 3 over Finite Field of size 7
sage: GO( 3, GF(7)).order()
672
sage: GO( 3, GF(7)).gens()
(
[3 0 0] [0 1 0]
[0 5 0] [1 6 6][0 0 1], [0 2 1]
)
```
Using the invariant\_form option:

```
sage: m = matrix(QQ, 3, 3, [[0, 1, 0], [1, 0, 0], [0, 0, 3]])sage: GO3 = GO(3,QQ)sage: GO3m = GO(3, QQ, invariant\_form=m)sage: GO3 == GO3mFalse
sage: GO3.invariant_form()
[1 0 0]
[0 1 0]
[0 0 1]
sage: GO3m.invariant_form()
[0 1 0]
[1 0 0]
[0 0 3]
sage: pm = Permutation([2,3,1]).to_matrix()
sage: g = GO3(pm); g in GO3; gTrue
[0 0 1]
[1 0 0]
[0 1 0]
sage: GO3m(pm)
Traceback (most recent call last):
...
TypeError: matrix must be orthogonal with respect to the symmetric form
[0 1 0]
[1 0 0]
[0 0 3]
sage: GO(3,3, invariant_form=[[1,0,0],[0,2,0],[0,0,1]])
Traceback (most recent call last):
...
NotImplementedError: invariant_form for finite groups is fixed by GAP
sage: 5+5
```

```
10
sage: R \cdot \langle x \rangle = ZZ[sage: GO(2, R, invariant_form=[[x,0],[0,1]])
General Orthogonal Group of degree 2 over Univariate Polynomial Ring in x over␣
˓→Integer Ring with respect to symmetric form
[x 0]
[0 1]
```
<span id="page-388-0"></span>class sage.groups.matrix\_gps.orthogonal.OrthogonalMatrixGroup\_gap(*degree*, *base\_ring*, *special*, *sage\_name*, *latex\_string*, *gap\_command\_string*, *category=None*)

```
Bases: sage.groups.matrix_gps.orthogonal.OrthogonalMatrixGroup_generic, sage.
groups.matrix_gps.named_group.NamedMatrixGroup_gapsage.groups.matrix_gps.
finitely_generated.FinitelyGeneratedMatrixGroup_gap
```
The general or special orthogonal group in GAP.

#### invariant\_bilinear\_form()

Return the symmetric bilinear form preserved by the orthogonal group.

#### OUTPUT:

A matrix M such that, for every group element g, the identity  $gmg^T = m$  holds. In characteristic different from two, this uniquely determines the orthogonal group.

#### EXAMPLES:

```
sage: G = GO(4, GF(7), -1)sage: G.invariant_bilinear_form()
[0 1 0 0]
[1 0 0 0]
[0 0 2 0]
[0 0 0 2]
sage: G = GO(4, GF(7), +1)sage: G.invariant_bilinear_form()
[0 1 0 0]
[1 0 0 0]
[0 0 6 0]
[0 0 0 2]
sage: G = SO(4, GF(7), -1)sage: G.invariant_bilinear_form()
[0 1 0 0]
[1 0 0 0]
[0 0 2 0]
[0 0 0 2]
```
## invariant\_form()

Return the symmetric bilinear form preserved by the orthogonal group.

## OUTPUT:

A matrix M such that, for every group element g, the identity  $gmg^T = m$  holds. In characteristic different from two, this uniquely determines the orthogonal group.

EXAMPLES:

```
sage: G = GO(4, GF(7), -1)sage: G.invariant_bilinear_form()
[0 1 0 0]
[1 0 0 0]
[0 0 2 0]
[0 0 0 2]
sage: G = GO(4, GF(7), +1)sage: G.invariant_bilinear_form()
[0 1 0 0]
[1 0 0 0]
[0 0 6 0]
[0 0 0 2]
sage: G = SO(4, GF(7), -1)sage: G.invariant_bilinear_form()
[0 1 0 0]
[1 0 0 0]
[0 0 2 0]
[0 0 0 2]
```
# invariant\_quadratic\_form()

Return the quadratic form preserved by the orthogonal group.

# OUTPUT:

The matrix  $Q$  defining "orthogonal" as follows. The matrix determines a quadratic form  $q$  on the natural vector space V, on which G acts, by  $q(v) = vQv^t$ . A matrix M is an element of the orthogonal group if  $q(v) = q(vM)$  for all  $v \in V$ .

EXAMPLES:

```
sage: G = GO(4, GF(7), -1)sage: G.invariant_quadratic_form()
[0 1 0 0]
[0 0 0 0]
[0 0 1 0]
[0 0 0 1]
sage: G = GO(4, GF(7), +1)sage: G.invariant_quadratic_form()
[0 1 0 0]
[0 0 0 0]
[0 0 3 0]
[0 0 0 1]
sage: G = GO(4, QQ)sage: G.invariant_quadratic_form()
[1 0 0 0]
[0 1 0 0]
[0 0 1 0]
[0 0 0 1]
```

```
sage: G = SO(4, GF(7), -1)sage: G.invariant_quadratic_form()
[0 1 0 0]
[0 0 0 0]
[0 0 1 0]
[0 0 0 1]
```
<span id="page-390-0"></span>class sage.groups.matrix\_gps.orthogonal.OrthogonalMatrixGroup\_generic(*degree*, *base\_ring*, *special*, *sage\_name*,

*latex\_string*, *category=None*, *invariant\_form=None*)

Bases: [sage.groups.matrix\\_gps.named\\_group.NamedMatrixGroup\\_generic](#page-445-0)

General Orthogonal Group over arbitrary rings.

EXAMPLES:

```
sage: G = GO(3, GF(7)); G
General Orthogonal Group of degree 3 over Finite Field of size 7
sage: latex(G)
\text{GO}_{3}(\Bold{F}_{7})
sage: G = SO(3, GF(5)); G
Special Orthogonal Group of degree 3 over Finite Field of size 5
sage: latex(G)
\text{SO}_{3}(\Bold{F}_{5})
sage: CF3 = CyclotomicField(3); e3 = CF3.gen()sage: m=matrix(CF3, 3,3, [[1,e3,0],[e3,2,0],[0,0,1]])
sage: G = SO(3, CF3, invariant_form=m)sage: latex(G)
\text{SO}_{3}(\Bold{Q}(\zeta_{3}))\text{ with respect to non positive definite␣
˓→symmetric form }\left(\begin{array}{rrr}
1 & \zeta_{3} & 0 \\
\zeta_{3} & 2 & 0 \\
0 & 0 & 1
\end{array}\right)
```
#### invariant\_bilinear\_form()

Return the symmetric bilinear form preserved by self.

OUTPUT:

A matrix.

EXAMPLES:

```
sage: GO(2,3,+1). invariant_bilinear_form()
[0 1]
[1 0]
sage: GO(2,3,-1).invariant_bilinear_form()
[2 1]
[1 1]
sage: G = GO(4, QQ)
```

```
sage: G.invariant_bilinear_form()
[1 0 0 0]
[0 1 0 0]
[0 0 1 0]
[0 0 0 1]
sage: GO3m = GO(3, QQ, invariant_form=(1,0,0,0,2,0,0,0,3))sage: GO3m.invariant_bilinear_form()
[1 0 0]
[0 2 0]
[0 0 3]
```
## <span id="page-391-0"></span>invariant\_form()

Return the symmetric bilinear form preserved by self.

OUTPUT:

A matrix.

EXAMPLES:

```
sage: GO(2,3,+1).invariant_bilinear_form()
[0 1]
[1 0]
sage: GO(2,3,-1).invariant_bilinear_form()
[2 1]
[1 1]
sage: G = GO(4, QQ)sage: G.invariant_bilinear_form()
[1 0 0 0]
[0 1 0 0]
[0 0 1 0]
[0 0 0 1]
sage: GO3m = GO(3, QQ, invariant_form=(1,0,0,0,2,0,0,0,3))sage: GO3m.invariant_bilinear_form()
[1 0 0]
[0 2 0]
[0 0 3]
```
#### invariant\_quadratic\_form()

Return the symmetric bilinear form preserved by self.

OUTPUT:

A matrix.

EXAMPLES:

```
sage: GO(2,3,+1).invariant_bilinear_form()
[0 1]
[1 0]
sage: GO(2,3,-1).invariant_bilinear_form()
[2 1]
[1 1]
sage: G = GO(4, QQ)sage: G.invariant_bilinear_form()
```

```
[1 0 0 0]
[0 1 0 0]
[0 0 1 0]
[0 0 0 1]
sage: GO3m = GO(3, QQ, invariant_form=(1,0,0,0,2,0,0,0,3))sage: GO3m.invariant_bilinear_form()
[1 0 0]
[0 2 0]
[0 0 3]
```
sage.groups.matrix\_gps.orthogonal.SO(*n*, *R*, *e=None*, *var='a'*, *invariant\_form=None*) Return the special orthogonal group.

The special orthogonal group  $GO(n, R)$  consists of all  $n \times n$  matrices with determinant one over the ring R preserving an  $n$ -ary positive definite quadratic form. In cases where there are multiple non-isomorphic quadratic forms, additional data needs to be specified to disambiguate.

**Note:** This group is also available via groups.matrix.SO().

INPUT:

- $\cdot$  n integer; the degree
- R ring or an integer; if an integer is specified, the corresponding finite field is used
- $\bullet$  e  $+1$  or  $-1$ , and ignored by default; only relevant for finite fields and if the degree is even: a parameter that distinguishes inequivalent invariant forms
- var (optional, default: 'a') variable used to represent generator of the finite field, if needed
- invariant\_form (optional) instances being accepted by the matrix-constructor which define a  $n \times n$ square matrix over R describing the symmetric form to be kept invariant by the orthogonal group; the form is checked to be non-degenerate and symmetric but not to be positive definite

#### OUTPUT:

The special orthogonal group of given degree, base ring, and choice of invariant form.

EXAMPLES:

```
sage: G = SO(3, GF(5))sage: G
Special Orthogonal Group of degree 3 over Finite Field of size 5
sage: G = SO(3, GF(5))sage: G.gens()
(
[2 0 0] [3 2 3] [1 4 4]
[0 3 0] [0 2 0] [4 0 0]
[0 0 1], [0 3 1], [2 0 4]\lambdasage: G = SO(3, GF(5))sage: G.as_matrix_group()
Matrix group over Finite Field of size 5 with 3 generators (
[2 0 0] [3 2 3] [1 4 4]
[0 3 0] [0 2 0] [4 0 0]
```
[0 0 1], [0 3 1], [2 0 4] )

Using the invariant\_form option:

```
sage: CF3 = CyclotomicField(3); e3 = CF3.gen()sage: m=matrix(CF3, 3,3, [[1,e3,0],[e3,2,0],[0,0,1]])
sage: SO3 = SO(3, CF3)sage: SO3m = SO(3, CF3, invariant_form=m)
sage: S03 == SO3mFalse
sage: SO3.invariant_form()
[1 0 0]
[0 1 0]
[0 0 1]
sage: SO3m.invariant_form()
[ 1 zeta3 0]
[zeta3 2 0]
[ 0 0 1]
sage: pm = Permutation([2, 3, 1]) . to_matrix()sage: g = SO3(pm); g in SO3; gTrue
[0 0 1]
[1 0 0]
[0 1 0]
sage: SO3m(pm)
Traceback (most recent call last):
...
TypeError: matrix must be orthogonal with respect to the symmetric form
[ 1 zeta3 0]
[zeta3 2 0]
\begin{bmatrix} 0 & 0 & 1 \end{bmatrix}sage: SO(3,5, invariant_form=[[1,0,0],[0,2,0],[0,0,3]])
Traceback (most recent call last):
...
NotImplementedError: invariant_form for finite groups is fixed by GAP
sage: 5+5
10
```
sage.groups.matrix\_gps.orthogonal.normalize\_args\_e(*degree*, *ring*, *e*)

Normalize the arguments that relate the choice of quadratic form for special orthogonal groups over finite fields.

INPUT:

- degree integer. The degree of the affine group, that is, the dimension of the affine space the group is acting on.
- ring a ring. The base ring of the affine space.
- e integer, one of  $+1$ , 0, –1. Only relevant for finite fields and if the degree is even. A parameter that distinguishes inequivalent invariant forms.

## OUTPUT:

The integer e with values required by GAP.

# **25.11 Groups of isometries.**

Let  $M = \mathbb{Z}^n$  or  $\mathbb{Q}^n$ ,  $b : M \times M \to \mathbb{Q}$  a bilinear form and  $f : M \to M$  a linear map. We say that f is an isometry if for all elements x, y of M we have that  $b(x, y) = b(f(x), f(y))$ . A group of isometries is a subgroup of  $GL(M)$ consisting of isometries.

EXAMPLES:

```
sage: L = IntegralLattice("D4")sage: 0 = L.\text{orthogonal\_group}()sage: O
Group of isometries with 5 generators (
[-1 \ 0 \ 0 \ 0] [0 \ 0 \ 0 \ 1] [-1 \ -1 \ -1 \ -1] [1 \ 1 \ 0 \ 0] [1 \ 0 \ 0 \ 0][0 -1 0 0] [0 1 0 0] [0 0 1 0] [0 0 1 0][ 0 0 -1 0] [0 0 1 0] [ 0 1 0 1] [ 0 1 0 1] [ 0 0 1 0]
[0 \ 0 \ 0 \ -1], [1 \ 0 \ 0 \ 0], [0 \ -1 \ -1 \ 0], [0 \ -1 \ -1 \ 0], [0 \ 0 \ 0 \ 1])
```
Basic functionality is provided by GAP:

```
sage: O.cardinality()
1152
sage: len(O.conjugacy_classes_representatives())
25
```
AUTHORS:

• Simon Brandhorst (2018-02): First created

class sage.groups.matrix\_gps.isometries.GroupActionOnQuotientModule(*MatrixGroup*,

*quotient\_module*, *is\_left=False*)

Bases: [sage.categories.action.Action](../../../../../../../html/en/reference/categories/sage/categories/action.html#sage.categories.action.Action)

Matrix group action on a quotient module from the right.

INPUT:

- MatrixGroup the group acting [GroupOfIsometries](#page-395-0)
- submodule an invariant quotient module
- is\_left bool (default: False)

EXAMPLES:

```
sage: from sage.groups.matrix_gps.isometries import GroupOfIsometries
sage: S = span(ZZ, [[0, 1]])sage: Q = S/(6*S)sage: g = Matrix(QQ, 2, [1, 0, 0, -1])sage: G = GroupOfIsometries(2, ZZ, [g], invariant_bilinear-form = matrix.identity(2), <math>\Box</math>˓→invariant_quotient_module=Q)
sage: g = G. an_element()
sage: x = Q. an_element()
sage: x * g(5)
sage: (x * g). parent()
Finitely generated module V/W over Integer Ring with invariants (6)
```
class sage.groups.matrix\_gps.isometries.GroupActionOnSubmodule(*MatrixGroup*, *submodule*,

*is\_left=False*)

Bases: [sage.categories.action.Action](../../../../../../../html/en/reference/categories/sage/categories/action.html#sage.categories.action.Action)

Matrix group action on a submodule from the right.

INPUT:

- MatrixGroup an instance of [GroupOfIsometries](#page-395-0)
- submodule an invariant submodule
- is\_left bool (default: False)

EXAMPLES:

```
sage: from sage.groups.matrix_gps.isometries import GroupOfIsometries
sage: S = span(ZZ, [[0, 1]])sage: g = Matrix(QQ, 2, [1, 0, 0, -1])sage: G = GroupOfIsometries(2, ZZ, [g], invariant_bilinear-form = matrix.identity(2), <math>\Box</math>˓→invariant_submodule=S)
sage: g = G.an_element()
sage: x = S. an_element()
sage: x * q(0, -1)sage: (x * g). parent()
Free module of degree 2 and rank 1 over Integer Ring
Echelon basis matrix:
[0 1]
```
<span id="page-395-0"></span>class sage.groups.matrix\_gps.isometries.GroupOfIsometries(*degree*, *base\_ring*, *gens*,

*invariant\_bilinear\_form*, *category=None*, *check=True*, *invariant\_submodule=None*, *invariant\_quotient\_module=None*) Bases: [sage.groups.matrix\\_gps.finitely\\_generated.FinitelyGeneratedMatrixGroup\\_gap](#page-360-0)

A base class for Orthogonal matrix groups with a gap backend.

Main difference to [OrthogonalMatrixGroup\\_gap](#page-388-0) is that we can specify generators and a bilinear form. Following gap the group action is from the right.

INPUT:

- degree integer, the degree (matrix size) of the matrix
- base\_ring ring, the base ring of the matrices
- gens a list of matrices over the base ring
- invariant\_bilinear\_form a symmetric matrix
- category (default: None) a category of groups
- check bool (default: True) check if the generators preserve the bilinear form
- invariant\_submodule a submodule preserved by the group action (default: None) registers an action on this submodule.
- invariant\_quotient\_module a quotient module preserved by the group action (default: None) registers an action on this quotient module.

EXAMPLES:
```
sage: from sage.groups.matrix_gps.isometries import GroupOfIsometries
sage: bil = Matrix(ZZ, 2, [3, 2, 2, 3])sage: gens = [-Matrix(ZZ, 2, [0, 1, 1, 0])]sage: 0 = GroupOfIsometries(2, ZZ, gens, bil)
sage: O
Group of isometries with 1 generator (
[ 0 -1][-1 \ 0])
sage: O.order()
2
```
Infinite groups are O.K. too:

```
sage: bil = Matrix(ZZ, 4, [0, 1, 1, 1, 1, 0, 1, 1, 1, 1, 0, 1, 1, 1, 1, 0])
sage: f = \text{Matrix}(ZZ, 4, [0, 1, 0, 0, 0, 0, 1, 0, 0, 0, 0, 1, -1, 1, 1, 1])sage: 0 = GroupOfIsometries(2,ZZ,[f],bil)sage: O.cardinality()
+Infinity
```
#### invariant\_bilinear\_form()

Return the symmetric bilinear form preserved by the orthogonal group.

OUTPUT:

• the matrix defining the bilinear form

EXAMPLES:

```
sage: from sage.groups.matrix_gps.isometries import GroupOfIsometries
sage: bil = Matrix(ZZ, 2, [3, 2, 2, 3])sage: gens = [-Matrix(ZZ, 2, [0, 1, 1, 0])]sage: 0 = GroupOfIsometries(2,ZZ,gens,bil)sage: O.invariant_bilinear_form()
[3 2]
[2 3]
```
## **25.12 Symplectic Linear Groups**

```
sage: G = Sp(4, GF(7)); G
Symplectic Group of degree 4 over Finite Field of size 7
sage: g = \text{prod}(G \cdot \text{gens}()); g
[3 0 3 0]
[1 0 0 0]
[0 1 0 1]
[0 2 0 0]
sage: m = g.matrix()sage: m * G.invariant\_form() * m. transpose() == G.invariant\_form()True
sage: G.order()
276595200
```
#### AUTHORS:

- David Joyner (2006-03): initial version, modified from special\_linear (by W. Stein)
- Volker Braun (2013-1) port to new Parent, libGAP, extreme refactoring.
- Sebastian Oehms (2018-8) add option for user defined invariant bilinear form and bug-fix in [invariant\\_form\(\)](#page-399-0) (see [trac ticket #26028\)](https://trac.sagemath.org/26028)
- sage.groups.matrix\_gps.symplectic.Sp(*n*, *R*, *var='a'*, *invariant\_form=None*) Return the symplectic group.

The special linear group  $GL(d, R)$  consists of all  $d \times d$  matrices that are invertible over the ring R with determinant one.

**Note:** This group is also available via groups.matrix.Sp().

#### INPUT:

- $n a$  positive integer
- R ring or an integer; if an integer is specified, the corresponding finite field is used
- var (optional, default: 'a') variable used to represent generator of the finite field, if needed
- invariant\_form (optional) instances being accepted by the matrix-constructor which define a  $n \times n$ square matrix over R describing the alternating form to be kept invariant by the symplectic group

EXAMPLES:

```
sage: Sp(4, 5)Symplectic Group of degree 4 over Finite Field of size 5
sage: Sp(4, IntegerModRing(15))
Symplectic Group of degree 4 over Ring of integers modulo 15
sage: Sp(3, GF(7))
Traceback (most recent call last):
...
ValueError: the degree must be even
```
Using the invariant\_form option:

```
sage: m = matrix(QQ, 4, 4, [[0, 0, 1, 0], [0, 0, 0, 2], [-1, 0, 0, 0], [0, -2, 0, ...˓→0]])
sage: Sp4m = Sp(4, QQ, invariant_form=m)
sage: Sp4 = Sp(4, QQ)sage: Sp4 == Sp4mFalse
sage: Sp4.invariant_form()
[ 0 0 0 1]
[ 0 0 1 0]
[0 -1 0 0][-1 \ 0 \ 0 \ 0]sage: Sp4m.invariant_form()
[ 0 0 1 0]
[ 0 0 0 2]
```

```
[-1 \ 0 \ 0 \ 0][0 -2 0 0]sage: pm = Permutation([2, 1, 4, 3]) . to_matrix()sage: g = Sp4(pm); g in Sp4; g
True
[0 1 0 0]
[1 0 0 0]
[0 0 0 1]
[0 0 1 0]
sage: Sp4m(pm)
Traceback (most recent call last):
...
TypeError: matrix must be symplectic with respect to the alternating form
[ 0 0 1 0]
[ 0 0 0 2]
[-1 \ 0 \ 0 \ 0][0 -2 0 0]sage: Sp(4,3, invariant_form=[[0,0,0,1],[0,0,1,0],[0,2,0,0]], [2,0,0,0]])Traceback (most recent call last):
...
NotImplementedError: invariant_form for finite groups is fixed by GAP
```
class sage.groups.matrix\_gps.symplectic.SymplecticMatrixGroup\_gap(*degree*, *base\_ring*, *special*,

*sage\_name*, *latex\_string*, *gap\_command\_string*, *category=None*) Bases: [sage.groups.matrix\\_gps.symplectic.SymplecticMatrixGroup\\_generic](#page-398-0), [sage.](#page-444-0) [groups.matrix\\_gps.named\\_group.NamedMatrixGroup\\_gap](#page-444-0), [sage.groups.matrix\\_gps.](#page-360-0) [finitely\\_generated.FinitelyGeneratedMatrixGroup\\_gap](#page-360-0)

Symplectic group in GAP.

EXAMPLES:

```
sage: Sp(2,4)
Symplectic Group of degree 2 over Finite Field in a of size 2^2
sage: latex(Sp(4,5))
\text{Sp}_{4}(\Bolimits_{F}_{5})
```
#### invariant\_form()

Return the quadratic form preserved by the symplectic group.

OUTPUT:

A matrix.

```
sage: Sp(4, GF(3)).invariant_form()
[0 0 0 1]
[0 0 1 0]
[0 2 0 0]
[2 0 0 0]
```
class sage.groups.matrix\_gps.symplectic.SymplecticMatrixGroup\_generic(*degree*, *base\_ring*, *special*, *sage\_name*, *latex\_string*, *category=None*, *invariant\_form=None*)

Bases: [sage.groups.matrix\\_gps.named\\_group.NamedMatrixGroup\\_generic](#page-445-0)

Symplectic Group over arbitrary rings.

EXAMPLES:

```
sage: Sp43 = Sp(4,3); Sp43Symplectic Group of degree 4 over Finite Field of size 3
sage: latex(Sp43)
\text{Sp}_{4}(\Bold{F}_{3})
sage: Sp4m = Sp(4,QQ, invariant_form=(0, 0, 1, 0, 0, 0, 0, 2, -1, 0, 0, 0, 0, -2, 0,\rightarrow 0)); Sp4m
Symplectic Group of degree 4 over Rational Field with respect to alternating␣
˓→bilinear form
[ 0 0 1 0]
[ 0 0 0 2]
[-1 \ 0 \ 0 \ 0][0 -2 0 0]sage: latex(Sp4m)
\text{Sp}_{4}(\Bold{Q})\text{ with respect to alternating bilinear form}\left(\begin
˓→{array}{rrrr}
0 & 0 & 1 & 0 \\
0 & 0 & 0 & 2 \\
-1 & 0 & 0 & 0 \\
0 & -2 & 0 & 0
\end{array}\right)
```
#### <span id="page-399-0"></span>invariant\_form()

Return the quadratic form preserved by the symplectic group.

OUTPUT:

A matrix.

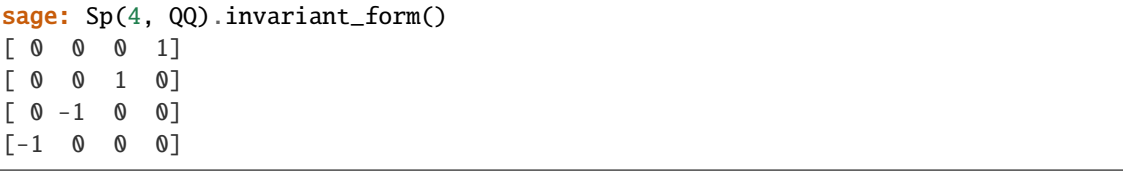

## **25.13 Unitary Groups**  $GU(n,q)$  and  $SU(n,q)$

These are  $n \times n$  unitary matrices with entries in  $GF(q^2)$ .

EXAMPLES:

```
sage: G = SU(3, 5)sage: G.order()
378000
sage: G
Special Unitary Group of degree 3 over Finite Field in a of size 5^2
sage: G.gens()
(
\begin{bmatrix} a & 0 & 0 \end{bmatrix} \begin{bmatrix} 4 & 4 & 1 \end{bmatrix}[ 0 2*a + 2 0] [ 4 4 0]
[ 0 0 3* a], [ 1 0 0])
sage: G.base_ring()
Finite Field in a of size 5^2
```
AUTHORS:

- David Joyner (2006-03): initial version, modified from special linear (by W. Stein)
- David Joyner (2006-05): minor additions (examples, \_latex\_, \_\_str\_\_, gens)
- William Stein (2006-12): rewrite
- Volker Braun (2013-1) port to new Parent, libGAP, extreme refactoring.
- Sebastian Oehms (2018-8) add \_UG, [invariant\\_form\(\)](#page-404-0), option for user defined invariant bilinear form, and bug-fix in \_check\_matrix (see [trac ticket #26028\)](https://trac.sagemath.org/26028)

sage.groups.matrix\_gps.unitary.GU(*n*, *R*, *var='a'*, *invariant\_form=None*) Return the general unitary group.

The general unitary group  $GU(d, R)$  consists of all  $d \times d$  matrices that preserve a nondegenerate sesquilinear form over the ring *.* 

**Note:** For a finite field the matrices that preserve a sesquilinear form over  $F_q$  live over  $F_{q^2}$ . So GU(n,q) for a prime power q constructs the matrix group over the base ring  $GF(q^2)$ .

**Note:** This group is also available via groups.matrix.GU().

#### INPUT:

- $n a$  positive integer
- R ring or an integer; if an integer is specified, the corresponding finite field is used
- var (optional, default: 'a') variable used to represent generator of the finite field, if needed
- invariant\_form (optional) instances being accepted by the matrix-constructor which define a  $n \times n$ square matrix over R describing the hermitian form to be kept invariant by the unitary group; the form is checked to be non-degenerate and hermitian but not to be positive definite

### OUTPUT:

Return the general unitary group.

EXAMPLES:

```
sage: G = GU(3, 7); G = Gu(3, 7)General Unitary Group of degree 3 over Finite Field in a of size 7^2
sage: G.gens()
\overline{C}[ a 0 0] [6*a 6 1]
[ 0 1 0] [ 6 6 0]
[ 0 0 5*a], [ 1 0 0]
\lambdasage: GU(2,QQ)
General Unitary Group of degree 2 over Rational Field
sage: G = GU(3, 5, var='beta')sage: G.base_ring()
Finite Field in beta of size 5^2
sage: G.gens()
(
[ beta 0 0] [4*beta 4 1]
[ 0 1 0] [ 4 4 0][ 0 0 3*beta], [ 1 0 0]
)
```
Using the invariant\_form option:

```
sage: UCF = UniversalCyclotomicField(); e5=UCF.gen(5)
sage: m=matrix(UCF, 3,3, [[1,e5,0],[e5.conjugate(),2,0],[0,0,1]])
sage: G = GU(3, UCF)sage: Gm = GU(3, UCF, invariant_form=m)
sage: G == GmFalse
sage: G.invariant_form()
[1 0 0]
[0 1 0]
[0 0 1]
sage: Gm.invariant_form()
[ 1 E(5) 0]
[E(5)^4 2 0][ 0 0 1]
sage: pm=Permutation((1,2,3)).to_matrix()
sage: g = G(pm); g in G; g
True
[0 0 1]
[1 0 0]
[0 1 0]
sage: Gm(pm)
Traceback (most recent call last):
...
TypeError: matrix must be unitary with respect to the hermitian form
[ 1 E(5) 0]
[E(5)^4 2 0]
```

```
[ 0 0 1]
sage: GU(3,3, invariant_form=[[1,0,0],[0,2,0],[0,0,1]])
Traceback (most recent call last):
...
NotImplementedError: invariant_form for finite groups is fixed by GAP
sage: GU(2,QQ, invariant_form=[[1,0],[2,0]])
Traceback (most recent call last):
...
ValueError: invariant_form must be non-degenerate
```
#### sage.groups.matrix\_gps.unitary.SU(*n*, *R*, *var='a'*, *invariant\_form=None*)

The special unitary group  $SU(d, R)$  consists of all  $d \times d$  matrices that preserve a nondegenerate sesquilinear form over the ring  $R$  and have determinant 1.

**Note:** For a finite field the matrices that preserve a sesquilinear form over  $F_q$  live over  $F_{q^2}$ . So SU(n,q) for a prime power q constructs the matrix group over the base ring GF(q^2).

**Note:** This group is also available via groups.matrix.SU().

#### INPUT:

- $n a$  positive integer
- R ring or an integer; if an integer is specified, the corresponding finite field is used
- var (optional, default: 'a') variable used to represent generator of the finite field, if needed
- invariant\_form (optional) instances being accepted by the matrix-constructor which define a  $n \times n$ square matrix over R describing the hermitian form to be kept invariant by the unitary group; the form is checked to be non-degenerate and hermitian but not to be positive definite

OUTPUT:

Return the special unitary group.

EXAMPLES:

```
sage: SU(3,5)
Special Unitary Group of degree 3 over Finite Field in a of size 5^2
sage: SU(3, GF(5))
Special Unitary Group of degree 3 over Finite Field in a of size 5^2
sage: SU(3,QQ)
Special Unitary Group of degree 3 over Rational Field
```
Using the invariant\_form option:

```
sage: CF3 = CyclotomicField(3); e3 = CF3.gen()sage: m=matrix(CF3, 3,3, [[1,e3,0],[e3.conjugate(),2,0],[0,0,1]])
sage: G = SU(3, CF3)sage: Gm = SU(3, CF3, invariant_form=m)
sage: G == Gm
```

```
False
sage: G.invariant_form()
[1 0 0]
[0 1 0]
[0 0 1]
sage: Gm.invariant_form()
[ 1 zeta3 0]
[-zeta - 1 2 0]
[ 0 0 1]
sage: pm=Permutation((1,2,3)).to_matrix()
sage: G(pm)
[0 0 1]
[1 0 0]
[0 1 0]
sage: Gm(pm)
Traceback (most recent call last):
...
TypeError: matrix must be unitary with respect to the hermitian form
[ 1 zeta3 [[-zeta - 1 2 0]
[ 0 0 1]
sage: SU(3,5, invariant_form=[[1,0,0],[0,2,0],[0,0,3]])
Traceback (most recent call last):
...
NotImplementedError: invariant_form for finite groups is fixed by GAP
```
class sage.groups.matrix\_gps.unitary.UnitaryMatrixGroup\_gap(*degree*, *base\_ring*, *special*, *sage\_name*, *latex\_string*, *gap\_command\_string*,

*category=None*) Bases: [sage.groups.matrix\\_gps.unitary.UnitaryMatrixGroup\\_generic](#page-403-0), [sage.](#page-444-0) [groups.matrix\\_gps.named\\_group.NamedMatrixGroup\\_gap](#page-444-0), [sage.groups.matrix\\_gps.](#page-360-0) [finitely\\_generated.FinitelyGeneratedMatrixGroup\\_gap](#page-360-0)

The general or special unitary group in GAP.

#### invariant\_form()

Return the hermitian form preserved by the unitary group.

OUTPUT:

A square matrix describing the bilinear form

```
sage: G32=GU(3,2)
sage: G32.invariant_form()
[0 0 1]
[0 1 0]
[1 0 0]
```
class sage.groups.matrix\_gps.unitary.UnitaryMatrixGroup\_generic(*degree*, *base\_ring*, *special*, *sage\_name*, *latex\_string*, *category=None*, *invariant\_form=None*)

Bases: [sage.groups.matrix\\_gps.named\\_group.NamedMatrixGroup\\_generic](#page-445-0)

General Unitary Group over arbitrary rings.

EXAMPLES:

```
sage: G = GU(3, GF(7)); G
General Unitary Group of degree 3 over Finite Field in a of size 7^2
sage: latex(G)
\text{GU}_{3}(\Bold{F}_{7^{2}})
sage: G = SU(3, GF(5)); G
Special Unitary Group of degree 3 over Finite Field in a of size 5^2
sage: latex(G)
\text{SU}_{3}(\Bold{F}_{5^{2}})
sage: CF3 = CyclotomicField(3); e3 = CF3.gen()sage: m=matrix(CF3, 3,3, [[1,e3,0],[e3.conjugate(),2,0],[0,0,1]])
sage: G = SU(3, CF3, invariant_form=m)sage: latex(G)
\text{SU}_{3}(\Bold{Q}(\zeta_{3}))\text{ with respect to positive definite␣
˓→hermitian form }\left(\begin{array}{rrr}
1 & \zeta_{3} & 0 \\
-\zetazeta_{3} - 1 & 2 & 0 \\
0 & 0 & 1
\end{array}\right)
```
#### <span id="page-404-0"></span>invariant\_form()

Return the hermitian form preserved by the unitary group.

OUTPUT:

A square matrix describing the bilinear form

EXAMPLES:

```
sage: SU4 = SU(4,QQ)sage: SU4.invariant_form()
[1 0 0 0]
[0 1 0 0]
[0 0 1 0]
[0 0 0 1]
```
sage.groups.matrix\_gps.unitary.finite\_field\_sqrt(*ring*) Helper function.

INPUT:

A ring.

OUTPUT:

Integer q such that ring is the finite field with  $q^2$  elements.

```
sage: from sage.groups.matrix_gps.unitary import finite_field_sqrt
sage: finite_field_sqrt(GF(4, 'a'))
2
```
## **25.14 Heisenberg Group**

#### AUTHORS:

• Hilder Vitor Lima Pereira (2017-08): initial version

```
class sage.groups.matrix_gps.heisenberg.HeisenbergGroup(n=1, R=0)
```
Bases: [sage.structure.unique\\_representation.UniqueRepresentation](../../../../../../../html/en/reference/structure/sage/structure/unique_representation.html#sage.structure.unique_representation.UniqueRepresentation), [sage.groups.](#page-360-0) [matrix\\_gps.finitely\\_generated.FinitelyGeneratedMatrixGroup\\_gap](#page-360-0)

The Heisenberg group of degree  $n$ .

Let R be a ring, and let  $n$  be a positive integer. The Heisenberg group of degree  $n$  over R is a multiplicative group whose elements are matrices with the following form:

$$
\begin{pmatrix} 1 & x^T & z \\ 0 & I_n & y \\ 0 & 0 & 1 \end{pmatrix},
$$

where x and y are column vectors in  $R^n$ , z is a scalar in R, and  $I_n$  is the identity matrix of size n.

INPUT:

- $n$  the degree of the Heisenberg group
- R (default: Z) the ring R or a positive integer as a shorthand for the ring  $\mathbf{Z}/R\mathbf{Z}$

EXAMPLES:

```
sage: H = groups.matrix.Heisenberg(); H
Heisenberg group of degree 1 over Integer Ring
sage: H.gens()
(
[1 1 0] [1 0 0] [1 0 1]
[0 1 0] [0 1 1] [0 1 0]
[0 0 1], [0 0 1], [0 0 1]
\lambdasage: X, Y, Z = H.gens()
sage: Z * X * Y^{**}-1[1 \quad 1 \quad 0]\begin{bmatrix} 0 & 1 & -1 \end{bmatrix}[ 0 0 1]
sage: X * Y * X^{**}-1 * Y^{**}-1 == ZTrue
sage: H = groups.matrix.Heisenberg(R=5); H
Heisenberg group of degree 1 over Ring of integers modulo 5
sage: H = groups.matrix.Heisenberg(n=3, R=13); H
Heisenberg group of degree 3 over Ring of integers modulo 13
```
#### REFERENCES:

• [Wikipedia article Heisenberg\\_group](https://en.wikipedia.org/wiki/Heisenberg_group)

### cardinality()

Return the order of self.

EXAMPLES:

```
sage: H = groups.matrix. Heisenberg()
sage: H.order()
+Infinity
sage: H = groups.matrix.Heisenberg(n=4)
sage: H.order()
+Infinity
sage: H = groups.matrix.Heisenberg(R=3)
sage: H.order()
27
sage: H = groups.matrix. Heisenberg(n=2, R=3)
sage: H.order()
243
sage: H = groups.matrix.Heisenberg(n=2, R=GF(4))
sage: H.order()
1024
```
order()

Return the order of self.

EXAMPLES:

```
sage: H = groups.matrix. Heisenberg()
sage: H.order()
+Infinity
sage: H = groups.matrix.Heisenberg(n=4)
sage: H.order()
+Infinity
sage: H = groups.matrix.Heisenberg(R=3)
sage: H.order()
27
sage: H = groups.matrix. Heisenberg(n=2, R=3)
sage: H.order()
243
sage: H = groups.matrix.Heisenberg(n=2, R=GF(4))
sage: H.order()
1024
```
## **25.15 Affine Groups**

AUTHORS:

```
• Volker Braun: initial version
```

```
class sage.groups.affine_gps.affine_group.AffineGroup(degree, ring)
```

```
sage.structure.unique_representation.UniqueRepresentationsage.groups.group.
Group
```
An affine group.

The affine group  $\text{Aff}(A)$  (or general affine group) of an affine space A is the group of all invertible affine transformations from the space into itself.

If we let  $A_V$  be the affine space of a vector space V (essentially, forgetting what is the origin) then the affine group  $\text{Aff}(A_V)$  is the group generated by the general linear group  $GL(V)$  together with the translations. Recall that the group of translations acting on  $A_V$  is just V itself. The general linear and translation subgroups do not quite commute, and in fact generate the semidirect product

$$
\text{Aff}(A_V) = GL(V) \ltimes V.
$$

As such, the group elements can be represented by pairs  $(A, b)$  of a matrix and a vector. This pair then represents the transformation

$$
x\mapsto Ax+b.
$$

We can also represent affine transformations as linear transformations by considering  $\dim(V) + 1$  dimensional space. We take the affine transformation  $(A, b)$  to

$$
\begin{pmatrix} A & b \\ 0 & 1 \end{pmatrix}
$$

and lifting  $x = (x_1, \ldots, x_n)$  to  $(x_1, \ldots, x_n, 1)$ . Here the  $(n + 1)$ -th component is always 1, so the linear representations acts on the affine hyperplane  $x_{n+1} = 1$  as affine transformations which can be seen directly from the matrix multiplication.

#### INPUT:

Something that defines an affine space. For example

• An affine space itself:

**–** A – affine space

- A vector space:
	- **–** V a vector space
- Degree and base ring:
	- **–** degree An integer. The degree of the affine group, that is, the dimension of the affine space the group is acting on.
	- **–** ring A ring or an integer. The base ring of the affine space. If an integer is given, it must be a prime power and the corresponding finite field is constructed.
	- **–** var (default: 'a') Keyword argument to specify the finite field generator name in the case where ring is a prime power.

#### EXAMPLES:

```
sage: F = AffineGroup(3, QQ); FAffine Group of degree 3 over Rational Field
sage: F(\text{matrix}(QQ, [[1,2,3], [4,5,6], [7,8,0]]), vector(QQ, [10,11,12]))[1 2 3] [10]x \mid -\rangle [4 5 6] x + [11][7 8 0] [12]sage: F([[1,2,3],[4,5,6],[7,8,0]], [10,11,12])
       \begin{bmatrix} 1 & 2 & 3 \end{bmatrix} \begin{bmatrix} 10 \end{bmatrix}x \rightarrow [456] x + [11][7 8 0] [12]
```

```
sage: F([1,2,3,4,5,6,7,8,0], [10,11,12])
     [1 2 3] [10]x | -> [4 5 6] x + [11][7 8 0] [12]
```
Instead of specifying the complete matrix/vector information, you can also create special group elements:

```
sage: F.linear([1,2,3,4,5,6,7,8,0])
      [1 2 3] [0]x | -> [4 5 6] x + [0][7 8 0] [0]sage: F.translation([1,2,3])
      [1 \ 0 \ 0] [1]x \rightarrow 0 1 0] x + [2][0 0 1] [3]
```
Some additional ways to create affine groups:

```
sage: A = AffineSpace(2, GF(4, 'a')); A
Affine Space of dimension 2 over Finite Field in a of size 2^2
sage: G = AffineGroup(A); G
Affine Group of degree 2 over Finite Field in a of size 2^2
sage: G is AffineGroup(2,4) # shorthand
True
sage: V = ZZ^3; V
Ambient free module of rank 3 over the principal ideal domain Integer Ring
sage: AffineGroup(V)
Affine Group of degree 3 over Integer Ring
```
#### REFERENCES:

• [Wikipedia article Affine\\_group](https://en.wikipedia.org/wiki/Affine_group)

#### Element

alias of [sage.groups.affine\\_gps.group\\_element.AffineGroupElement](#page-414-0)

#### cardinality()

Return the cardinality of self.

EXAMPLES:

```
sage: AffineGroup(6, GF(5)).cardinality()
172882428468750000000000000000
sage: AffineGroup(6, ZZ).cardinality()
+Infinity
```
#### degree()

Return the dimension of the affine space.

OUTPUT:

An integer.

```
sage: G = AffineGroup(6, GF(5))sage: g = G.an_element()
sage: G.degree()
6
sage: G.degree() == g.A().nrows() == g.A().ncols() == g.b().degree()True
```
#### linear(*A*)

Construct the general linear transformation by A.

INPUT:

• A – anything that determines a matrix

OUTPUT:

The affine group element  $x \mapsto Ax$ .

EXAMPLES:

```
sage: G = AffineGroup(3, GF(5))sage: G.linear([1,2,3,4,5,6,7,8,0])
      [1 \ 2 \ 3] [0]x \rightarrow [4 \ 0 \ 1] \ x + [0][2 3 0] [0]
```
#### <span id="page-409-0"></span>linear\_space()

Return the space of the affine transformations represented as linear transformations.

We can represent affine transformations  $Ax + b$  as linear transformations by

$$
\begin{pmatrix} A & b \\ 0 & 1 \end{pmatrix}
$$

and lifting  $x = (x_1, ..., x_n)$  to  $(x_1, ..., x_n, 1)$ .

### **See also:**

• [sage.groups.affine\\_gps.group\\_element.AffineGroupElement.matrix\(\)](#page-416-0)

#### EXAMPLES:

```
sage: G = AffineGroup(3, GF(5))sage: G.linear_space()
Full MatrixSpace of 4 by 4 dense matrices over Finite Field of size 5
```
#### matrix\_space()

Return the space of matrices representing the general linear transformations.

OUTPUT:

The parent of the matrices A defining the affine group element  $Ax + b$ .

```
sage: G = AffineGroup(3, GF(5))sage: G.matrix_space()
Full MatrixSpace of 3 by 3 dense matrices over Finite Field of size 5
```
#### random\_element()

Return a random element of this group.

EXAMPLES:

```
sage: G = AffineGroup(4, GF(3))sage: G.random_element() # random
     [2 \ 0 \ 1 \ 2] [1][2 1 1 2] [2]x | -> [1 0 2 2] x + [2][1 1 1 1] [2]sage: G.random_element() in G
True
```
#### reflection(*v*)

Construct the Householder reflection.

A Householder reflection (transformation) is the affine transformation corresponding to an elementary reflection at the hyperplane perpendicular to  $v$ .

#### INPUT:

• v – a vector, or something that determines a vector.

#### OUTPUT:

The affine group element that is just the Householder transformation (a.k.a. Householder reflection, elementary reflection) at the hyperplane perpendicular to  $v$ .

### EXAMPLES:

```
sage: G = AffineGroup(3, QQ)sage: G.reflection([1,0,0])
     [-1 \ 0 \ 0] \ 0]x \rightarrow 0 0 1 0 x + 0[ 0 0 1] [0]
sage: G.reflection([3,4,-5])
     [16/25 -12/25 \t 3/5] [0]
x |-> [-12/25 9/25 4/5] x + [0][3/5 \t 4/5 \t 0] [0]
```
#### some\_elements()

Return some elements.

EXAMPLES:

```
sage: G = AffineGroup(4,5)sage: G.some_elements()
[2 \ 0 \ 0 \ 0] [1][0 1 0 0] [0]x \rightarrow 0 0 1 0 x + 0[0 0 0 1] [0],[2 0 0 0] [0][0 1 0 0] [0]
x | -> [0 0 1 0] x + [0][0 0 0 1] [0],
      [2 0 0 0] [...][0 1 0 0] [...]
```

```
x \rightarrow 0 0 1 0] x + [...]
      [0 0 0 1] [...]sage: all(v.parent() is G for v in G.some_elements())
True
sage: G = AffineGroup(2,QQ)sage: G.some_elements()
[1 0] [1]x | -> [0 1] x + [0],...]
```
#### translation(*b*)

Construct the translation by b.

INPUT:

• b – anything that determines a vector

OUTPUT:

The affine group element  $x \mapsto x + b$ .

EXAMPLES:

```
sage: G = AffineGroup(3, GF(5))sage: G.translation([1,4,8])
        \begin{bmatrix} 1 & 0 & 0 \end{bmatrix} \begin{bmatrix} 1 \end{bmatrix}x \rightarrow 0 1 0 x + 4[0 0 1] [3]
```
#### vector\_space()

Return the vector space of the underlying affine space.

EXAMPLES:

```
sage: G = AffineGroup(3, GF(5))sage: G.vector_space()
Vector space of dimension 3 over Finite Field of size 5
```
## **25.16 Euclidean Groups**

#### AUTHORS:

• Volker Braun: initial version

```
class sage.groups.affine_gps.euclidean_group.EuclideanGroup(degree, ring)
    Bases: sage.groups.affine_gps.affine_group.AffineGroup
```
an Euclidean group.

The Euclidean group  $E(A)$  (or general affine group) of an affine space A is the group of all invertible affine transformations from the space into itself preserving the Euclidean metric.

If we let  $A_V$  be the affine space of a vector space V (essentially, forgetting what is the origin) then the Euclidean group  $E(A_V)$  is the group generated by the general linear group  $SO(V)$  together with the translations. Recall that the group of translations acting on  $A_V$  is just V itself. The general linear and translation subgroups do not quite commute, and in fact generate the semidirect product

$$
E(A_V) = SO(V) \ltimes V.
$$

As such, the group elements can be represented by pairs  $(A, b)$  of a matrix and a vector. This pair then represents the transformation

$$
x \mapsto Ax + b.
$$

We can also represent this as a linear transformation in  $\dim(V) + 1$  dimensional space as

$$
\begin{pmatrix} A & b \\ 0 & 1 \end{pmatrix}
$$

and lifting  $x = (x_1, ..., x_n)$  to  $(x_1, ..., x_n, 1)$ .

**See also:**

• [AffineGroup](#page-406-0)

#### INPUT:

Something that defines an affine space. For example

- An affine space itself:
	- **–** A affine space
- A vector space:
	- **–** V a vector space
- Degree and base ring:
	- **–** degree An integer. The degree of the affine group, that is, the dimension of the affine space the group is acting on.
	- **–** ring A ring or an integer. The base ring of the affine space. If an integer is given, it must be a prime power and the corresponding finite field is constructed.
	- **–** var (default: 'a') Keyword argument to specify the finite field generator name in the case where ring is a prime power.

```
sage: E3 = EuclideanGroup(3, QQ); E3Euclidean Group of degree 3 over Rational Field
sage: E3(matrix(QQ,[(6/7, -2/7, 3/7), (-2/7, 3/7, 6/7), (3/7, 6/7, -2/7)]),
˓→vector(QQ,[10,11,12]))
       \begin{bmatrix} 6/7 & -2/7 & 3/7 \end{bmatrix} [10]
x \mid -\rangle [-2/7 3/7 6/7] x + [11][3/7 \t6/7 \t-2/7] [12]sage: E3([[6/7, -2/7, 3/7], [-2/7, 3/7, 6/7], [3/7, 6/7, -2/7]], [10,11,12])
       [ 6/7 -2/7 3/7 ] [10]x \left[-\right] \left[-\frac{2}{7} \ \frac{3}{7} \ \frac{6}{7}\ \right] x + [11]\begin{bmatrix} 3/7 & 6/7 & -2/7 \end{bmatrix} [12]
sage: E3([6/7, -2/7, 3/7, -2/7, 3/7, 6/7, 3/7, 6/7, -2/7], [10,11,12])
       [ 6/7 -2/7 3/7 ] [10]x \left[-\right] \left[-\frac{2}{7} \ \frac{3}{7} \ \frac{6}{7}\ \right] x + \left[11\right][3/7 \t6/7 \t-2/7] [12]
```
Instead of specifying the complete matrix/vector information, you can also create special group elements:

sage: E3.linear([6/7, -2/7, 3/7, -2/7, 3/7, 6/7, 3/7, 6/7, -2/7])  $[6/7 -2/7 3/7]$   $[0]$  $x$  |->  $[-2/7 \quad 3/7 \quad 6/7] \quad x + [0]$  $[3/7 \t6/7 \t-2/7]$   $[0]$ sage: E3.reflection([4,5,6])  $[ 45/77 - 40/77 - 48/77 ]$  [0]  $x$   $\left[-\right]$   $\left[-40/77$   $27/77$   $-60/77$ ]  $x + [0]$  $[-48/77 - 60/77 \quad 5/77]$  [0] sage: E3.translation([1,2,3])  $[1 \ 0 \ 0]$   $[1]$  $x$  | ->  $\begin{bmatrix} 0 & 1 & 0 \end{bmatrix}$   $x$  +  $\begin{bmatrix} 2 \end{bmatrix}$  $[0 0 1]$   $[3]$ 

Some additional ways to create Euclidean groups:

```
sage: A = AffineSpace(2, GF(4, 'a')); A
Affine Space of dimension 2 over Finite Field in a of size 2^2
sage: G = EuclideanGroup(A); GEuclidean Group of degree 2 over Finite Field in a of size 2^2
sage: G is EuclideanGroup(2,4) # shorthand
True
sage: V = ZZ^3; VAmbient free module of rank 3 over the principal ideal domain Integer Ring
sage: EuclideanGroup(V)
Euclidean Group of degree 3 over Integer Ring
sage: EuclideanGroup(2, QQ)
Euclidean Group of degree 2 over Rational Field
```
#### REFERENCES:

• Wikipedia article Euclidean group

#### random\_element()

Return a random element of this group.

```
sage: G = EuclideanGroup(4, GF(3))sage: G.random_element() # random
      [2 \ 1 \ 2 \ 1] [1][1 2 2 1] [0]x \mid -\rangle [2 2 2 2] x + [1][1 \ 1 \ 2 \ 2] [2]sage: G.random_element() in G
True
```
## **25.17 Elements of Affine Groups**

The class in this module is used to represent the elements of  $AffineGroup()$  and its subgroups.

EXAMPLES:

```
sage: F = AffineGroup(3, QQ)sage: F([1,2,3,4,5,6,7,8,0], [10,11,12])
       [1 2 3] [10]x \rightarrow [4 \ 5 \ 6] \ x + [11][7 8 0] [12]sage: G = AffineGroup(2, ZZ)sage: g = G([1,1],[0,1]), [1,0])sage: h = G([1,2], [0,1]), [0,1])sage: g*h
       [1 3] [2]x \mid - [0 1] x + [1]sage: h*g
       \begin{bmatrix} 1 & 3 \end{bmatrix} \begin{bmatrix} 1 \end{bmatrix}x \mid -\rangle [0 1] x + [1]sage: g * h != h * gTrue
```
AUTHORS:

• Volker Braun

<span id="page-414-0"></span>class sage.groups.affine\_gps.group\_element.AffineGroupElement(*parent*, *A*, *b=0*, *convert=True*,

*check=True*)

Bases: [sage.structure.element.MultiplicativeGroupElement](../../../../../../../html/en/reference/structure/sage/structure/element.html#sage.structure.element.MultiplicativeGroupElement)

An affine group element.

INPUT:

- A an invertible matrix, or something defining a matrix if convert==True.
- b– a vector, or something defining a vector if convert==True (default: 0, defining the zero vector).
- parent the parent affine group.
- convert bool (default: True). Whether to convert A into the correct matrix space and b into the correct vector space.
- check  **bool (default:** True**). Whether to do some** checks or just accept the input as valid.

As a special case, A can be a matrix obtained from [matrix\(\)](#page-416-0), that is, one row and one column larger. In that case, the group element defining that matrix is reconstructed.

OUTPUT:

The affine group element  $x \mapsto Ax + b$ 

EXAMPLES:

```
sage: G = AffineGroup(2, GF(3))sage: g = G.random-element()sage: type(g)
<class 'sage.groups.affine_gps.affine_group.AffineGroup_with_category.element_class
```

```
sage: G(g.matrix()) == gTrue
sage: G(2)
      [2 \ 0] \qquad [0]x | -> [0 2] x + [0]
```
Conversion from a matrix and a matrix group element:

```
sage: M = \text{Matrix}(4, 4, [0, 0, -1, 1, 0, -1, 0, 1, -1, 0, 0, 1, 0, 0, 0, 1])sage: A = AffineGroup(3, ZZ)sage: A(M)
       \begin{bmatrix} 0 & 0 & -1 \end{bmatrix} [1]
x | -> [0 -1 0] x + [1][-1 \ 0 \ 0] [1]sage: G = MatrixGroup([M])sage: A(G.0)
       \begin{bmatrix} 0 & 0 & -1 \end{bmatrix} [1]
x | -> [0 -1 0] x + [1][-1 \ 0 \ 0] \ 1]
```
 $A()$ 

Return the general linear part of an affine group element.

OUTPUT:

The matrix A of the affine group element  $Ax + b$ .

EXAMPLES:

```
sage: G = AffineGroup(3, 00)sage: g = G([1, 2, 3, 4, 5, 6, 7, 8, 0], [10, 11, 12])sage: g.A()
[1 2 3]
[4 5 6]
[7 8 0]
```
 $b()$ 

Return the translation part of an affine group element.

OUTPUT:

The vector *b* of the affine group element  $Ax + b$ .

EXAMPLES:

sage:  $G = AffineGroup(3, QQ)$ sage:  $g = G([1, 2, 3, 4, 5, 6, 7, 8, 0], [10, 11, 12])$ sage: g.b() (10, 11, 12)

### inverse()

Return the inverse group element.

OUTPUT:

Another affine group element.

```
sage: G = AffineGroup(2, GF(3))sage: g = G([1, 2, 3, 4], [5, 6])sage: g
       [1 2] [2]x | -> [0 1] x + [0]
sage: ~g
       [1 1] [1]x \mid -> [0 \ 1] \ x + [0]sage: g * g. inverse()
       \begin{bmatrix} 1 & 0 \end{bmatrix} \begin{bmatrix} 0 \end{bmatrix}x \rightarrow [0 1] x + [0]
sage: g * g. inverse() == g. inverse() * g = G(1)True
```
 $list()$ 

Return list representation of self.

EXAMPLES:

```
sage: F = AffineGroup(3, QQ)sage: g = F([1, 2, 3, 4, 5, 6, 7, 8, 0], [10, 11, 12])sage: g
     [1 2 3] [10]x \rightarrow [4 5 6] x + [11]
     [7 8 0] [12]
sage: g.matrix()
[1 \ 2 \ 3 \ 10][ 4 5 6|11]
[ 7 8 0|12]
[--------+--]
[ 0 0 0| 1]
sage: g.list()
[1, 2, 3, 10], [4, 5, 6, 11], [7, 8, 0, 12], [0, 0, 0, 1]]
```
### <span id="page-416-0"></span>matrix()

Return the standard matrix representation of self.

**See also:**

• [AffineGroup.linear\\_space\(\)](#page-409-0)

EXAMPLES:

```
sage: G = AffineGroup(3, GF(7))sage: g = G([1, 2, 3, 4, 5, 6, 7, 8, 0], [10, 11, 12])sage: g
      \begin{bmatrix} 1 & 2 & 3 \end{bmatrix} [3]
x \mid - [4 5 6] x + [4][0 1 0] [5]
sage: g.matrix()
[1 2 3|3]
[4 5 6|4]
[0 1 0|5]
[-----+-]
```

```
[0 0 0|1]
sage: parent(g.matrix())
Full MatrixSpace of 4 by 4 dense matrices over Finite Field of size 7
sage: g.matrix() == matrix(g)True
```
Composition of affine group elements equals multiplication of the matrices:

sage:  $g1 = G.random\_element()$ sage: g2 = G.random\_element() sage: g1.matrix() \* g2.matrix() ==  $(g1 * g2)$ .matrix() True

## **CHAPTER**

## **TWENTYSIX**

## **LIE GROUPS**

## **26.1 Nilpotent Lie groups**

### AUTHORS:

• Eero Hakavuori (2018-09-25): initial version of nilpotent Lie groups

```
class sage.groups.lie_gps.nilpotent_lie_group.NilpotentLieGroup(L, name, **kwds)
```
Bases: [sage.groups.group.Group](#page-8-0), [sage.manifolds.differentiable.manifold.](../../../../../../../html/en/reference/manifolds/sage/manifolds/differentiable/manifold.html#sage.manifolds.differentiable.manifold.DifferentiableManifold) [DifferentiableManifold](../../../../../../../html/en/reference/manifolds/sage/manifolds/differentiable/manifold.html#sage.manifolds.differentiable.manifold.DifferentiableManifold)

A nilpotent Lie group.

INPUT:

- L the Lie algebra of the Lie group; must be a finite dimensional nilpotent Lie algebra with basis over a topological field, e.g. Q or R
- name a string; name (symbol) given to the Lie group

Two types of exponential coordinates are defined on any nilpotent Lie group using the basis of the Lie algebra, see [chart\\_exp1\(\)](#page-422-0) and [chart\\_exp2\(\)](#page-422-1).

EXAMPLES:

Creation of a nilpotent Lie group:

```
sage: L = lie_{algebras}. Heisenberg(QQ, 1)
sage: G = L.lie\_group(); G = L.lie\_group()Lie group G of Heisenberg algebra of rank 1 over Rational Field
```
Giving a different name to the group:

```
sage: L.lie_group('H')
Lie group H of Heisenberg algebra of rank 1 over Rational Field
```
Elements can be created using the exponential map:

```
sage: p,q,z = L.basis()sage: g = G. exp(p); g
exp(p1)
sage: h = G. exp(q); h
exp(q1)
```
Lie group multiplication has the usual product syntax:

sage:  $k = g^*h$ ; k  $exp(p1 + q1 + 1/2*z)$ 

The identity element is given by [one\(\)](#page-426-0):

```
sage: e = G.\text{one}(); e
exp(0)
sage: e^*k == k and k^*e == kTrue
```
The default coordinate system is exponential coordinates of the first kind:

```
sage: G.default\_chart() == G.chart\_exp1()True
sage: G.chart_exp1()
Chart (G, (x_0, x_1, x_2))
```
Changing the default coordinates to exponential coordinates of the second kind will change how elements are printed:

```
sage: G.set_default_chart(G.chart_exp2())
sage: k
exp(z)exp(q1)exp(p1)
sage: G.set_default_chart(G.chart_exp1())
sage: k
exp(p1 + q1 + 1/2*z)
```
The frames of left- or right-invariant vector fields are created using [left\\_invariant\\_frame\(\)](#page-424-0) and [right\\_invariant\\_frame\(\)](#page-427-0):

```
sage: X = G. left_invariant_frame(); X
Vector frame (G, (X_0, X_1, X_2))sage: X[0]
Vector field X_0 on the Lie group G of Heisenberg algebra of rank 1 over Rational␣
\rightarrowField
```
A vector field can be displayed with respect to a coordinate frame:

```
sage: exp1_{frame} = G_{center} = exp1(). frame()sage: exp2-frame = G.chart\_exp2() frame()sage: X[0].display(exp1_frame)
X_0 = \partial/\partial x_0 - 1/2*x_1 \partial/\partial x_2sage: X[0].display(exp2_frame)
X_0 = \partial/\partial y_0sage: X[1].display(exp1_frame)
X_1 = \partial/\partial x_1 + 1/2*x_0 \partial/\partial x_2sage: X[1].display(exp2_frame)
X_1 = \partial/\partial y_1 + x_0 \partial/\partial y_2
```
Defining a left translation by a generic point:

```
sage: g = G.point([var('a'), var('b'), var('c')]); gexp(a * p1 + b * q1 + c * z)sage: L_g = G. left_translation(g); L_g
```
Diffeomorphism of the Lie group G of Heisenberg algebra of rank 1 over Rational␣  $\rightarrow$ Field sage: L\_g.display()  $G \rightarrow G$  $(x_0, x_1, x_2) \mapsto (a + x_0, b + x_1, -1/2^*b^*x_0 + 1/2^*a^*x_1 + c + x_2)$  $(x_0, x_1, x_2) \mapsto (y_0, y_1, y_2) = (a + x_0, b + x_1,$  $1/2^*a^*b + 1/2^*(2^*a + x_0)^*x_1 + c + x_2)$  $(y_0, y_1, y_2) \mapsto (x_0, x_1, x_2) = (a + y_0, b + y_1,$  $-1/2 * b * y_0 + 1/2 * (a - y_0) * y_1 + c + y_2)$  $(y_0, y_1, y_2) \mapsto (a + y_0, b + y_1, 1/2^*a^*b + a^*y_1 + c + y_2)$ 

Verifying the left-invariance of the left-invariant frame:

```
sage: x = G(G.\text{chart\_exp1()}[:])sage: L_g.differential(x)(X[0].at(x)) == X[0].at(L_g(x))
True
sage: L_g.differential(x)(X[1].at(x)) == X[1].at(L_g(x))
True
sage: L_g.differential(x)(X[2].at(x)) == X[2].at(L_g(x))
True
```
An element of the Lie algebra can be extended to a left or right invariant vector field:

```
sage: X_L = G. left_invariant_extension(p + 3*q); X_LVector field p1 + 3*q1 on the Lie group G of Heisenberg algebra of rank 1 over.
˓→Rational Field
sage: X_L.display(exp1_frame)
p1 + 3*q1 = \partial/\partial x_0 + 3 \partial/\partial x_1 + (3/2*x_0 - 1/2*x_1) \partial/\partial x_2sage: X_R = G.right_invariant\_extension(p + 3*q)sage: X_R.display(exp1_frame)
p1 + 3*q1 = \partial/\partial x_0 + 3 \partial/\partial x_1 + (-3/2*x_0 + 1/2*x_1) \partial/\partial x_2
```
The nilpotency step of the Lie group is the nilpotency step of its algebra. Nilpotency for Lie groups means that group commutators that are longer than the nilpotency step vanish:

```
sage: G.step()
2
sage: g = G.exp(p); h = G.exp(q)sage: c = g^*h^*{\sim}g^*{\sim}h; c
exp(z)sage: g^*c^*{\sim}g^*{\sim}cexp(0)
```
class Element(*parent*, *\*\*kwds*)

Bases: [sage.manifolds.point.ManifoldPoint](../../../../../../../html/en/reference/manifolds/sage/manifolds/point.html#sage.manifolds.point.ManifoldPoint), [sage.structure.element.](../../../../../../../html/en/reference/structure/sage/structure/element.html#sage.structure.element.MultiplicativeGroupElement) [MultiplicativeGroupElement](../../../../../../../html/en/reference/structure/sage/structure/element.html#sage.structure.element.MultiplicativeGroupElement)

A base class for an element of a Lie group.

EXAMPLES:

Elements of the group are printed in the default exponential coordinates:

```
sage: L \ll X, Y, Z> = LieAlgebra(QQ, 2, step=2)sage: G = L.lie\_group()sage: g = G \cdot exp(2 \times X + 3 \times Z); g
exp(2*X + 3*Z)
sage: h = G.point([ var('a'), var('b'), 0]); hexp(a*x + b*Y)sage: G.set_default_chart(G.chart_exp2())
sage: g
exp(3*Z)exp(2*X)
sage: h
exp(1/2*a*b*Z)exp(b*Y)exp(a*X)
```
Multiplication of two elements uses the usual product syntax:

```
sage: G. exp(Y) * G. exp(X)exp(Y)exp(X)sage: G. exp(X) * G. exp(Y)exp(Z)exp(Y)exp(X)
sage: G.set_default_chart(G.chart_exp1())
sage: G. exp(X) * G. exp(Y)exp(X + Y + 1/2^*Z)
```
#### adjoint(*g*)

Return the adjoint map as an automorphism of the Lie algebra of self.

INPUT:

•  $g$  – an element of self

For a Lie group element g, the adjoint map  $Ad<sub>g</sub>$  is the map on the Lie algebra g given by the differential of the conjugation by  $g$  at the identity.

If the Lie algebra of self does not admit symbolic coefficients, the adjoint is not in general defined for abstract points.

EXAMPLES:

An example of an adjoint map:

```
sage: L = LieAlgebra(QQ, 2, step=3)sage: G = L.lie\_group()sage: g = G.\exp(L.basis().list()[0]); g)exp(X_1)sage: Ad_g = G. adjoint(g); Ad_gLie algebra endomorphism of Free Nilpotent Lie algebra on 5
generators (X_1, X_2, X_12, X_112, X_122) over Rational Field
 Defn: X_1 |--> X_1
        X_2 |--> X_2 + X_12 + 1/2*x_112X_12 \left| \rightarrow \right. X_12 + X_112X_112 |--> X_112
        X_122 |--> X_122
```
Usually the adjoint map of a symbolic point is not defined:

```
sage: L = LieAlgebra(QQ, 2, step=2)sage: G = L.lie_group()
```

```
sage: g = G.point([var('a'), var('b'), var('c')]); gexp(a*x_1 + b*x_2 + c*x_12)sage: G.adjoint(g)
Traceback (most recent call last):
...
TypeError: unable to convert -b to a rational
```
However, if the adjoint map is independent from the symbolic terms, the map is still well defined:

```
sage: g = G.point([0, 0, var('a')]);exp(a*X_12)
sage: G.adjoint(g)
Lie algebra endomorphism of Free Nilpotent Lie algebra on 3 generators (X_1, X_
˓→2, X_12) over Rational Field
 Defn: X_1 |--> X_1
       X_2 |--> X_2X_12 |--> X_12
```
#### <span id="page-422-0"></span>chart\_exp1()

Return the chart of exponential coordinates of the first kind.

Exponential coordinates of the first kind are

$$
\exp(x_1X_1 + \cdots + x_nX_n) \mapsto (x_1, \ldots, x_n).
$$

EXAMPLES:

```
sage: L = LieAlgebra(QQ, 2, step=2)sage: G = L.lie\_group()sage: G.chart_exp1()
Chart (G, (x_1, x_2, x_12))
```
#### <span id="page-422-1"></span>chart\_exp2()

Return the chart of exponential coordinates of the second kind.

Exponential coordinates of the second kind are

$$
\exp(x_n X_n) \cdots \exp(x_1 X_1) \mapsto (x_1, \ldots, x_n).
$$

EXAMPLES:

```
sage: L = LieAlgebra(QQ, 2, step=2)sage: G = L.lie\_group()sage: G.chart_exp2()
Chart (G, (y_1, y_2, y_12))
```
#### conjugation(*g*)

Return the conjugation by g as an automorphism of self.

The conjugation by  $g$  on a Lie group  $G$  is the map

 $G \to G$ ,  $h \mapsto ghg^{-1}$ .

INPUT:

• g – an element of self

### EXAMPLES:

A generic conjugation in the Heisenberg group:

```
sage: H = lie_{algebras}.Heisenberg(QQ, 1)
sage: p,q,z = H.basis()sage: G = H.Lie\_group()sage: g = G.point([var('a'), var('b'), var('c')])sage: C_g = G.conjugation(g); C_gDiffeomorphism of the Lie group G of Heisenberg algebra of rank 1 over Rational␣
\rightarrowField
sage: C_g.display(chart1=G.chart_exp1(), chart2=G.chart_exp1())
G \rightarrow G(x_0, x_1, x_2) \mapsto (x_0, x_1, -b*x_0 + a*x_1 + x_2)
```
#### <span id="page-423-0"></span> $exp(X)$

Return the group element  $exp(X)$ .

INPUT:

• X – an element of the Lie algebra of self

EXAMPLES:

```
sage: L \ll X, Y, Z> = LieAlgebra(QQ, 2, step=2)sage: G = L.lie\_group()sage: G.exp(X)
exp(X)
sage: G.exp(Y)
exp(Y)
sage: G. exp(X + Y)exp(X + Y)
```
#### gens()

Return a tuple of elements whose one-parameter subgroups generate the Lie group.

EXAMPLES:

```
sage: L = lie_{algebras. Heisenberg(QQ, 1)sage: G = L.lie\_group()sage: G.gens()
(exp(p1), exp(q1), exp(z))
```
#### left\_invariant\_extension(*X*, *name=None*)

Return the left-invariant vector field that has the value X at the identity.

INPUT:

- X an element of the Lie algebra of self
- name (optional) a string to use as a name for the vector field; if nothing is given, the name of the vector X is used

EXAMPLES:

A left-invariant extension in the Heisenberg group:

```
sage: L = lie_{algebras. Heisenberg(QQ, 1)sage: p, q, z = L.basis()
```

```
sage: H = L.lie\_group('H')sage: X = H. left_invariant_extension(p); X
Vector field p1 on the Lie group H of Heisenberg algebra of rank 1 over␣
˓→Rational Field
sage: X.display(H.chart_exp1().frame())
p1 = \partial/\partial x_0 - 1/2*x_1 \partial/\partial x_2
```
Default vs. custom naming for the invariant vector field:

```
sage: Y = H. left_invariant_extension(p + q); YVector field p1 + q1 on the Lie group H of Heisenberg algebra of rank 1 over.
˓→Rational Field
sage: Z = H. left_invariant_extension(p + q, 'Z'); Z
Vector field Z on the Lie group H of Heisenberg algebra of rank 1 over Rational␣
ightharpoonupField
```
#### <span id="page-424-0"></span>left\_invariant\_frame(*\*\*kwds*)

Return the frame of left-invariant vector fields of self.

The labeling of the frame and the dual frame can be customized using keyword parameters as described in [sage.manifolds.differentiable.manifold.DifferentiableManifold.vector\\_frame\(\)](../../../../../../../html/en/reference/manifolds/sage/manifolds/differentiable/manifold.html#sage.manifolds.differentiable.manifold.DifferentiableManifold.vector_frame).

EXAMPLES:

The default left-invariant frame:

```
sage: L = LieAlgebra(QQ, 2, step=2)sage: G = L.lie_{group}()sage: livf = G.left_invariant_frame(); livf
Vector frame (G, (X_1, X_2, X_12))sage: coord-frame = G.charAt-exp1() frame()sage: livf[0].display(coord_frame)
X_1 = \partial/\partial x_1 - 1/2*x_2 \partial/\partial x_1sage: livf[1].display(coord_frame)
X_2 = \partial/\partial x_2 + 1/2*x_1 \partial/\partial x_1sage: livf[2].display(coord_frame)
X_12 = \partial/\partial x_12
```
Examples of custom labeling for the frame:

```
sage: G.left_invariant_frame(symbol='Y')
Vector frame (G, (Y_1, Y_2, Y_12))sage: G.left_invariant_frame(symbol='Z', indices=None)
Vector frame (G, (Z_0, Z_1, Z_2))sage: G.left_invariant_frame(symbol='W', indices=('a','b','c'))
Vector frame (G, (W_a,W_b,W_c))
```
### left\_translation(*g*)

Return the left translation by g as an automorphism of self.

The left translation by g on a Lie group  $G$  is the map

$$
G \to G, \qquad h \mapsto gh.
$$

INPUT:

•  $q$  – an element of self

EXAMPLES:

A left translation in the Heisenberg group:

```
sage: H = lie_{algebras. Heisenberg(QQ, 1)sage: p,q,z = H.basis()sage: G = H.Lie\_group()sage: g = G. exp(p)sage: L_g = G. left_translation(g); L_gDiffeomorphism of the Lie group G of Heisenberg algebra of rank 1 over Rational␣
ightharpoonupField
sage: L_g.display(chart1=G.chart_exp1(), chart2=G.chart_exp1())
G \rightarrow G(x_0, x_1, x_2) \mapsto (x_0 + 1, x_1, 1/2^*x_1 + x_2)
```
Left translation by a generic element:

```
sage: h = G.point([var('a'), var('b'), var('c')])sage: L_h = G. left_translation(h)
sage: L_h.display(chart1=G.chart_exp1(), chart2=G.chart_exp1())
G \rightarrow G(x_0, x_1, x_2) \mapsto (a + x_0, b + x_1, -1/2^*b^*x_0 + 1/2^*a^*x_1 + c + x_2)
```
### lie\_algebra()

Return the Lie algebra of self.

### EXAMPLES:

```
sage: L = LieAlgebra(QQ, 2, step=2)sage: G = L.lie\_group()sage: G.lie_algebra() == LTrue
```
#### livf(*\*\*kwds*)

Return the frame of left-invariant vector fields of self.

The labeling of the frame and the dual frame can be customized using keyword parameters as described in [sage.manifolds.differentiable.manifold.DifferentiableManifold.vector\\_frame\(\)](../../../../../../../html/en/reference/manifolds/sage/manifolds/differentiable/manifold.html#sage.manifolds.differentiable.manifold.DifferentiableManifold.vector_frame).

EXAMPLES:

The default left-invariant frame:

```
sage: L = LieAlgebra(QQ, 2, step=2)sage: G = L.lie\_group()sage: livf = G.left_invariant-frame(); livfVector frame (G, (X_1,X_2,X_12))
sage: coord-frame = G.chart\_exp1() . frame()sage: livf[0].display(coord_frame)
X_1 = \partial/\partial x_1 - 1/2*x_2 \partial/\partial x_1sage: livf[1].display(coord_frame)
X_2 = \partial/\partial x_2 + 1/2*x_1 \partial/\partial x_1sage: livf[2].display(coord_frame)
X_12 = \partial/\partial x_12
```
Examples of custom labeling for the frame:

```
sage: G.left_invariant_frame(symbol='Y')
Vector frame (G, (Y_1, Y_2, Y_12))sage: G.left_invariant_frame(symbol='Z', indices=None)
Vector frame (G, (Z_0, Z_1, Z_2))sage: G.left_invariant_frame(symbol='W', indices=('a','b','c'))
Vector frame (G, (W_a, W_b, W_c))
```
#### $log(x)$

Return the logarithm of the element x of self.

INPUT:

•  $x - an$  element of self

The logarithm is by definition the inverse of  $exp(.)$ .

If the Lie algebra of self does not admit symbolic coefficients, the logarithm is not defined for abstract, i.e. symbolic, points.

EXAMPLES:

The logarithm is the inverse of the exponential:

```
sage: L \ll X, Y, Z> = LieAlgebra(QQ, 2, step=2)sage: G = L.lie\_group()sage: G.log(G.exp(X)) == XTrue
sage: G.log(G.exp(X)*G.exp(Y))X + Y + 1/2^*Z
```
The logarithm is not defined for abstract (symbolic) points:

```
sage: g = G.point([var('a'), 1, 2]); g
exp(a*x + Y + 2*Z)sage: G.log(g)Traceback (most recent call last):
...
TypeError: unable to convert a to a rational
```
<span id="page-426-0"></span>one()

Return the identity element of self.

EXAMPLES:

```
sage: L = LieAlgebra(QQ, 2, step=4)sage: G = L.lie\_group()sage: G.one()
exp(0)
```
#### right\_invariant\_extension(*X*, *name=None*)

Return the right-invariant vector field that has the value X at the identity.

INPUT:

- X an element of the Lie algebra of self
- name (optional) a string to use as a name for the vector field; if nothing is given, the name of the vector X is used

EXAMPLES:

A right-invariant extension in the Heisenberg group:

```
sage: L = lie_{algebras}. Heisenberg(QQ, 1)
sage: p, q, z = L.basis()
sage: H = L.lie\_group('H')sage: X = H.right_invariant\_extension(p); XVector field p1 on the Lie group H of Heisenberg algebra of rank 1 over␣
˓→Rational Field
sage: X.display(H.chart_exp1().frame())
p1 = \partial/\partial x_0 + 1/2*x_1 \partial/\partial x_2
```
Default vs. custom naming for the invariant vector field:

```
sage: Y = H.right_invariant\_extension(p + q); Y
Vector field p1 + q1 on the Lie group H of Heisenberg algebra of rank 1 over.
˓→Rational Field
sage: Z = H.right_invariant\_extension(p + q, 'Z'); ZVector field Z on the Lie group H of Heisenberg algebra of rank 1 over Rational␣
ightharpoonupField
```
### <span id="page-427-0"></span>right\_invariant\_frame(*\*\*kwds*)

Return the frame of right-invariant vector fields of self.

The labeling of the frame and the dual frame can be customized using keyword parameters as described in [sage.manifolds.differentiable.manifold.DifferentiableManifold.vector\\_frame\(\)](../../../../../../../html/en/reference/manifolds/sage/manifolds/differentiable/manifold.html#sage.manifolds.differentiable.manifold.DifferentiableManifold.vector_frame).

EXAMPLES:

The default right-invariant frame:

```
sage: L = LieAlgebra(QQ, 2, step=2)sage: G = L.lie\_group()sage: rivf = G.right_invariant-frame(); rivf
Vector frame (G, (XR_1,XR_2,XR_12))
sage: coord-frame = G.chart\_exp1() frame()sage: rivf[0].display(coord_frame)
XR_1 = \partial/\partial x_1 + 1/2*x_2 \partial/\partial x_1sage: rivf[1].display(coord_frame)
XR_2 = \partial/\partial x_2 - 1/2*x_1 \partial/\partial x_1sage: rivf[2].display(coord_frame)
XR_12 = \partial/\partial x_12
```
Examples of custom labeling for the frame:

```
sage: G.right_invariant_frame(symbol='Y')
Vector frame (G, (Y_1, Y_2, Y_12))sage: G.right_invariant_frame(symbol='Z', indices=None)
Vector frame (G, (Z_0,Z_1,Z_2))
sage: G.right_invariant_frame(symbol='W', indices=('a','b','c'))
Vector frame (G, (W_a,W_b,W_c))
```
#### right\_translation(*g*)

Return the right translation by q as an automorphism of self.

The right translation by q on a Lie group  $G$  is the map

$$
G \to G, \qquad h \mapsto hg.
$$

INPUT:

• g – an element of self

EXAMPLES:

A right translation in the Heisenberg group:

```
sage: H = lie_{algebras}. Heisenberg(QQ, 1)
sage: p,q,z = H.basis()sage: G = H.lie_group()
sage: g = G. exp(p)sage: R_g = G.right_transform and (g); R_gDiffeomorphism of the Lie group G of Heisenberg algebra of rank 1 over Rational␣
ightharpoonupField
sage: R_g.display(chart1=G.chart_exp1(), chart2=G.chart_exp1())
G \rightarrow G(x_0, x_1, x_2) \mapsto (x_0 + 1, x_1, -1/2*x_1 + x_2)
```
Right translation by a generic element:

```
sage: h = G.\text{point}(\lceil \text{var}'(a')\rceil, \text{var}'(b')\rceil, \text{var}'(c')\rceil)sage: R_h = G.right_transformsage: R_h.display(chart1=G.chart_exp1(), chart2=G.chart_exp1())
G \rightarrow G(x_0, x_1, x_2) \mapsto (a + x_0, b + x_1, 1/2^*b^*x_0 - 1/2^*a^*x_1 + c + x_2)
```
rivf(*\*\*kwds*)

Return the frame of right-invariant vector fields of self.

The labeling of the frame and the dual frame can be customized using keyword parameters as described in [sage.manifolds.differentiable.manifold.DifferentiableManifold.vector\\_frame\(\)](../../../../../../../html/en/reference/manifolds/sage/manifolds/differentiable/manifold.html#sage.manifolds.differentiable.manifold.DifferentiableManifold.vector_frame).

EXAMPLES:

The default right-invariant frame:

```
sage: L = LieAlgebra(QQ, 2, step=2)sage: G = L.lie\_group()sage: rivf = G.right_invariant-frame(); rivfVector frame (G, (XR_1,XR_2,XR_12))
sage: coord-frame = G.chart\_exp1() . frame()sage: rivf[0].display(coord_frame)
XR_1 = \partial/\partial x_1 + 1/2*x_2 \partial/\partial x_1sage: rivf[1].display(coord_frame)
XR_2 = \partial/\partial x_2 - 1/2*x_1 \partial/\partial x_1sage: rivf[2].display(coord_frame)
XR_12 = \partial/\partial x_12
```
Examples of custom labeling for the frame:

```
sage: G.right_invariant_frame(symbol='Y')
Vector frame (G, (Y_1, Y_2, Y_12))
```

```
sage: G.right_invariant_frame(symbol='Z', indices=None)
Vector frame (G, (Z_0, Z_1, Z_2))sage: G.right_invariant_frame(symbol='W', indices=('a','b','c'))
Vector frame (G, (W_a,W_b,W_c))
```
## step()

Return the nilpotency step of self.

```
sage: L = LieAlgebra(QQ, 2, step=4)sage: G = L.lie\_group()sage: G.step()
4
```
# **CHAPTER TWENTYSEVEN**

## **PARTITION REFINEMENT**

## **27.1 Canonical augmentation**

This module implements a general algorithm for generating isomorphism classes of objects. The class of objects in question must be some kind of structure which can be built up out of smaller objects by a process of augmentation, and for which an automorphism is a permutation in  $S_n$  for some n. This process consists of starting with a finite number of "seed objects" and building up to more complicated objects by a sequence of "augmentations." It should be noted that the word "canonical" in the term canonical augmentation is used loosely. Given an object  $X$ , one must define a canonical parent  $M(X)$ , which is essentially an arbitrary choice.

The class of objects in question must satisfy the assumptions made in the module automorphism\_group\_canonical\_label, in particular the three custom functions mentioned there must be implemented:

A. refine\_and\_return\_invariant:

Signature:

int refine\_and\_return\_invariant(PartitionStack \*PS, void \*S, int \*cells\_to\_refine\_by, int ctrb\_len)

B. compare\_structures:

Signature:

int compare\_structures(int \*gamma\_1, int \*gamma\_2, void \*S1, void \*S2, int degree)

C. all\_children\_are\_equivalent:

Signature:

bint all\_children\_are\_equivalent(PartitionStack \*PS, void \*S)

In the following functions there is frequently a mem\_err input. This is a pointer to an integer which must be set to a nonzero value in case of an allocation failure. Other functions have an int return value which serves the same purpose. The idea is that if a memory error occurs, the canonical generator should still be able to iterate over the objects already generated before it terminates.

More details about these functions can be found in that module. In addition, several other functions must be implemented, which will make use of the following:

```
ctypedef struct iterator:
   void *data
   void *(*next)(void *data, int *degree, int *mem_err)
```
The following functions must be implemented for each specific type of object to be generated. Each function following which takes a mem\_err variable as input should make use of this variable.

D. generate\_children:

Signature:

int generate\_children(void \*S, aut\_gp\_and\_can\_lab \*group, iterator \*it)

This function receives a pointer to an iterator it. The iterator has two fields: data and next. The function generate\_children should set these two fields, returning 1 to indicate a memory error, or 0 for no error.

The function that next points to takes data as an argument, and should return a (void  $*$ ) pointer to the next object to be iterated. It also takes a pointer to an int, and must update that int to reflect the degree of each generated object. The objects to be iterated over should satisfy the property that if  $\gamma$  is an automorphism of the parent object S, then for any two child objects  $C_1, C_2$  given by the iterator, it is not the case that  $\gamma(C_1) = C_2$ , where in the latter  $\gamma$  is appropriately extended if necessary to operate on  $C_1$  and  $C_2$ . It is essential for this iterator to handle its own data. If the next function is called and no suitable object is yielded, a NULL pointer indicates a termination of the iteration. At this point, the data pointed to by the data variable should be cleared by the next function, because the iterator struct itself will be deallocated.

The next function must check mem\_err[0] before proceeding. If it is nonzero then the function should deallocate the iterator right away and return NULL to end the iteration. This ensures that the canonical augmentation software will finish iterating over the objects found before finishing, and the mem\_err attribute of the canonical\_generator\_data will reflect this.

The objects which the iterator generates can be thought of as augmentations, which the following function must turn into objects.

E. apply\_augmentation:

Signature:

```
void *apply_augmentation(void *parent, void *aug, void *child, int *degree,
bint *mem_err)
```
This function takes the parent, applies the augmentation aug and returns a pointer to the corresponding child object (freeing aug if necessary). Should also update degree $[0]$  to be the degree of the new child.

F. free\_object:

Signature:

void free\_object(void \*child)

This function is a simple deallocation function for children which are not canonically generated, and therefore rejected in the canonical augmentation process. They should deallocate the contents of child.

G. free\_iter\_data:

Signature:

void free\_iter\_data(void \*data)

This function deallocates the data part of the iterator which is set up by generate\_children.

H. free\_aug:

Signature:

```
void free_aug(void *aug)
```
This function frees an augmentation as generated by the iterator returned by generate\_children.

<span id="page-432-1"></span>I. canonical\_parent:

Signature:

void \*canonical\_parent(void \*child, void \*parent, int \*permutation, int \*degree, bint \*mem\_err)

Apply the permutation to the child, determine an arbitrary but fixed parent, apply the inverse of permutation to that parent, and return the resulting object. Must also set the integer degree points to the degree of the returned object.

**Note:** It is a good idea to try to implement an augmentation scheme where the degree of objects on each level of the augmentation tree is constant. The iteration will be more efficient in this case, as the relevant work spaces will never need to be reallocated. Otherwise, one should at least strive to iterate over augmentations in such a way that all children of the same degree are given in the same segment of iteration.

### EXAMPLES:

sage: import sage.groups.perm\_gps.partn\_ref.canonical\_augmentation

REFERENCE:

• [1] McKay, Brendan D. Isomorph-free exhaustive generation. J Algorithms, Vol. 26 (1998), pp. 306-324.

### **27.2 Data structures**

<span id="page-432-0"></span>This module implements basic data structures essential to the rest of the partn\_ref module.

REFERENCES:

- **[1] McKay, Brendan D. Practical Graph Isomorphism. Congressus Numerantium,** Vol. 30 (1981), pp. 45-87.
- **[2] Fredman, M. and Saks, M. The cell probe complexity of dynamic data** structures. Proceedings of the Twenty-First Annual ACM Symposium on Theory of Computing, pp. 345–354. May 1989.
- **[3] Seress, Akos. Permutation Group Algorithms. Cambridge University Press,**

2003.

- sage.groups.perm\_gps.partn\_ref.data\_structures.OP\_represent(*n*, *merges*, *perm*) Demonstration and testing.
- sage.groups.perm\_gps.partn\_ref.data\_structures.PS\_represent(*partition*, *splits*) Demonstration and testing.

sage.groups.perm\_gps.partn\_ref.data\_structures.SC\_test\_list\_perms(*L*, *n*, *limit*, *gap*,

*limit\_complain*, *test\_contains*)

Test that the permutation group generated by list perms in L of degree n is of the correct order, by comparing with GAP. Don't test if the group is of size greater than limit.

## <span id="page-433-1"></span>**27.3 Graph-theoretic partition backtrack functions**

<span id="page-433-0"></span>EXAMPLES:

sage: import sage.groups.perm\_gps.partn\_ref.refinement\_graphs

REFERENCE:

• [1] McKay, Brendan D. Practical Graph Isomorphism. Congressus Numerantium, Vol. 30 (1981), pp. 45-87.

class sage.groups.perm\_gps.partn\_ref.refinement\_graphs.GraphStruct Bases: object

sage.groups.perm\_gps.partn\_ref.refinement\_graphs.all\_labeled\_graphs(*n*) Return all labeled graphs on n vertices  $\{0,1,\ldots,n-1\}$ .

Used in classifying isomorphism types (naive approach), and more importantly in benchmarking the search algorithm.

EXAMPLES:

```
sage: from sage.groups.perm_gps.partn_ref.refinement_graphs import all_labeled_
ightharpoonupgraphs
sage: st = sage.groups.perm_gps.partn_ref.refinement_graphs.search_tree
sage: Glist = \{\}sage: Giso = \{\}sage: for n in [1..5]: # long time (4s on sage.math, 2011)
....: Glist[n] = all_labeled_graphs(n)
\ldots: Giso[n] = []
....: for g in Glist[n]:
....: a, b = st(g, [range(n)])....: inn = False
....: for gi in Giso[n]:
....: if b = gi:
....: inn = True
....: if not inn:
....: Giso[n].append(b)
sage: for n in Giso: # long time
....: print("{} {}".format(n, len(Giso[n])))
1 1
2 2
3 4
4 11
5 34
```
sage.groups.perm\_gps.partn\_ref.refinement\_graphs.coarsest\_equitable\_refinement(*G*, *partition*, *directed*)

Return the coarsest equitable refinement of partition for G.

This is a helper function for the graph function of the same name.

DOCTEST (More thorough testing in sage/graphs/graph.py):

sage: from sage.groups.perm\_gps.partn\_ref.refinement\_graphs import coarsest\_ ˓<sup>→</sup>equitable\_refinement sage: from sage.graphs.base.sparse\_graph import SparseGraph

```
sage: coarsest_equitable_refinement(SparseGraph(7), [[0], [1,2,3,4], [5,6]], 0)
[0], [1, 2, 3, 4], [5, 6]
```
sage.groups.perm\_gps.partn\_ref.refinement\_graphs.generate\_dense\_graphs\_edge\_addition(*n*,

*loops*, *G=None*, *depth=None*, *construct=False*, *indicate\_mem\_err=True*)

EXAMPLES:

sage: from sage.groups.perm\_gps.partn\_ref.refinement\_graphs import generate\_dense\_ ˓<sup>→</sup>graphs\_edge\_addition

sage: for n in [0..6]: ....: print(generate\_dense\_graphs\_edge\_addition(n,1)) 1 2 6 20 90 544 5096

sage: for  $n$  in  $[0..7]$ : ....: print(generate\_dense\_graphs\_edge\_addition(n,0)) 1 1 2 4 11 34 156 1044 sage: generate\_dense\_graphs\_edge\_addition(8,0) # long time - about 14 seconds at 2.  $\rightarrow$  4 GHz 12346

sage.groups.perm\_gps.partn\_ref.refinement\_graphs.generate\_dense\_graphs\_vert\_addition(*n*,

*base\_G=None*, *construct=False*, *indicate\_mem\_err=True*)

EXAMPLES:

sage: from sage.groups.perm\_gps.partn\_ref.refinement\_graphs import generate\_dense\_ ˓<sup>→</sup>graphs\_vert\_addition

```
sage: for n in [0..7]:
....: generate_dense_graphs_vert_addition(n)
1
2
4
8
19
53
209
1253
sage: generate_dense_graphs_vert_addition(8) # long time
13599
```
sage.groups.perm\_gps.partn\_ref.refinement\_graphs.get\_orbits(*gens*, *n*) Compute orbits given a list of generators of a permutation group, in list format.

This is a helper function for automorphism groups of graphs.

DOCTEST (More thorough testing in sage/graphs/graph.py):

```
sage: from sage.groups.perm_gps.partn_ref.refinement_graphs import get_orbits
sage: get_orbits([[1,2,3,0,4,5], [0,1,2,3,5,4]], 6)
[0, 1, 2, 3], [4, 5]
```
sage.groups.perm\_gps.partn\_ref.refinement\_graphs.isomorphic(*G1*, *G2*, *partn*, *ordering2*, *dig*, *use\_indicator\_function*, *sparse=False*)

Test whether two graphs are isomorphic.

EXAMPLES:

```
sage: from sage.groups.perm_gps.partn_ref.refinement_graphs import isomorphic
sage: G = Graph(2)sage: H = Graph(2)sage: isomorphic(G, H, [[0,1]], [0,1], 0, 1)
\{0: 0, 1: 1\}sage: isomorphic(G, H, [[0,1]], [0,1], 0, 1)
{0: 0, 1: 1}
sage: isomorphic(G, H, [[0],[1]], [0,1], 0, 1)
{0: 0, 1: 1}sage: isomorphic(G, H, [[0],[1]], [1,0], 0, 1)
{0: 1, 1: 0}
sage: G = Graph(3)sage: H = Graph(3)sage: isomorphic(G, H, [0,1,2]], [0,1,2], 0, 1)
{0: 0, 1: 1, 2: 2}
sage: G.add\_edge(0, 1)sage: isomorphic(G, H, [[0,1,2]], [0,1,2], 0, 1)
False
sage: H.add_edge(1,2)
sage: isomorphic(G, H, [[0,1,2]], [0,1,2], 0, 1)
{0: 1, 1: 2, 2: 0}
```
sage.groups.perm\_gps.partn\_ref.refinement\_graphs.orbit\_partition(*gamma*, *list\_perm=False*) Assuming that G is a graph on vertices  $0,1,\ldots,n-1$ , and gamma is an element of SymmetricGroup(n), returns the partition of the vertex set determined by the orbits of gamma, considered as action on the set  $1,2,\ldots,n$  where we take  $0 = n$ . In other words, returns the partition determined by a cyclic representation of gamma.

INPUT:

• list\_perm - if True, assumes gamma is a list representing the map  $i \mapsto$ 

EXAMPLES:

```
sage: from sage.groups.perm_gps.partn_ref.refinement_graphs import orbit_partition
sage: G = graphs. PetersenGraph()sage: S = SymmetricGroup(10)sage: gamma = S('(10,1,2,3,4)(5,6,7)(8,9)')sage: orbit_partition(gamma)
[1, 2, 3, 4, 0], [5, 6, 7], [8, 9]sage: gamma = S('(10,5)(1,6)(2,7)(3,8)(4,9)')sage: orbit_partition(gamma)
[1, 6], [2, 7], [3, 8], [4, 9], [5, 0]
```
sage.groups.perm\_gps.partn\_ref.refinement\_graphs.random\_tests(*num=10*, *n\_max=60*,

*perms\_per\_graph=5*)

Tests to make sure that  $C(gamma(G)) = C(G)$  for random permutations gamma and random graphs G, and that isomorphic returns an isomorphism.

### INPUT:

- num run tests for this many graphs
- n\_max test graphs with at most this many vertices
- perms\_per\_graph test each graph with this many random permutations

#### DISCUSSION:

This code generates num random graphs G on at most n\_max vertices. The density of edges is chosen randomly between 0 and 1.

For each graph G generated, we uniformly generate perms per graph random permutations and verify that the canonical labels of G and the image of G under the generated permutation are equal, and that the isomorphic function returns an isomorphism.

sage.groups.perm\_gps.partn\_ref.refinement\_graphs.search\_tree(*G\_in*, *partition*, *lab=True*,

*dig=False*, *dict\_rep=False*, *certificate=False*, *verbosity=0*, *use\_indicator\_function=True*, *sparse=True*, *base=False*, *order=False*)

Compute canonical labels and automorphism groups of graphs.

INPUT:

- G\_in a Sage graph
- partition a list of lists representing a partition of the vertices
- lab if True, compute and return the canonical label in addition to the automorphism group
- dig set to True for digraphs and graphs with loops. If True, does not use optimizations based on Lemma 2.25 in [1] that are valid only for simple graphs.
- dict\_rep if True, return a dictionary with keys the vertices of the input graph G in and values elements of the set the permutation group acts on. (The point is that graphs are arbitrarily labelled, often 0..n-1, and permutation groups always act on 1..n. This dictionary maps vertex labels (such as 0..n-1) to the domain of the permutations.)
- certificate if True, return the permutation from G to its canonical label.
- verbosity currently ignored
- use\_indicator\_function option to turn off indicator function (True is generally faster)
- sparse whether to use sparse or dense representation of the graph (ignored if G is already a CGraph see sage.graphs.base)
- base whether to return the first sequence of split vertices (used in computing the order of the group)
- order whether to return the order of the automorphism group

#### OUTPUT:

Depends on the options. If more than one thing is returned, they are in a tuple in the following order:

- list of generators in list-permutation format always
- dict if dict rep
- graph if lab
- dict if certificate
- list if base
- integer if order

EXAMPLES:

```
sage: st = sage.groups.perm_gps.partn_ref.refinement_graphs.search_tree
sage: from sage.graphs.base.dense_graph import DenseGraph
sage: from sage.graphs.base.sparse_graph import SparseGraph
```
Graphs on zero vertices:

```
sage: G = Graph()sage: st(G, [[]], order=True)
([], Graph on 0 vertices, 1)
```
Graphs on one vertex:

```
sage: G = Graph(1)sage: st(G, [[0]], order=True)
([], Graph on 1 vertex, 1)
```
Graphs on two vertices:

```
sage: G = Graph(2)sage: st(G, [[0,1]], order=True)([[1, 0]], Graph on 2 vertices, 2)
sage: st(G, [[0],[1]], order=True)
([], Graph on 2 vertices, 1)
sage: G.add_edge(0,1)
sage: st(G, [[0,1]], order=True)
```

```
([[1, 0]], Graph on 2 vertices, 2)
sage: st(G, [[0], [1]], order=True)([], Graph on 2 vertices, 1)
```
Graphs on three vertices:

```
sage: G = Graph(3)sage: st(G, [[0,1,2]], order=True)
([[0, 2, 1], [1, 0, 2]], Graph on 3 vertices, 6)
sage: st(G, [[0],[1,2]], order=True)
([[0, 2, 1]], Graph on 3 vertices, 2)
sage: st(G, \lceil \lceil \emptyset \rceil, \lceil 1 \rceil, \lceil 2 \rceil], order=True)
([], Graph on 3 vertices, 1)
sage: G.add\_edge(0, 1)sage: st(G, [range(3)], order=True)
([[1, 0, 2]], Graph on 3 vertices, 2)
sage: st(G, [[0],[1,2]], order=True)
([], Graph on 3 vertices, 1)
sage: st(G, [[0,1],[2]], order=True)
([[1, 0, 2]], Graph on 3 vertices, 2)
```
The Dodecahedron has automorphism group of size 120:

```
sage: G = graphs.DodecahedralGraph()
sage: Pi = [range(20)]sage: st(G, Pi, order=True)[2]
120
```
The three-cube has automorphism group of size 48:

```
sage: G = graphs. CubeGraph(3)
sage: G.relabel()
sage: Pi = [G<u>vertices()</u>sage: st(G, Pi, order=True)[2]
48
```
We obtain the same output using different types of Sage graphs:

```
sage: G = graphs. DodecahedralGraph()sage: GD = DenseGraph(20)
sage: GS = SparseGraph(20)sage: for i, j, j in G.edge_iterator():
\dots: GD.add_arc(i,j); GD.add_arc(j,i)
....: GS.add_arc(i,j); GS.add_arc(j,i)
sage: Pi=[range(20)]
sage: a,b = st(G, Pi)sage: asp, bsp = st(GS, Pi)sage: ade, bde = st(GD, Pi)sage: bsg = Graph()sage: bdg = Graph()sage: for i in range(20):
\ldots: for j in range(20):
....: if bsp.has_arc(i,j):
```

```
....: bsg.add_edge(i,j)
....: if bde.has_arc(i,j):
....: bdg.add_edge(i,j)
sage: a, b.graph6_string()
([[0, 19, 3, 2, 6, 5, 4, 17, 18, 11, 10, 9, 13, 12, 16, 15, 14, 7, 8, 1], [0, 1, 8,␣
˓→9, 13, 14, 7, 6, 2, 3, 19, 18, 17, 4, 5, 15, 16, 12, 11, 10], [1, 8, 9, 10, 11,␣
˓→12, 13, 14, 7, 6, 2, 3, 4, 5, 15, 16, 17, 18, 19, 0]], 'S?[PG__OQ@?_?_?P?CO?_?AE?
\rightarrowEC?Ac?@O')
sage: a == aspTrue
sage: a == adeTrue
sage: b == bsgTrue
sage: b == bdqTrue
```
Cubes!:

```
sage: C = graphs. CubeGraph(1)
sage: gens, order = st(C, [C.vertices()], lab=False, order=True); order2
sage: C = graphs. CubeGraph(2)
sage: gens, order = st(C, [C.vertices)]), lab=False, order=True); order
8
sage: C = graphs. CubeGraph(3)
sage: gens, order = st(C, [C.vertices()], lab=False, order=True); order48
sage: C = graphs. CubeGraph(4)
sage: gens, order = st(C, [C.vertices()], lab=False, order=True); order384
sage: C = graphs. CubeGraph(5)
sage: gens, order = st(C, [C.vertices()], lab=False, order=True); order3840
sage: C = graphs. CubeGraph(6)
sage: gens, order = st(C, [C.vertices()], lab=False, order=True); order
46080
```
One can also turn off the indicator function (note: this will take longer):

```
sage: D1 = DiGraph({0:[2],2:[0],1:[1]}, \text{loops=True})sage: D2 = DiGraph(\{1: [2], 2: [1], 0: [0]\}, loops=True)
sage: a,b = st(D1, [D1vertices()), dig=True, use_indicator_function=False)
sage: c,d = st(D2, [D2.vertices()], diag=True, use-indication_function=False)sage: b==d
True
```
This example is due to Chris Godsil:

```
sage: HS = graphs.HoffmanSingletonGraph()
sage: alqs = [Set(c) for c in (HS.compile).complement()).cliques_maximum()]
sage: Y = Graph([alqs, lambda s, t: len(s.intersection(t)) == 0])sage: Y0, Y1 = Y.connected_components_subgraphs()
```

```
sage: st(Y0, [Y0.vertices()])[1] == st(Y1, [Y1.vertices()])[1]
True
sage: st(Y0, [Y0.vertices()])[1] == st(HS, [HS.vertices()])[1]
True
sage: st(HS, [HS. vertices()])[1] == st(Y1, [Y1. vertices()])[1]True
```
Certain border cases need to be tested as well:

```
sage: G = Graph('F11^G')sage: a,b,c = st(G, [range(G.num_events())], order=True); b
Graph on 7 vertices
sage: c
48
sage: G = Graph(21)sage: st(G, [range(G.name, vertex())], order=True)[2] == factorial(21)True
sage: G = Graph('^????????????????????{??N??@w??FaGa?PCO@CP?AGa?_QO?Q@G?CcA??cc????
˓→Bo????{????F_')
sage: perm = {3:15, 15:3}
sage: H = G.relabel(perm, inplace=False)
sage: st(G, [range(G.num\_verts())][1] == st(H, [range(H.num\_verts())])[1]True
sage: st(Graph(':Dkw'), [range(5)], lab=False, dig=True)
[4, 1, 2, 3, 0], [0, 2, 1, 3, 4]
```
## **27.4 Partition backtrack functions for lists – a simple example of using partn\_ref**

<span id="page-440-0"></span>EXAMPLES:

sage: import sage.groups.perm\_gps.partn\_ref.refinement\_lists

```
sage.groups.perm_gps.partn_ref.refinement_lists.is_isomorphic(self, other)
     Return the bijection as a permutation if two lists are isomorphic, return False otherwise.
```
EXAMPLES:

```
sage: from sage.groups.perm_gps.partn_ref.refinement_lists import is_isomorphic
sage: is_isomorphic([0, 0, 1],[1, 0, 0])
[1, 2, 0]
```
## <span id="page-441-1"></span>**27.5 Partition backtrack functions for matrices**

### <span id="page-441-0"></span>EXAMPLES:

sage: import sage.groups.perm\_gps.partn\_ref.refinement\_matrices

#### REFERENCE:

- [1] McKay, Brendan D. Practical Graph Isomorphism. Congressus Numerantium, Vol. 30 (1981), pp. 45-87.
- [2] Leon, Jeffrey. Permutation Group Algorithms Based on Partitions, I: Theory and Algorithms. J. Symbolic Computation, Vol. 12 (1991), pp. 533-583.

class sage.groups.perm\_gps.partn\_ref.refinement\_matrices.MatrixStruct Bases: object

#### automorphism\_group()

Returns a list of generators of the automorphism group, along with its order and a base for which the list of generators is a strong generating set.

For more examples, see self.run().

EXAMPLES:

```
sage: from sage.groups.perm_gps.partn_ref.refinement_matrices import
˓→MatrixStruct
sage: M = MatrixStruct(matrix(GF(3),[[0,1,2],[0,2,1]]))
sage: M.automorphism_group()
([[0, 2, 1]], 2, [1])
```
### canonical\_relabeling()

Returns a canonical relabeling (in list permutation format).

For more examples, see self.run().

EXAMPLES:

```
sage: from sage.groups.perm_gps.partn_ref.refinement_matrices import␣
˓→MatrixStruct
sage: M = MatrixStruct(maxtrix(GF(3), [[0, 1, 2], [0, 2, 1]]))sage: M.canonical_relabeling()
[0, 1, 2]
```
### display()

Display the matrix, and associated data.

EXAMPLES:

```
sage: from sage.groups.perm_gps.partn_ref.refinement_matrices import␣
˓→MatrixStruct
sage: M = MatrixStruct(Matrix(GF(5), [[0,1,1,4,4], [0,4,4,1,1]]))sage: M.display()
[0 1 1 4 4]
[0 4 4 1 1]
01100
```
<span id="page-442-0"></span>00011 1 00011 01100 4

### is\_isomorphic(*other*)

Calculate whether self is isomorphic to other.

EXAMPLES:

```
sage: from sage.groups.perm_gps.partn_ref.refinement_matrices import␣
˓→MatrixStruct
sage: M = MatrixStruct(Matrix(GF(11), [[1,2,3,0,0,0],[0,0,0,1,2,3]]))sage: N = MatrixStruct(Matrix(GF(11), [[0,1,0,2,0,3],[1,0,2,0,3,0]]))sage: M.is_isomorphic(N)
[0, 2, 4, 1, 3, 5]
```
run(*partition=None*)

Perform the canonical labeling and automorphism group computation, storing results to self.

INPUT:

partition – an optional list of lists partition of the columns.

Default is the unit partition.

EXAMPLES:

```
sage: from sage.groups.perm_gps.partn_ref.refinement_matrices import
˓→MatrixStruct
sage: M = MatrixStruct(maxtrix(GF(3), [[0, 1, 2], [0, 2, 1]]))sage: M.run()
sage: M.automorphism_group()
([[0, 2, 1]], 2, [1])
sage: M.canonical_relabeling()
[0, 1, 2]
sage: M = \text{MatrixStruct}(\text{matrix(GF(3), [[0,1,2], [0,2,1], [1,0,2], [1,2,0], [2,0,1], [2,\rightarrow1,0]]))
sage: M.automorphism_group()[1] == 6True
sage: M = MatrixStruct(matrix(GF(3), [[0,0,0,0,0,0,0,0,0,0,0,0,0,0,0,1,2]]))sage: M.automorphism_group()[1] == factorial(14)
True
```
sage.groups.perm\_gps.partn\_ref.refinement\_matrices.random\_tests(n=10, nrows max=50,

*ncols\_max=50*, *nsymbols\_max=10*, *perms\_per\_matrix=5*, *density\_range=(0.1, 0.9)*) Tests to make sure that  $C(gamma(M)) = C(M)$  for random permutations gamma and random matrices M, and that M.is\_isomorphic(gamma(M)) returns an isomorphism.

### INPUT:

- $n run tests on this many matrices$
- nrows\_max test matrices with at most this many rows
- ncols\_max test matrices with at most this many columns
- perms\_per\_matrix test each matrix with this many random permutations
- nsymbols\_max maximum number of distinct symbols in the matrix

This code generates n random matrices M on at most ncols\_max columns and at most nrows\_max rows. The density of entries in the basis is chosen randomly between 0 and 1.

For each matrix M generated, we uniformly generate perms\_per\_matrix random permutations and verify that the canonical labels of M and the image of M under the generated permutation are equal, and that the isomorphism is discovered by the double coset function.

# **CHAPTER TWENTYEIGHT**

## **INTERNALS**

## <span id="page-444-1"></span>**28.1 Base for Classical Matrix Groups**

<span id="page-444-0"></span>This module implements the base class for matrix groups that have various famous names, like the general linear group.

EXAMPLES:

```
sage: SL(2, ZZ)
Special Linear Group of degree 2 over Integer Ring
sage: G = SL(2, GF(3)); G
Special Linear Group of degree 2 over Finite Field of size 3
sage: G.is_finite()
True
sage: G.conjugacy_classes_representatives()
(
[1 0] [0 2] [0 1] [2 0] [0 2] [0 1] [0 2][0 1], [1 1], [2 1], [0 2], [1 2], [2 2], [1 0]
)
sage: G = SL(6, GF(5))sage: G.gens()
(
[2 0 0 0 0 0] [4 0 0 0 0 1]
[0 3 0 0 0 0] [4 0 0 0 0 0]
[0 0 1 0 0 0] [0 4 0 0 0 0]
[0 0 0 1 0 0] [0 0 4 0 0 0]
[0 0 0 0 1 0] [0 0 0 4 0 0]
[0 0 0 0 0 1], [0 0 0 0 4 0]
)
```
class sage.groups.matrix\_gps.named\_group.NamedMatrixGroup\_gap(*degree*, *base\_ring*, *special*,

*sage\_name*, *latex\_string*, *gap\_command\_string*, *category=None*)

Bases: [sage.groups.matrix\\_gps.named\\_group.NamedMatrixGroup\\_generic](#page-445-0), [sage.groups.](#page-350-0) [matrix\\_gps.matrix\\_group.MatrixGroup\\_gap](#page-350-0)

Base class for "named" matrix groups using LibGAP

INPUT:

- degree integer. The degree (number of rows/columns of matrices).
- base\_ring ring. The base ring of the matrices.
- <span id="page-445-1"></span>• special – boolean. Whether the matrix group is special, that is, elements have determinant one.
- latex\_string string. The latex representation.
- gap\_command\_string string. The GAP command to construct the matrix group.

### EXAMPLES:

```
sage: G = GL(2, GF(3))sage: from sage.groups.matrix_gps.named_group import NamedMatrixGroup_gap
sage: isinstance(G, NamedMatrixGroup_gap)
True
```
<span id="page-445-0"></span>class sage.groups.matrix\_gps.named\_group.NamedMatrixGroup\_generic(*degree*, *base\_ring*, *special*, *sage\_name*, *latex\_string*, *category=None*, *invariant\_form=None*) Bases: [sage.structure.unique\\_representation.CachedRepresentation](../../../../../../../html/en/reference/structure/sage/structure/unique_representation.html#sage.structure.unique_representation.CachedRepresentation), [sage.groups.](#page-352-0) [matrix\\_gps.matrix\\_group.MatrixGroup\\_generic](#page-352-0)

Base class for "named" matrix groups

INPUT:

- degree integer; the degree (number of rows/columns of matrices)
- base\_ring ring; the base ring of the matrices
- special boolean; whether the matrix group is special, that is, elements have determinant one
- sage\_name string; the name of the group
- latex\_string string; the latex representation
- category (optional) a subcategory of [sage.categories.groups.Groups](../../../../../../../html/en/reference/categories/sage/categories/groups.html#sage.categories.groups.Groups) passed to the constructor of [sage.groups.matrix\\_gps.matrix\\_group.MatrixGroup\\_generic](#page-352-0)
- invariant\_form (optional) square-matrix of the given degree over the given base\_ring describing a bilinear form to be kept invariant by the group

EXAMPLES:

```
sage: G = GL(2, QQ)sage: from sage.groups.matrix_gps.named_group import NamedMatrixGroup_generic
sage: isinstance(G, NamedMatrixGroup_generic)
True
```
**See also:**

See the examples for  $GU($ ),  $SU($ ),  $Sp($ ), etc. as well.

sage.groups.matrix\_gps.named\_group.normalize\_args\_invariant\_form(*R*, *d*, *invariant\_form*) Normalize the input of a user defined invariant bilinear form for orthogonal, unitary and symplectic groups.

Further informations and examples can be found in the defining functions  $(GU(), SU(), Sp(), etc.)$  $(GU(), SU(), Sp(), etc.)$  $(GU(), SU(), Sp(), etc.)$  $(GU(), SU(), Sp(), etc.)$  $(GU(), SU(), Sp(), etc.)$  $(GU(), SU(), Sp(), etc.)$  $(GU(), SU(), Sp(), etc.)$  for unitary, symplectic groups, etc.

INPUT:

- R instance of the integral domain which should become the base\_ring of the classical group
- d integer giving the dimension of the module the classical group is operating on

• invariant\_form – (optional) instances being accepted by the matrix-constructor that define a  $d \times d$  square matrix over R describing the bilinear form to be kept invariant by the classical group

### OUTPUT:

None if invariant\_form was not specified (or None). A matrix if the normalization was possible; otherwise an error is raised.

AUTHORS:

- Sebastian Oehms (2018-8) (see [trac ticket #26028\)](https://trac.sagemath.org/26028)
- sage.groups.matrix\_gps.named\_group.normalize\_args\_vectorspace(*\*args*, *\*\*kwds*) Normalize the arguments that relate to a vector space.

### INPUT:

Something that defines an affine space. For example

- An affine space itself:
	- **–** A affine space
- A vector space:
	- **–** V a vector space
- Degree and base ring:
	- **–** degree integer. The degree of the affine group, that is, the dimension of the affine space the group is acting on.
	- **–** ring a ring or an integer. The base ring of the affine space. If an integer is given, it must be a prime power and the corresponding finite field is constructed.
	- **–** var='a' optional keyword argument to specify the finite field generator name in the case where ring is a prime power.

### OUTPUT:

A pair (degree, ring).

### **CHAPTER**

# **TWENTYNINE**

# **INDICES AND TABLES**

- [Index](../genindex.html)
- [Module Index](../py-modindex.html)
- [Search Page](../search.html)

# **BIBLIOGRAPHY**

- [Cohen1] H. Cohen, Advanced topics in computational number theory, Springer, 2000.
- [Cohen2] H. Cohen, A course in computational algebraic number theory, Springer, 1996.
- [Rotman] J. Rotman, An introduction to the theory of groups, 4th ed, Springer, 1995.

### **PYTHON MODULE INDEX**

sage.groups.matrix\_gps.coxeter\_group, [369](#page-374-0)

### g

sage.groups.abelian\_gps.abelian\_aut, [189](#page-194-0) sage.groups.abelian\_gps.abelian\_group, [165](#page-170-0) sage.groups.abelian\_gps.abelian\_group\_element, sage.groups.matrix\_gps.group\_element, [348](#page-353-0) [205](#page-210-0) sage.groups.abelian\_gps.abelian\_group\_gap, [181](#page-186-0) sage.groups.abelian\_gps.abelian\_group\_morphism, sage.groups.matrix\_gps.linear, [377](#page-382-0) [209](#page-214-0) sage.groups.abelian\_gps.dual\_abelian\_group, [199](#page-204-0) sage.groups.abelian\_gps.dual\_abelian\_group\_element;groups.matrix\_gps.orthogonal,[380](#page-385-0) [207](#page-212-0) sage.groups.abelian\_gps.element\_base, [202](#page-207-0) sage.groups.abelian\_gps.values, [194](#page-199-0) sage.groups.additive\_abelian.additive\_abelian\_gd%tupgroups.misc\_gps.imaginary\_groups, [223](#page-228-0) [211](#page-216-0) sage.groups.additive\_abelian.additive\_abelian\_\}{&@pp@FQups.pari\_group,[35](#page-40-0) [215](#page-220-0) sage.groups.affine\_gps.affine\_group, [401](#page-406-0) sage.groups.affine\_gps.euclidean\_group, [406](#page-411-0) sage.groups.affine\_gps.group\_element, [409](#page-414-0) sage.groups.braid, [85](#page-90-0) sage.groups.class\_function, [149](#page-154-0) sage.groups.conjugacy\_classes, [161](#page-166-0) sage.groups.cubic\_braid, [105](#page-110-0) sage.groups.finitely\_presented, [59](#page-64-0) sage.groups.finitely\_presented\_named, [79](#page-84-0) sage.groups.free\_group, [51](#page-56-0) sage.groups.generic, [37](#page-42-0) sage.groups.group, [3](#page-8-0) sage.groups.group\_exp, [129](#page-134-0) sage.groups.group\_semidirect\_product, [133](#page-138-0) sage.groups.groups\_catalog, [1](#page-6-0) sage.groups.indexed\_free\_group, [119](#page-124-0) sage.groups.libgap\_group, [21](#page-26-0) sage.groups.libgap\_mixin, [23](#page-28-0) sage.groups.libgap\_morphism, [7](#page-12-0) sage.groups.libgap\_wrapper, [13](#page-18-0) sage.groups.lie\_gps.nilpotent\_lie\_group, [413](#page-418-0) sage.groups.matrix\_gps.binary\_dihedral, [368](#page-373-0) sage.groups.matrix\_gps.catalog, [343](#page-348-0) sage.groups.matrix\_gps.finitely\_generated, [354](#page-359-0) sage.groups.matrix\_gps.heisenberg, [400](#page-405-0) sage.groups.matrix\_gps.homset, [367](#page-372-0) sage.groups.matrix\_gps.isometries, [389](#page-394-0) sage.groups.matrix\_gps.matrix\_group, [343](#page-348-1) sage.groups.matrix\_gps.morphism, [367](#page-372-1) sage.groups.matrix\_gps.named\_group, [439](#page-444-0) sage.groups.matrix\_gps.symplectic, [391](#page-396-0) sage.groups.matrix\_gps.unitary, [395](#page-400-1) sage.groups.misc\_gps.argument\_groups, [217](#page-222-0) sage.groups.misc\_gps.misc\_groups, [139](#page-144-0) sage.groups.perm\_gps.constructor, [227](#page-232-0) sage.groups.perm\_gps.cubegroup, [325](#page-330-0) sage.groups.perm\_gps.partn\_ref.canonical\_augmentation, [425](#page-430-0) sage.groups.perm\_gps.partn\_ref.data\_structures, [427](#page-432-0) sage.groups.perm\_gps.partn\_ref.refinement\_graphs, [428](#page-433-0) sage.groups.perm\_gps.partn\_ref.refinement\_lists, [435](#page-440-0) sage.groups.perm\_gps.partn\_ref.refinement\_matrices, [436](#page-441-0) sage.groups.perm\_gps.permgroup, [230](#page-235-0) sage.groups.perm\_gps.permgroup\_element, [313](#page-318-0) sage.groups.perm\_gps.permgroup\_morphism, [322](#page-327-0) sage.groups.perm\_gps.permgroup\_named, [282](#page-287-0) sage.groups.perm\_gps.permutation\_groups\_catalog, [227](#page-232-1) sage.groups.perm\_gps.symgp\_conjugacy\_class, [339](#page-344-0) sage.groups.raag, [123](#page-128-0) sage.groups.semimonomial\_transformations.semimonomial\_tran [145](#page-150-0) sage.groups.semimonomial\_transformations.semimonomial\_tran # **INDEX**

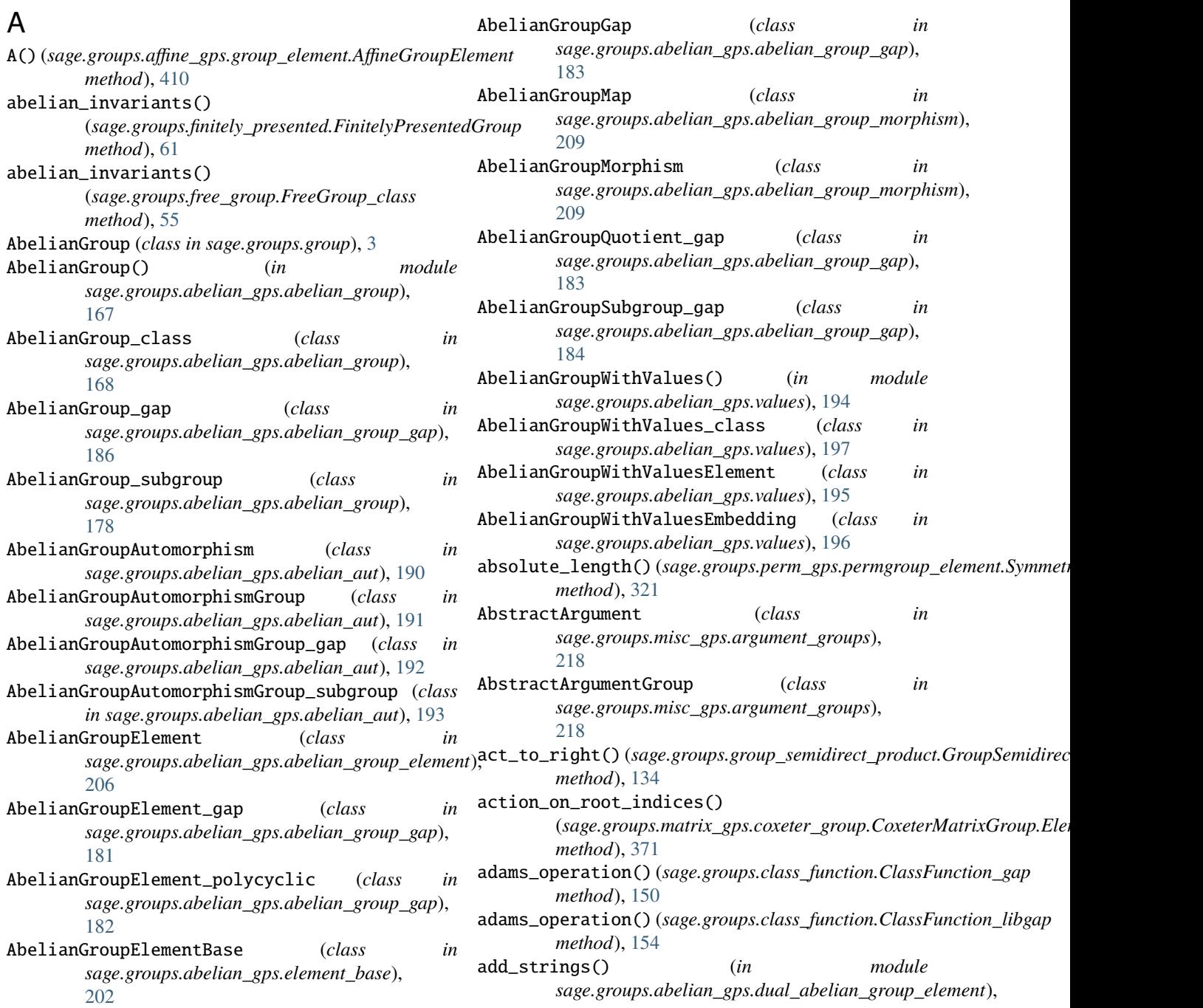

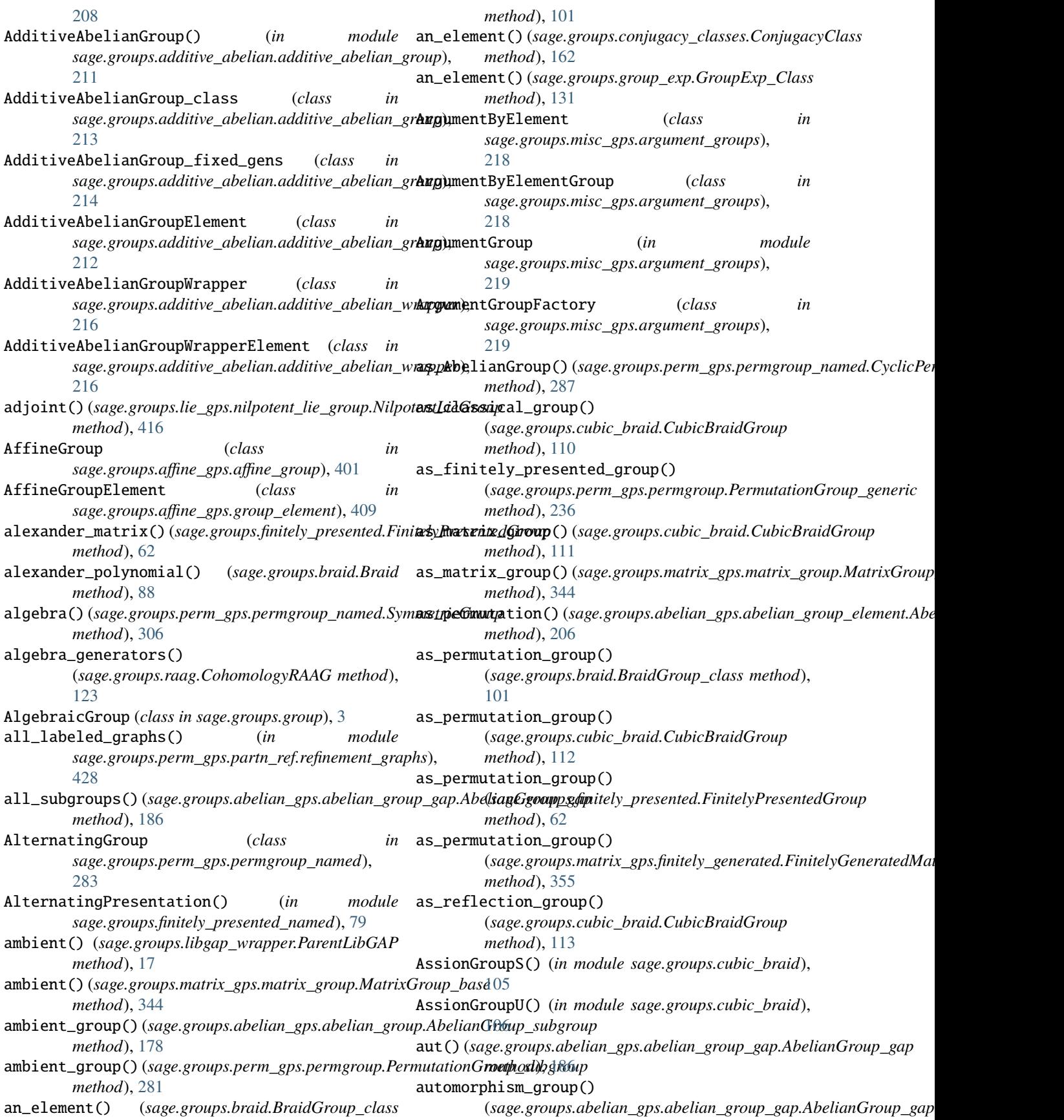

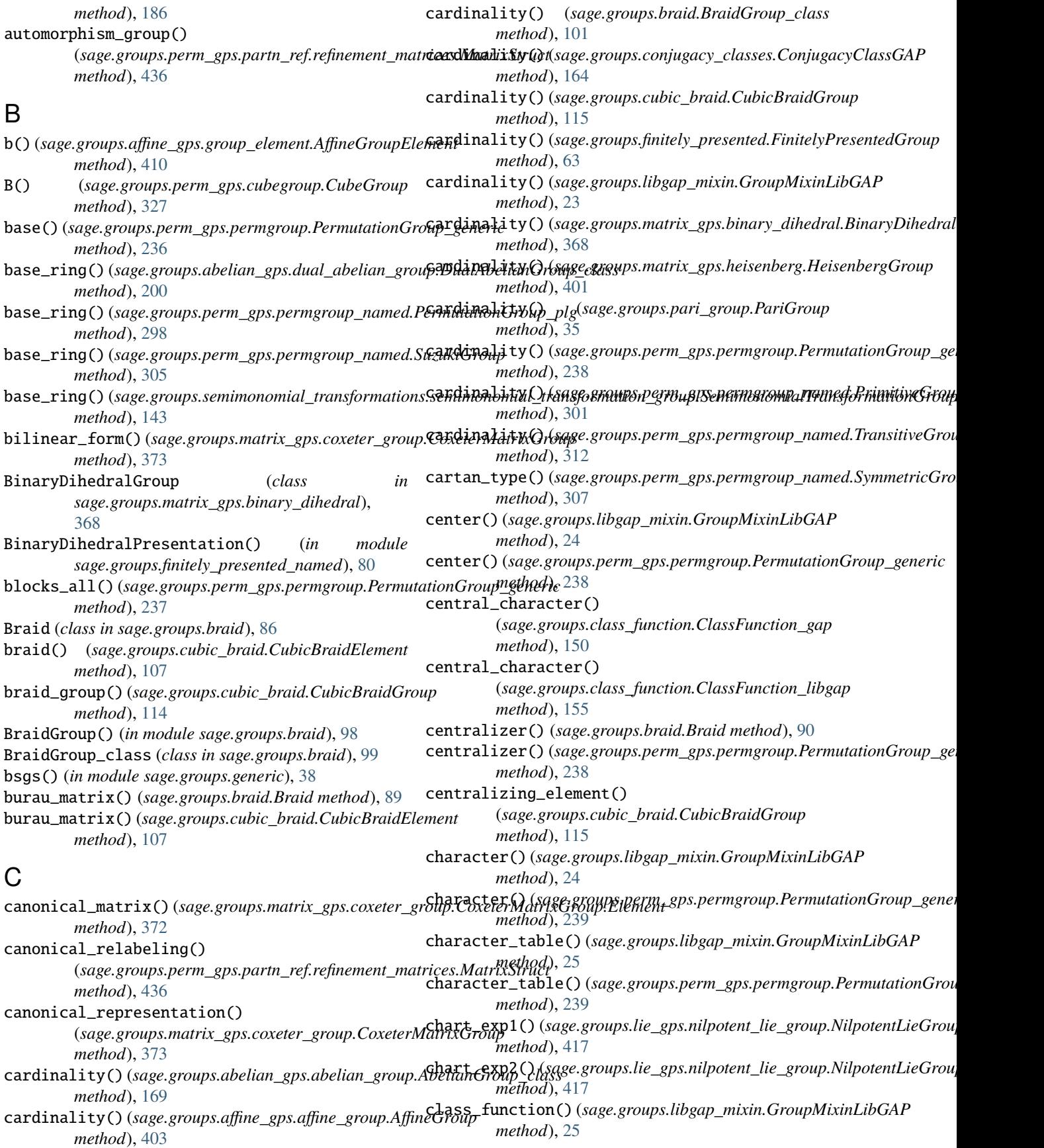

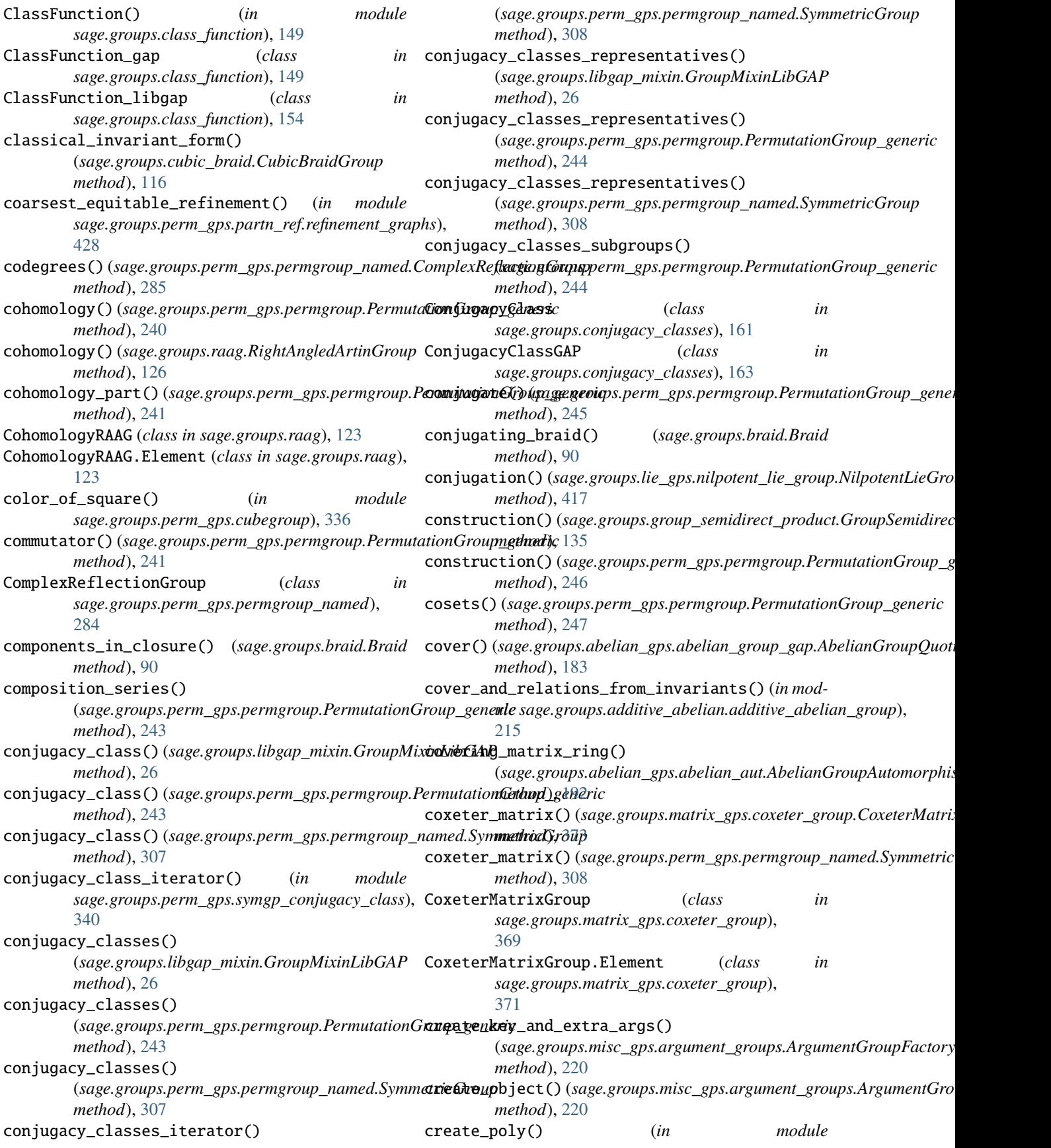

### **Sage 9.4 Reference Manual: Groups, Release 9.4**

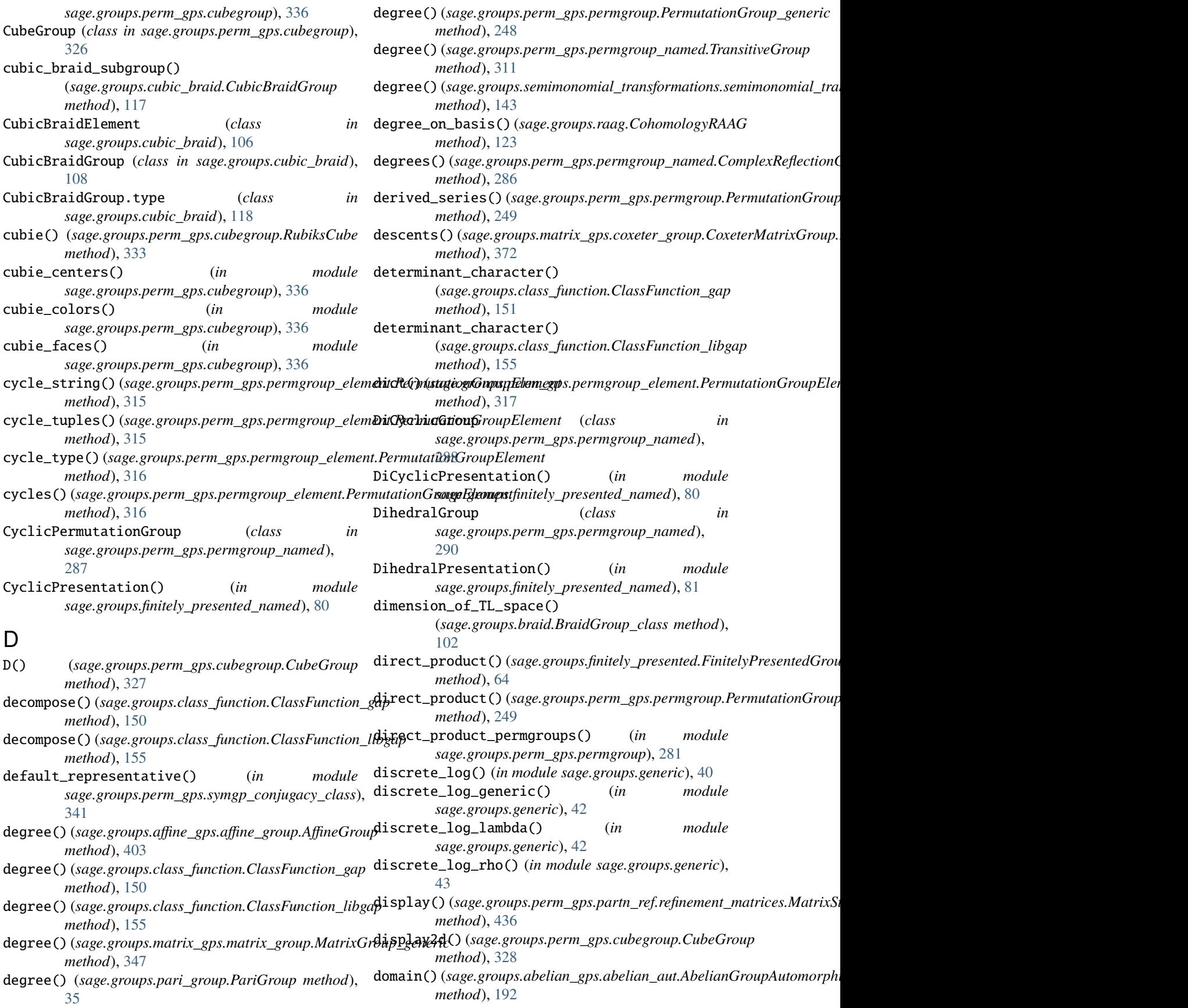

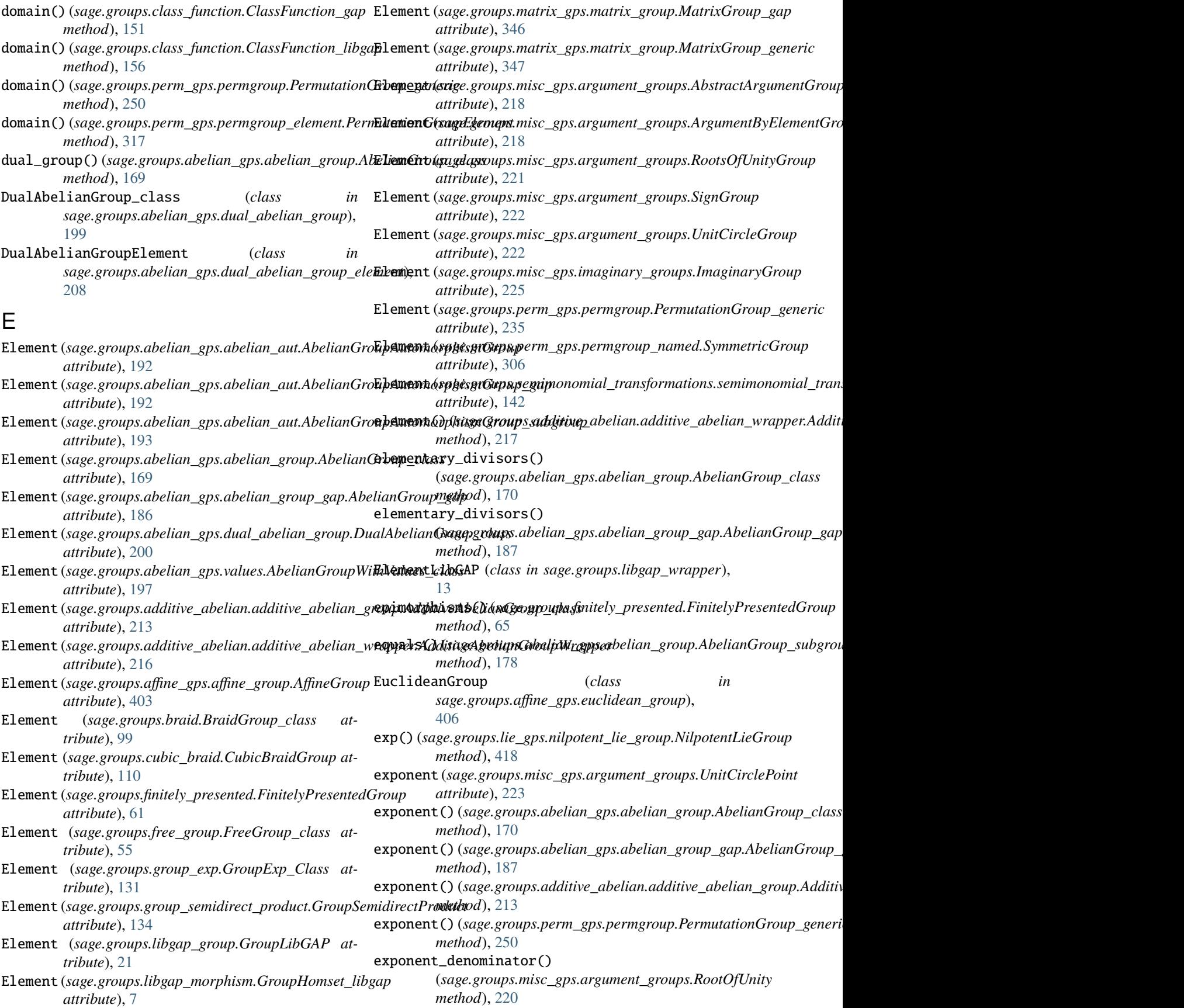

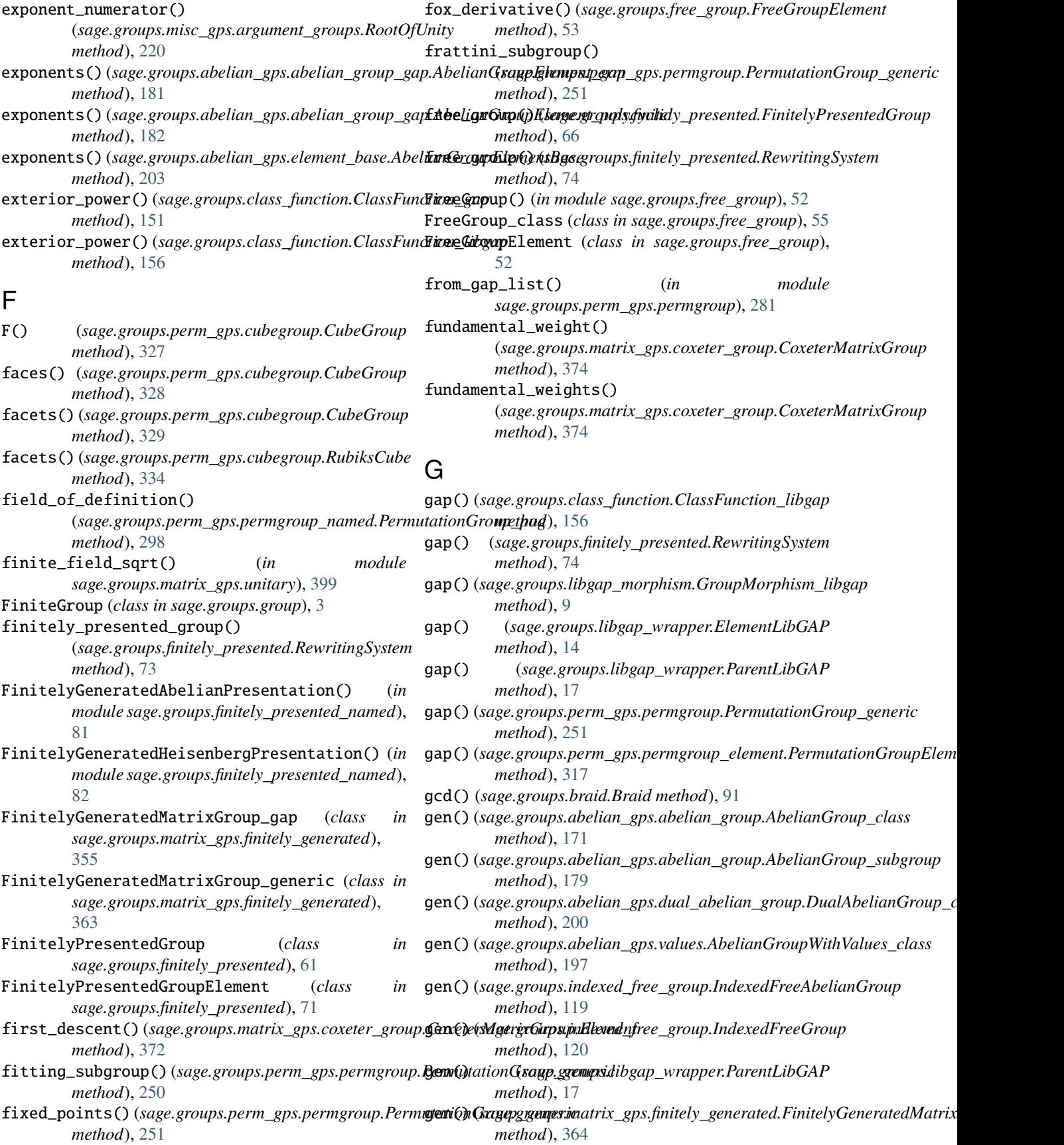

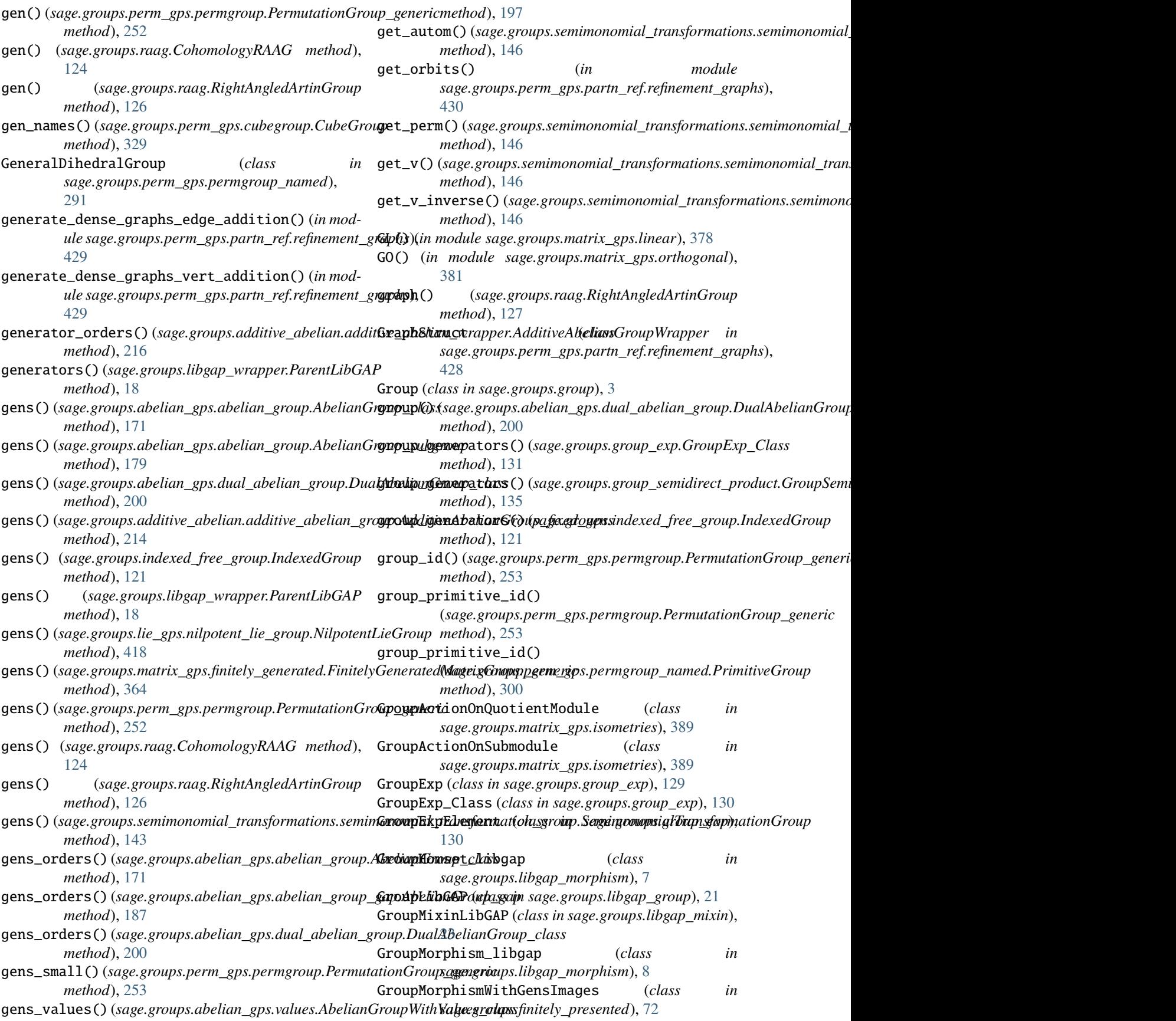

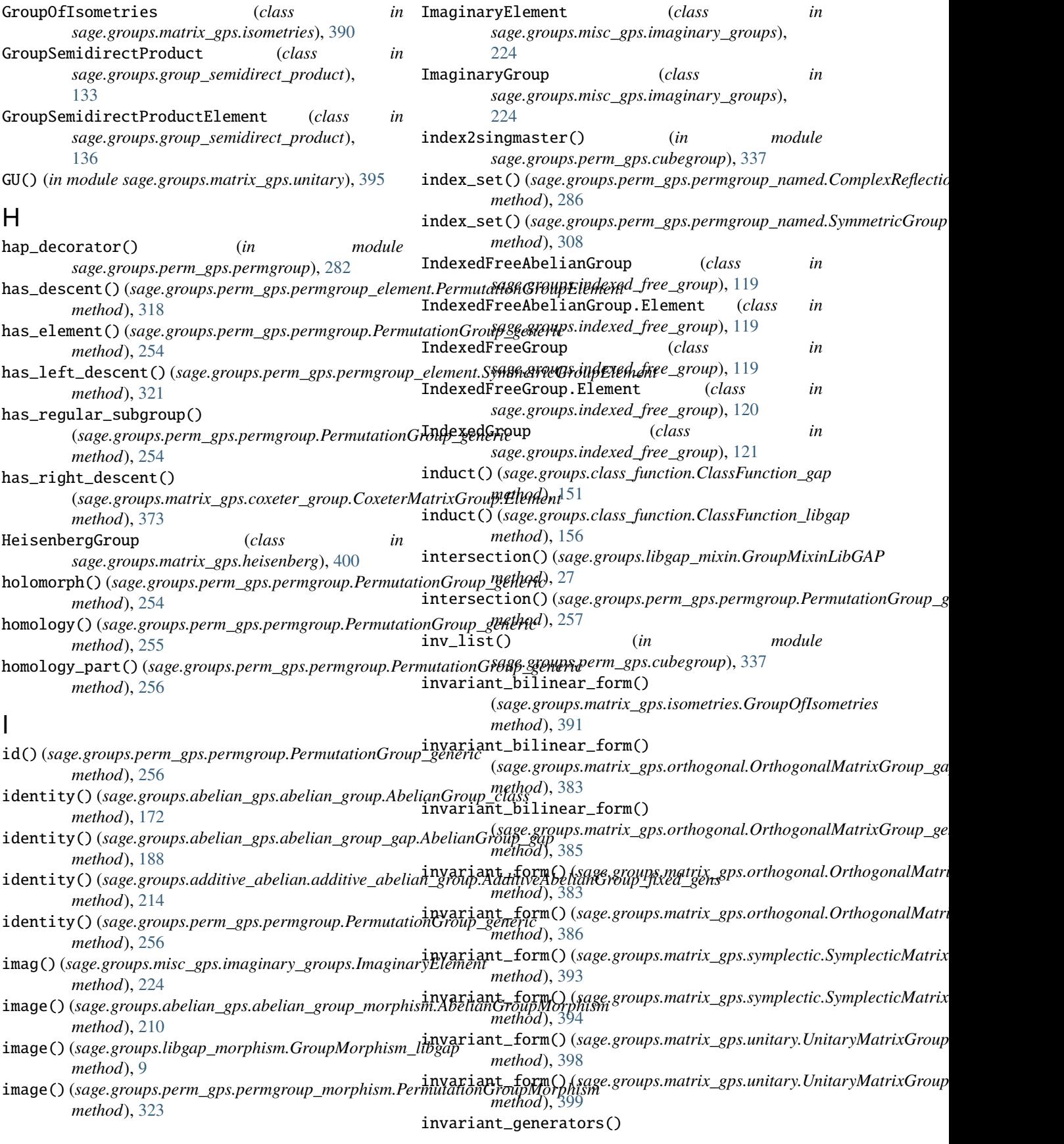

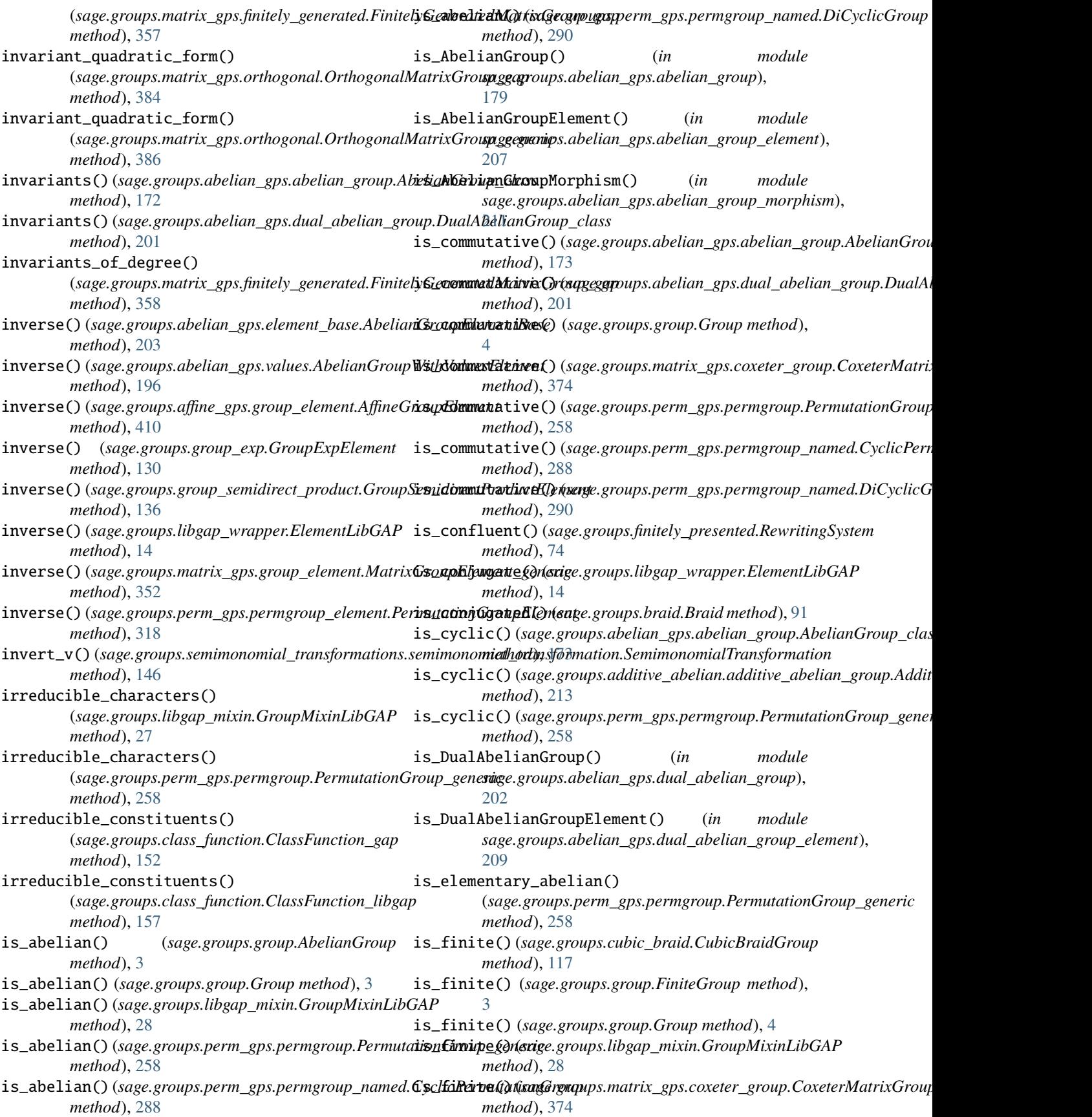

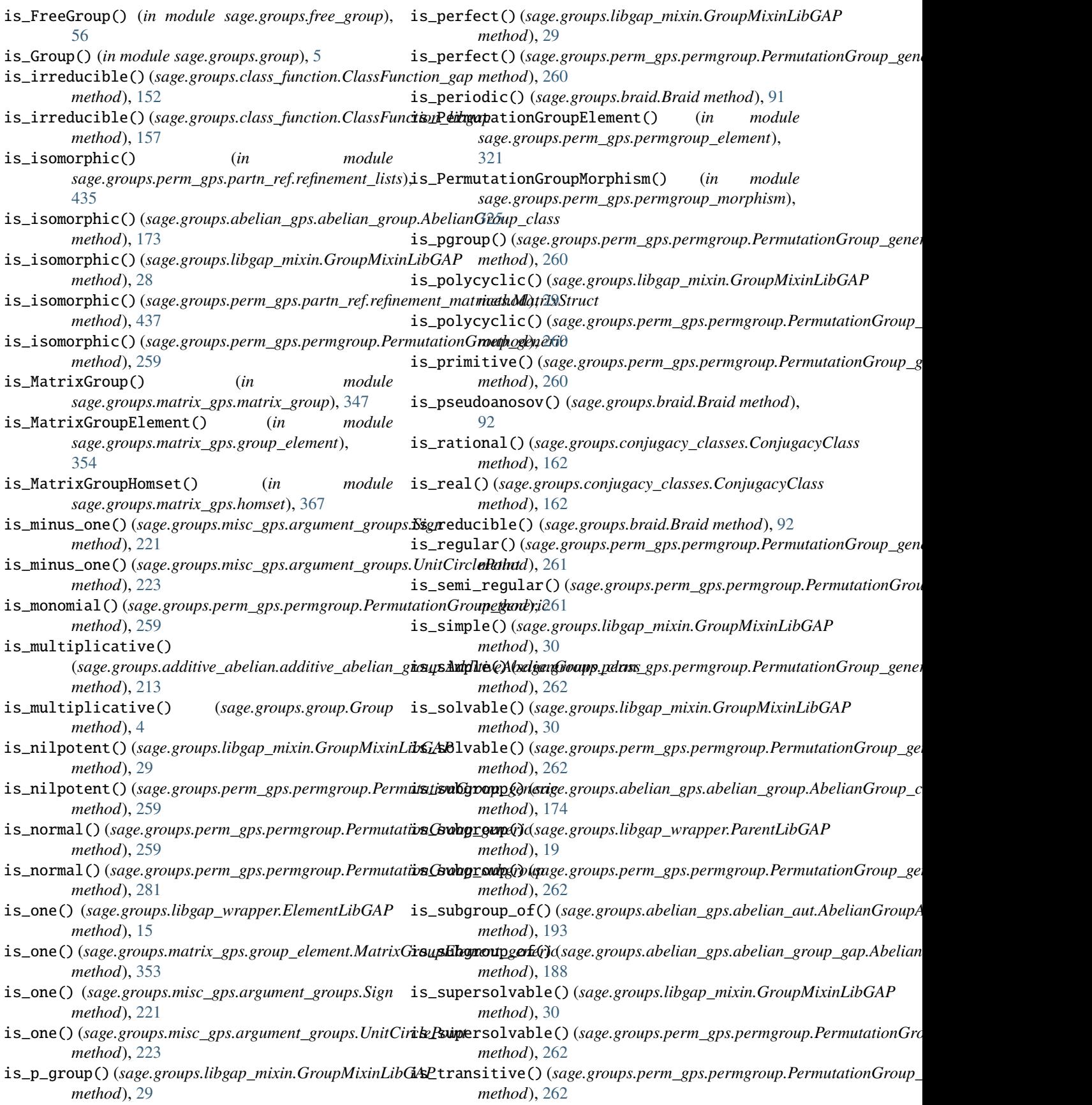

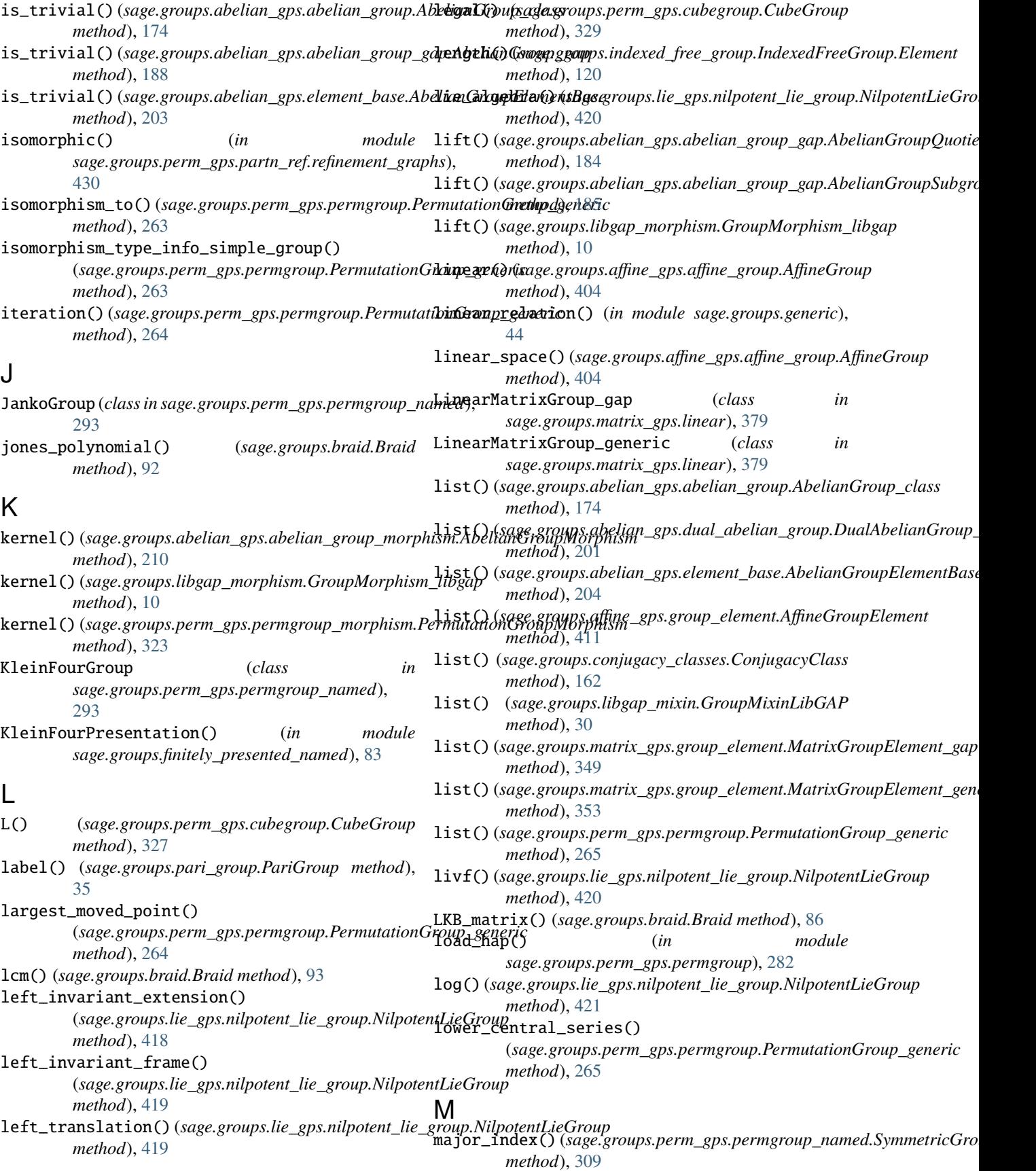

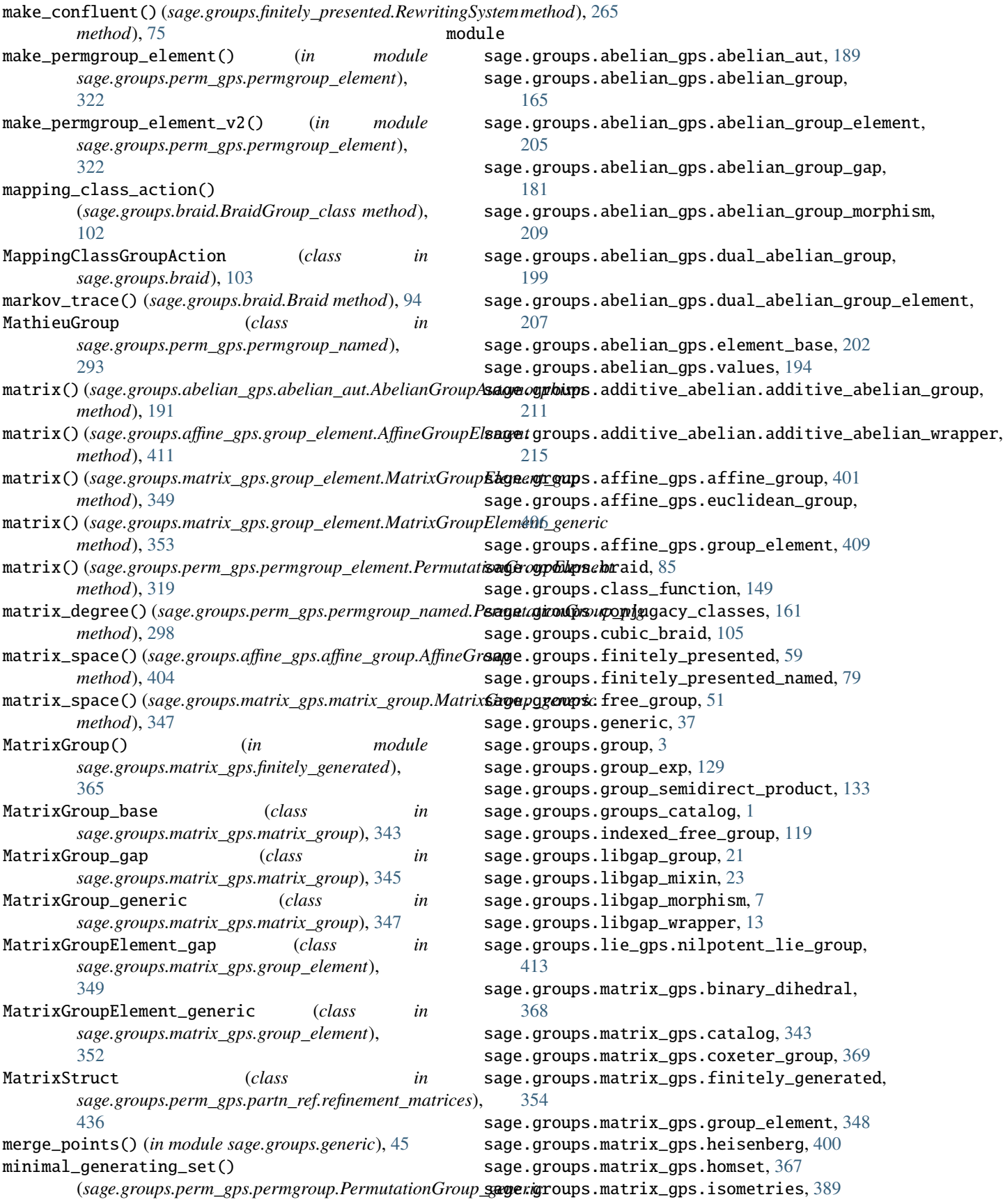

sage.groups.matrix\_gps.linear, [377](#page-382-1) sage.groups.matrix\_gps.matrix\_group, [343](#page-348-2) sage.groups.matrix\_gps.morphism, [367](#page-372-2) sage.groups.matrix\_gps.named\_group, [439](#page-444-1) sage.groups.matrix\_gps.orthogonal, [380](#page-385-1) sage.groups.matrix\_gps.symplectic, [391](#page-396-1) sage.groups.matrix\_gps.unitary, [395](#page-400-2) sage.groups.misc\_gps.argument\_groups, [217](#page-222-1) sage.groups.misc\_gps.imaginary\_groups, [223](#page-228-1) sage.groups.misc\_gps.misc\_groups, [139](#page-144-1) sage.groups.pari\_group, [35](#page-40-1) sage.groups.perm\_gps.constructor, [227](#page-232-2) sage.groups.perm\_gps.cubegroup, [325](#page-330-1) sage.groups.perm\_gps.partn\_ref.canonical\_a**ugmentatiPRG**roup\_generic (*class in* [425](#page-430-1) sage.groups.perm\_gps.partn\_ref.data\_struct#Xe&ral\_homomorphism() [427](#page-432-1) sage.groups.perm\_gps.partn\_ref.refinement\_graphs, *method*), [184](#page-189-0) [428](#page-433-1) sage.groups.perm\_gps.partn\_ref.refinement\_lists, *method*), [8](#page-13-0) [435](#page-440-1) sage.groups.perm\_gps.partn\_ref.refinement\_<del>mg&K</del>s(G*&sage.groups.abelian\_gps.abelian\_group.AbelianGroup\_class* [436](#page-441-1) sage.groups.perm\_gps.permgroup, [230](#page-235-1) sage.groups.perm\_gps.permgroup\_element, [313](#page-318-1) sage.groups.perm\_gps.permgroup\_morphism, [322](#page-327-1) sage.groups.perm\_gps.permgroup\_named, [282](#page-287-1) sage.groups.perm\_gps.permutation\_groups\_catalog, ngens() (*sage.groups.perm\_gps.permgroup.PermutationGroup\_generic* [227](#page-232-2) sage.groups.perm\_gps.symgp\_conjugacy\_class<sub>ngens()</sub> (sage.groups.raag.CohomologyRAAG method), [339](#page-344-1) sage.groups.raag, [123](#page-128-1) sage.groups.semimonomial\_transformations.semimonom*iahody*,ansformation, [145](#page-150-1) sage.groups.semimonomial\_transformations.semimonom<del>igl.grgaps.formation</del>po<del>OrnUDe</del>\_group), [141](#page-146-1) module\_composition\_factors() (*sage.groups.matrix\_gps.finitely\_generated.FinitelyGeneratedMatrixGroup\_gap sage.groups.lie\_gps.nilpotent\_lie\_group*), *method*), [359](#page-364-0) molien\_series()(*sage.groups.matrix\_gps.finitely\_genera<del>t@hEirik&NGpoints</del>dMatrixGgnupssperm\_gps.permgroup.PermutationGro method*), [359](#page-364-0) molien\_series()(*sage.groups.perm\_gps.permgroup.PermusationGrouge\_gevapsclass\_function.ClassFunction\_gap method*), [266](#page-271-0) move() (*sage.groups.perm\_gps.cubegroup.CubeGroup method*), [329](#page-334-0) move() (*sage.groups.perm\_gps.cubegroup.RubiksCube method*), [334](#page-339-0) multiple() (*in module sage.groups.generic*), [46](#page-51-0) multiples (*class in sage.groups.generic*), [46](#page-51-0) multiplicative\_order() (*sage.groups.abelian\_gps.element\_base.AbelianGroupElementBase sage.groups.matrix\_gps.named\_group*), [440](#page-445-1) *method*), [204](#page-209-0) multiplicative\_order() (*sage.groups.libgap\_wrapper.ElementLibGAP method*), [15](#page-20-0) multiplicative\_order() (*sage.groups.matrix\_gps.group\_element.MatrixGroupElement\_gap method*), [350](#page-355-0) multiplicative\_order() (sage.groups.perm\_gps.permgroup\_element.PermutationGroupEl *method*), [319](#page-324-0) N NamedMatrixGroup\_gap (*class in sage.groups.matrix\_gps.named\_group*), [439](#page-444-1) *sage.groups.matrix\_gps.named\_group*), [440](#page-445-1) (*sage.groups.abelian\_gps.abelian\_group\_gap.AbelianGroupQuotient\_gap* natural\_map() (*sage.groups.libgap\_morphism.GroupHomset\_libgap* next() (*sage.groups.generic.multiples method*), [47](#page-52-0) *method*), [175](#page-180-0) ngens() (*sage.groups.abelian\_gps.dual\_abelian\_group.DualAbelianGroup\_class method*), [201](#page-206-0) ngens() (*sage.groups.libgap\_wrapper.ParentLibGAP method*), [19](#page-24-0) ngens() (*sage.groups.matrix\_gps.finitely\_generated.FinitelyGeneratedMat method*), [364](#page-369-0) *method*), [266](#page-271-0) [124](#page-129-0) ngens() (*sage.groups.raag.RightAngledArtinGroup* NilpotentLieGroup (*class in* [413](#page-418-1) NilpotentLieGroup.Element (*class in* [415](#page-420-0) *method*), [266](#page-271-0) *method*), [152](#page-157-0) norm() (*sage.groups.class\_function.ClassFunction\_libgap method*), [158](#page-163-0) normal\_subgroups() (*sage.groups.perm\_gps.permgroup.PermutationGroup\_generic method*), [267](#page-272-0) normalize\_args\_e() (*in module sage.groups.matrix\_gps.orthogonal*), [388](#page-393-0) normalize\_args\_invariant\_form() (*in module*
## **Sage 9.4 Reference Manual: Groups, Release 9.4**

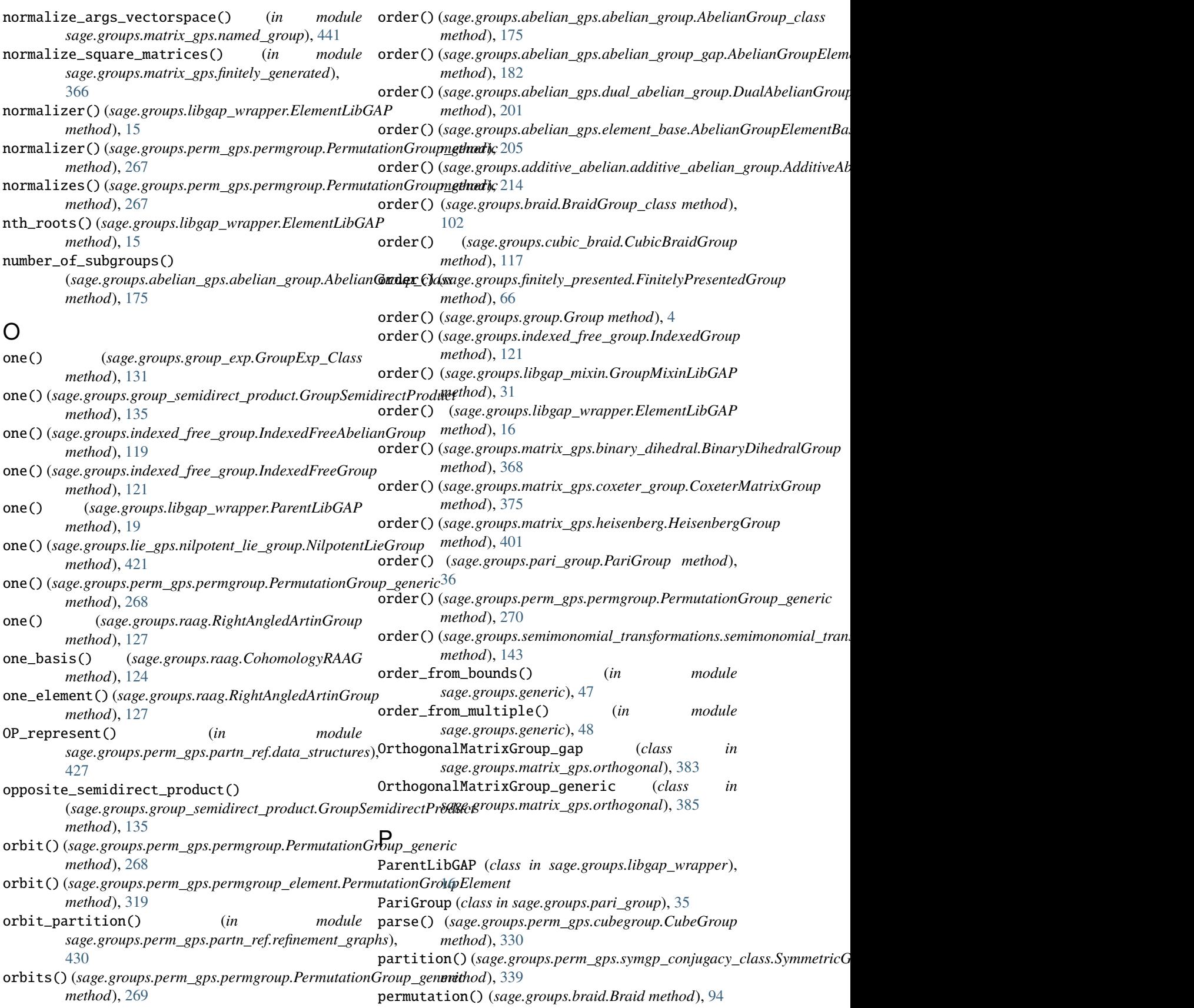

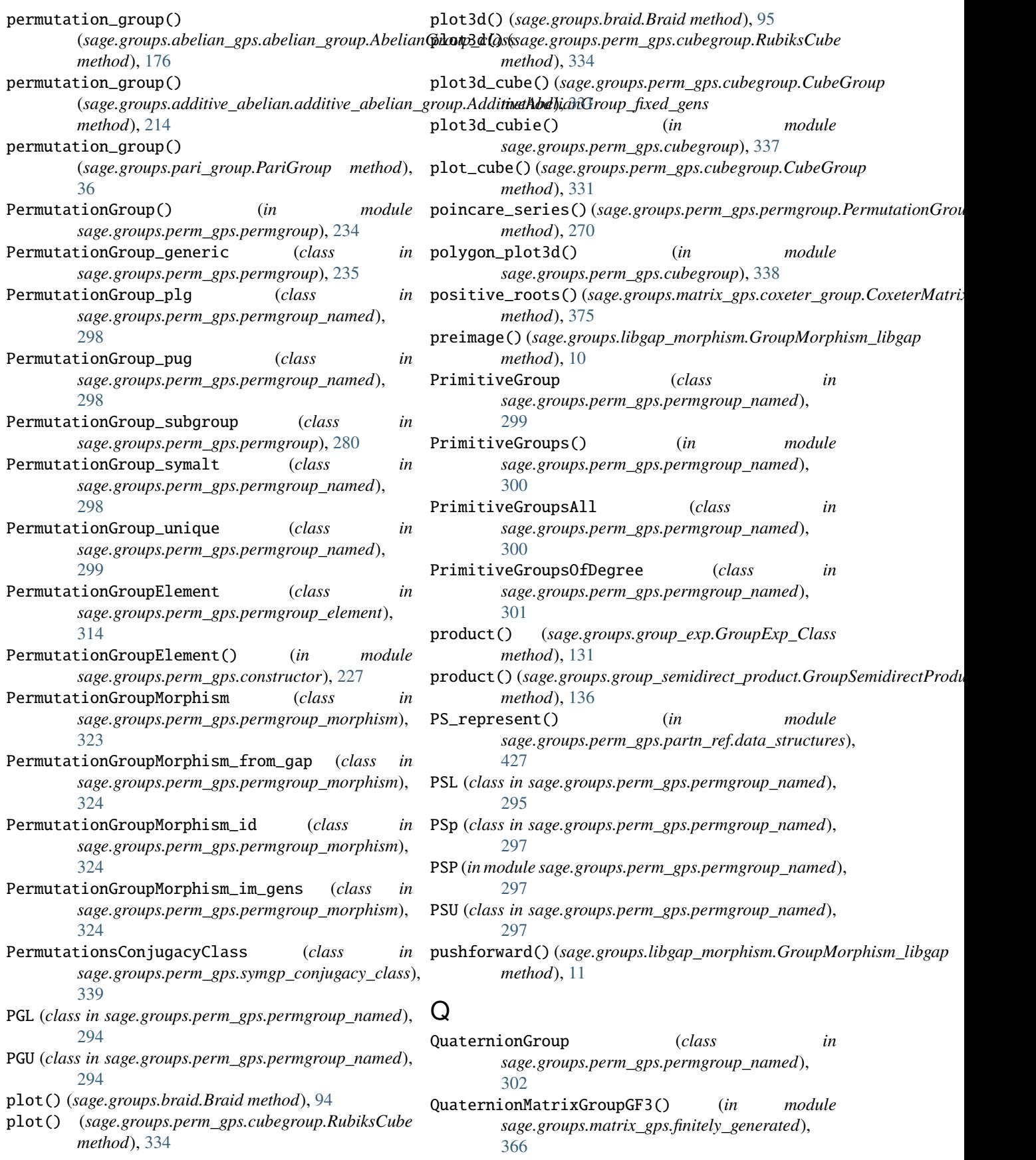

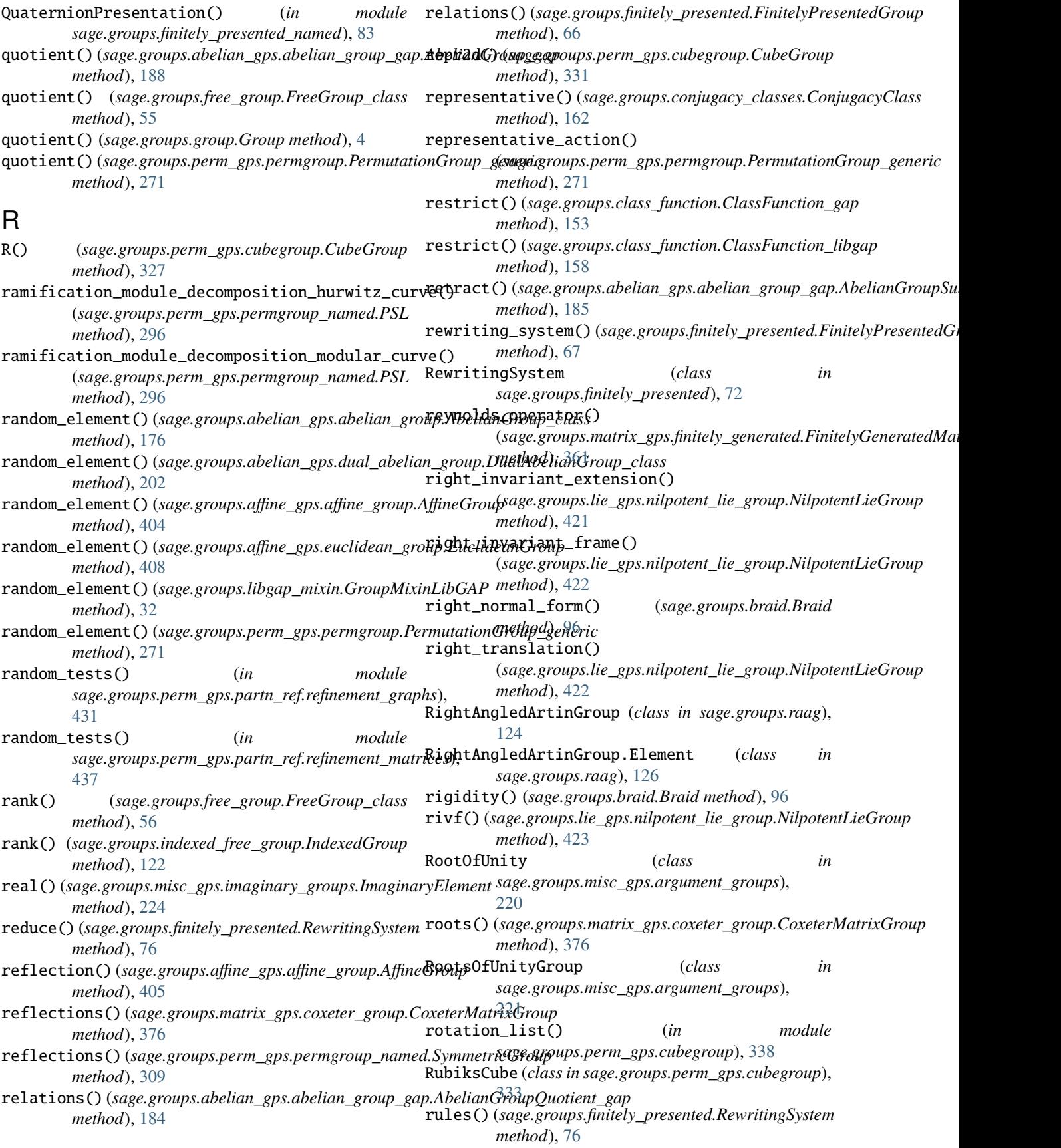

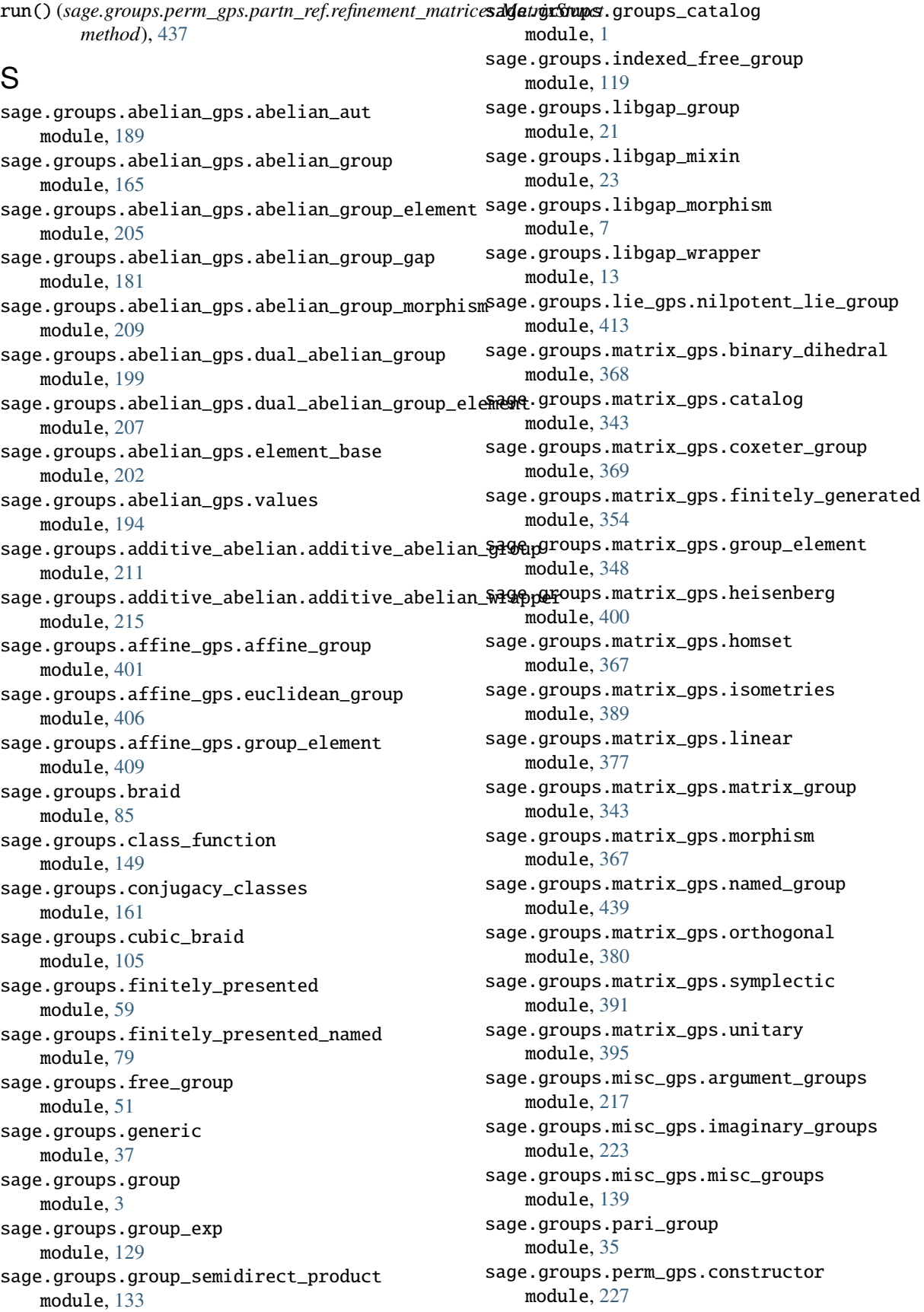

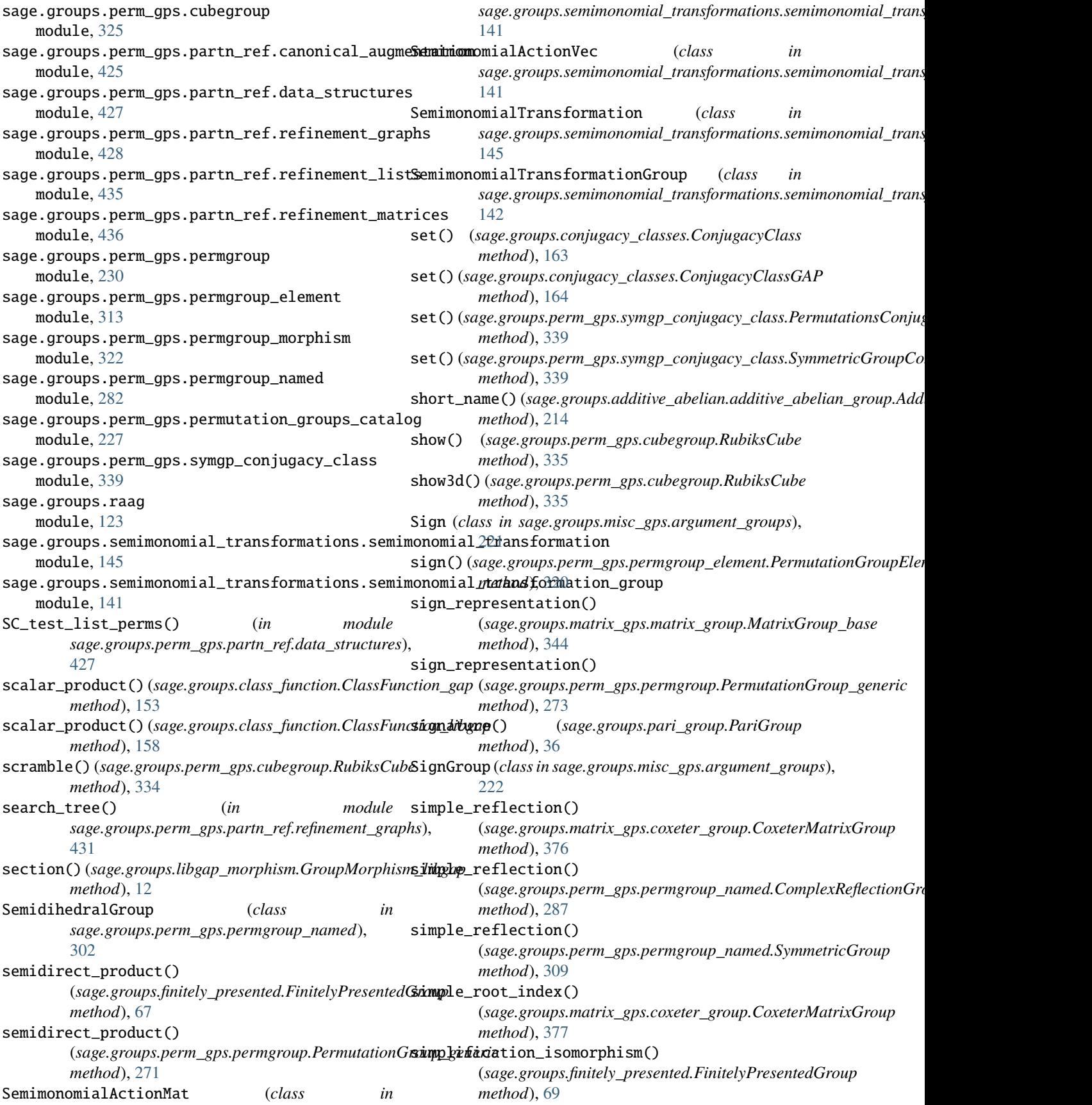

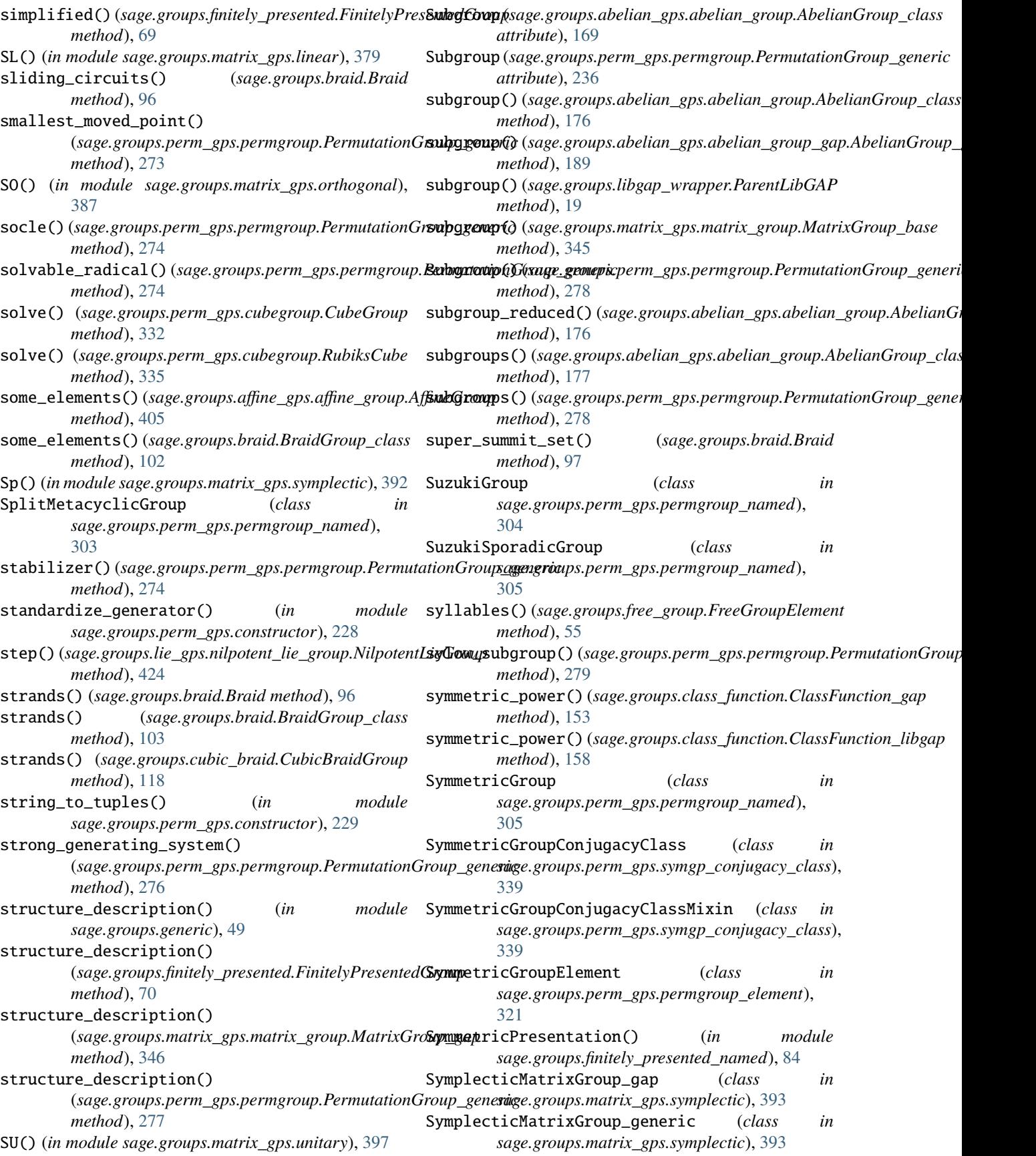

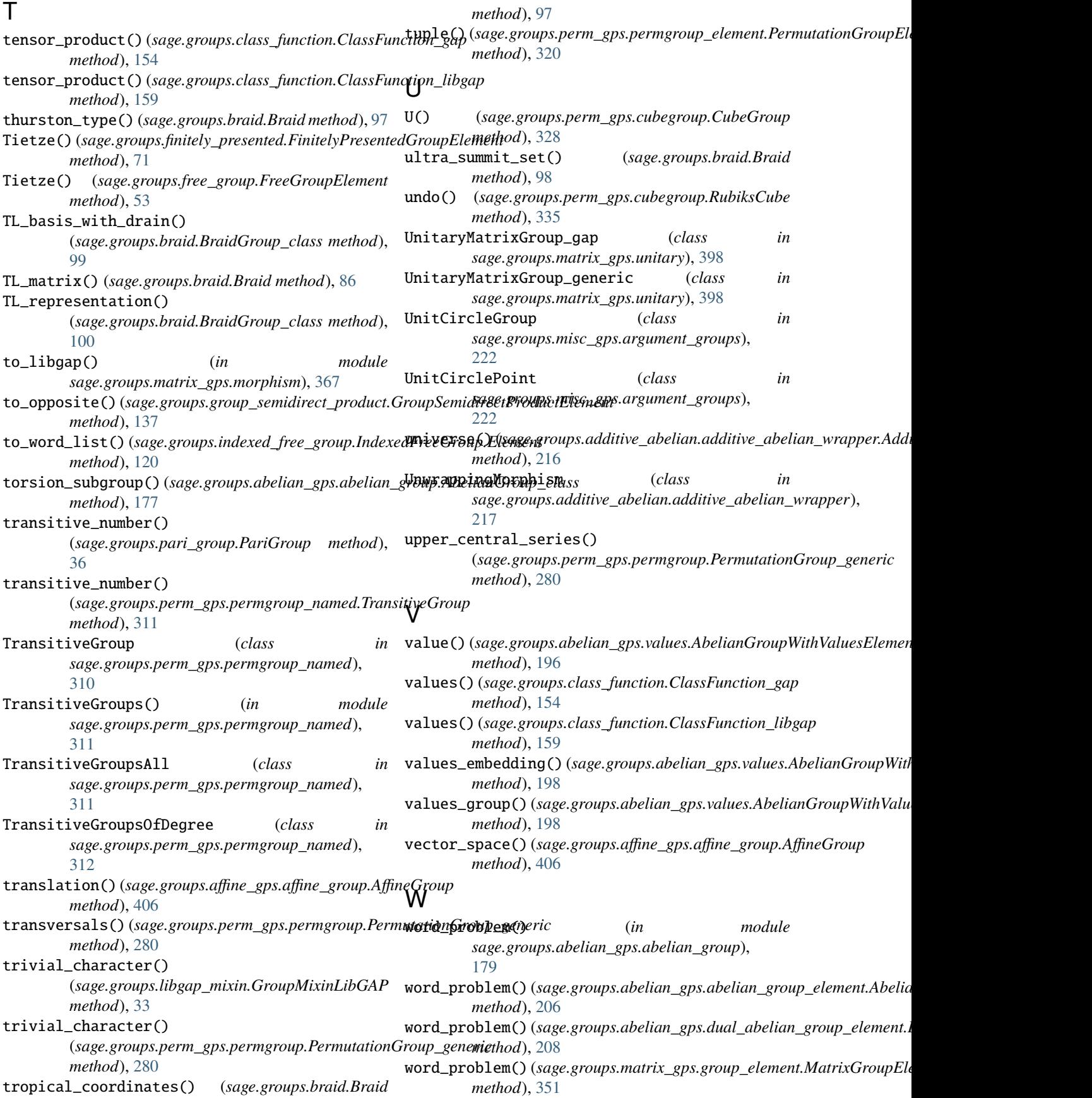

word\_problem() (*sage.groups.perm\_gps.permgroup\_element.PermutationGroupElement method*), [320](#page-325-0) wrap\_FpGroup() (*in module sage.groups.finitely\_presented*), [76](#page-81-0)

wrap\_FreeGroup() (*in module sage.groups.free\_group*), [57](#page-62-0)

## X

xproj() (*in module sage.groups.perm\_gps.cubegroup*), [338](#page-343-0)

## Y

young\_subgroup() (*sage.groups.perm\_gps.permgroup\_named.SymmetricGroup method*), [309](#page-314-0)

yproj() (*in module sage.groups.perm\_gps.cubegroup*),

[338](#page-343-0)